## **ESA/OPS-GIC**

# **SCOS-2000 Database Import ICD**

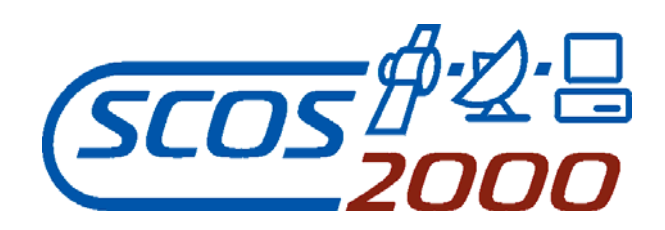

Document Status: Version 6.9 Prepared By: SCOS-2000 Team Date: 2010-07-06

Document Reference: EGOS-MCS-S2K-ICD-0001

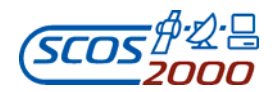

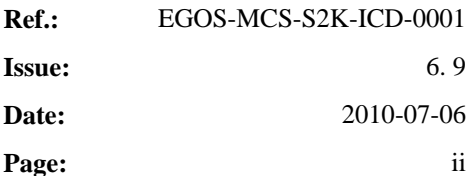

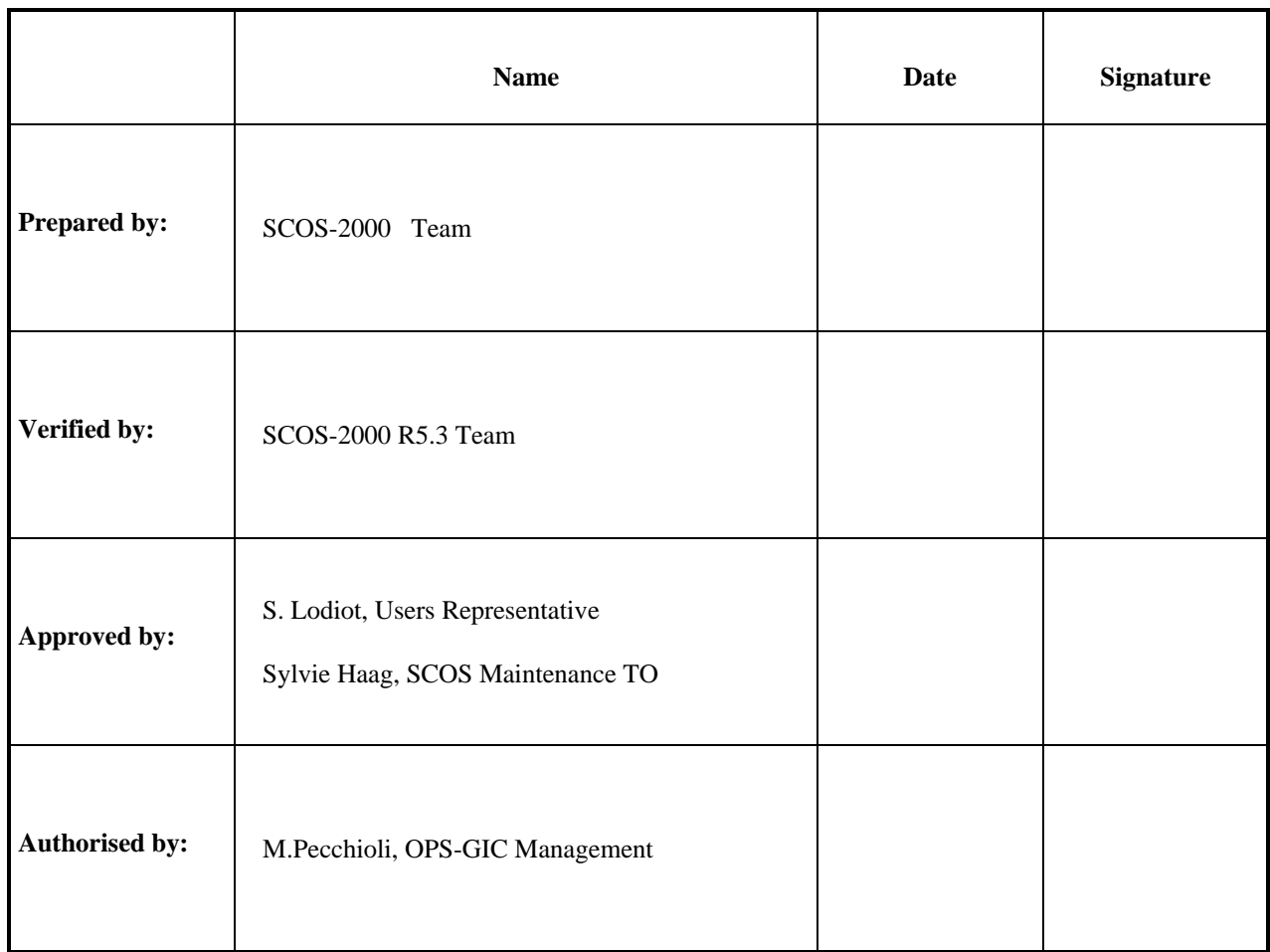

Distribution List

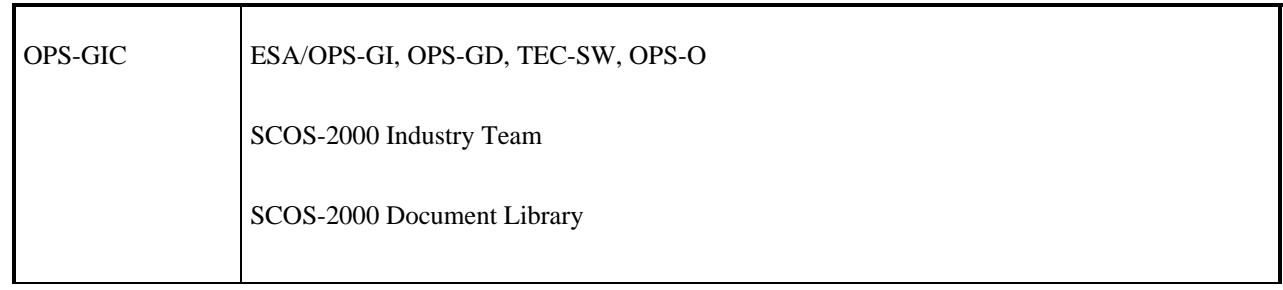

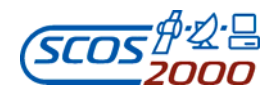

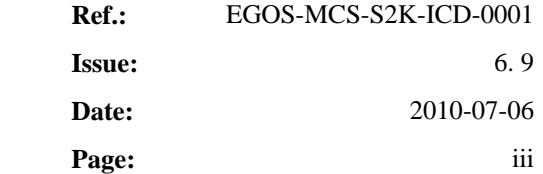

#### © COPYRIGHT EUROPEAN SPACE AGENCY, 2010

The copyright of this document is vested in European Space Agency. This document may only be reproduced in whole or in part, stored in a retrieval system, transmitted in any form, or by any means electronic, mechanical, photocopying, or otherwise, with the prior permission of the owners.

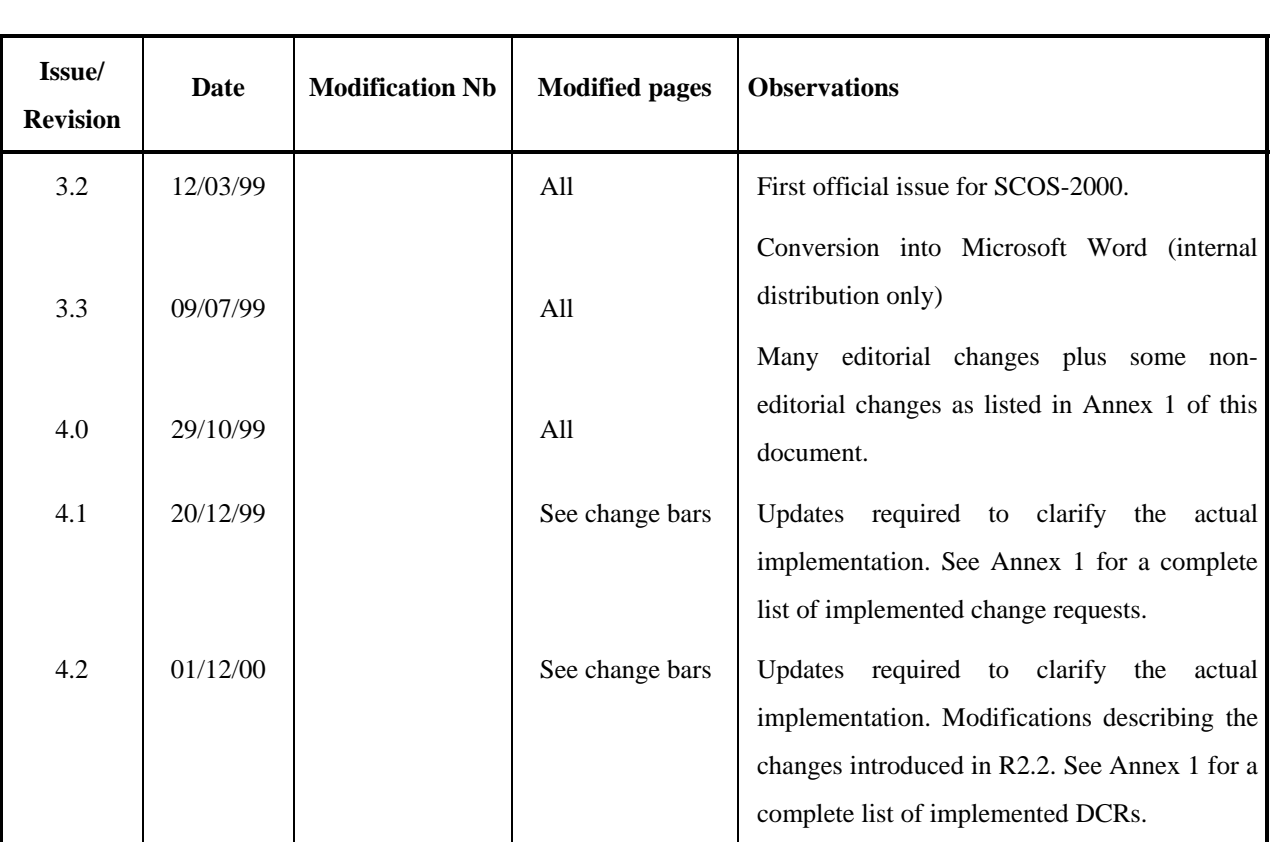

### DOCUMENT CHANGE LOG

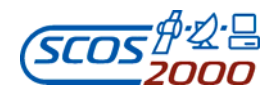

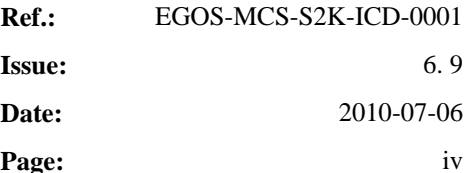

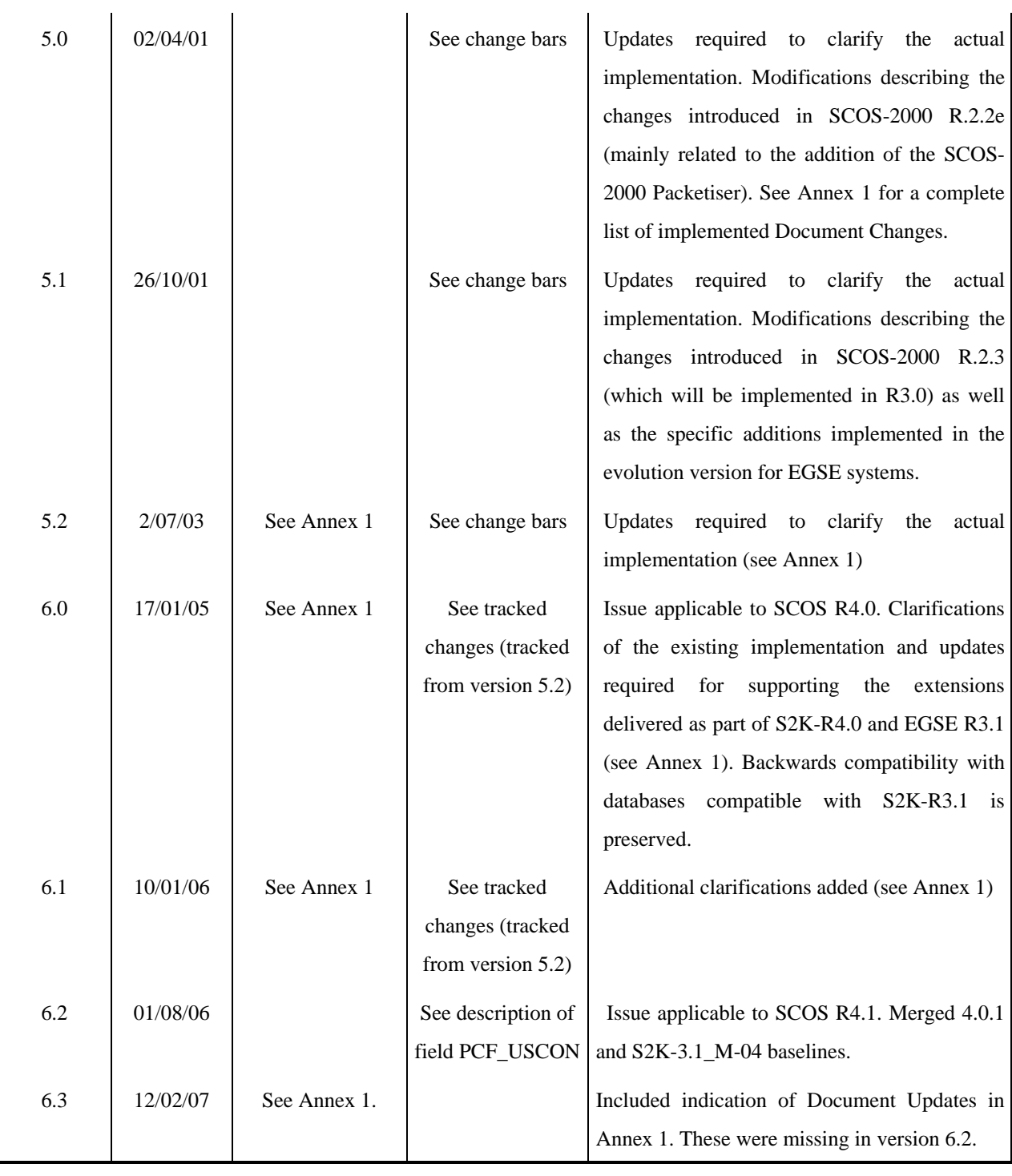

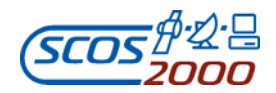

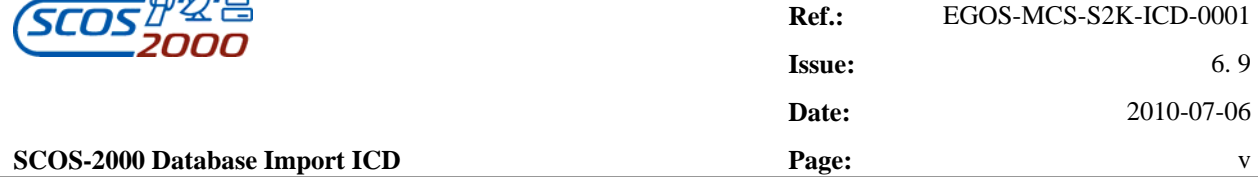

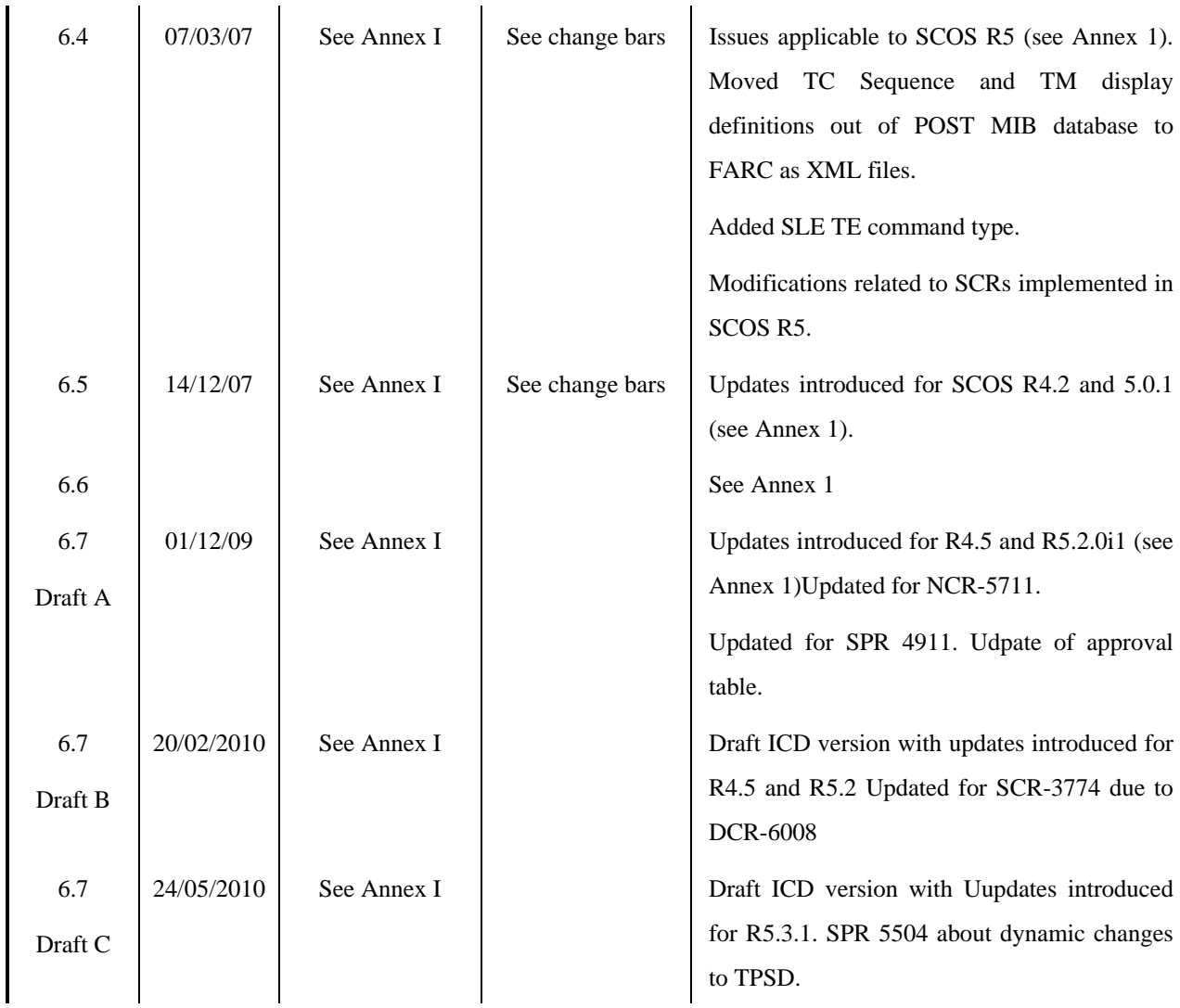

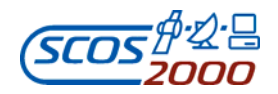

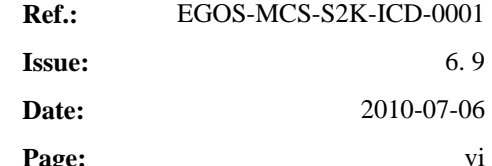

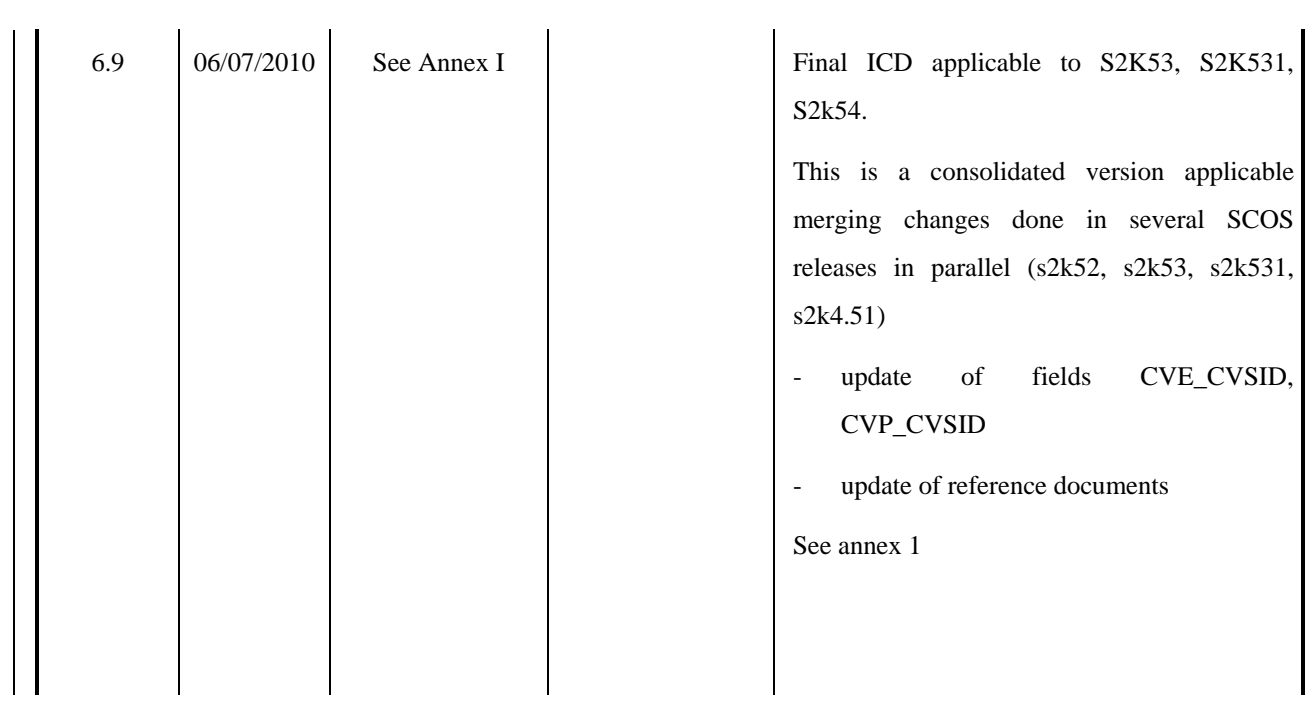

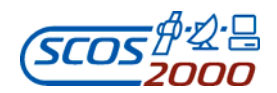

### PAGE ISSUE RECORD

Issue of this document comprises the following pages at the issue shown

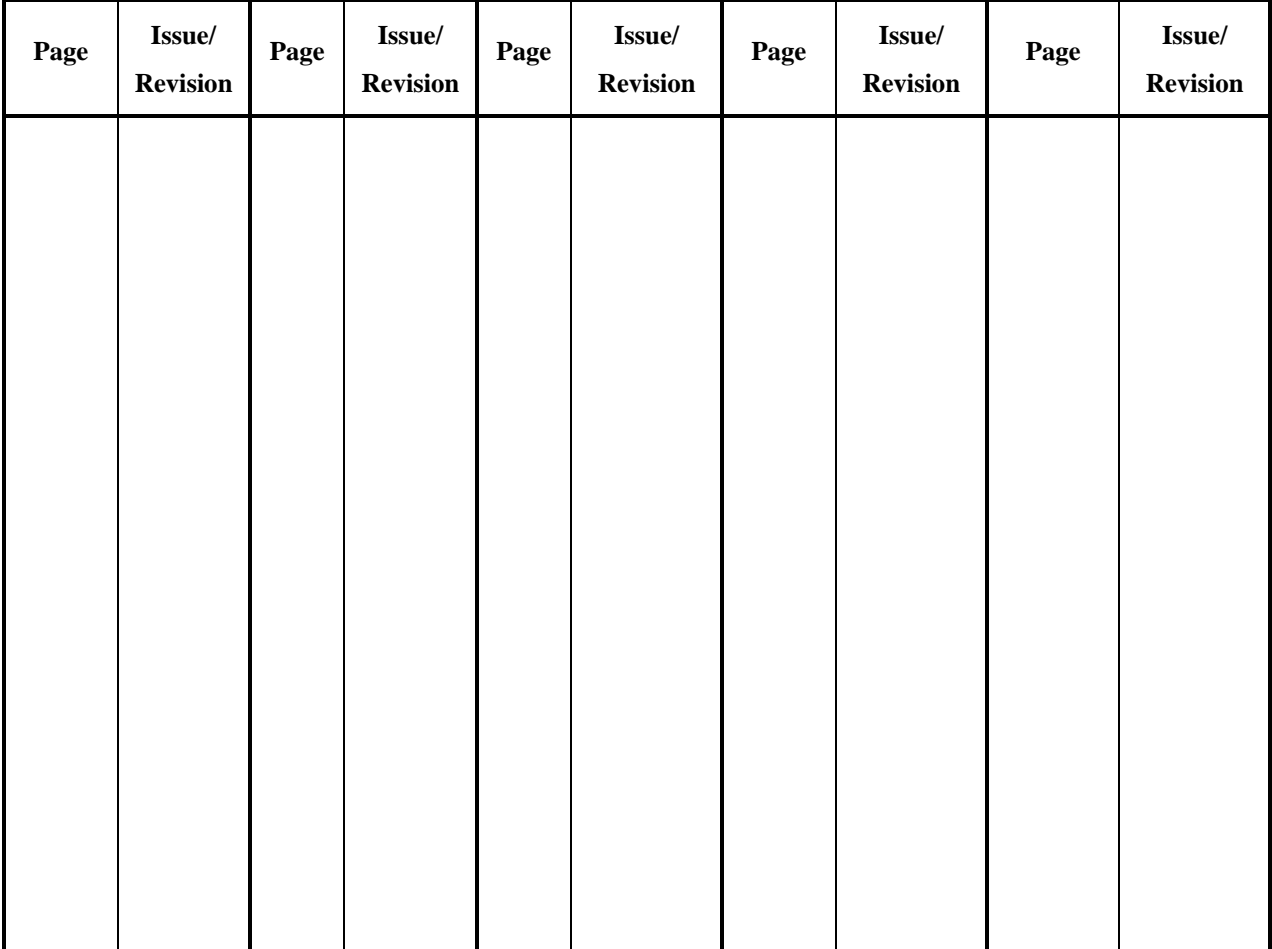

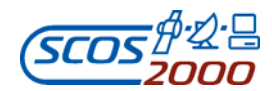

### **Abstract**

This document is the interface control document of the data import into SCOS-2000 run-time database. Data in the suitable format are typically generated by the off-line database management system of any client mission using SCOS-2000. This document only covers the 'generic' portion of the static database which are relevant to SCOS-2000 functions. Mission specific extensions are possible.

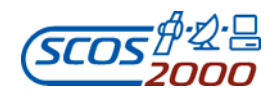

#### TABLE OF CONTENTS

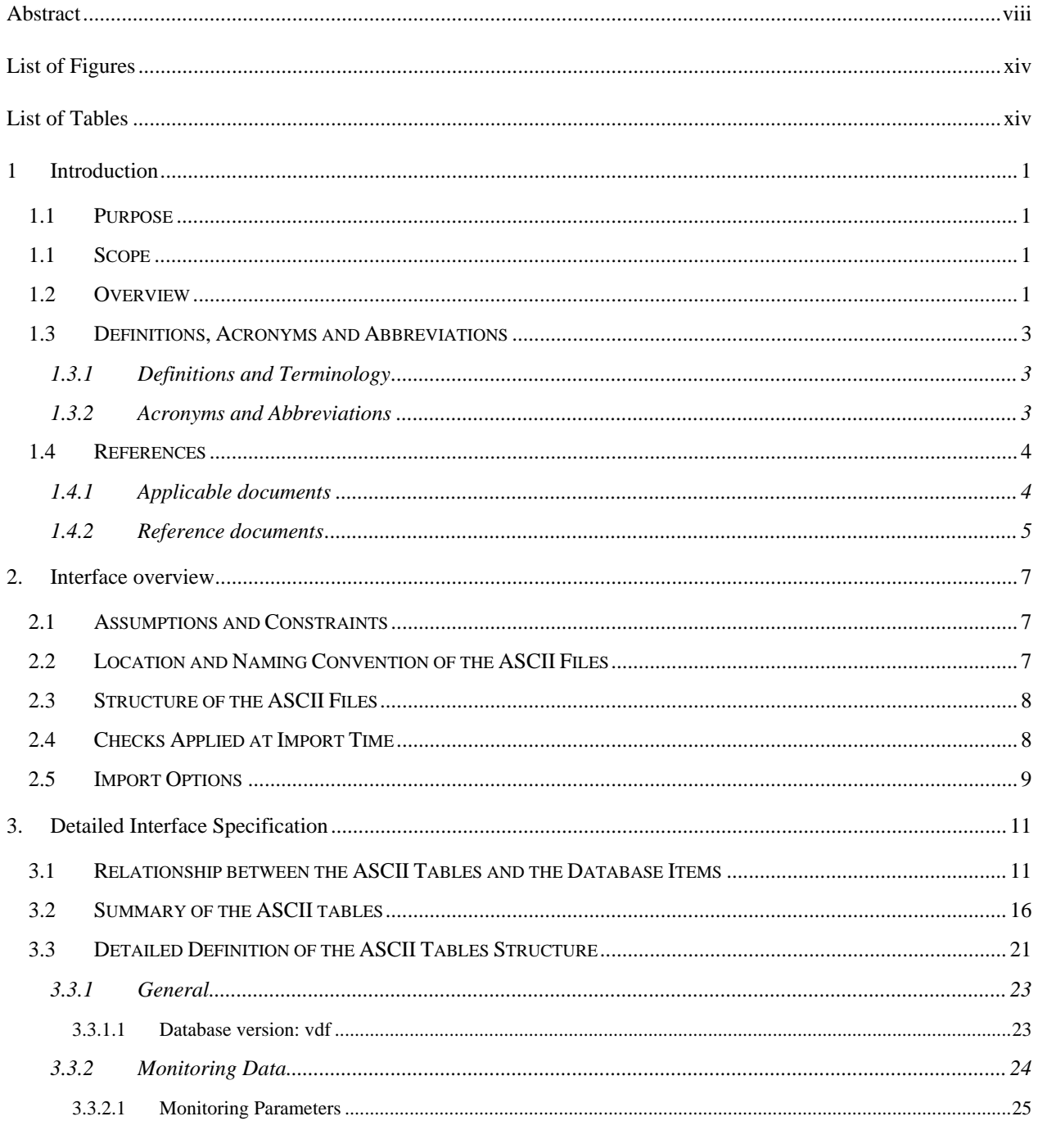

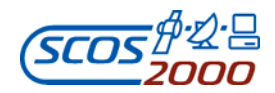

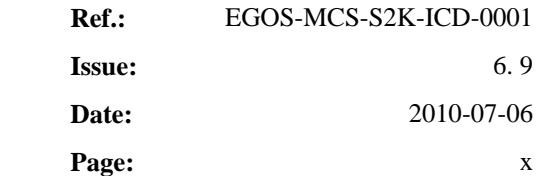

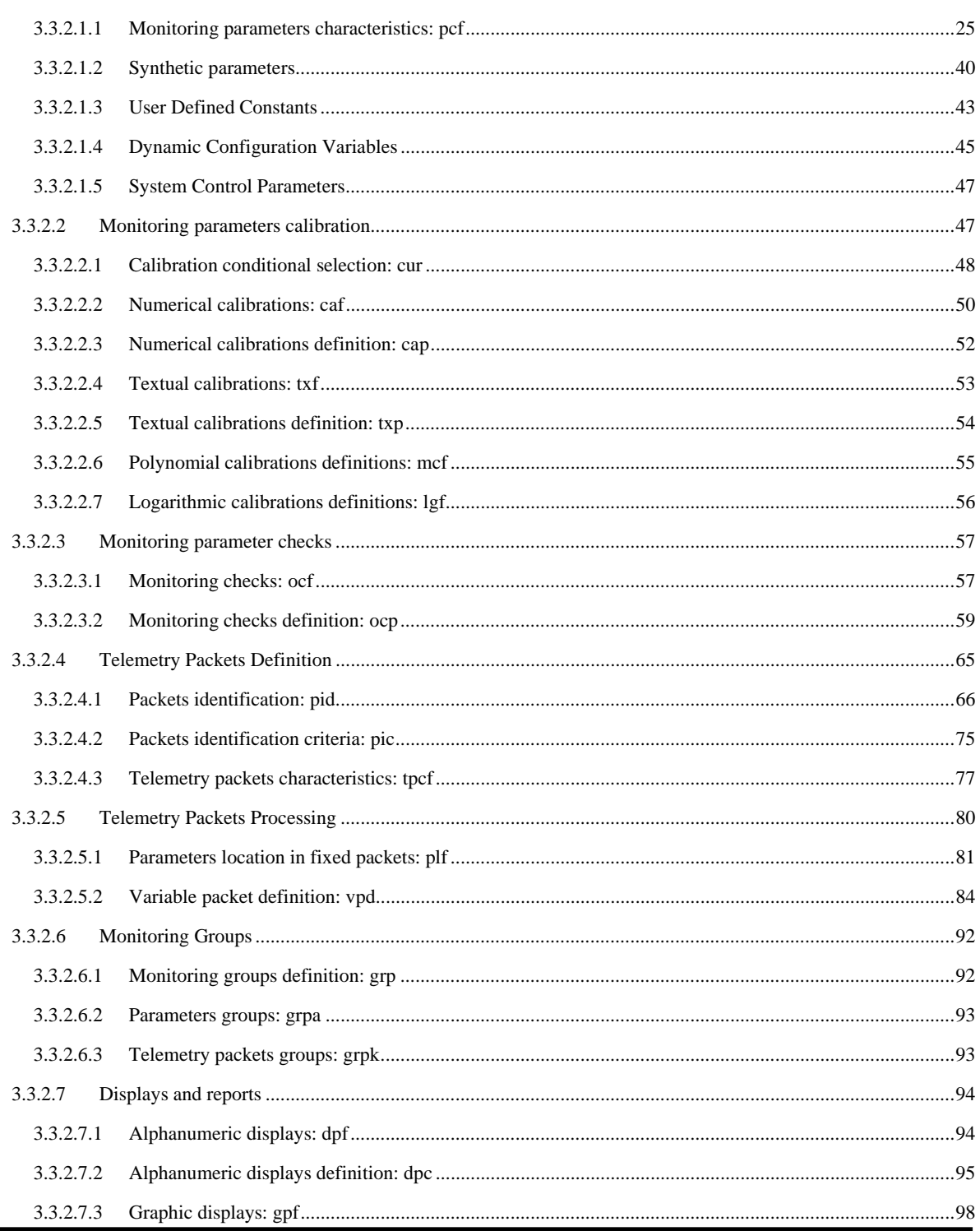

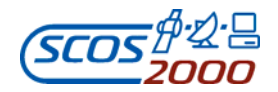

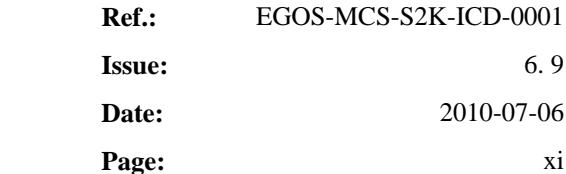

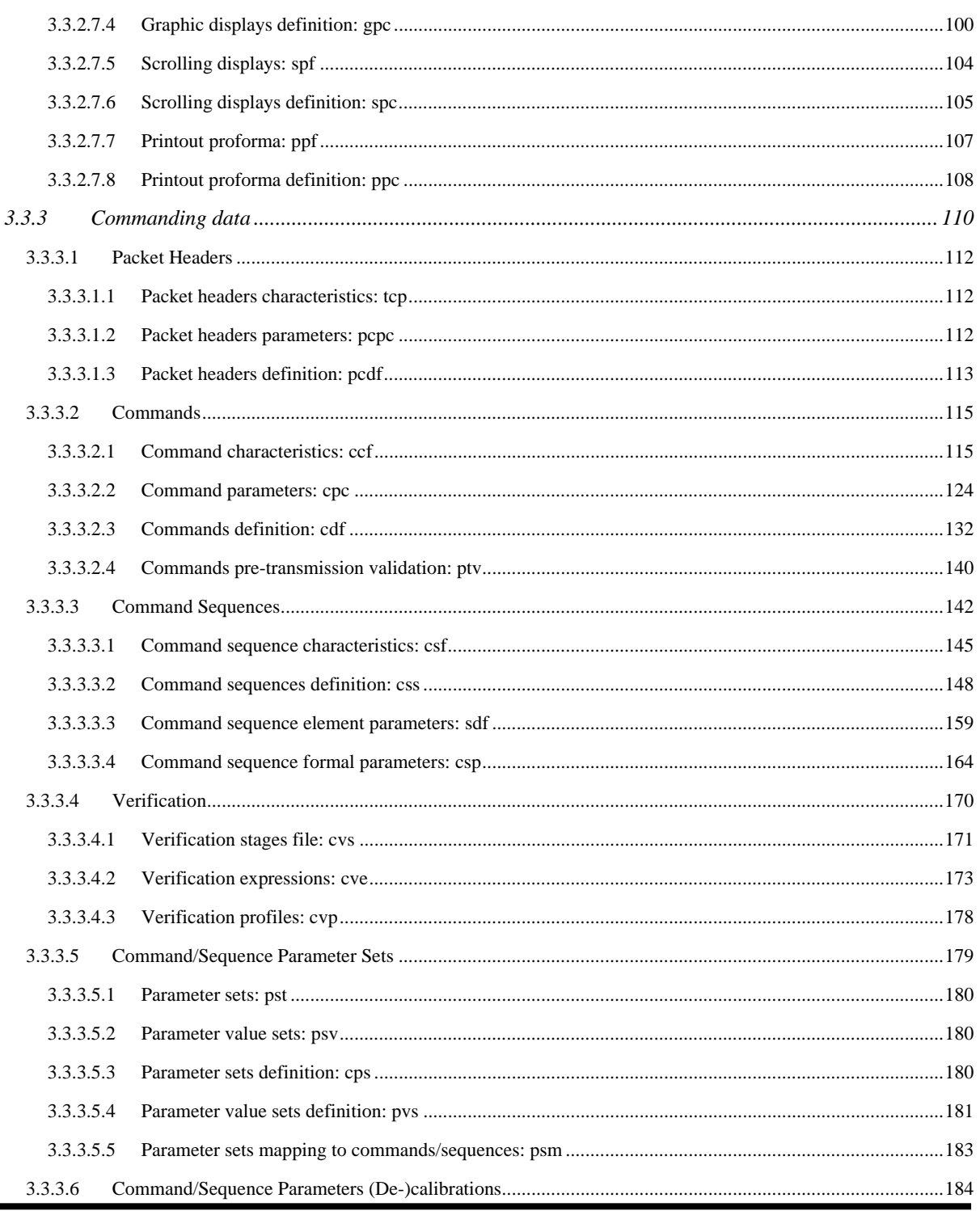

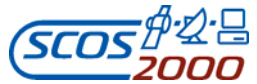

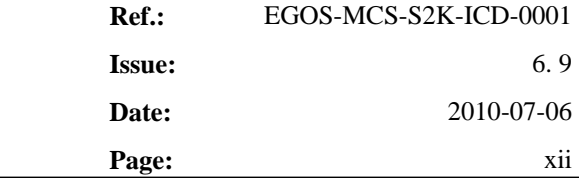

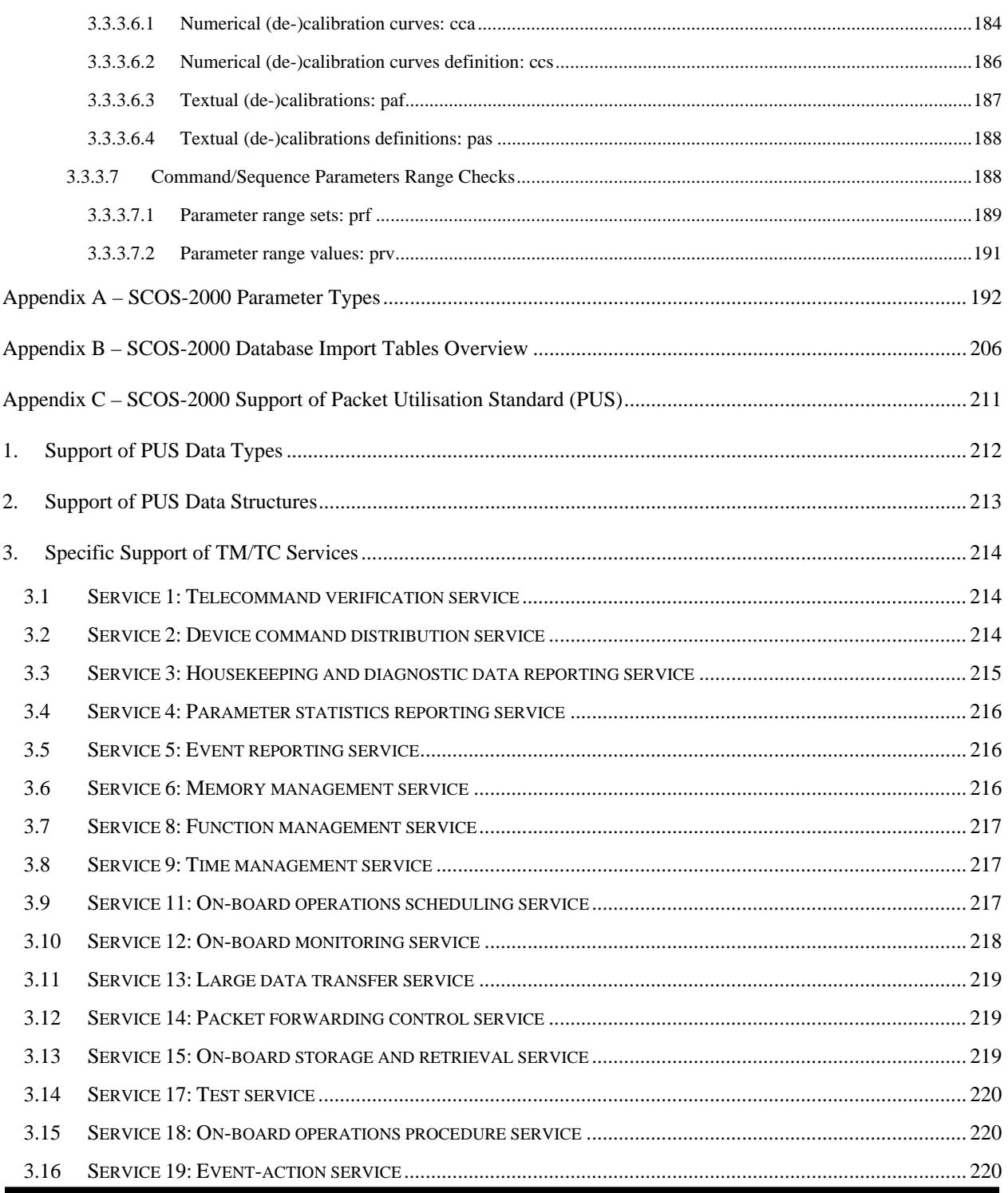

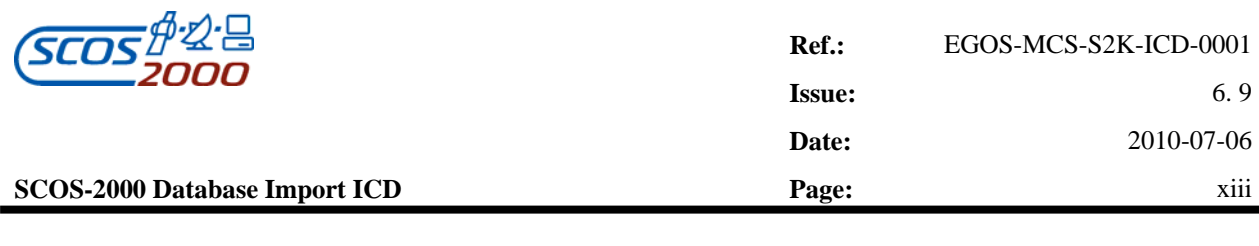

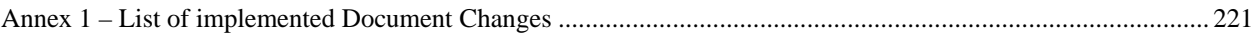

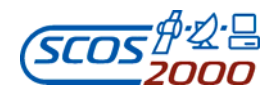

## **List of Figures**

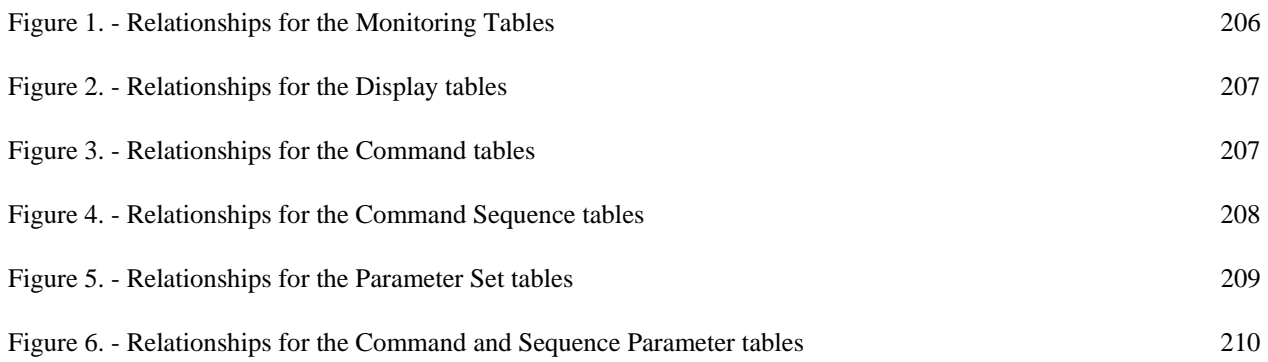

## **List of Tables**

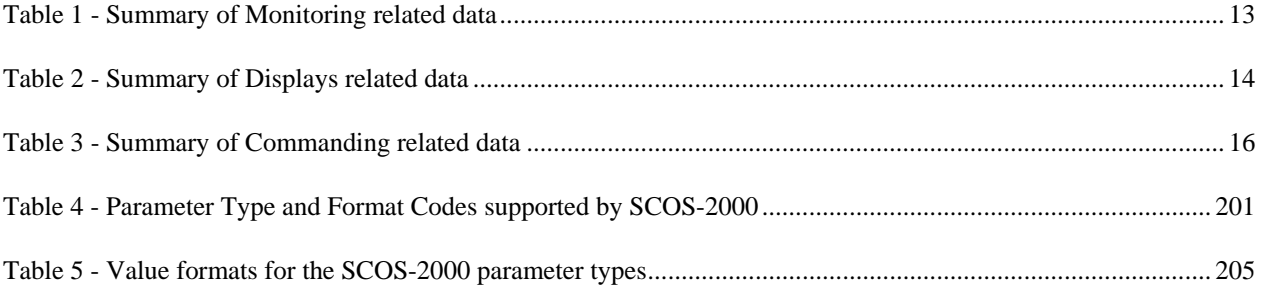

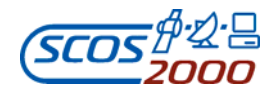

#### **1 INTRODUCTION**

#### **1.1 PURPOSE**

This document is the interface control document of the data import into the SCOS-2000 run-time database. Data in the suitable format are typically generated by the off-line database management system of client missions using SCOS-2000.

#### **1.1 SCOPE**

This document describes how a client mission using the SCOS-2000 system (later referred as client mission) has to present its data so that it can be imported by the SCOS-2000 system (referred as SCOS-2000 in the document). This document only covers the 'generic' portion of the static database which are relevant to SCOS-2000 functions. Mission specific extensions are possible.

The SCOS-2000 client mission MIB static data are typically imported/activated as follows:

- $\triangleright$  the client mission MIB static data are converted/exported from the off-line database system (based on e.g. ORACLE, MS-Access, etc.) into ASCII files conforming to the structure specified in this document
- $\triangleright$  these resulting ASCII files are transferred into a specific directory accessible by the SCOS-2000 importer.
- $\blacktriangleright$  the ASCII files are then imported into the SCOS-2000 run-time database format and location.
- $\triangleright$  the imported data are used for processing as soon any application requiring them is restarted.

This document only addresses the definition of the ASCII files to be imported into the SCOS-2000 run-time database format.

#### **1.2 OVERVIEW**

This document is split into:

- $\triangleright$  Introduction: this section
- $\triangleright$  Interface overview
- Detailed interface specification (i.e. description of the Monitoring and Commanding Tables)

ESA/OPS-GIC

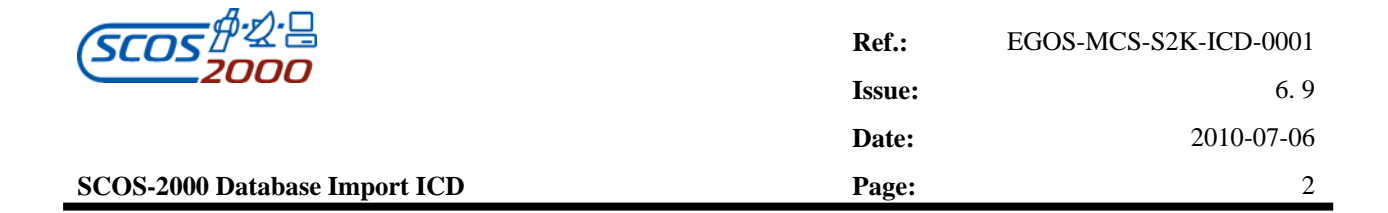

- Appendix A specifying the parameter types supported by SCOS-2000
- Appendix B providing a graphical overview of all tables and of the relationships between them.

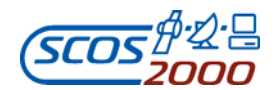

#### **1.3 DEFINITIONS, ACRONYMS AND ABBREVIATIONS**

#### **1.3.1 Definitions and Terminology**

The SCOS-2000 Mission Information Base is split into a static part (typically referred to as the 'database') and a dynamic part (typically referred to as the 'packet archive').

Sometimes the term "ASCII file" will be used instead of ASCII table. This is because each ASCII file consists of a single table.

The term 'raw value' is used to indicate a parameter value prior to calibration (for monitoring parameters) or resulting from a de-calibration (for command/sequence parameters). The term 'engineering value' is used to indicate the parameter calibrated value. For synthetic parameters in particular, the raw value indicates the output of the associated (OL or hard-coded) routine.

*Remark: The raw value should not be confused with the 'encoded' value i.e. the actual bits which get downlinked/up-linked in a TM or TC packet. The raw value and the encoded value only coincide for parameters of type unsigned integer. For other parameter types the encoded value gets automatically 'decoded/ encoded' by SCOS-2000 applications according to the parameter type (i.e. signed integer, real, octet string, character string, time and delta time). For example, the encoded value corresponding to a raw value '-1' of a 16-bit signed integer parameter is FFFF Hex. The encoded values are not available for display.* 

The term 'name' is normally used to indicate the unique ID of an item (e.g. a parameter or a calibration definition) if this is expressed as an alphanumeric string (typically 8 characters long). In case the unique ID of an item is a number (e.g. a command verification stage), the term 'identifier' will instead be used.

A complete definition of the specific terms used within the SCOS-2000 Project is available in [RD-3].

#### **1.3.2 Acronyms and Abbreviations**

A complete list of the Acronyms and Abbreviations used within the SCOS-2000 Project is available in [RD-3]. In this document, the acronym of the ASCII tables (e.g. pcf) are specified in lower or upper case without any special rule. However, the name of the files to be imported have to be in lower case as the operating system is case sensitive

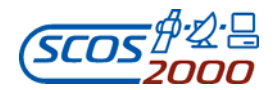

(see Section 2.2 below).

#### **1.4 REFERENCES**

In the following sections, the SCOS-2000 documents are referenced using the short ID i.e. TYPE-NUMBER.

#### **1.4.1 Applicable documents**

The following documents are considered applicable. The applicable issues of the SCOS-2000 documents are identified in the latest issue of the SCOS-2000 Document Control List [CNF-01] for a given SCOS-2000 release.

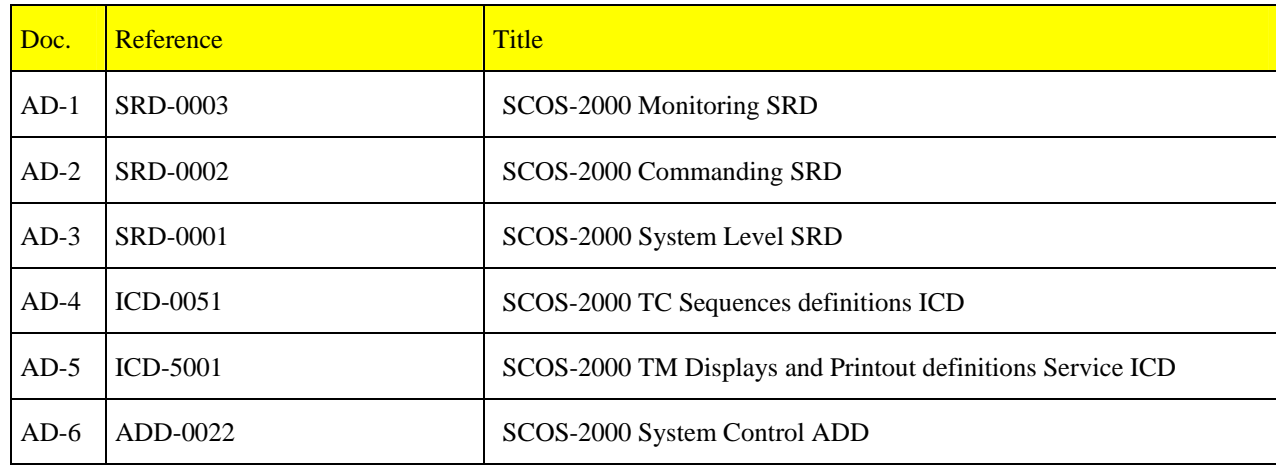

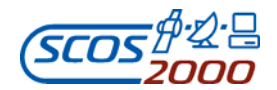

#### **1.4.2 Reference documents**

The following documents are referenced. The applicable issues of the SCOS-2000 documents are identified in the latest issue of the SCOS-2000 Document Control List [CNF-01] for a given SCOS-2000 release.

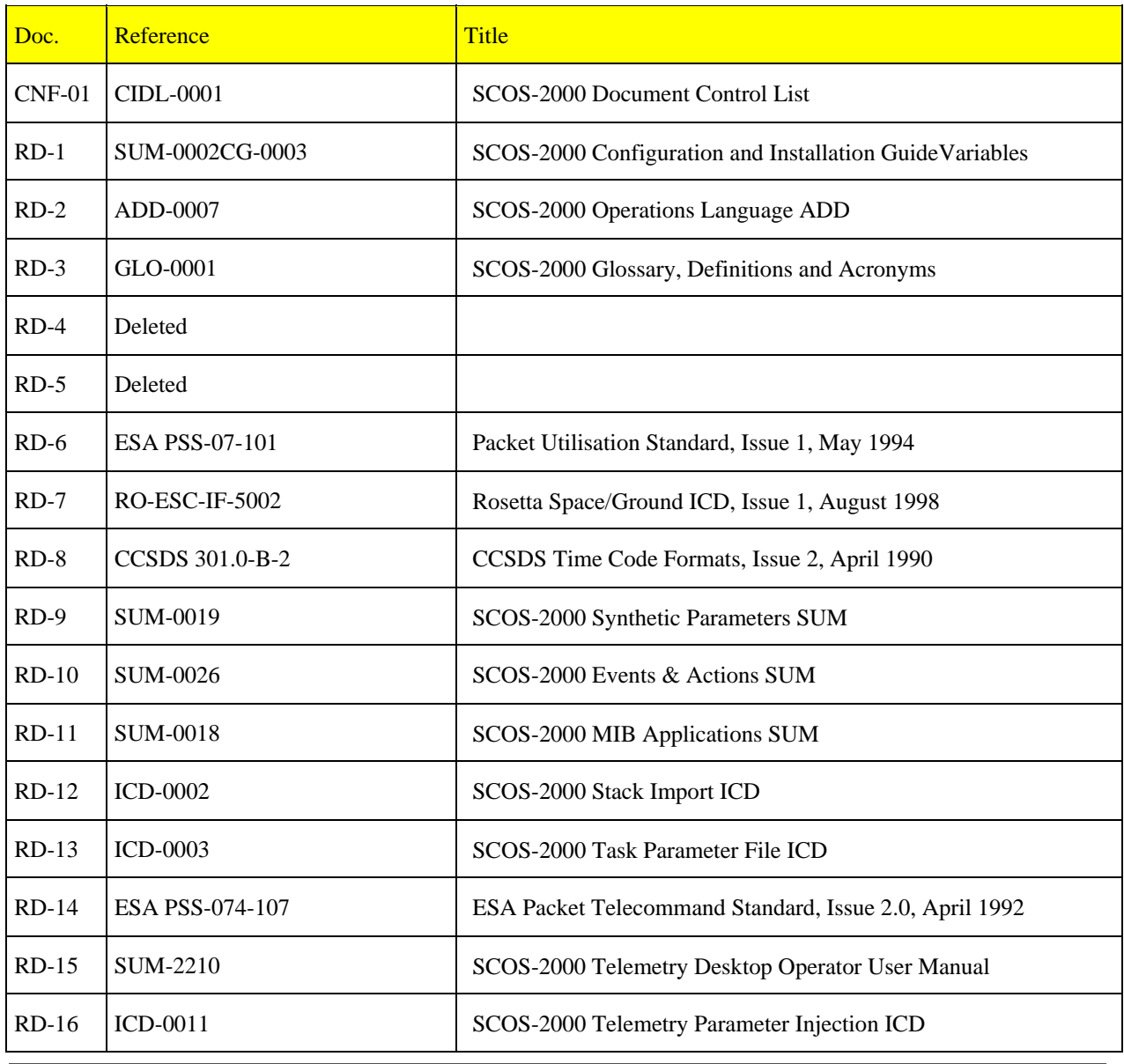

ESA/OPS-GIC

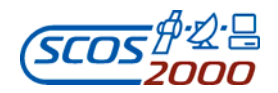

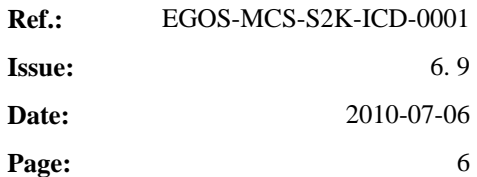

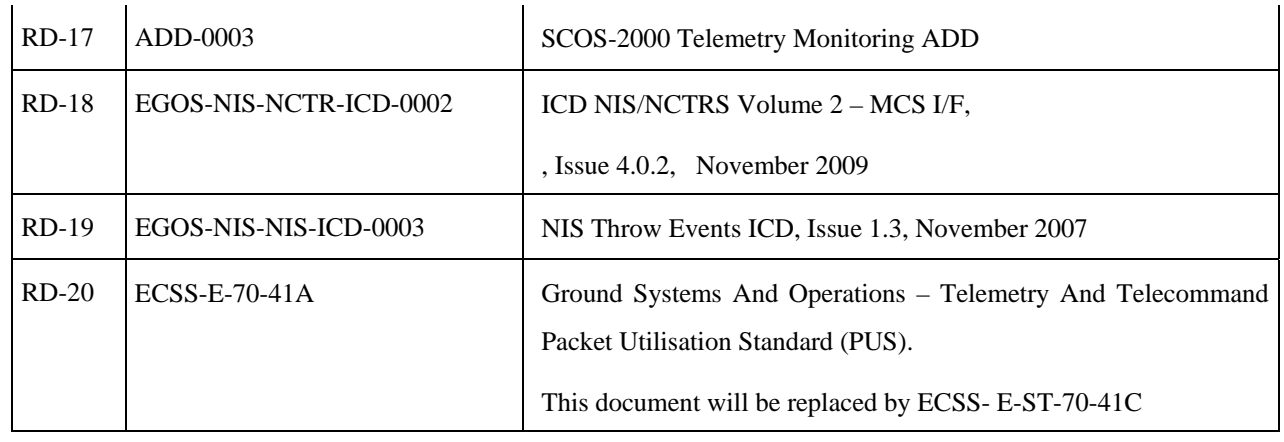

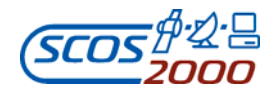

#### **2. INTERFACE OVERVIEW**

The data source consists of a set of ASCII files describing the static part of the SCOS-2000 Mission Information Base. One ASCII file will contain all data belonging to one table. Definitions of Dynamic Synthetic Parameters are also stored in dedicated files (one file per Synthetic Parameter).

These files are interpreted by the SCOS-2000 system to build the run-time SCOS-2000 database.

#### **2.1 ASSUMPTIONS AND CONSTRAINTS**

The ASCII files will have to respect the exact structure described in the present document. Each ASCII file provided by the mission consists of a set of records all based on the same structure.

Some of the ASCII files detailed within this ICD require to be sorted, since some of the tables do not contain position fields. The off-line database system of client missions are supposed to deliver the ASCII files with the contained records appropriately sorted (this is only needed if explicitly specified so in this ICD for each ASCII table).

This ICD does not impose any specific constraint in the way that the ASCII files are generated and maintained in the off-line database system. Typically, a relational database system will be used for this purpose (e.g. ORACLE, MS ACCESS).

#### **2.2 LOCATION AND NAMING CONVENTION OF THE ASCII FILES**

The transfer of the database ASCII files will have to be performed by the mission onto its own SCOS-2000 system. SCOS-2000 is a single system that is able to manage and control multiple entities referred to as "domains". The name and path of the directories where the ASCII files have to be located is configurable by client missions on a domain basis.

In a multi-domain SCOS-2000 installation, each domain will have its own database ASCII files (including the synthetic parameter expression files) relevant for the domain. The files location is configurable for each domain.

For each individual domain, one directory will contain all ASCII files corresponding to the database tables specified in the next section. Dedicated sub-directories will contain the synthetic parameter files (each containing the Operations Language expression for Dynamic Parameters, see section 3.3.2.1.2 below).

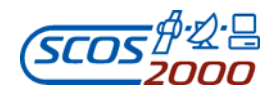

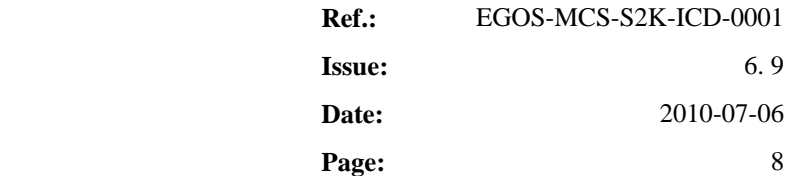

The General Domain is a particular domain and it needs the database ASCII files from each domain plus its own database ASCII file that contains the definition of multi-domain items (this is referred to as the 'multi-domain database'). The multi-domain database will only contain the definition of the multi-domain synthetic parameters and nothing else (the definition of multi-domain displays will be managed outside the database). The location of the domain specific databases is configurable.

Each ASCII file shall be given the name of the corresponding table in lower case with an extension .dat (e.g. pcf.dat). The files containing the expressions of dynamic Synthetic Parameters shall be given the name of the corresponding parameter (PCF\_NAME) without any file extension.

#### **2.3 STRUCTURE OF THE ASCII FILES**

Each ASCII file corresponding to the database tables specified in the next section will contain one line per table record.

The field separator is a Tabulation. Every field in the database table records shall contain at least the separator entry (i.e. null fields will only contain the Tabulation character).

*Remark: a client mission can override this and use a different separator. This separator has to be then adjusted within the SCOS-2000 import program.* 

Fields that are required by client missions and are not part of the tables described below, have to be added at the end of the table.

The maximum length of each field imported by SCOS-2000 is specified in Section 3.3 below. The maximum allowed length for mission specific fields is only restricted by the maximum string size supported by the computer where the importer software runs.

The end-of-file convention is EOF.

#### **2.4 CHECKS APPLIED AT IMPORT TIME**

This section describes the checks which are performed at import time by the SCOS-2000 importer. These checks are only meant to spot the most dangerous inconsistencies in the database ASCII files which certainly lead to processing problems. However, the importer has not been designed to identify all possible inconsistencies. **It is the responsibility of the off-line database system to ensure consistency of the database tables to be imported into** 

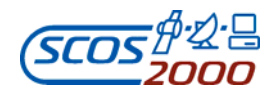

**Ref.:** EGOS-MCS-S2K-ICD-0001 **Issue:** 6. 9 **Date:** 2010-07-06 **SCOS-2000 Database Import ICD Page:** 9

**SCOS-2000**. An off-line database consistency checker is delivered as part of the main SCOS-2000 releases test environment, starting with R4.0.

Every imported ASCII file is checked against the field characteristics in the corresponding table specified in this document. Anomalies in the data files are reported with warning message during the import phase, provided that the appropriate flag is specified when launching the import process. All messages generated by the importer are logged in an ASCII file which is overwritten at each import operation (/home/sops1/Import.log).

If an imported field exceeds the allocated length it is truncated and a warning message is generated. The truncation may have further effects during processing (unless the truncated field is a textual description which is used for display purposes only).

If an imported field which is flagged as mandatory in this ICD (i.e. marked with an "M" in the 'M/Def' column, Chapter 3 below) is left null, a warning message is generated and the importer sets the corresponding value in SCOS-2000 to '0' (zero) for numbers and to "" (null) for strings. This should never happen in order to avoid further failures during processing.

During the import process, relational integrity between tables is also checked. If a record creates inconsistency (e.g. it refers to a parameter that is not present in the database) it is not imported and a warning message is generated.

All values for command and sequence parameters are also syntactically checked by the importer against the applicable format (see Appendix A). In case the value is not compatible with the required format (e.g. integer, real, time), a warning message is generated and the parameter value is set to '0' (zero) for integer, real and delta times, to "" (null) for ASCII strings and to '1970.001.00.00.00' for absolute times.

#### **2.5 IMPORT OPTIONS**

The SCOS-2000 database importer supports the following options (see [RD-11] for a complete description of the SCOS-2000 Database Import software):

 $\triangleright$  Full database import: this option creates a completely new internal SCOS-2000 database (default). It is possible to import a new version of the domain specific databases using the command line option to specify the domain identifier. However, when initiating the database import from a specific domain, only the database of that specific domain can be imported. When initiating the import from the General Domain, the database of any specified domain (including the multi-domain database) can be imported. In case no domain identifier is

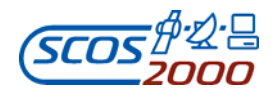

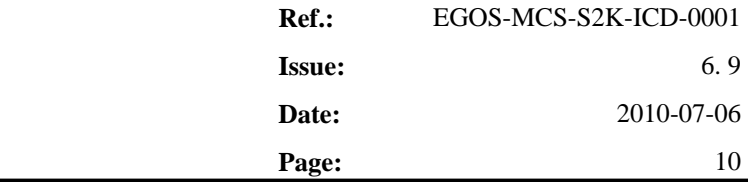

specified, the domain from which the import operation is initiated will be assumed in order to identify the database to be imported.

 $\triangleright$  'Check only': this option does not affect any data but just reports about the outputs of the tables structure and field length checks performed by the importer.

As from SCOS-2000 Release 5.0, the run-time management of command sequence and TM display definitions has been modified. The content of the relevant ASCII files (see Section 3.3.2.7 and 3.3.3.3) is converted upon user request into XML files which are then imported into the FARC (and not imported into the POST run-time database). The relevant applications (e.g. command sources, TM desktop) load the required definitions from the FARC. The structure of the XML files which are used when loading sequences/displays in the relevant application is documented in [AD-4] and [AD-5] , respectively.

It should be noted that the S2K-R5 approach described above for the run-time management of sequences and displays definitions implies the following changes in the database import philosophy:

- The import of command sequences and display definitions is managed independently. This removes the need to import a new version of the TM/TC database in order to update a command sequence or a display definition
- The import of the ASCII files containing sequence or display definitions is based on a 'delta' approach i.e. only the definitions contained in the ASCII files to be converted/imported are updated in the FARC. The existing definitions are not removed and thus are still available to the relevant applications for loading.

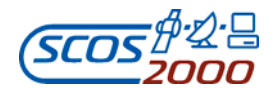

#### **3. DETAILED INTERFACE SPECIFICATION**

This chapter provides a detailed description of the ASCII tables which will be imported into SCOS-2000 run-time database.

#### **3.1 RELATIONSHIP BETWEEN THE ASCII TABLES AND THE DATABASE ITEMS**

The following tables list the items (e.g. parameters, displays, commands, sequences) whose characteristics are defined via the static database and their relationship with the ASCII Tables which are imported into SCOS-2000.

When 'all' is stated in the following tables, it means that all the fields contribute to define the database item e.g. all the fields of the PCF table are needed to fully describe a parameter definition.

*Remark: all tables have been defined using a 'normalised' structure i.e. each field contains a single entity (and never a variable list of them). Many-to-many relationships between tables are avoided by means of 'mapping' tables.*

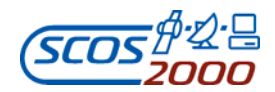

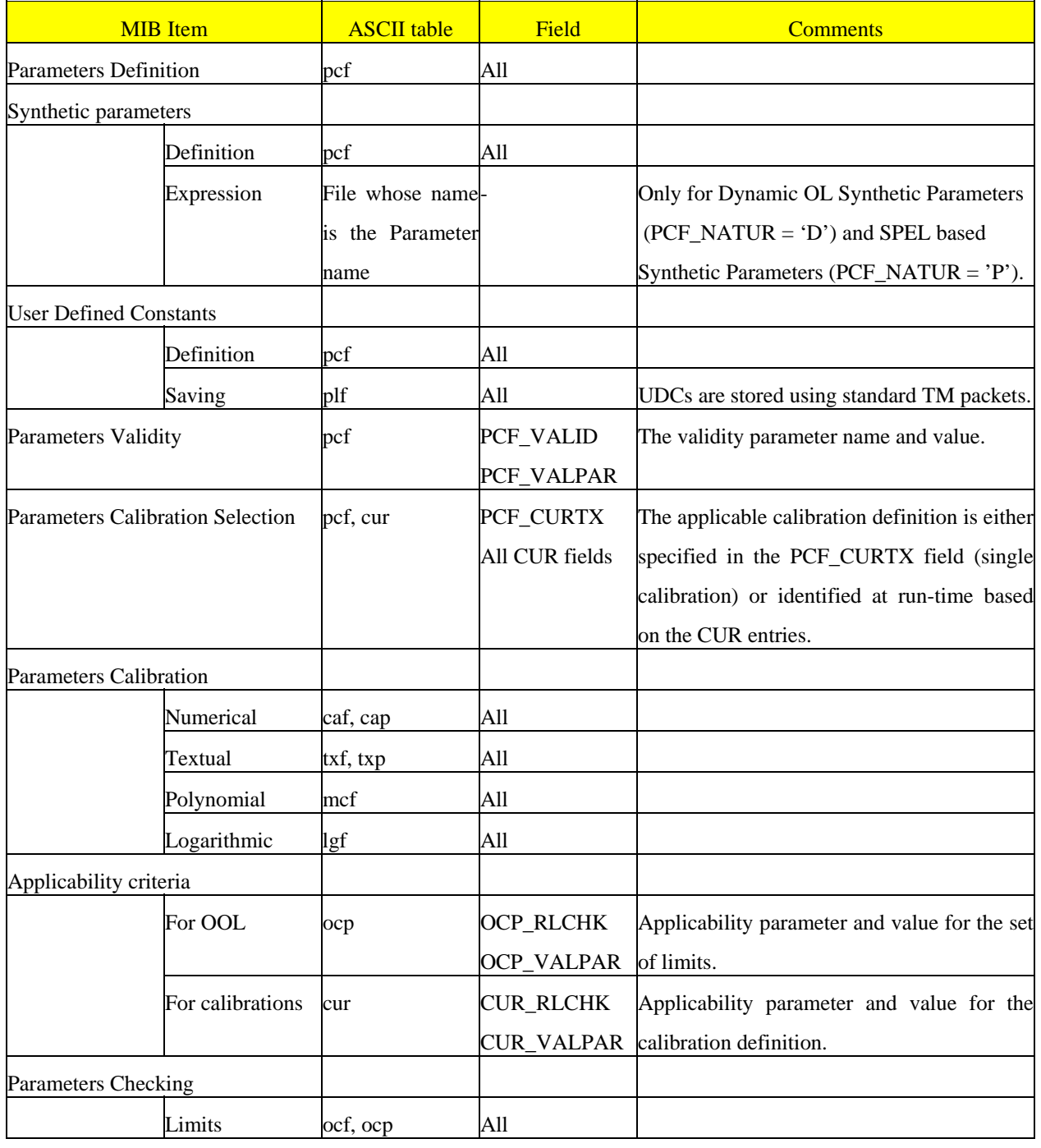

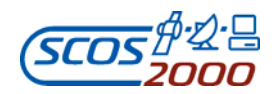

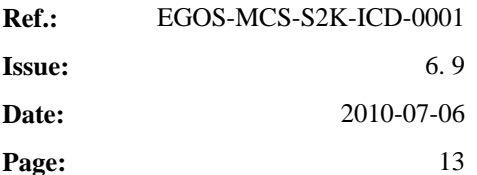

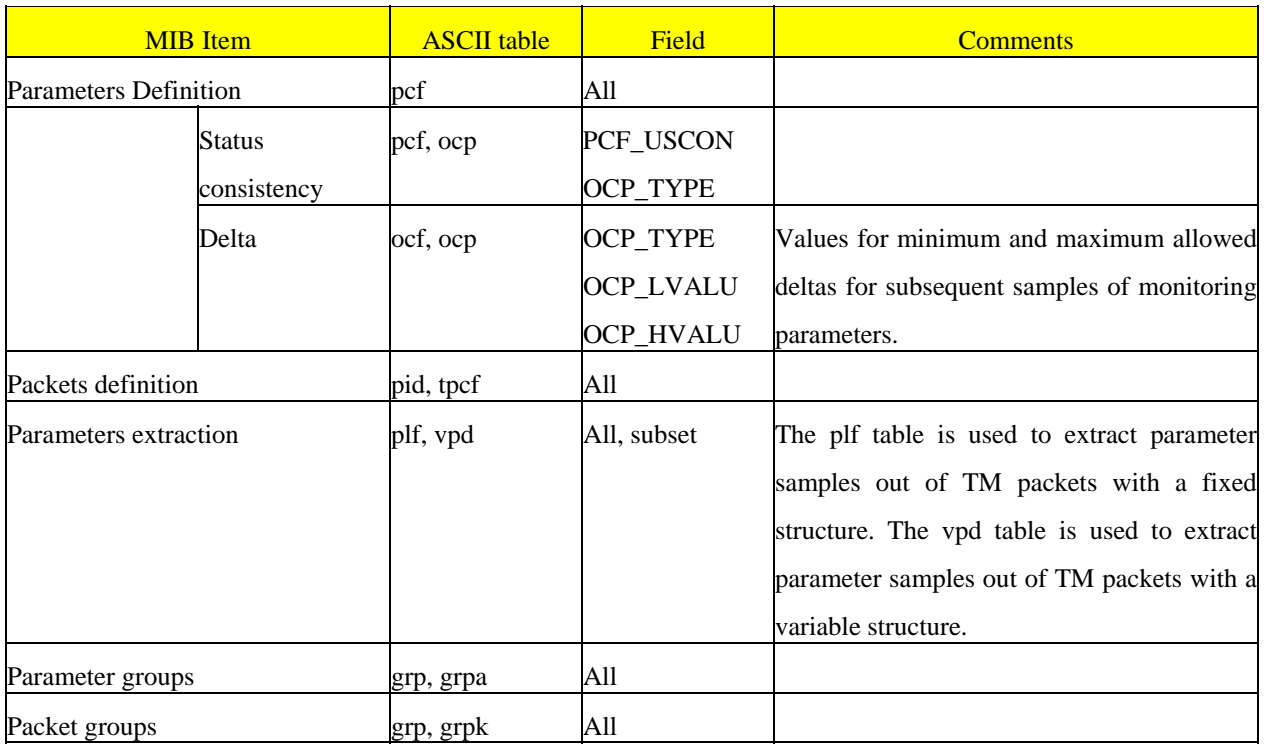

**Table 1 - Summary of Monitoring related data** 

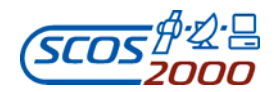

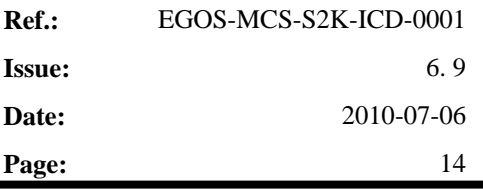

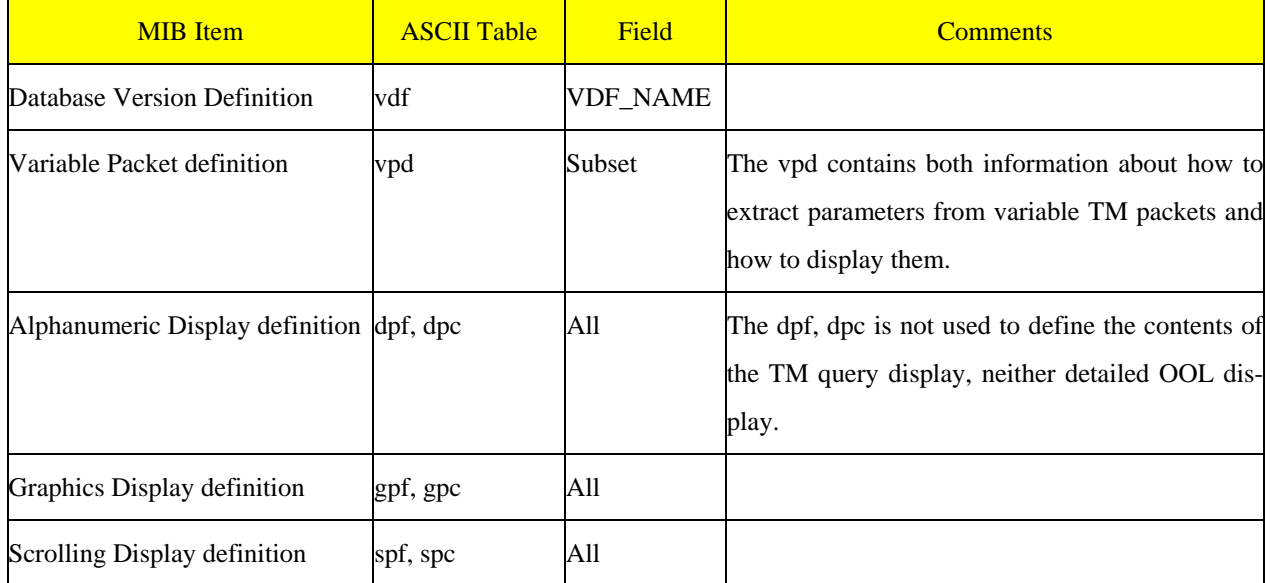

**Table 2 - Summary of Displays related data** 

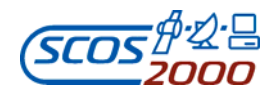

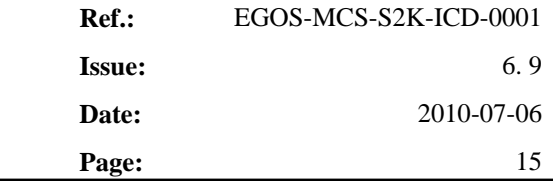

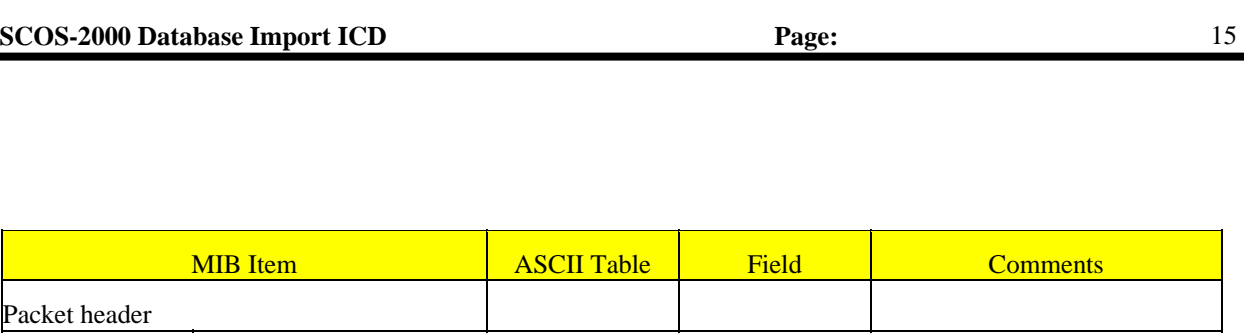

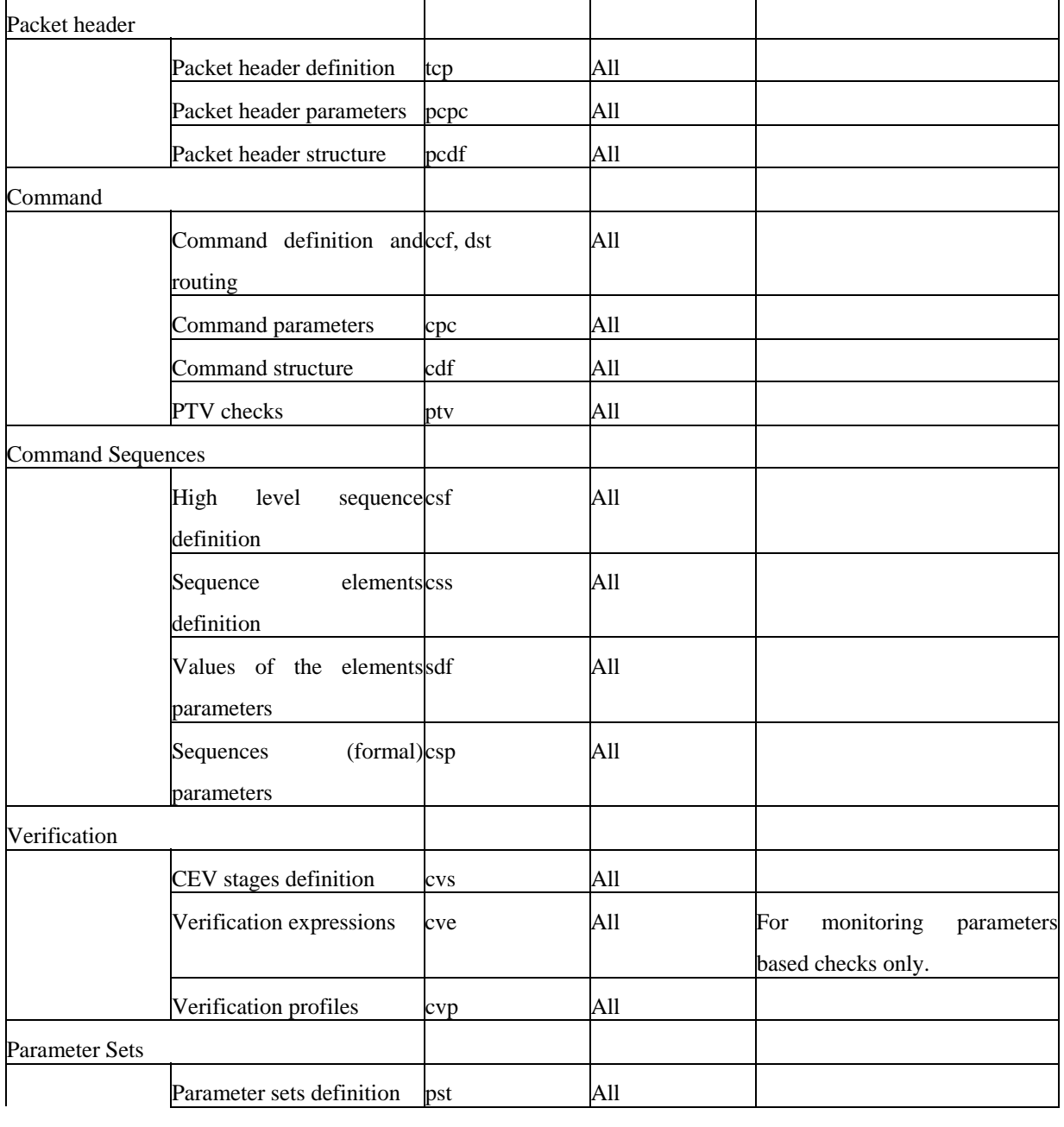

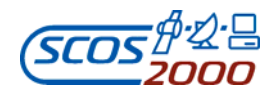

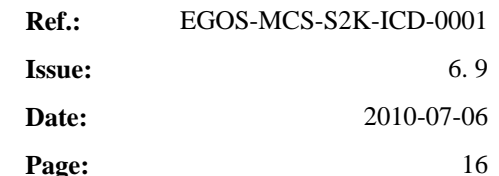

| <b>MIB</b> Item                                       | <b>ASCII Table</b> | Field | <b>Comments</b>                          |
|-------------------------------------------------------|--------------------|-------|------------------------------------------|
| value<br>Parameter<br>setspsy<br>definition           |                    | All   |                                          |
| Parameter sets details                                | cps                | All   |                                          |
| value<br>Parameter<br>setspys<br>details              |                    | All   |                                          |
| Mapping of parameter setspsm<br>to commands/sequences |                    | All   |                                          |
| Parameters (De-)calibration                           |                    |       | For commands and sequence<br>parameters  |
| Numerical curve definition cca                        |                    | All   |                                          |
| Numerical curve values                                | ccs                | All   |                                          |
| Text curve definition                                 | paf                | All   |                                          |
| Text curve values                                     | pas                | All   |                                          |
| Parameters Range Checks                               |                    |       | For commands and sequence<br>parameters. |
| Range sets definition                                 | prf                | All   |                                          |
| Range values                                          | prv                | All   |                                          |

**Table 3 - Summary of Commanding related data** 

#### **3.2 SUMMARY OF THE ASCII TABLES**

This section lists the ASCII tables which are imported into SCOS-2000. A detailed definition of each table is provided in the next section.

- > General
	- vdf: Database Version Definition file, containing the name , the description of the database version including release and issue and the domain identifier. See page 23.

> Monitoring

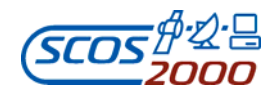

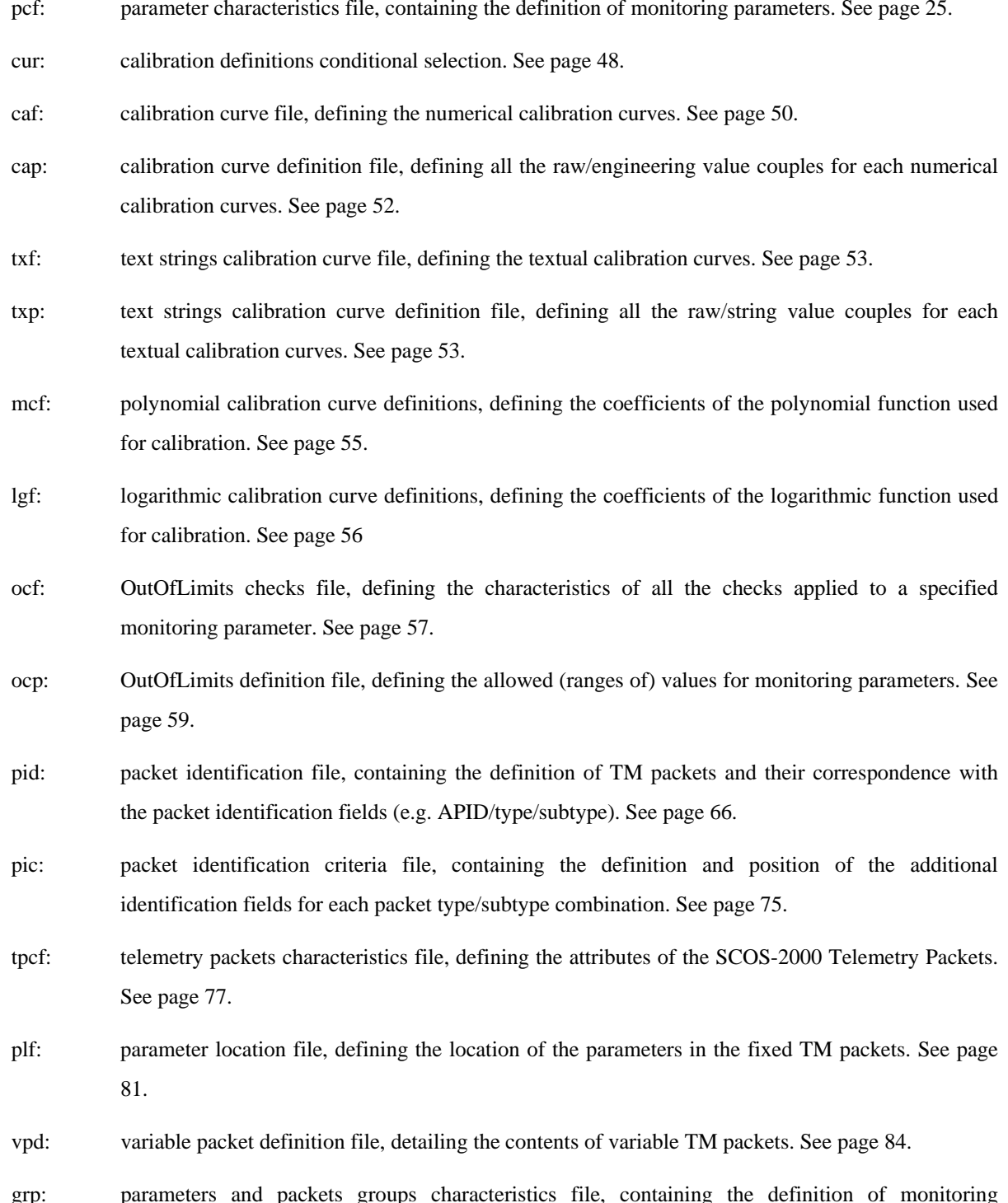

pcf: parameter characteristics file, containing the definition of monitoring parameters. See page 25.

grp: parameters and packets groups characteristics file, containing the definition of monitoring

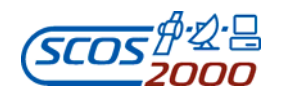

parameters and telemetry packets groups. See page 92.

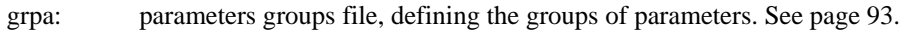

grpk: packets groups file, defining the groups of packets. See page 93.

- $\triangleright$  Displays
	- dpf: alphanumeric display proforma file, containing the list of TM alphanumeric displays (AND). See page 94.
	- dpc: alphanumeric display proforma definition file, containing the list of parameters to be displayed in each AND. See page 95.
	- gpf: graphic display proforma file, containing the list of TM graphic displays (GRD). See page 98.
	- gpc: graphic display proforma definition file, containing the list of parameters to be displayed in each GRD. See page 100.
	- spf: scrolling display proforma file, containing the list of TM scrolling displays (SCD). See page 104.

### spc: scrolling display proforma definition file, containing the list of parameters to be displayed in each SCD. See page 105.

- $\triangleright$  Commanding
	- tcp: packet header file which defines TC packet headers. See page 112.
	- pcpc: packet header parameter characteristics file which defines the TC packet header parameters. See page 112.
	- pcdf: packet headers definition file which defines the structure of each packet header. See page 113.

ccf: command characteristics file which defines the commands. See page 115.

- dst: command routing table which defines the destination of the commands. See page 123.
- cpc: command parameter characteristics which defines the editable command parameters. See page 124.
- cdf: command details file which defines the structure of the command application data field. See page 132.
- ptv: command pre-transmission validation file which defines the monitoring parameter and value pairs

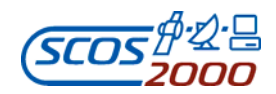

to satisfy validation. See page 140.

- csf: command sequence file which defines the command sequences. See page 145.
- css: command sequence set which defines the elements (commands or sequences) used in a command sequence. See page 148.
- sdf: sequence details file which defines the values for the editable parameters of all elements contained in a command sequence. See page 159.
- csp: command sequence parameter file which defines the command sequence (formal) parameter. See page 164.
- cvs: verification stages file which defines the verification stage details. See page 171.
- cve: verification expression file which defines the monitoring parameter and value pairs to satisfy verification. See page 173.
- cvp: command/sequence verification profiles file which defines the mapping of verification stages with commands/sequences. See page 178.
- pst: command/sequence parameter set file which defines the parameter sets characteristics. See page 180.
- psv: command/sequence parameter value set file which defines the parameter value sets characteristics. See page 180.
- cps: command/sequence parameter set file which defines the parameters contained in a parameter set. See page 180.
- pvs: command/sequence parameter value set file which defines the parameter forming a parameter value set. See page 181.
- psm: parameter sets mapping file which defines the mapping between parameter sets and tasks (i.e. commands or sequences). See page 183.
- cca: parameter calibration curve file which defines the numerical (de-)calibration (for command or sequence parameters). See page 184.
- ccs: calibration curve set file which defines the numerical (de-)calibration values. See page 186.

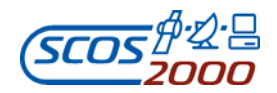

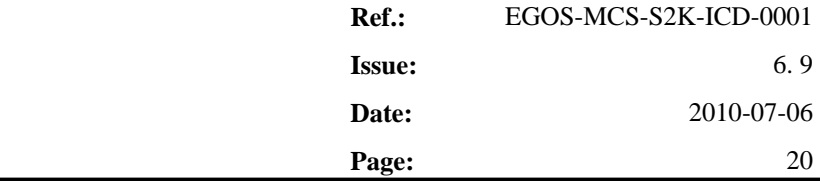

- paf: parameter alias file which defines the text (de-)calibration (for command or sequence parameters). See page 187.
- pas: parameter alias set which defines the text (de-)calibration values. See page 188.
- prf: parameter range file which defines the command/sequence parameter range checks. See page 189.
- prv: parameter range value file which defines the parameter allowed value ranges. See page 191.

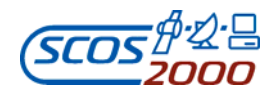

#### **3.3 DETAILED DEFINITION OF THE ASCII TABLES STRUCTURE**

In the following sections, the structure of the records for each ASCII table supported by the SCOS-2000 database importer is described in a tabular form. The tables have to be read as follows:

- $\triangleright$  Each field of an ASCII table record is given a position, a name, corresponding type and description, and an indication of whether the field is mandatory (i.e. it cannot be left Null).
- $\triangleright$  Fields whose position number is followed by a '\*' have to be considered as table keys i.e. the table is only allowed to contain one single record with a particular combination of values for the field keys (e.g. as the plf table is keyed on PLF\_NAME and PLF\_SPID, it is only allowed to contain one entry of a particular telemetry parameter in a particular SCOS-2000 Packet).
- $\triangleright$  The field type is specified to be either 'Number' or 'Char'. Only integer values (signed or unsigned) are allowed to be specified for field of type Number. Field of type Char allow any alphanumeric ASCII characters i.e. A-Z and 0-9. Underscore, plus/minus, dot and dash characters are also allowed. Other ASCII characters shall be avoided. Also note that the format of a specific field can be further constrained by its nature e.g. parameter values shall be expressed in the specific format corresponding to the parameter type and value representation (as specified in Appendix A).

*Remark: It is recommended not to use 'space' characters within names i.e. within the alphanumeric strings used for unique identification of a database item (e.g. a parameter name). Further, the uniqueness of names shall be ensured* without considering the case of alphabetical characters e.g. two parameters with names A1000 and a1000 are not *allowed. No warning message is generated by the importer in case two items are given names which only differ in the case used for alphabetical characters.* 

- $\triangleright$  All the field lengths have to be considered as a maximum length for that field i.e. it is allowed to specify values with less digits/characters than the maximum field length. In case the actual allowed range for the field value is more restrictive than the declared field length, this is explicitly stated as part of the field description. If no explicit range is specified as part of the field description, any value compatible with the applicable format and fitting within the maximum field length is allowed.
- $\triangleright$  If a row is with grey background, it means that the field will not be used by SCOS-2000 for any processing.

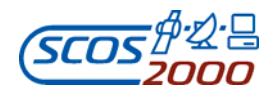

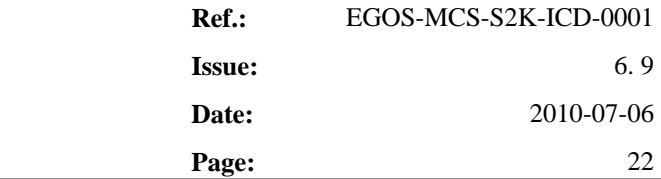

Typically, these fields are required by the off-line database system to perform consistency checking or have been left in the tables definition for historical reasons.

- $\triangleright$  If some text within the tables definition or an entire row is in italics, it means that the relevant option/field is currently not supported by SCOS-2000 but may be it will be in the future. Note that italics is also used to emphasize some important remarks reported in the descriptive text outside the tables definition.
- $\triangleright$  If the cell is in a normal font, the interpretation of the attribute is defined and it will be used by SCOS-2000 for processing.
- $\triangleright$  When a whole table is colored in grey, it means that the ASCII table is not required for the processing within SCOS-2000 and thus it will not be imported. However, it provides a suggestion for client mission about how the relevant table should be structured in order to support the implementation of mission specific applications (this is intended to harmonise the implementation of mission specific elements).
- $\triangleright$  Numeric floating point values are to be expressed in decimal. Integer numeric values can be expressed in decimal, hexadecimal or octal, using a C++ standard convention, i.e. 0x12F4 is evaluated as hexadecimal, 0767 is evaluated as octal and 767 is evaluated as decimal.
- $\triangleright$  An 'M' in the final column indicates a mandatory field i.e. a field which cannot be left Null. Note that all fields used as table record key (although with a grey background i.e. not used by SCOS-2000 for any processing) are marked as mandatory.
- $\triangleright$  Fields which are not mandatory may or may not be explicitly given a value. In case an optional field is left Null, only the separator (no value) shall appear in that field. In other words, the separator character corresponding to that field must always be present but the value can be left empty.
- $\triangleright$  The default value in the final column is the one assumed during the import in case an optional field is left Null. Optional fields that are left Null and are not associated to any import default value will be imported as Null.

*Remark: This import default value should not be confused with the default value that the off-line database editors may adopt for each optional or mandatory field.*
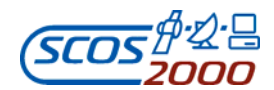

## **3.3.1 General**

It should be noted that, all changes introduced in this version of this ICD, have been designed such to be fully backwards compatible with any database based on the previous version of the ICD. Additional tables and additional fields can be omitted whereby all modified fields can be populated using the description of the previous ICD version (in which case, of course, the newly introduced options such as e.g. delta checks cannot be exercised).

### **3.3.1.1 Database version: vdf**

This table defines the database version name and is imported at the database generation time. If the table contains more than one record, the last imported one will determine the internal database version name and description. The database version name is used for display purposes and to ensure that the same database version has been used e.g. to generate a saved stack file and to load it. The VDF table contains also information related to the domain and to the database version management (i.e. database release and issue). The domain information is used to associate the domain identifier to the whole database without the need to include this information in each table. The release and issue version are used to manage the database version changes. To assure backwards compatibility these three fields (domain, release and issue) are 'optional' and it is up to the user application to define some default values in case they are not present. In particular, if the domain identifier is Null the current local domain identifier is assumed, if release and/or issue are Null, the value 0 is assumed.

The domain identifier is also used by the importer to perform a crosscheck between the input parameter option given to the importer and the domain identifier in the vdf table.

*Remark: note that the VDF table is mandatory i.e. the vdf.dat file must be present in the import directory with at least one record in it.* 

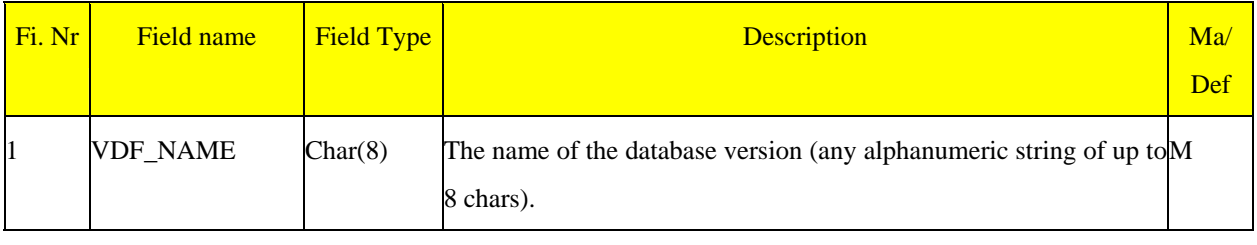

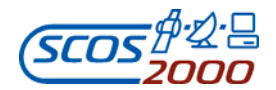

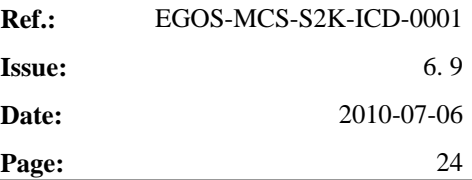

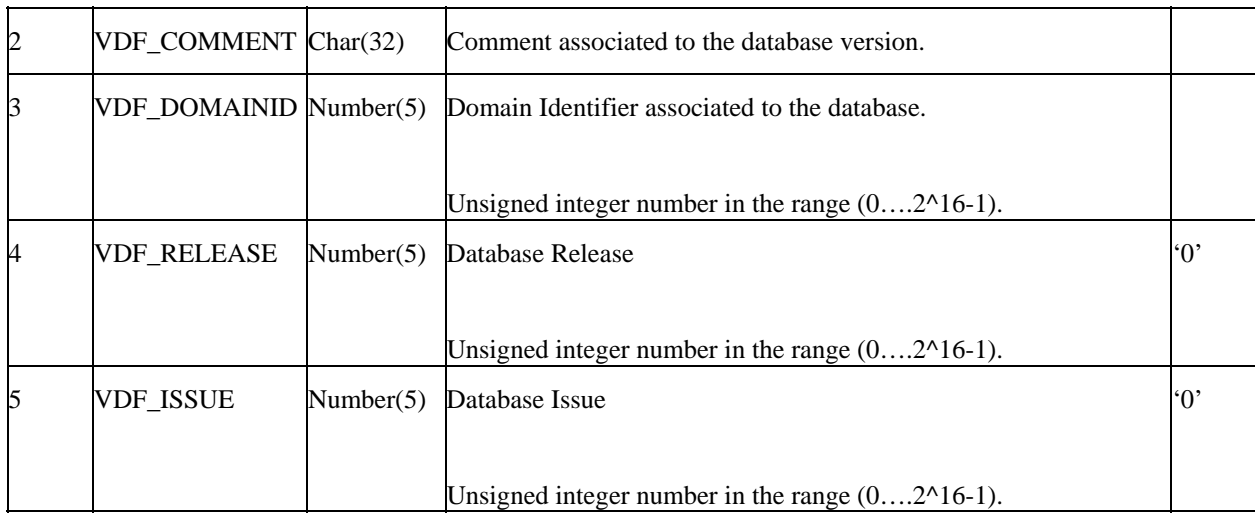

### **3.3.2 Monitoring Data**

In the following sections, the tables containing data related to the definition and processing of monitoring parameters, telemetry packets and monitoring displays are described.

A graphical overview of the database tables related to the definition of monitoring data and their relationships is shown in Appendix B. The following is a brief description of the monitoring data organisation.

The PCF is the central table in the definition of monitoring data. It specified the characteristics of monitoring parameters and has the following main relationships with other tables:

- $\triangleright$  A many-to-1 relationship with the PCF table itself for the definition of state validity criteria. Each parameter may only reference one validity parameter, but the same validity parameter can be used by many parameters.
- $\triangleright$  A many-to-many relationship with the calibrations conditional selection (CUR). Each monitoring parameter may be associated to several calibration definitions. Calibration definitions are associated to an applicability criterion that refers to another monitoring parameter. The same parameter can be re-used by many applicability criteria.
- A many-to-1 relationship with numeric calibration curves (CAF). Each parameter may only reference one curve, but each curve is shareable amongst other parameters. Each curve contains 1 or more points (CAP).
- $\triangleright$  A many-to-1 relationship with textual calibrations (TXF). Each parameter may only reference one textual

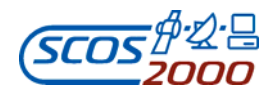

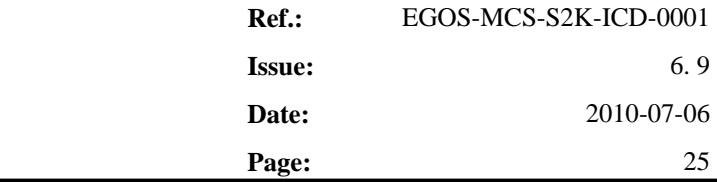

calibration, but each set is shareable amongst other parameters. Each alias set contains 1 or more text points (PAS).

- $\triangleright$  A 1-to-1 relationship with monitoring checks definition (OCF). Each parameter may only reference one set of monitoring checks. However, each set may contain up to 16 different monitoring checks with their own type and applicability criteria.
- $\triangleright$  A 1-to-many relationship with the checks applicability criteria (OCP). Each monitoring check may reference one parameter to specify its applicability criteria. The same parameter can be re-used by many applicability criteria.
- $\triangleright$  A many-to-many relationship with telemetry packets (PID). Each parameter may be contained in zero or many packets. The same packet contains many parameters. The location of parameters within telemetry packets is specified in the PLF table for packets with a fixed content and in the VPD table for packets with a variable content.
- $\triangleright$  A many-to-many relationship with monitoring parameter groups (GRPA). Each parameter may be contained in zero or many groups. The same groups contain many parameters and possibly many times the same parameter.
- A many-to-many relationship with monitoring displays (DPF, GPF and SPF). Each parameter may be contained in zero or many displays. The same displays contain many parameters and possibly many times the same parameter. The content of monitoring displays is defined in the DPC, GPC and SPC tables.

## **3.3.2.1 Monitoring Parameters**

The following sections describe the tables related to the definition of monitoring parameters i.e. telemetry parameters, user defined constants and synthetic parameters.

## **3.3.2.1.1 Monitoring parameters characteristics: pcf**

This table defines the characteristics of monitoring parameters. One record per monitoring parameter.

*Remark: note that SCOS-2000 automatically takes into account the validity of the validity expression associated to a monitoring parameter i.e. the state validity of a parameter is considered as TRUE only if the validity criteria is met AND the validity parameter is valid. Further, in case no instance of a periodic packet is received for a given time interval, all parameters contained in it are automatically flagged as invalid ('expired'). The time interval to be used for each periodic packet is calculated based on the specific packet generation periodicity (as specified in* 

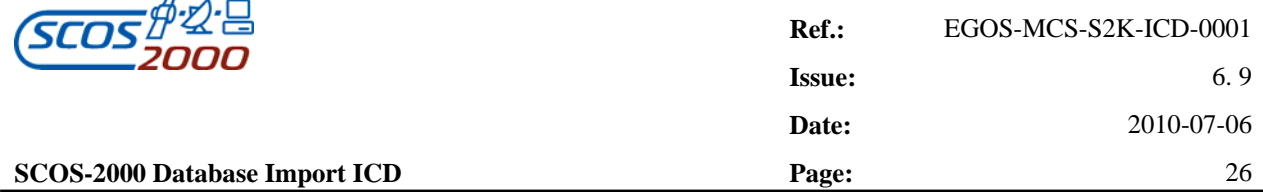

*the field PID\_INTER, see Section 3.3.2.4.1 below) plus a global time interval (that is statically configurable via MISCconfig file, see [RD-1], and dynamically controllable via TM SPACON application). The handling of the ' expiration' validation removes the need to include as part of the validity criteria all the conditions in the onboard status required to ensure that a packet is actually generated and transmitted.* 

*Note: The fields 20, 21, 22, 23 of the PCF are all optional in order to ensure backward compatibility.* 

*The SCOS importer can import PCF records with 19, 20, 21 , 22 or 23 fields.* 

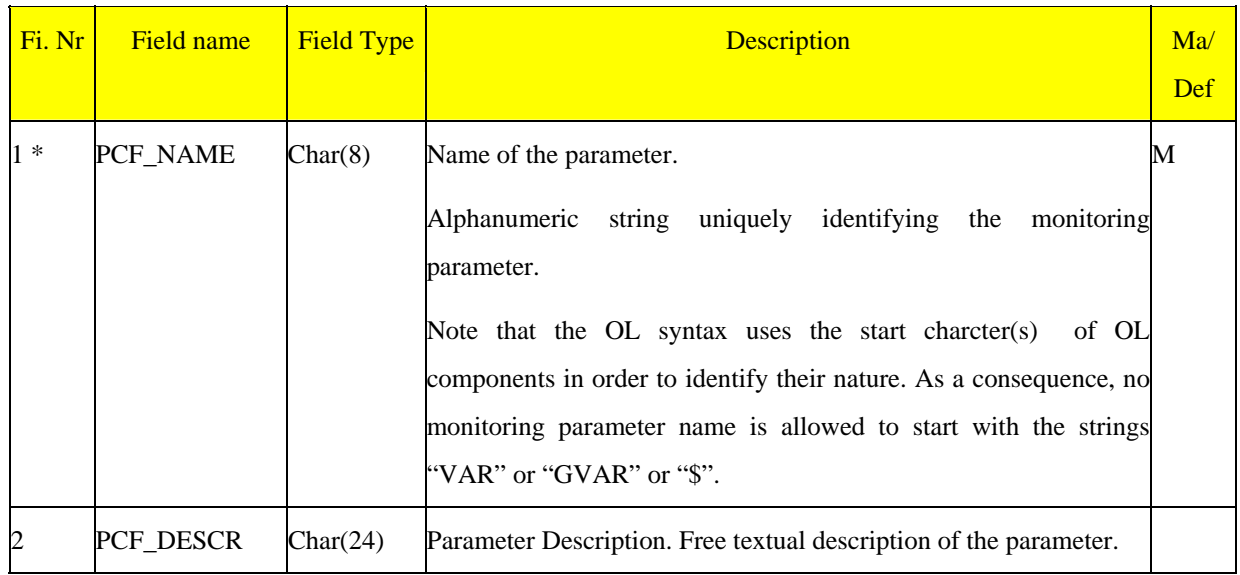

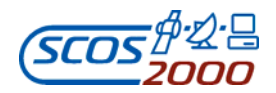

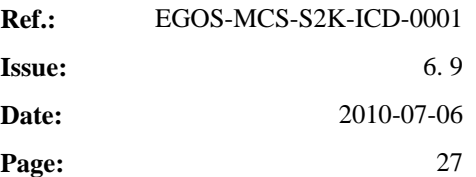

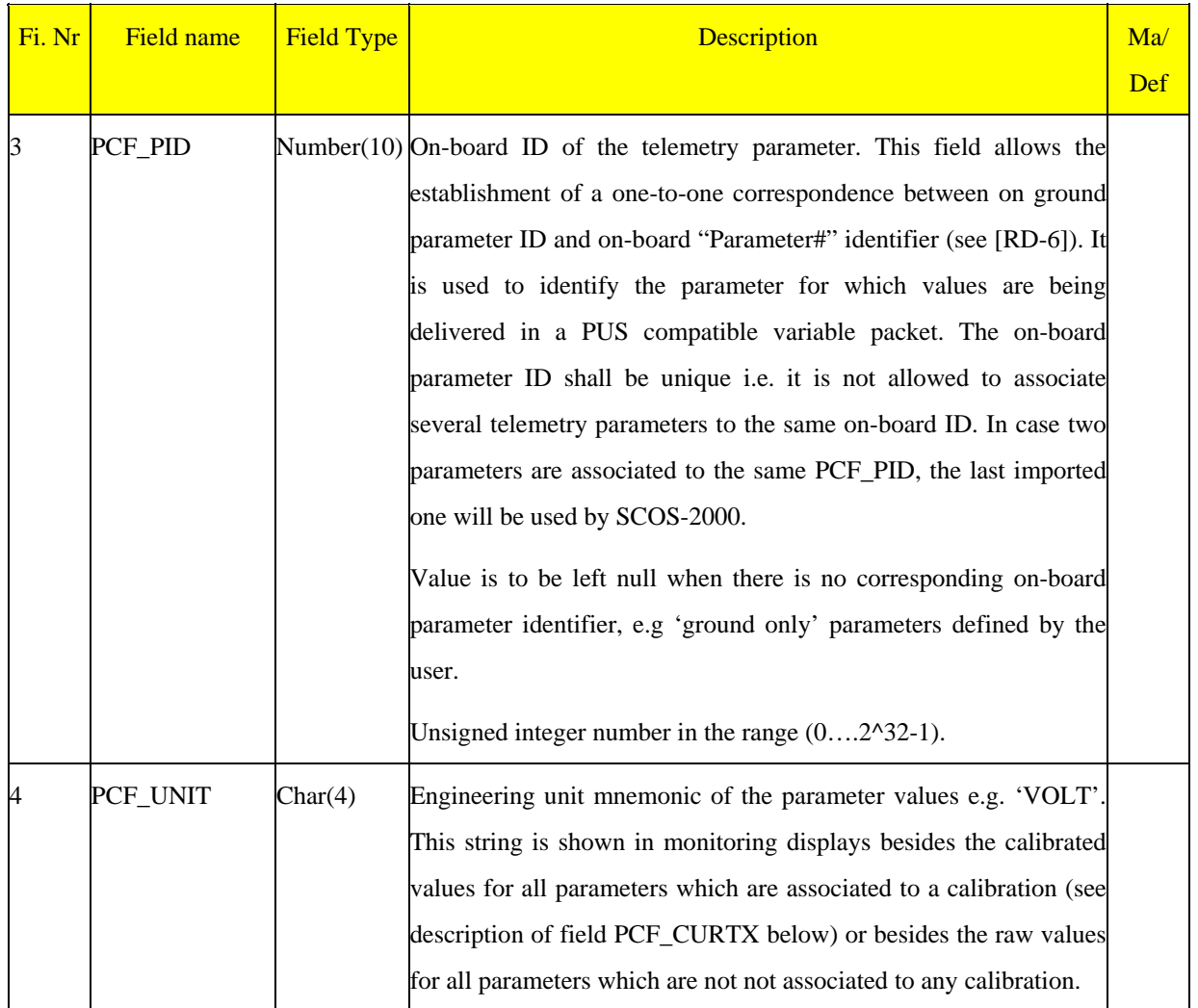

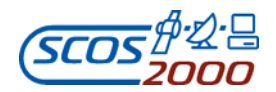

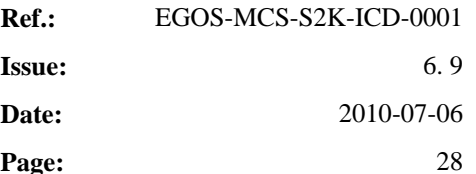

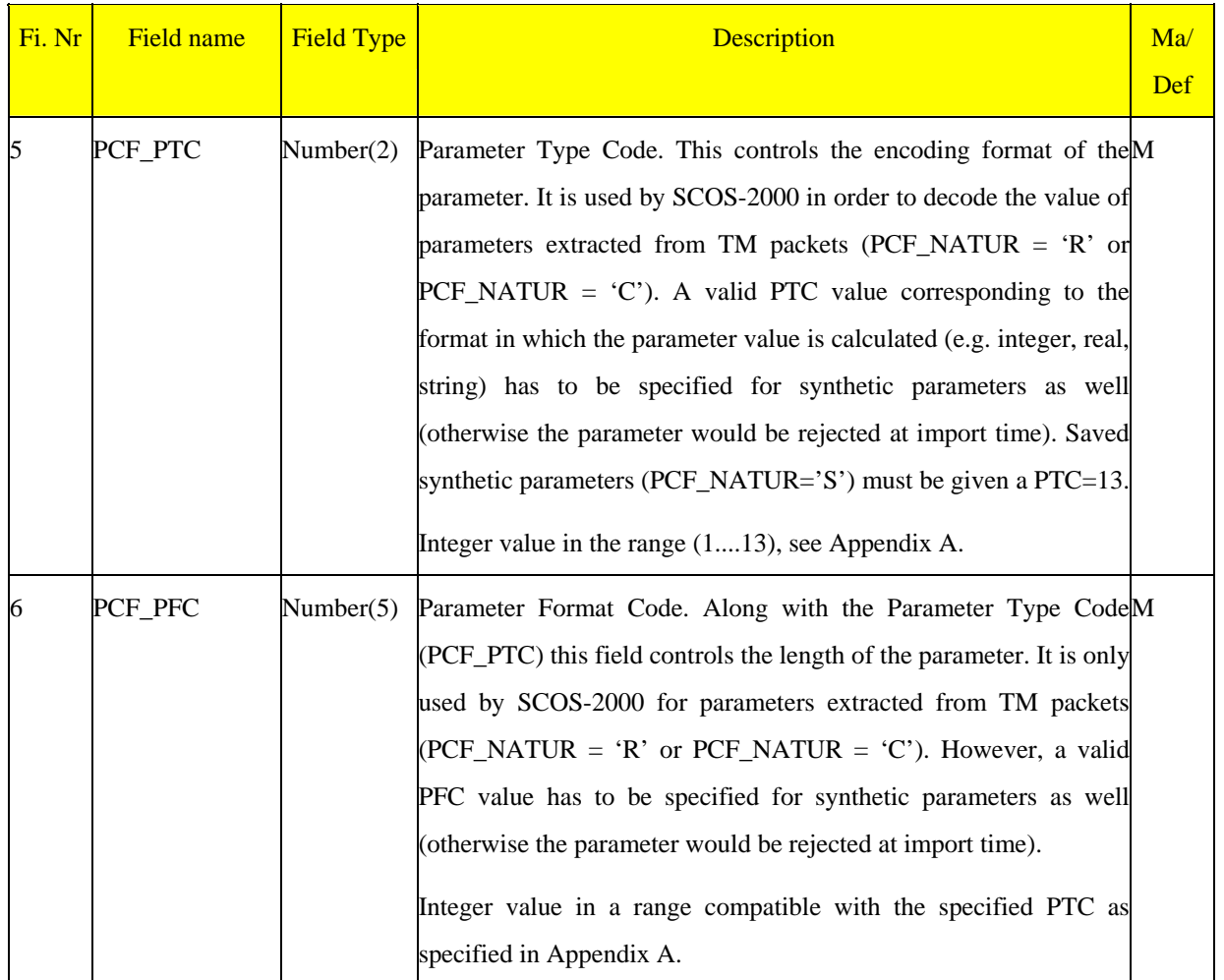

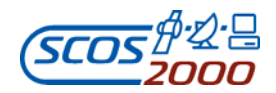

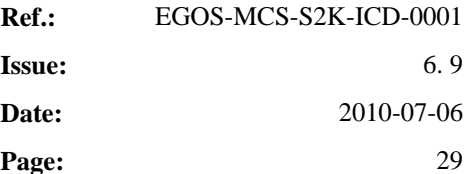

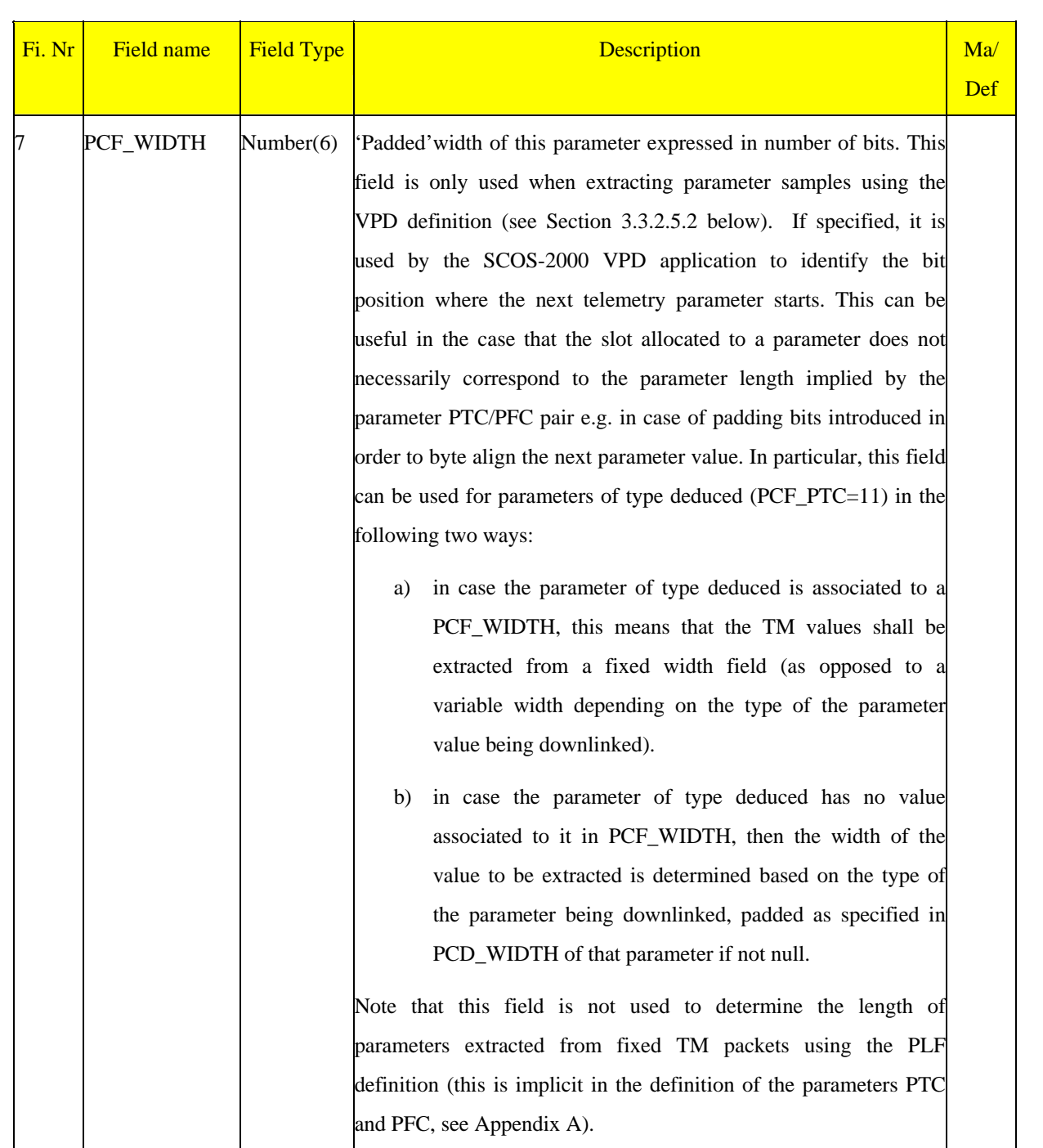

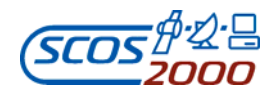

# **SCOS-2000 Database Import ICD Page:**  $\mathbf{P}$

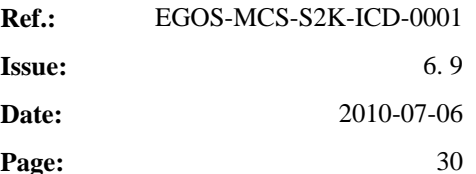

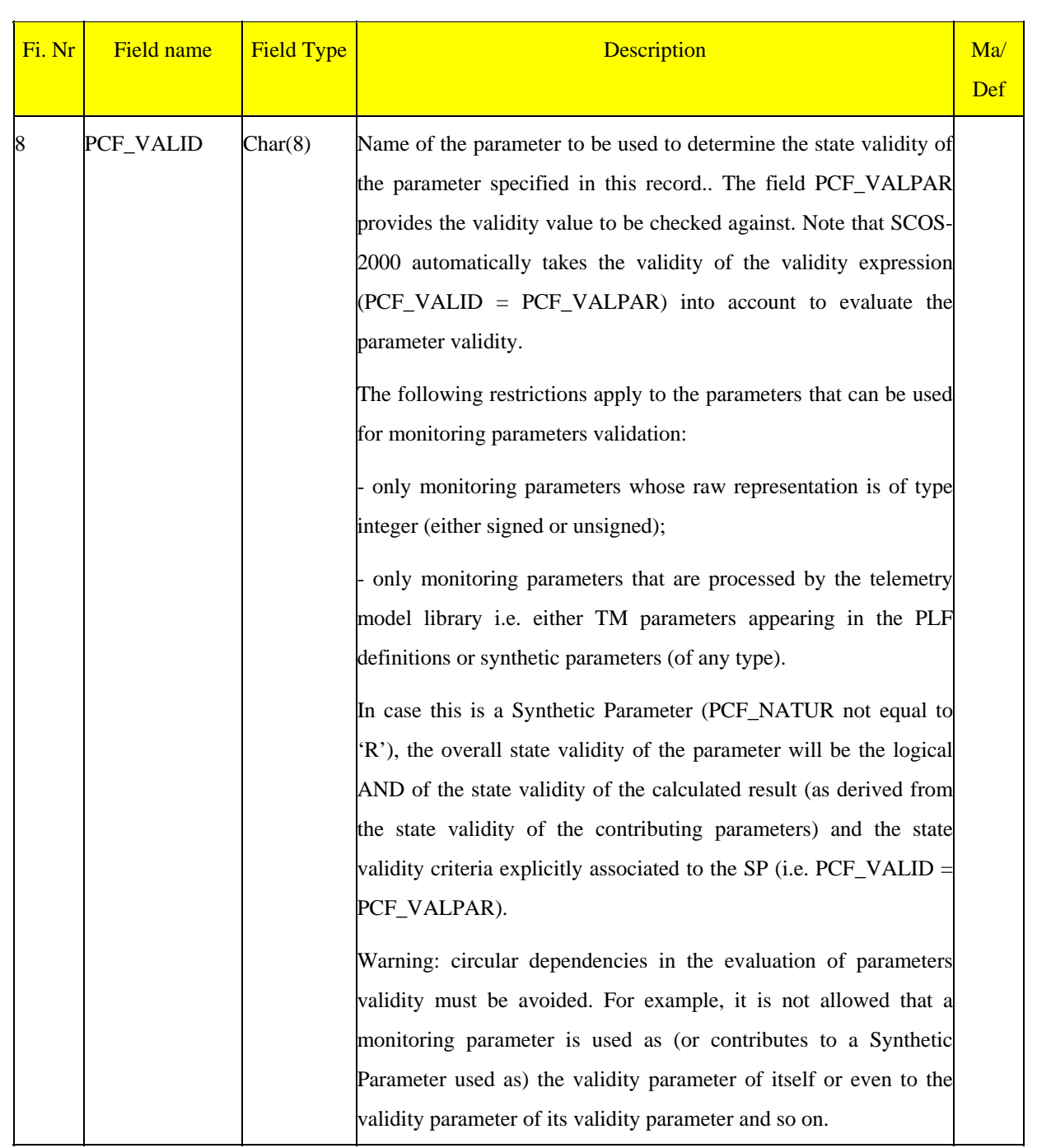

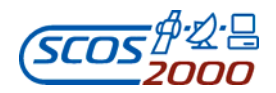

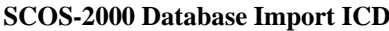

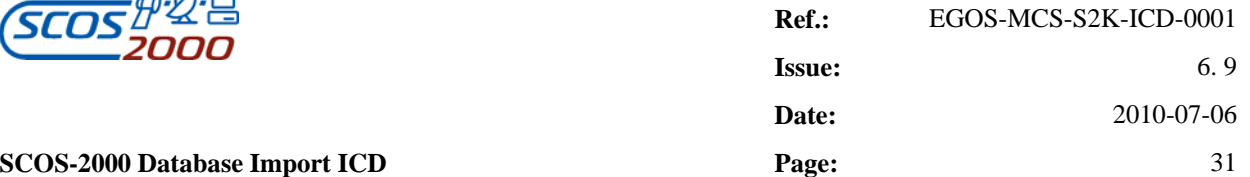

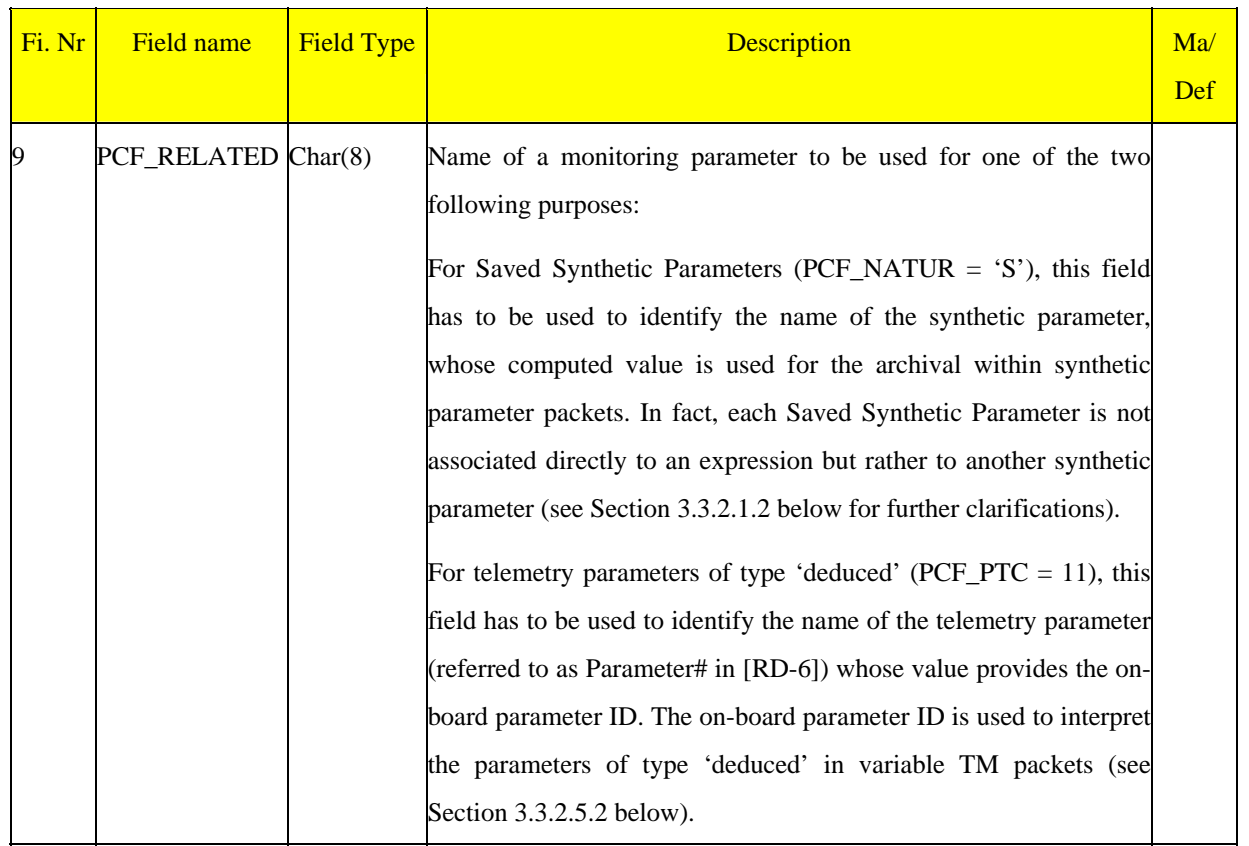

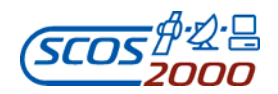

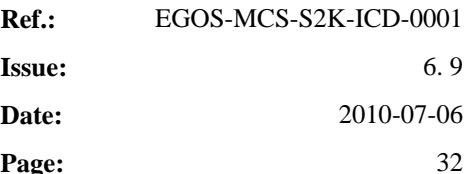

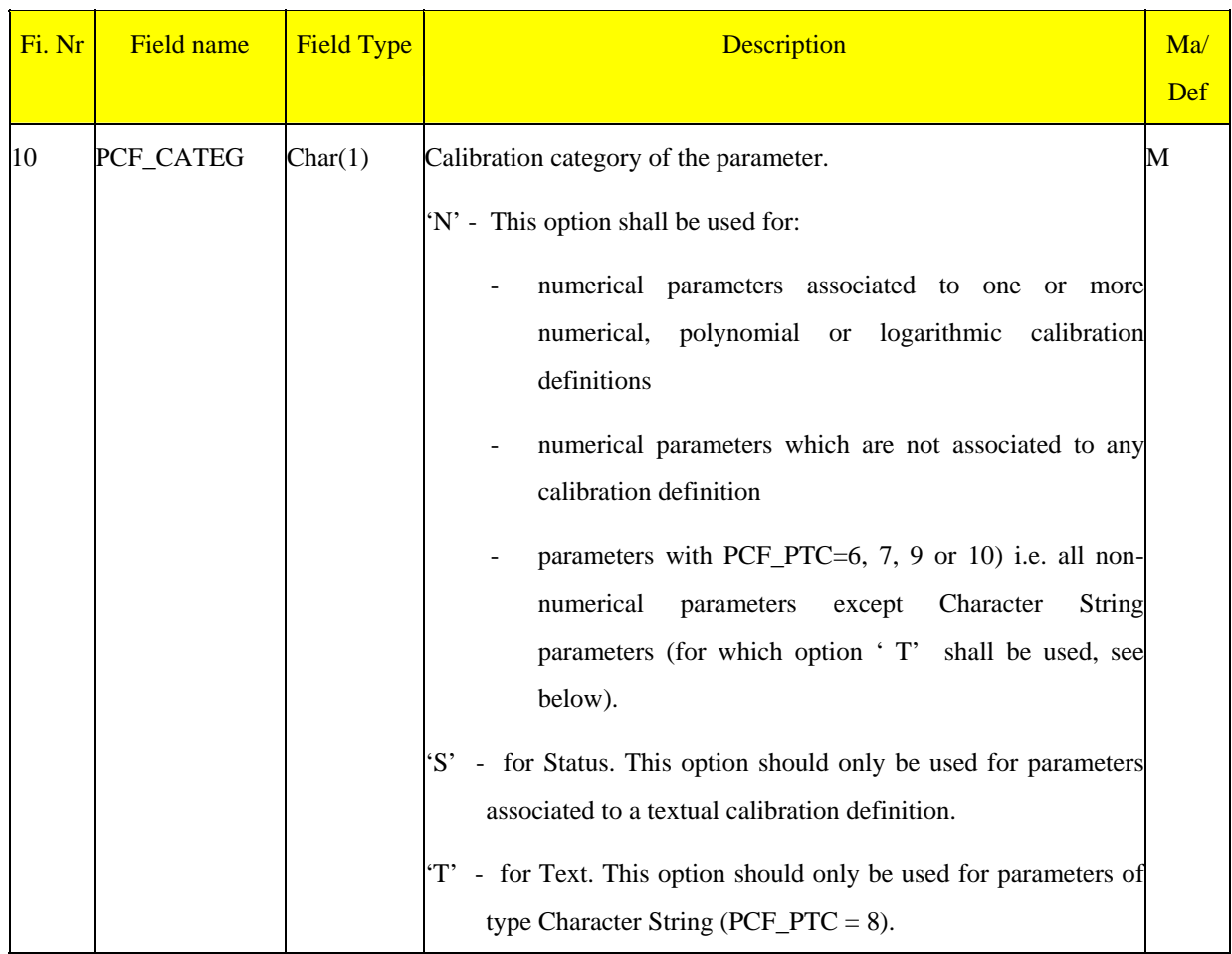

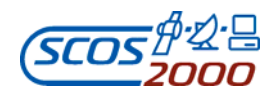

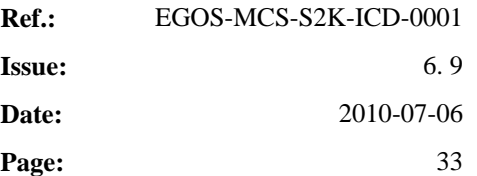

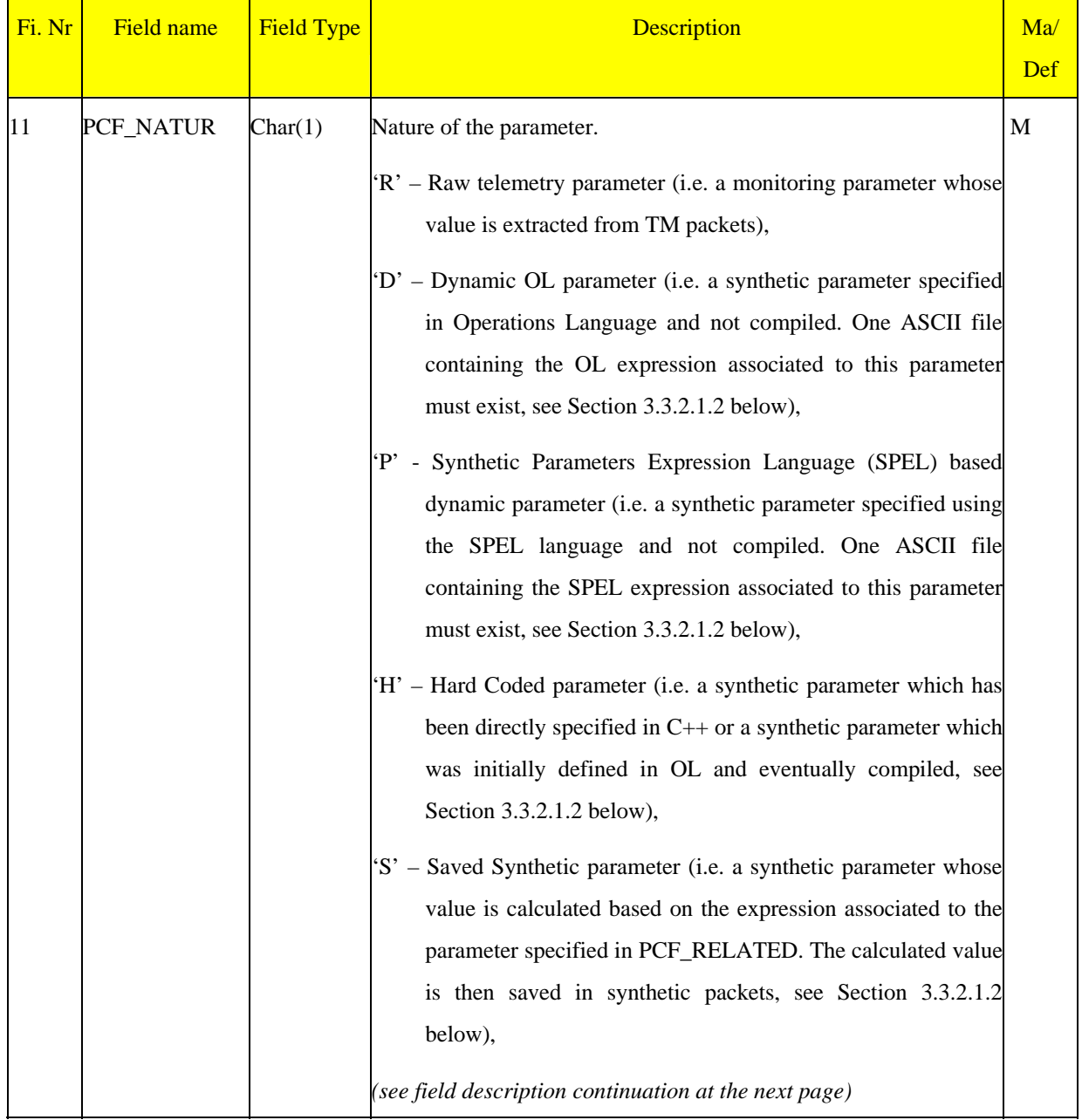

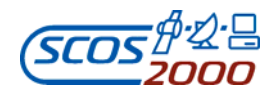

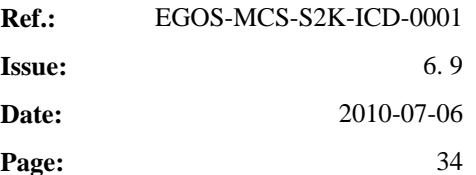

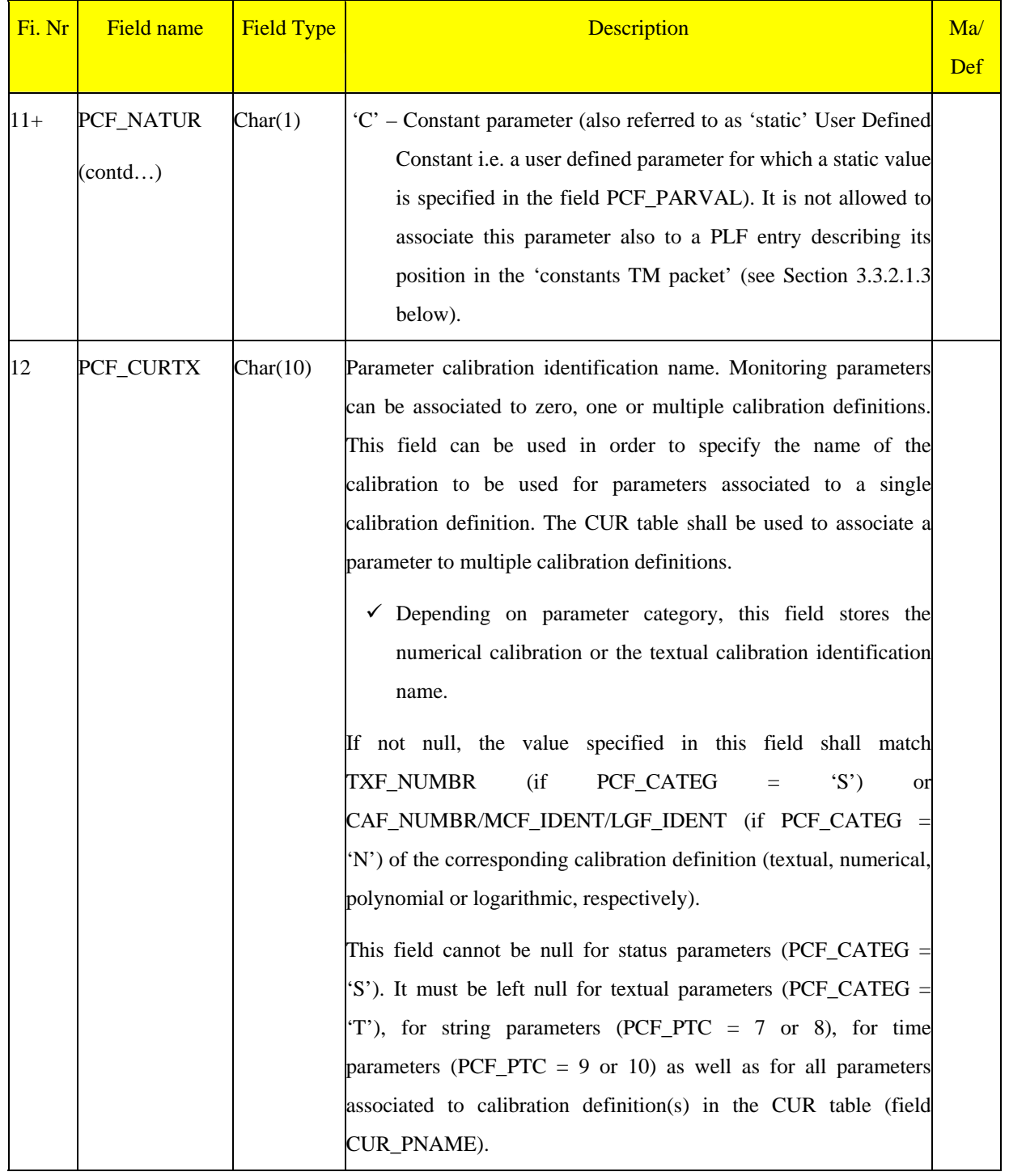

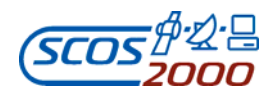

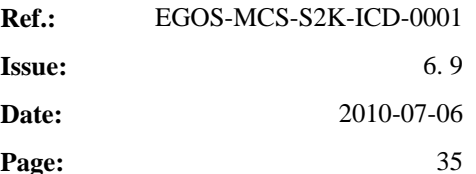

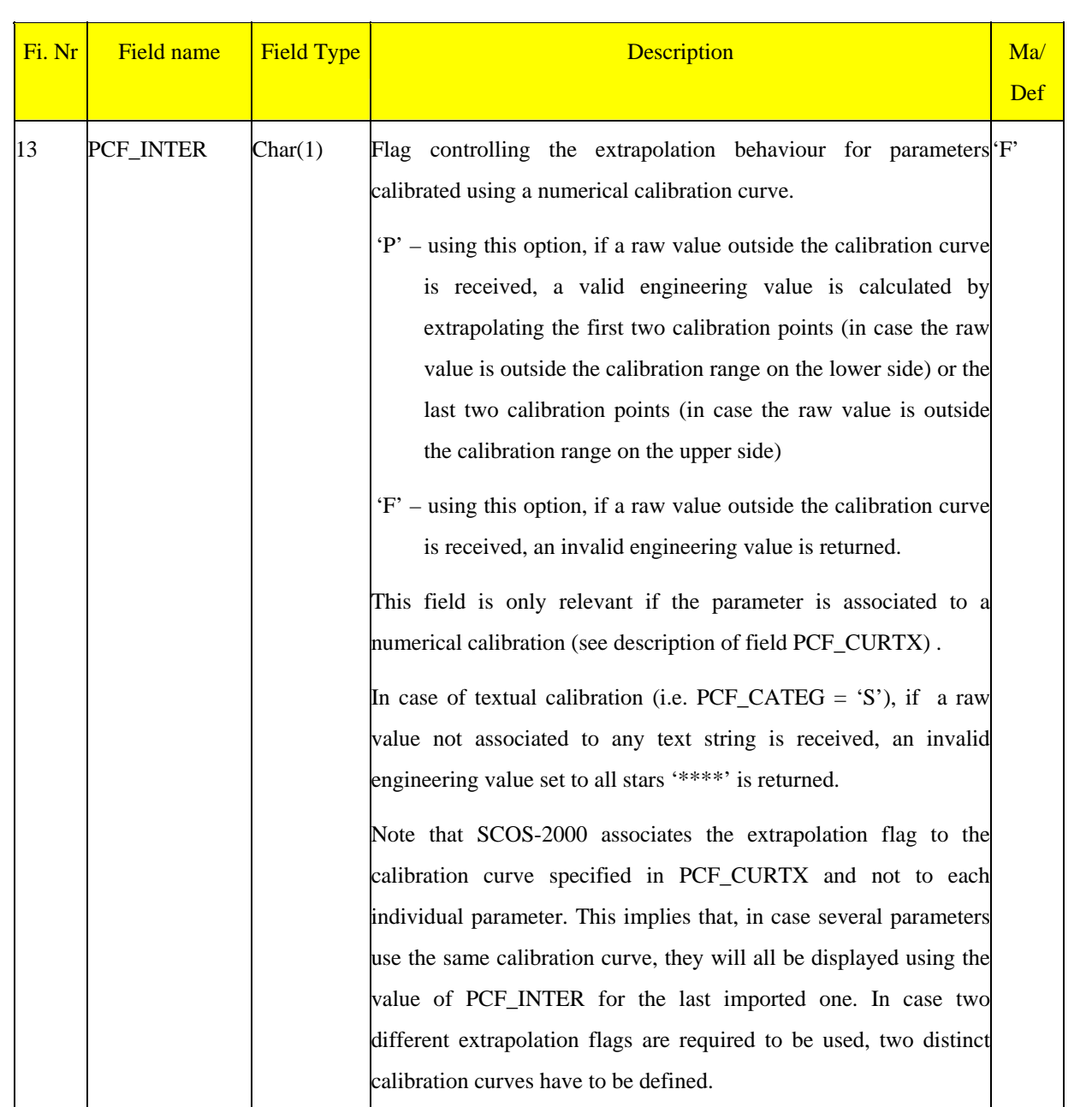

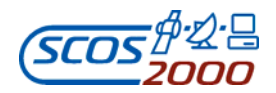

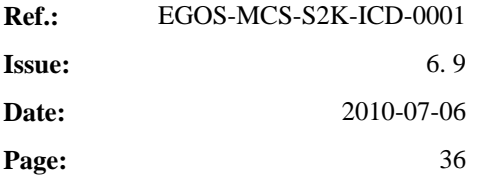

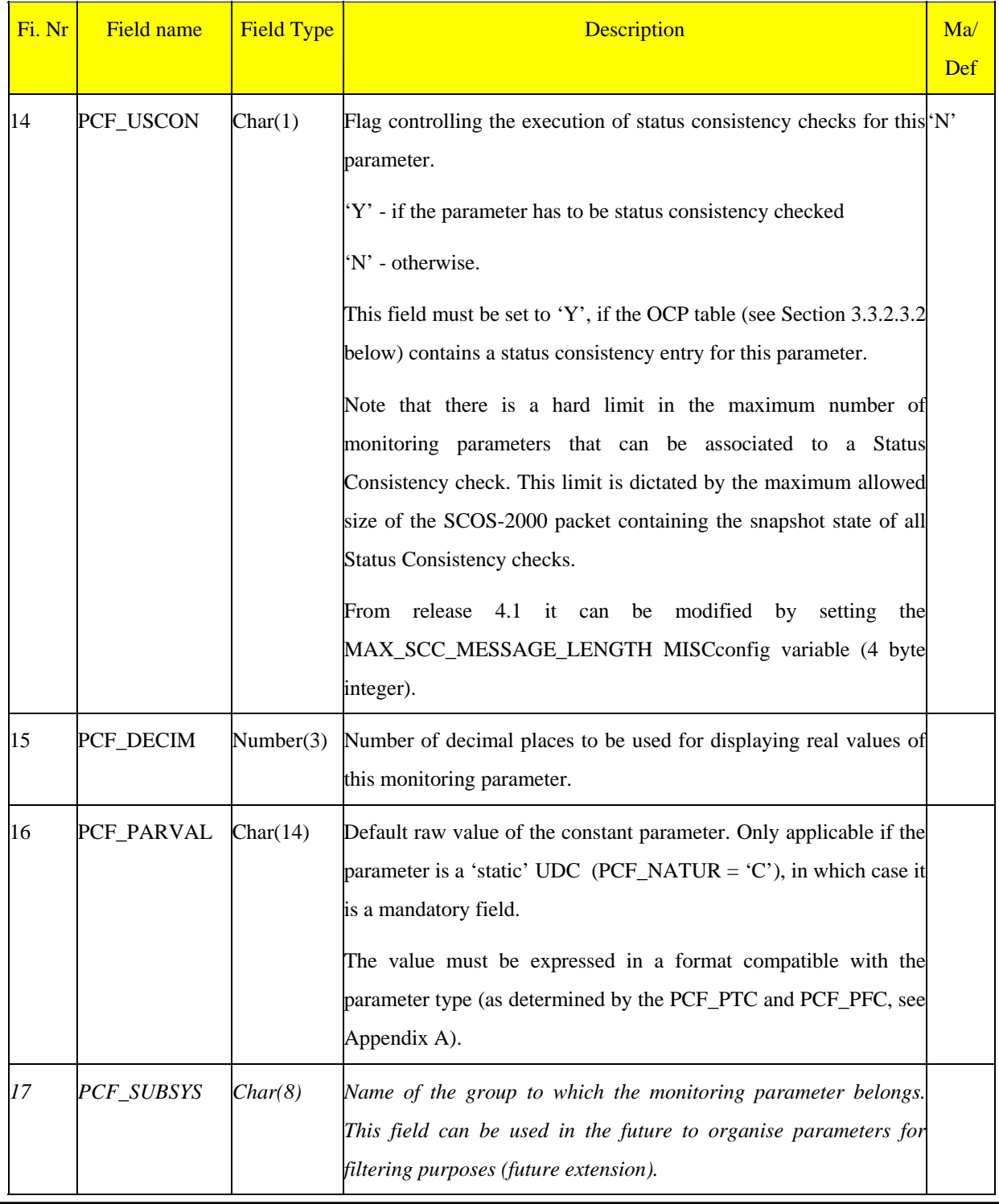

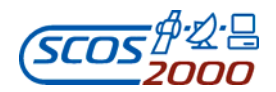

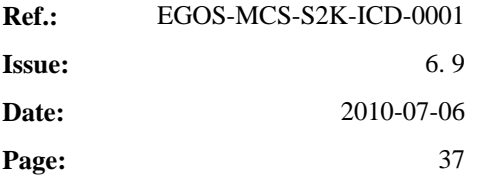

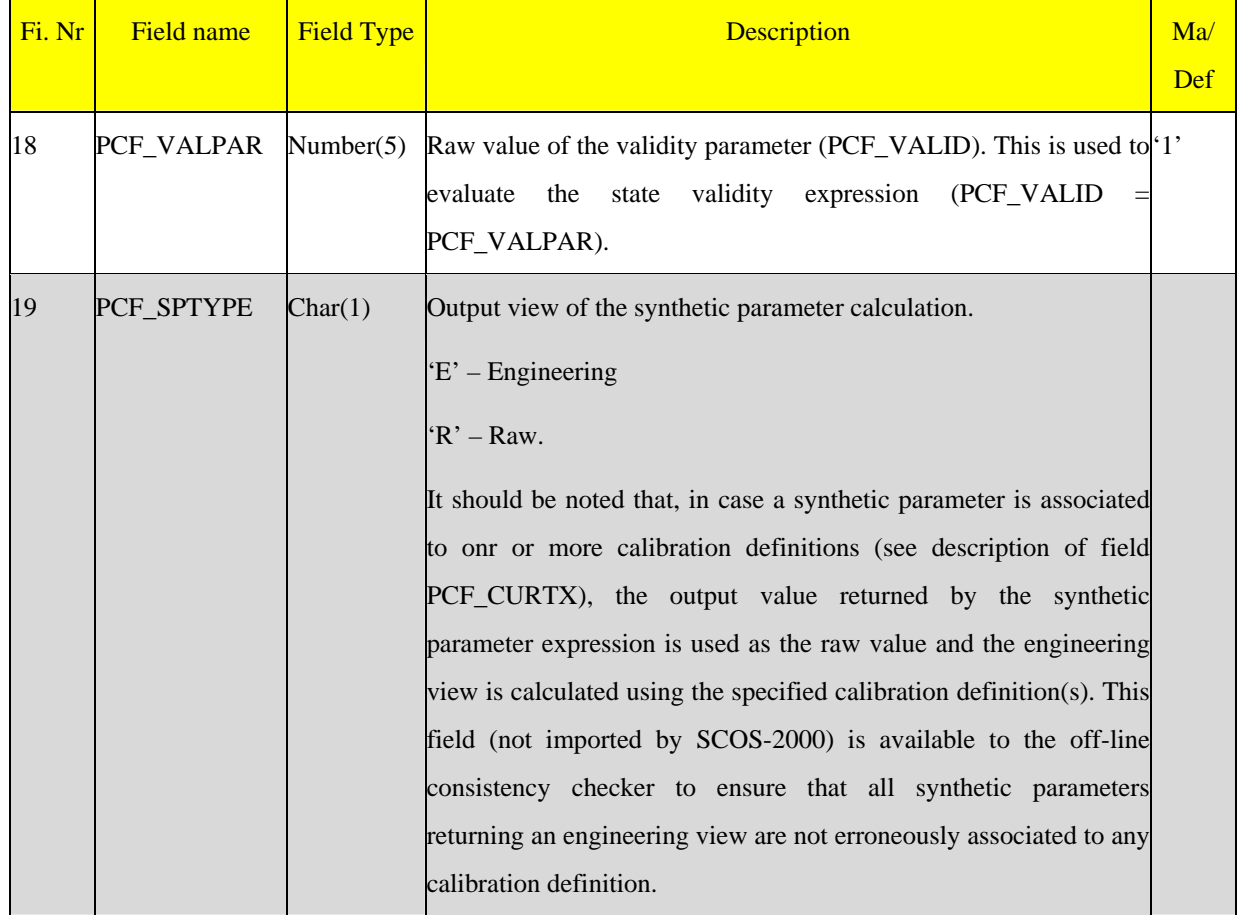

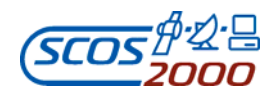

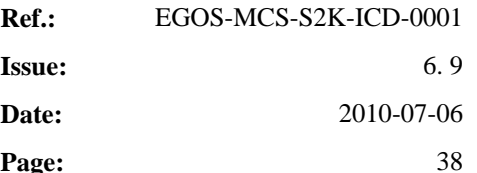

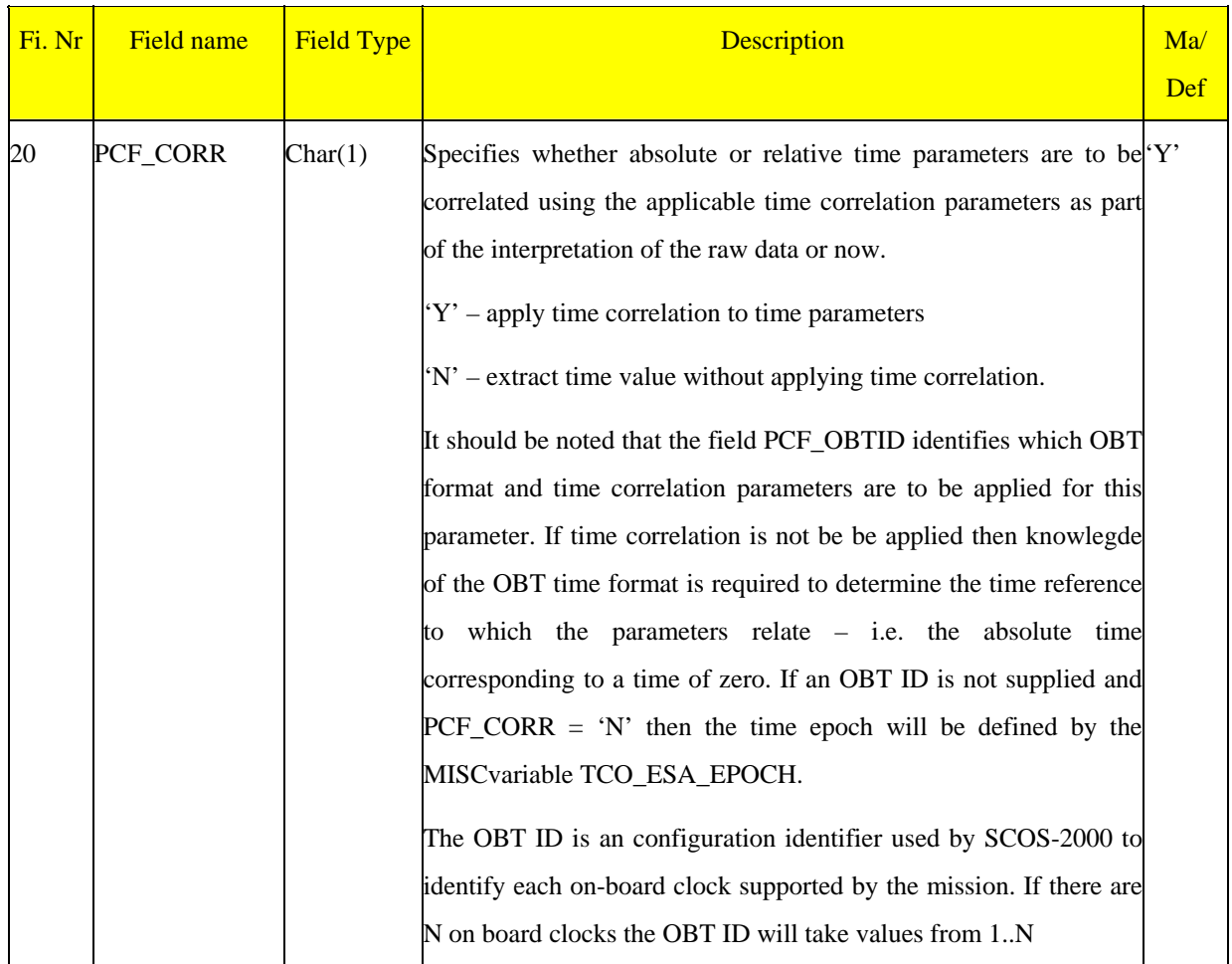

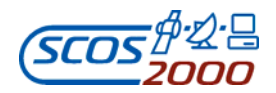

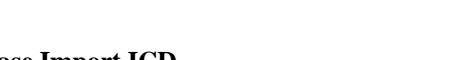

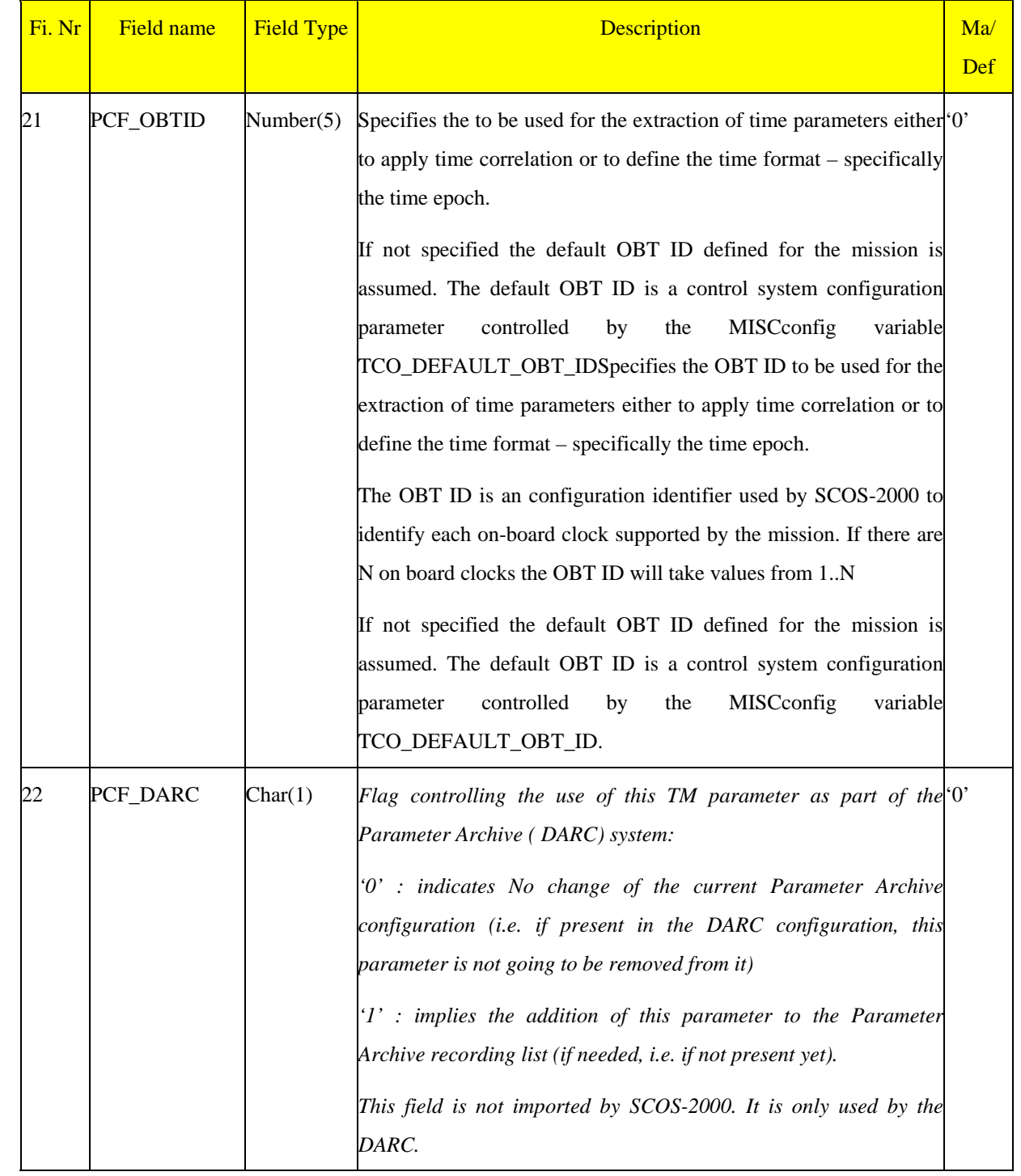

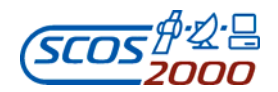

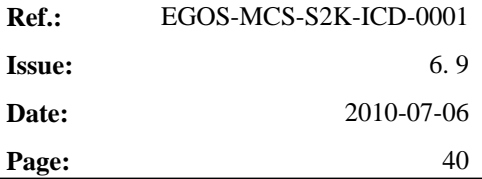

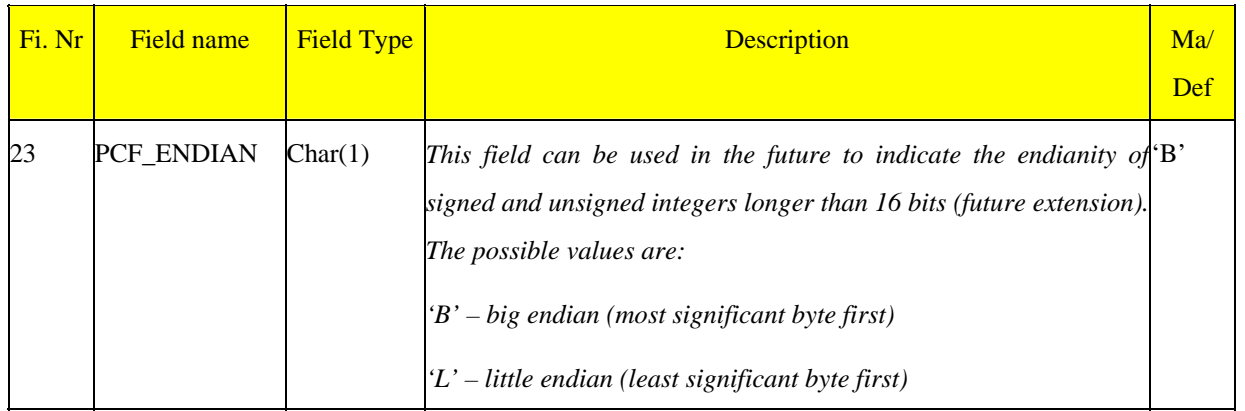

### **3.3.2.1.2 Synthetic parameters**

Synthetic parameters are monitoring parameters whose source value is calculated by SCOS-2000 (these were referred to as derived parameters in previous control systems). As specified in Section 3.3.2.1.1 above, SCOS-2000 supports the following categories of synthetic parameters:

 $\triangleright$  Dynamic OL Synthetic Parameters (PCF\_NATUR = 'D'): these parameters are associated to an Operations Language definition. The syntax to be used is documented in [RD-9]. The dynamic OL synthetic parameters are evaluated locally and only if required by any server process or user application (e.g. by the TM desktop in order to display the value of the synthetic parameter itself in an AND or to evaluate the validity of another displayed parameter). If required, the dynamic OL synthetic parameters are evaluated every time that a sample of any of the contributing 'dynamic' parameters (see [RD-9]) is received and its value or validity has changed. The calculated values are not stored. When in retrieval mode, dynamic OL synthetic parameters are also recalculated using the same approach as for real-time. Each dynamic OL synthetic parameter has to be associated to a dedicated ASCII file containing its definition. The file can contain any number of lines. The file name has to be the name of the synthetic parameter itself (without any file extension) and must be located in the directory specified by the IMPT\_EXPR\_DIR MISCconfig variable. The SCOS-2000 importer will read in the text contained within each synthetic parameter file and verify its content. After import, it is possible to modify on-line the OL definition. This on-line change only affects the local processing unless it is 'broadcasted' (in which case the new definition is used by all processes/applications requiring it until the next database import).

*Remark: in case a super-commutated parameter is used in the definition of a synthetic parameter, this will be* 

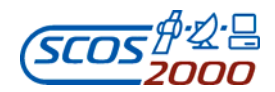

**Ref.:** EGOS-MCS-S2K-ICD-0001

*calculated once for each sample of the contributing parameter. This may turn out to be extremely demanding in terms of resources usage. Including super-commutated parameters in the definition of synthetic parameter shall be therefore carefully considered.* 

 $\triangleright$  SPEL based Dynamic Synthetic Parameters (PCF\_NATUR = 'P'): these parameters behave exactly like Dynamic OL Synthetic Parameters but are defined using the Synthetic Parameter Expression Language. The files containing the definitions of SPEL based Synthetic Parameters must be located in the directory specified in the IMPT\_SPEL\_DIR MISCconfig variable.

*Remark: for the time being, SPEL based Synthetic Parameters are only supported by the specific delivery of SCOS-2000 for EGSE systems i.e. it is not supported by the standard SCOS-2000 deliveries.* 

- $\triangleright$  Hard-coded Synthetic Parameters (PCF\_NATUR = 'H'): these parameters are associated to a C++ file which can be generated either directly or by using the OL compiler (to convert a dynamic OL Synthetic Parameter into a hard-coded one, see [RD-9]). The C++ files associated to hard-coded synthetic parameters have to be linked to the relevant library. They are used by SCOS-2000 exactly in the same way as described above for dynamic OL synthetic parameters. The advantages of using hard-coded synthetic parameters (as opposed to dynamic OL synthetic parameters) are that they are much less demanding in terms of processing power and also that they can be directly specified in C++ thus overcoming any restriction in the supported OL syntax. The disadvantage of hard-coded synthetic parameters is that their definition cannot be visualised and modified on-line.
- $\triangleright$  Saved Synthetic Parameters (PCF\_NATUR = 'S'): these parameters are linked to another synthetic parameter (either dynamic OL or hard-coded) via the PCF\_RELATED field. Their value is calculated by a centralised process named SPPG (Synthetic Parameters Packet Generator) based on the definition of the associated synthetic parameter. Values are calculated systematically every time that a 'changed' sample of a contributing parameter is received. The calculated values are stored as calculated (i.e. in raw or engineering form) along with the validity flags in dedicated SCOS-2000 TM packets (Synthetic Packets) which are generated by the SPPG process. However, the Synthetic Packets are generated only when a specified TM packet is received. The list of Synthetic Packets (identified by their SCOS-2000 Packet ID) to be generated by the SPPG process has to be configured in the file sppg.apid.ctrl (typically under the 'config' directory of each domain). The SCOS-2000 Packet ID of the packet triggering the generation of a Synthetic Packet is instead specified in the file sppg.map (also typically under 'config' directory of each domain). Also for multi-domain synthetic parameters (only dynamic OL) it is possible to define saved synthetic parameters and the associated synthetic packets. In the case

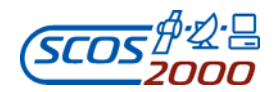

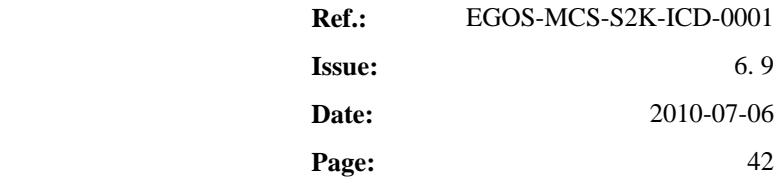

of multi-domain synthetic parameters the file sppg.map shall contain also the domain identifier of the packet triggering the packet generation (each record/line of the sppg.map file contains the Packet ID of the synthetic packet to be generated, the Packet ID of the triggering packet and optionally the Domain ID of the triggering packet. All fields are tab separated. It is possible to associate several triggering packets to the same synthetic packet using different records).

*Warning: the TM packet used to trigger the generation of an SPPG generated packet must be a TM packet that either directly or indirectly contributes to the evaluation of any of the Saved Synthetic Parameters. Otherwise, the SPPG process will not register for its reception and thus will not trigger the generation of the corresponding SPPG packet.* 

*Remark: in case a super-commutated parameter is used in the definition of the synthetic parameter associated to a saved synthetic parameter, this will be calculated once for each sample of the contributing parameter. However, only one value will be stored in the Synthetic Packet. This basically implies that it is not possible to define super-commutated saved synthetic parameters.* 

Each saved synthetic parameter has to be associated to a PLF entry specifying its position in the related Synthetic Packet. This position is used by the SPPG to generate the Synthetic Packet and also by any other application to read the value of the saved synthetic parameter. This implies that changes in the position of a saved synthetic parameter in a synthetic packet shall be avoided across different database versions (otherwise the application retrieving the stored values will read them in a position which is not the same one used by the SPPG at the time of the synthetic packet generation). Each saved synthetic parameter shall be associated to an entry in the PLF for the associated Synthetic Packet (no overlap is allowed). It has to be given a length of 13 bytes (8 bytes are used to store the parameter value, one byte is used to store the value type and 4 bytes are used to store the validity flags). It is possible to define several Synthetic Packets in the PLF table, in order to group saved synthetic parameters in a meaningful manner (e.g. all synthetic parameters related to one TM packet are stored together in a single Synthetic Packet). The advantages of saved synthetic parameters are that they are only calculated centrally (i.e. they do not imply any overhead in the local TM processing applications) and are not re-calculated in retrieval mode. This minimises the impact on the workstation performance and also allows the display of the parameter value as it was in real-time (independently of any subsequent change in the definition of the associated synthetic parameter). Finally, saved synthetic parameters are the only ones ensuring that the same value is displayed for a given time when navigating in retrieval forwards or backwards. The disadvantage of saved synthetic parameters is that not necessarily all the calculated values are stored. In fact, a

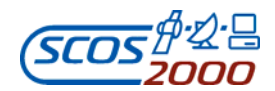

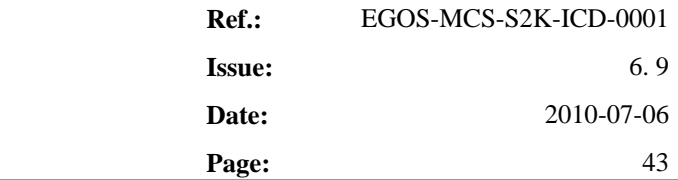

Synthetic packet is only generated once the associated TM Packet is received and not every time that a changed value for any contained parameter is received/calculated.

Apart from the obvious difference in the way that the source value is calculated, synthetic parameters are handled by SCOS-2000 in the same way as telemetry parameters. Synthetic parameters can be displayed in any monitoring display, they can be limit checked, they can be used in the definition of other synthetic parameters (see [RD-9]), etc. Synthetic parameter values can also be calibrated. In this case SCOS-2000 applies the associated calibration definition taking the synthetic parameter source value as the raw value (independently on whether the source value has an engineering meaning or is actually a raw value). The validity of the synthetic parameter source value is implicitly calculated by SCOS-2000 based on the current validity of the parameter values actually used for its computation. It is possible to further restrict the validity of synthetic parameters by explicitly associating a validity condition in the PCF\_VALID/PCF\_VALPAR fields.

*Remark: it should be noted that SCOS-2000 synthetic parameters are potentially calculated every time that any contributing sample is received. This is fundamentally different than previous control systems where the calculation of derived parameters was triggered by the reception of a specified source TM packet. In SCOS-2000, take for example the case of parameter C which contains parameter B which contains parameter A. If any sample contributing to e.g. parameter A is received, this triggers the calculation of parameter A, B and C in cascade. In all SCOS-2000 releases up to R3.1, this approach implied that circular dependencies between synthetic parameters had to be avoided. This constraint has been removed by ensuring that a parameter is only calculated once in an update cycle triggered by the reception of a new source packet.* 

More detailed guidelines about how to define and best use the different categories of synthetic parameters are provided in the Synthetic Parameters SUM, see [RD-9].

### **3.3.2.1.3 User Defined Constants**

This section briefly describes the handling of User Defined Constants (UDCs) within SCOS-2000. It is intended to be used as a guide for the definition of the relevant database entries.

The following two categories of User Defined Constants are supported by SCOS-2000:

1. The 'static UDCs' i.e. constants which are associated to a default value specified in the database which can only

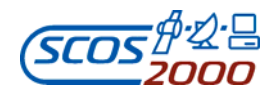

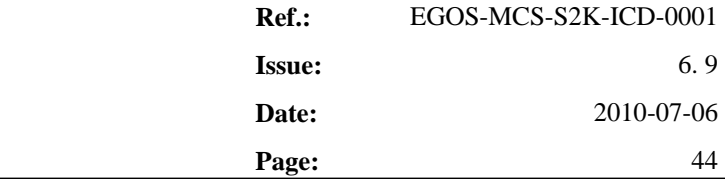

be changed (either locally and temporarily or globally and permanently) using the OL editor of the Telemetry Query Display. In fact, static UDCs are handled by SCOS-2000 as synthetic parameters with a constant value. The constant value used for static UDCs is initialised based on the default value specified in the database unless any permanent change has been applied to it since the last database import (see [RD-15]).

2. The 'dynamic UDCs' i.e. constants whose value can be specified on-line via TM SPACON. These are handled by SCOS-2000 as standard raw TM parameters whose value is extracted/stored into an internally generated TM packet. The value for a dynamic UDC can be specified either manually by the operator using the relevant TM SPACON panel or by means of the Telemetry Parameter Injection External Interface (see RD-16).

*Remark: old SCOS-2000 releases allowed the association of UDCs to both the static and the dynamic view. As from R2.3, this needs to be avoided as the OL syntax only supports one view to return the parameter source value independently of its nature (see [RD-9]).* 

For each User Defined Constant (independently on its category) a PCF record shall be created specifying its characteristics exactly in the same way as for a standard telemetry parameter. The field PCF\_NATUR shall be set to 'C' if the parameter has to be associated to the static default value ('static UDC', category 1 above), the constant value being specified in the field PCF\_PARVAL. The field PCF\_NATUR shall be set to 'R' if the parameter is associated to the dynamic view ('dynamic UDC', category 2 above).

The TM SPACON application provides the ability to modify on-line the values associated to each 'dynamic UDC'. This is based on the generation of a SCOS-2000 TM packet containing the latest values for all dynamic UDCs (the SCOS-2000 Packet ID of this 'constants TM packet' is configurable in the MISCconfig SCOS-2000 configuration file). Dynamic User Defined Constants shall thus be associated to a PLF entry enabling the generation and the extraction of the updated UDC value out of the 'constants TM packet'. No overlap between the bit ranges covered by different dynamic UDCs is allowed. However, 'holes' in the definition of the 'constants TM packet' are allowed (i.e. two consecutive PLF entries of this packet do not necessarily need to be contiguous).

The UDC dynamic value is used to initialise the relevant TM SPACON display and is distributed (as part of the 'constants TM packet') to all server and client applications.

As from R2.3e, the value for a dynamic UDC can also be specified using the Parameter Injection External Interface (see RD-16).

The updated UDC values (both for static and dynamic UDCs) are processed exactly in the same way as any other

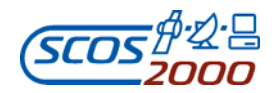

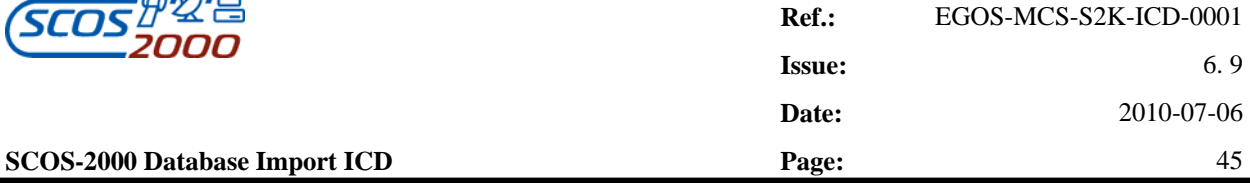

telemetry parameter value i.e. it can be calibrated, it can be OOL checked, it can be used as validity or applicability parameter, etc. When using UDCs as part of Operations Language expression, the following shall be considered:

- in order to use the user specified (source) value of both static and dynamic UDCs, the '. raw' parameter view has to be used (e.g. C1000.raw).
- in order to use the calibrated value of both static and dynamic UDCs, the '. eng' parameter view has to be used (e.g. C1000.eng). This is only allowed for UDCs associated to one or more calibration definitions (see description of field PCF\_CURTX).

The following table summarizes the characteristics of UDCs belonging to the different categories listed above.

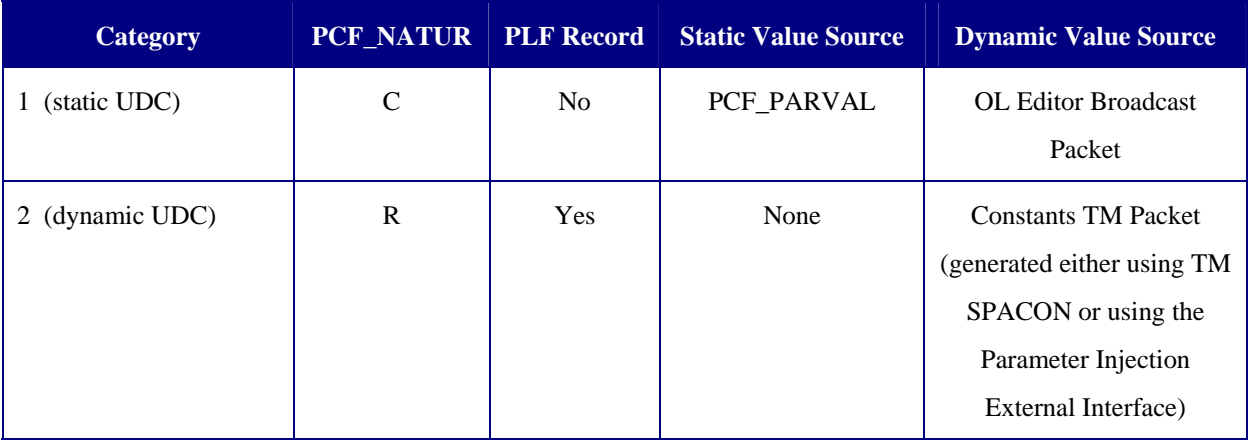

*Remark: it should be noted that only UDCs of a numerical nature (integer or real) or character strings are supported i.e. no time, no octet strings.*

## **3.3.2.1.4 Dynamic Configuration Variables**

This section briefly describes the handling of Dynamic Configuration Variables within SCOS-2000. It is intended to be used as a guide for the definition of the relevant database entries.

The MISC Server process maintains the status of the Configuration Variables which can be dynamically changed and distributes any update to all its clients. In order to enable the monitoring of the variables status using the standard

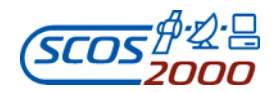

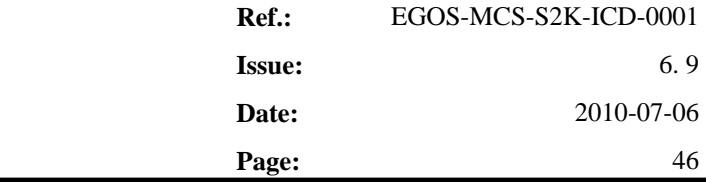

monitoring processing, the MISC Server automatically generates a telemetry packet (referred to as the 'MISC' packet) containing the current value of selected Configuration Variables. The SCOS-2000 Packet ID of this 'MISC' TM packet is configurable in the MISCconfig SCOS-2000 initialisation file.

The content of the 'MISC' packet can be used in the same way as any other TM packet e.g. for display purposes, remote monitoring via external interfaces, applicability criteria, limit checking, pre-transmission validation, command execution verification.

*Warning: only Configuration Variables that are encoded as integer or real values can be fully processed by the standard monitoring applications. The Configuration Variables that are encoded as character strings can only be displayed.* 

This section provides guidelines for the definition of the database entries (in the PCF and PLF tables) which are required to extract the data encoded into the 'MISC' TM packet generated by the MISC Server process. The following applies:

- $\triangleright$  Dynamic Configuration Variables (see the Configuration and Installation Guide, [RD-1]) can be associated in the MISCconfig file to a monitoring parameter which is used to encode and distribute its value as 'pseudotelemetry'
- $\triangleright$  For each Configuration Variable associated to a monitoring parameter, a PCF record shall be created specifying its characteristics exactly in the same way as for a standard telemetry parameter
- The PCF entry corresponding to the Configuration Variable shall be given an appropriate type (PCF\_PTC) and length (PTC\_PFC) as specified in the Configuration and Installation Guide, see [RD-1]. Note that all Configuration Variables are to be specified as 32-bit Signed Integers (PCF\_PTC=4 and PCF\_PFC=14), Double Precision Reals (PCF\_PTC=5 and PCF\_PFC=2) or Character Strings (PCF\_PTC=8 with length depending on the specific variable).
- $\triangleright$  In addition, each monitoring parameter associated to a Configuration Variable must also appear in a PLF entry with the SPID of the 'MISC' TM packet. The PLF entries are used by the MISC Server in order to encode (and extract at 'warm' initialization time) the current value of the Configuration Variable in the 'MISC' TM packet
- $\triangleright$  No overlap between the bit ranges covered by different monitoring parameters is allowed.
- 'Holes' in the definition of the 'MISC' packet are allowed (i.e. two consecutive PLF entries of this packet do not necessarily need to be contiguous).

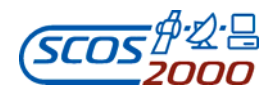

 $\triangleright$  The position of the same monitoring parameter shall be kept consistent across subsequent database versions (this is required in order to properly process older 'MISC' packets in the packet archive).

## **3.3.2.1.5 System Control Parameters**

This section briefly describes the handling of System Control Parameters within SCOS-2000. It is intended to be used as a guide for the definition of the relevant database entries.

The System Control in SCOS-2000 includes a multi-domain application (SCTL), which allows starting, stopping and monitoring running status of SCOS-2000 server families (see [AD-6]) .

All the changes on the status of the monitored tasks are stored as TM packets in order to allow monitoring the evolution of system status using the standard parameters monitoring displays as for telemetry parameters.

A tool exists (**SCTLgenerateMIB**) allowing to create automatically default additional entries for SCTL in the following MIB ASCII tables:

- for the definition of system control parameters: PLF, PID, TPCF, OCF, OCP, TXT, TXP;
- for the definition of ANDs : DPF, DPC.

The tool SCTLgenerateMIB reads the SCTL configuration file and generates the System Control telemetry database adding new records into the SCOS MIB ASCII files .This process needs to be executed before the System Control is launched for the first time. After the execution of SCTLgenerateMIB it is necessary to import the database of the domain the System Control is running on in order to have available in the runtime MIB all the information of the SCTL telemetry database. More details can be found in [AD-6].

## **3.3.2.2 Monitoring parameters calibration**

The following sections define the tables required to perform calibration of monitoring parameter values. Calibrations can be applied to any type of monitoring parameters (i.e. raw telemetry parameters, user defined constants as well as synthetic parameters). For synthetic parameters, the source value i.e. the value returned by the associated OL or hardcoded definition is used as the raw value. Only parameters, which in their raw representation are of a numerical nature, can be associated to a calibration (i.e. no strings, times).

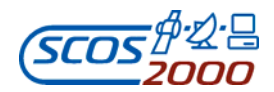

**Ref.:** EGOS-MCS-S2K-ICD-0001 **Issue:** 6. 9 **Date:** 2010-07-06 **SCOS-2000 Database Import ICD Page:** 48

## **3.3.2.2.1 Calibration conditional selection: cur**

This table defines the association between calibration definitions and monitoring parameters. One record per parameter/calibration couple. It is allowed to associate more than one calibration definition to the same parameter (multiple calibration). However, the following limitations apply:

- $\triangleright$  In static PTV definitions (see Section 3.3.3.2.4 below), it is not allowed to use the engineering value (PTV\_INTER='E') of parameters associated to multiple calibration definitions.
- $\triangleright$  In the Variable Packets Display (see Section 3.3.2.5.2 below), it is not possible to visualize the calibrated value of parameters associated to multiple calibration definitions.

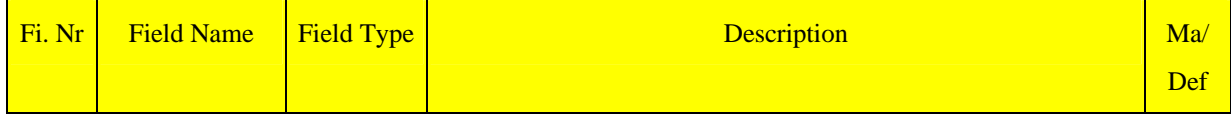

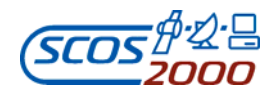

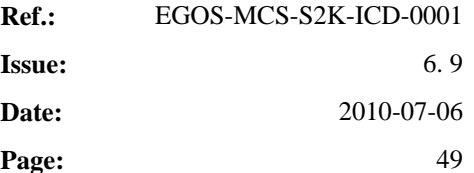

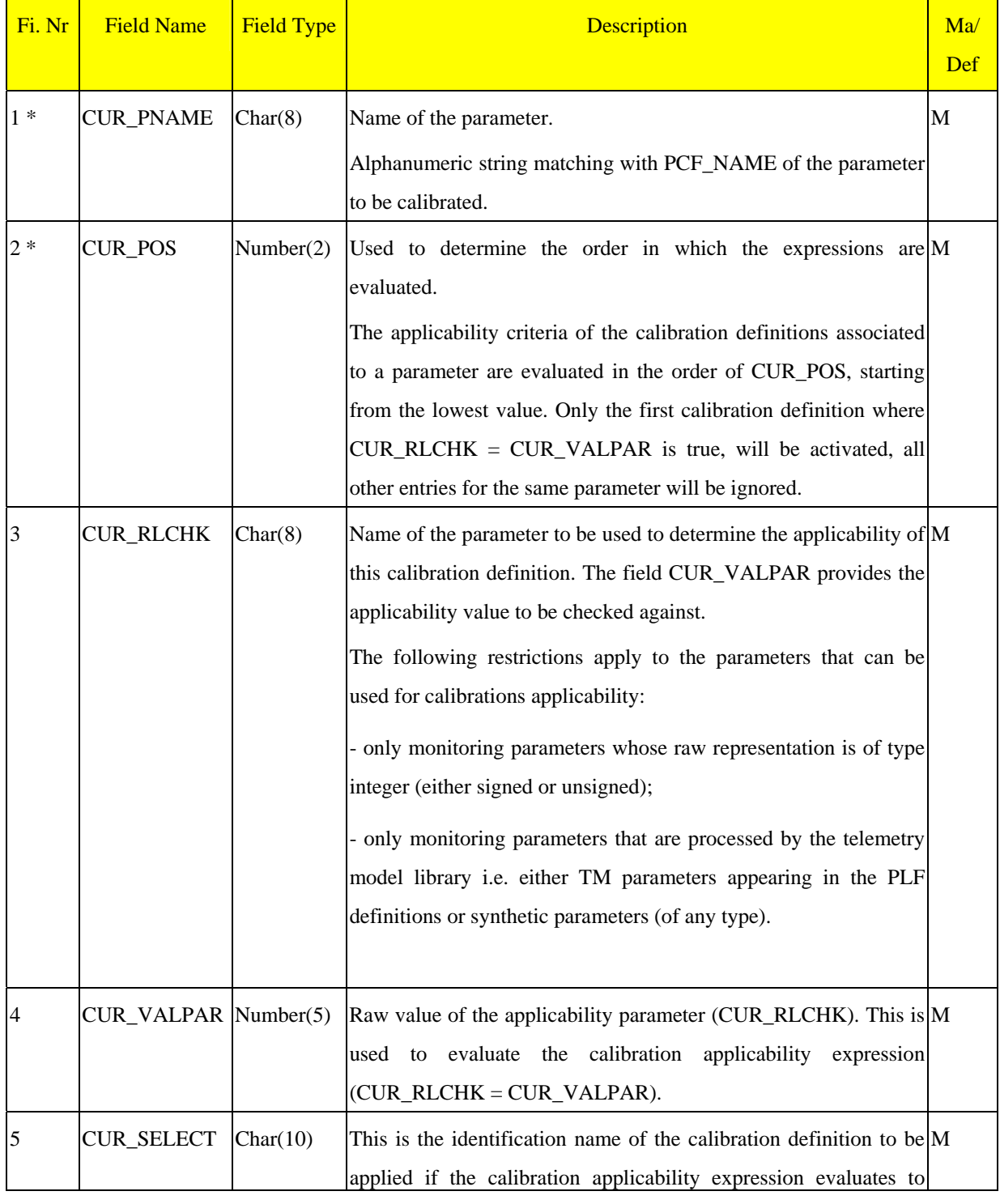

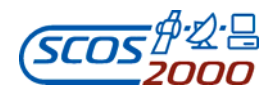

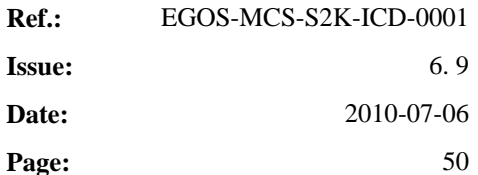

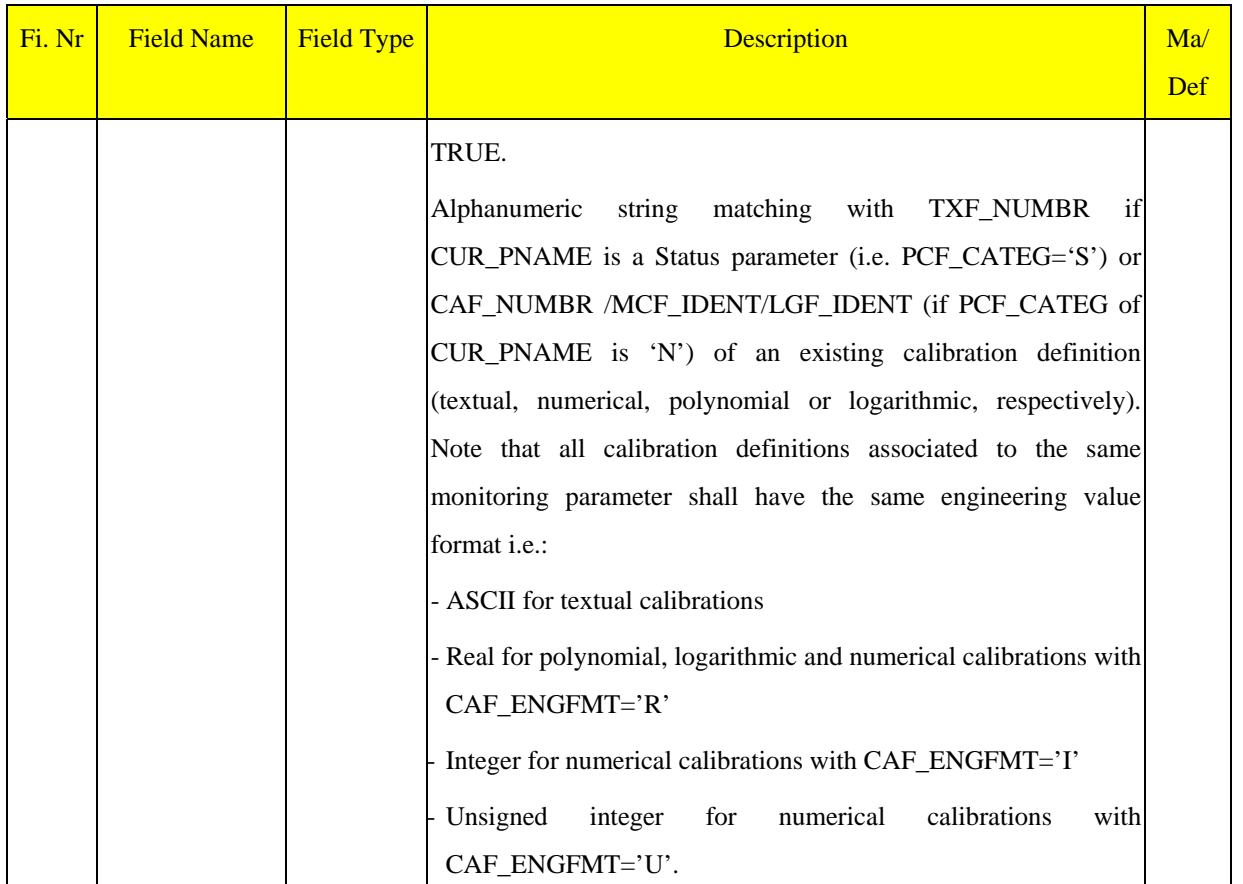

## **3.3.2.2.2 Numerical calibrations: caf**

This table defines the numerical calibration curves corresponding to one or more monitoring parameters. One record per calibration curve definition.

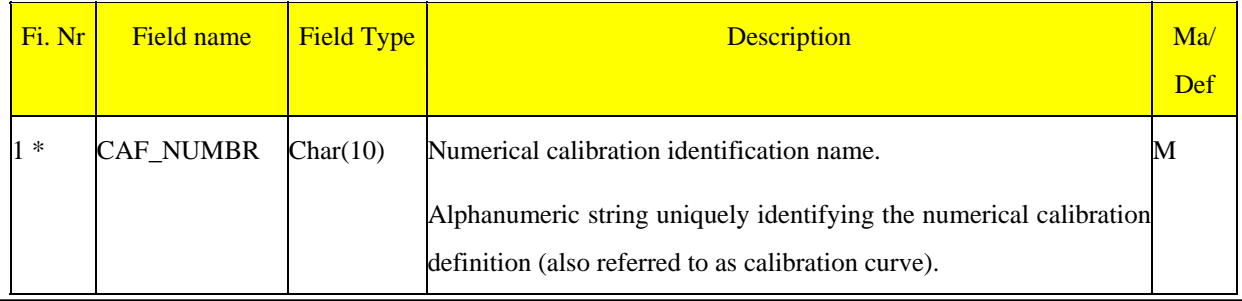

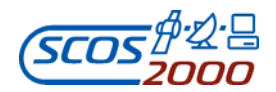

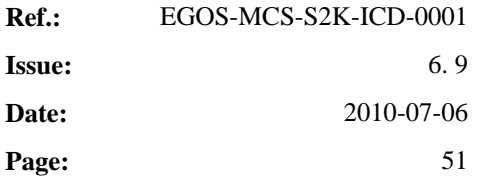

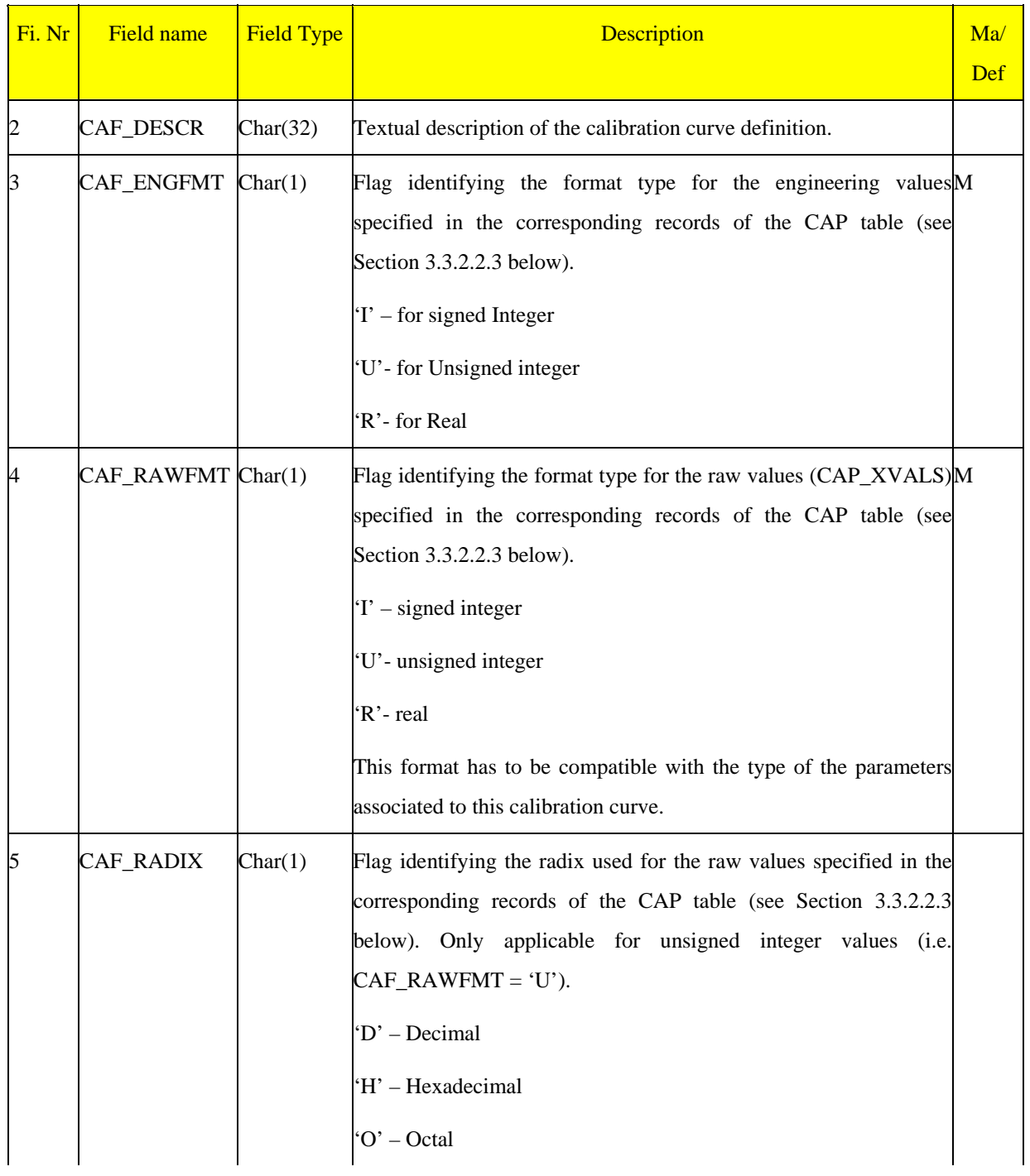

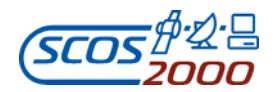

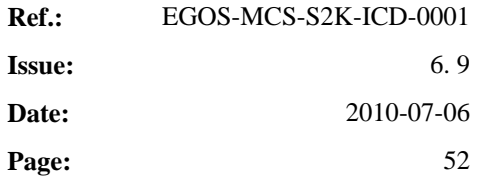

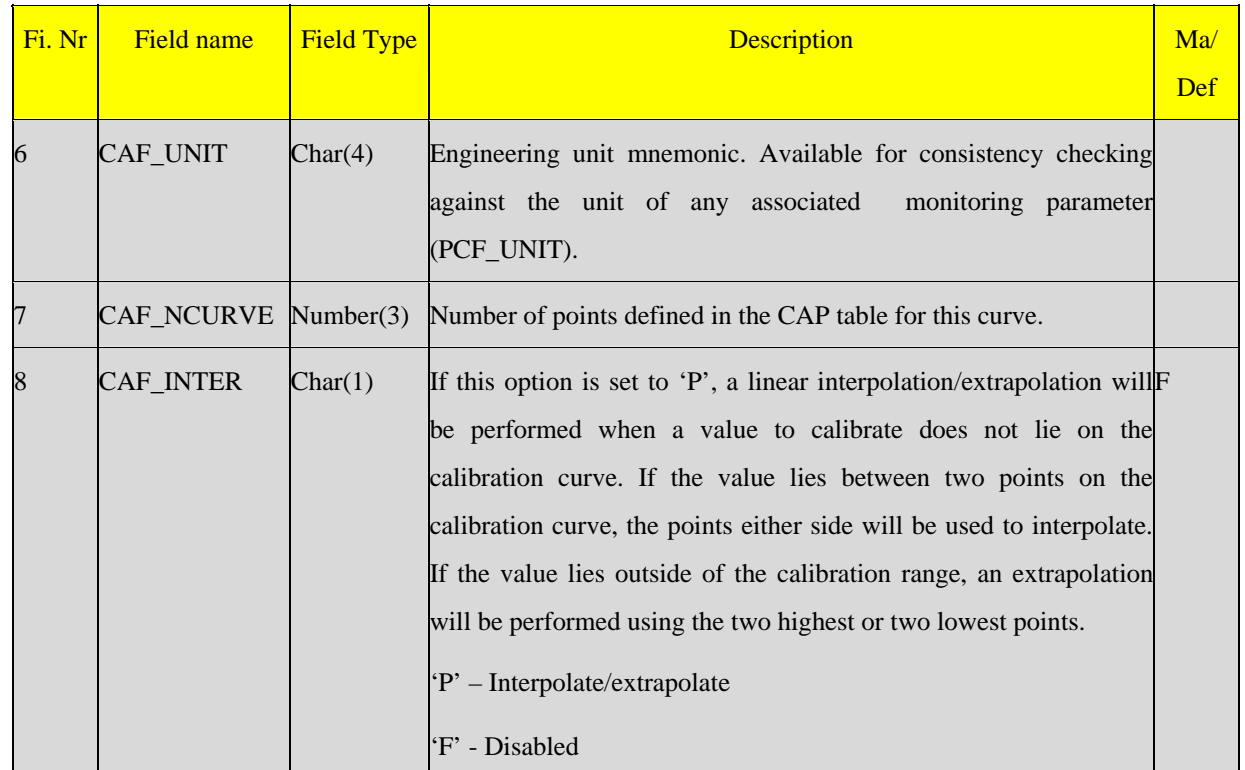

## **3.3.2.2.3 Numerical calibrations definition: cap**

This table contains the numerical value pairs defining the monitoring calibration curves. One record per raw/engineering value pair.

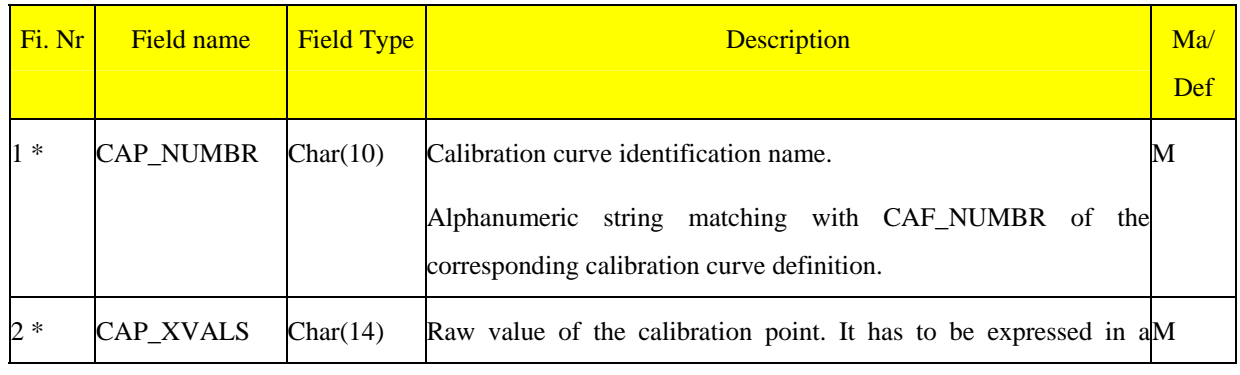

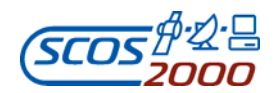

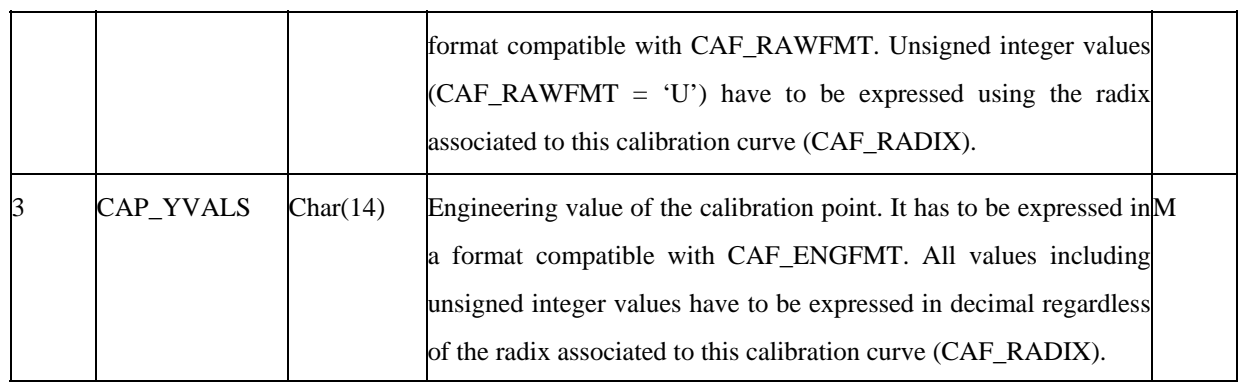

## **3.3.2.2.4 Textual calibrations: txf**

This table defines the textual calibrations (also known as aliases sets) corresponding to one or more monitoring parameters. One record per textual calibration.

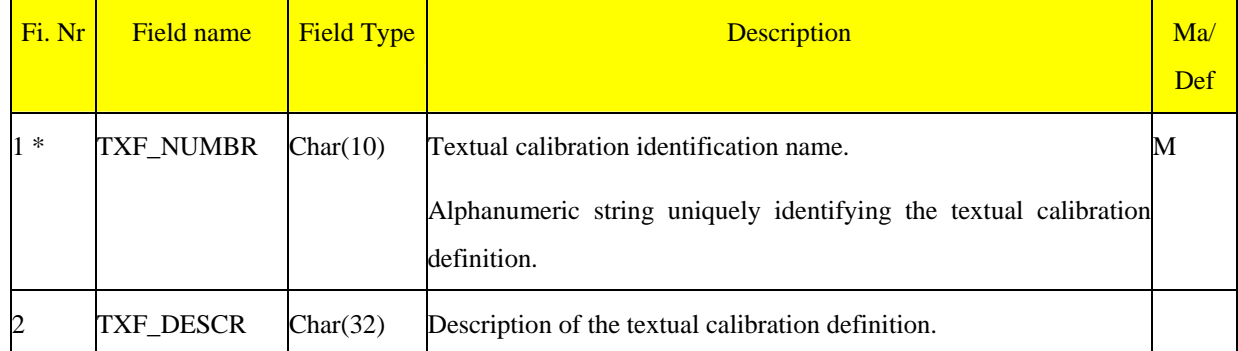

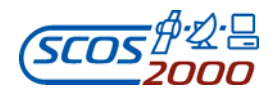

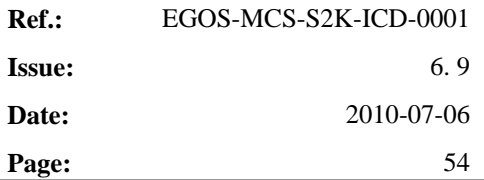

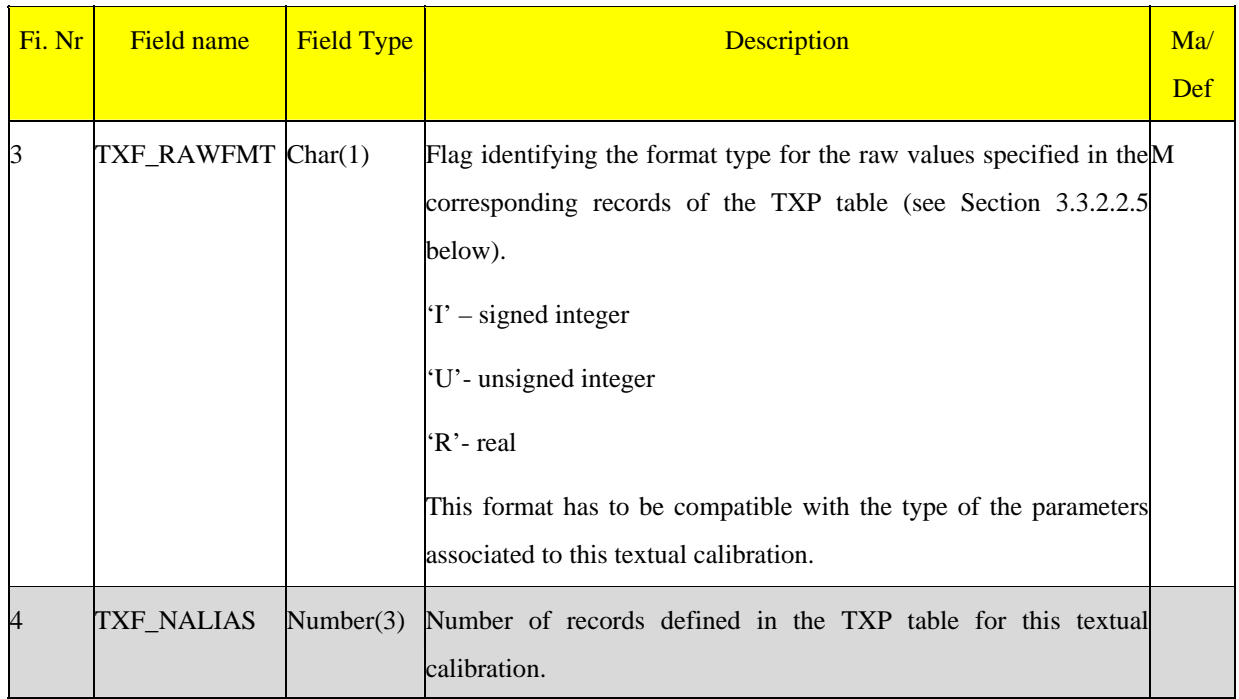

# **3.3.2.2.5 Textual calibrations definition: txp**

This table defines the text strings corresponding to one or more parameter raw values. One record per values/string pair.

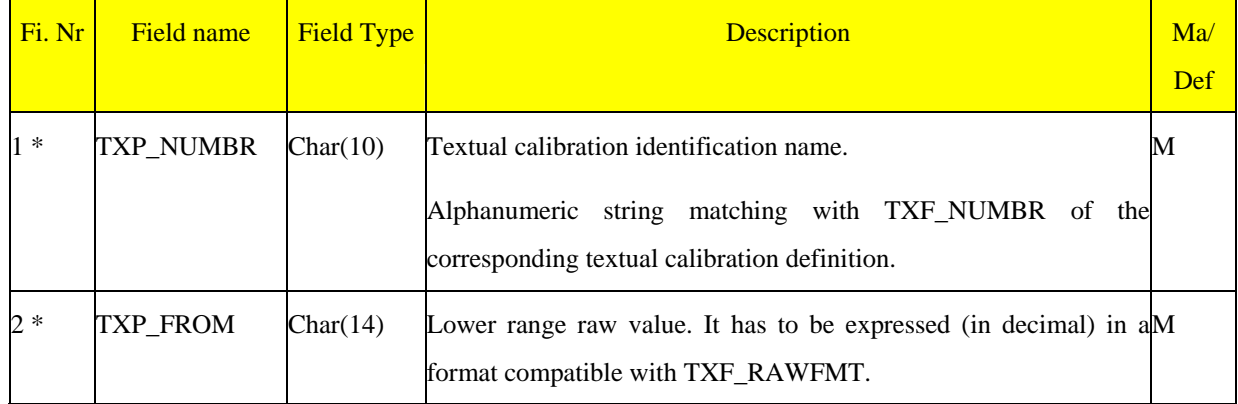

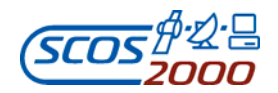

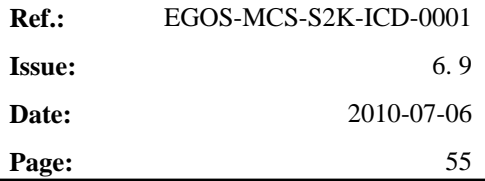

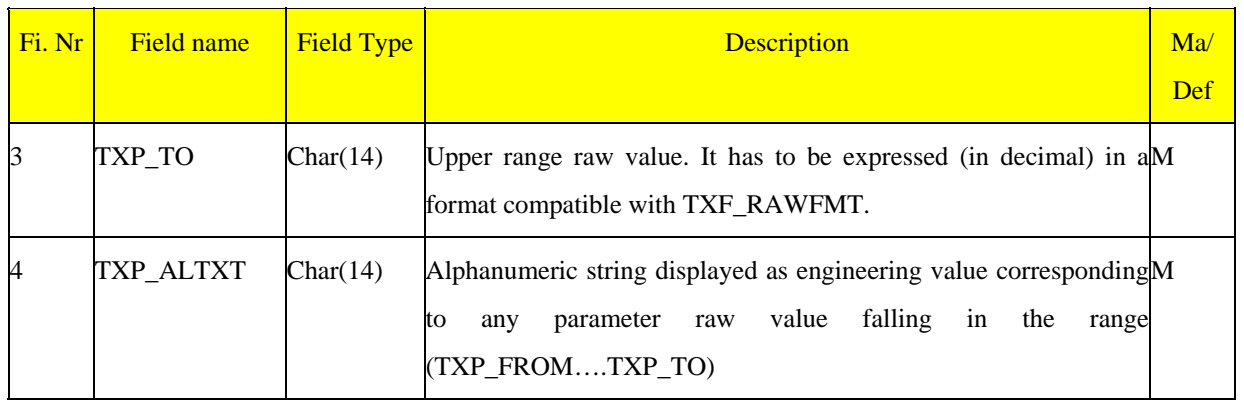

## **3.3.2.2.6 Polynomial calibrations definitions: mcf**

This table contains the coefficients associated to the polynomial calibration definitions. One record per polynomial calibration definition. SCOS-2000 will calculate the engineering value 'Y' corresponding to the raw value 'X' of a parameter using the following formula:

$$
Y = A_0 + A_1{}^{\ast}X + A_2{}^{\ast}X^2 + A_3{}^{\ast}X^3 + A_4{}^{\ast}X^4
$$

*Remark: note that the identification number of polynomial calibration definitions cannot overlap with the identification names of other non-textual calibration definitions (CAF\_NUMBR and LGF\_IDENT). This can be achieved by e.g. adopting a dedicated naming convention or reserving a range of calibrations identification names for polynomial calibrations definitions.* 

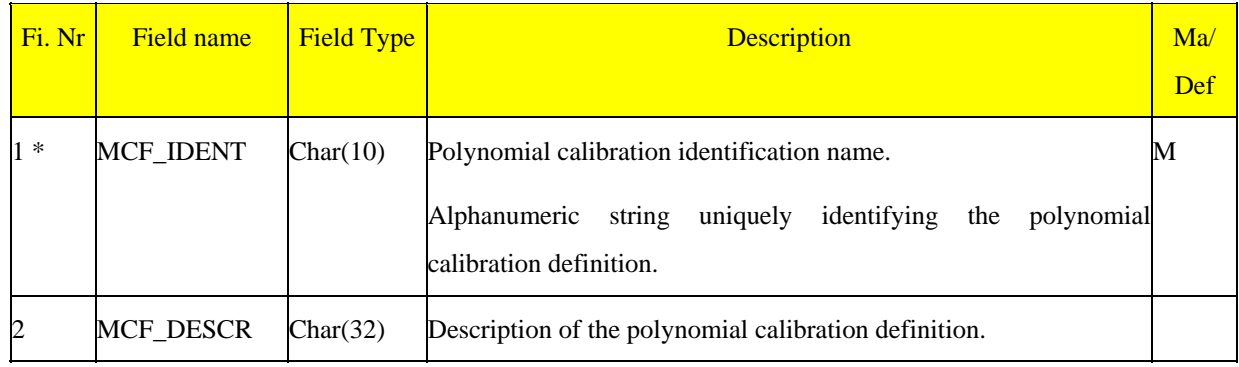

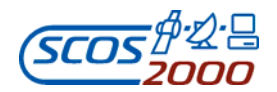

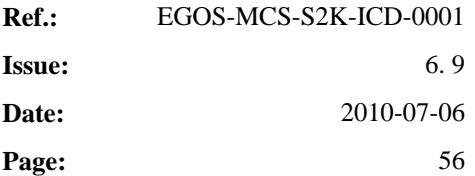

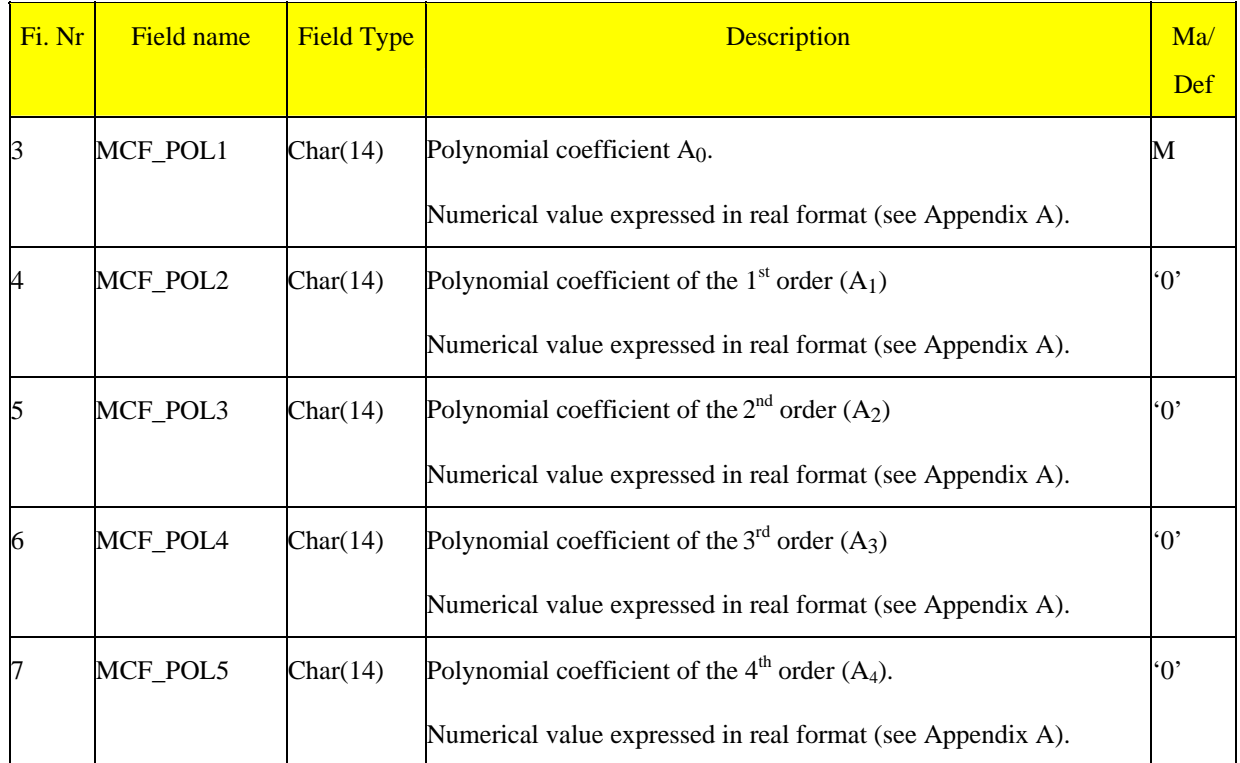

## **3.3.2.2.7 Logarithmic calibrations definitions: lgf**

This table contains the coefficients associated to the logarithmic calibration definitions. One record per logarithmic calibration definition. SCOS-2000 will calculate the engineering value 'Y' corresponding to the raw value 'X' of a parameter using the following formula:

$$
Y = 1 / [A_0 + A_1 * ln(X) + A_2 * ln^2(X) + A_3 * ln^3(X) + A_4 * ln^4(X)]
$$

*Remark: note that the identification number of logarithmic calibration definitions cannot overlap with the identification names of other non-textual calibration definitions (CAF\_NUMBR and MCF\_IDENT). This can be achieved by e.g. adopting a dedicated naming convention or reserving a range of calibration identification names for logarithmic calibrations definitions.* 

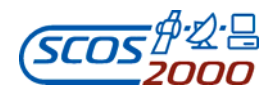

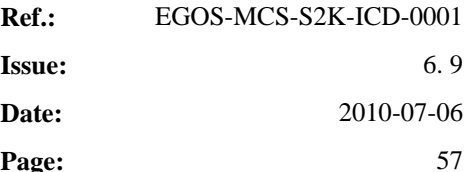

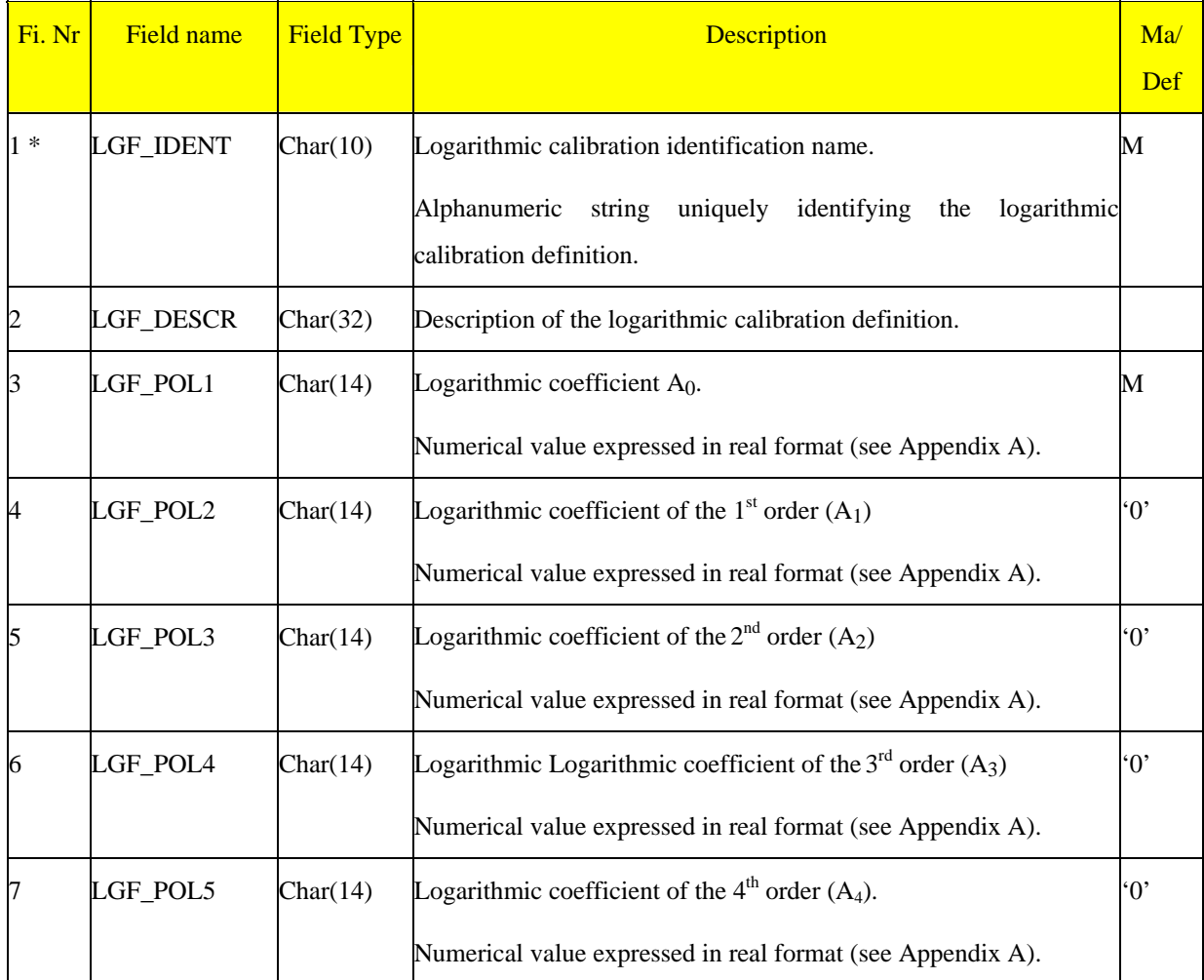

## **3.3.2.3 Monitoring parameter checks**

### **3.3.2.3.1 Monitoring checks: ocf**

This table defines for each parameter name, the characteristics of the monitoring checks to be applied to it. At most one record per parameter.

*Warning: the Behaviour Limit Checker can be configured such to optimise its processing when receiving consecutive samples of periodic parameters which are unchanged in value and validity. If this optimised processing is enabled (i.e. the MISCconfig variable BEHV\_ENABLE\_OPTIMIZATION is set to 1), the value specified for the MISCconfig* 

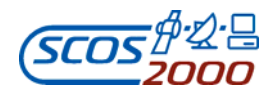

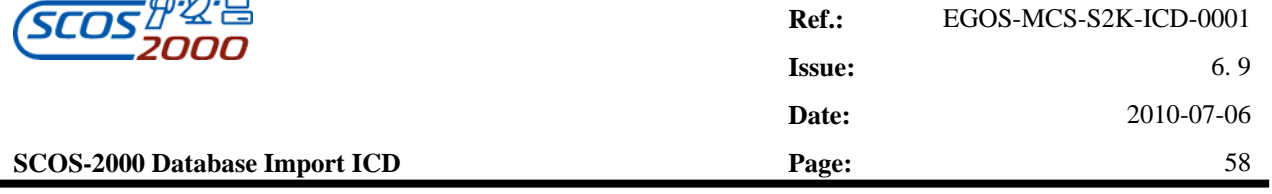

*variable MVC\_MAX\_CONST\_NUMBR must be higher than the maximum value assigned to the field OCF\_NBCHK in the ocf table. See [RD-17] for further detqils,* 

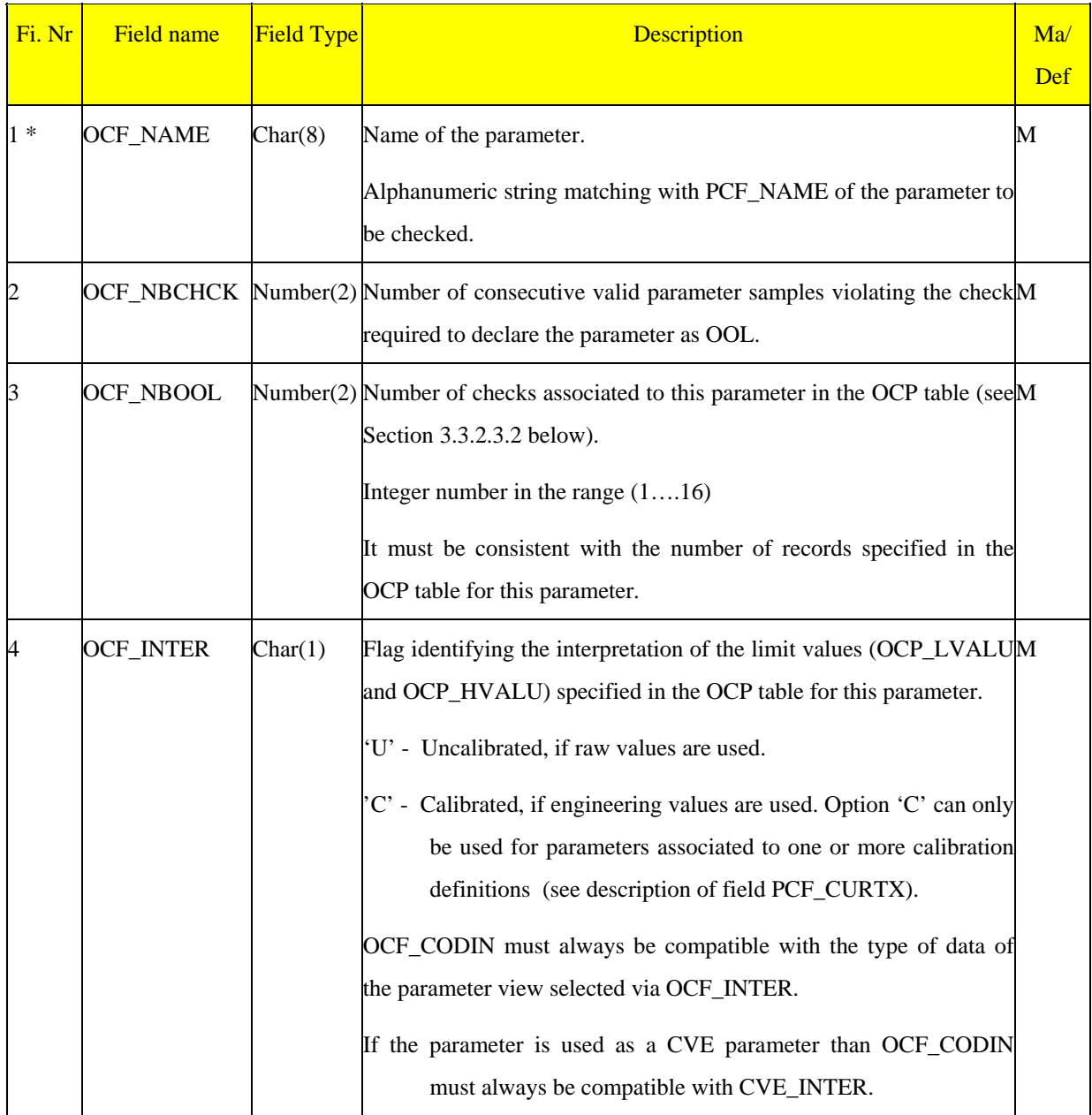
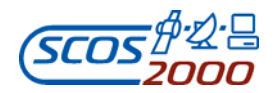

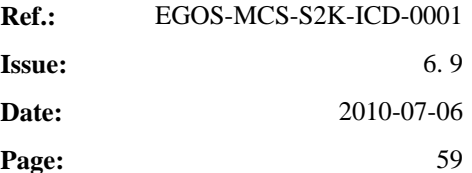

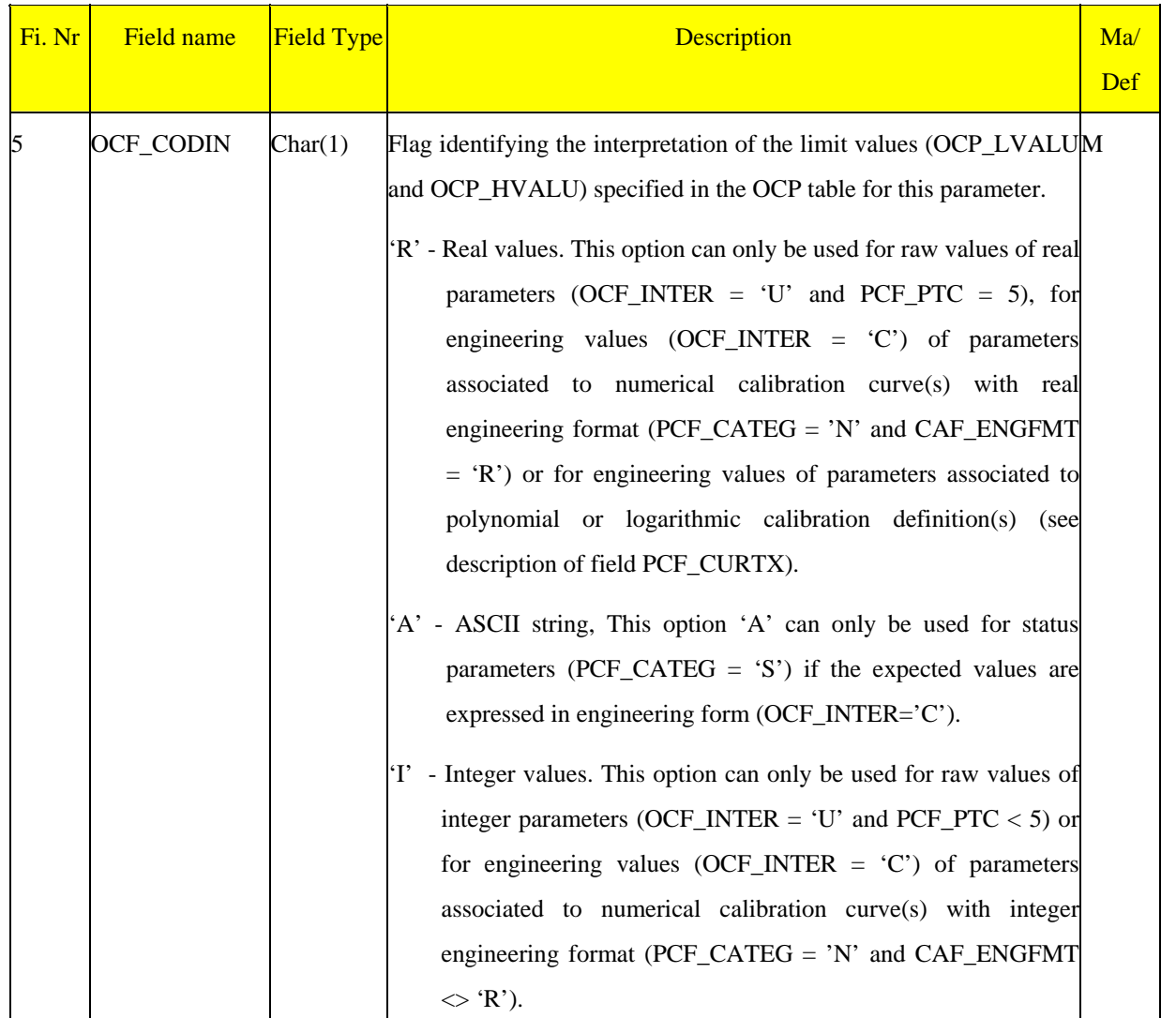

## **3.3.2.3.2 Monitoring checks definition: ocp**

This table contains the definition of the monitoring checks associated to each monitoring parameter specified in the OCF table. The checks associated to a parameter are executed by SCOS-2000 in the order in which they are specified in this table. Each check is associated to an applicability criterion which enables its execution (OCP\_RLCHK = OCP\_VALPAR). SCOS-2000 supports the following types of monitoring checks:

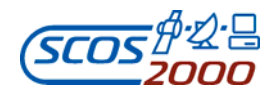

- $\triangleright$  Limit checks: the valid value of a parameter is checked against the specified range (minimum and maximum allowed values). Limit checks can be associated to a check severity (Soft or Hard);
- $\triangleright$  Status checks: the valid value of a parameter (typically a status parameter) is checked against a specified (list of) discrete allowed value(s). Status checks can be associated to a check severity (Soft or Hard);
- Delta checks: the difference between the valid value of a parameter and the last valid value of the same parameter is checked against the specified range (minimum and maximum allowed values);
- $\triangleright$  Status Consistency checks: the valid value of a parameter (typically a status parameter affected by commanding activities) is checked against the current reference value. The reference value is maintained dynamically based on the predicted/detected effect of commanding activities.

On the top of the traditional monitoring checks listed above, SCOS-2000 supports also checks of type Event (OCP\_TYPE = 'E') that are not to be used for purely monitoring purposes. These checks provide a mechanism to trigger the generation of SCOS-2000 event packets based on the detection of a specific condition in the telemetry data. As soon as the monitored parameter goes out of the specified range (provided that the check is enabled by its applicability criteria), SCOS-2000 automatically generates an event with the Full ID set to "BEHV::OCP\_NAME" (where OCP\_NAME is the name of the parameter to which the check is associated). The generation of this event can be used to trigger system actions as described in [RD-10] (e.g. send an e-mail, set the value of a SCOS-2000 configuration variable, execute a script file). The monitoring parameter triggering the generation of this event will not be shown in the OOL display.

The following rules for the population/processing of OCP records apply:

- $\triangleright$  Checks associated to a parameter are checked for applicability in the order of import (the table is supposed to be sorted in an appropriate order based on OCP\_NAME and OCP\_POS).
- $\triangleright$  There is no limitation in the combination of check types that can be associated to a monitoring parameter e.g. a parameter can be associated to a set of limit and delta checks.
- The checks applicability criteria (parameter OCP\_RLCHK valid and equal to OCP\_VALPAR) are used to determine the applicability of all checks except Status Consistency checks (OCP\_TYPE='C') for which the applicability criteria is forced to TRUE.

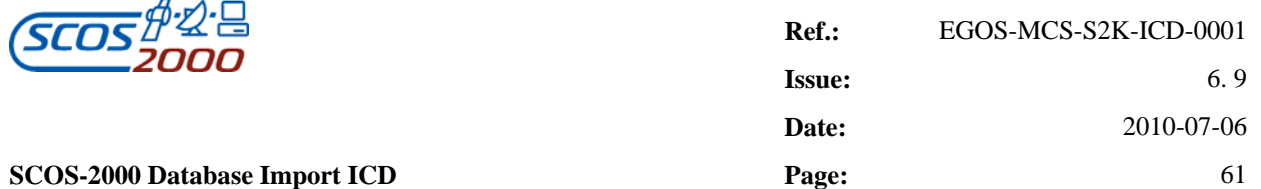

- The identification of applicable checks for a parameter stops as soon as an applicable check or a Soft/Hard pair of applicable checks is encountered. This applies also to the checks of type Status Consistency (OCP\_TYPE='C') or Events (OCP\_TYPE='E'). It is possible to configure the system such that all applicable checks are applied in any case but this can only be done on a global basis (see MISCConfig variable BEHV\_STOP\_FIRST\_SET) i.e. not on an individual basis per parameter.
- Checks of type Status Consistency (OCP\_TYPE='C') or Events (OCP\_TYPE='E') must always precede other checks for the same parameter (if any).
- $\triangleright$  Limit checks can only be applied to parameters of a numerical nature (PCF CATEG='N').
- $\triangleright$  Limit checks are always applied in pairs of low/high limits. It is not possible to specify e.g. a low limit only.
- Delta checks can only be applied to parameter representations of a numerical nature (PCF\_CATEG='N' or raw values of any parameter with  $PCF\_PTC < 6$ ).
- $\triangleright$  Soft/Hard pairs of limit checks must be associated to the same applicability criteria (or to no applicability criteria) and must follow each other in the order Soft/Hard. It is allowed to have the same low or high limit value for Soft and Hard limits associated to the same applicability criteria.
- A monitoring check of a given severity (Soft or Hard as specified in OCP\_TYPE) can be specified in isolation i.e. in order to specify a Soft check it does not necessarily require the existence of a Hard OOL check associated to the same applicability criteria and viceversa.
- $\triangleright$  It is possible to create multiple sets of allowed values for status checks (i.e. the ones applied to parameters associated to PCF\_CATEG='S') based on different applicability criteria. This is achieved by inserting several OCP records associated to the same applicability criteria with the same type (Soft or Hard) containing the different allowed values in OCP\_LVALU. All entries associated to the same applicability criteria will create one set of allowed values.
- $\triangleright$  A Soft or Hard limit check is violated if the telemetry is outside the allowed range of values. In case the telemetry value matches exactly one of the limit values, this is not considered as an OOL condition.
- Parameters violating several checks (e.g. a Soft and a Hard check) are displayed according to the violated check with the higher criticality.

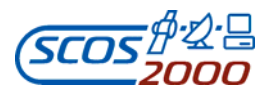

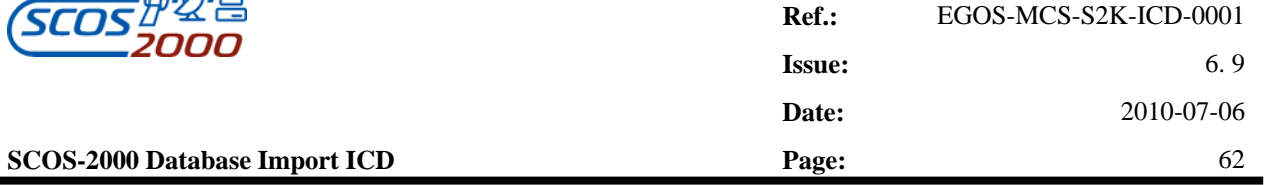

- The value of parameters associated to delta checks is compared against the last valid received value in order to ensure that the difference is within the specified range (min and max allowed deltas).
- There is a hard limit in the maximum number of monitoring parameters that can be associated to a Status Consistency check (PCF\_USCON='Y'). This limit is dictated by the maximum allowed size of the SCOS-2000 packet containing the snapshot state of all Status Consistency checks and cannot be modified by configuration.

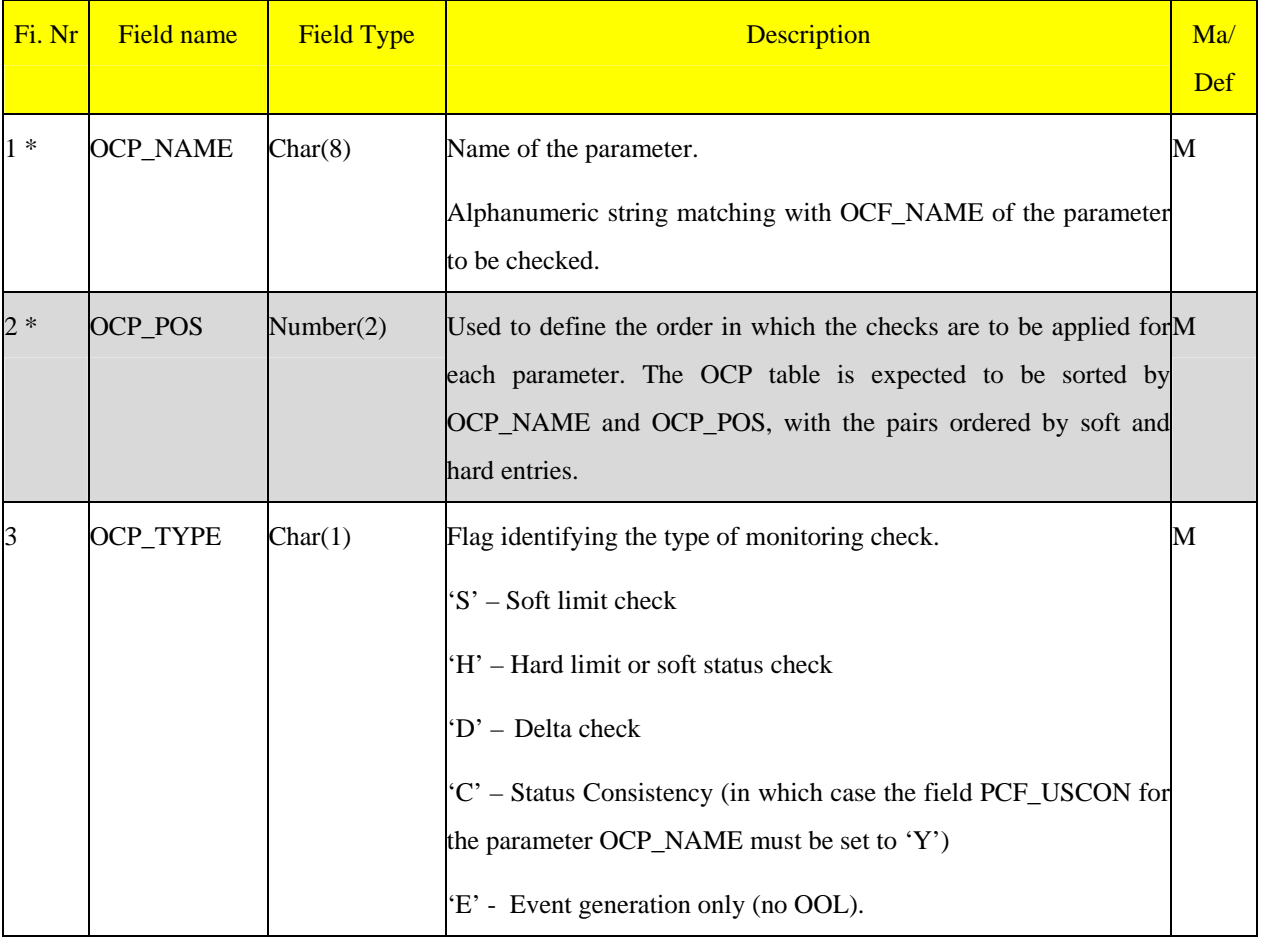

# **Remark: The OCP table is expected to be sorted in OCP\_NAME and OCP\_POS order.**

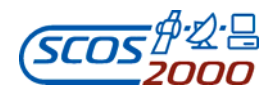

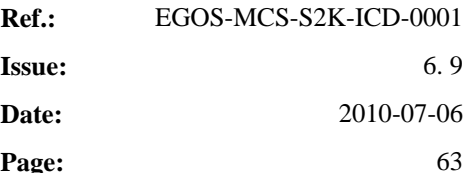

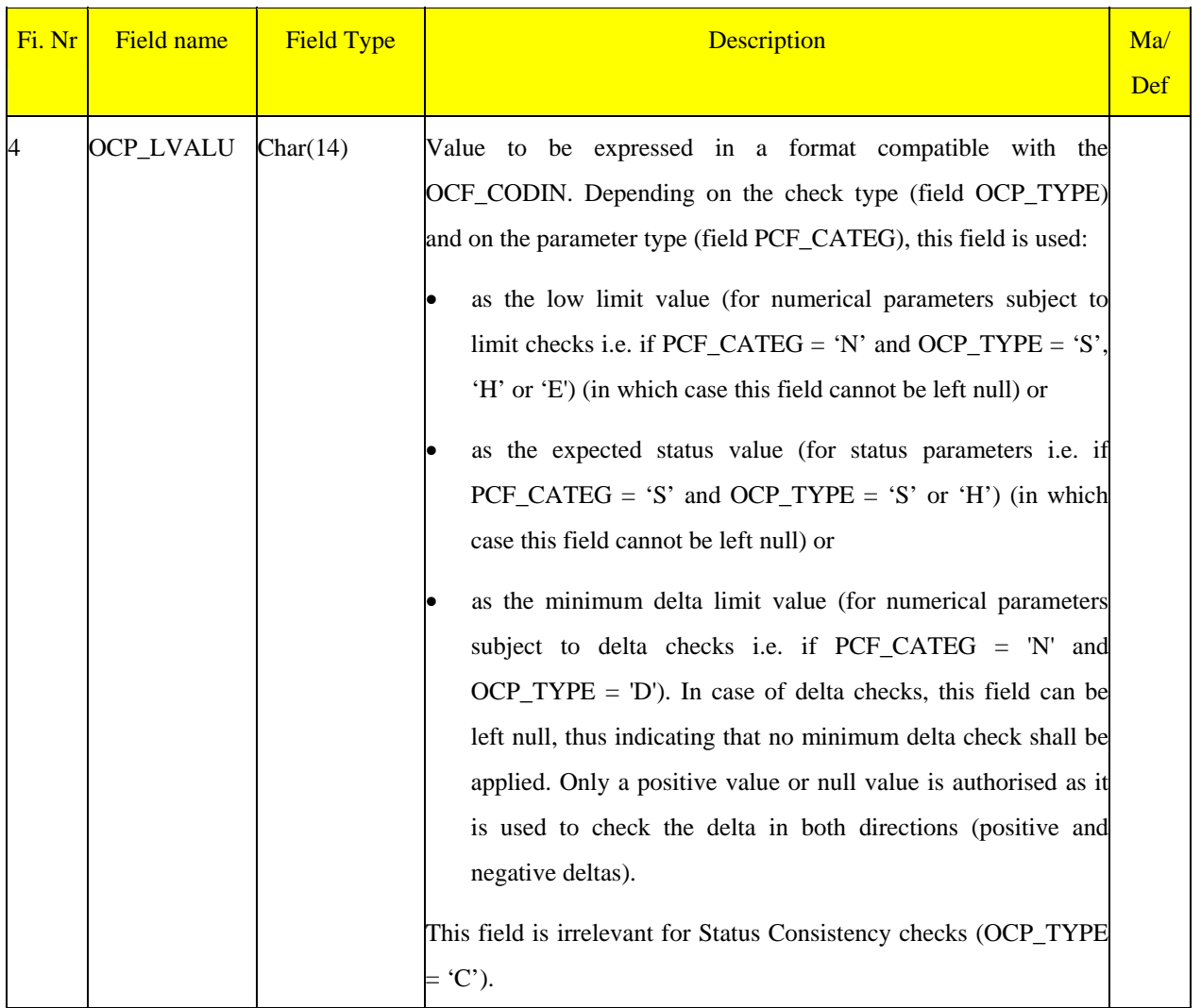

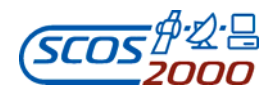

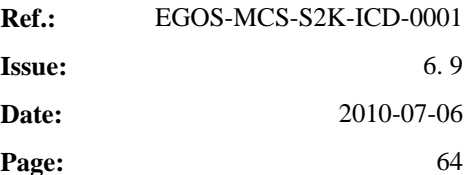

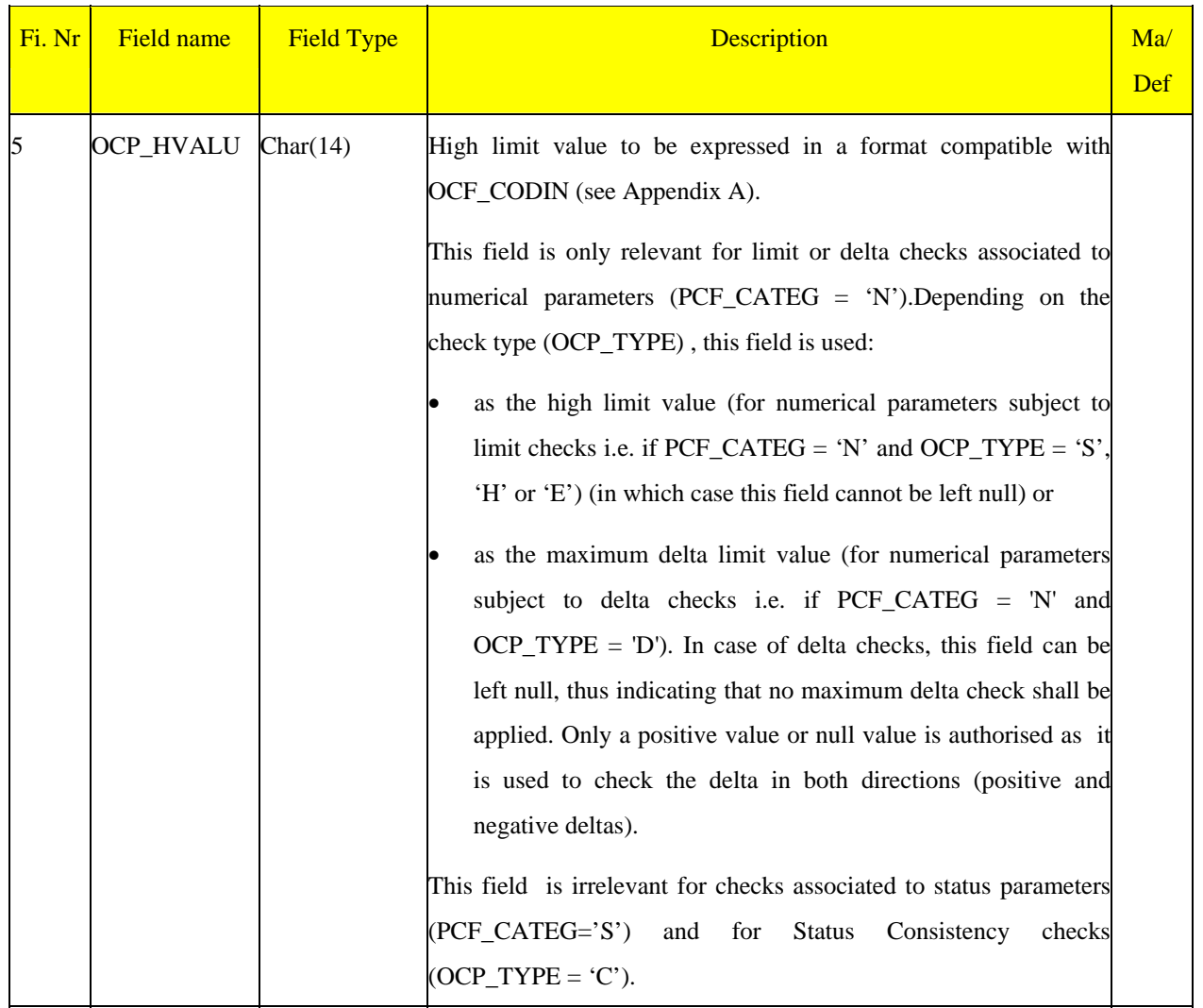

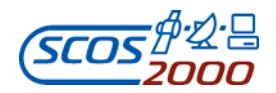

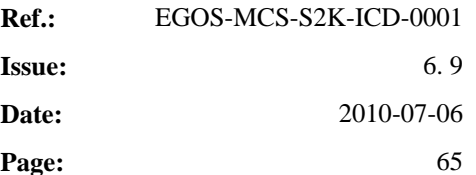

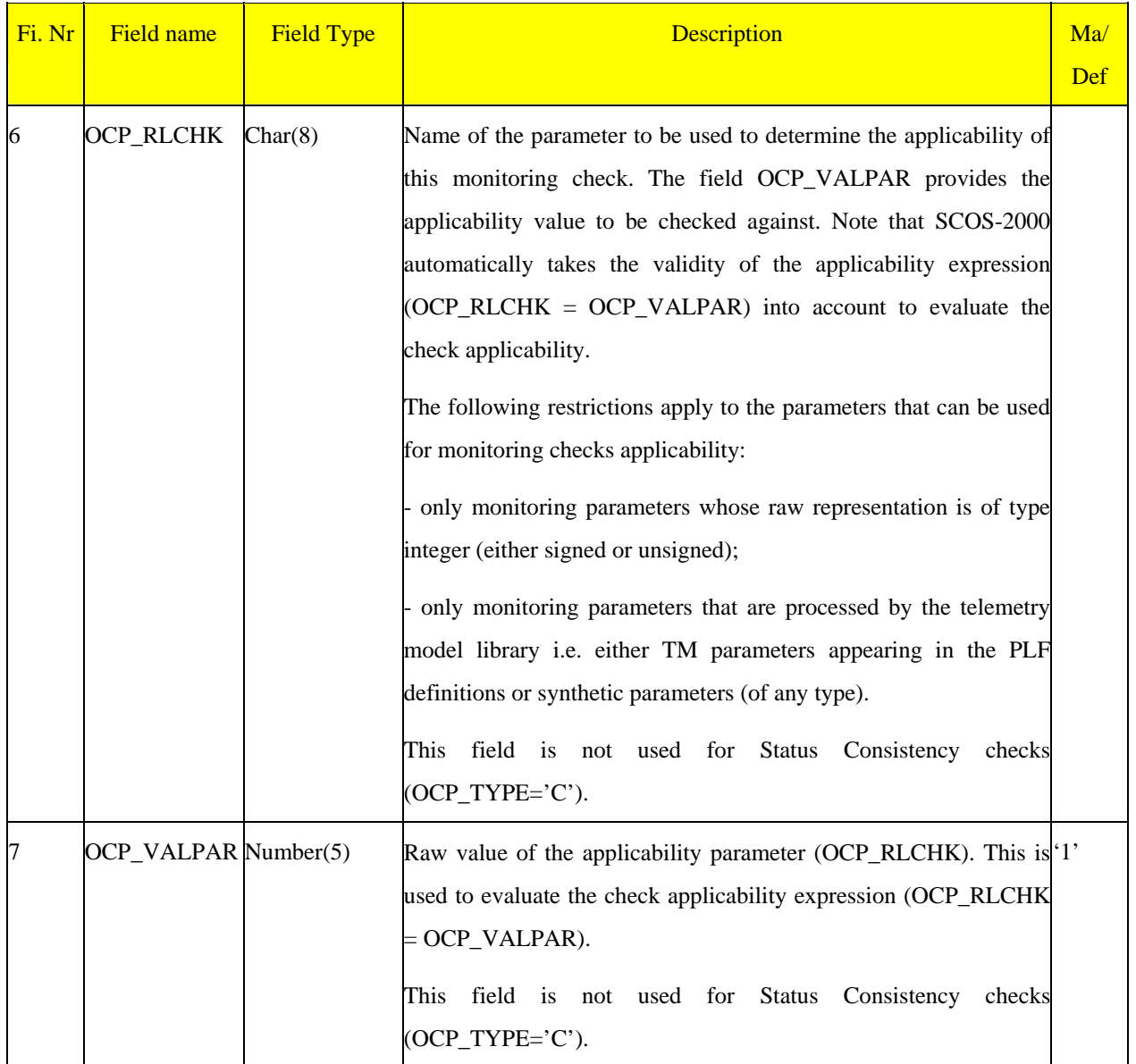

## **3.3.2.4 Telemetry Packets Definition**

The following sections describe the tables related to the generation of SCOS-2000 packets by the telemetry packetiser and the processing of SCOS-2000 telemetry packets. The PID and PIC tables specify the general characteristics of incoming TM packets and the criteria to recognize and uniquely identify them within SCOS-2000. The characteristics of the SCOS-2000 TM Packets are specified in the tpcf table.

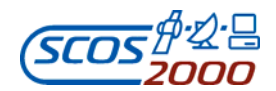

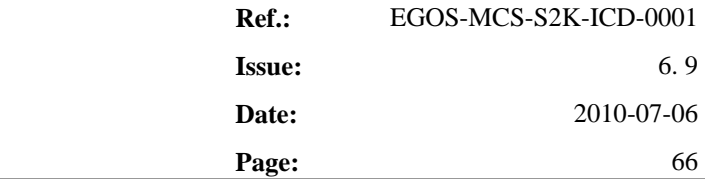

In the following, a brief description is provided of how the SCOS-2000 telemetry packetiser uses the PID and PIC tables to associate the incoming TM packets to the appropriate processing keys.

- $\triangleright$  in order to 'recognize' an incoming TM packet, the TM packetiser needs to extract the packet APID (from a fixed location within the packet header) and the packet type and subtype. The position and length of these two latter fields within the TM source packet is configurable via MISCconfig variables. It is assumed that, if present, the type and subtype always appear in the same location in all TM packets generated by a spacecraft (*Warning: this is a constraint to be considered in the on-board design).* If the TM packet to be 'recognised' does not contain any type/subtype (e.g. it is generated without PUS Data Field Header), then only the APID is used to identify the packet.
- $\triangleright$  depending on the specific packet type/subtype combination, the TM packetiser may be required to extract additional identification data (up to two fields) from the packet application data field. This is specified in the PIC table, assuming that all packets with the same type/subtype combinations require the same additional identification fields located in the same position and with the same length (*Warning: this is a constraint to be considered in the on-board design)*
- $\triangleright$  after extracting all the identification data from the received TM packet, the telemetry packetiser requests the filing and distribution of a SCOS-2000 TM packet using the appropriate processing keys (SPID and TPSD) as specified in the PID table (the applicable record in the PID table is searched using the specific APID/type/subtype and additional identification fields of the TM packet). The extraction of TM parameters out of the SCOS-2000 TM packet is then governed by the PLF and VPD definitions as described in section 3.3.2.5 below.

## **3.3.2.4.1 Packets identification: pid**

This table contains the information specifying the correspondence between the SCOS-2000 Telemetry Packet Number (a.k.a. the SCOS-2000 Packet ID) and the source packets generated by the spacecraft. This table is used by the telemetry packetiser in order to identify the incoming packets and enable the further processing of them.

The structure of the SCOS-2000 TM packets (and thus the way to extract parameters out of them, see Section 3.3.2.5 below) is uniquely identified by the SCOS-2000 Packet ID (SPID) for fixed packets and by the Telemetry Packet Structure Definition (TPSD) for variable packets.

## *Remark: it is possible to process the same TM packet using both the standard TM processing (PLF definition) and*

#### ESA/OPS-GIC

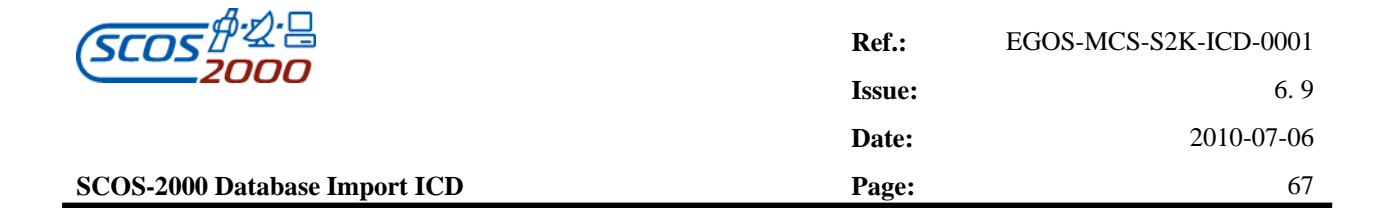

#### *the Variable Packets Display (VPD definition).*

The key used by the Packetiser to identify a TM packet is composed by the first 5 fields of the table, i.e. TYPE, STYPE, APID, PI1\_VAL and PI2\_VAL. Note that the PID table is structured such that it is in principle allowed to associate different keys to the same SPID. However, this is deprecated as from R5.0 i.e. each different TM packet must be associated to a different SCOS Packet ID (SPID). This is to avoid numerous problems experienced when retrieving/displaying TM packets which are associated to different keys but to the same SPID. It is however still possible to have more records with the same key. In that case the field VALID determines the SPID to be considered. For each combination of TYPE, STYPE, APID, PI1\_VAL and PI2\_VAL there shall be (at most) only one valid instance.

*Remark: TM packets which are uniquely identified by the APID only (e.g. packets which do not contain any data field header) shall be given a value of 0 to all other identification fields (i.e. TYPE, STYPE, PI1\_VAL and* PI2\_VAL).

*Remark: The allocation between packets identification fields (APID/Type/Subtype/PI1/PI2) and S2K SPIDs should not change after starting the archiving of mission telemetry in the packet archive. Further, PID entries containing SPIDs which are present in the packet archive shall not be deleted. This is required in order to ensure proper functioning of some advanced data retrieval services (such as the Generic Data Distribution System).* 

*Remark: Although this is not in principle imposed by the structure of the PID table, there shall only exist one valid combination of SPID/TPSD/APID/Type/Subtype (basically any two TM packets which only differ in the additional identification fields PI1 and PI2 shall not be associated to the same combination of processing keys SPID and TPSD). This is required in order to support proper filtering of the SCOS-2000 Packets History Display.* 

*Remark: it is recommended that also the internally generated TM packets (i.e. packets which are generated by SCOS-2000 applications as opposed to the ones received as part of the spacecraft telemetry) are associated to a PID entry. This is desirable as some SCOS-2000 applications (e.g. the Packets History Display) use the PID definition in order to derive the list of SPIDs to be retrieved in order to match a specified packet filter. The PID entry corresponding to internally generated TM packets (e.g. the User Defined Constant TM packet, see section 3.3.2.1.3 above, the MISC TM packet see section 3.3.2.1.4 above, the Synthetic Packet see section 3.3.2.1.2 above, the System Control Packet see section 3.3.2.1.5) must be associated to a Type/Subtype/APID combination which is not expected to be received from any other source. A TPCF entry related to the internal TM packets is also required in order to display the proper packet mnemonic in the monitoring displays.* 

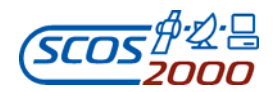

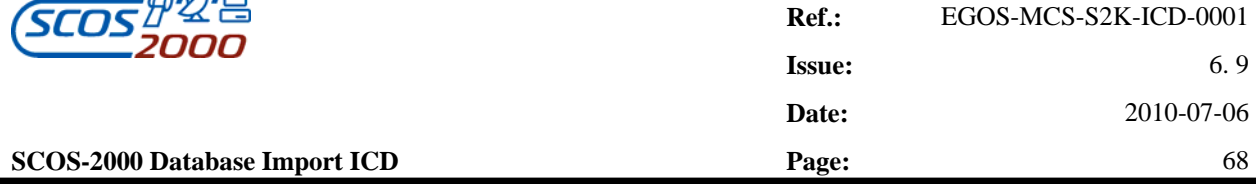

*Remark: The TPSD cannot be changed for packets already present in the archive (otherwise already archived packets are not reprocessed correctly with a new version of the database).*

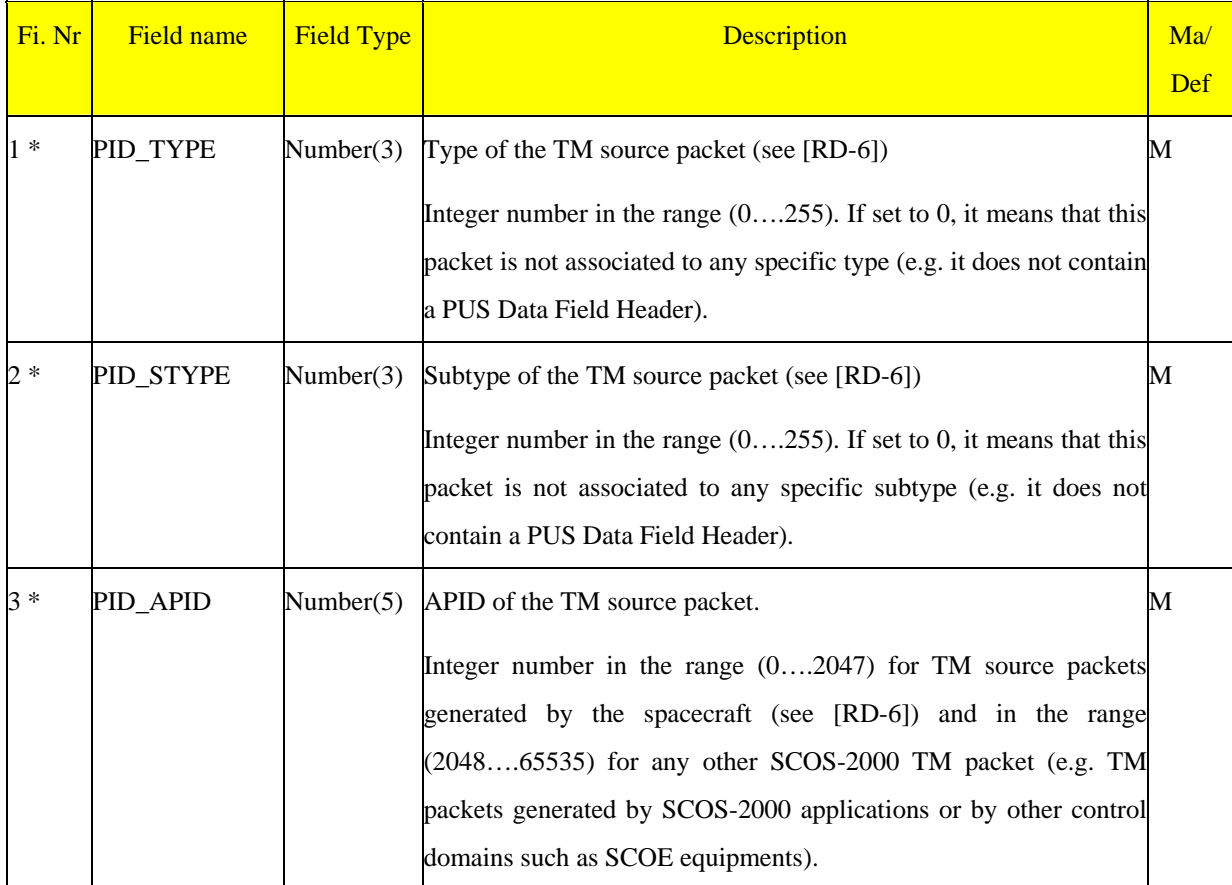

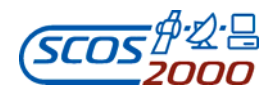

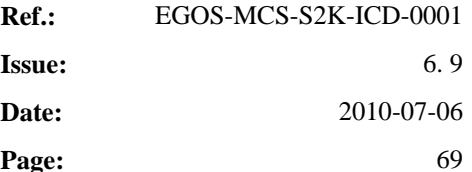

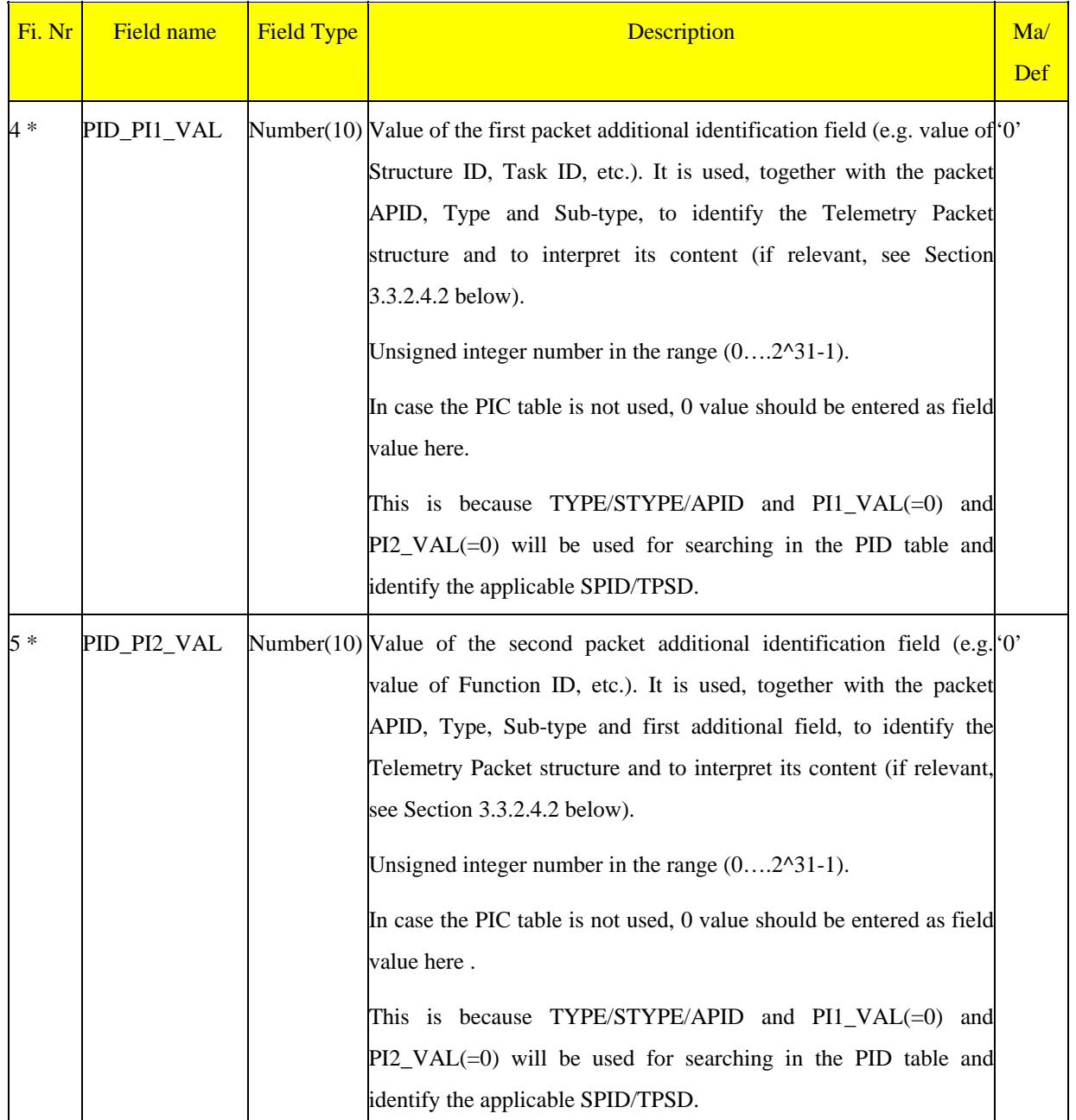

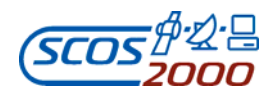

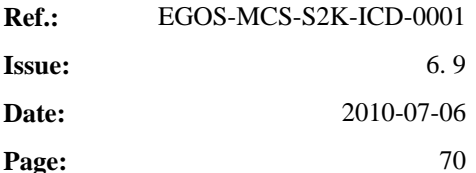

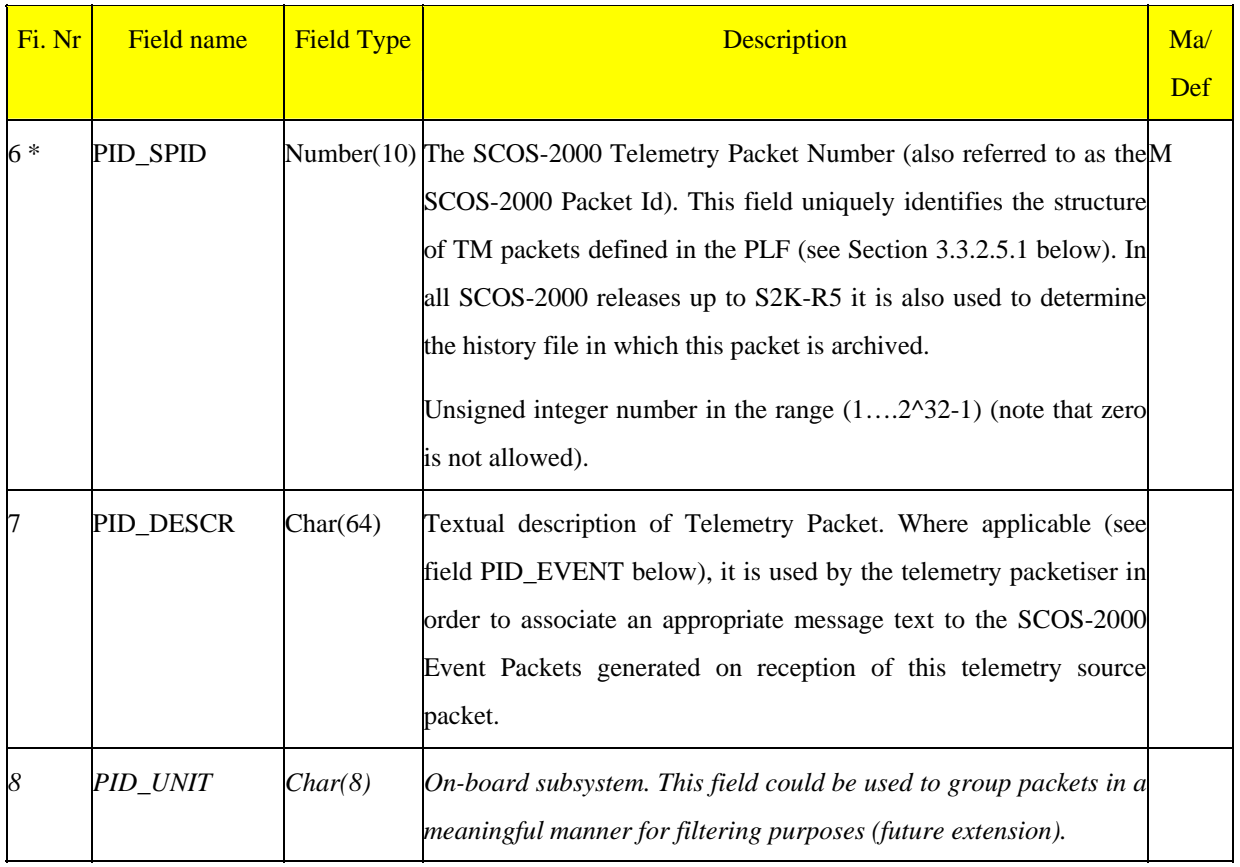

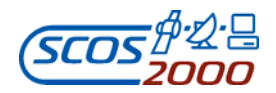

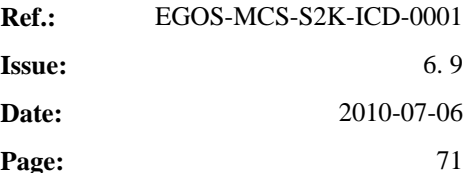

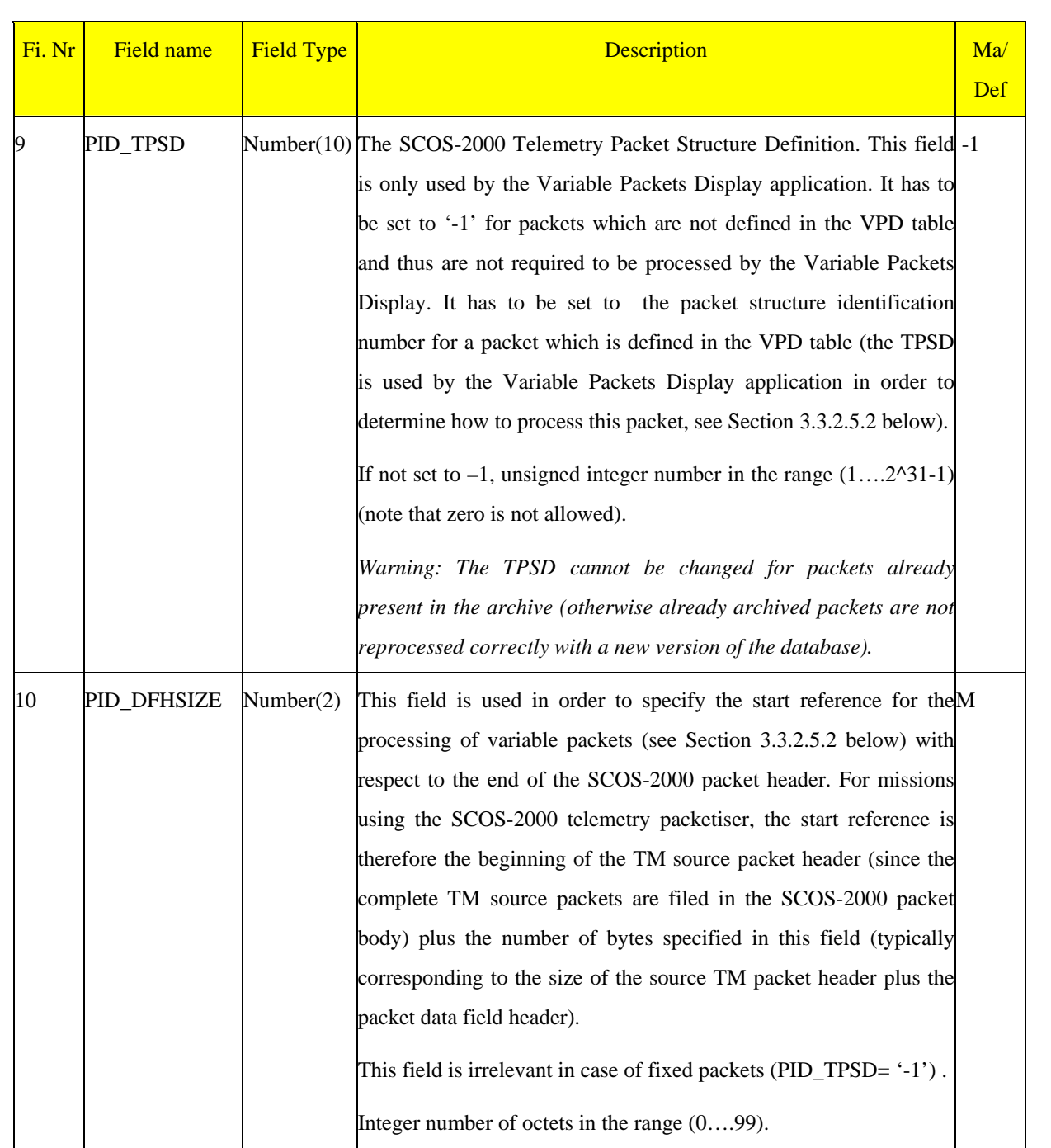

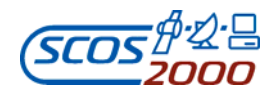

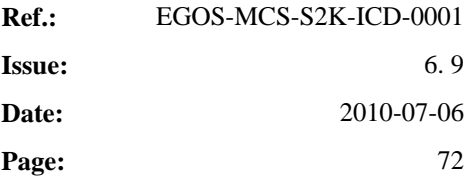

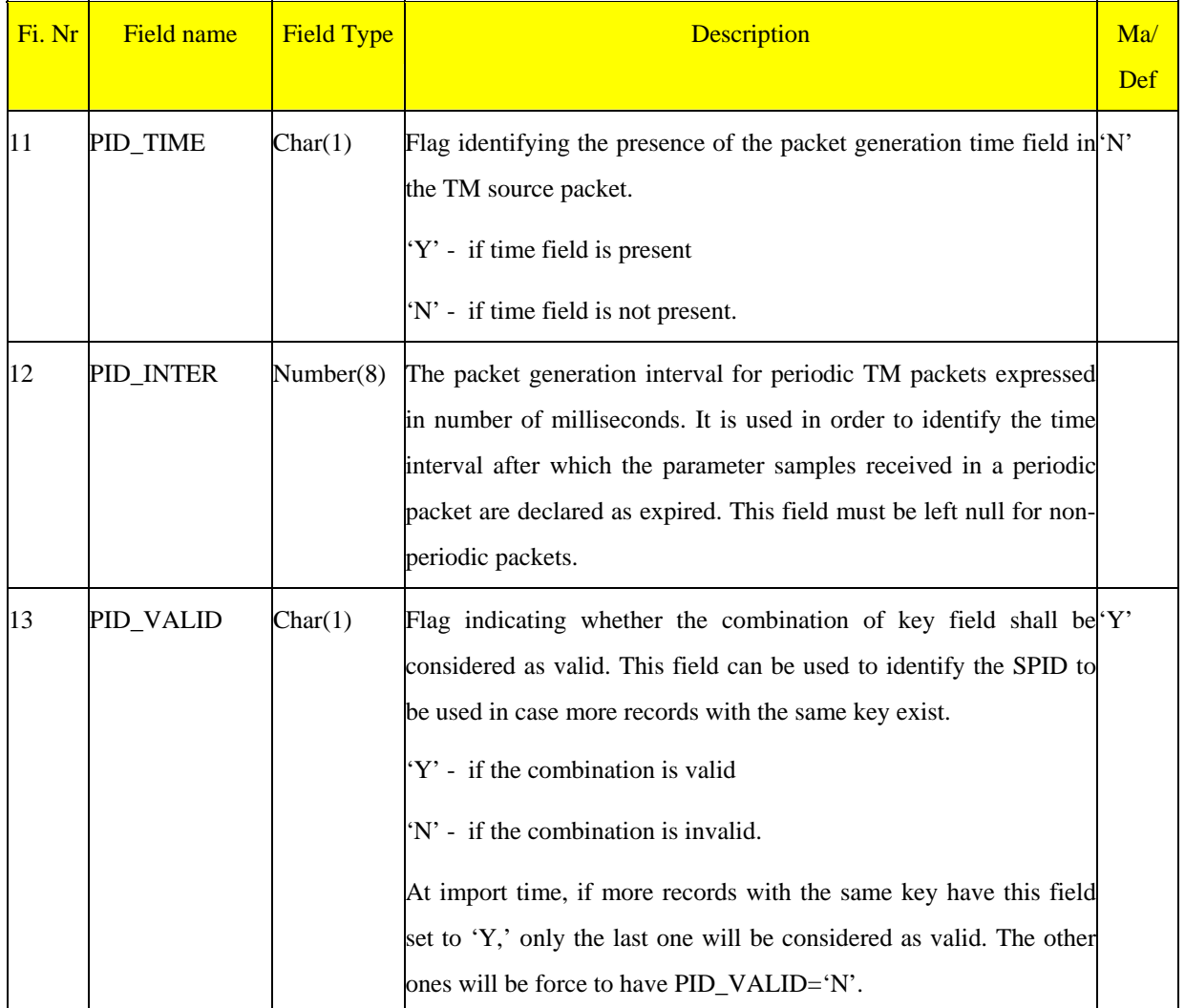

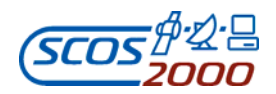

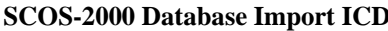

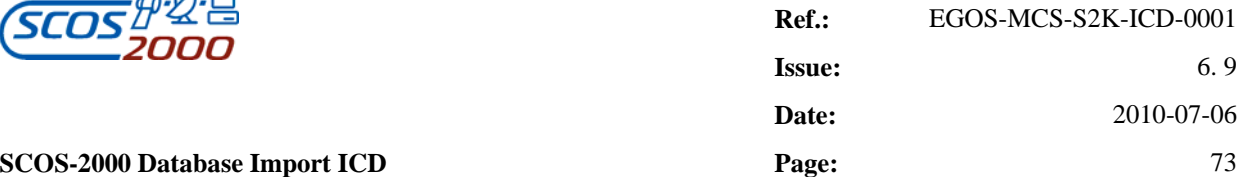

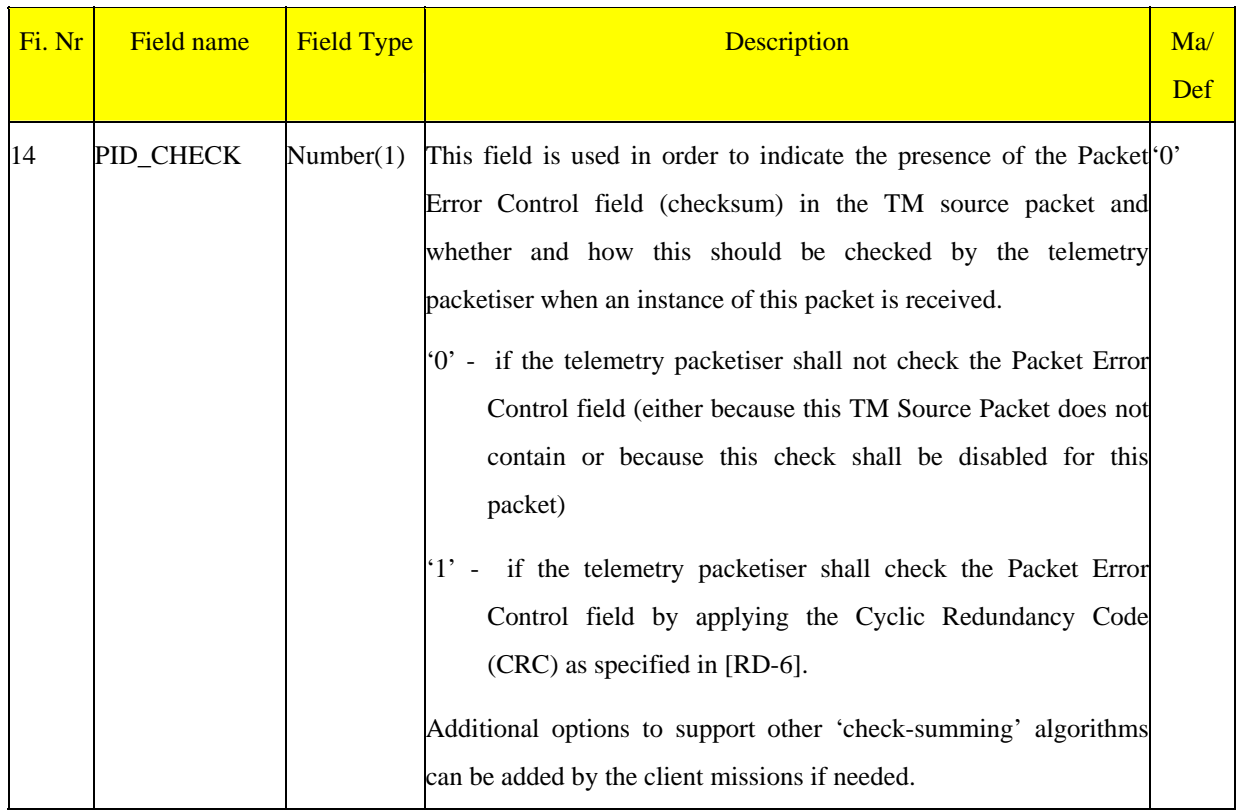

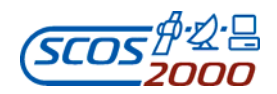

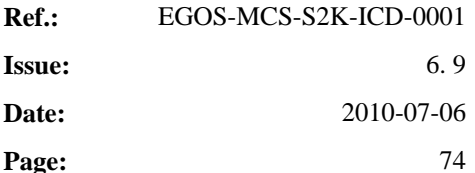

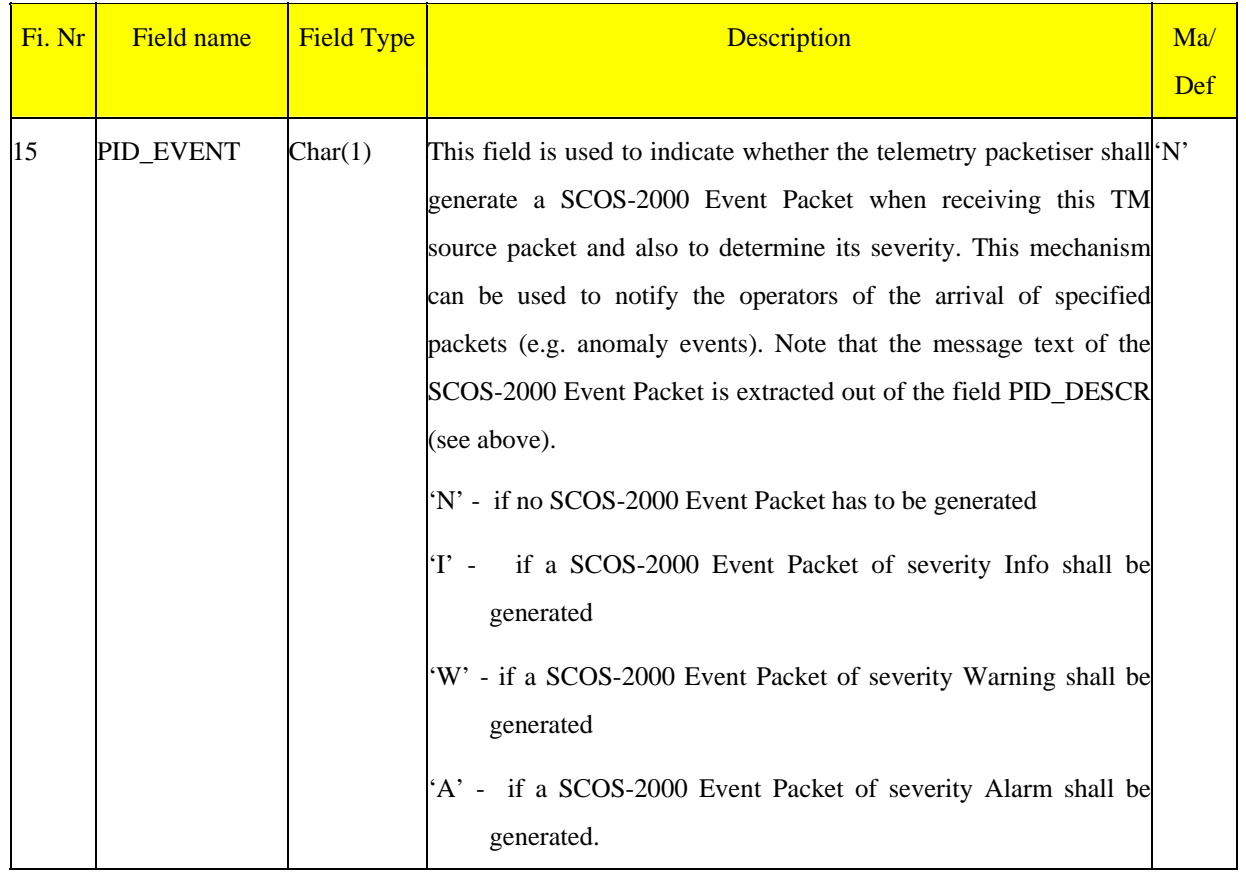

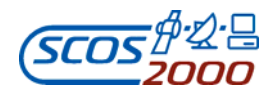

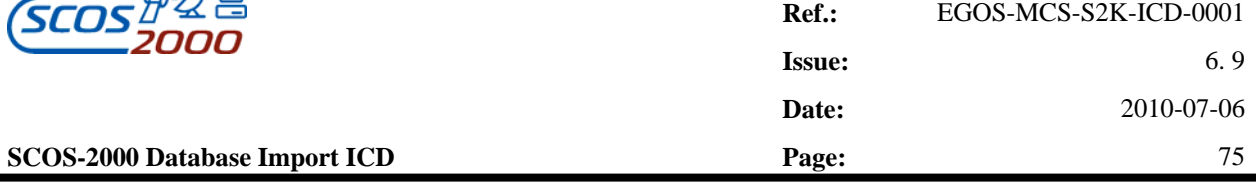

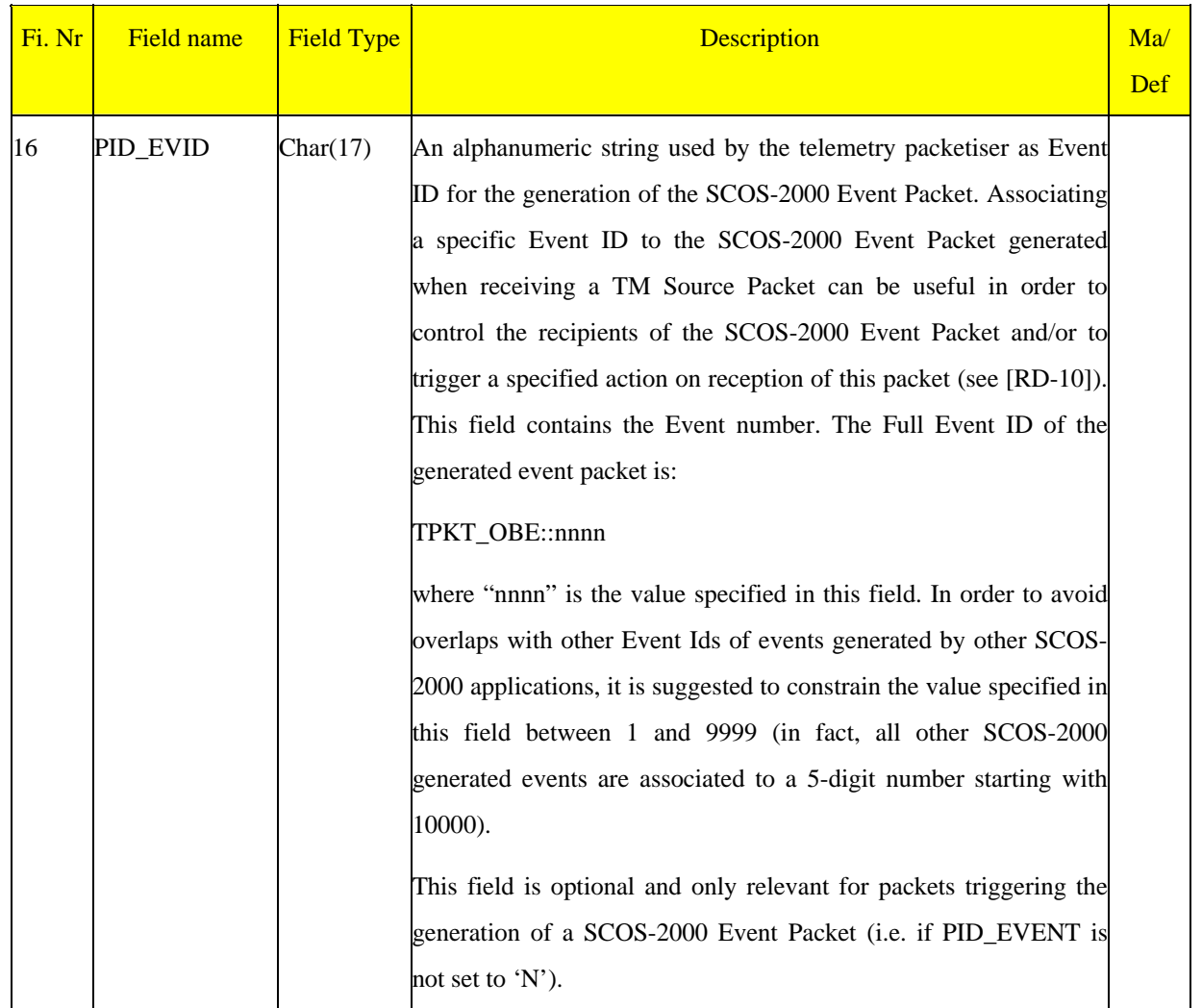

### **3.3.2.4.2 Packets identification criteria: pic**

This table specifies which additional identification fields have to be used in order to uniquely identify an incoming TM packet. For each packet type/subtype and (optionally) APID combination, the relevance and the position of the additional identification fields is specified. In order to specify that no additional identification field is required for a defined packet type/subtype combination, the fields PIC\_PI1\_OFF and PIC\_PI2\_OFF have to be both set to -1.

The applicability and position of additional identification fields is determined according to the following rules (in order of precedence):

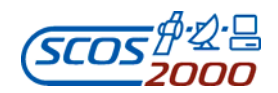

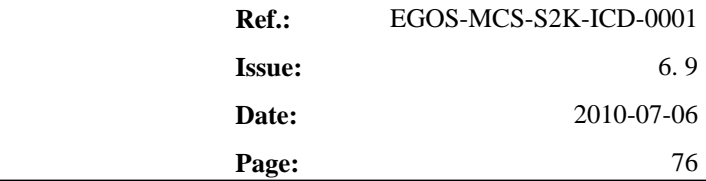

- If the combination of type/subtype/APID is found in the PIC table, this PIC record will be used in order to identify the incoming TM packet (i.e. extract the additional identification fields from the TM packet, search the PID table using the appropriate combination of type/subtype/APID/PI1/PI2 and identify the applicable SPID/TPSD);
- If the combination of type/subtype/APID is not found in the PIC table, then the combination of type/subtype only is searched. If a PIC record matching the type/subtype combination is found, this PIC record will be used to identify the TM packet;
- If also the combination of type/subtype is not found in the PIC table, then the combination of the received packet type/subtype/APID and PI1\_VAL(=0)/PI2\_VAL(=0) will be used for searching in the PID table and identify the applicable SPID/TPSD.

This table is directly loaded by the SCOS-2000 telemetry packetiser i.e. it is not imported into the run-time database.

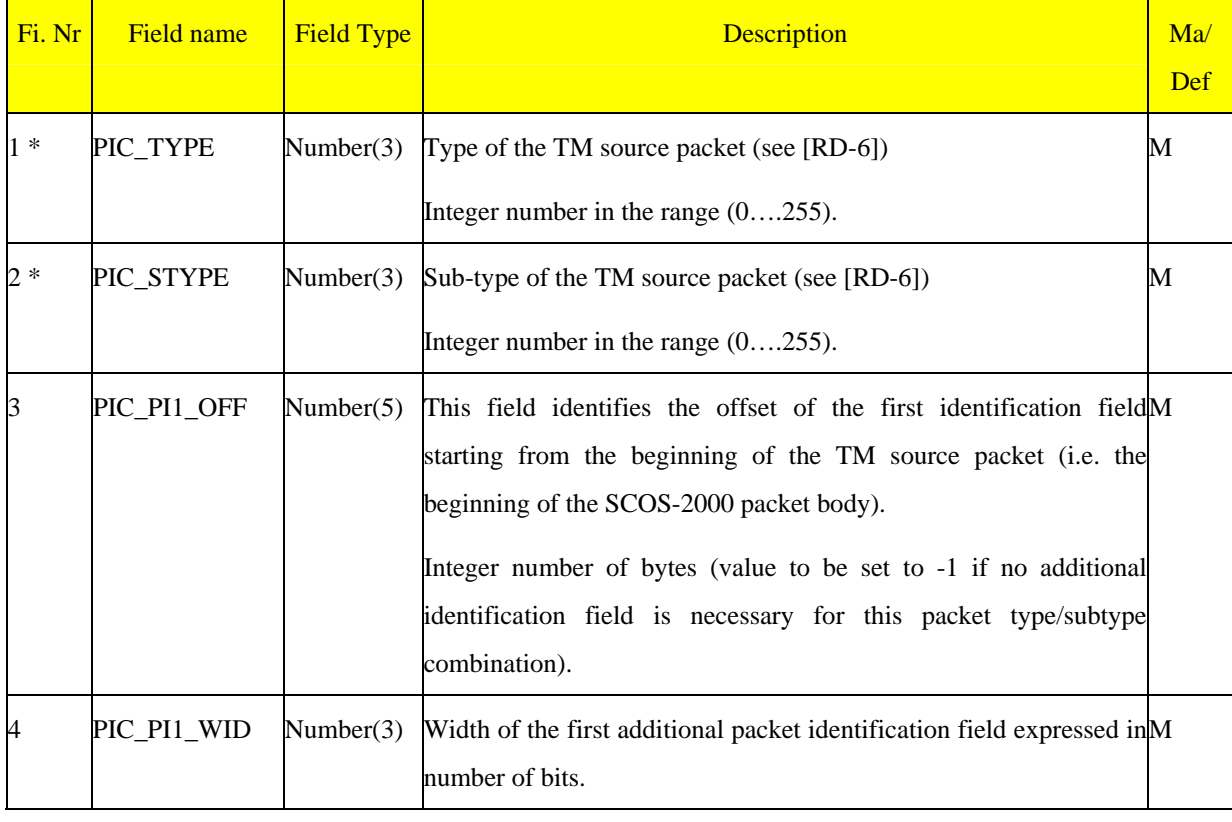

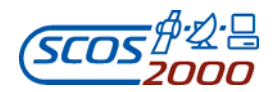

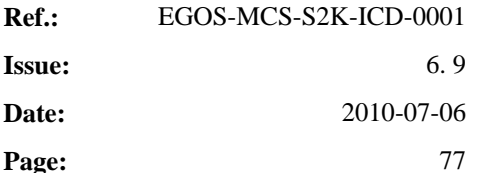

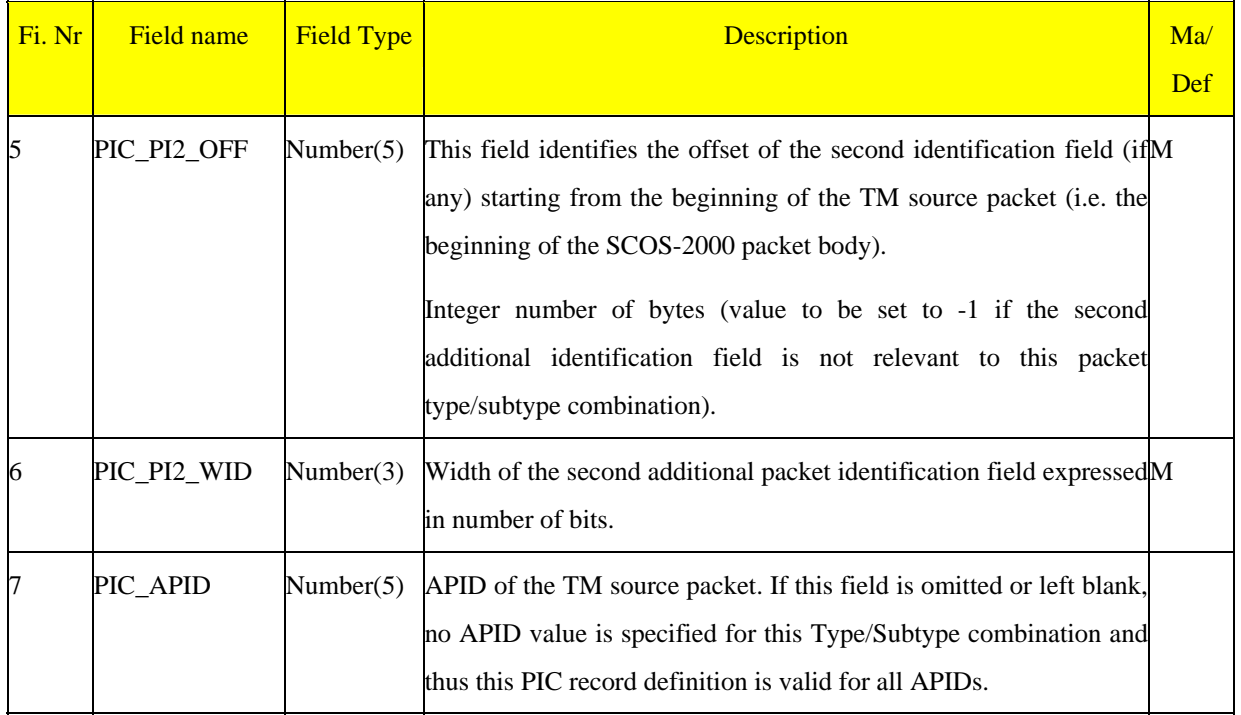

## **3.3.2.4.3 Telemetry packets characteristics: tpcf**

This table contains the characteristics of SCOS-2000 TM Packets i.e. all attributes which are associated to all TM Packets identified by the same SPID (e.g. the packet mnemonic which is used in order to provide the user with a more meaningful identification of the processed packets). At most one record per SCOS-2000 Packet ID.

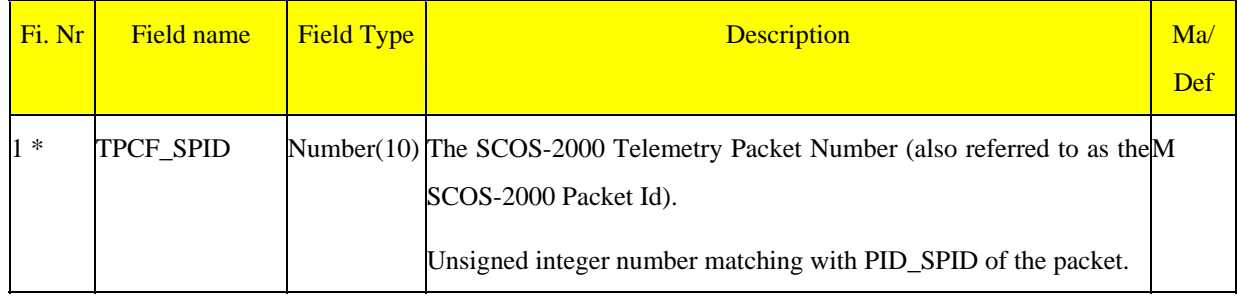

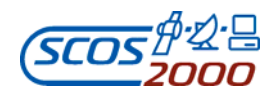

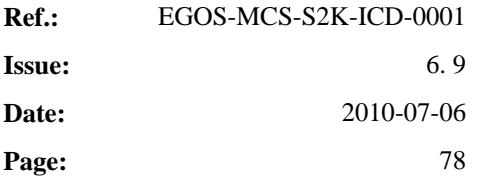

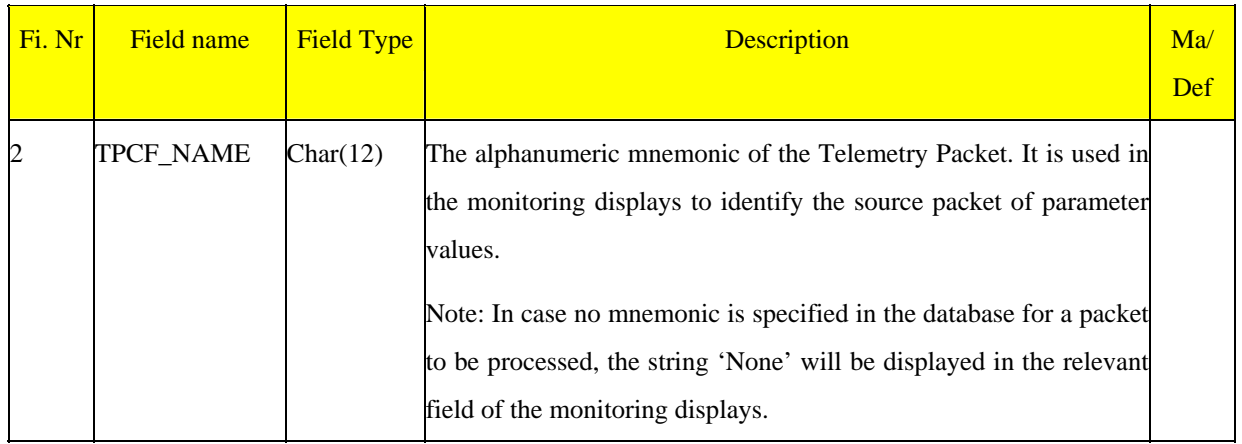

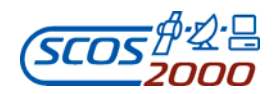

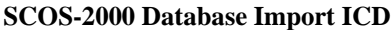

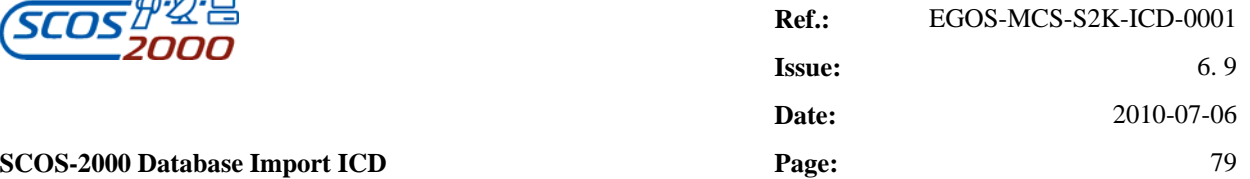

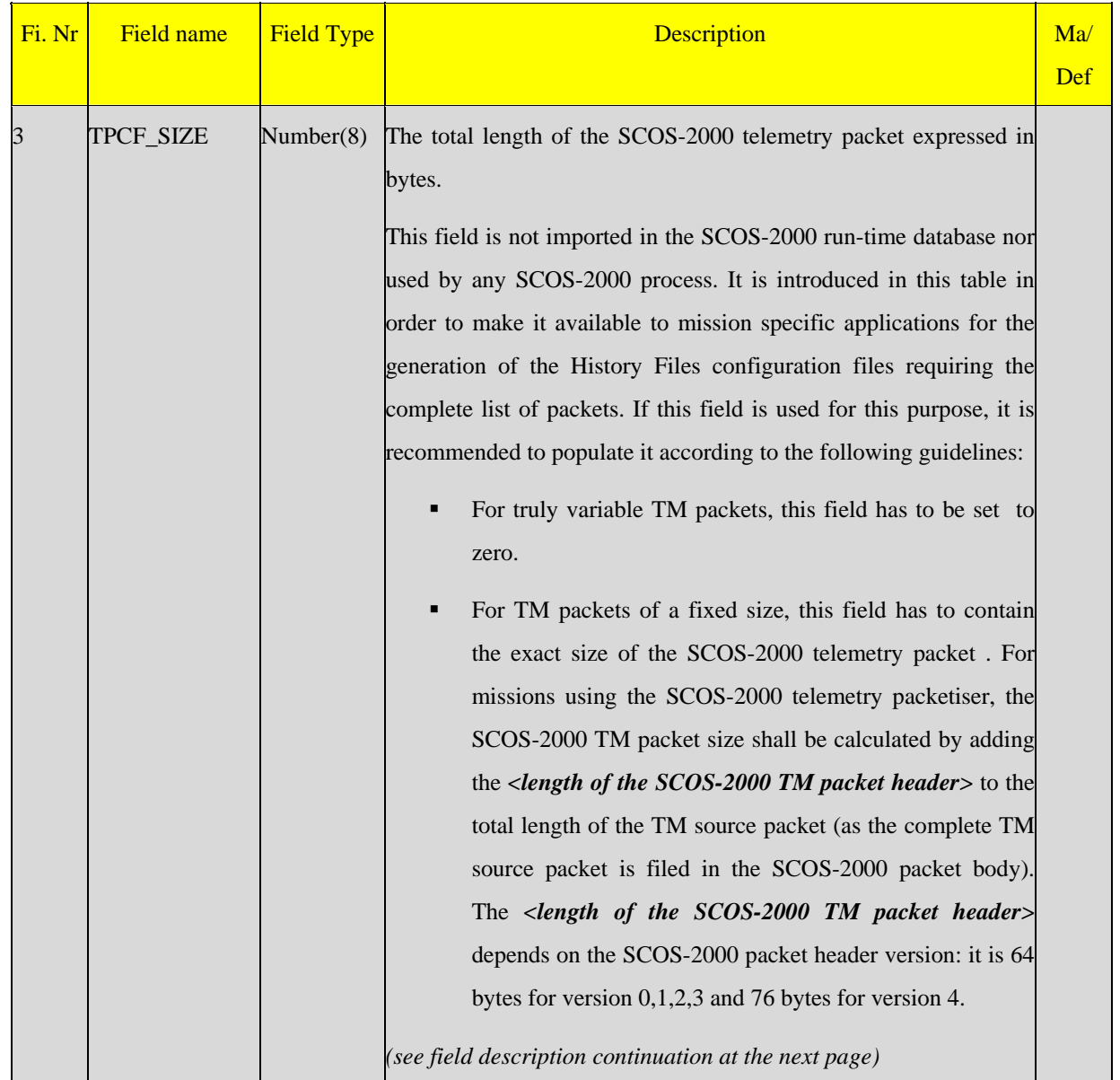

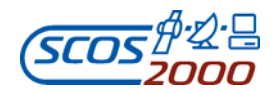

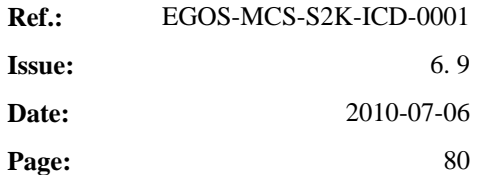

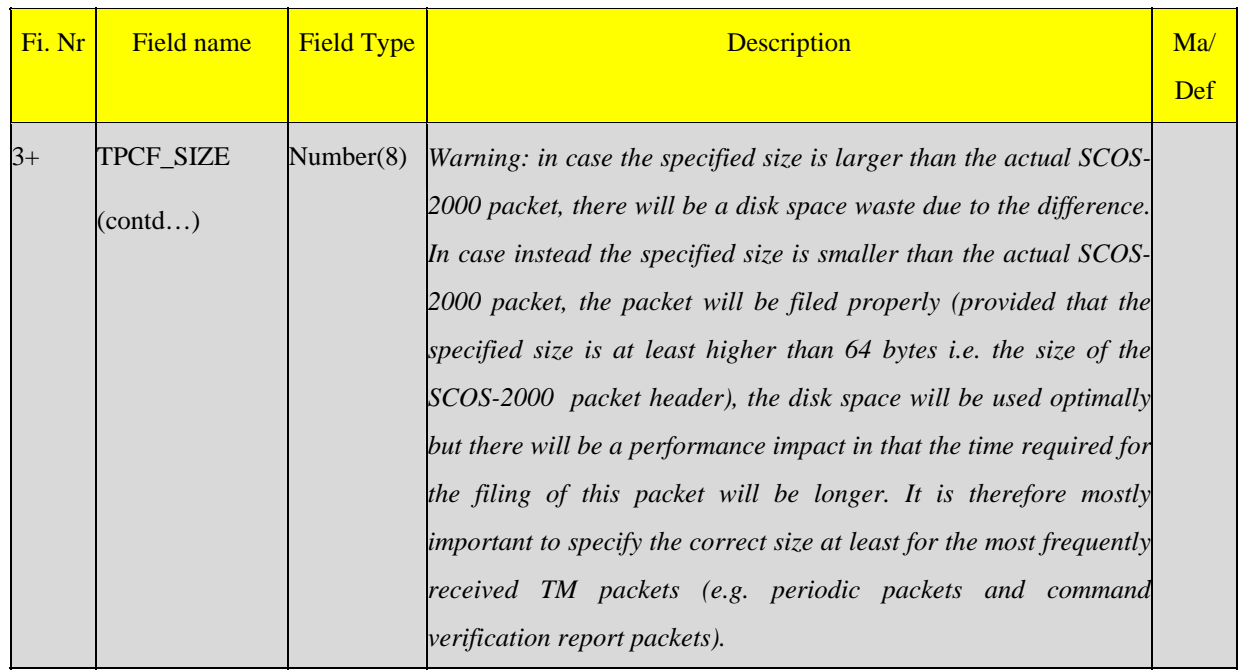

#### **3.3.2.5 Telemetry Packets Processing**

The following sections describe the tables related to the extraction of telemetry parameter values from telemetry packets. The PLF and VPD tables specify the structure of telemetry packets with a fixed or a variable content, respectively.

Note that also telemetry packets internally generated by SCOS-2000 or mission specific applications will be processed in the same way as standard telemetry packets. This implies that PLF or VPD entries shall be defined in the database for them. This applies e.g. to the 'constant packet' (as described in Section 3.3.2.1.3 above) or to the 'MISC Packet' (as specified in Section 3.3.2.1.4 above).

*Remark: only the parameters contained within packets which are defined in the VPD table are displayed in full mode of the SCOS-2000 Packets History Displays.* 

For missions using the SCOS-2000 telemetry packetiser, the start reference for the extraction of TM parameters from the SCOS-2000 fixed TM packets (PLF definition for each SPID, see section 3.3.2.5.1 below) is the beginning of the TM Source packet header whereby the start reference for the extraction of TM parameters from the SCOS-2000 variable TM packets (VPD definition for each TPSD, see section 3.3.2.5.2 below) is the beginning of the TM source

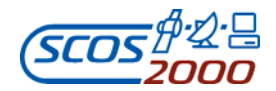

packet header plus the number of bytes specified in the field PID\_DFHSIZE (see section 3.3.2.4.1 above).

### **3.3.2.5.1 Parameters location in fixed packets: plf**

This table details the layout of telemetry packets which have a fixed format. Telemetry parameters can appear in several packets at the same time. 'Overlapping' entries (i.e. two parameters extracted from the same packet portion) as well as 'gaps' (i.e. packets portion from where no parameter value is extracted) are allowed. The only restriction is that it is not allowed to have more than one record per TM parameter in the same packet (supercommutated parameters are defined using a single record).

The standard monitoring displays such as ANDs, GRDs and SCDs will make use of the information contained in the PLF table to extract parameter values out of the received packets.

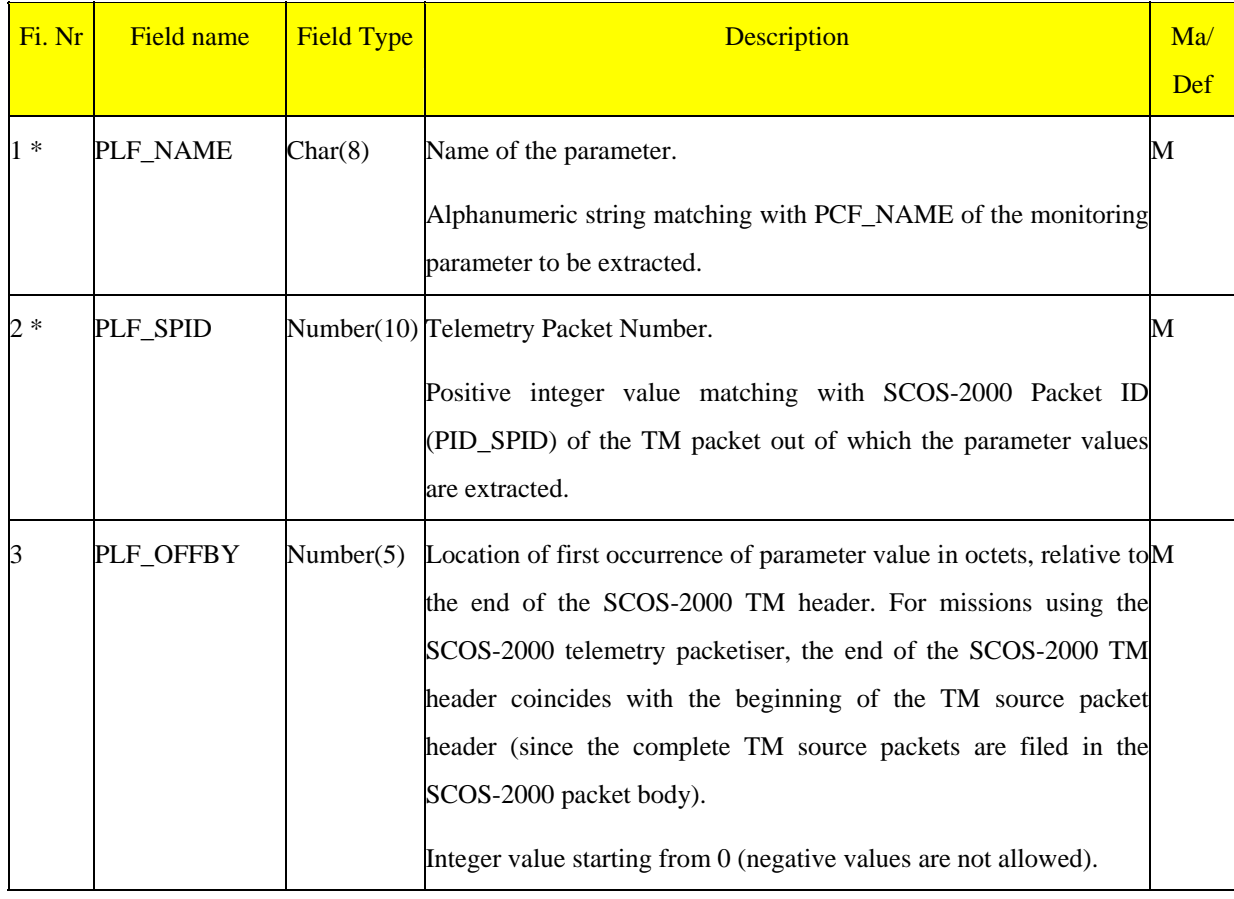

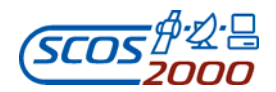

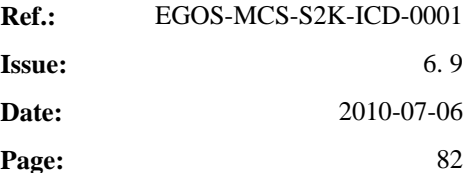

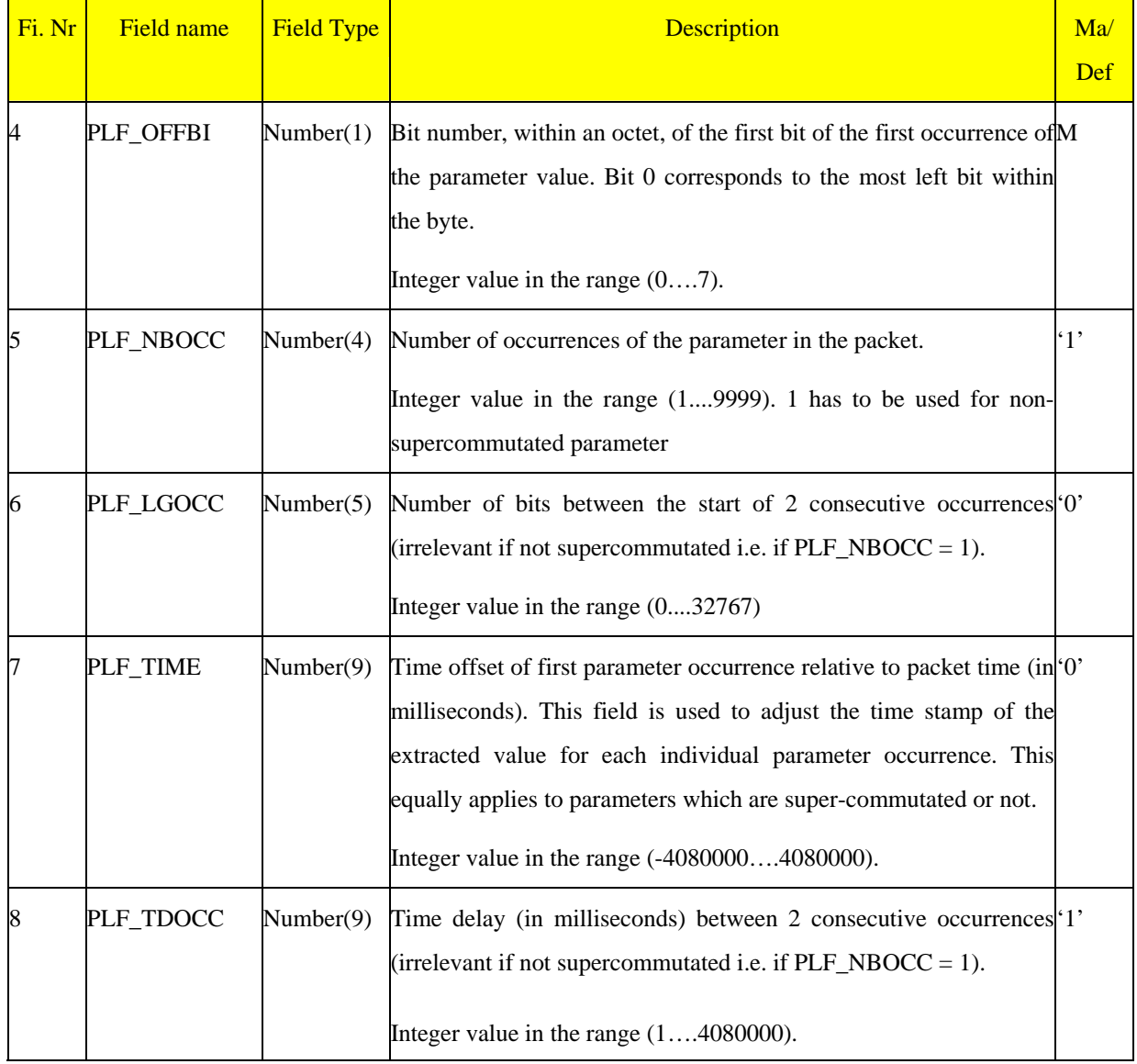

Note 1: PLF\_TIME and PLF\_TDOCC are used by the display subsystem to plot super commutated parameter values in graphic displays. They are also used to display times on scrolling displays and printouts.

Note 2:To fully understand the different types of parameters, please consider the following definitions and examples. Let be P a parameter, the following 2 cases are possible:

ESA/OPS-GIC

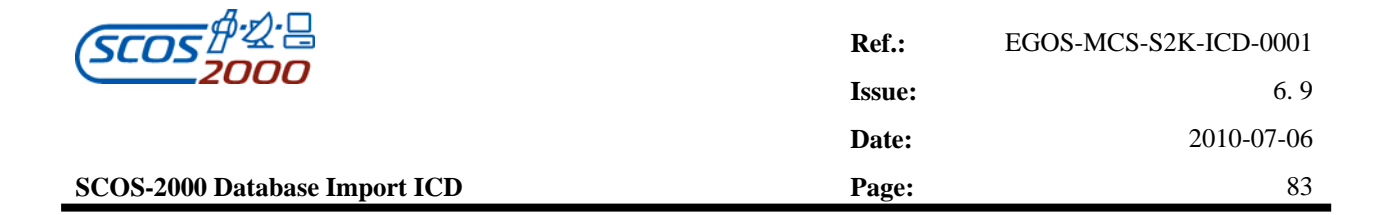

Case 1) P is non commutated ( $PLF_NBOCC = 1$ ). It appears once in the packet

P

Case 2) P is supercommutated (PLF\_NBOCC  $> 1$ ). It appears periodically several times in the packet

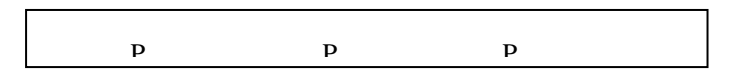

The figure below illustrates the fields used for extracting all samples of supercommutated parameters:

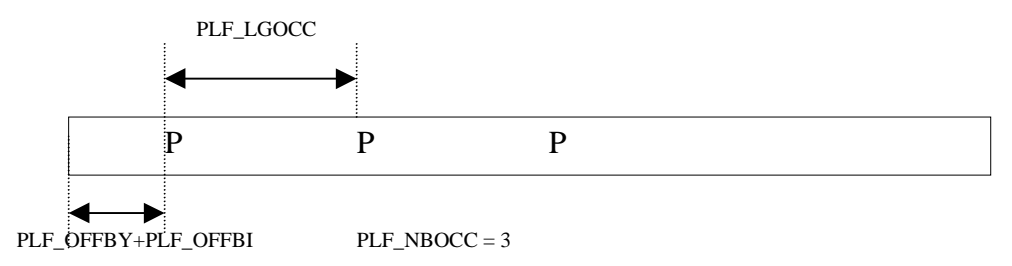

## **3.3.2.5.2 Variable packet definition: vpd**

This table contains the definition of variable TM packets. This table allows the description of any TM packet containing data according to the PUS structure rules (see [RD-6]). The VPD has no relation to the DPF, GPF, SPF or PLF table. The VPD will be used for packet processing and display together with the PCF and its related tables.

The VPD table can also be used to define particular fixed-structure packets, in order to use the Variable Packet Display application for their visualisation. It should be noted that this kind of packets, containing no repeated groups, would be displayed by the Variable Packet Display on a single line, as a sequence of parameters. The VPD\_NEWLINE field allows the visualisation of such packets using a line for each parameter, displaying its name, description and value as specified in VPD\_DCHAR.

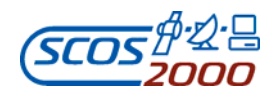

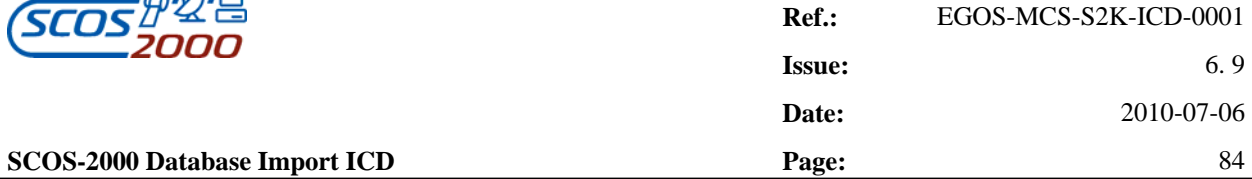

*Remark: the definition of variable packets in the VPD table allows gaps and overlaps of parameters. The location of each parameter in the packet is in fact calculated based on the end of the previous parameter corrected by the applicable offset (positive offsets allow the introduction of gaps in the packet definition whereby negative offsets allow the introduction of overlaps i.e. the use of the same bits for the extraction of consecutive parameters). In addition, padding bits can be handled by an appropriate definition of the parameter width in the PCF (see description of field PCF\_WIDTH in Section 3.3.2.1.1 above). Padding bits are defined as unused bits which always precede the parameter value (i.e. most significant bits) in the TM packet.* 

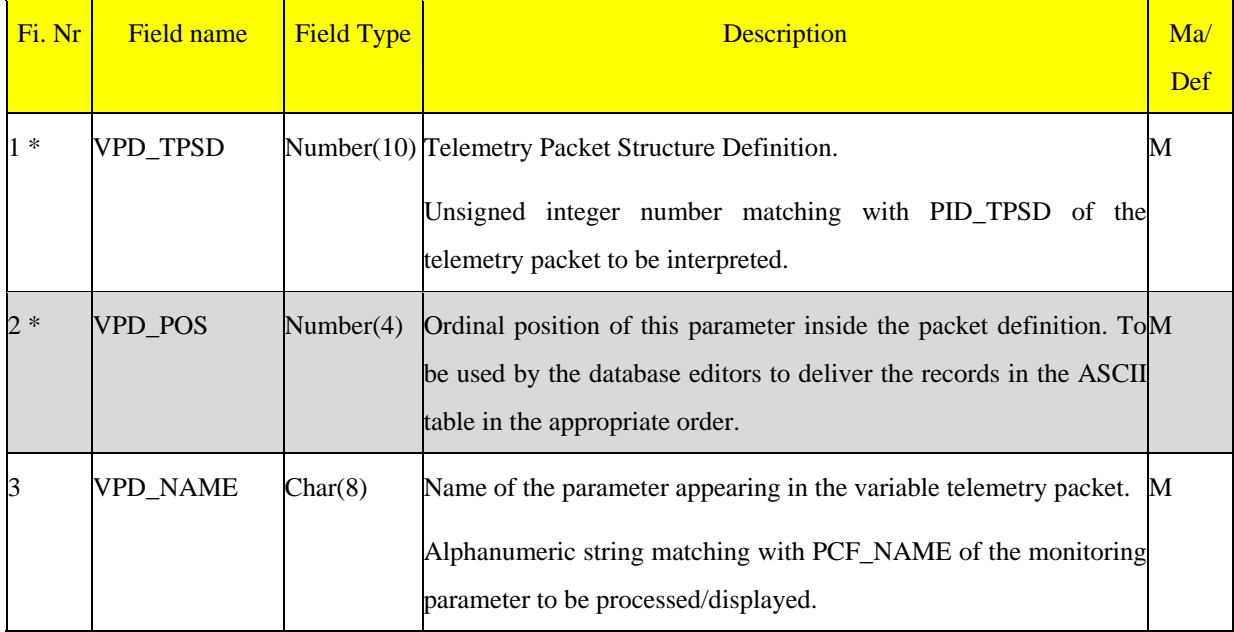

#### **Remark: The VPD is expected to be sorted in VPD\_TPSD and VPD\_POS order.**

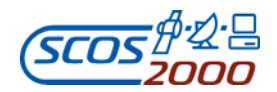

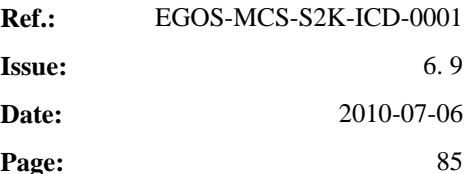

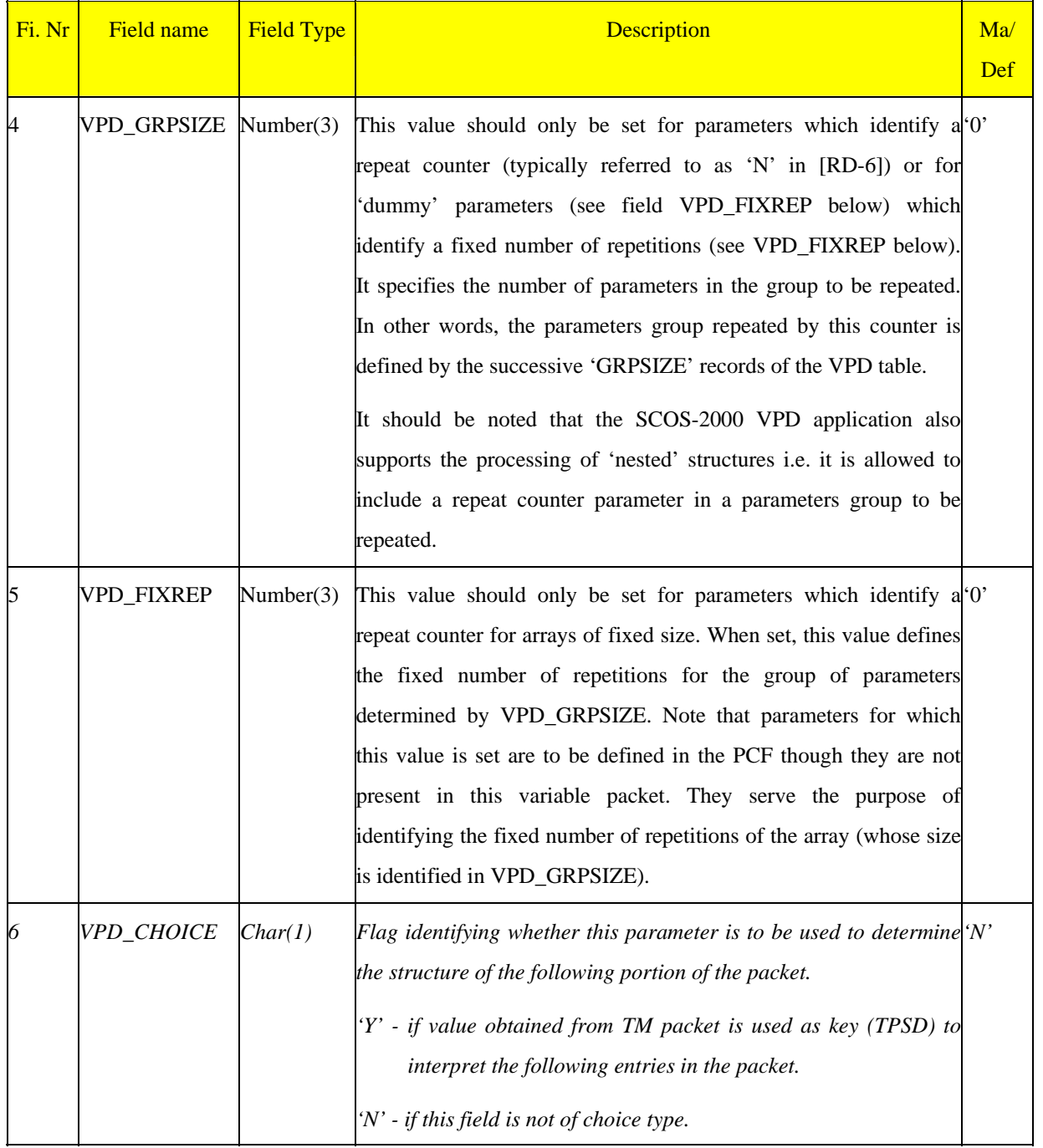

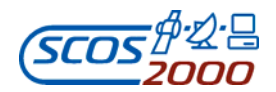

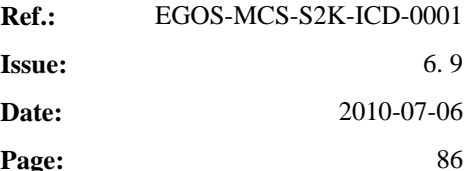

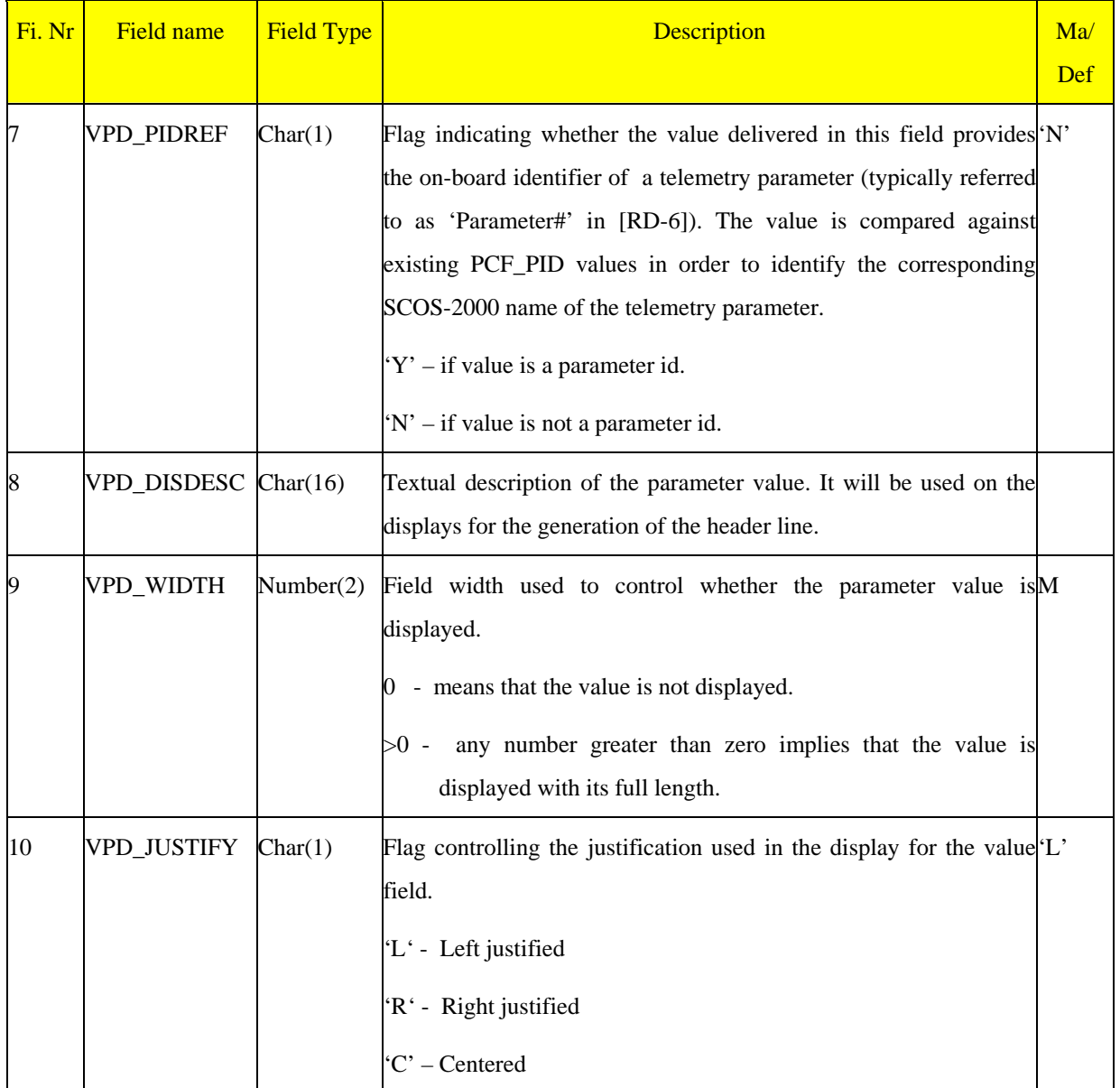

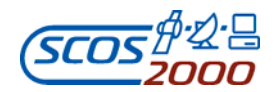

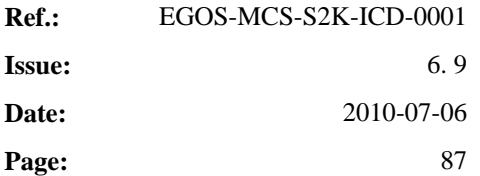

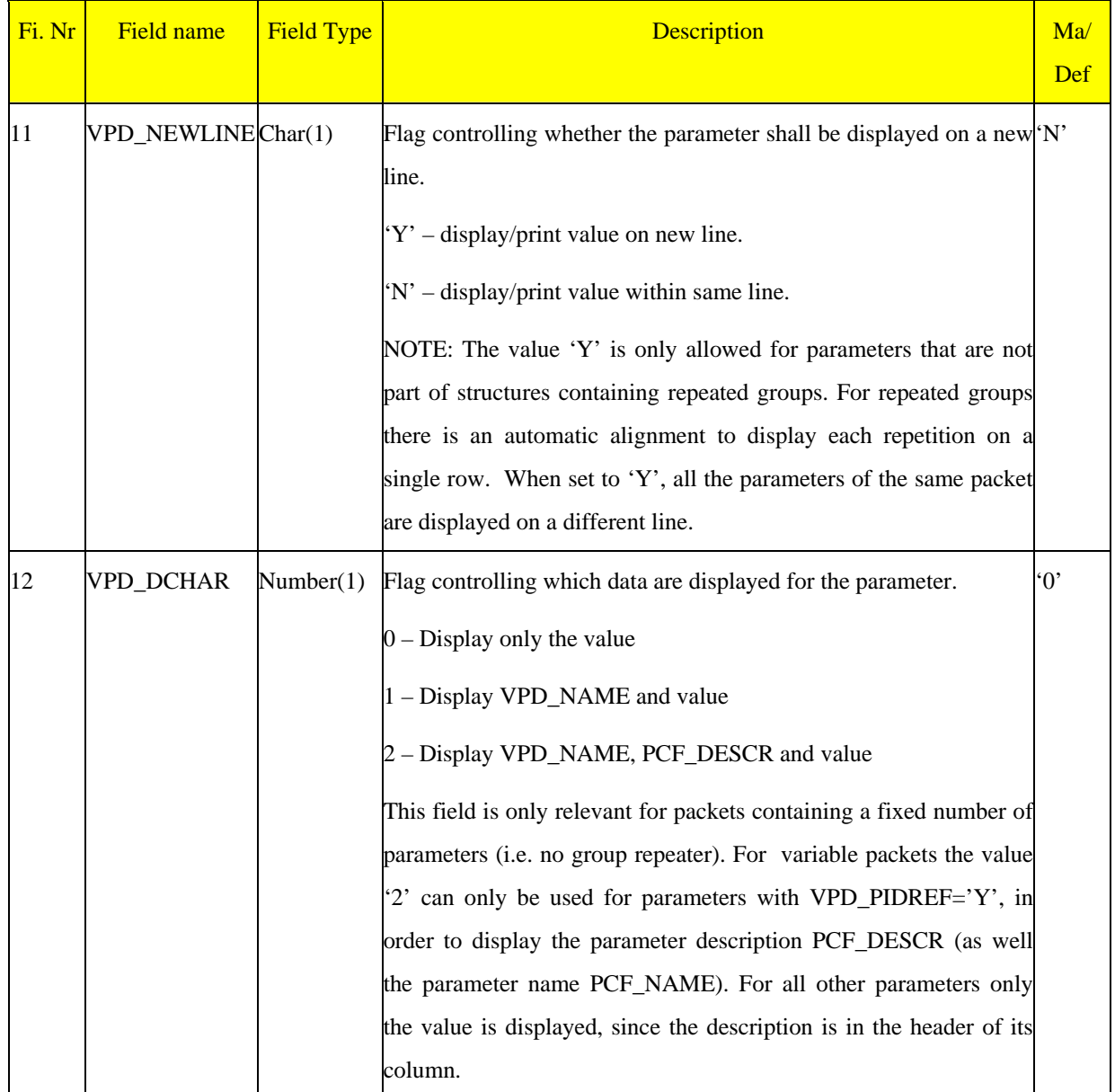

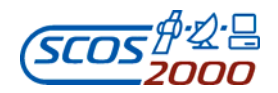

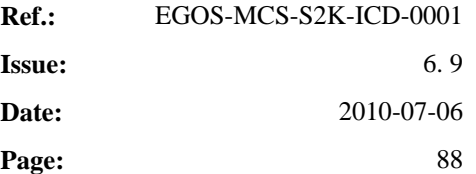

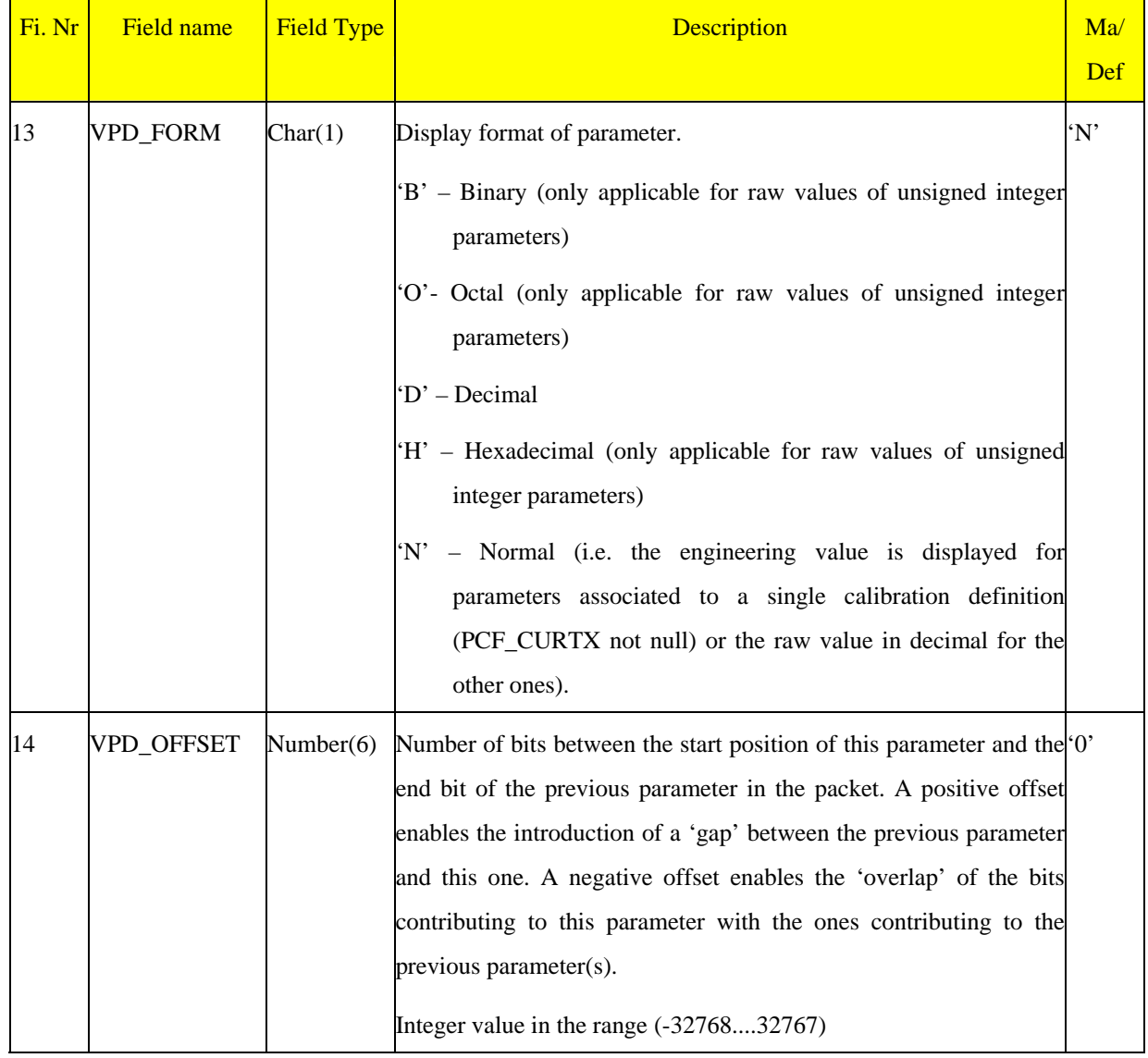

Below are some examples detailing the usage of the VPD table. The VPD\_OFFSET column is omitted as in the given examples the applicable offset is systematically zero (no gaps and no overlaps).

The next two tables detail the definition of the PUS Out-of-limit List report (12,11) (see [RD-6]) and its possible representation within the VPD table.

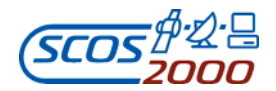

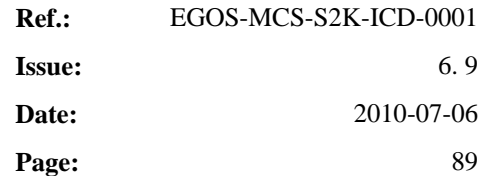

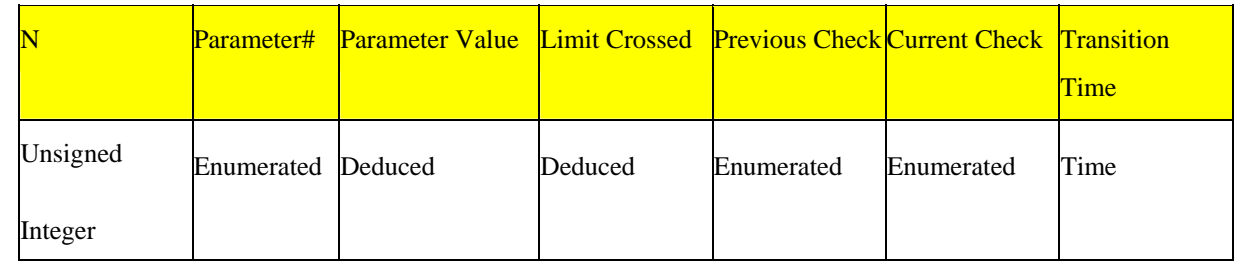

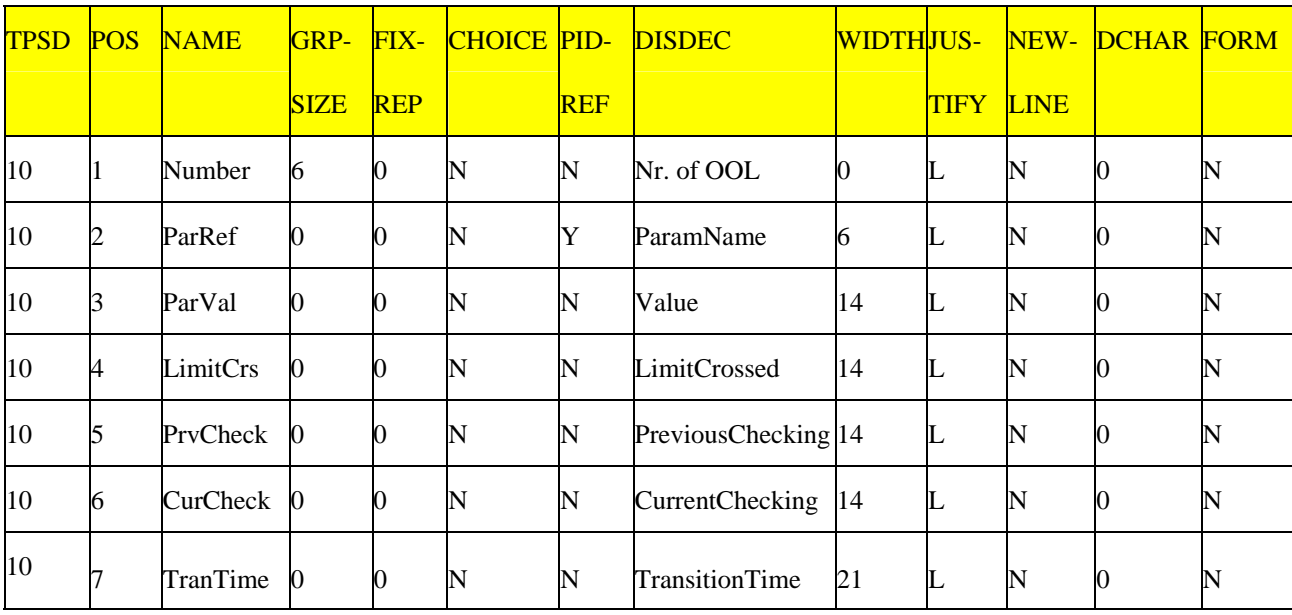

The next four tables illustrate the definition of the structured choice type and its possible representation within the VPD table (please note however that choice structures are currently not supported by the SCOS-2000 VPD application). The first table represents the choice type being received within a telemetry packet. The following two tables are possible representations of choice types being referenced by the Choice field of the first table. If the telemetry packet contains as the choice value '11', then the structure definition of (N,A,B,C) is used, while in case of '12' (N,A,B) is used.

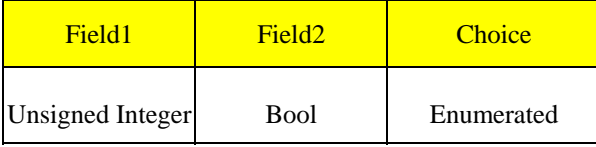

ESA/OPS-GIC

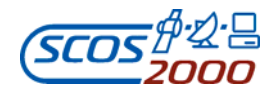

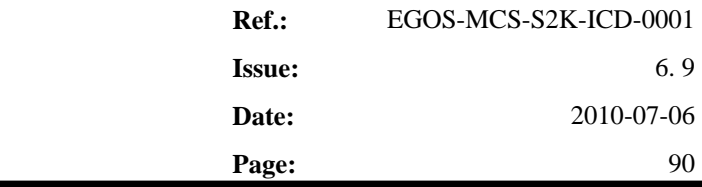

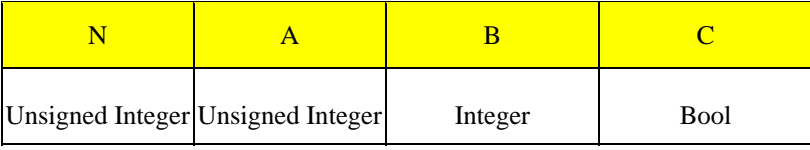

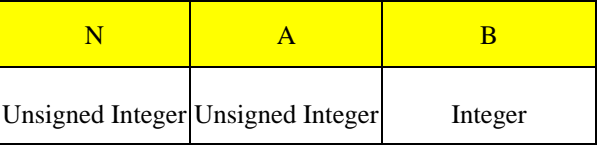

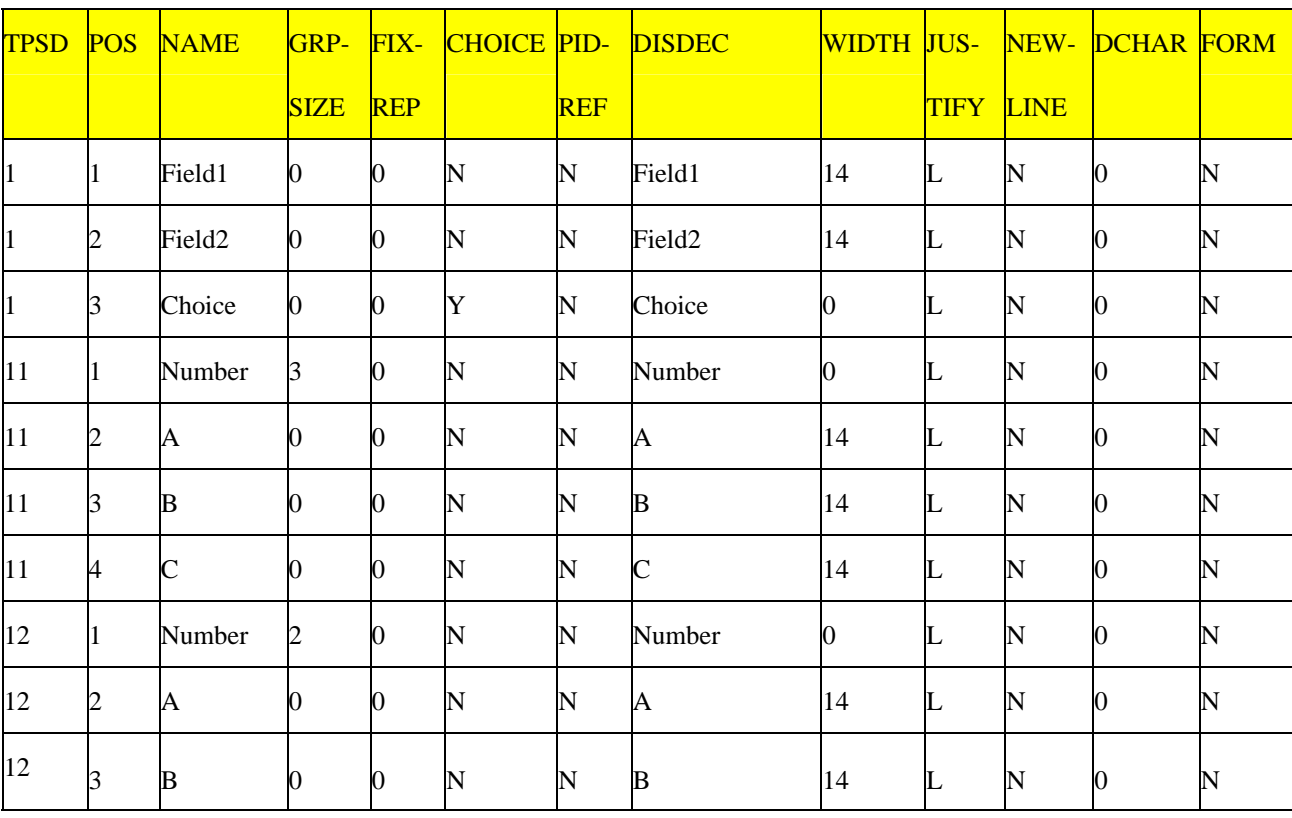

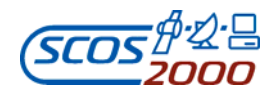

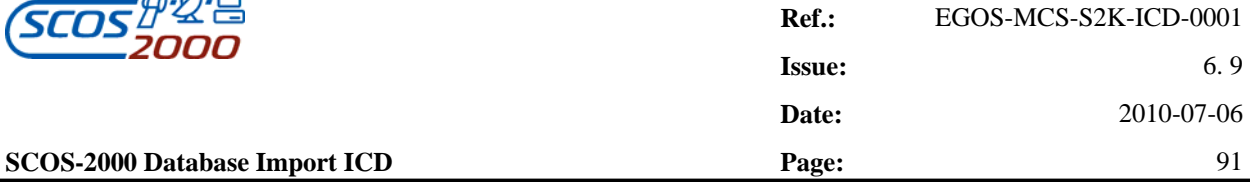

Note that in the group of parameters with the same TPSD, the choice parameter must be the last one, since the next parameter to be extracted from the packet will be determined depending on the structure identified by the value of the choice parameter.

The next example shows how a fixed array structure (composed of the parameters B and C repeated 6 times) is represented in a VPD table.

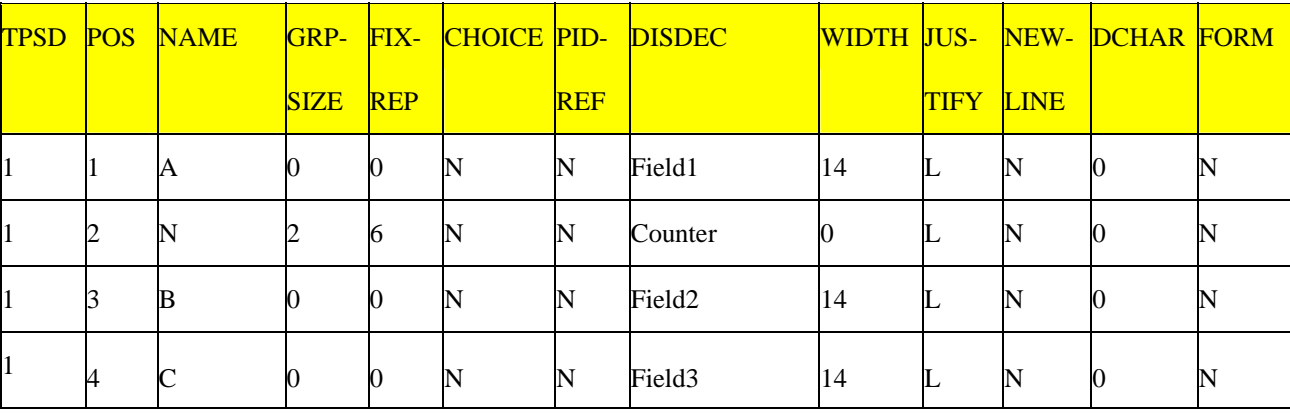

Note that in order to represent the fixed array structure, an additional field (N) is needed in the VPD table. It specifies the size of the group to be repeated (in this case GRPSIZE=2 to repeat the following two parameters, B and C) and the fixed number of times the group is to be repeated (in this case FIXREP=6).

## **3.3.2.6 Monitoring Groups**

The following sections describe the tables related to the definition of groups of monitoring parameters and telemetry packets.

Two types of groups can be defined;

- > Parameter Groups;
- > Packets Groups.

Monitoring groups can be used in SCOS-2000 in order to enable/disable the processing or the monitoring of specified parameters/packets.

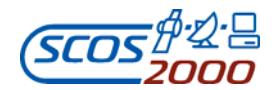

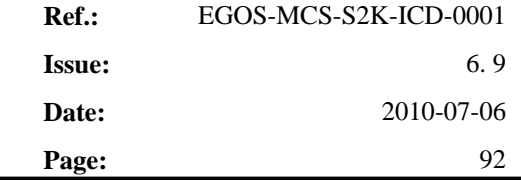

# **3.3.2.6.1 Monitoring groups definition: grp**

This table defines the characteristics of monitoring groups. One record per monitoring group.

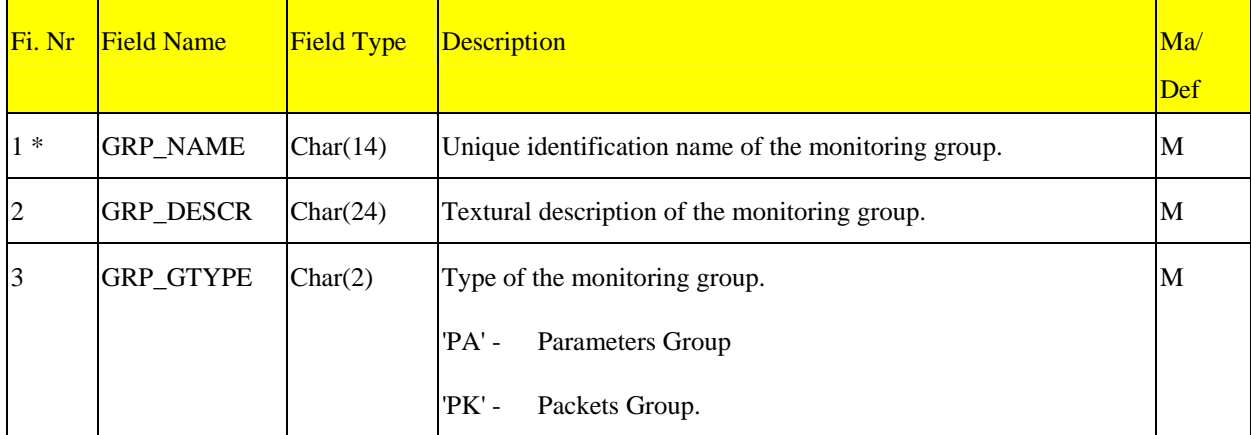

## **3.3.2.6.2 Parameters groups: grpa**

This table defines the content of parameter groups. One record per monitoring parameter to be included in a specified group.

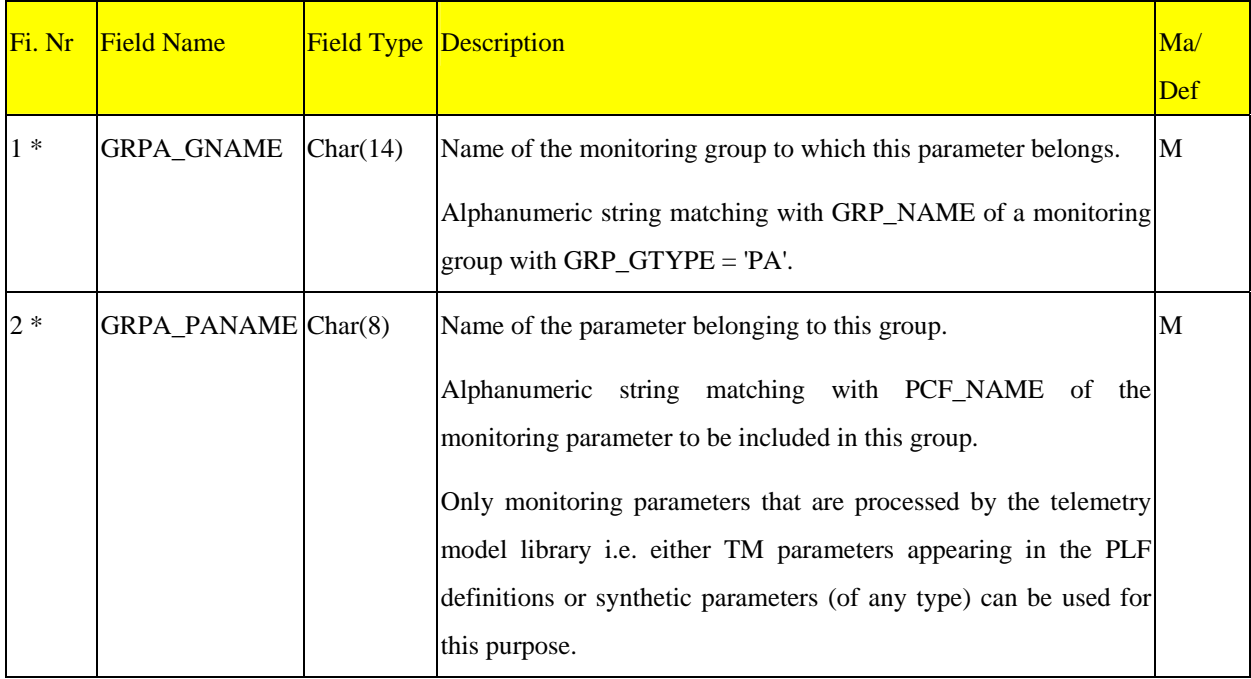

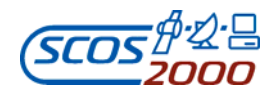

## **3.3.2.6.3 Telemetry packets groups: grpk**

This table defines the content of packet groups. One record per telemetry packet to be included in a specified group.

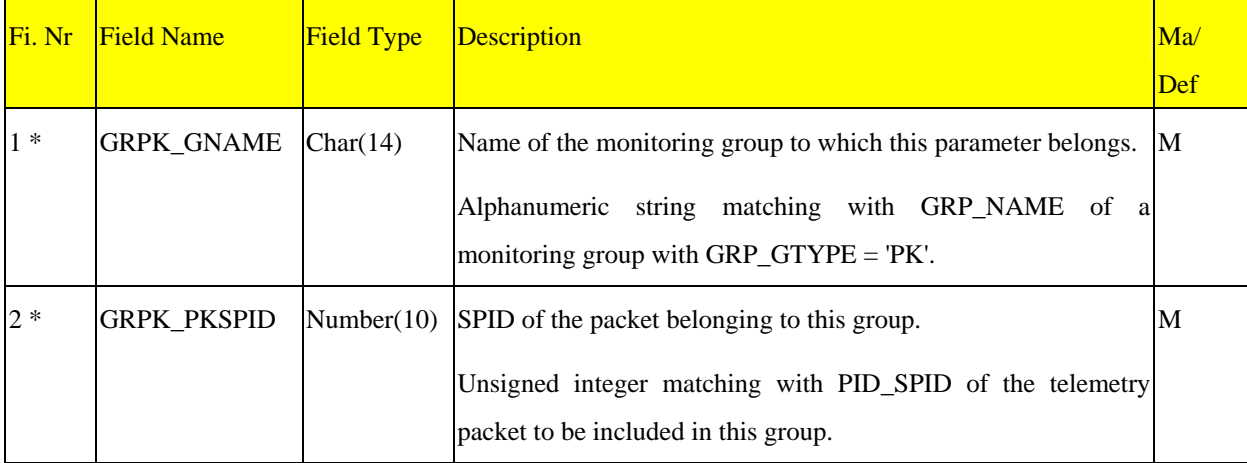

#### **3.3.2.7 Displays and reports**

The following sections describe the tables related to the definition of monitoring displays (Alphanumeric, Graphical and Scrolling) and reports (printouts). Note that only monitoring parameters that are processed by the telemetry model library (i.e. either TM parameters appearing in the PLF definitions or synthetic parameters of any type) can be included in the monitoring displays/printout definitions described in this section.. The values extracted out of TM variable packets can only be displayed/printed using the VPD application.

As from SCOS-2000 R5.0, Display Definitions are kept outside the POST MIB database. All the ANDs/GRDs/SCDs definitions are stored as XML files inside the FARC. Please refer to [AD-5] for XML format of Display definitions.

Displays can still be defined in ASCII file, for a full backward compatibility with the previous SCOS-2000 releases.

Display definitions can be imported (i.e. transformed to XML files) in a 'delta' approach, i.e. it is possible to import only the displays delivered in the ASCII files without losing the previously imported definitions nor the definitions of displays created in the run-time environment using the TM Desktop displays editor.

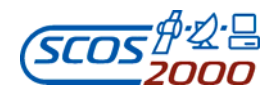

## **3.3.2.7.1 Alphanumeric displays: dpf**

This table contains the list of Alphanumeric Displays (32 or 64 parameter displays). One record per display proforma.

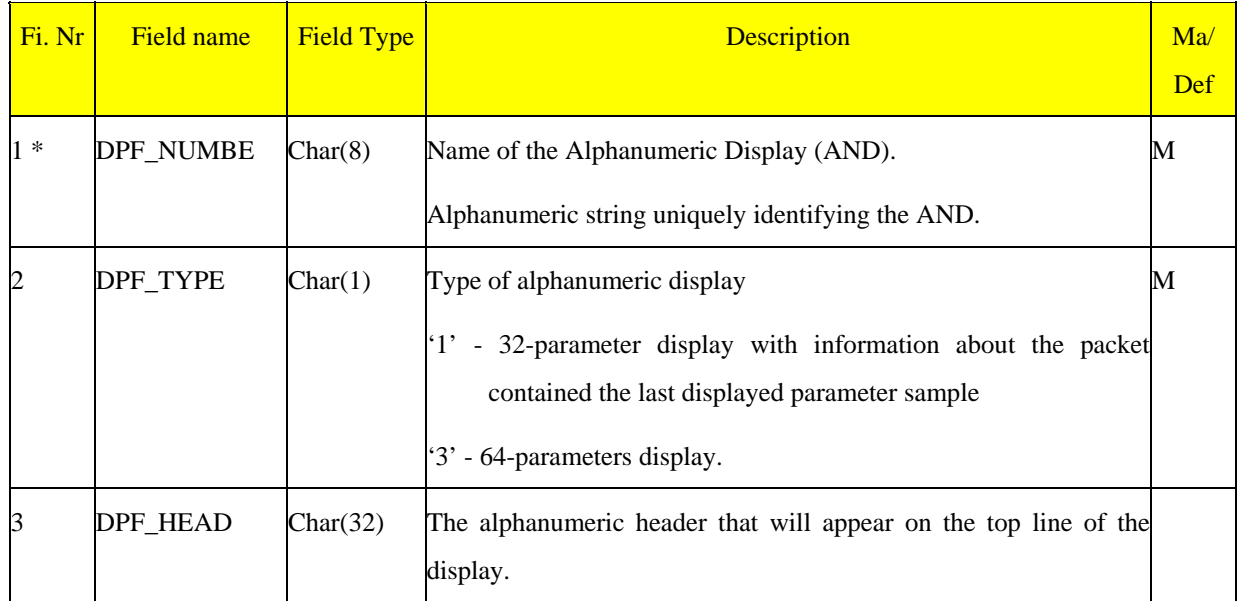

# **3.3.2.7.2 Alphanumeric displays definition: dpc**

This table contains the list of parameters and free comments to be displayed in each AND and their position. One record per displayed parameter or free comment.

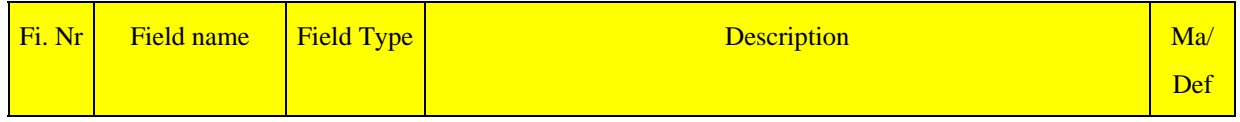
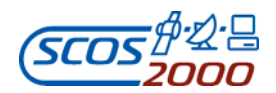

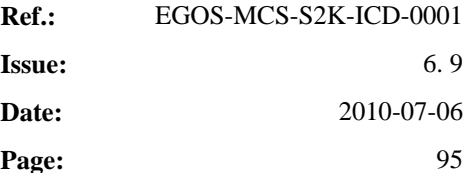

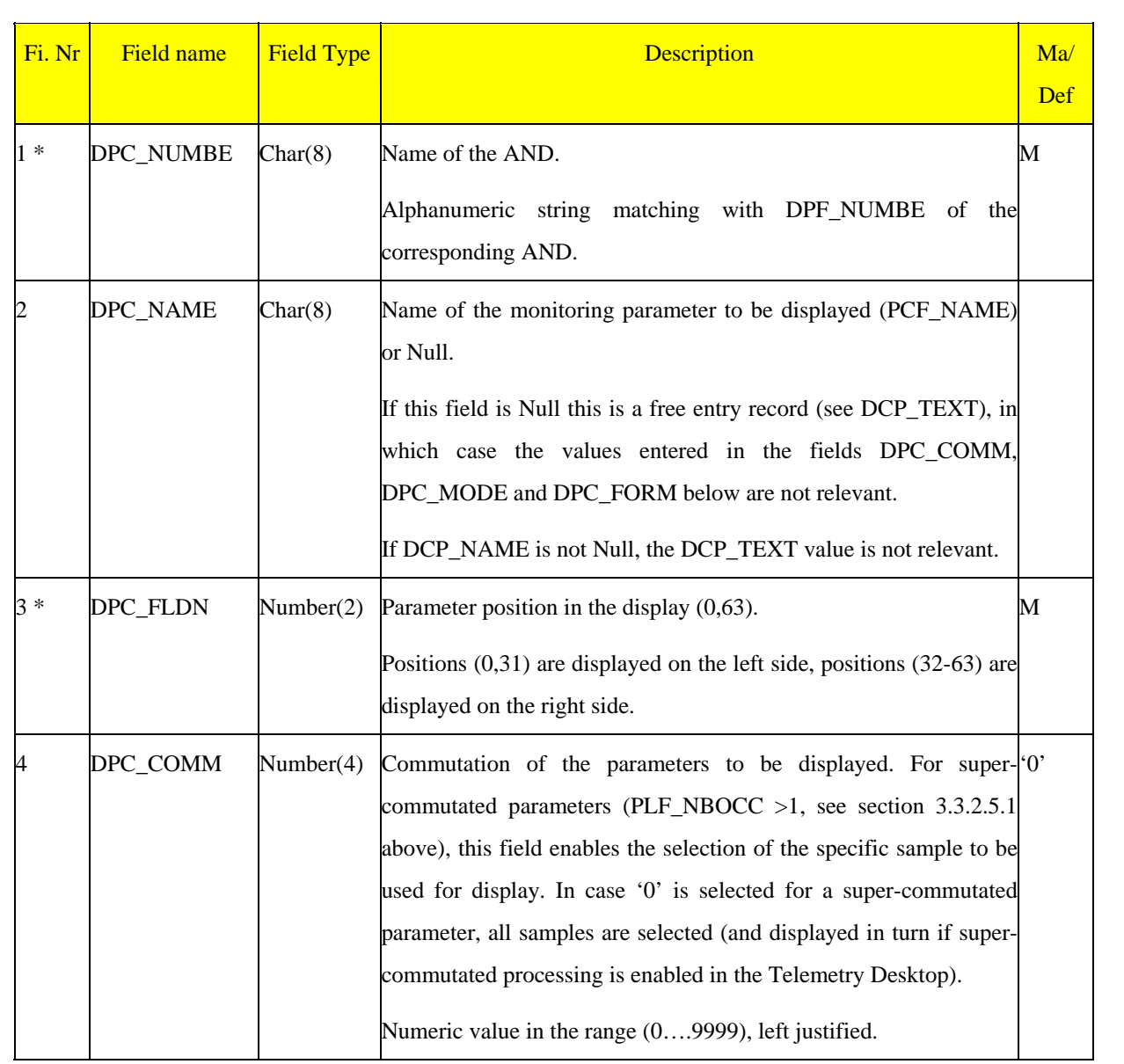

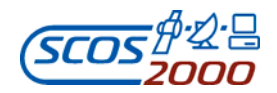

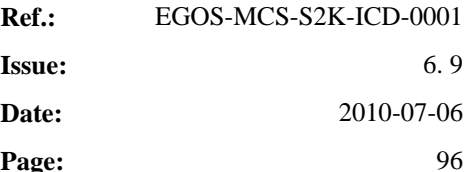

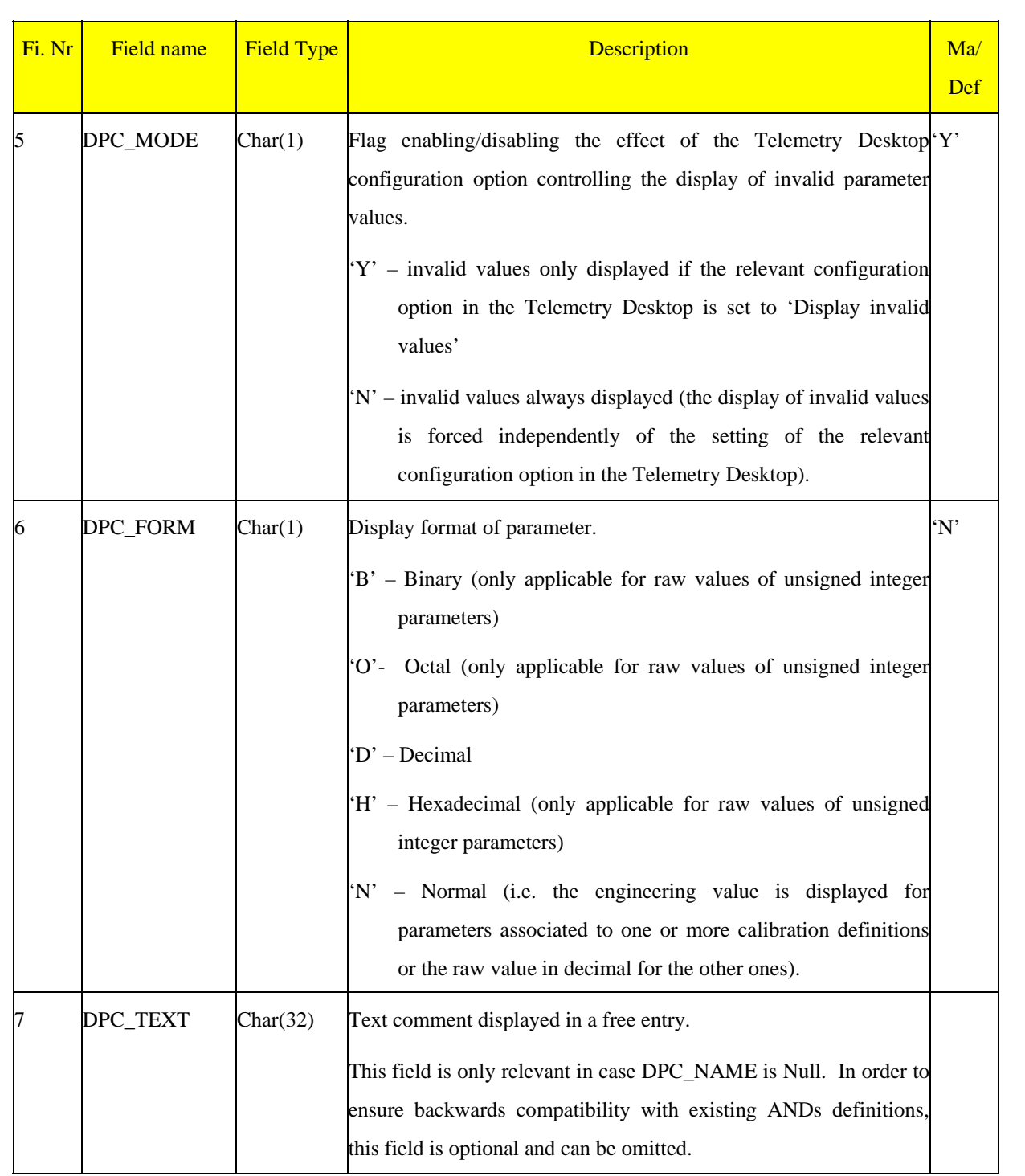

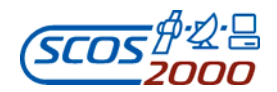

## **3.3.2.7.3 Graphic displays: gpf**

This table contains the list of Graphic Displays (GRDs). One record per graphical display.

*Remark: this file as well as the GPC table (see below) do not get imported into SCOS-2000 database but are directly read by SCOS-2000 applications.* 

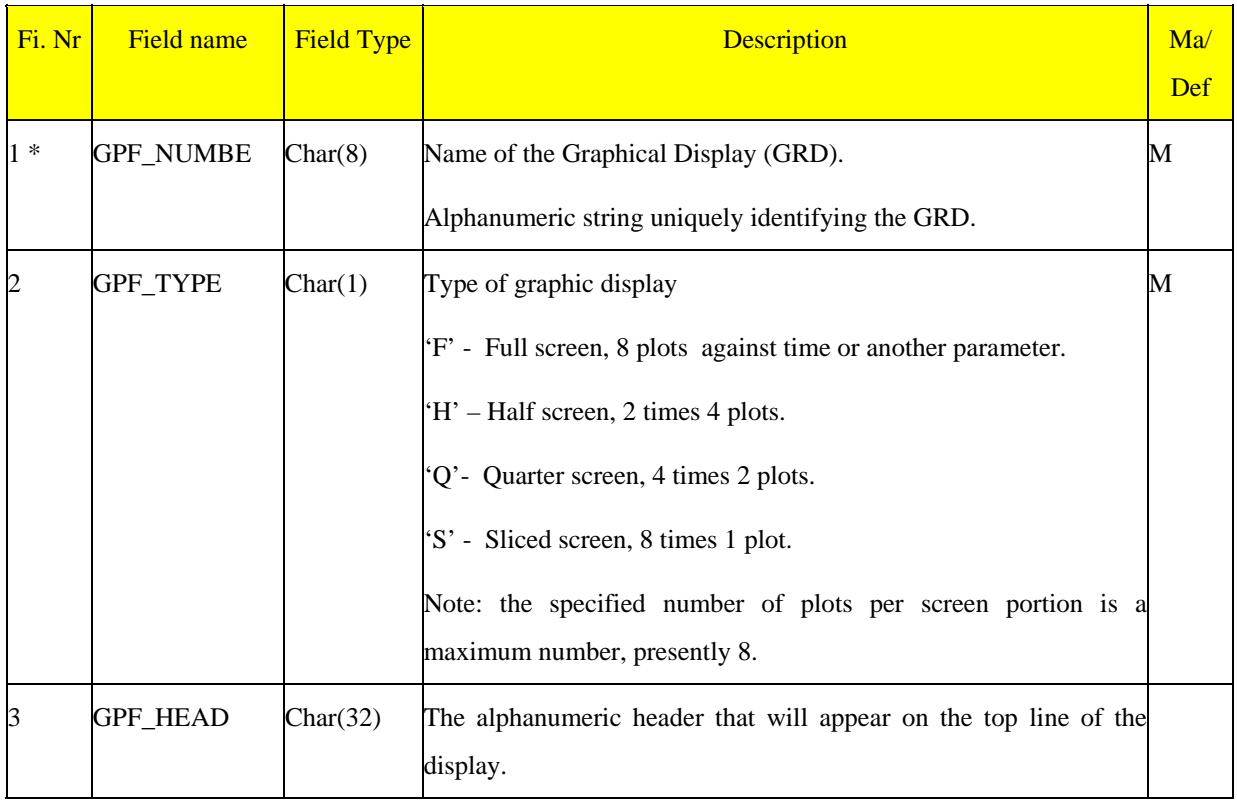

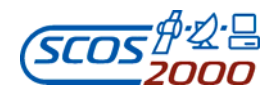

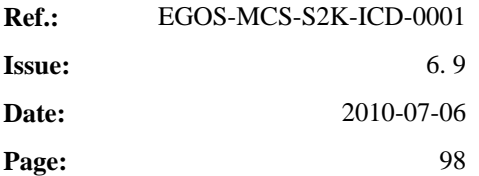

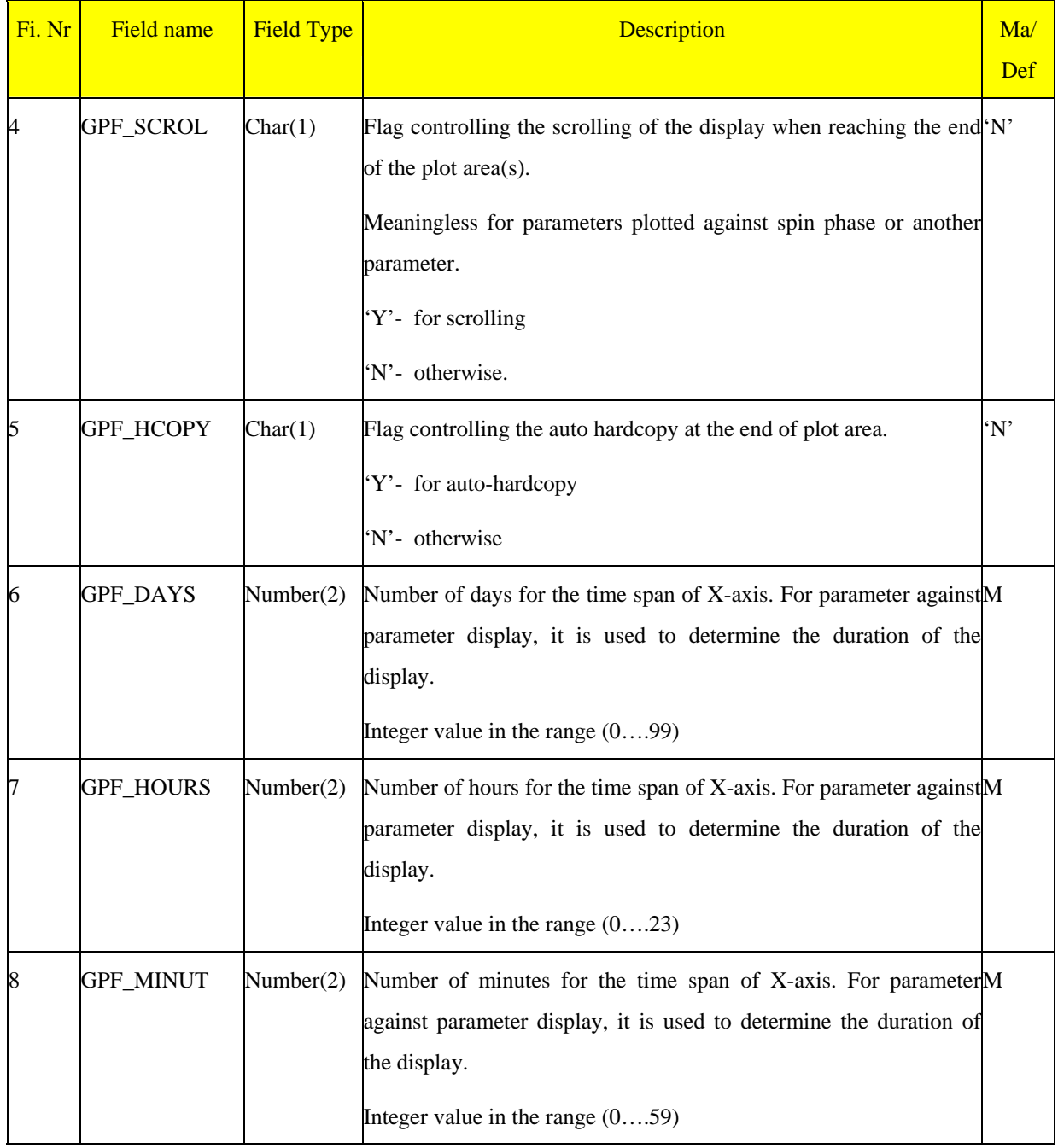

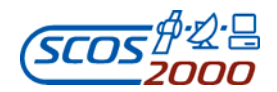

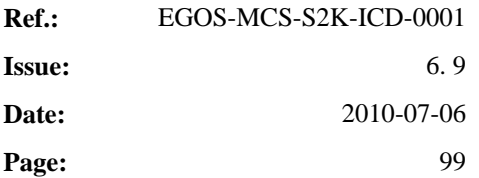

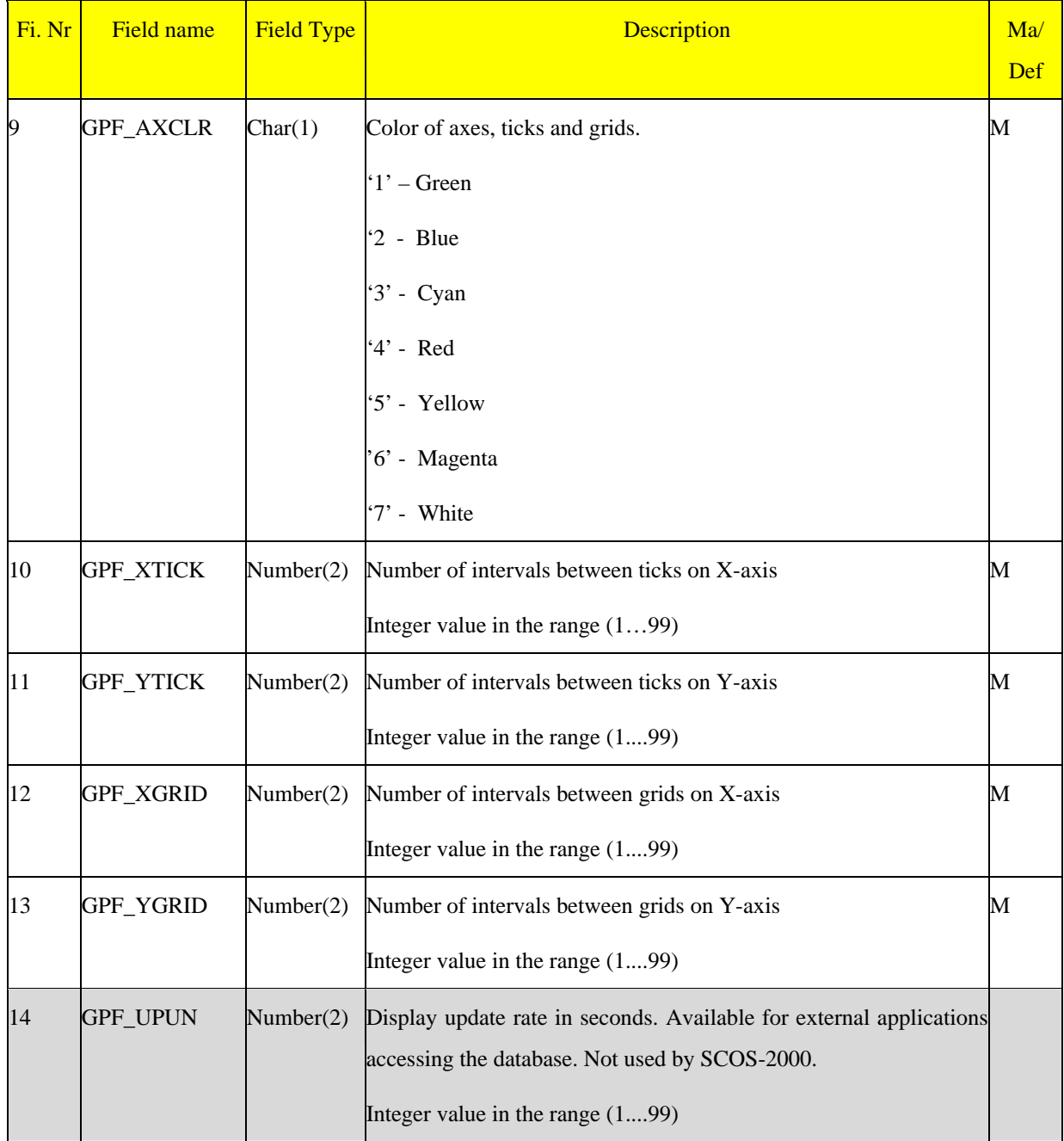

# **3.3.2.7.4 Graphic displays definition: gpc**

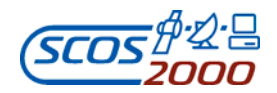

This table contains the list of parameters to be displayed in each GRD. One record per displayed parameter.

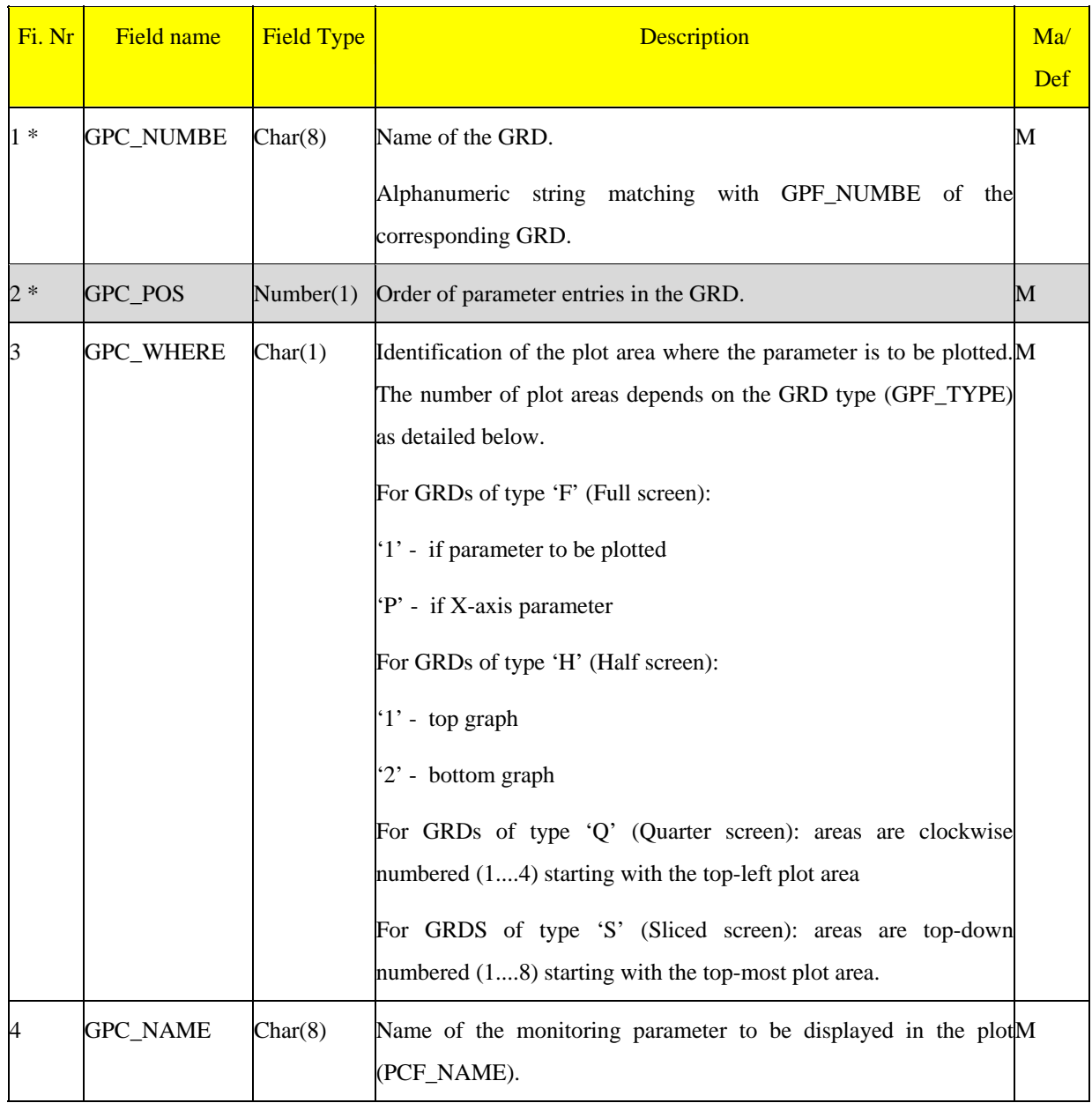

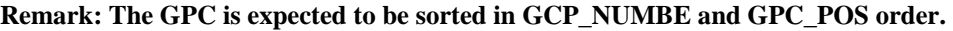

ESA/OPS-GIC

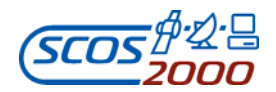

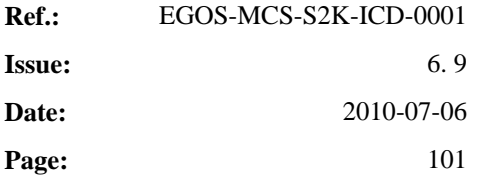

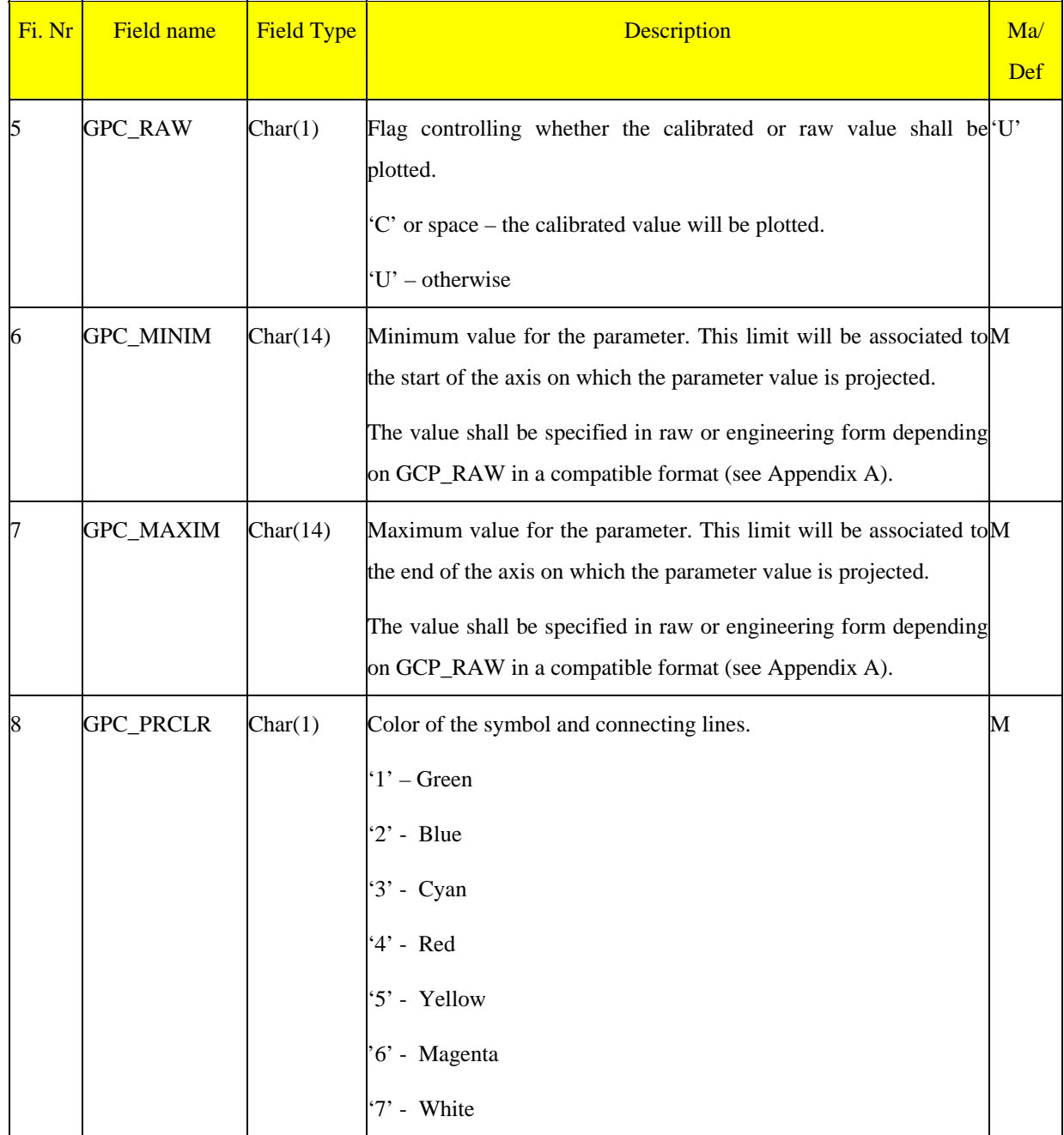

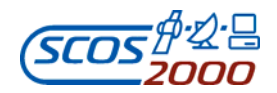

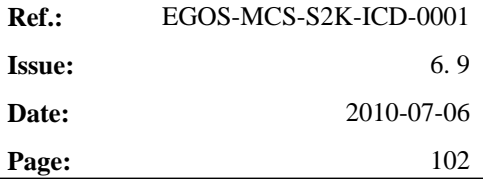

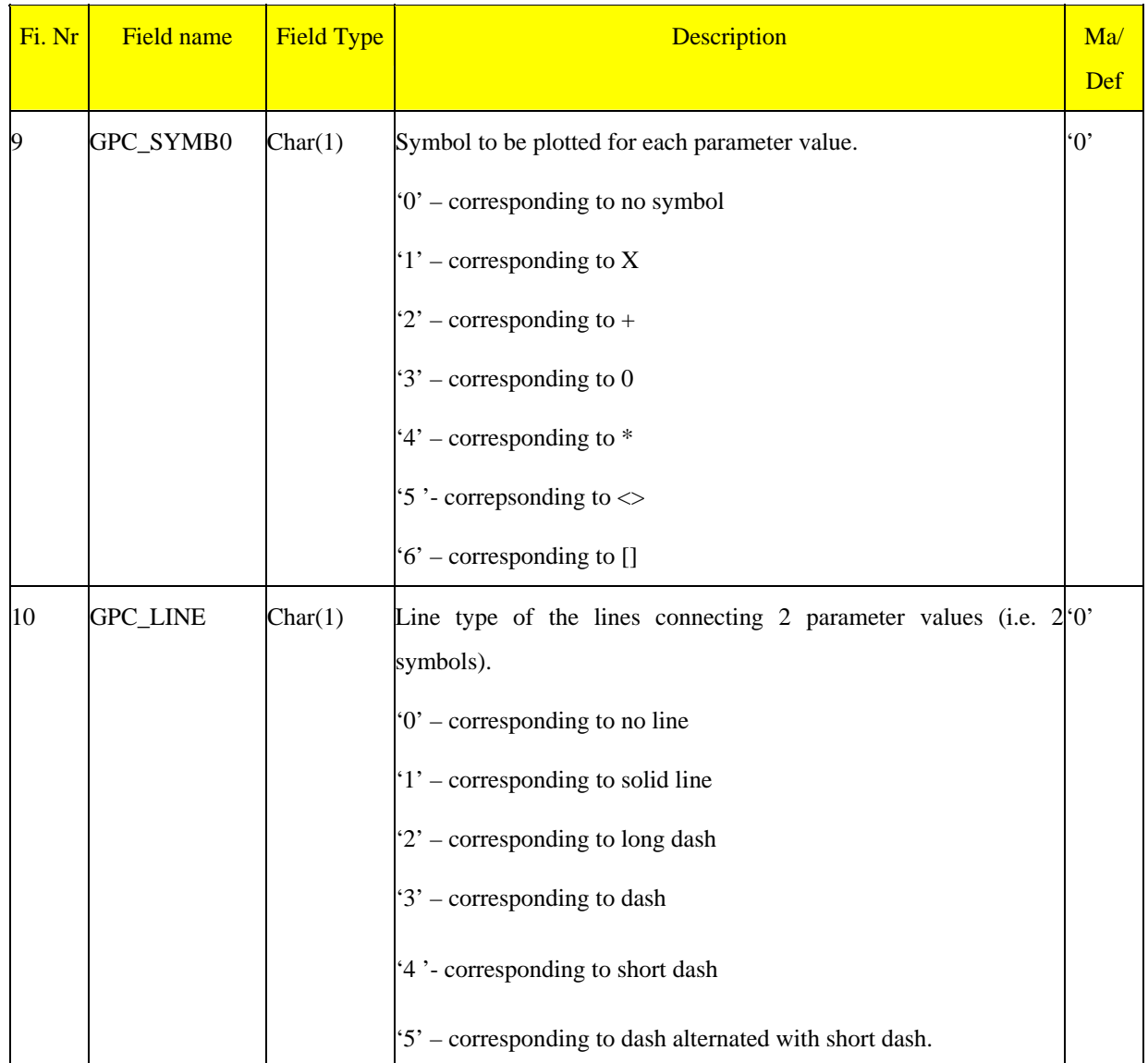

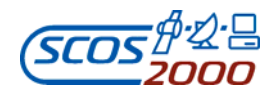

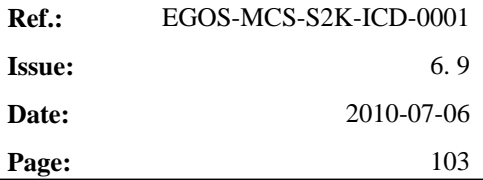

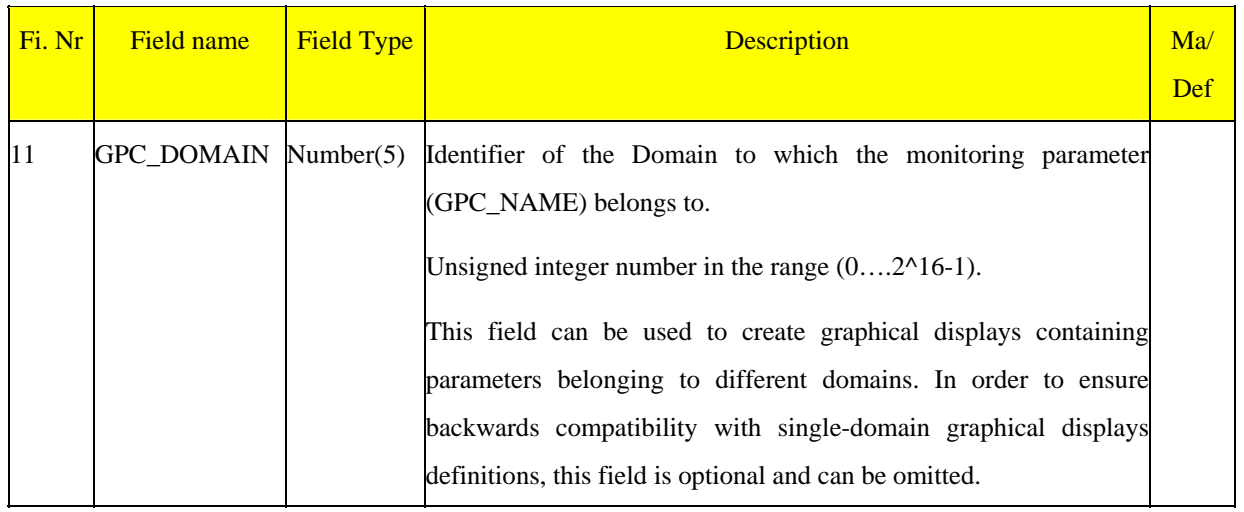

# **3.3.2.7.5 Scrolling displays: spf**

This table contains the list of Scrolling Displays (SCDs). One record per scrolling display.

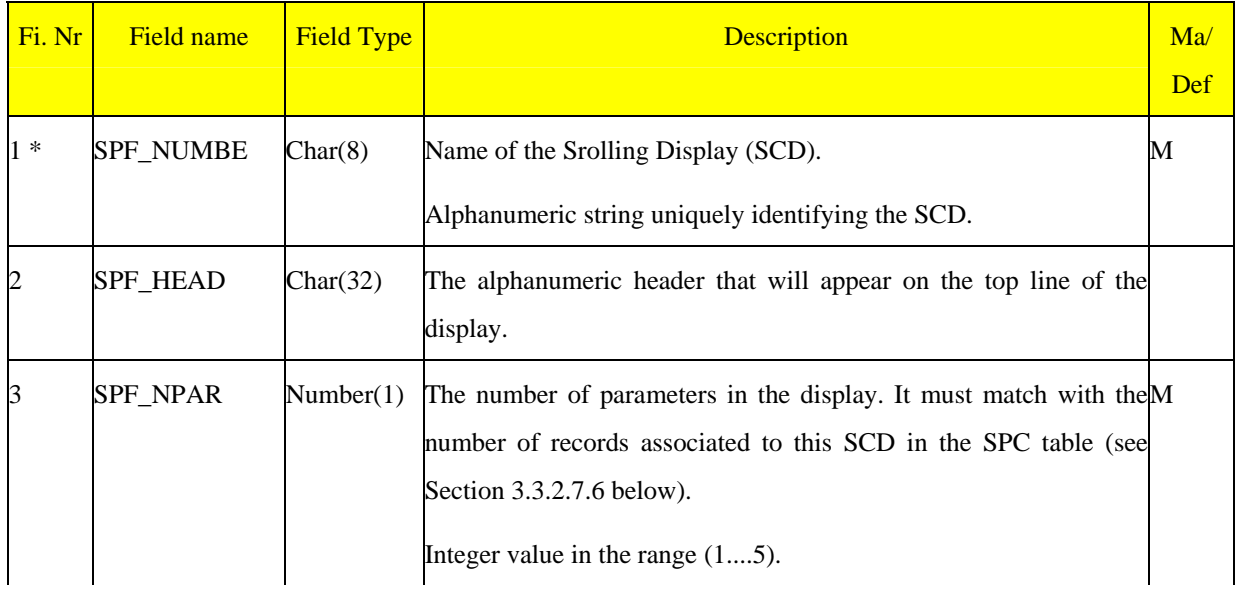

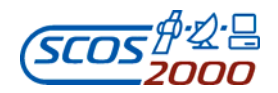

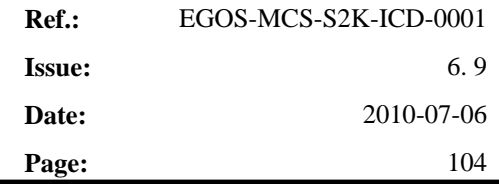

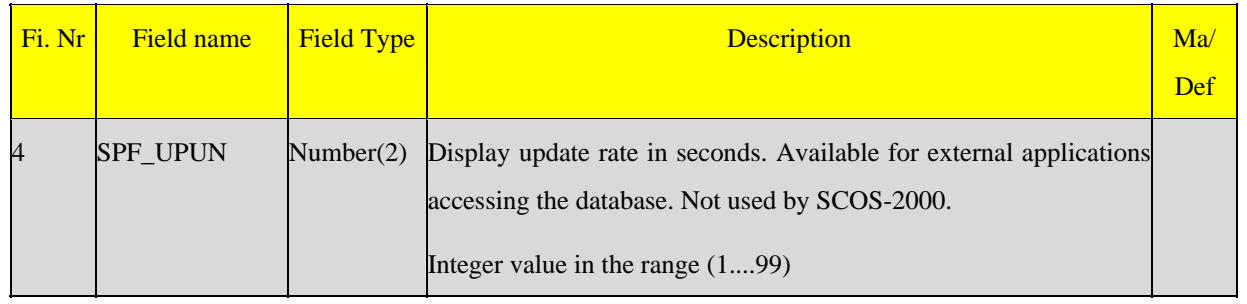

# **3.3.2.7.6 Scrolling displays definition: spc**

This table contains the list of parameters to be displayed in each SCD. One record per displayed parameter.

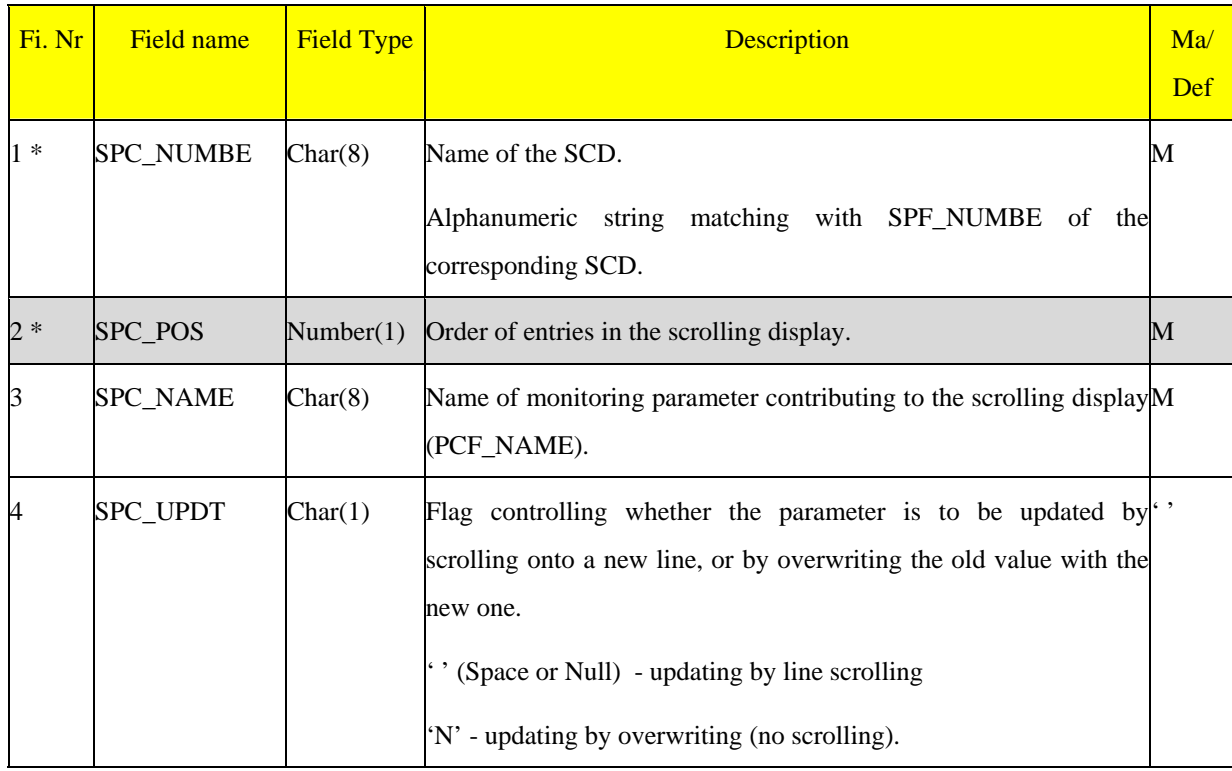

**Remark: The SPC is expected to be sorted in SPC\_NUMBE and SPC\_POS order.**

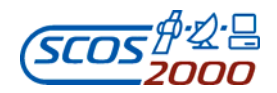

# **SCOS-2000 Database Import ICD Page: Page: Page: Page: Page: Page: Page: Page: Page: Page: Page: Page: Page: Page: Page: Page: Page: Page: Page: Page: Page: Page: Page: Page:**

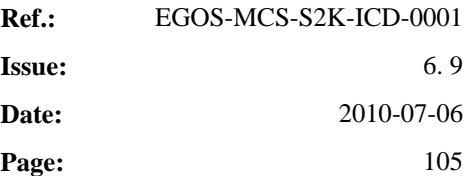

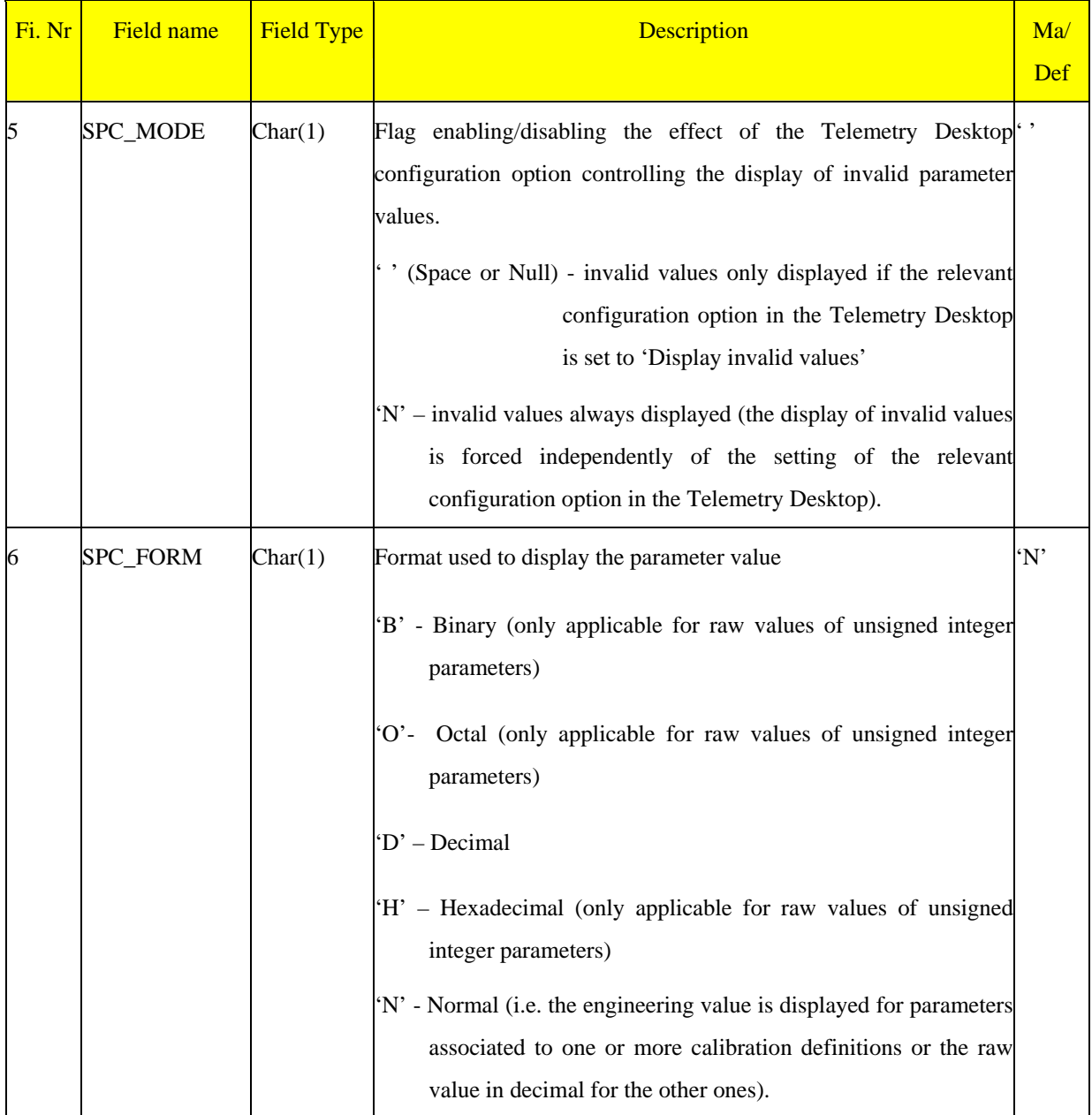

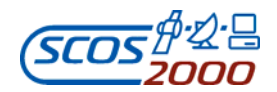

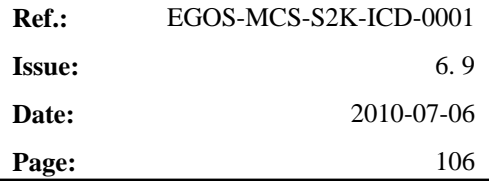

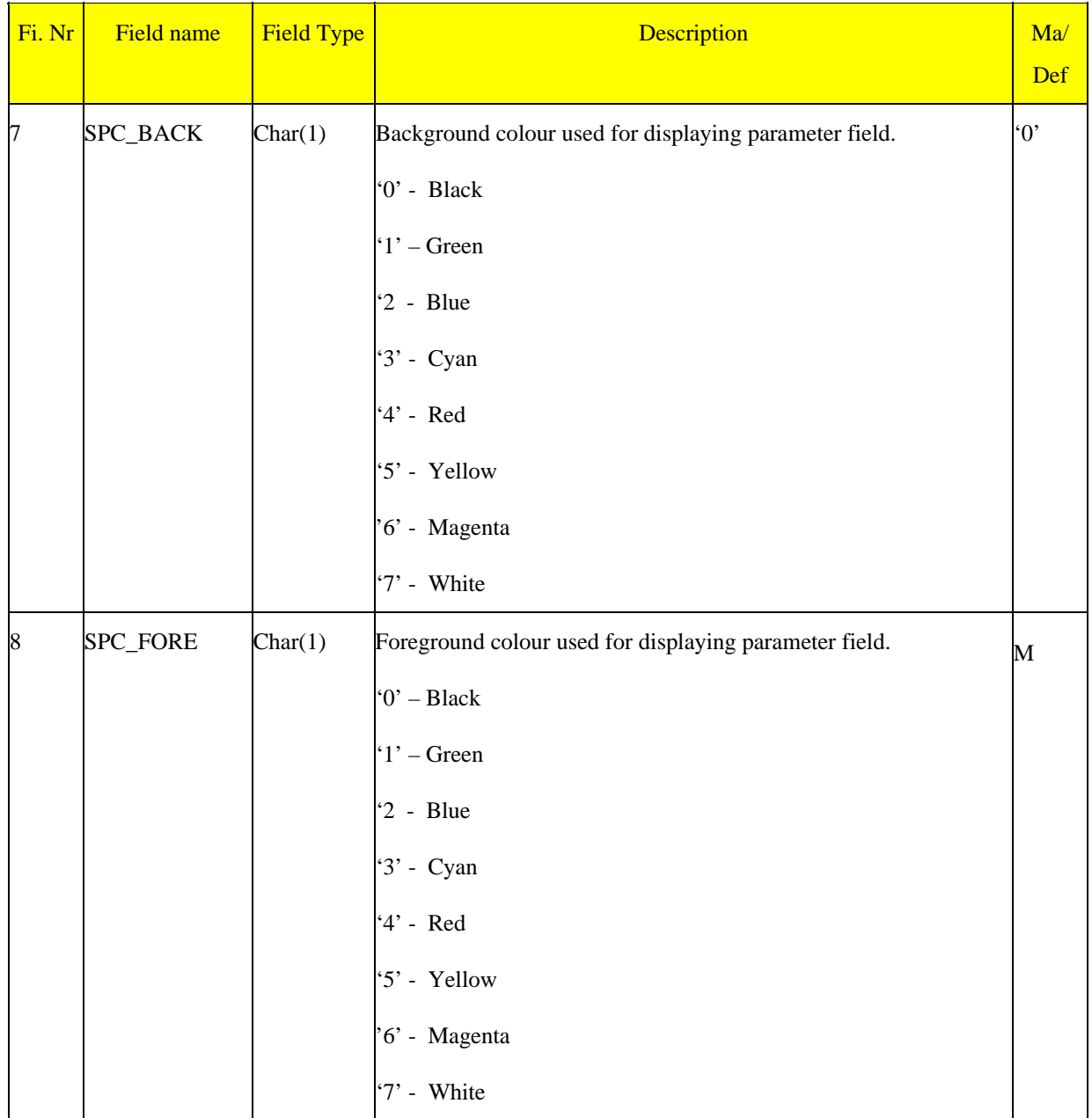

# **3.3.2.7.7 Printout proforma: ppf**

This table will contain the list and the format specification of telemetry printout proforma. One record per proforma.

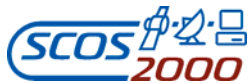

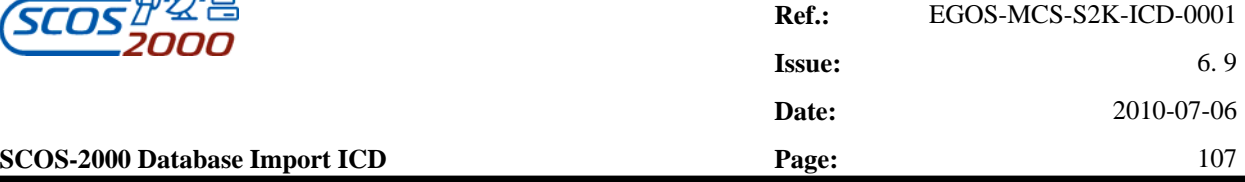

The files defining the printout proforma (ppf and ppc) do not necessarily need to be imported into the run-time database. They can also be used as initialisation files which are directly accessed by the relevant application.

*Remark: currently it is only possible to define printout proforma using the relevant SCOS-2000 editor. Extensions and modifications to the underlying data structures will be required in order to support the import of printout definitions as specified in the following tables.* 

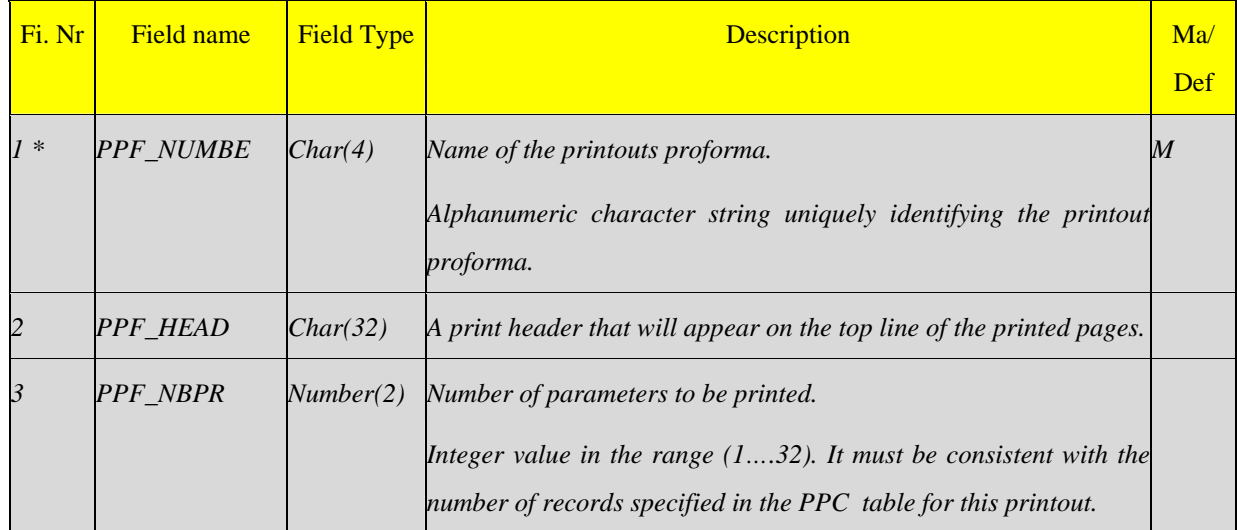

## **3.3.2.7.8 Printout proforma definition: ppc**

This table contains the list of parameters to be printed in each printout proforma. One record per monitoring parameter belonging to the printout.

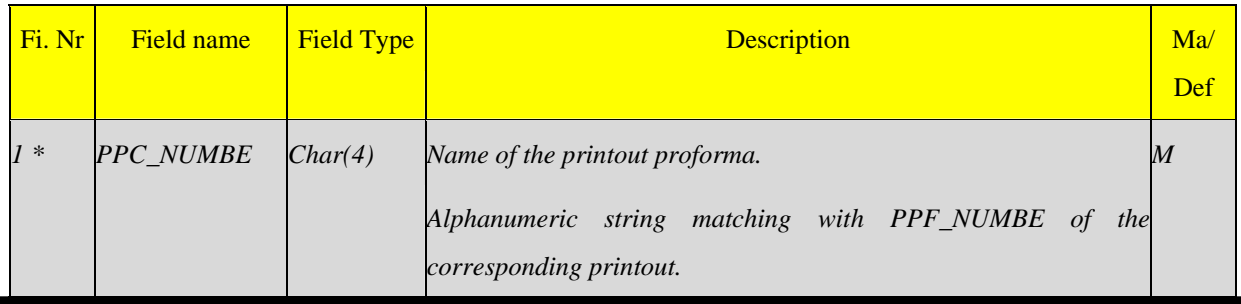

ESA/OPS-GIC

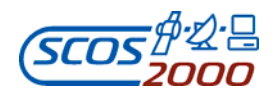

k.

 $\mathbf{r}$ 

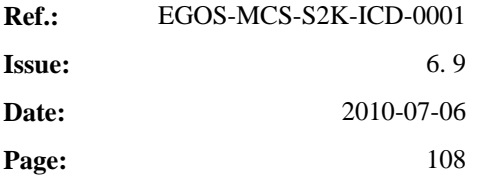

 $\overline{\phantom{0}}$ 

 $\overline{\phantom{a}}$ 

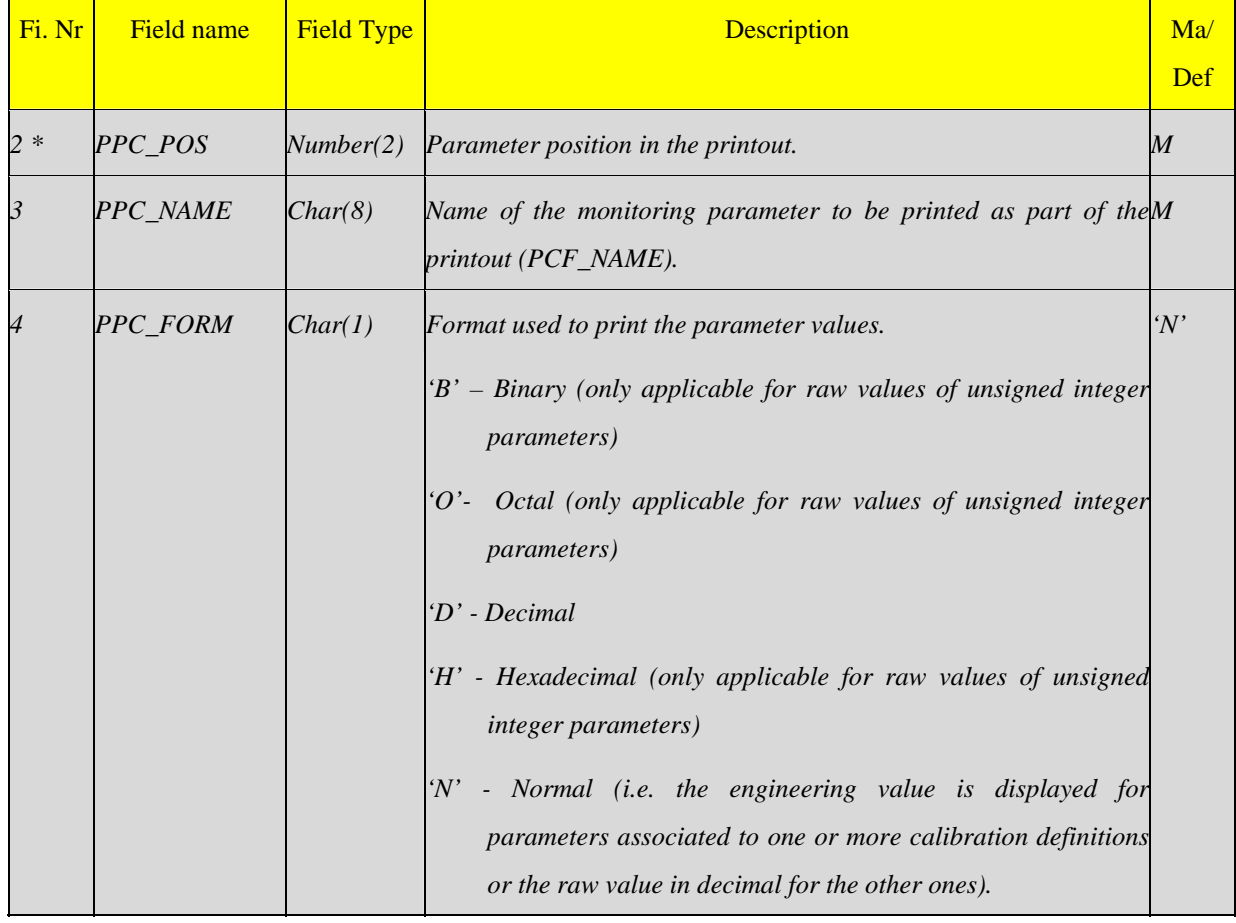

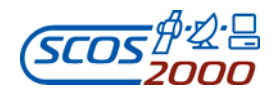

## **3.3.3 Commanding data**

Appendix B shows an overview of the commanding tables structure and the relationships between the various database entities. The following is a brief description of the commanding data organisation. Many-to-many relationships by their nature require there to be an intermediate file which maps the two together (e.g. the PSM or the CVP).

The most important entity in the database is the command definition (CCF) which describes the contents of a command. A command has the following main relationships:

- $\triangleright$  A 1-to-many relationship with PTV expressions. Each PTV expression (PTV) can only be referenced by one command, but a command can reference many expressions, each of which are ANDed together to form the validation criteria. If an expression is to be repeated for another command, it must defined again.
- $\triangleright$  A many-to-many relationship with verification stages (CVS). This is because a command can reference many stages, but a stage is also shareable between many commands (therefore stages need only be defined once - as they contain a lot of information). A mapping table (CVP) is required which supports the relationship. Each stage based on monitoring parameters contains one or more expressions (CVE) which are logically ANDed together to form the verification criteria. The CVE table can also be used to specify the monitoring parameters which are affected by each command execution stage (used for status consistency checking).
- $\triangleright$  A many-to-many relationship with parameter sets (PST). Again parameter value sets can be shared and a command may reference more than one. Therefore a mapping table (PSM) is required. Each parameter set contains one or more parameter value sets (PVS).
- $\triangleright$  A many-to-many relationship with command parameters (CPC). The mapping table (CDF) defines the location of each parameter instance in the application data field of any command.

A command parameter (CPC) describes an individual part of a command's contents, which define its characteristics and behaviour once released to the spacecraft. A command parameter has the following relationships:

 $\triangleright$  A many-to-1 relationship with numeric calibration curves (CCA). Each parameter may only reference one curve, but each curve is shareable amongst other parameters. Each curve contains 1 or more points (CCS).

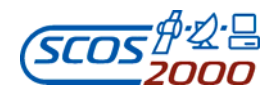

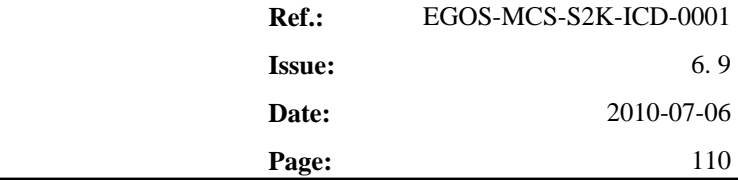

- $\triangleright$  A many-to-1 relationship with textual calibrations (or alias set) (PAF). Each parameter may only reference one alias set, but each set is shareable amongst other parameters. Each alias set contains 1 or more text points (PAS).
- $\triangleright$  A many-to-1 relationship with range sets (PRF). Each parameter may only reference one range set, but each set is shareable amongst other parameters. Each range set contains 1 or more entries consisting of a min-max pair or a single discrete value (PRV).

A command sequence (CSF) contains an ordered list of elements (which can be commands or sequences themselves) which also contain dynamic release information allowing the sequence to be expanded (during load time on a command source) into individual command requests ready for dispatch. A command sequence has the following main relationships:

- $\triangleright$  A 1-to-many relationship with sequence elements (CSS) which can be commands or sequences. Hence, there is an implied relationship between the CSS and the CCF/CSF. Each element is also parameterised (SDF). There is a many-to-1 relationship between the SDF and the CDF/CSP tables. There is a also a 1-to-1 relationship between an entry in the SDF and a parameter value set (PVS), see below.
- $\triangleright$  A many-to-many relationship with parameter sets (in the same way as for commands).
- $\triangleright$  A 1-to-many relationship with the parameters (CSP) which parameterise the sequence (the sequence parameters have been traditionally referred to as 'formal parameters'). They can be used to parameterise element parameters (which can be formal parameters themselves if the element is a sequence), or a sequence element itself (i.e. a non-parametric command or sequence). In this way a sequence is treated as a template containing place-holders where sequence parameter values can be provided in order to control the behaviour of the sequence. This means fewer sequences need to be defined where their operation is similar.

A sequence parameter (CSP) is defined in a similar way to command parameters and has the same relationships with the calibration and range check definitions.

A TC packet (TCP) defines each packet header which, a command will be contained in once it is encoded prior to be released to the spacecraft. I.e. it will be pre-pended before the command parameters (application data). A command packet header has the following relationships:

 $\triangleright$  A many-to-many relationship with packet header parameters (PCPC). These define characteristics of a packet header element, for example header fields. Each packet may have many parameters, and parameters can be shared amongst other packets. This relationship is mapped by the (PCDF) file which, describes the location of

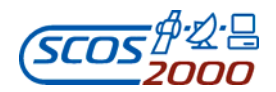

each instance of a parameter to its associated packet header.

 $\triangleright$  A 1-to-many relationship with command definitions (CCF). Each command must reference a single packet, but the same packet may be referenced by other commands.

## **3.3.3.1 Packet Headers**

The following tables define the characteristics and the structure of command packet headers. This is used by SCOS-2000 in order to build the first 'portion' of the encoded TC packet. The packet header is followed by the command application data field which is defined via the CPC and CDF tables.

*Remark: the description of the field CCF\_CTYPE in Section 3.3.3.2.1 below specifies how to use the PCDF and CDF tables for on-board control directives.* 

## **3.3.3.1.1 Packet headers characteristics: tcp**

This table defines the TC packet headers. One record per TC packet header.

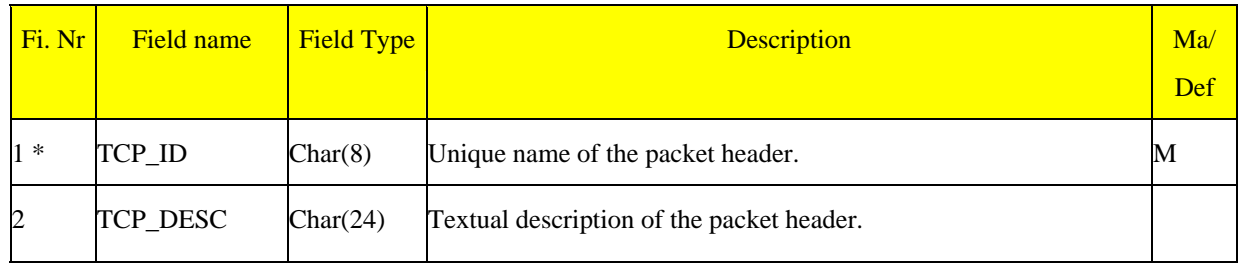

#### **3.3.3.1.2 Packet headers parameters: pcpc**

This table defines the TC packet header parameters. One record per packet header parameter.

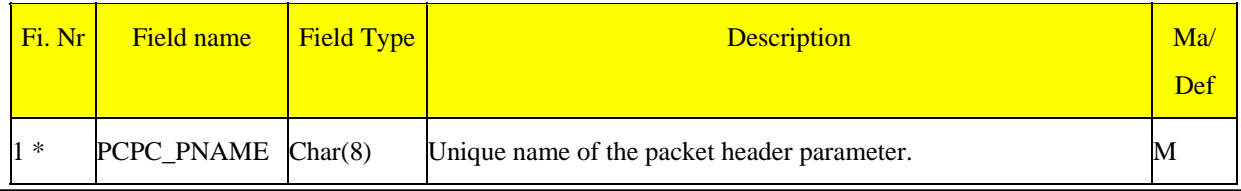

ESA/OPS-GIC

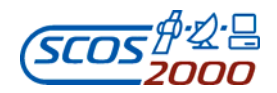

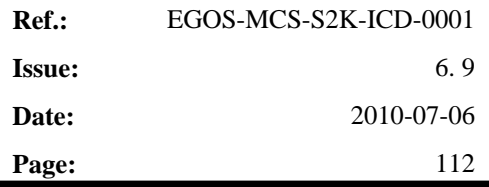

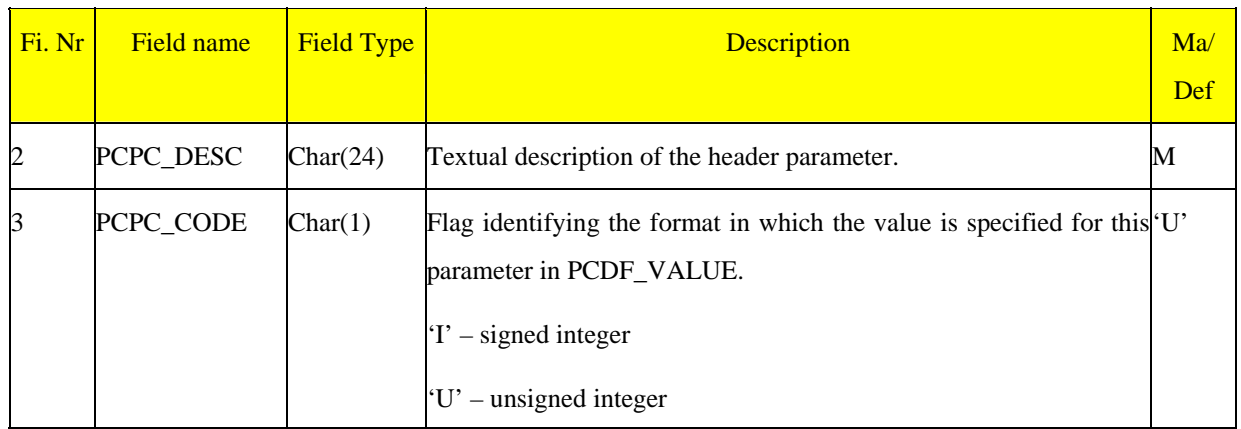

## **3.3.3.1.3 Packet headers definition: pcdf**

This table defines the structure of each packet header by referencing packet header parameters. One record per element constituting the packet header.

*Remark: note that packet header parameters cannot be directly edited by the operators when loading commands on a SCOS-2000 manual stack. Their value is appropriately set by the command source or by the command handler (e.g. the APID, Type and Subtype are extracted from the relevant CCF fields for each command, the packet length is automatically set based on the actual packet length including repeated groups (see Section 3.3.3.2.3 below), the Source Sequence Counter is maintained by the multiplexer for each APID).* 

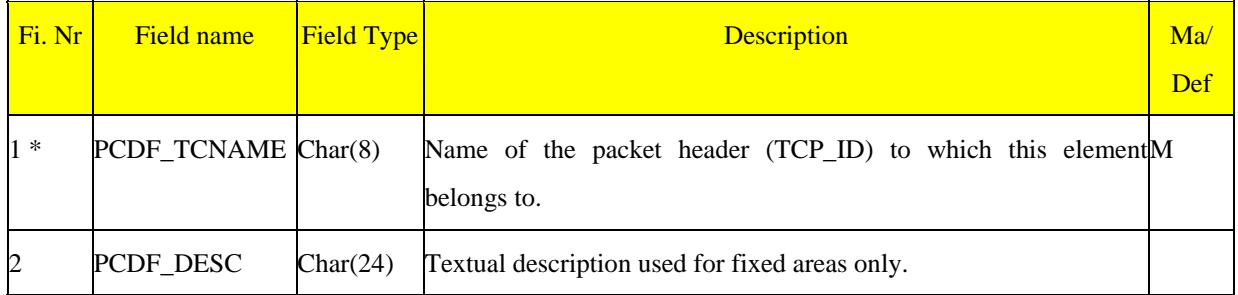

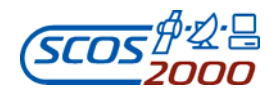

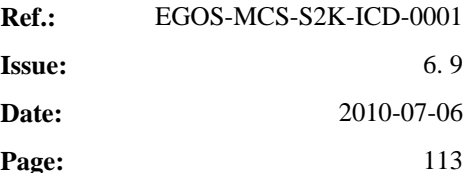

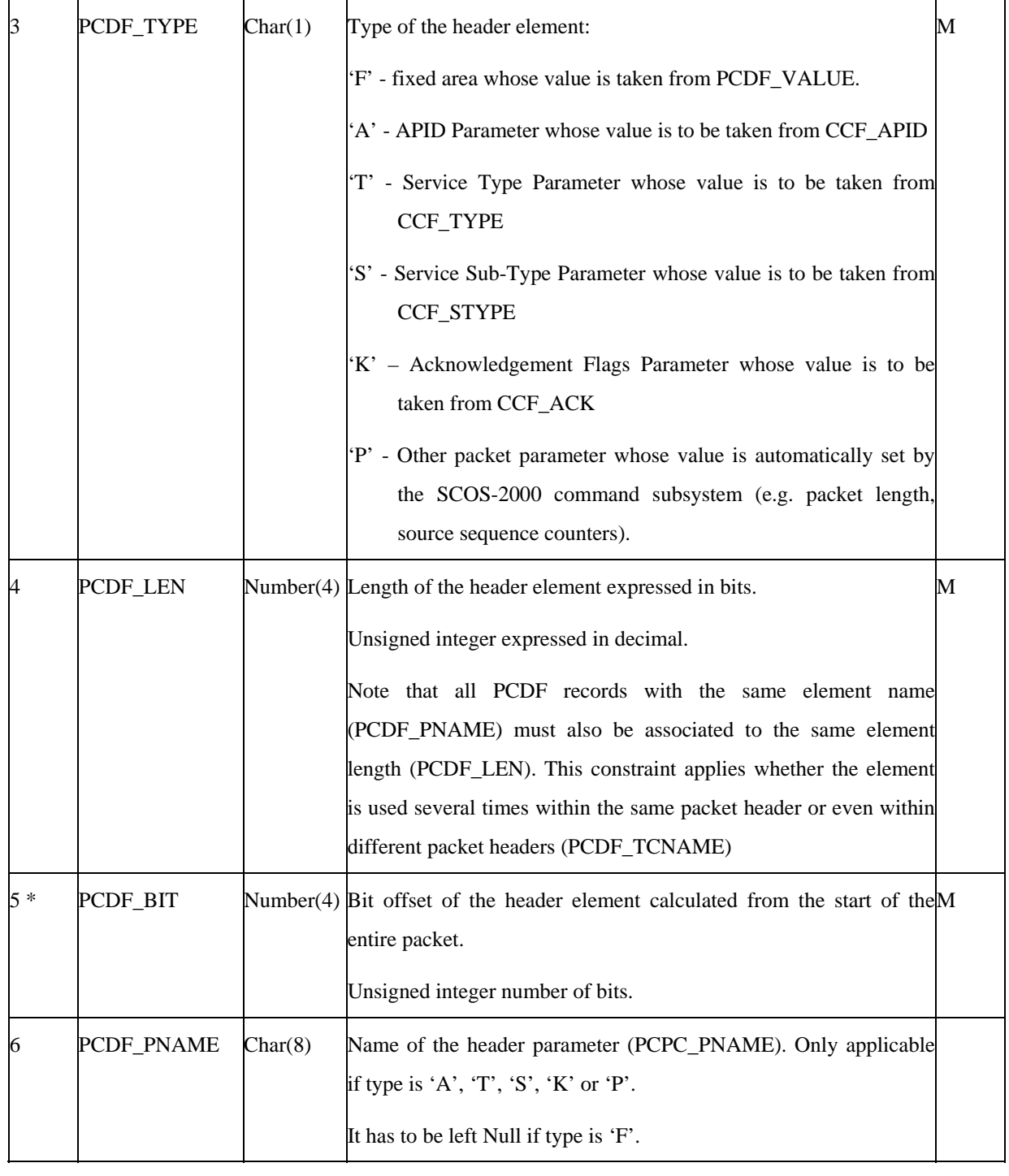

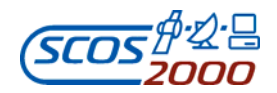

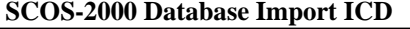

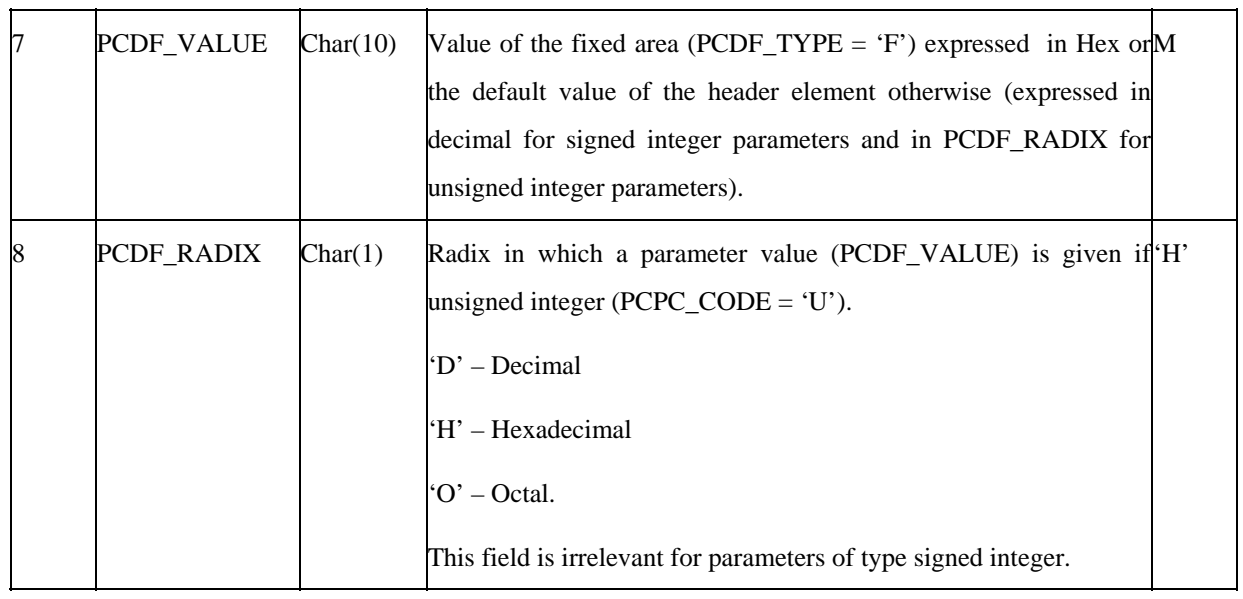

#### **3.3.3.2 Commands**

The following sections describe the tables related to the definition of commands (CCF table) and command parameters (CPC table). The specific routine and destination of commands can be optionally specified using the DST table. The structure of the command application data field is specified via the CDF table in a way which is compatible with the need to generate variable length commands (see [RD-6]). Each command element whose value requires editing and/or calibration and/or checking has to be defined as a command parameter. Command parameters can be re-used in many different command definitions.

*Remark: only command parameter values (as opposed to fixed areas, see Section 3.3.3.2.3 below) are visible in the command history (fixed areas are only stored as part of the TC packet Hex dump).* 

*Remark: the command used to load execution time-tagged commands (referred to as 'Insert Telecommands in the Command Schedule, (11,4)' in [RD-6]) is required to be created in the database but only its CCF definition (its CDF definition is not used as its encoding is based on a hard–coded structure).* 

#### **3.3.3.2.1 Command characteristics: ccf**

This table defines the characteristics of a command. One record per command.

*Remark: commands can be destined to the spacecraft or to other control domains such as the ground equipments.* 

ESA/OPS-GIC

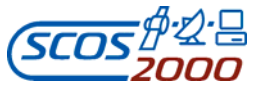

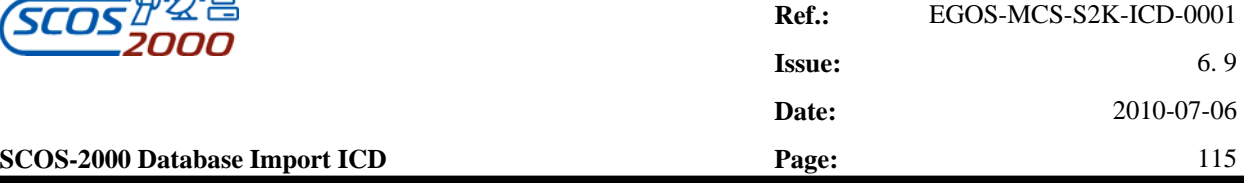

*Remark: as from SCOS-2000 R5.0, a new type of command has been introduced in order to support the generation of Throw Events. The encoding of Throw Events data units is described in [RD-18} for SLE Throw Events and in [RD-19] for NIS Throw Events..* 

*Remark: It will not be possible to block Throw Events with other entries in a command sequence definition or in a command source.* 

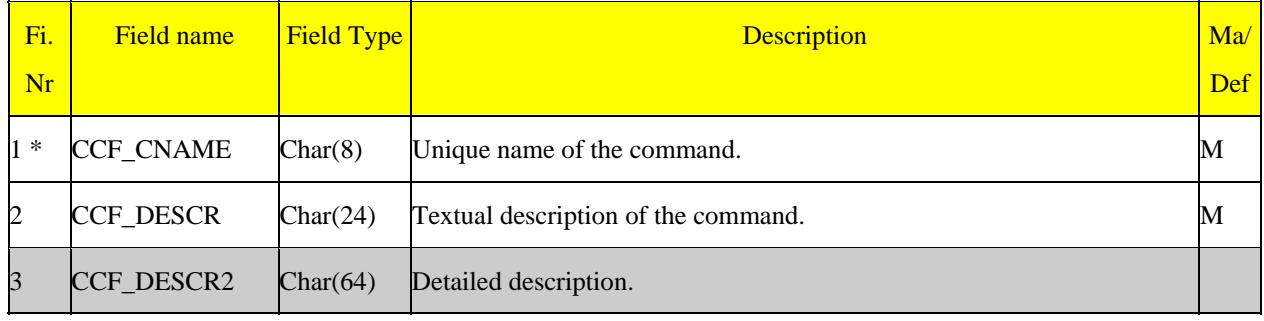

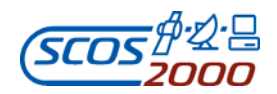

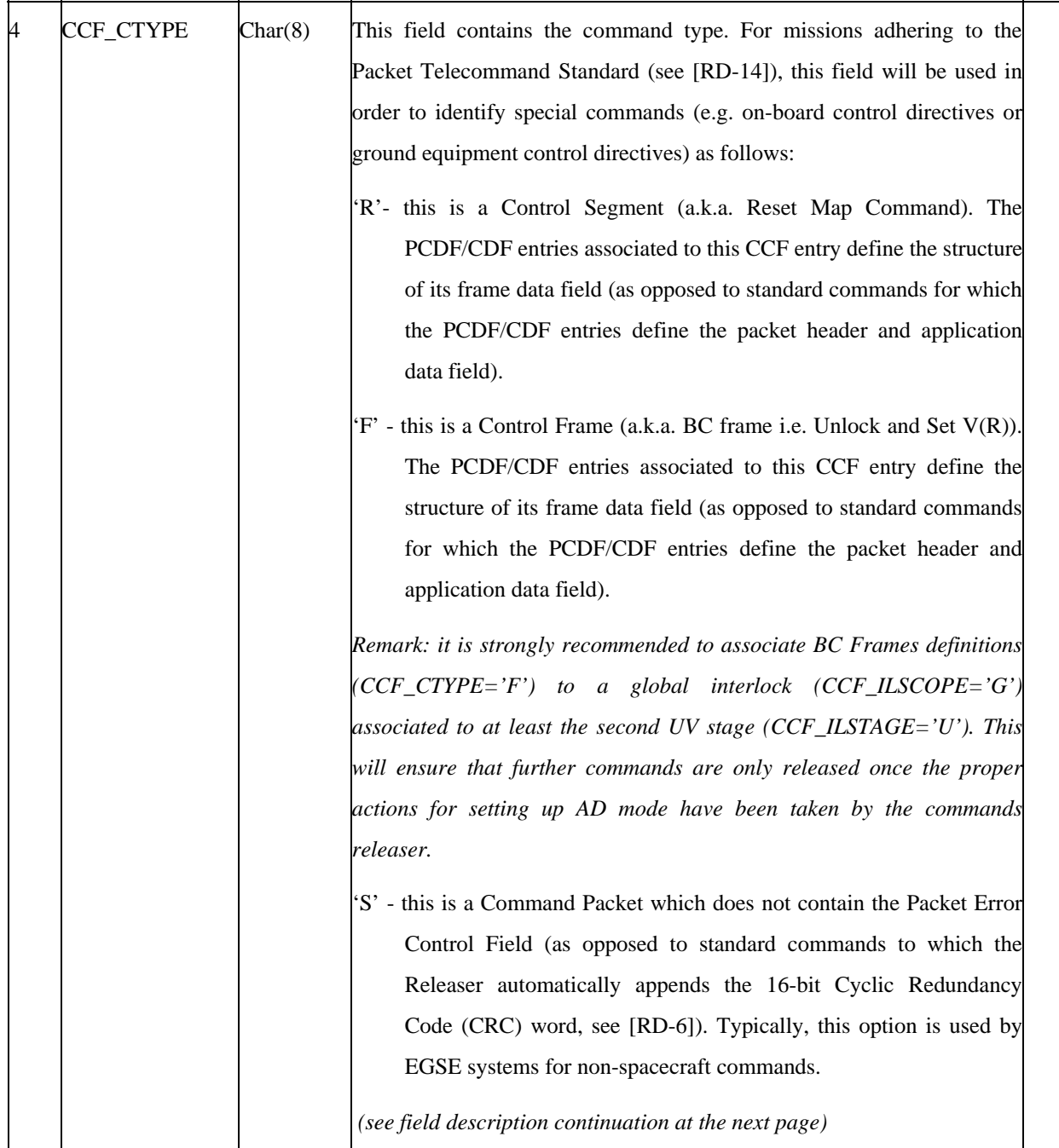

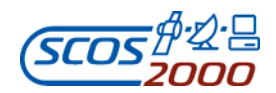

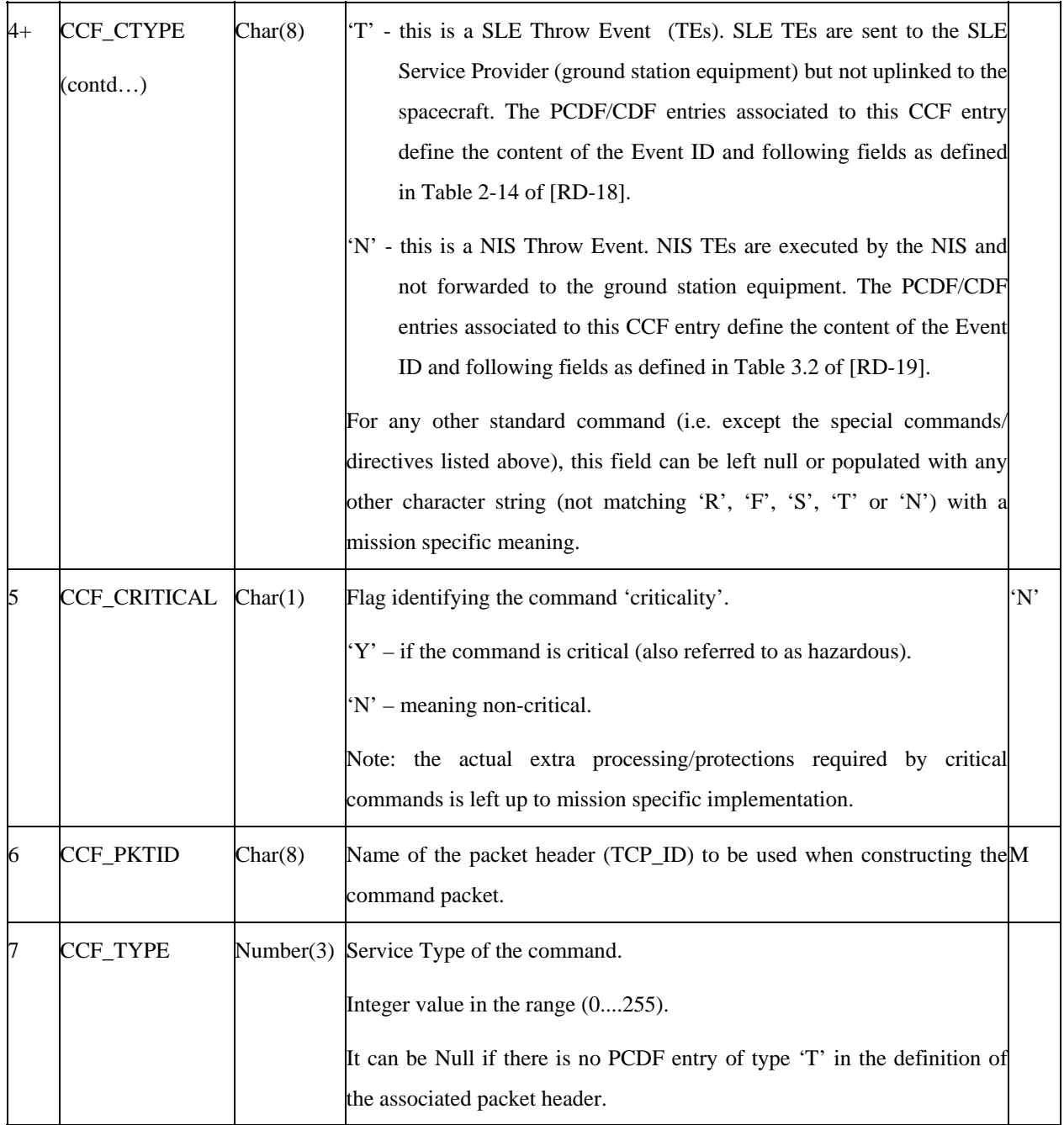

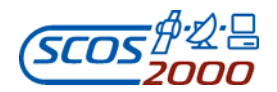

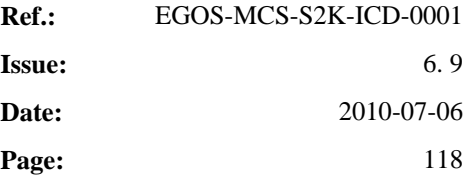

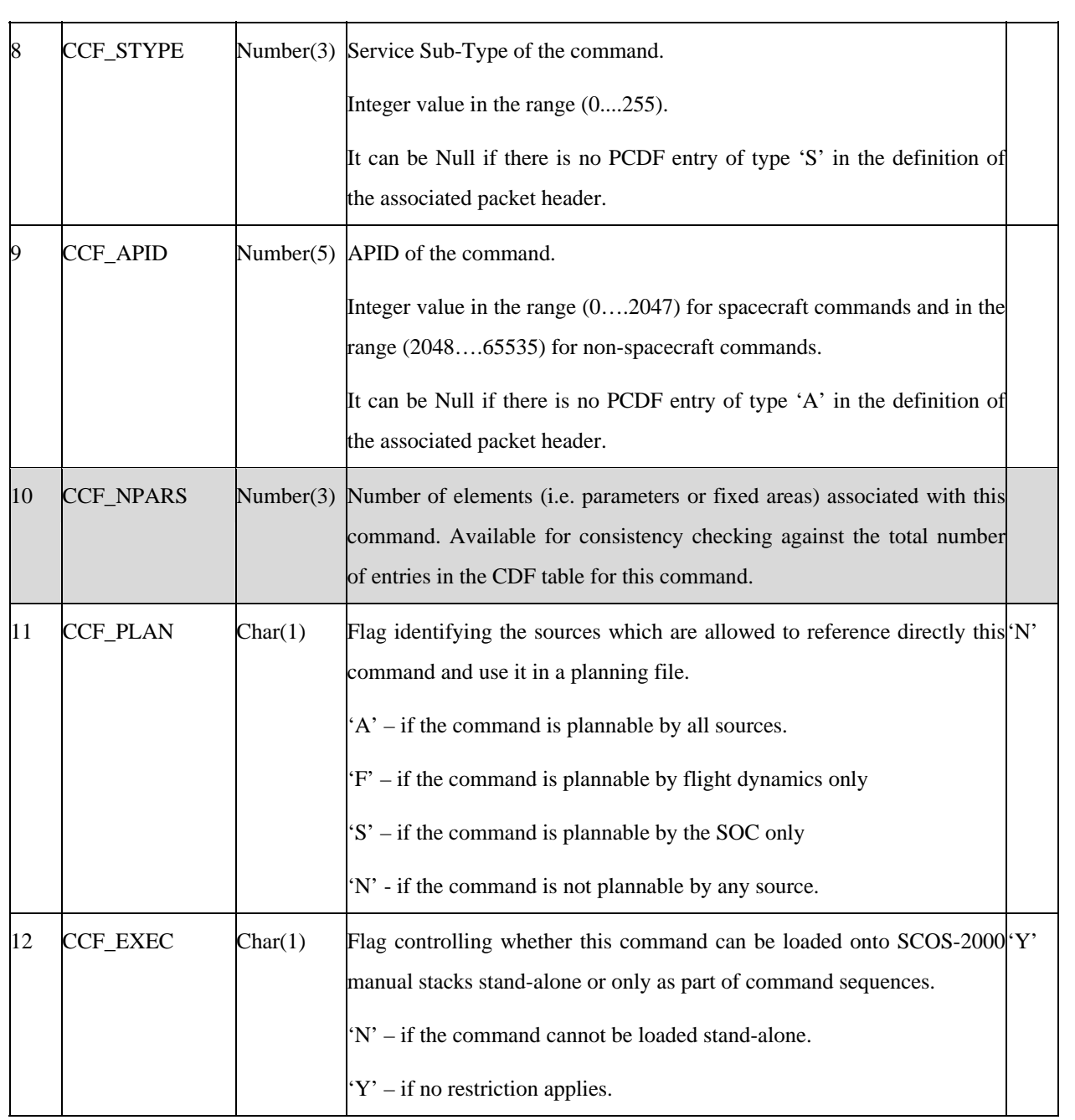

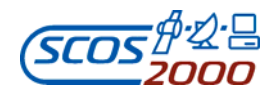

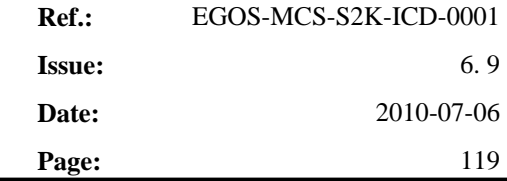

ı

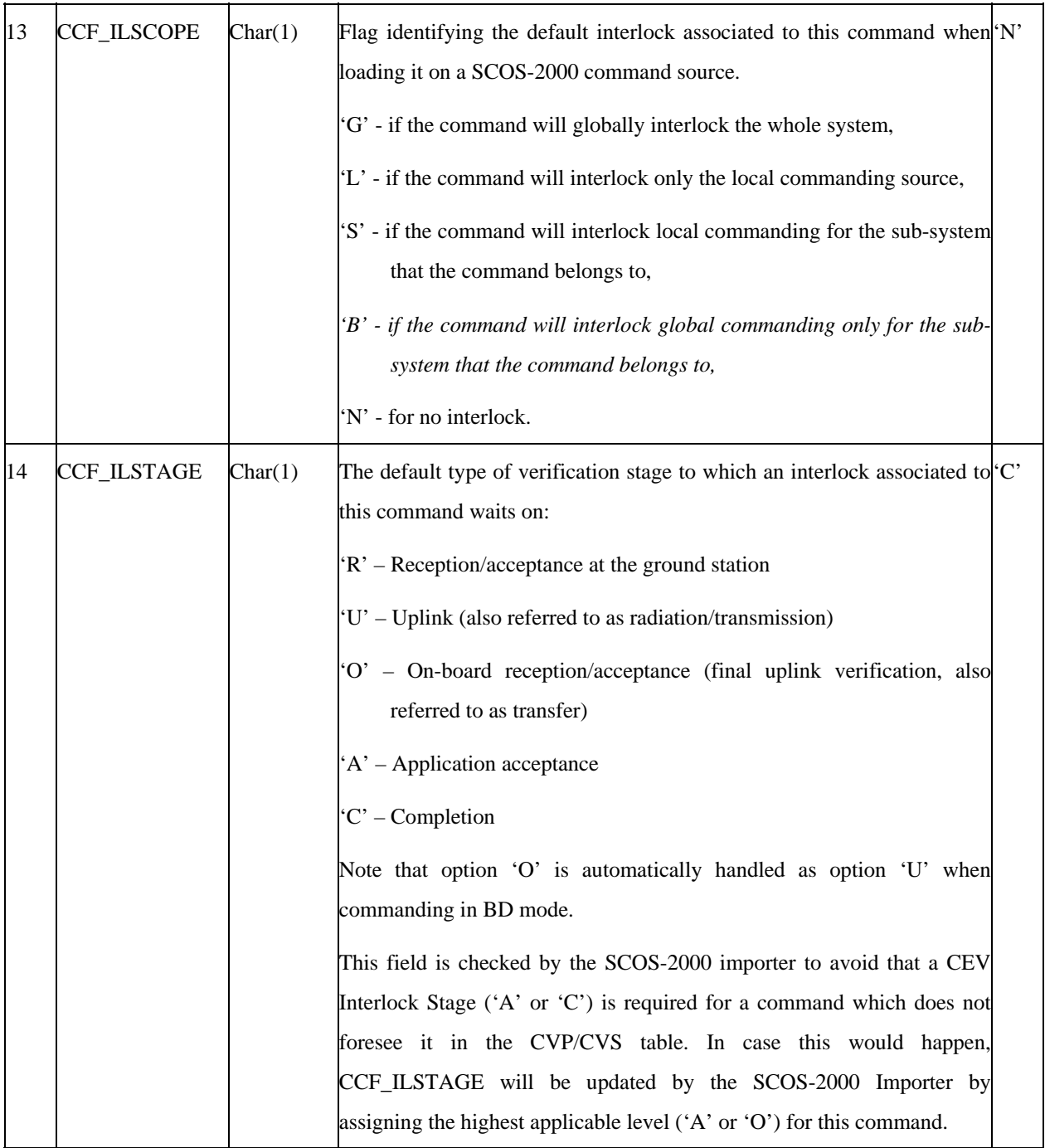

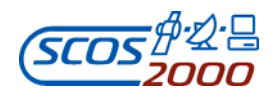

 $\rightarrow$ 

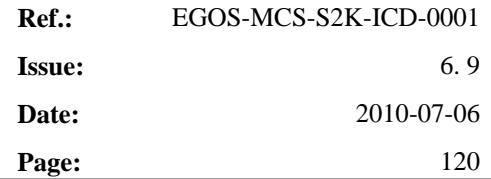

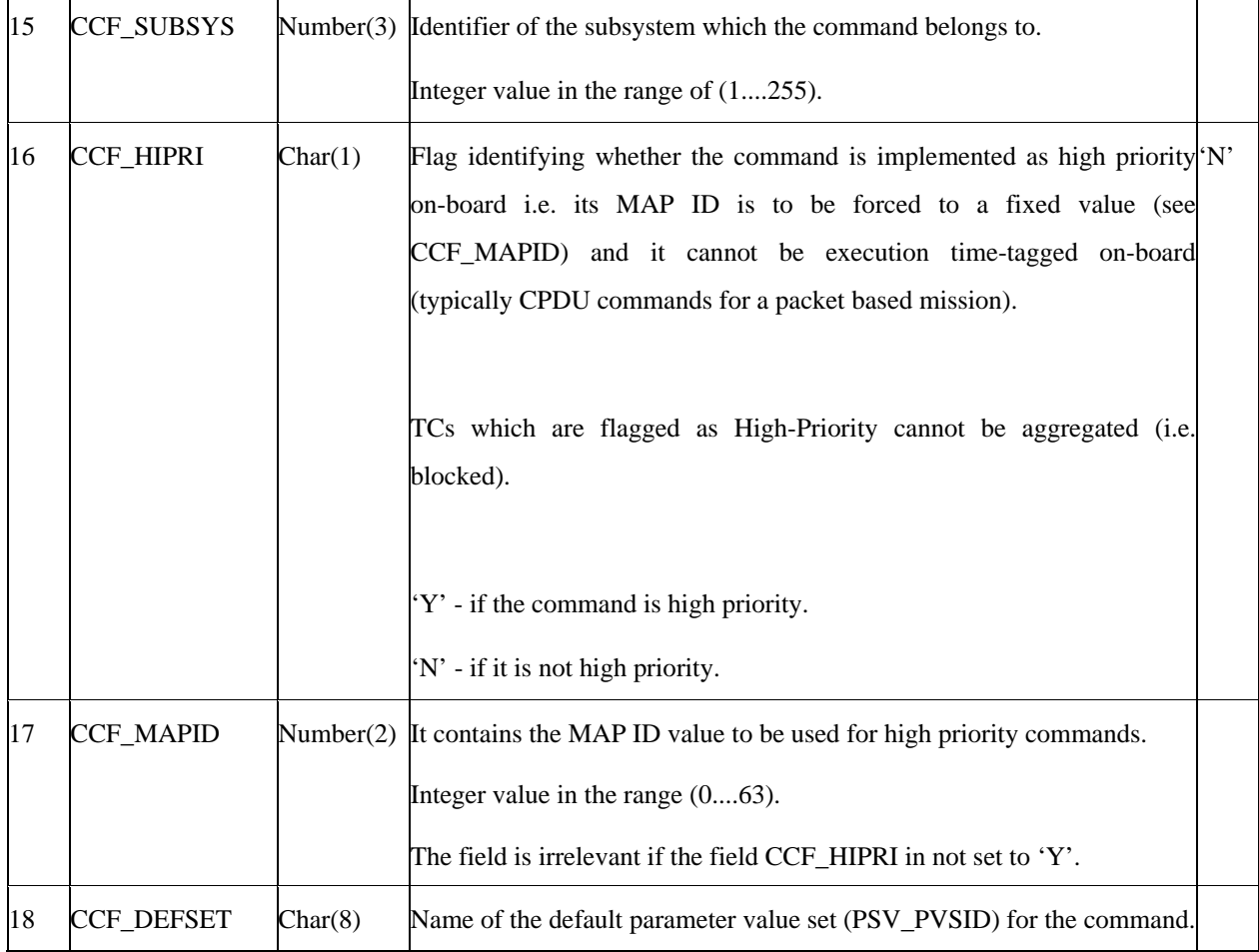

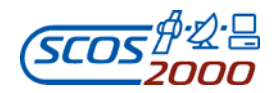

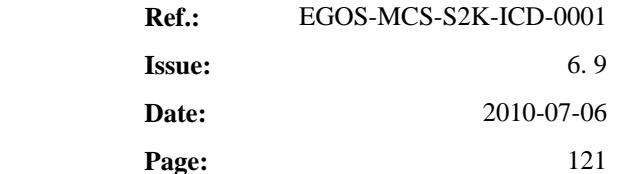

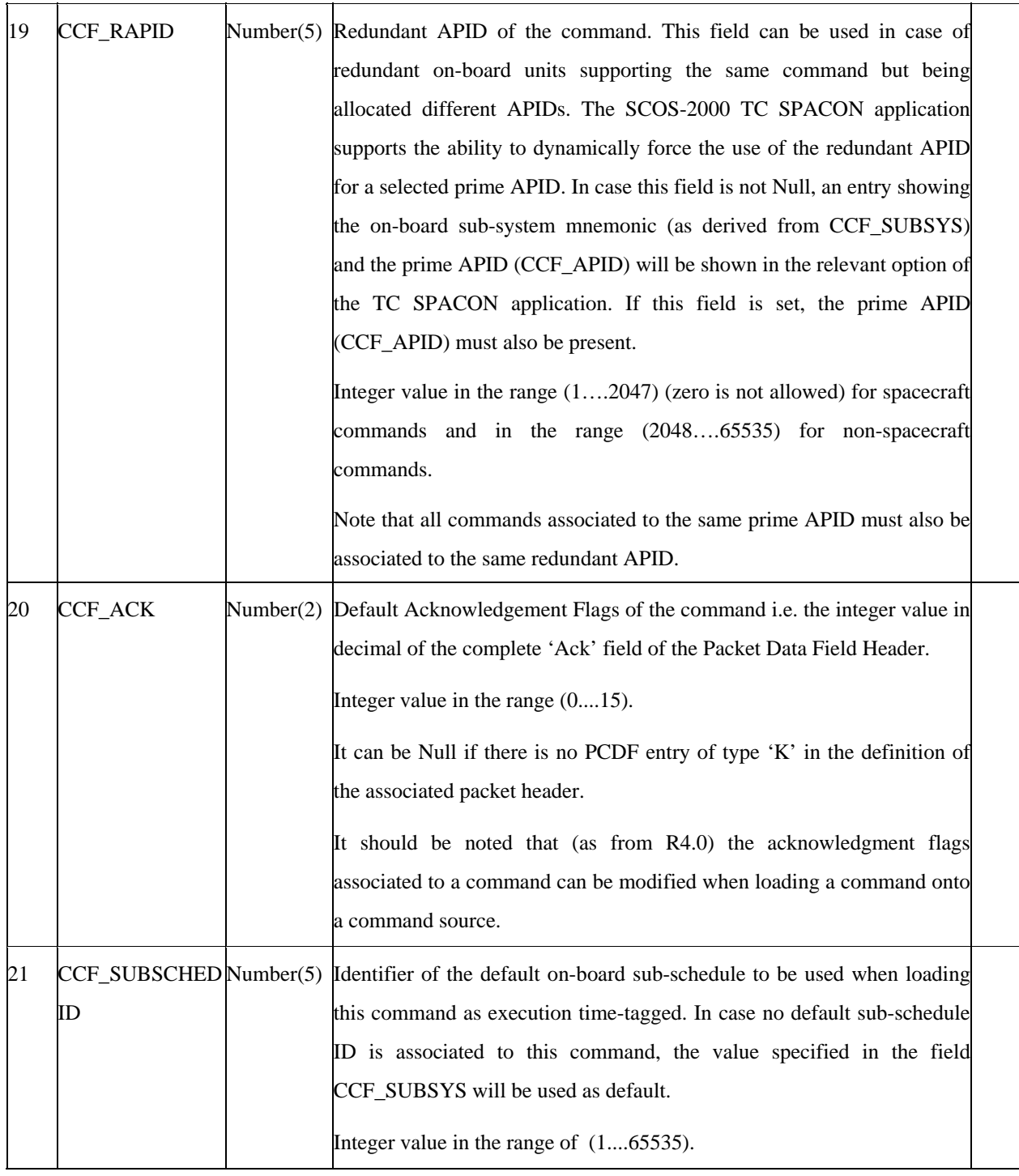

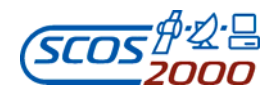

## **3.3.3.2.1.1 Command routing: DST**

This optional table defines the routing and destination of commands. Currently, it is only used by SCOS-2000 based EGSE systems. At most one record per commands Application ID (APID). Commands associated in the CCF table to an APID that is not present in this table are sent to a default destination i.e. "NCTRS".

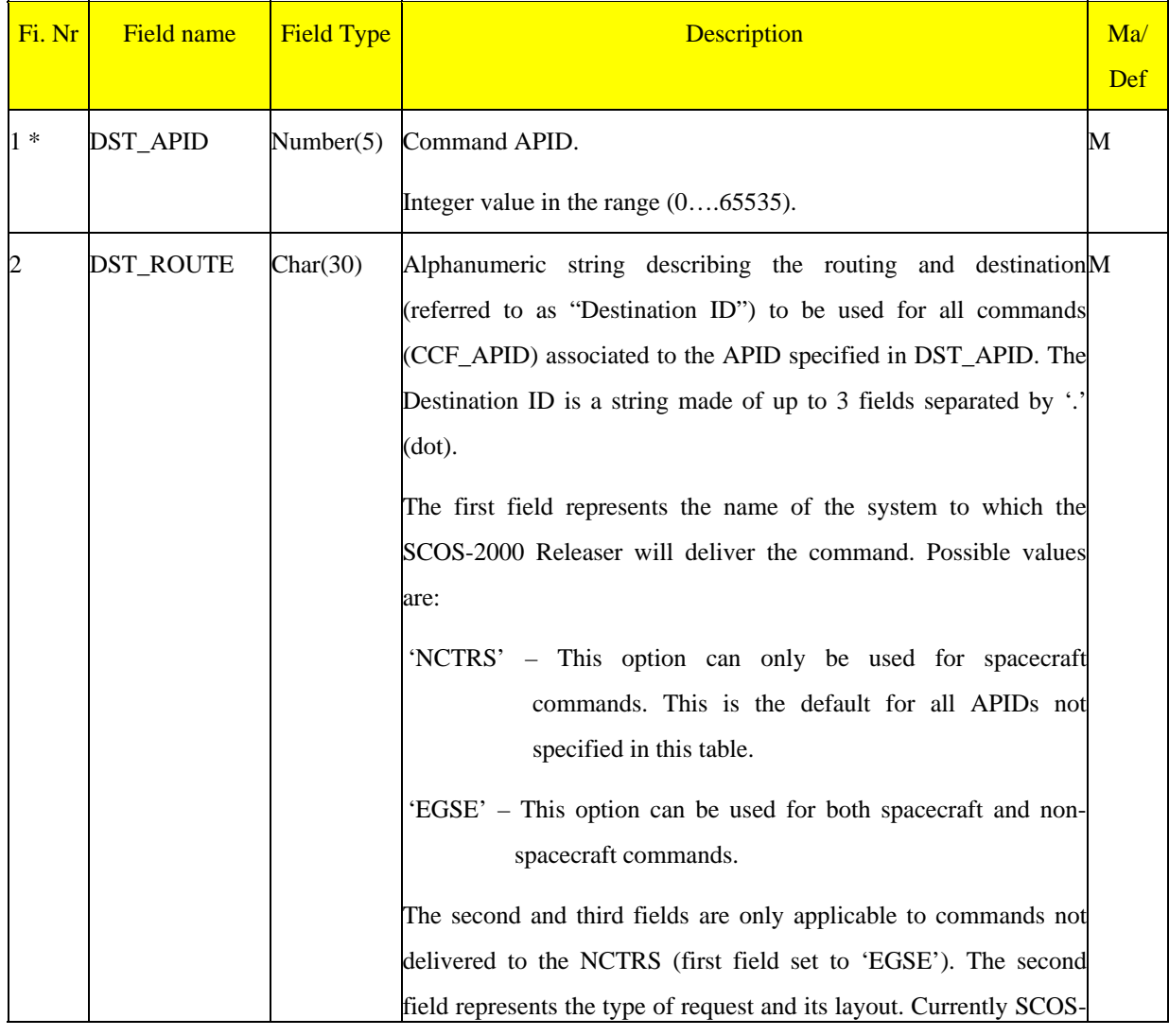

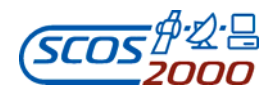

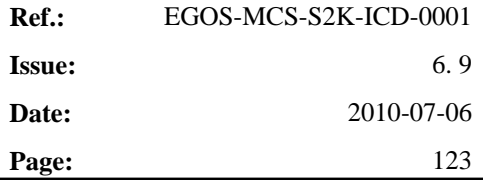

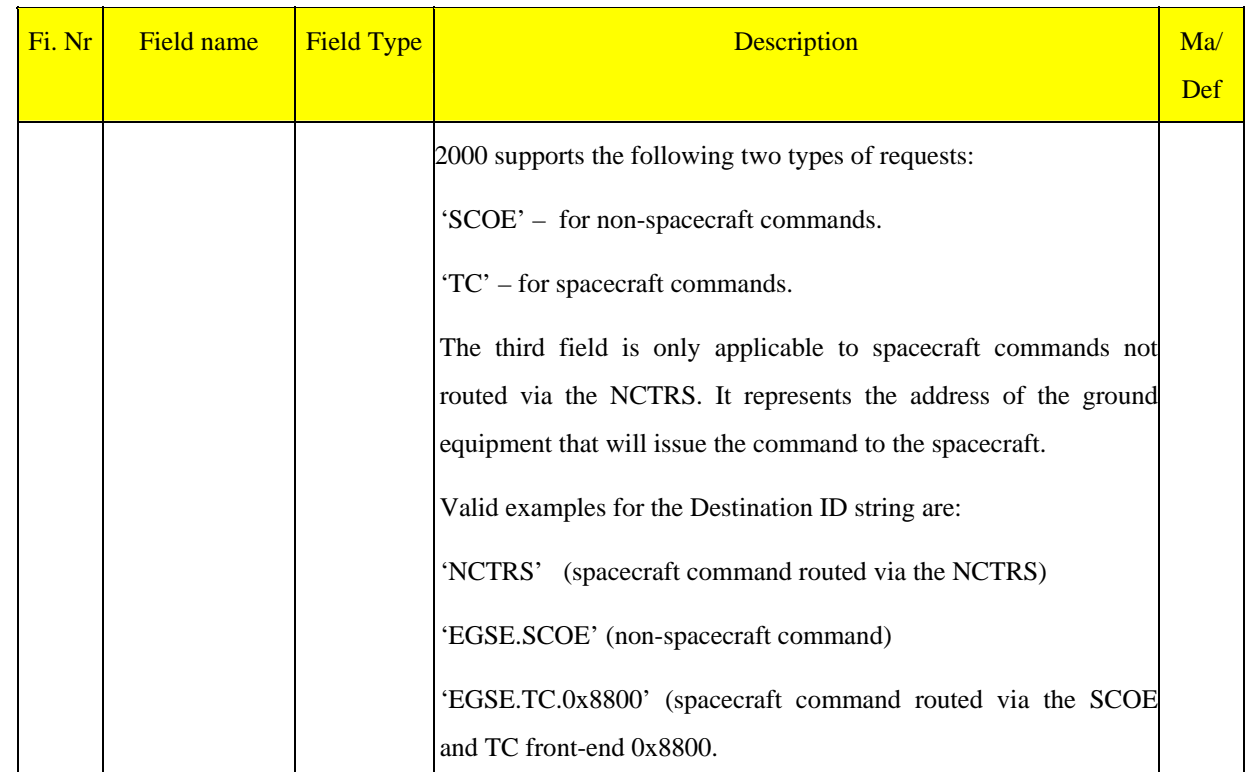

#### **3.3.3.2.2 Command parameters: cpc**

This table defines the characteristics of command parameters. One record per command parameter. Prior to describing the details of the CPC table fields, it is necessary to describe the handling within SCOS-2000 of command parameter default values and of special PUS command parameter types.

#### **Command Parameters Default Values**

A command parameter may be associated to a default value at each level of instantiation i.e. at the level of parameter definition itself (CPC\_DEFVAL), at the level of command definition (i.e. when defining the structure of a command containing the parameter, CDF\_VALUE) or at the level of sequences definition (i.e. when using any command containing the parameter as a sequence element, SDF\_VALUE). The same parameter can be re-used in several command definitions which on their turn can be re-used in several sequences definition. In order to enable a centralised maintenance of command parameter default values (whenever required), SCOS-2000 supports the ability to propagate default values from the lower to the higher levels of instantiation. This is achieved by providing the

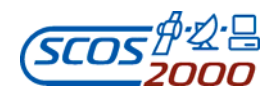

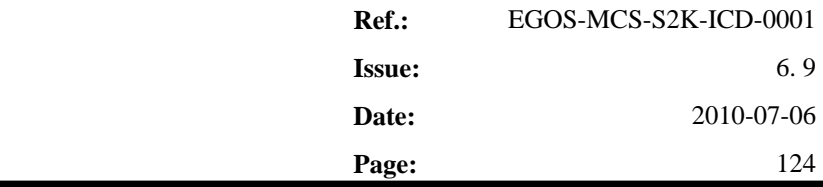

ability to refer to the default value specified at the previous instantiation level (option 'D' for fields CDF\_INTER and SDF\_VTYPE). Further, it is possible to 'fix' the value of a parameter at any instantiation level i.e. it is possible to prohibit editing of the command parameter default value in the context of command definition (CDF\_ELTYPE='F') or in the context of sequence definition (SDF\_FTYPE='F').

#### **Special PUS Command Parameter Types**

**SCOS-2000 Database Import ICD** 

In order to simplify the creation of a number of PUS command types (see [RD-6]), SCOS-2000 supports the following special command parameter types:

- Parameters of type 'Command ID': the value of these parameters is automatically encoded value as a variable octet corresponding to the raw data of a specified command, with configurable values for the main packet header fields. Parameters of type 'Command ID' must be defined as Variable Octet Strings (PTC=7,  $PFC=0$ ).
- Parameters of type 'Parameter ID': the value of these parameters is automatically encoded value as an unsigned integer of configurable length containing the on-board identifier of a specified telemetry parameter. Parameters of type 'Parameter ID' must be defined as Unsigned Integers (PTC=3) with the appropriate length.
- Parameters of type 'Deduced': the characteristics (e.g. type, width, calibration) of these parameters are derived from a given TM parameter. The name of the TM parameter to be used is the one given to the first command parameter of type "Parameter ID" within the same (repeated) array of a command definition. In case it is required to force the width of the command parameter of type Deduced to a given size (i.e. overriding the width of the specified TM parameter), this may be achieved by specifying a value greater than 0 in the CPC\_PFC field.

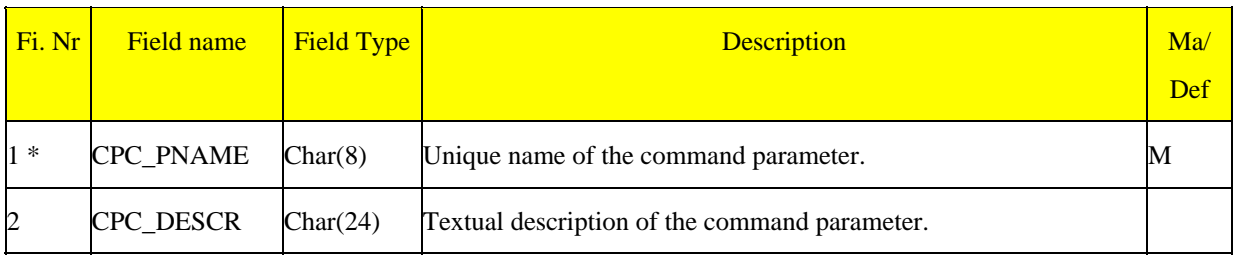

.

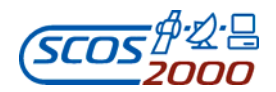

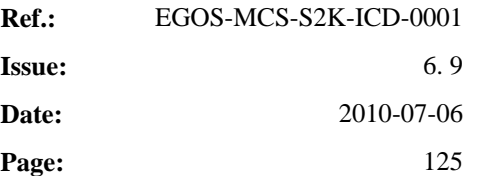

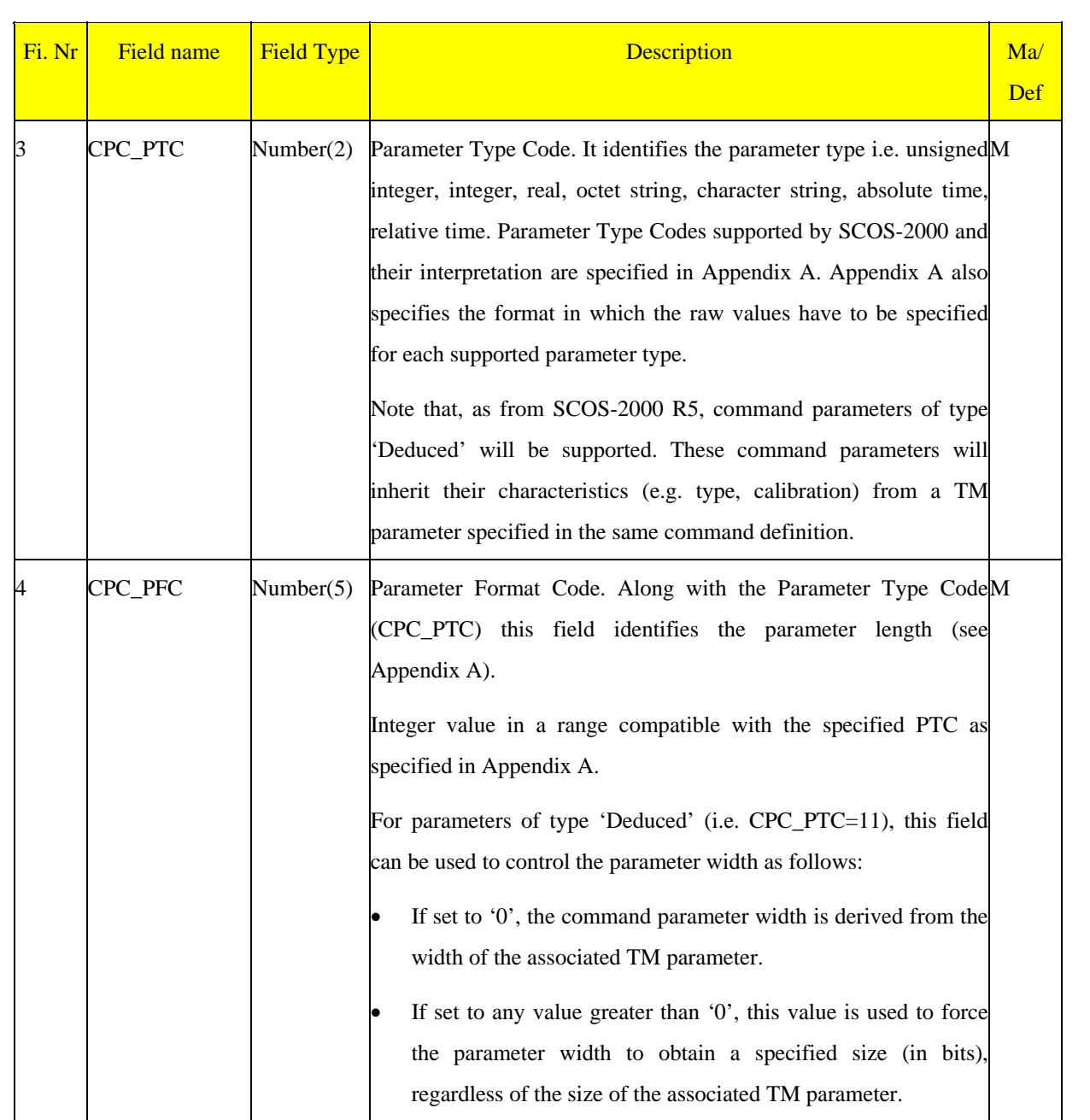

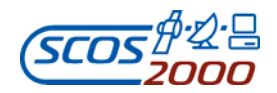

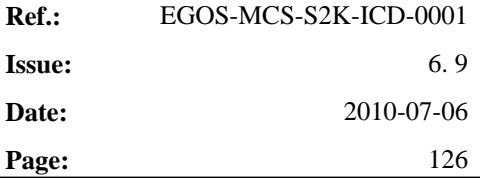

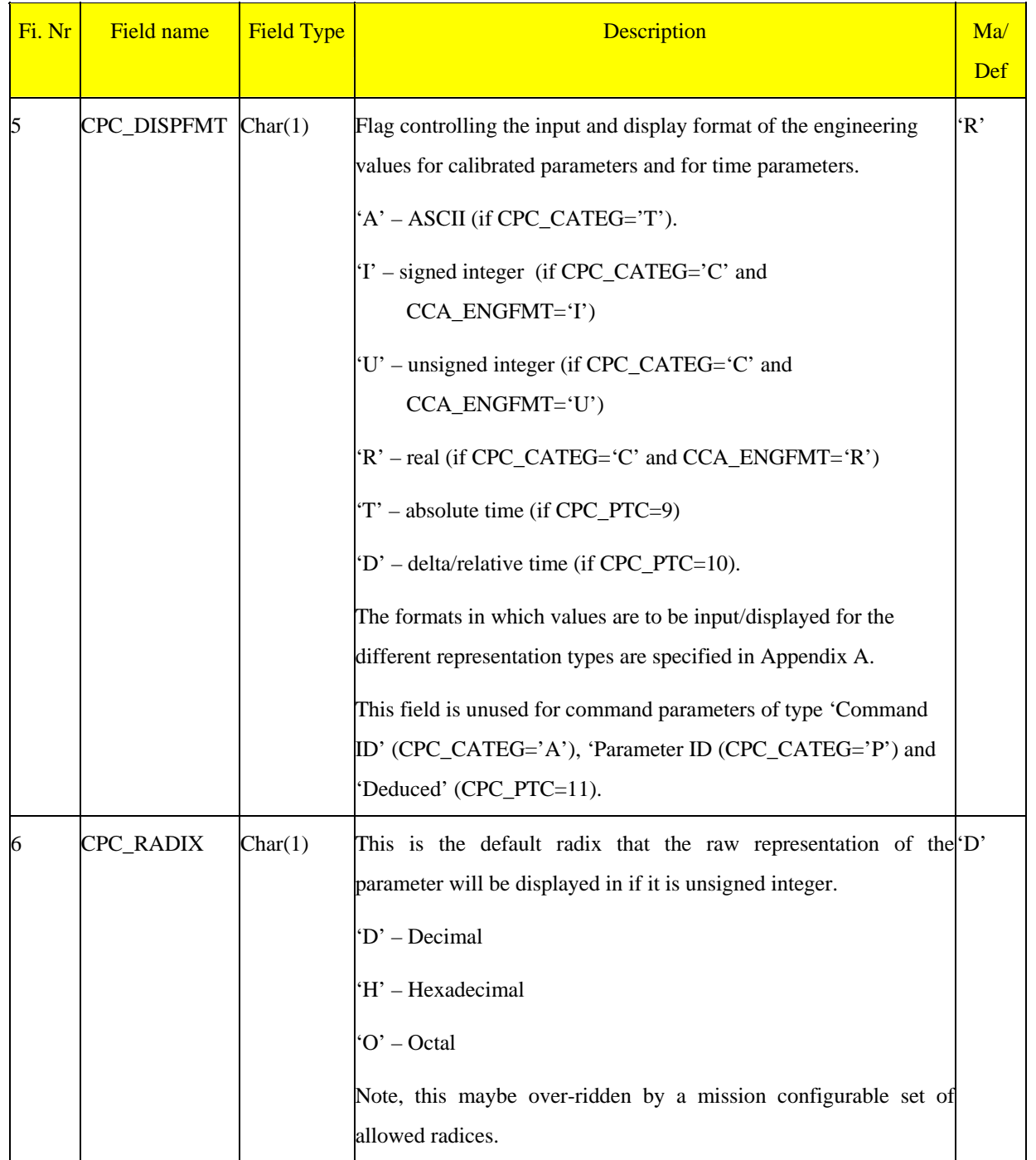

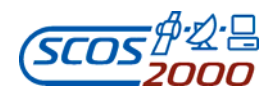

 $\blacksquare$ 

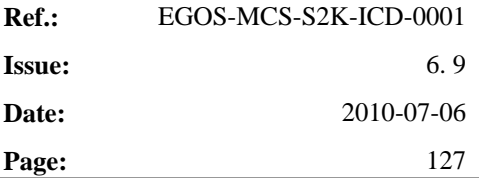

<u>a shekara t</u>

 $\overline{\phantom{0}}$ 

# **SCOS-2000 Database Import ICD**

 $\overline{\phantom{a}}$ 

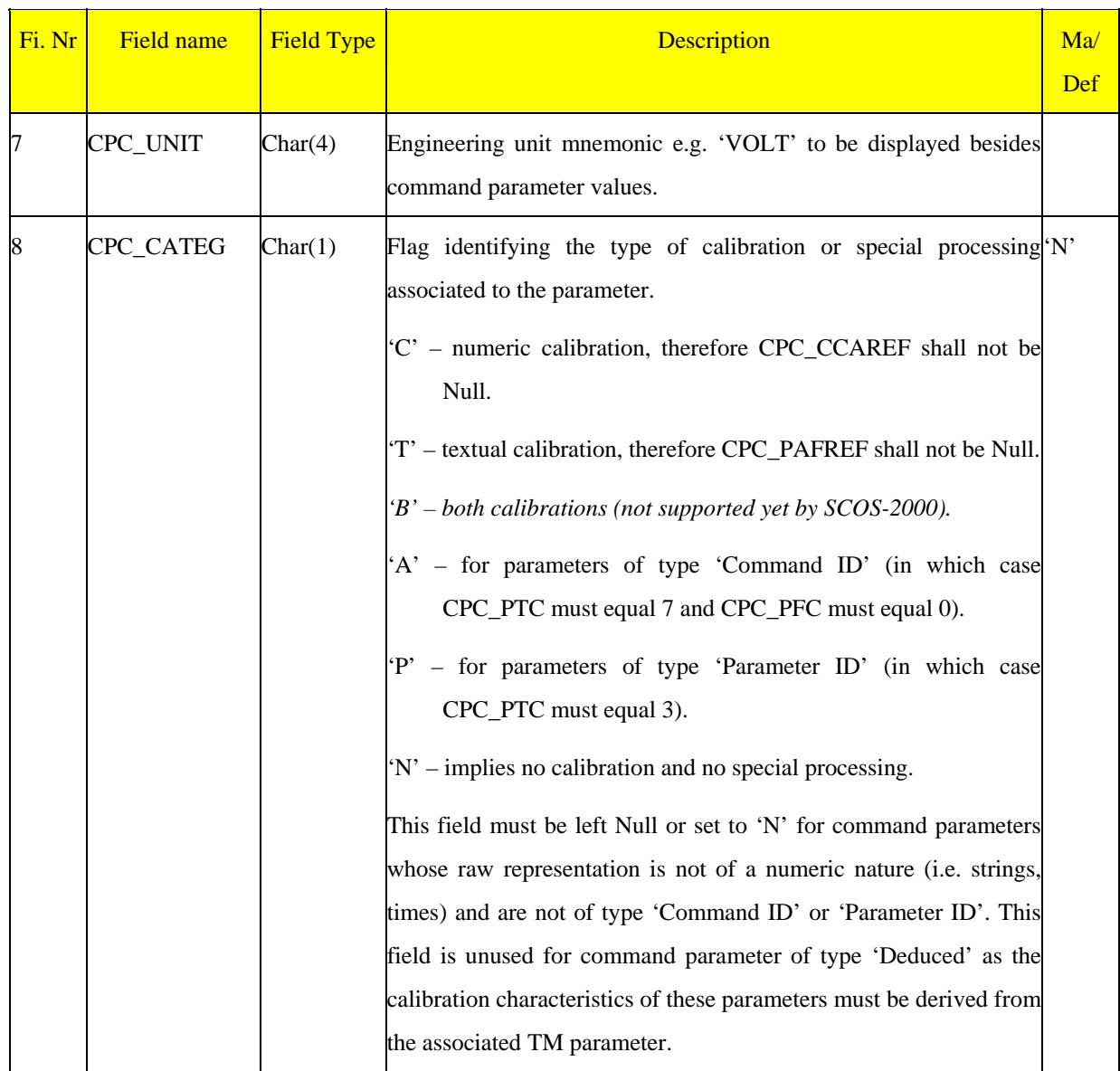

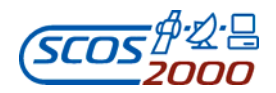

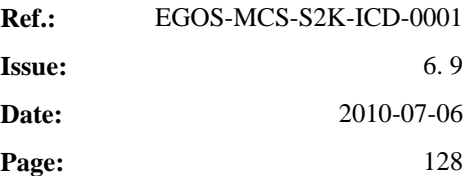

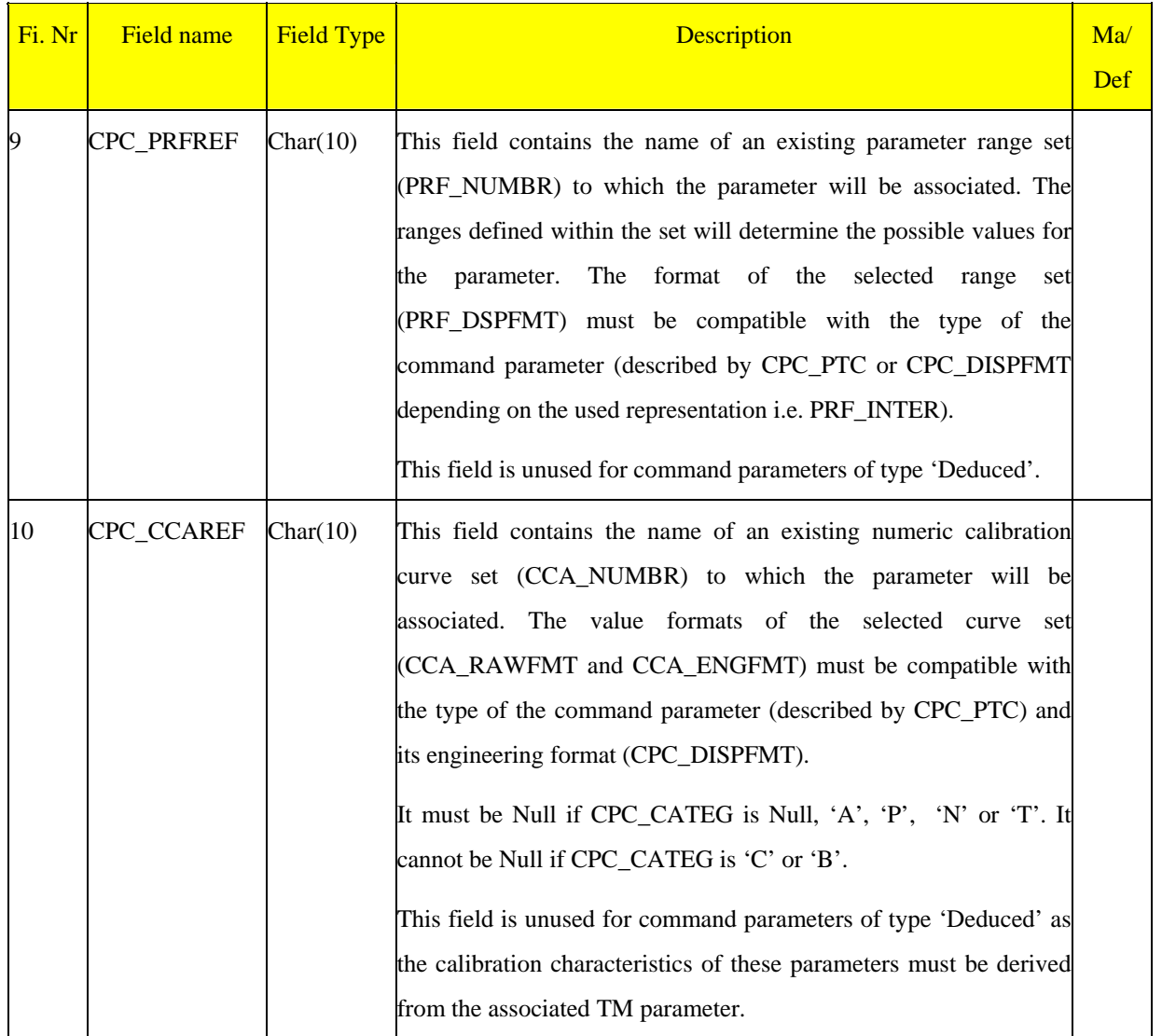

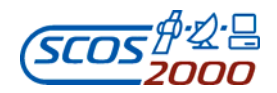

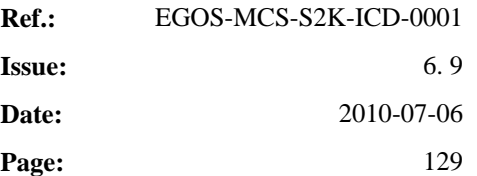

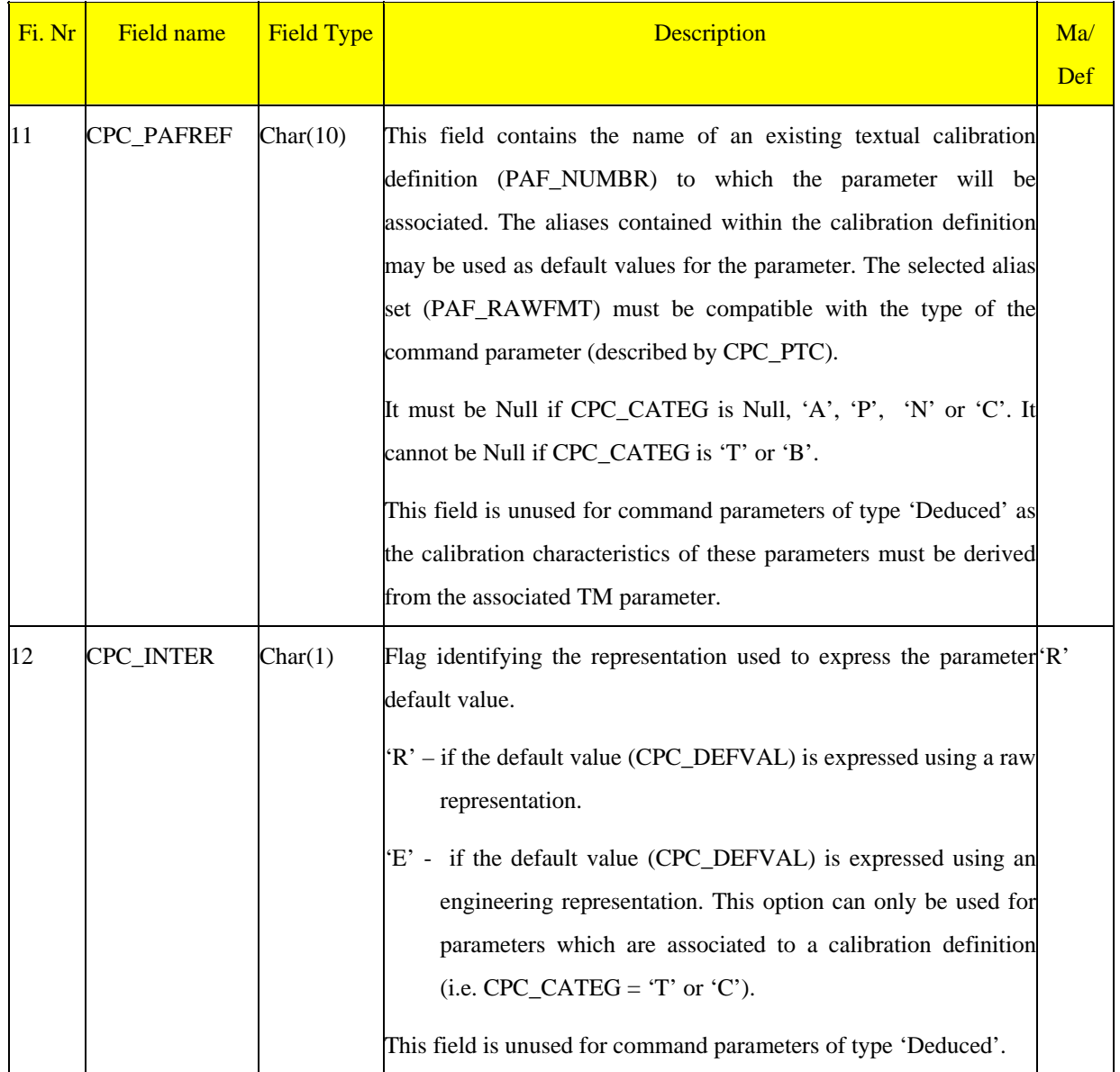

ESA/OPS-GIC

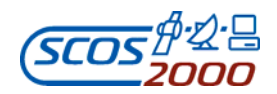

# **SCOS-2000 Database Import ICD Page: Page: Page: Page: Page: Page: Page: Page: Page: Page: Page: Page: Page: Page: Page: Page: Page: Page: Page: Page: Page: Page: Page: Page:**

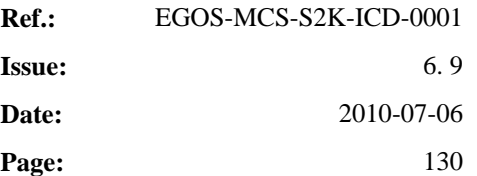

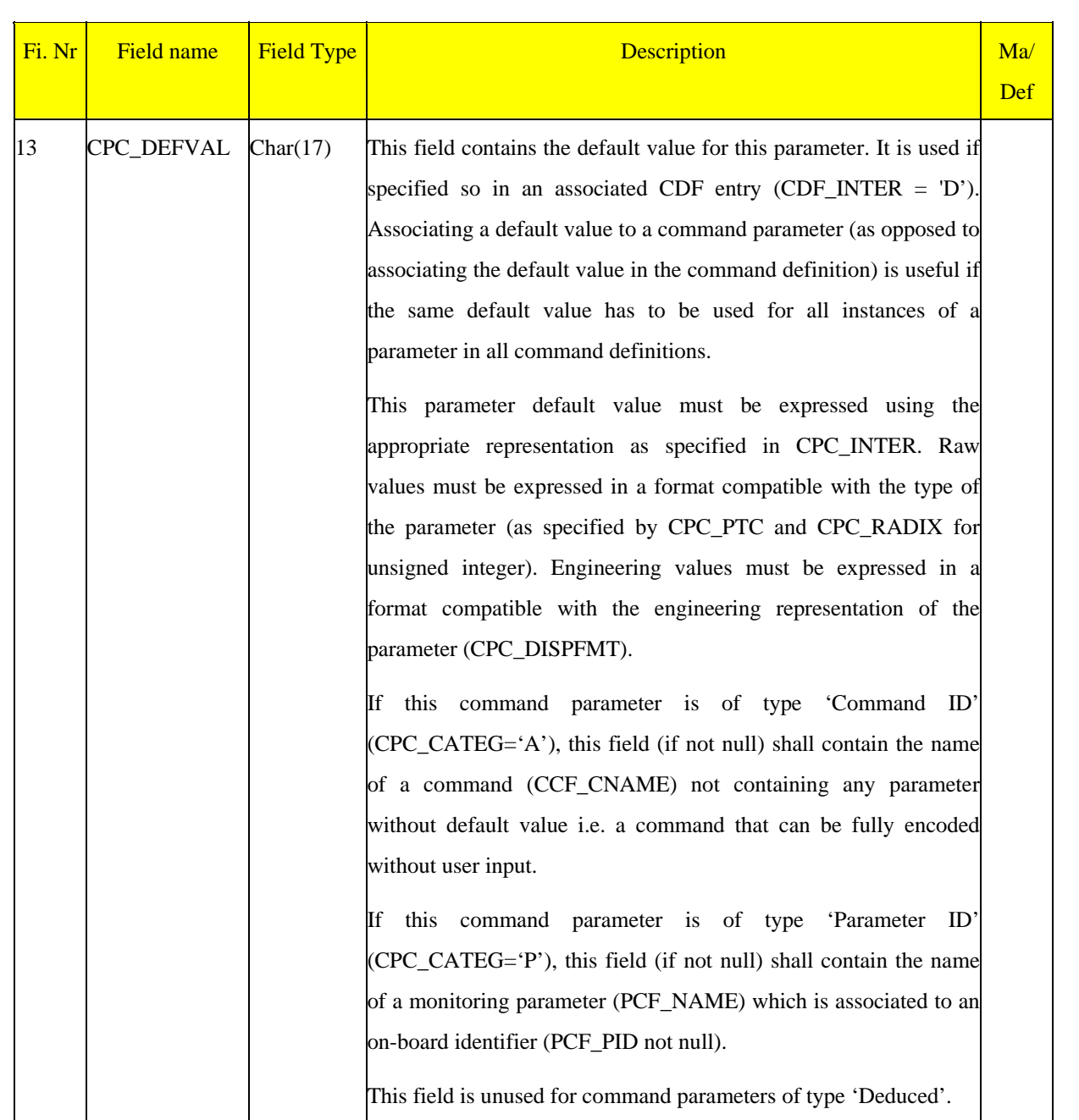
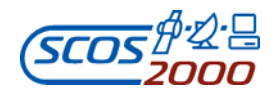

# **SCOS-2000 Database Import ICD Page: Page: Page: Page: Page: Page: Page: Page: Page: Page: Page: Page: Page: Page: Page: Page: Page: Page: Page: Page: Page: Page: Page: Page:**

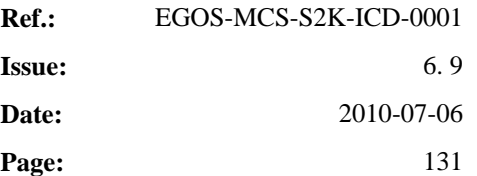

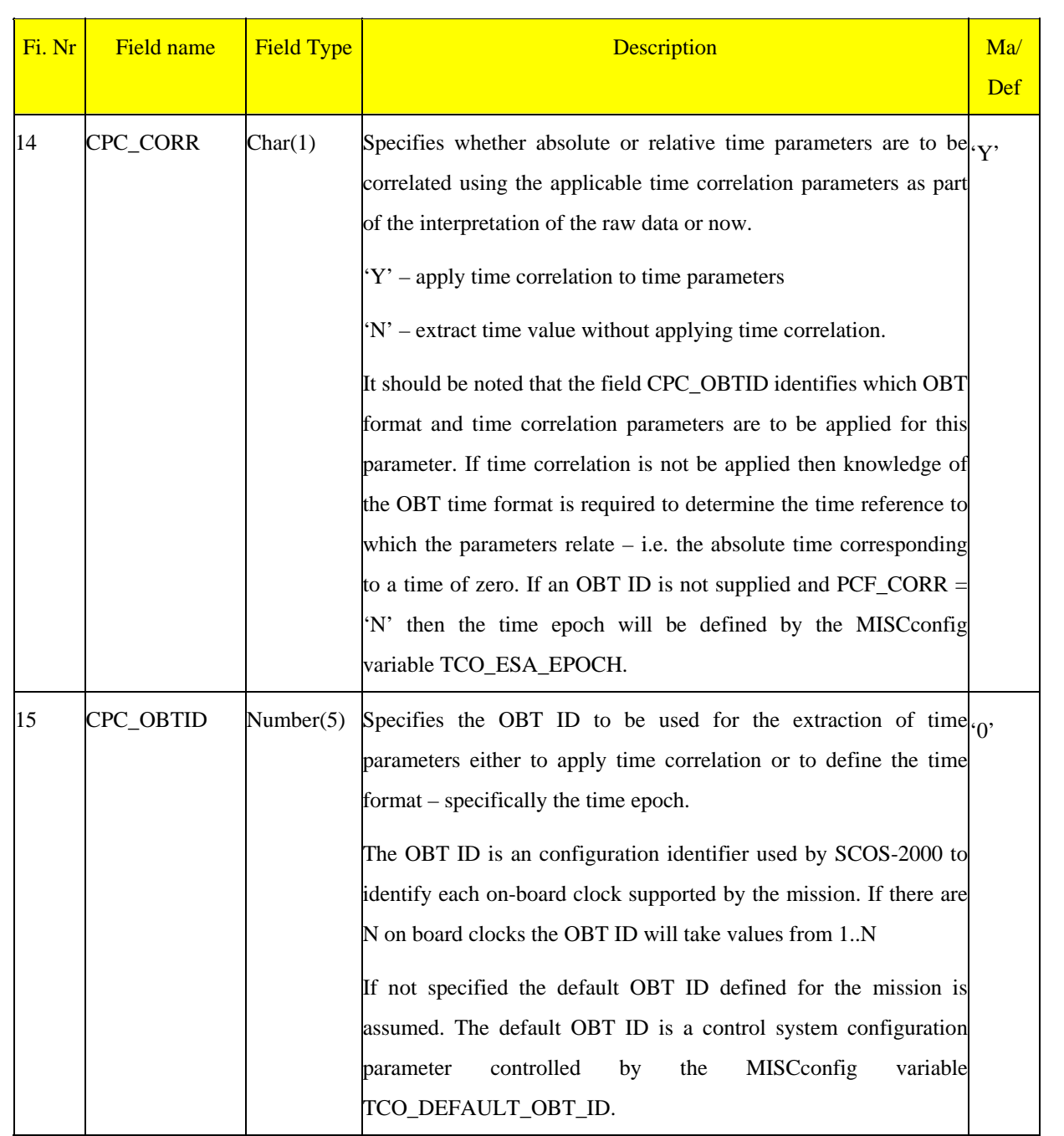

#### **3.3.3.2.3 Commands definition: cdf**

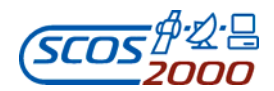

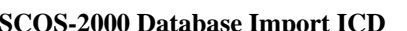

**Ref.:** EGOS-MCS-S2K-ICD-0001 **Issue:** 6. 9 **Date:** 2010-07-06 **SCOS-2000 Database Import ICD Page:** 132

This table defines the structure of the commands in terms of constituent elements. One record per command element (i.e. parameter or fixed area).

*Remark: the elements constituting a command will be encoded with no gaps between them. This implies that all areas of the raw command packet must be defined as command elements in the CDF table, including 'padding' bits or unused bits*

Prior to describing the details of the CDF table fields, it is necessary to introduce two new concepts (repeated groups and dynamic defaults).

#### **Repeated Groups**

In order to satisfy all the possible command structures which are supported by PUS, the concept of repeated groups needs to be addressed. This is where certain parameters in the command may be repeated a variable number of times.

If a group of consecutive parameters may be repeated more than once, then a counter field parameter (typically named N or N1 etc.) must be present in the command before the start of the group. If this counter parameter can be identified and the size of the repeated group given, then the structure of the command can be reproduced.

Below is an example of a command with a repeated group. The **Distribute On/Off Command** (2,1) is simply an *address* parameter which can be repeated N times. This can be modelled by the following pieces of information:

There are two parameters, one at position 0 and one at position 1. The first parameter is a counter whose group size is 1.

At run time, the user may be asked to overwrite the default value of N already set in the database (if it has not been fixed), and then the *address* parameter will be repeated contiguously using that value.

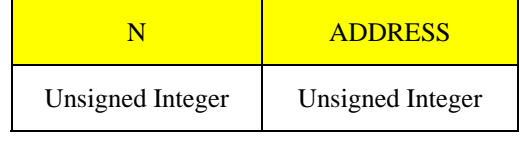

#### **< Repeated N Times >**

This method will also work with command structures that have nested groups as the example below shows. The **Disable Transmission of Telemetry Source Packets Request** (14,2) command has two repeated groups. The *subtype* parameter is repeated N2 times. However, this repeated group plus the *type* are themselves in a group repeated

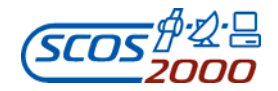

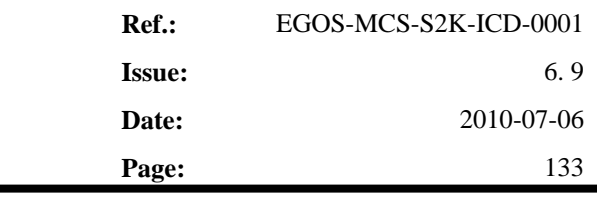

N1 times.

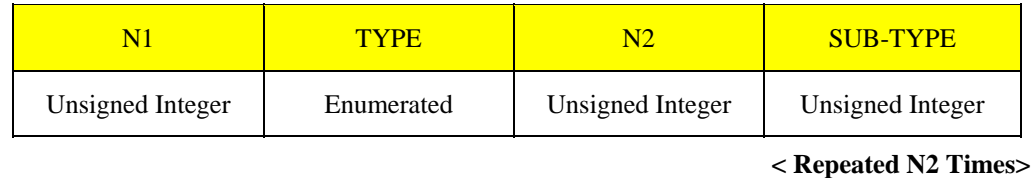

< ---------------------------Repeated N1 Times------------------------------->

To model this command we require the same information as for the previous example. I.e. the position of each parameter relative to the start of the command (unexpanded) plus for each parameter that is a counter, we also need the size of the group.

- N1 is at position 0 with a group size of 3 (*type*, N2, *sub-type*)
- *type* is at position 1 (e.g. bit offset 8) with a group size of 0 (it is not a counter)
- N2 is at position 2 (e.g. bit offset 16) with a group size of 1 (*sub-type*)
- $\triangleright$  *sub-type* is at position 3 (e.g. bit offset 24) with a group size of 0 (it is also not a counter).

When this command is loaded, it will be expanded from left to right. Firstly, given that the counter parameters have not been set as fixed, the user will be asked for the value of N1. This will then generate the next three parameters N1 times.

Then, for each instance of the N2 counter parameter (remember there will now be N1 of them) the user is asked for its value, and each instance of the *sub-type* will be repeated N2 times.

The only additional information that needs to be stored in the database, is whether or not an instance of a command parameter (in the CDF) is a counter or not. If so, how big is the group that it belongs to. This is modelled by a single additional field, which if set to greater than zero indicates a counter. Its value gives the group size.

Of course, it is still possible for a user to define a fixed command (at database definition time) for every combination of parameters required. In the first example, if the user required a command with two *address* parameters, then the N counter parameter would be defined as fixed (at value 2), and two further parameters would be defined explicitly. The group size of N would be 0, as this would not be treated as a repeatable group. Then at command load-time, there would be no prompt for N's value and no further parameter generation.

Finally, the user could set the N counter to fixed, but still set the group size to be greater than zero, which will force

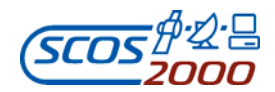

**Ref.:** EGOS-MCS-S2K-ICD-0001 **Issue:** 6. 9 **Date:** 2010-07-06 **SCOS-2000 Database Import ICD Page:** 134

an expansion of the command without user prompting. This saves the user from having to define unnecessary entries in the CDF if he knows certain parameters need to be repeated.

As from R4.2, commands containing group repeater parameters can be included within command sequences but only in case all repeated values are defined in the database i.e the group repeater value is fixed and cannot be modified when loading sequences

#### **Dynamic Defaults**

Each editable command element may be associated to a static default value. This value can be overridden by the user when loading the command on a SCOS-2000 manual stack or when inserting the command in a sequence definition. In addition, SCOS-2000 provides the ability to override the static default with a 'dynamic default' value extracted from a monitoring parameter. This is useful in all cases where a portion of the command structure has to be initialised based on the current state on-board. It is also useful in the case that the value of command parameters used across many commands (e.g. to control their routing on-board) has to be controlled centrally (in this case one could associate the command parameter to a dynamic default linked to a User Defined Constant and force the required value of the User Defined Constant via TM SPACON).

Dynamic defaults provide functionality also supported in previous systems (e.g. Spacecraft Register Images) but in a more generic manner. Note that command parameters associated to a dynamic default must also be associated to a static default value (expressed in raw representation) In fact, the static default value is required in order to allow the command to be loaded on a command source (the TM values are used as a default only after command loading). In case an explicit value is specified on-line for a command parameter associated to the dynamic default, the extraction of the parameter value from the telemetry is stopped.

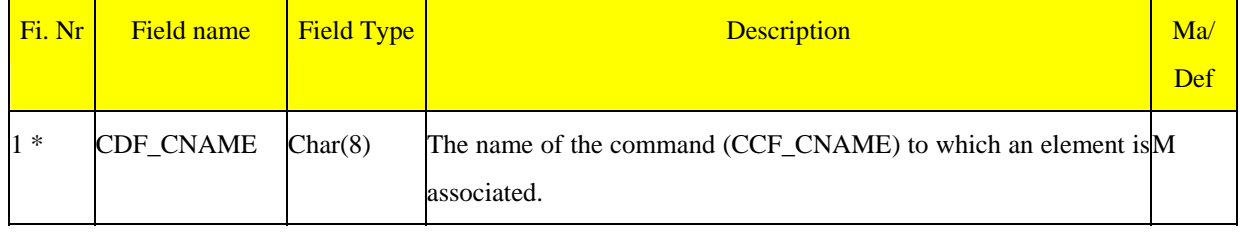

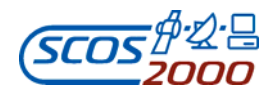

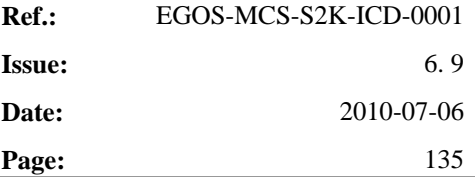

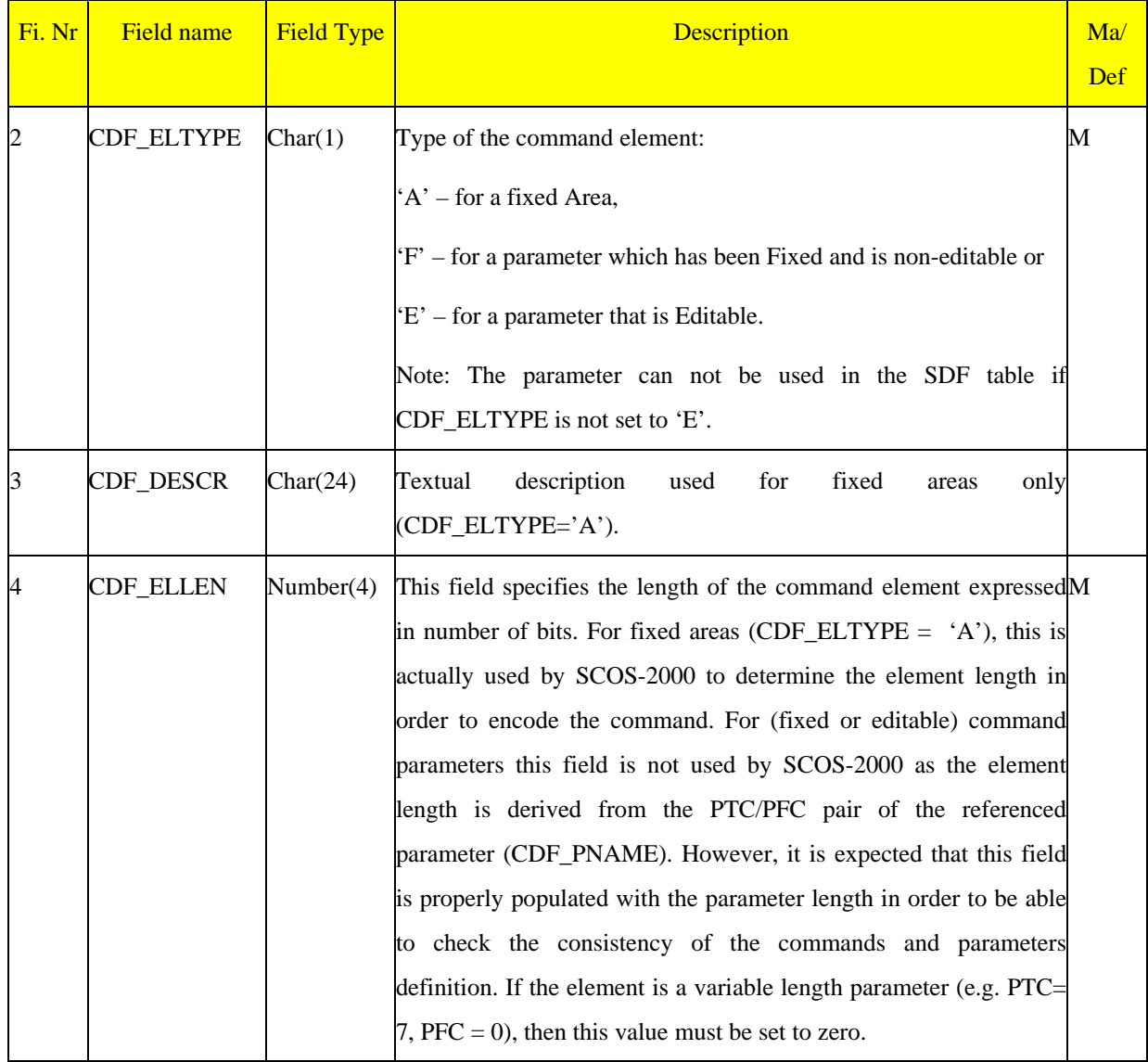

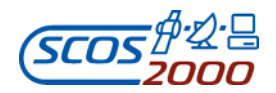

# **SCOS-2000 Database Import ICD Page: Page: Page: Page: Page: Page: Page: Page: Page: Page: Page: Page: Page: Page: Page: Page: Page: Page: Page: Page: Page: Page: Page: Page:**

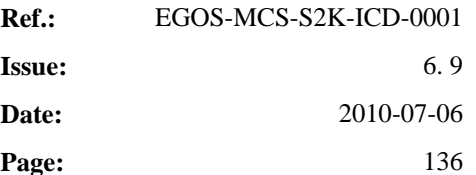

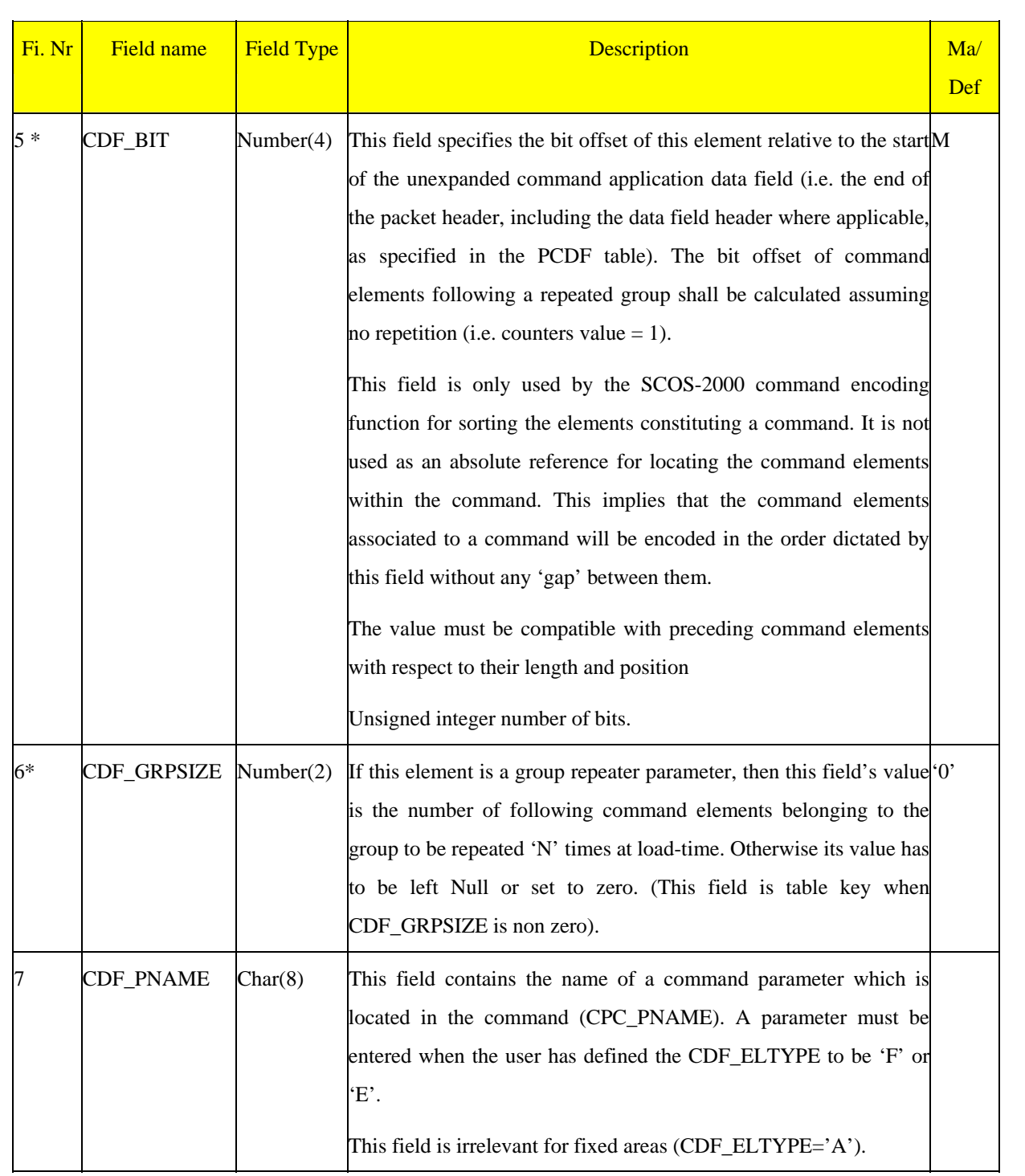

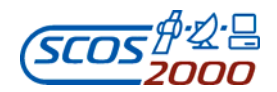

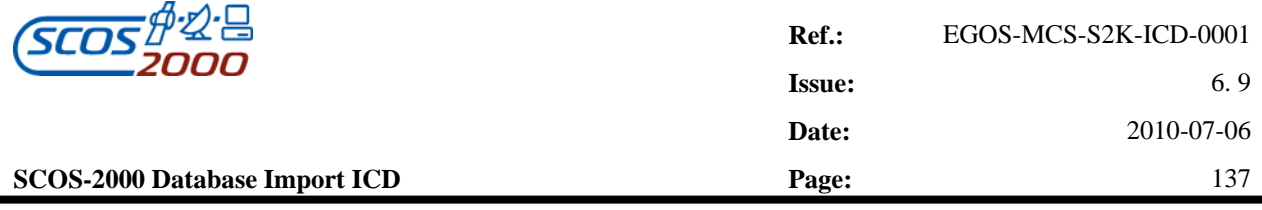

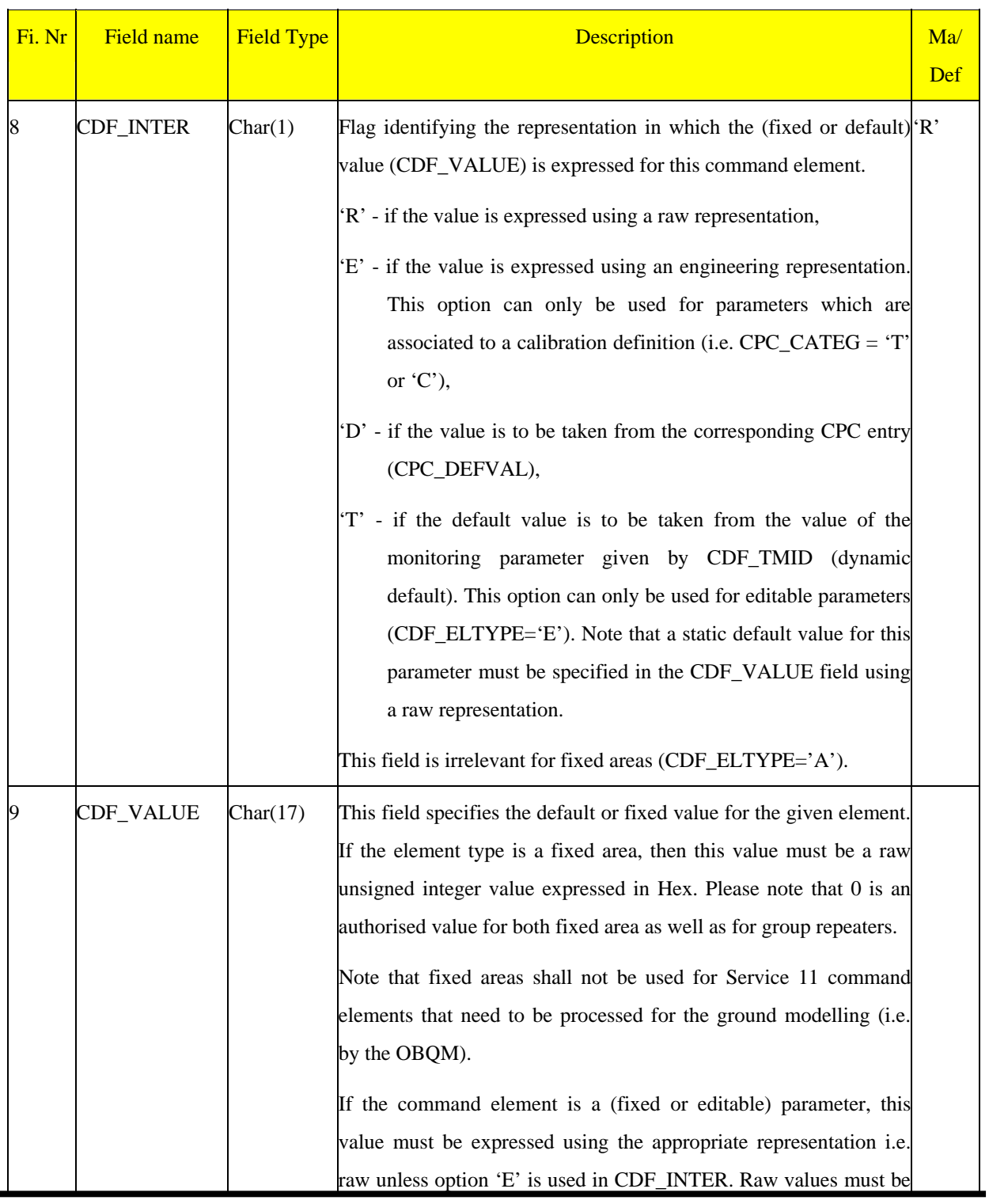

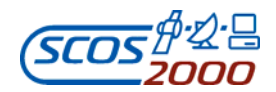

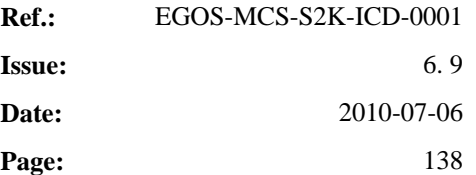

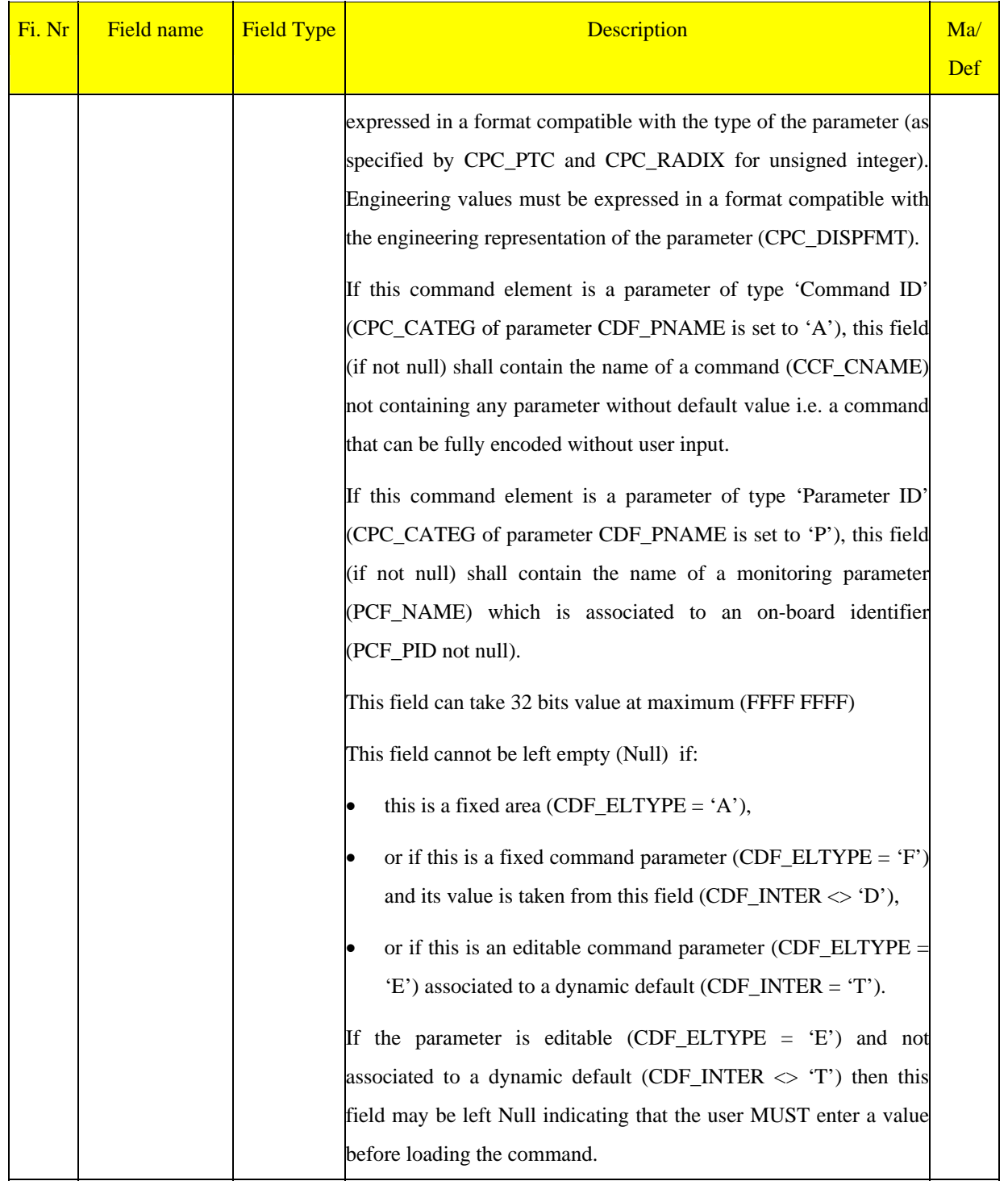

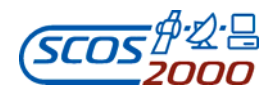

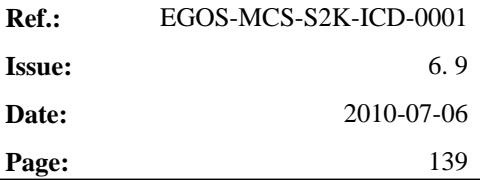

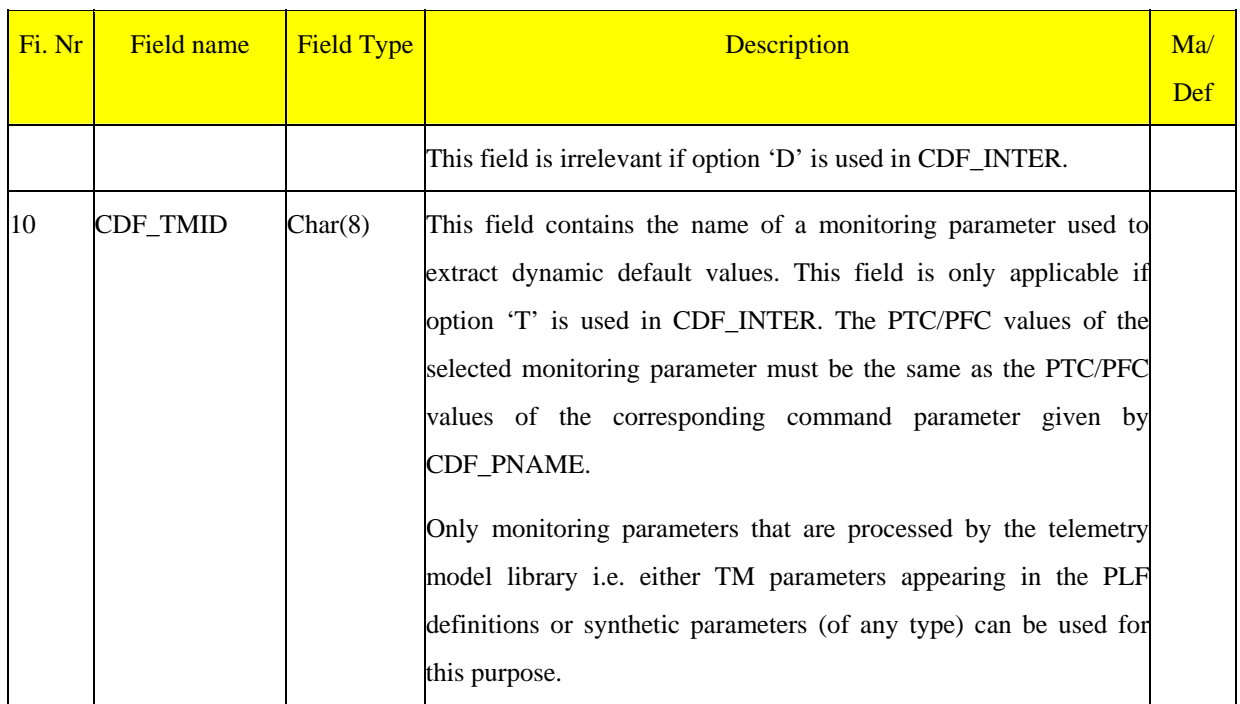

#### **3.3.3.2.4 Commands pre-transmission validation: ptv**

This table describes which expressions are used by which commands to perform static PTV. One record per validation check contributing to the static PTV of a command. Multiple checks defined for a command are implicitly ANDed together and therefore only one instance of a PTV parameter should be defined per command.

*Remark: the validity of the monitoring parameters used for command validation is implicitly taken into account by SCOS-2000 i.e. a PTV check is only passed if the validation parameter is valid and its value is as required.* 

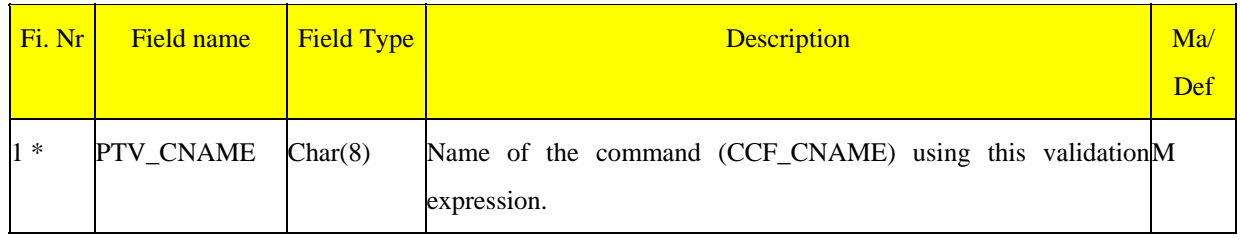

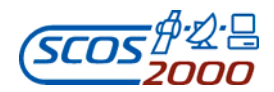

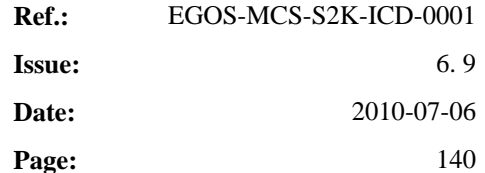

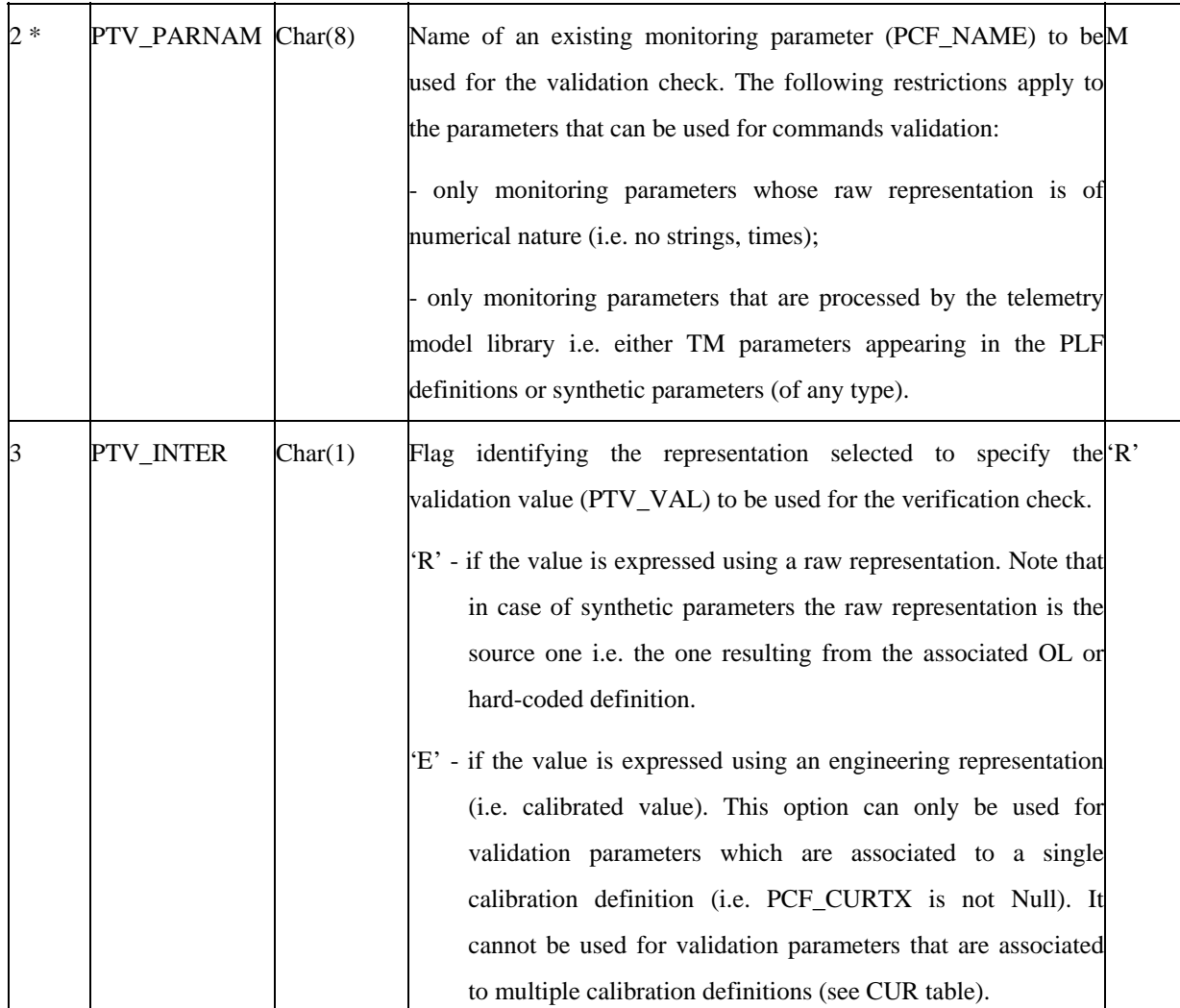

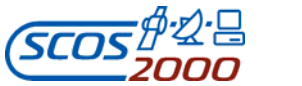

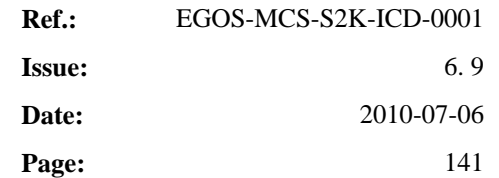

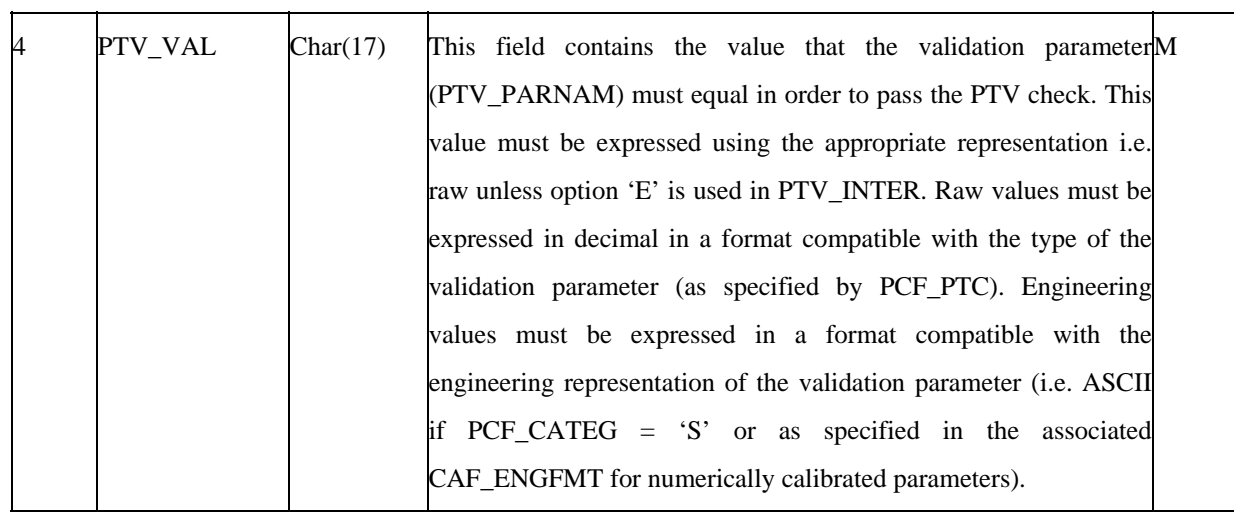

#### **3.3.3.3 Command Sequences**

As from SCOS-2000 R5.0, Command Sequences are kept outside the POST MIB database. All the Command Sequences definitions are stored as XML files inside the FARC. Please refer to [AD-4 ] for XML format of Command Sequences definitions.

Command Sequences can still be defined in ASCII file, for a full backward compatibility with the previous SCOS-2000 releases.

Command Sequences definitions can be imported (i.e. transformed to XML files) in a 'delta' approach, i.e. it is possible to import only the sequences delivered in the ASCII files without losing the previously imported sequences.

The following tables define the contents of command sequences, which are ordered lists of elements which can be commands or sequences themselves. SCOS-2000 supports the definition of sequences hierarchies with any level of nesting. Basically, a nested sequence is handled as a 'macro-command' which is expanded at sequence loading time. The only constraint is that a sequence should never contain itself! Each sequence element (command or sequence) has associated with it parameters which are given implicitly or explicitly a value as part of the sequence definition. Also, the sequence itself may be associated with parameters (referred to as 'formal parameters'), which are effectively place holders within the sequence that can be used to parameterise the behaviour of the sequence. A formal parameter can either replace an element (requiring the user to provide a command or sequence ID), or it can

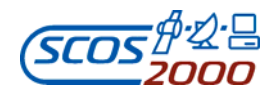

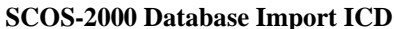

**Ref.:** EGOS-MCS-S2K-ICD-0001 **Issue:** 6. 9 **Date:** 2010-07-06 **SCOS-2000 Database Import ICD Page:** 142

replace an element parameter (which can be a command parameter, or if the element is a sequence, then it will be a parameter of that nested sequence).

*Remark: in order to describe the concepts of parameters associated to sequences containing other parametric sequences, it is important to distinguish in terminology between the parameters of the sequence being used as a sequence element (i.e. a nested sequence) and the parameters of the sequence being defined and containing the nested sequence. A formal parameter refers to an argument of the current sequence. A sequence parameter refers to the parameter of a nested sequence. When describing the nested sequence, the sequence parameters are then (and only then) referred to as formal parameters.* 

The CSF table describes the top level of the sequence hierarchy, i.e. it defines the sequence itself.

The CSS table contains an entry for each element in the sequence. An element can either be a sequence or command, or it can be a formal parameter of the current sequence, allowing the user to provide at a later stage the command or the sequence name to be used as an element.

The SDF table defines the values of the editable element parameters. An element parameter can be:

- $\triangleright$  a command parameter, whose value is explicitly defined in the SDF entry or can be propagated from the original command definition default value in the CDF.
- $\triangleright$  a sequence parameter, whose value is explicitly defined in the SDF entry or can be propagated from the default value in the CSP for the nested sequence.
- $\triangleright$  a command or a sequence parameter which are not given any value as part of the sequence definition but are mapped to a formal parameter (whose default value is defined in the CSP associated with this sequence). It is possible to associate several element parameters to the same formal parameter (provided that they are all of the same type i.e. that they share the same raw and engineering value formats).

The CSP defines the formal parameters associated with the current sequence. Each entry can either be a command/sequence name, or it can be associated to one or more element (command/sequence) parameters. Formal parameters default values are defined in the CSP entry. Similarly to command parameters (see Section 3.3.3.2.2 above), sequence formal parameters can also be of type 'Command ID' or 'Parameter ID'.

*Remark: the currently available versions of SCOS-2000 do not support formal parameter of type command or sequence name.*

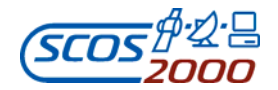

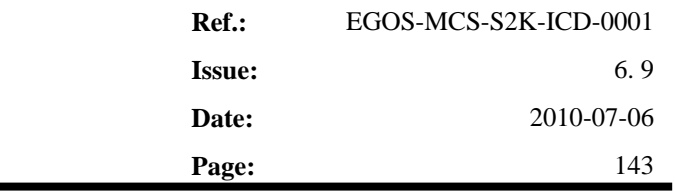

The following diagram shows an example of all cases.

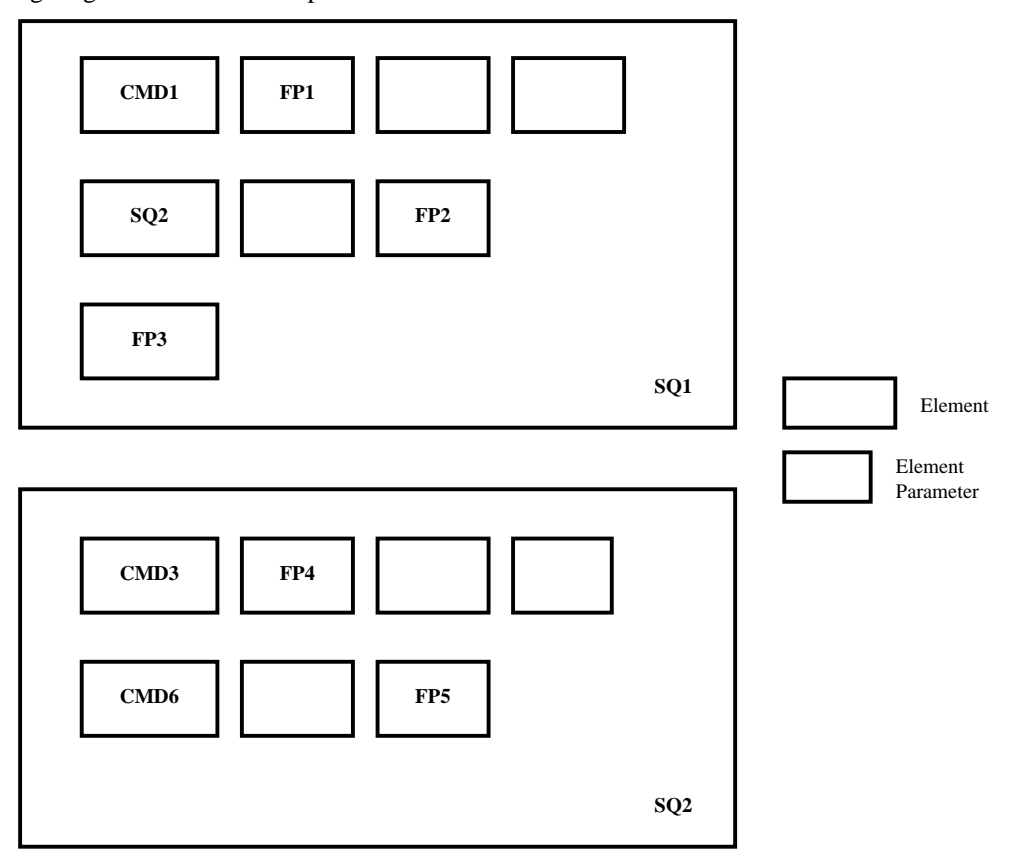

SQ1 is a sequence containing 3 elements:

- command element CMD1 with 3 command parameters
- $\triangleright$  sequence element SQ2 with 2 sequence parameters
- $\geq 1$  formal parameter element.
- SQ2 is a sequence containing 2 elements:
- command CMD3 with 3 command parameters
- $\triangleright$  command CMD6 with 2 command parameters

SQ1 has 3 formal parameters - FP1, FP2 and FP3 (FP1 is a command parameter, FP2 is a sequence parameter and

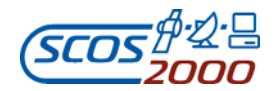

FP3 is a command/sequence name).

SQ2 has 2 formal parameters - FP4 and FP5 (both are command parameters).

From the point of view of SQ1, SQ2 has 2 sequence parameters of which the second is a formal parameter of SQ1.

Seen from SQ2, SQ2 has 2 formal parameters (FP4 and FP5).

*Remark: Although in this example unique formal parameter names have been used across the sequences, there is no restriction on this. Formal parameter names must be unique only within the same sequence. Therefore, FP2 could have been called FP5.* 

The tables will contain:

2 entries in the CSF - one for each sequence SQ1 and SQ2.

5 entries in the CSS - 3 for the elements of SQ1 and 2 for the elements of SQ2.

10 entries in the SDF - 5 for each sequence.

5 entries in the CSP - 3 for SQ1 (FP1, FP2, FP3) and 2 for SQ1 (FP4 and FP5).

At load time when the user specifies a value for FP2, that value will be propagated and will become the value for FP5, which in turn will become the value of the second parameter of CMD6.

*Remark: the element in sequence SQ1 defined by the formal parameter FP3 has no parameters itself as it is not known what the element will be. Therefore, its parameters are taken from the defaults specified by the command or sequence once its name is known. It is thus not possible to use commands/sequences which are not fully defined i.e. for which parameters are left without any default value.* 

#### **3.3.3.3.1 Command sequence characteristics: csf**

This table describes the command sequences. One record per command sequence.

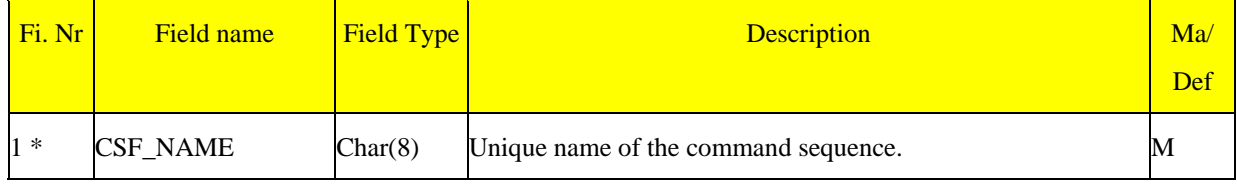

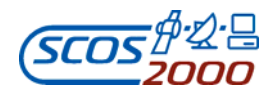

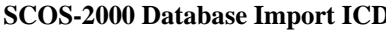

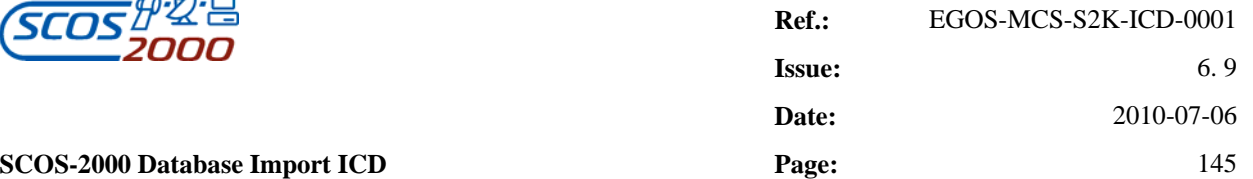

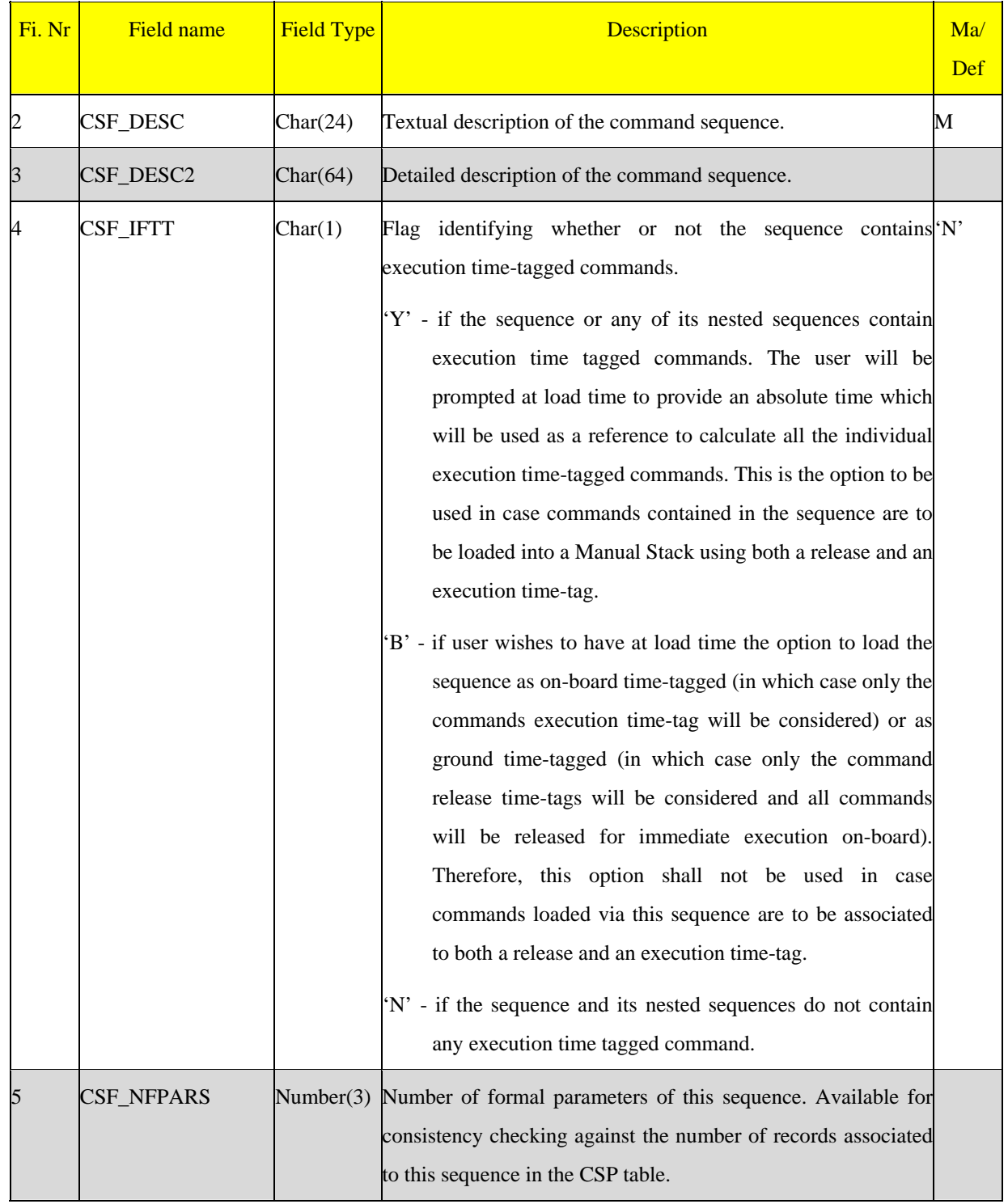

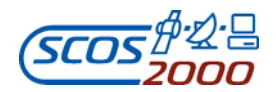

 $\overline{\phantom{a}}$ 

# **SCOS-2000 Database Import ICD P**

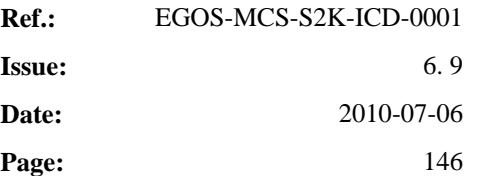

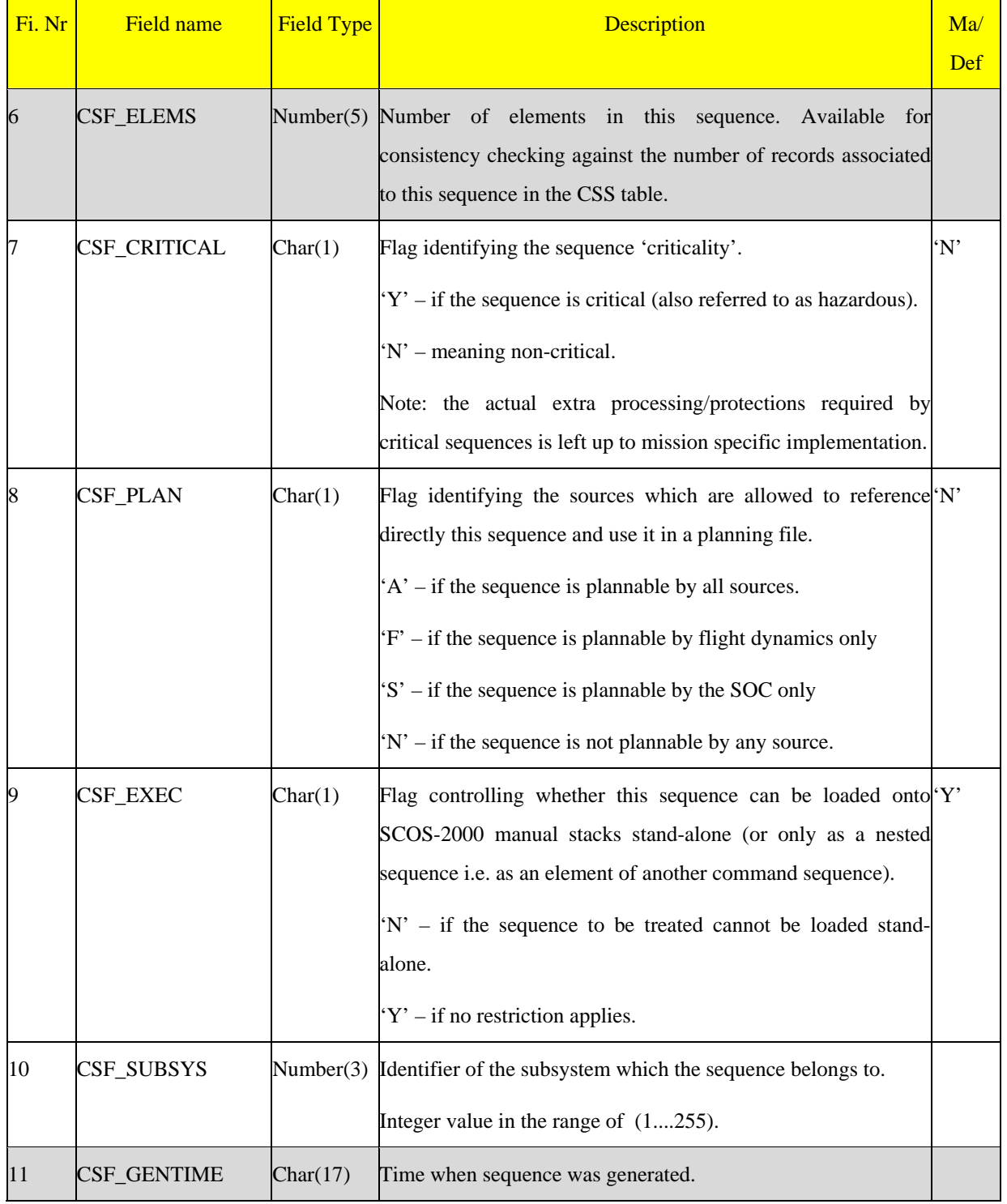

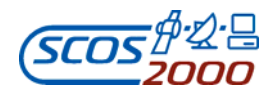

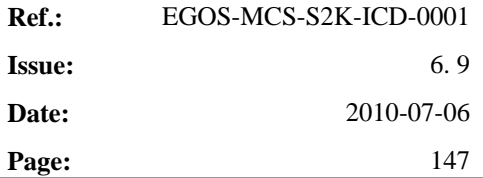

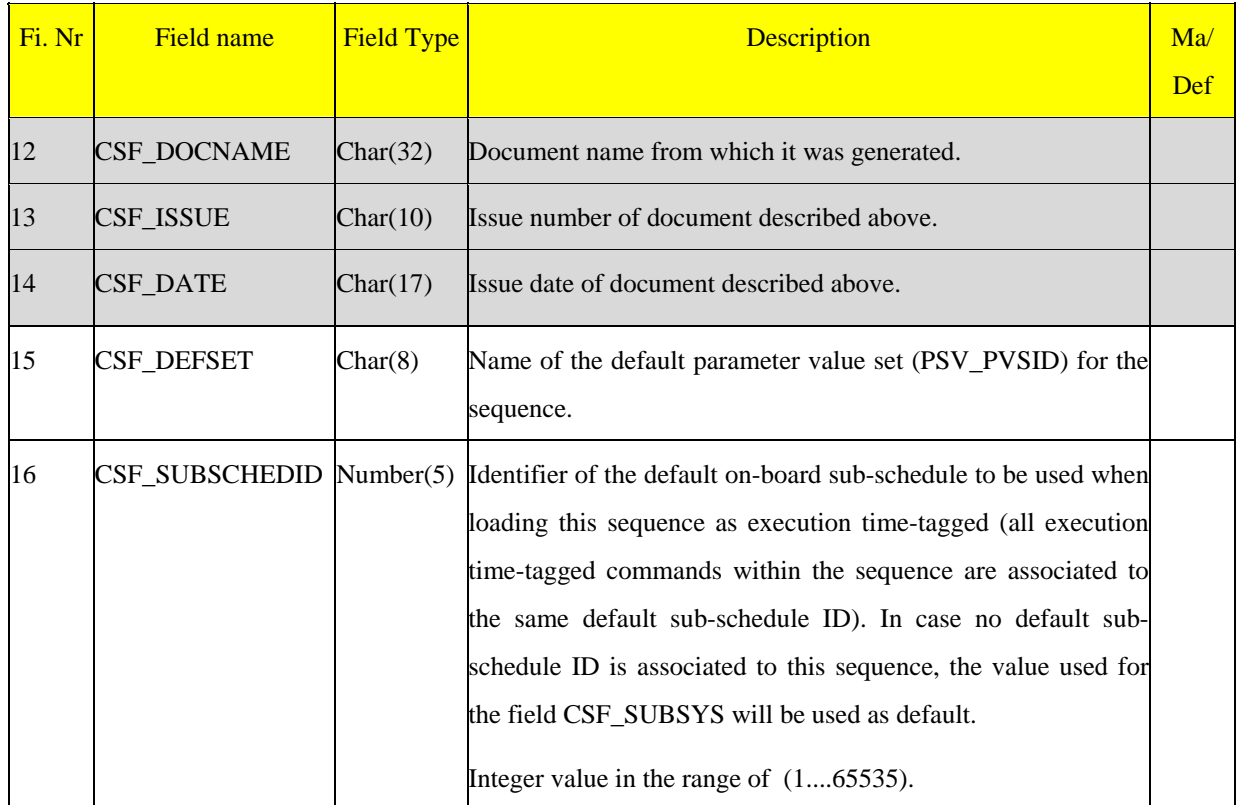

#### **3.3.3.3.2 Command sequences definition: css**

This table defines the sequence elements in relation to the command sequence they belong to. One record per command sequence element (command or command sequence) of a command sequence.

*Remark: all attributes associated to commands as part of the sequence definition should be considered as defaults in that the command execution requests can be edited in a manual stack after loading the sequence.* 

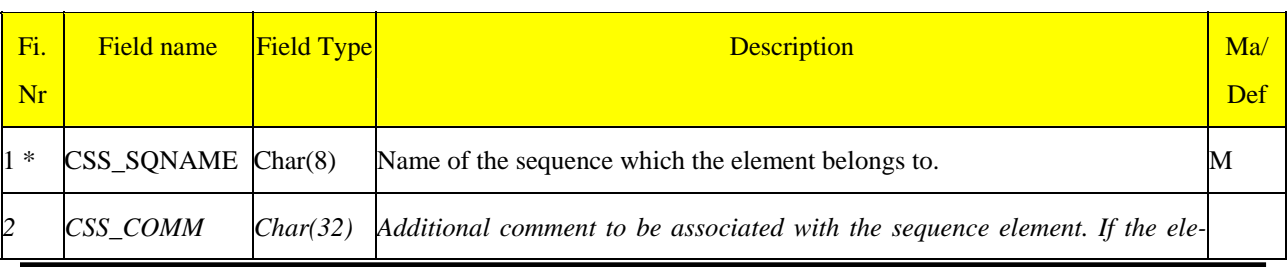

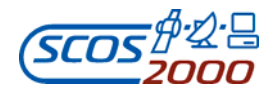

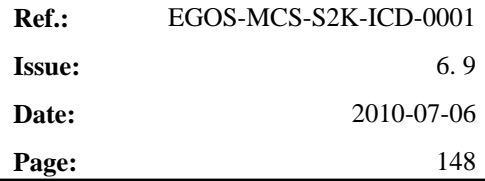

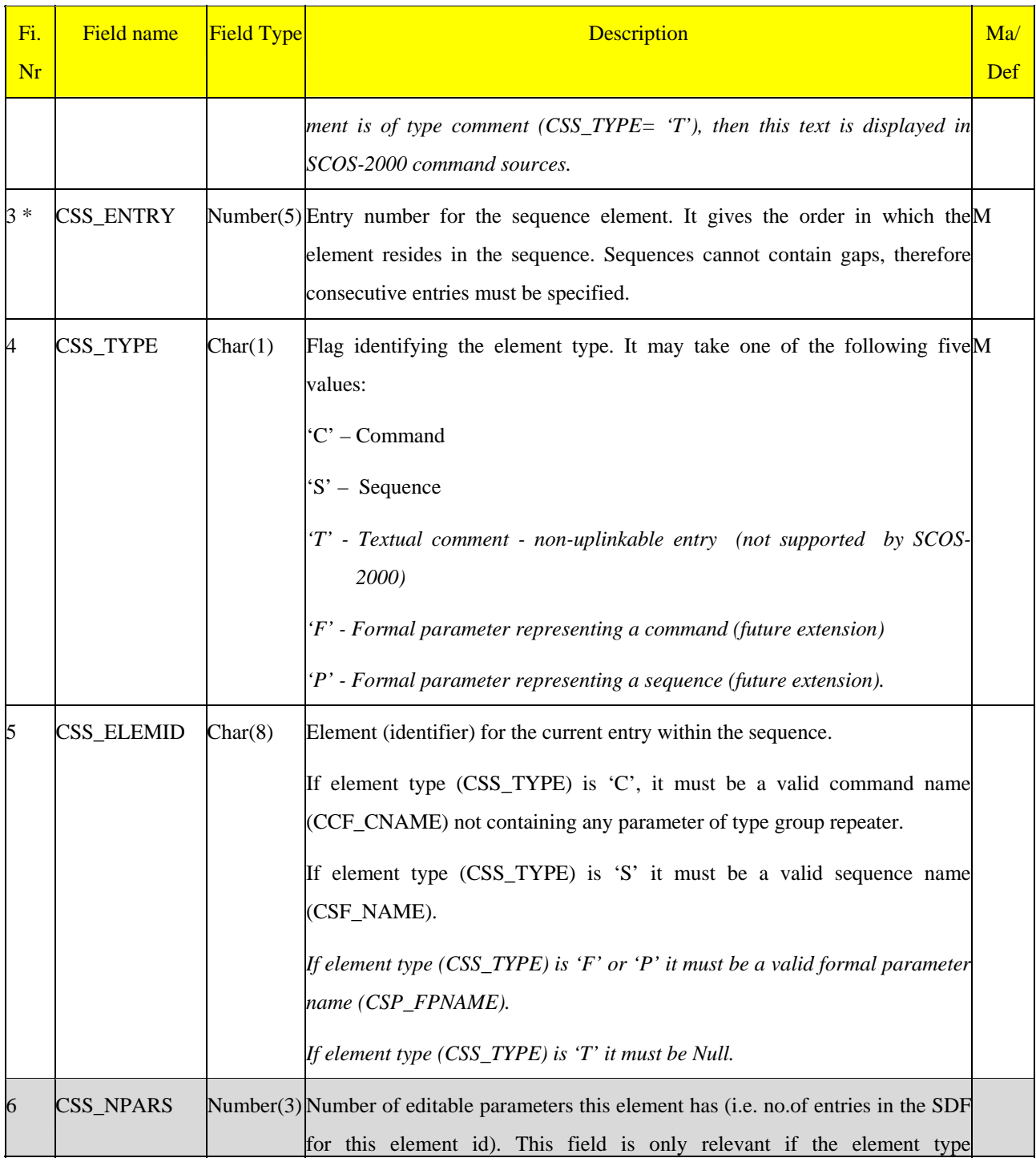

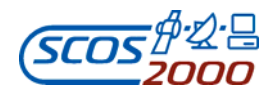

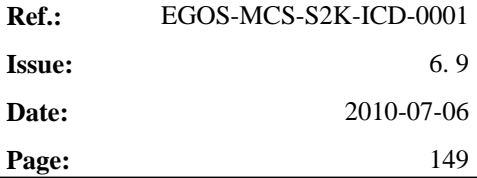

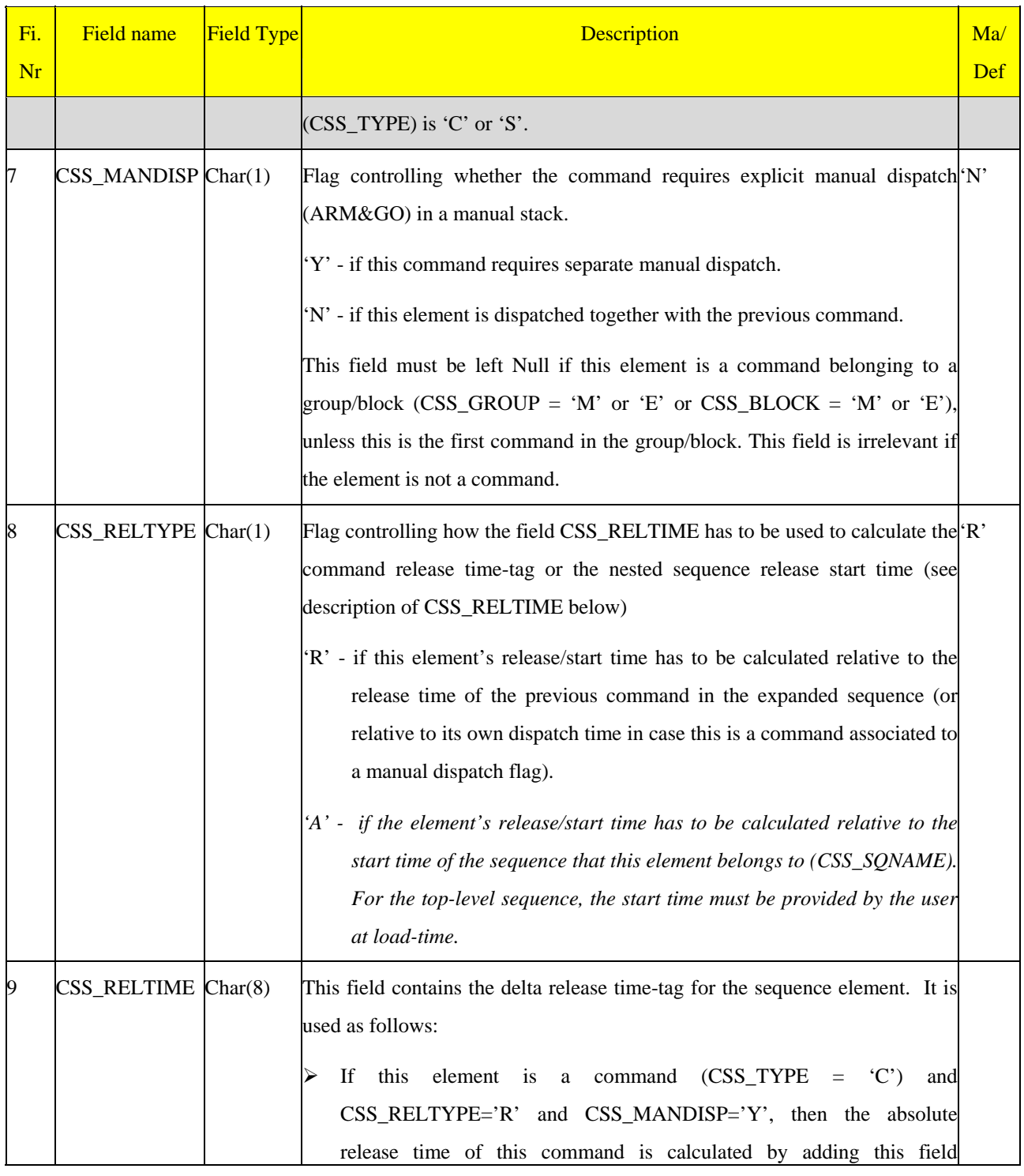

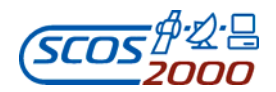

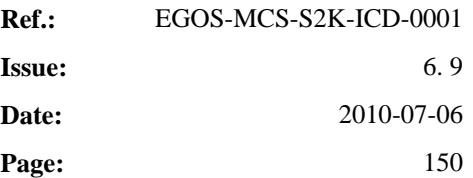

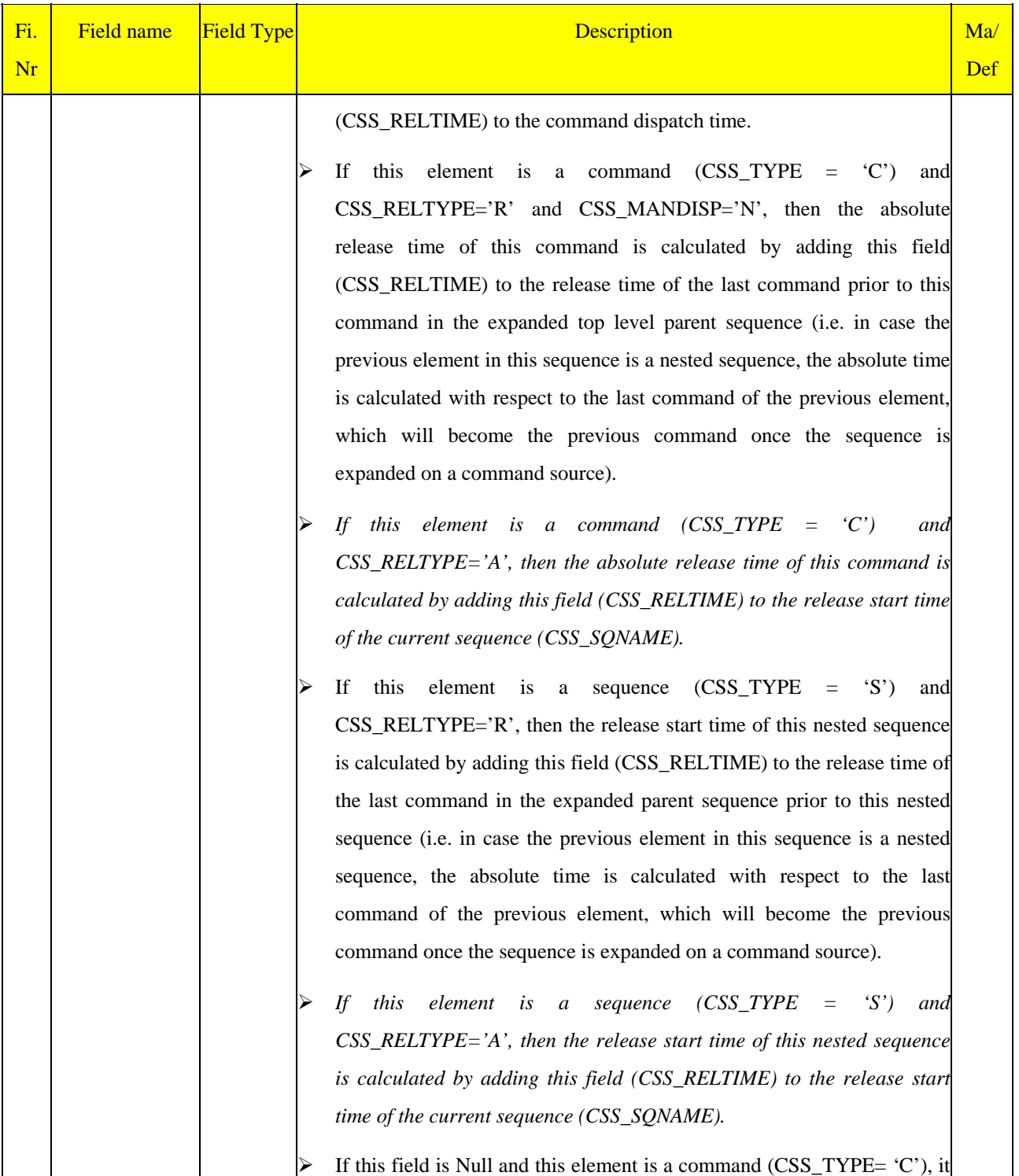

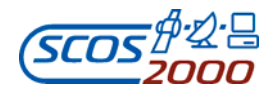

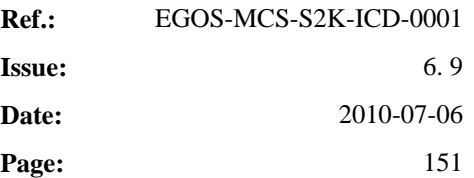

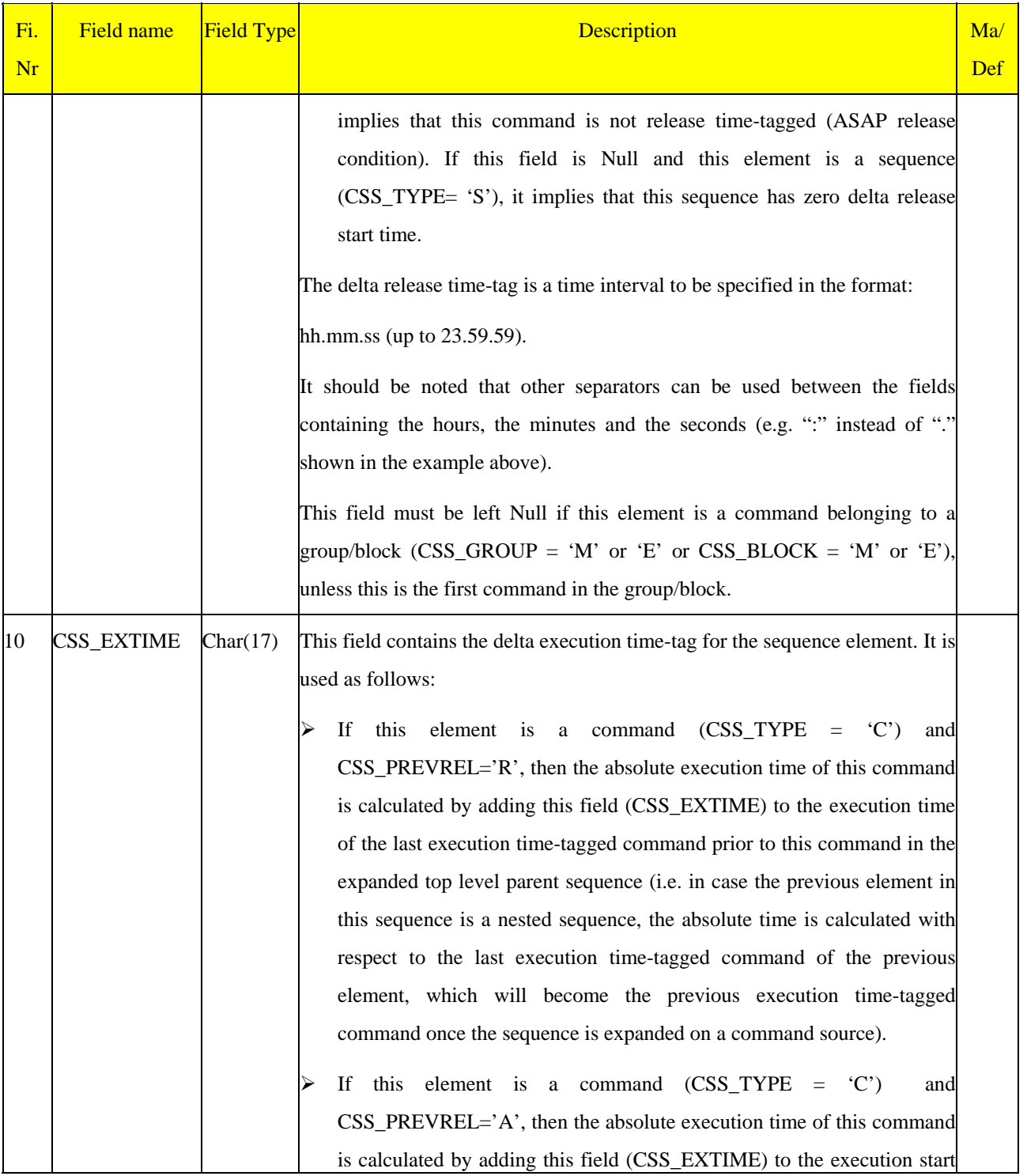

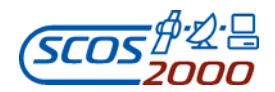

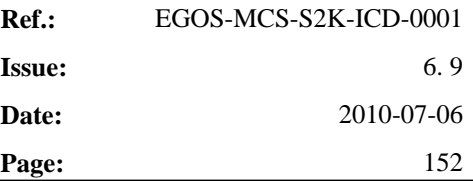

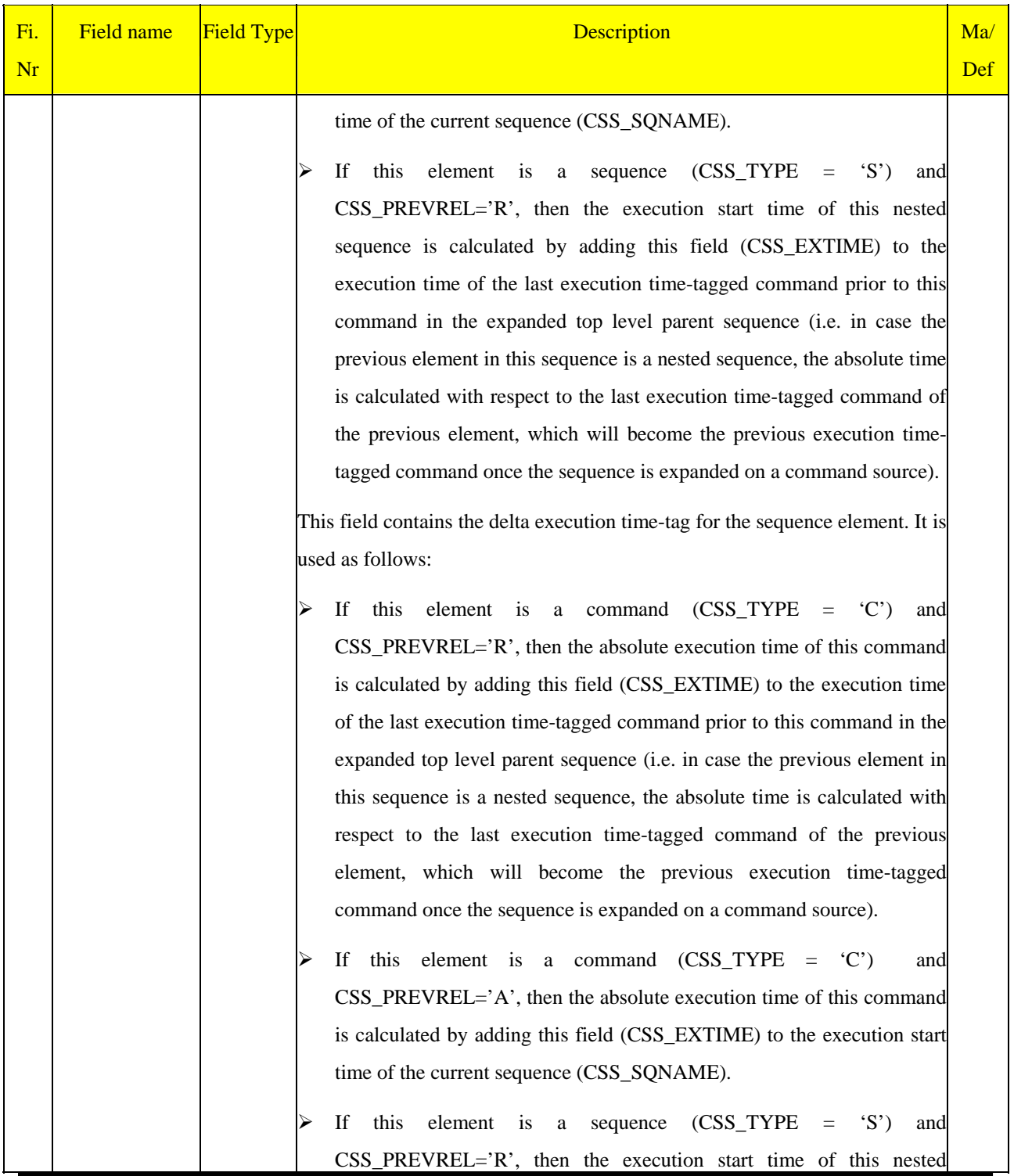

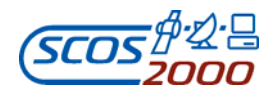

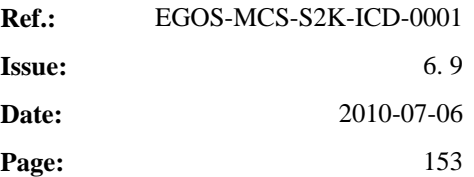

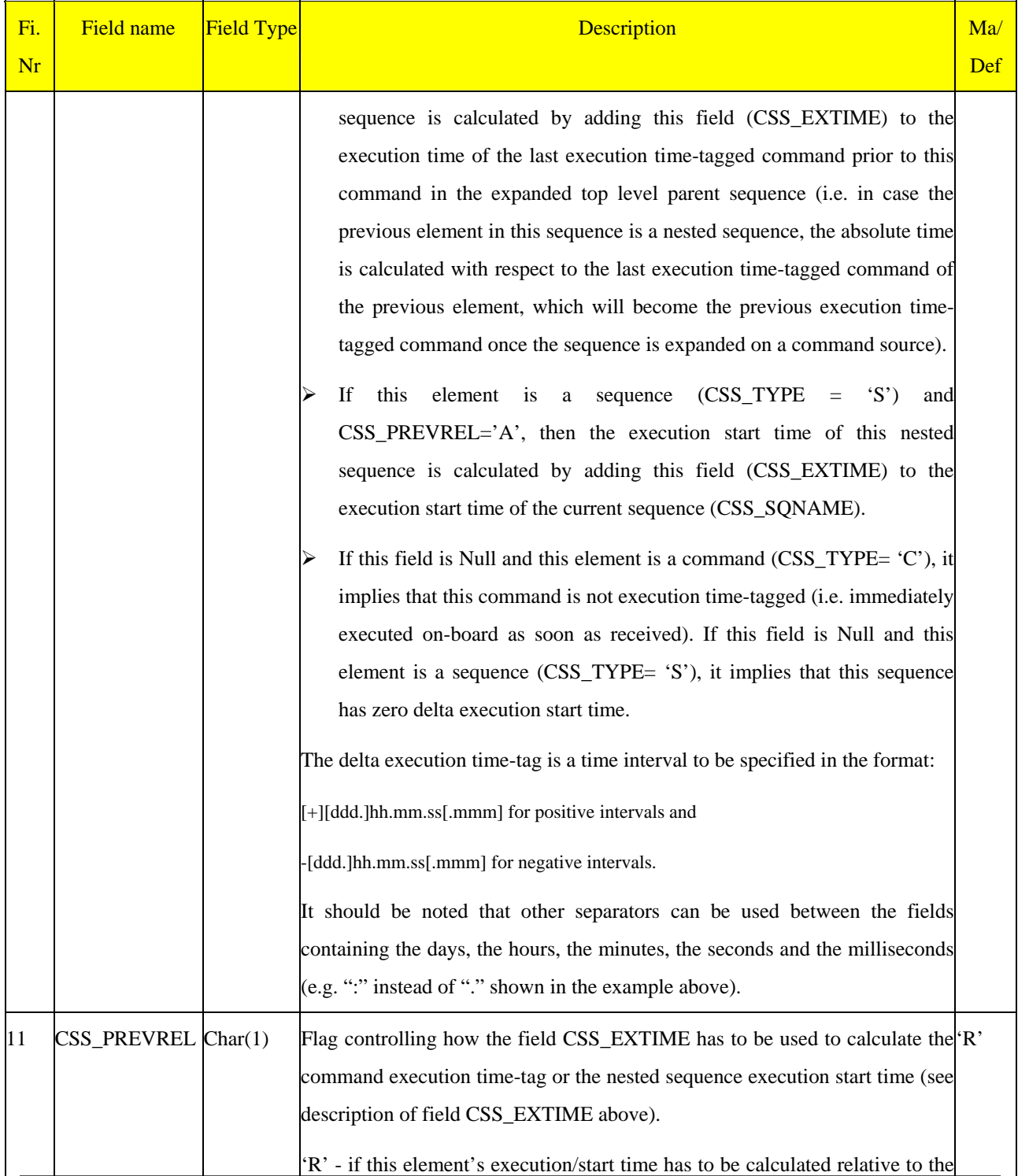

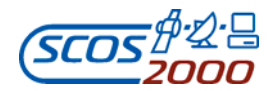

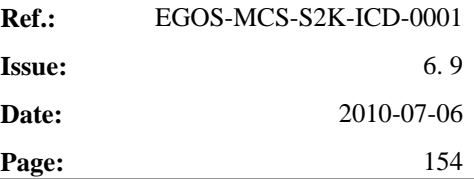

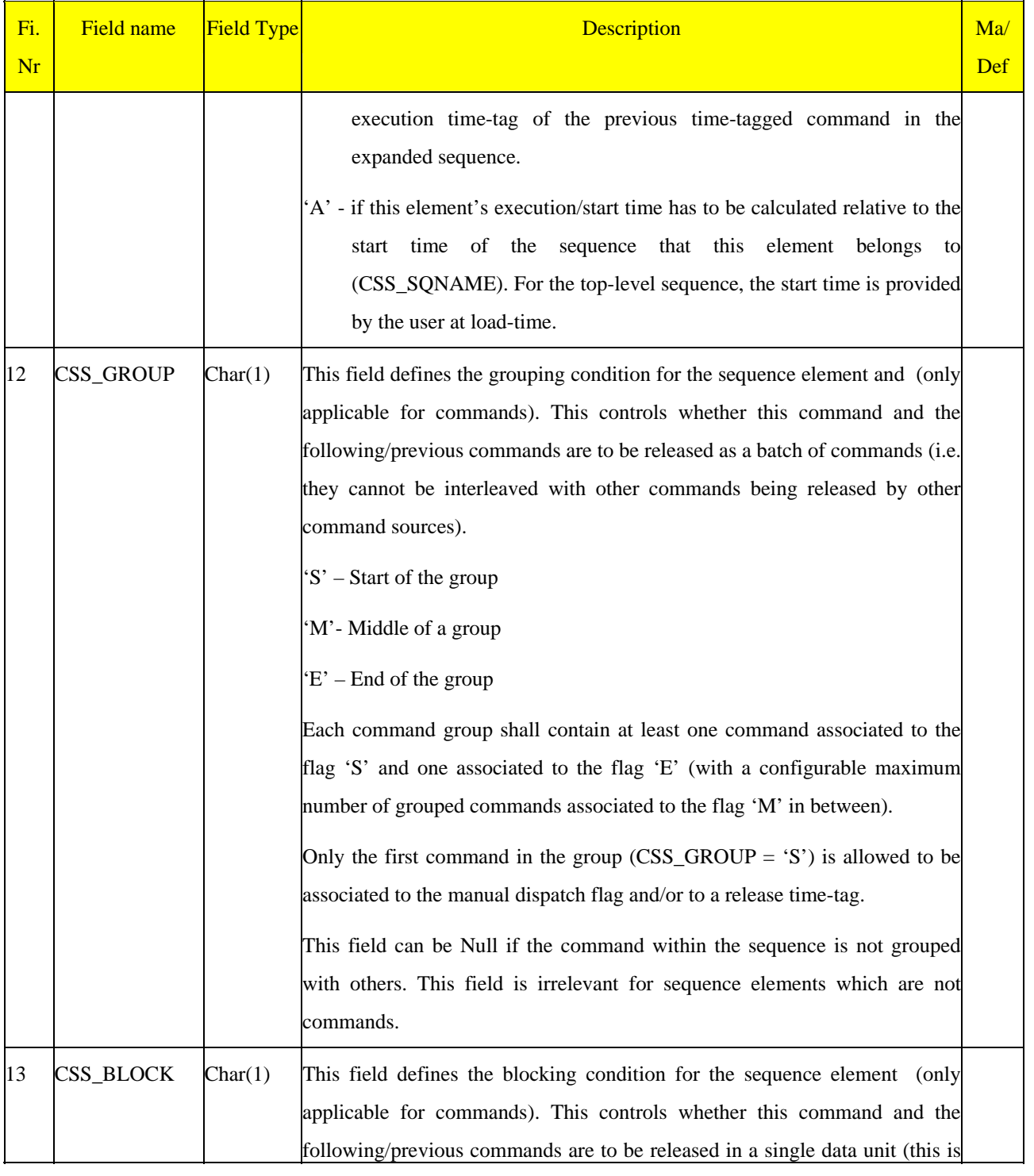

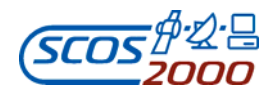

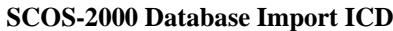

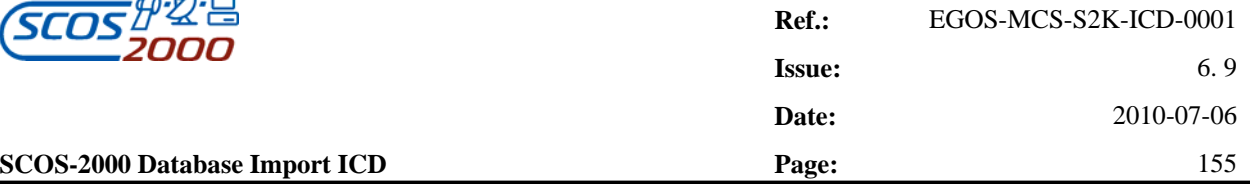

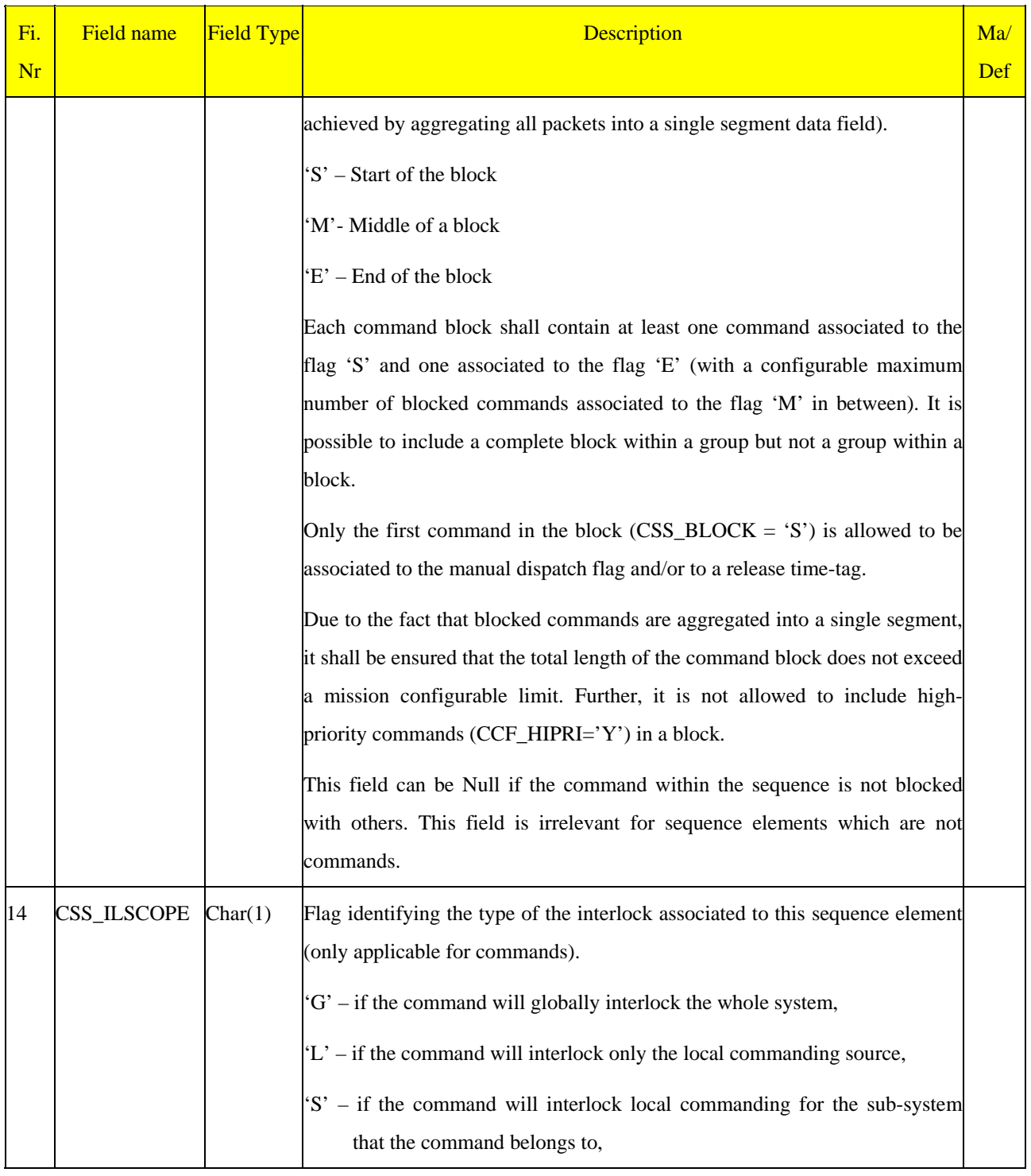

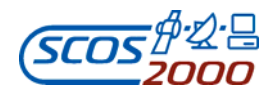

# **SCOS-2000 Database Import ICD Page: Page: Page: Page: Page: Page: Page: Page: Page: Page: Page: Page: Page: Page: Page: Page: Page: Page: Page: Page: Page: Page: Page: Page:**

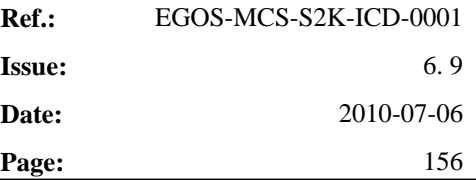

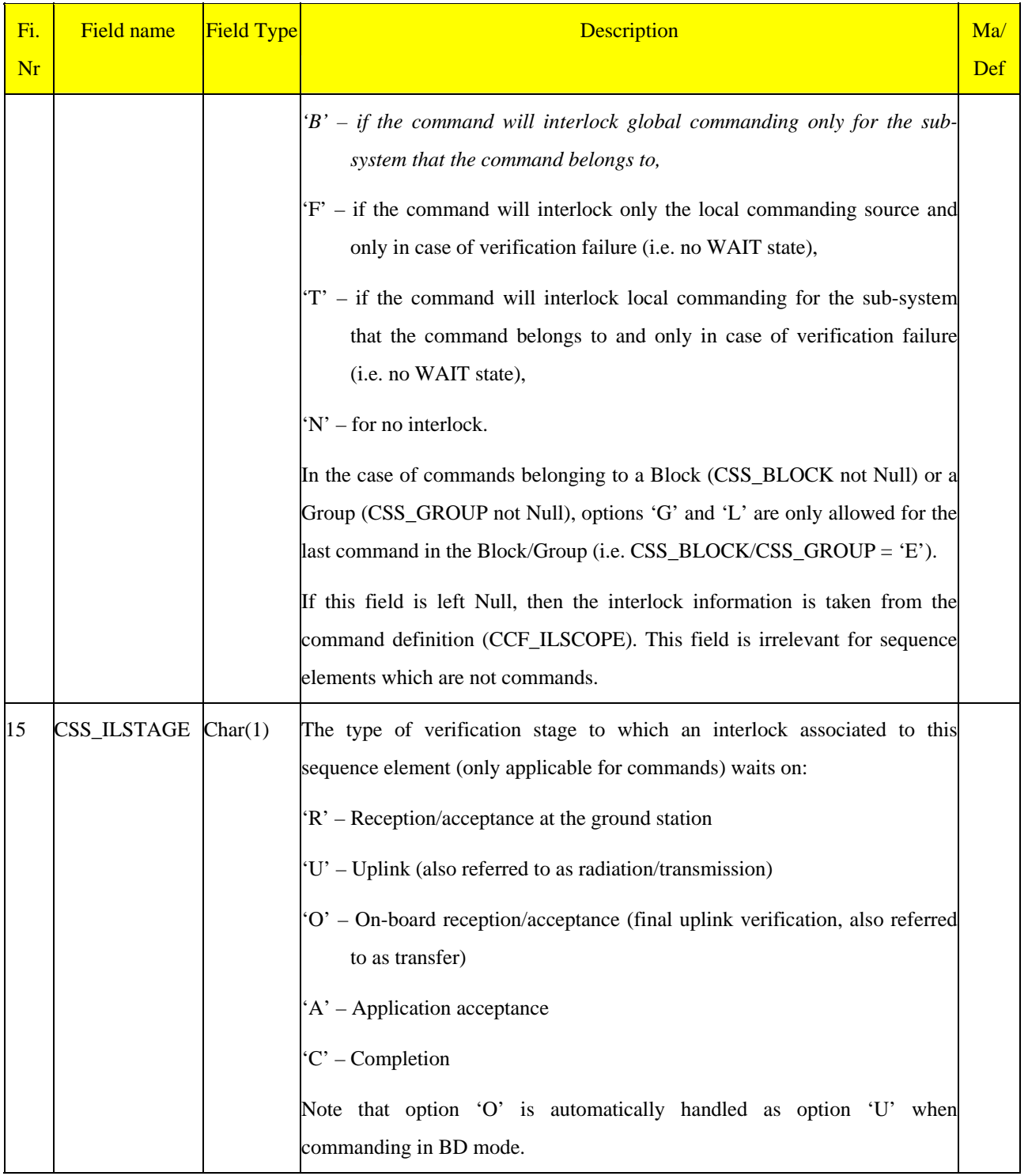

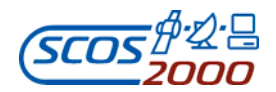

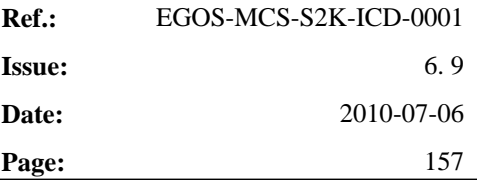

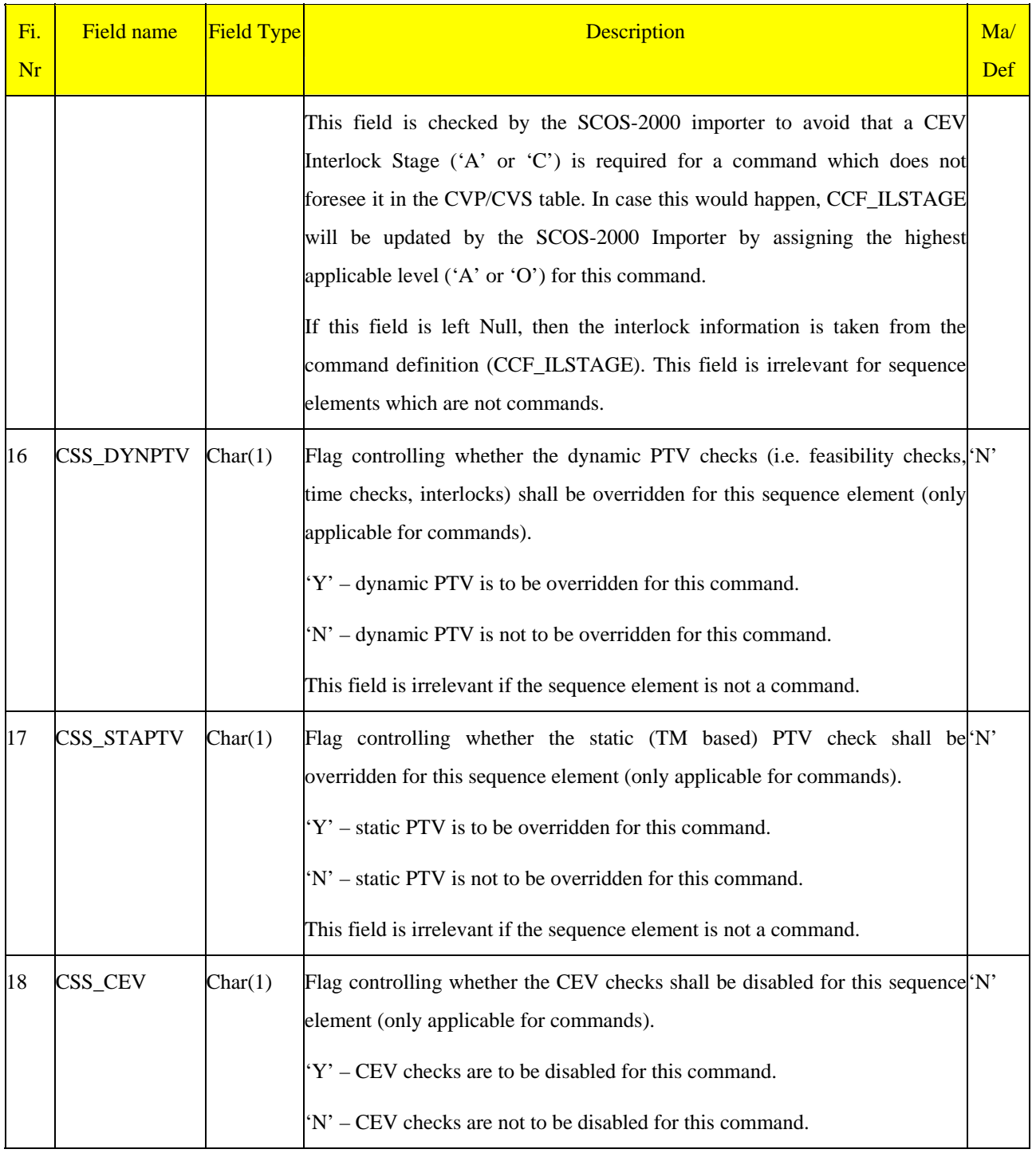

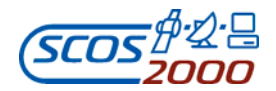

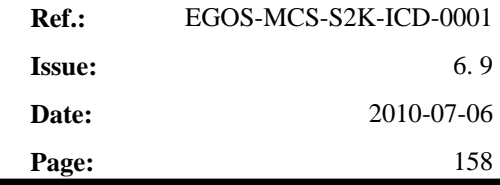

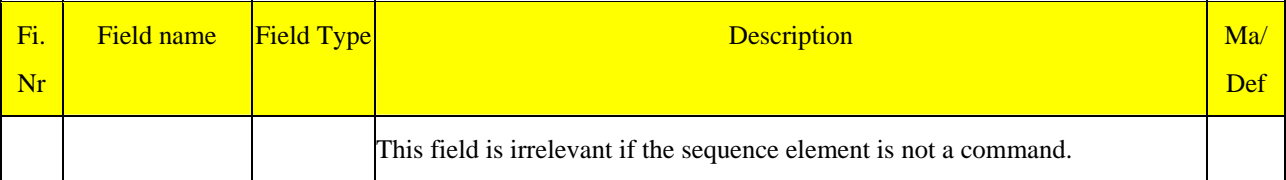

#### **3.3.3.3.3 Command sequence element parameters: sdf**

This table specifies how to allocate a value to the editable parameters of sequence elements. One record per editable parameter of sequence elements. Note that for each editable element parameter the 'source' of the value to be used when loading the sequence has to be identified. This can be a database field (either specified in this table or in other tables) or a reference to a formal parameter from which the value is inherited.

Note that, as from R4.2 it is possible to include commands containing group repeaters in sequence definitions. However, this is currently limited to the case where all repeater values and repeated parameters are defined in the database. An SDF entry is required for each repeated parameter to be added to the stack (i.e. if the group repeater value is 3, there must be 3 entries for each repeated parameter in sdf.dat).

To avoid ambiguous value definitions SDF entries are only allowed for parameters having CDF\_ELTYPE set to 'E'. This applies also to repeated parameters. The following table shows the possible combinations for CDF\_ELTYPE and SDF\_FTYPE:

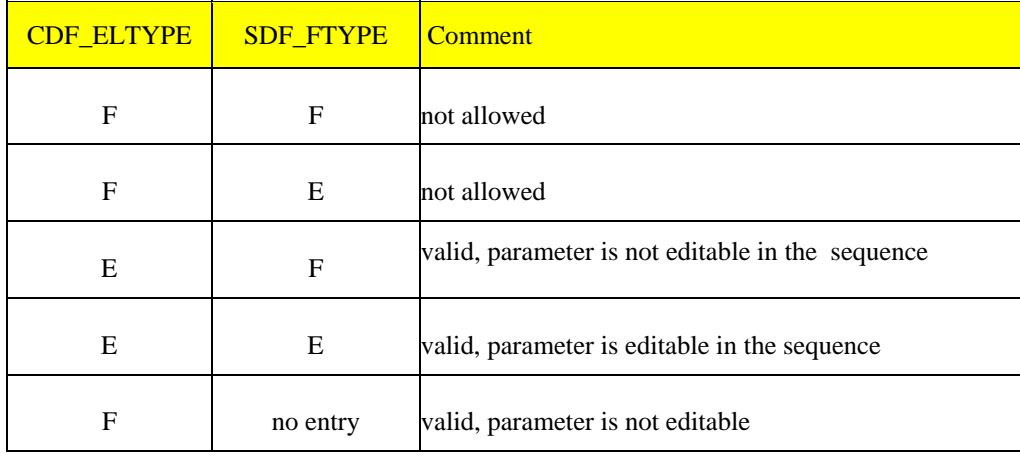

The invalid combinations are checked during the import of the database.

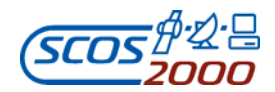

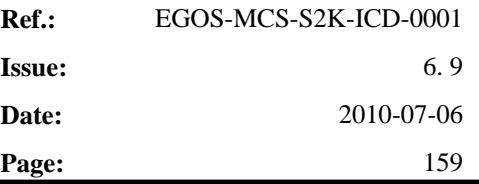

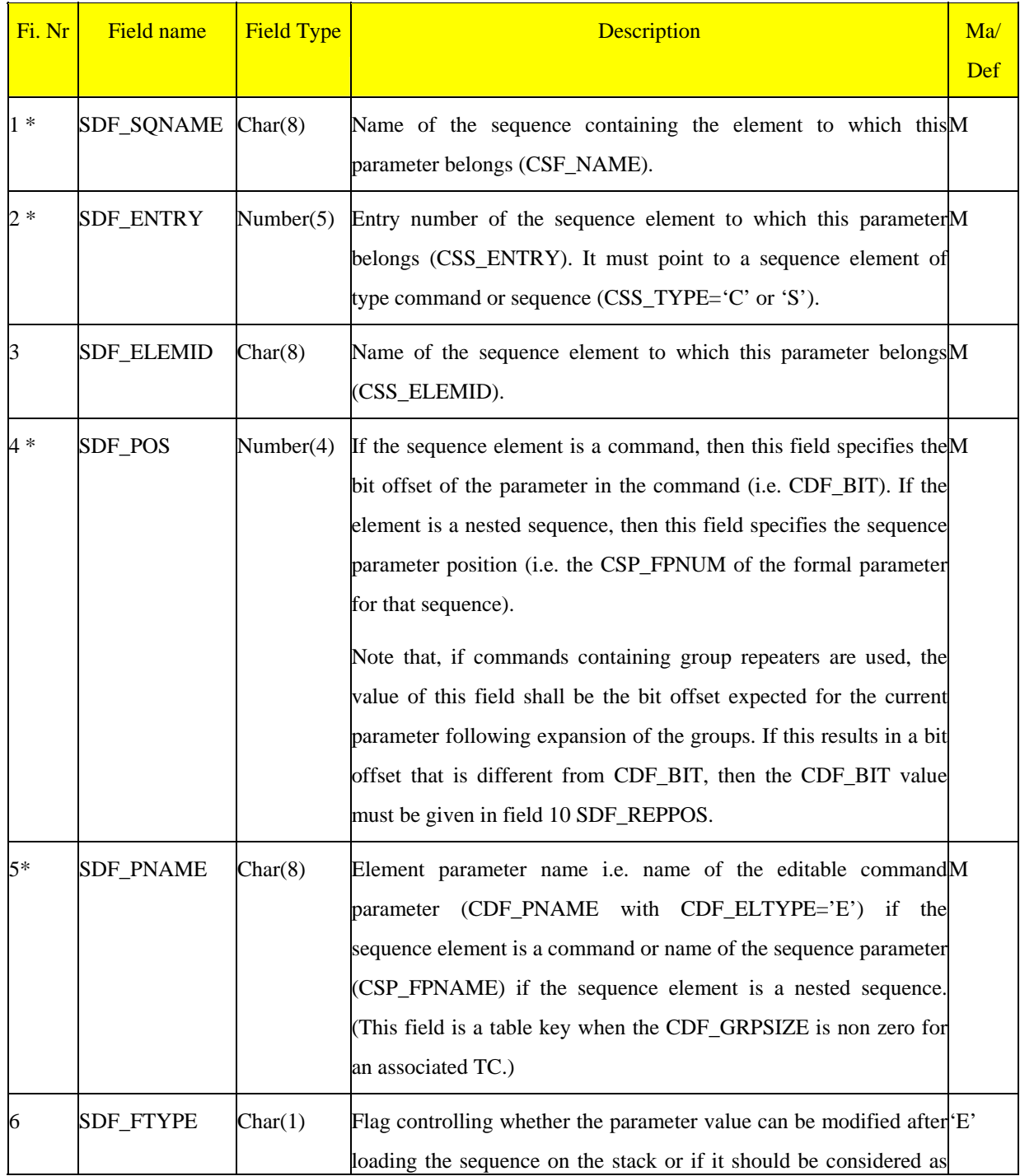

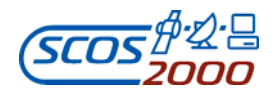

# **SCOS-2000 Database Import ICD Page: Page: Page: Page: Page: Page: Page: Page: Page: Page: Page: Page: Page: Page: Page: Page: Page: Page: Page: Page: Page: Page: Page: Page:**

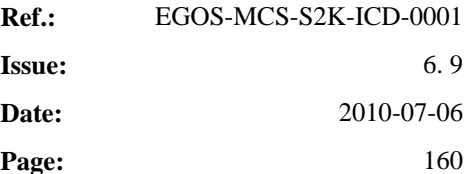

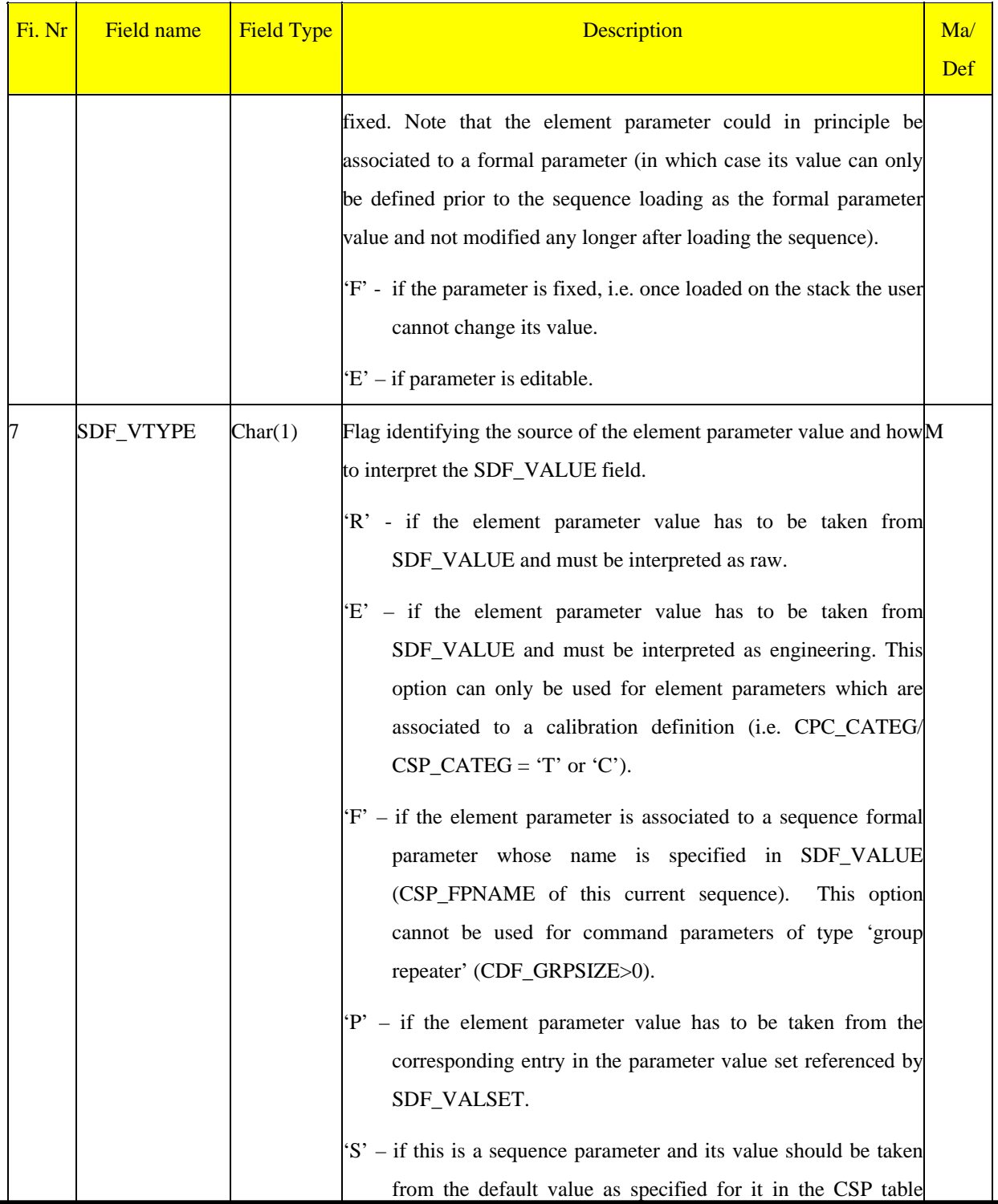

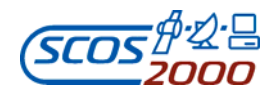

**SCOS-2000 Database Import ICD Page: Page: Page: Page: Page: Page: Page: Page: Page: Page: Page: Page: Page: Page: Page: Page: Page: Page: Page: Page: Page: Page: Page: Page:** 

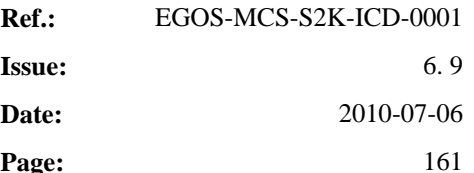

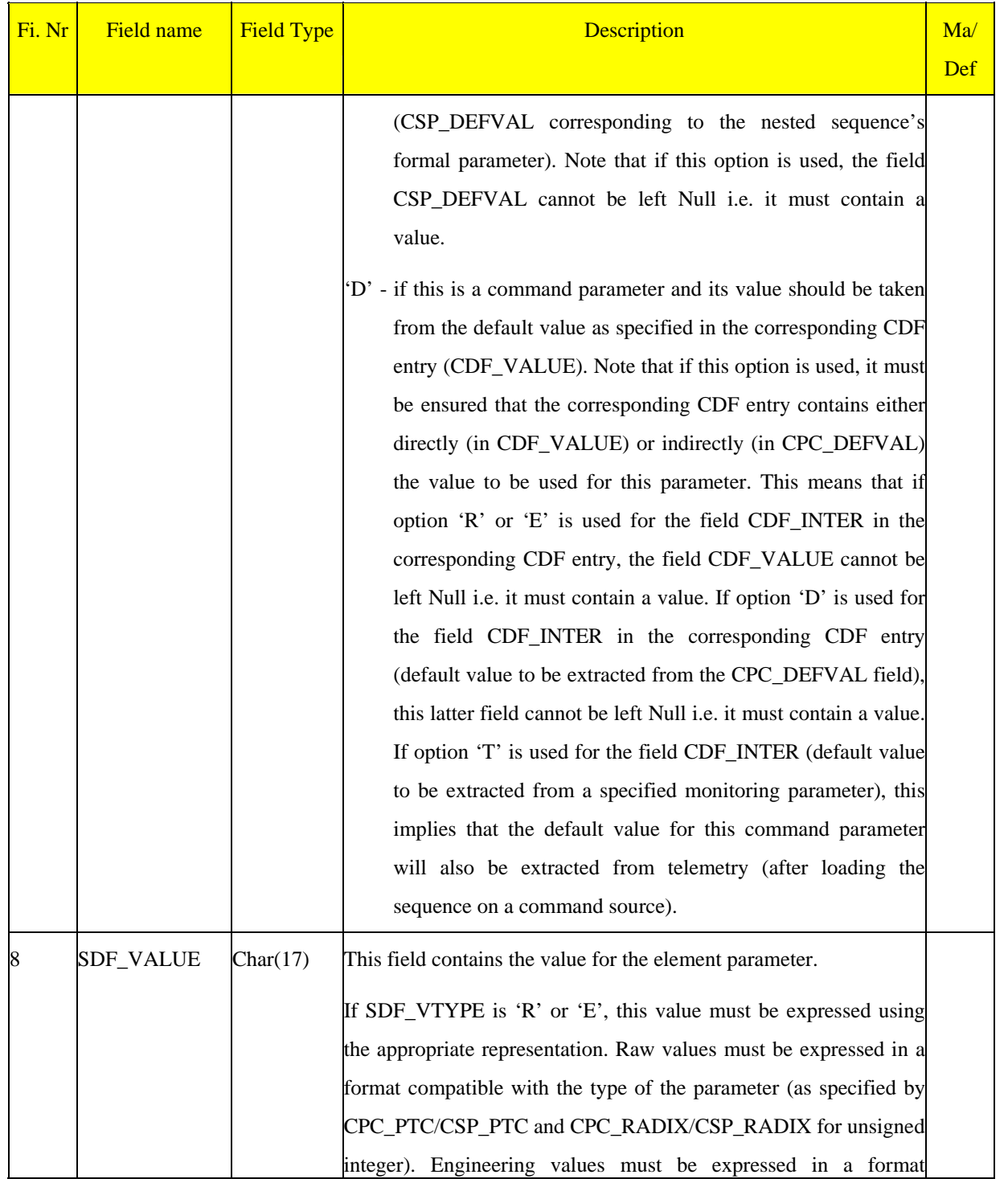

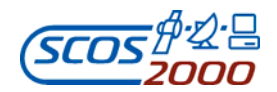

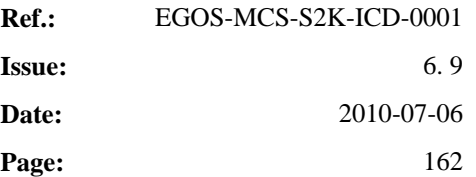

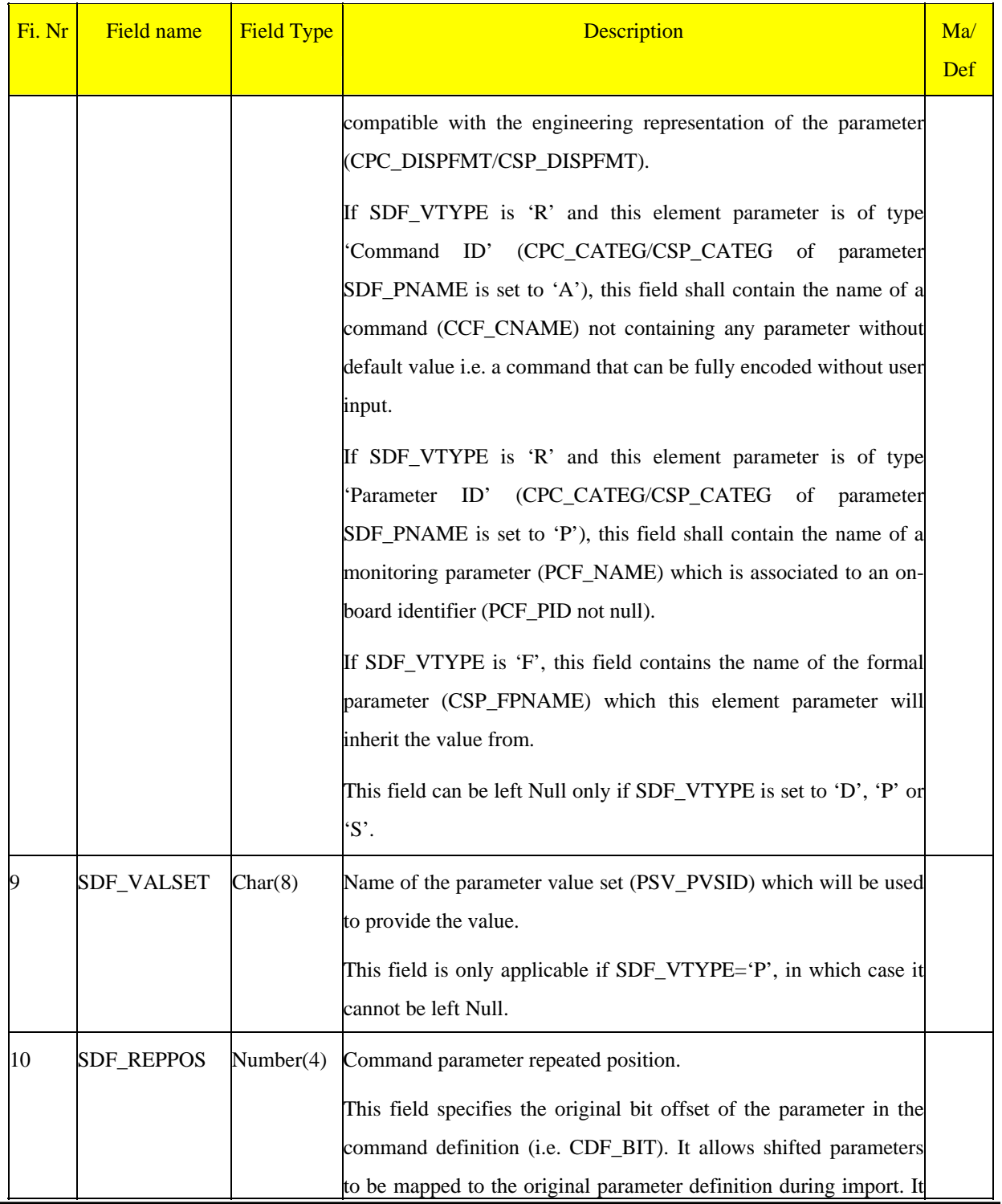

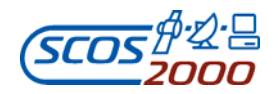

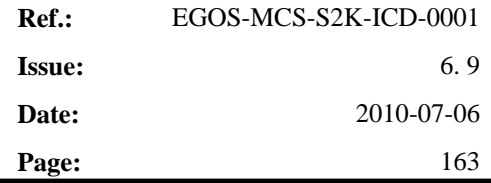

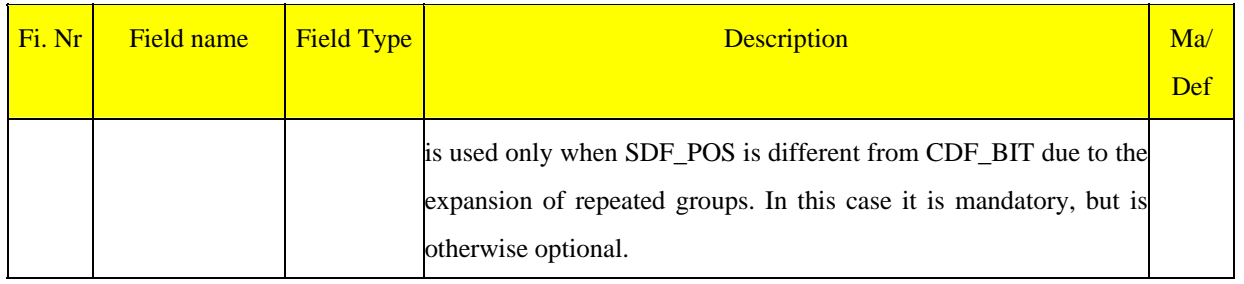

#### **3.3.3.3.4 Command sequence formal parameters: csp**

This table describes the formal parameters associated to a command sequence. One record per formal parameter.

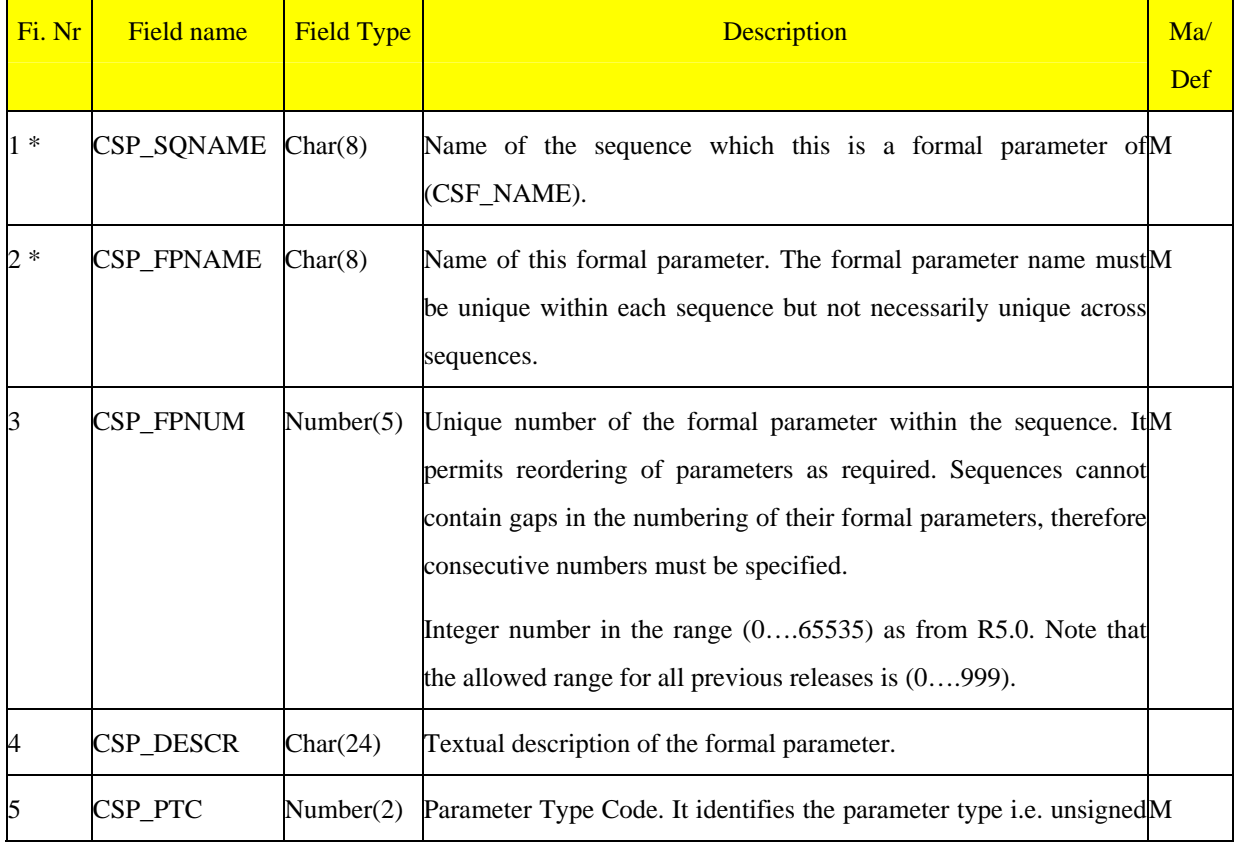

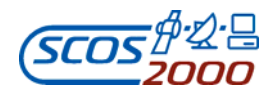

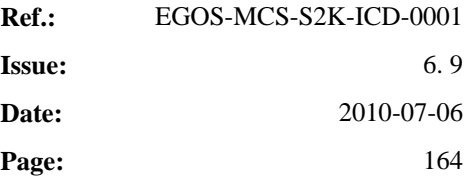

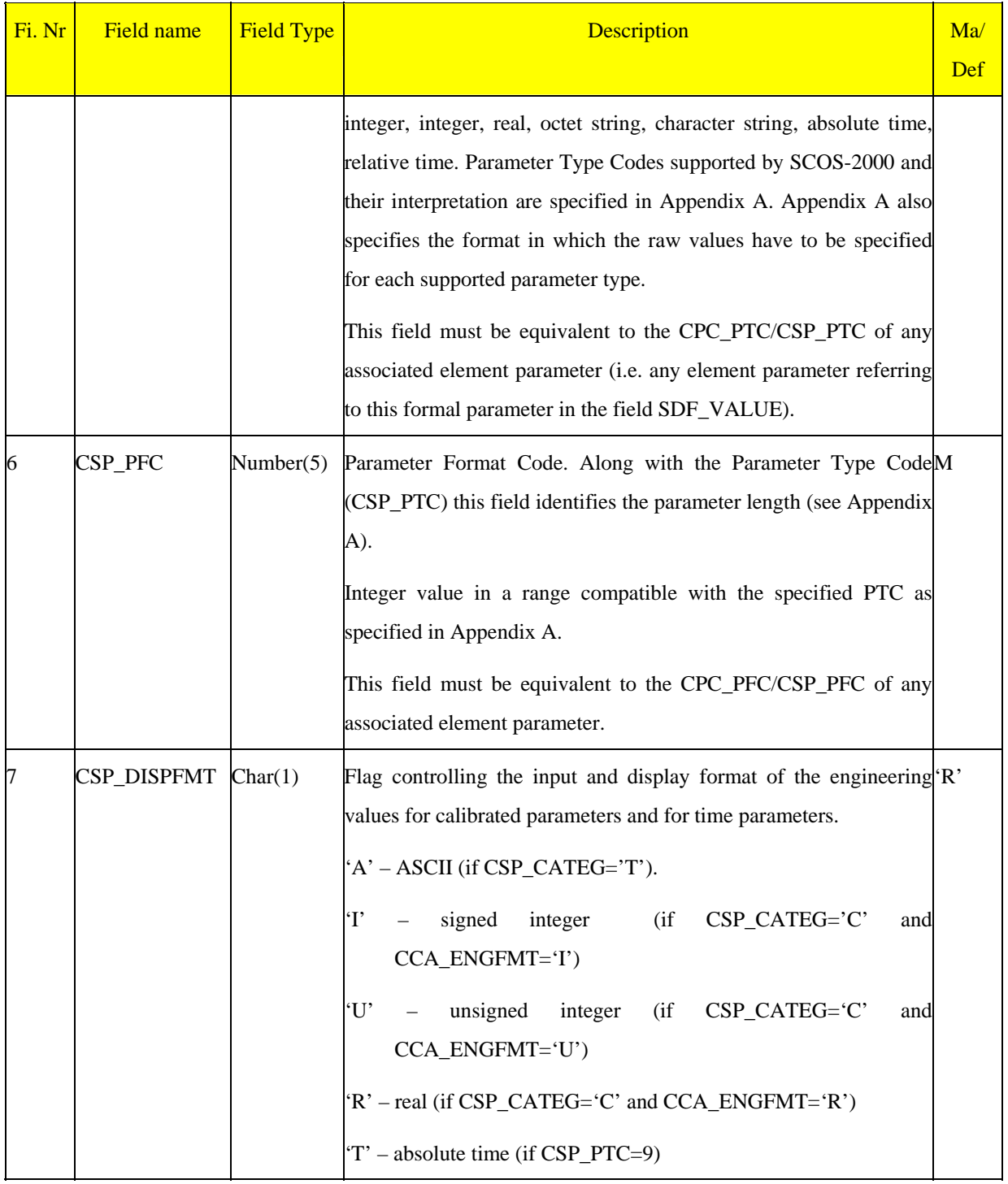

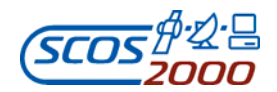

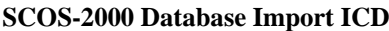

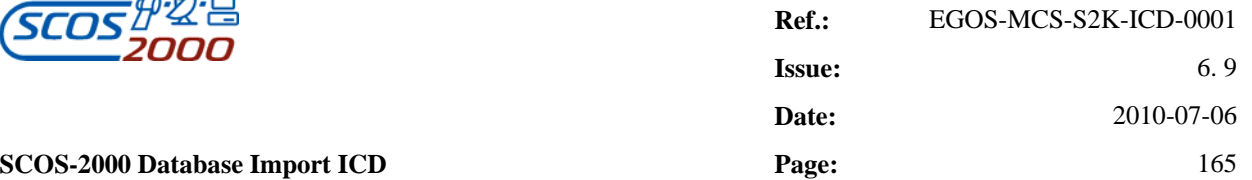

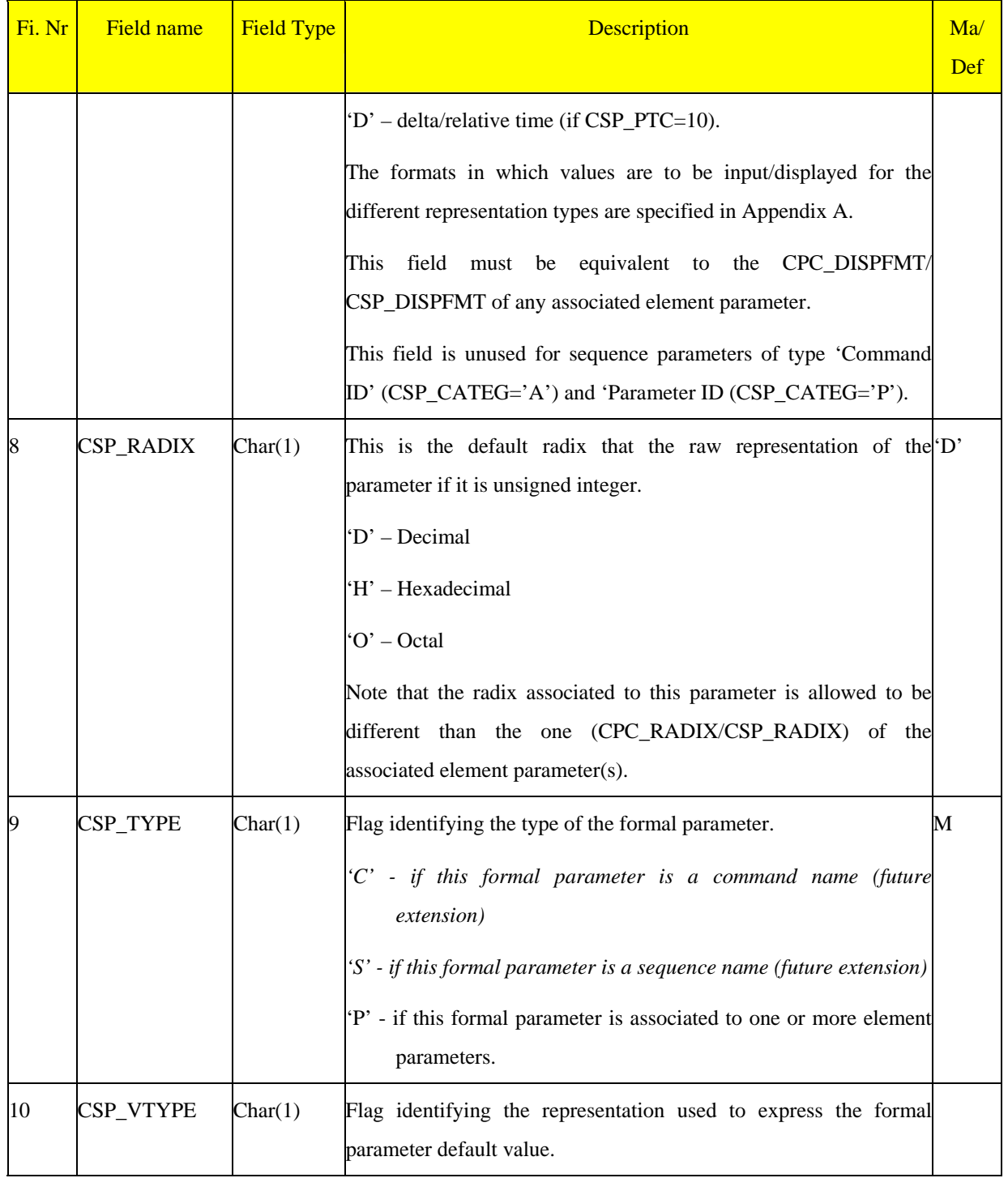

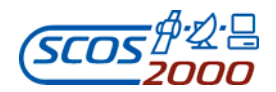

# **SCOS-2000 Database Import ICD Page: Page: Page: Page: Page: Page: Page: Page: Page: Page: Page: Page: Page: Page: Page: Page: Page: Page: Page: Page: Page: Page: Page: Page:**

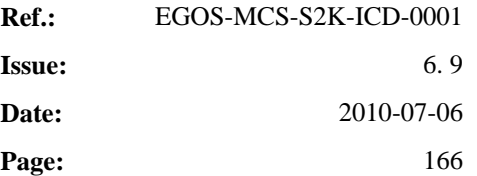

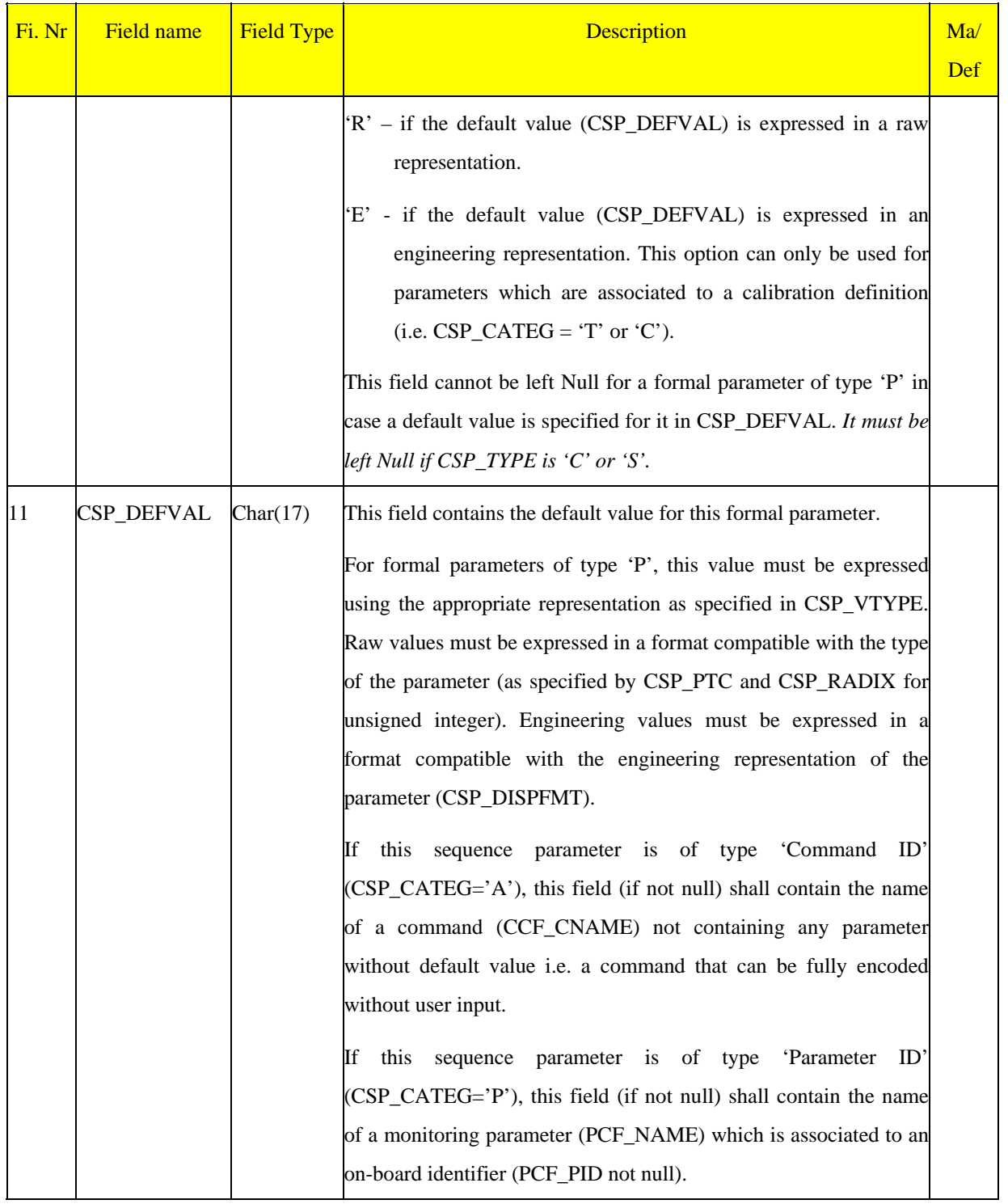
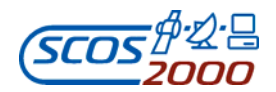

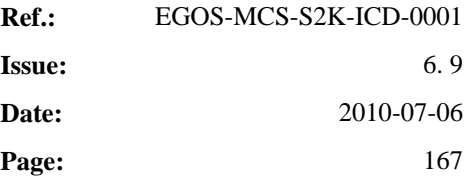

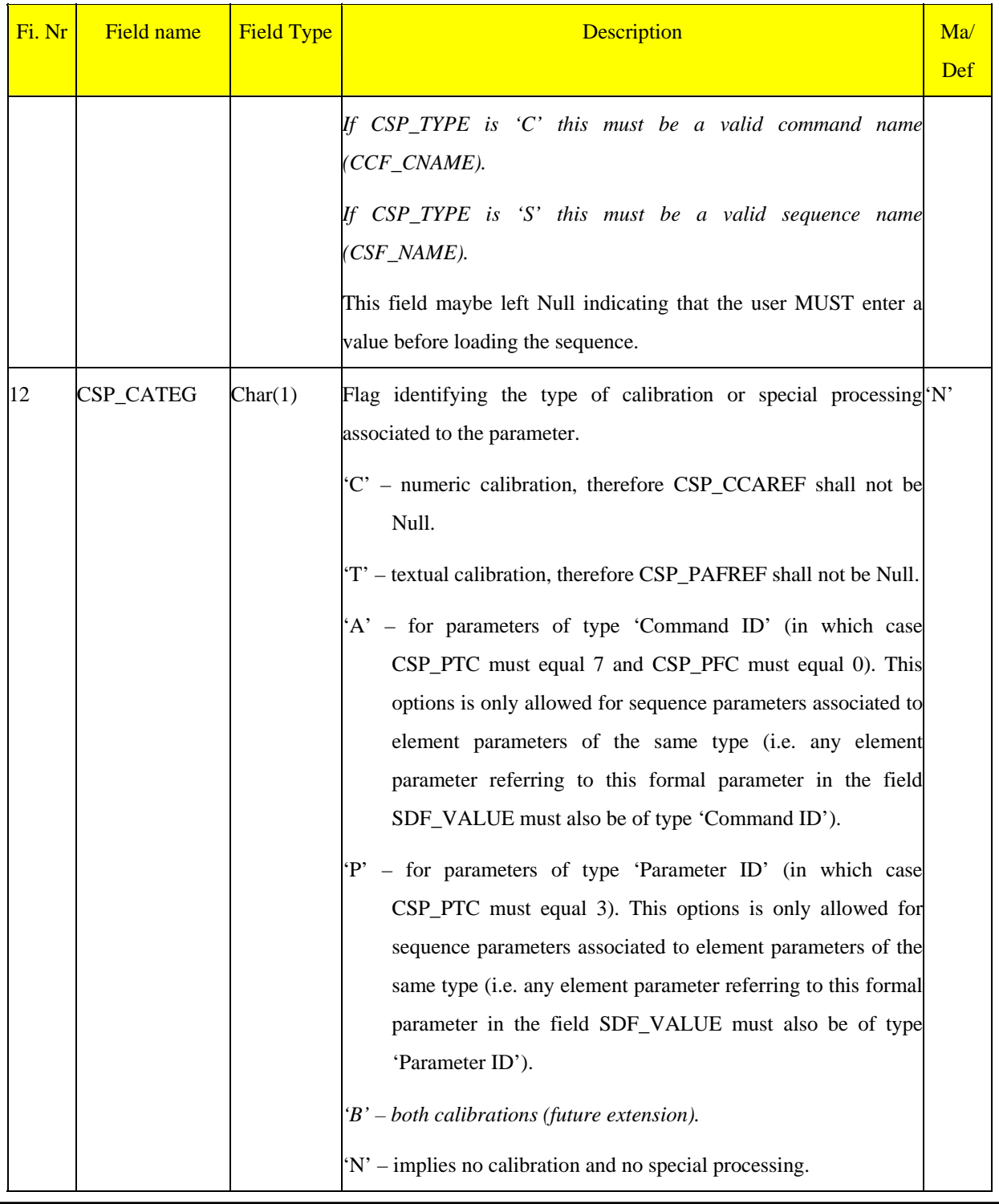

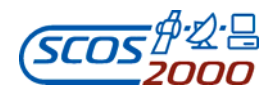

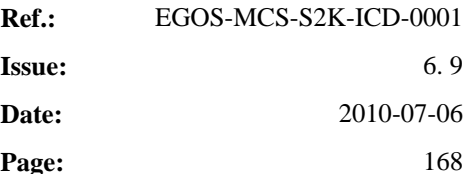

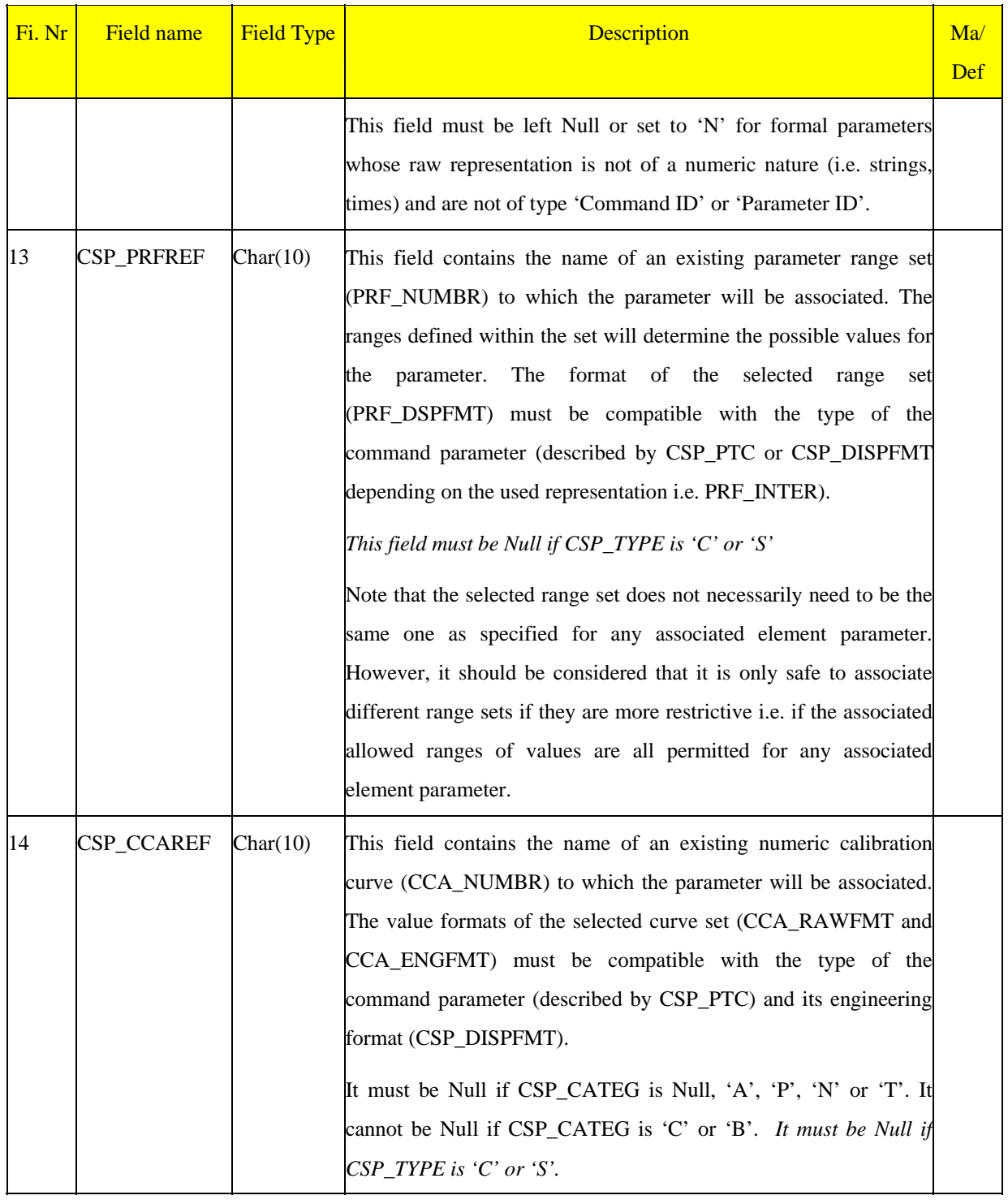

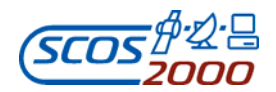

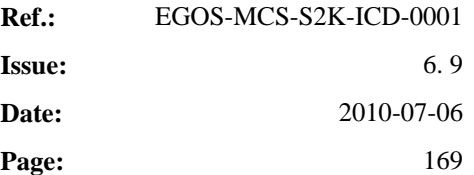

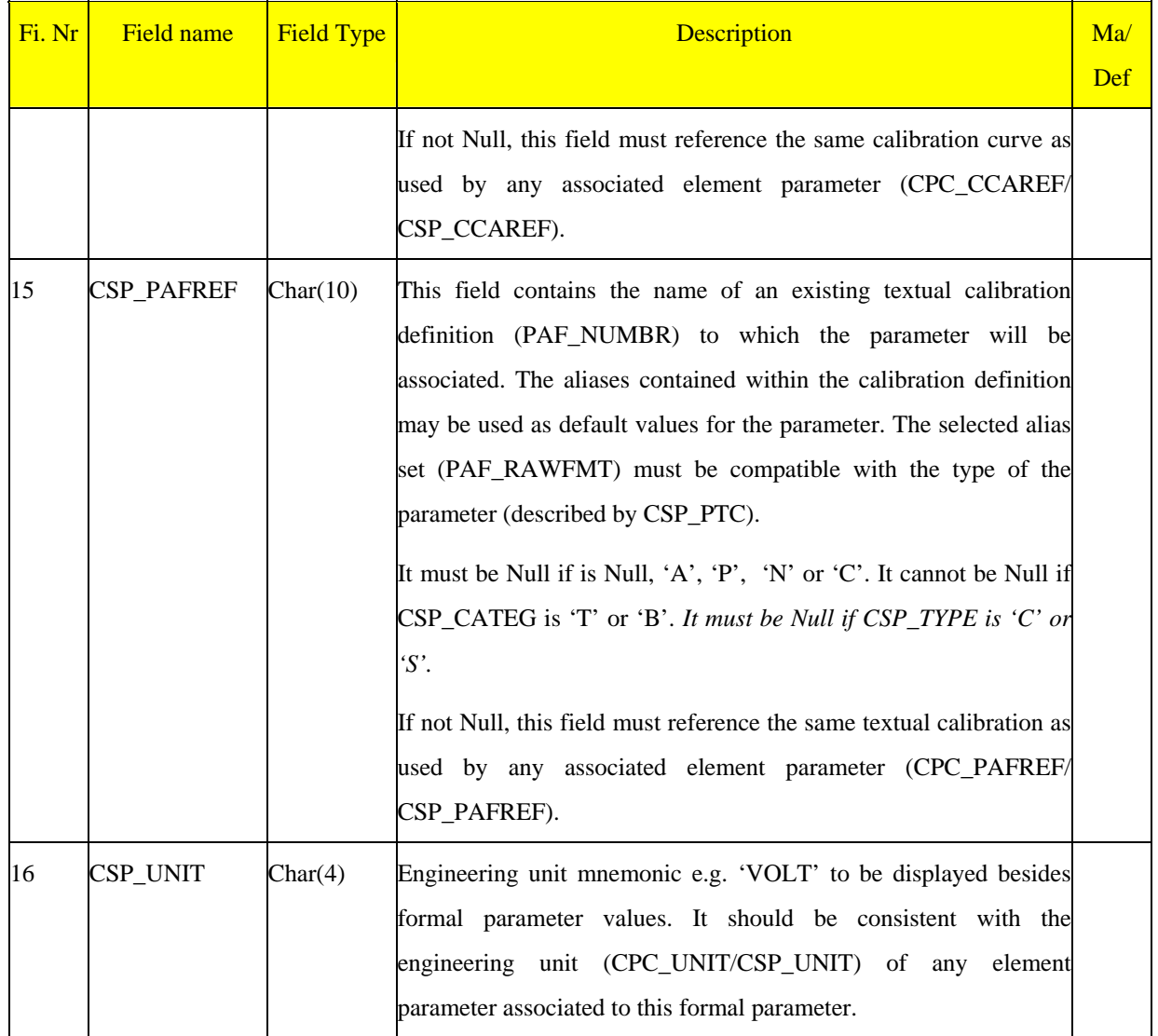

#### **3.3.3.4 Verification**

SCOS-2000 supports two different types of verification checks: report based (i.e. based on dedicated TM packets reporting the successful or failed completion of a command execution stage) or parameter based (i.e. based on the check of the value of one or more monitoring parameters against a specified criteria).The characteristics of a

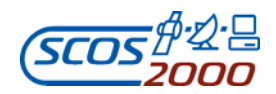

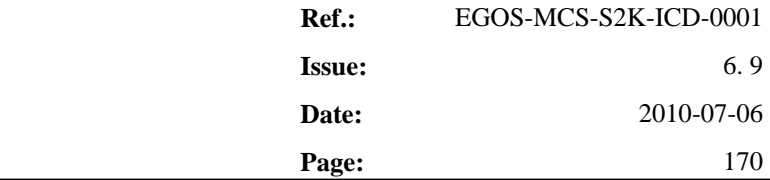

verification stage are specified in the CVS table. Each command can be associated (in the CVP table) to several independent verification stages of different types. The verification stages based on parameter checks are associated to one or more verification criteria expressed in the CVE table.

Note that the same verification checks definition could in principle be associated to command sequences. However, the currently available versions of SCOS-2000 only support verification checks for commands.

#### **3.3.3.4.1 Verification stages file: cvs**

This table defines the characteristics of a verification stage. One record per verification stage. The same verification stages can be associated to several commands.

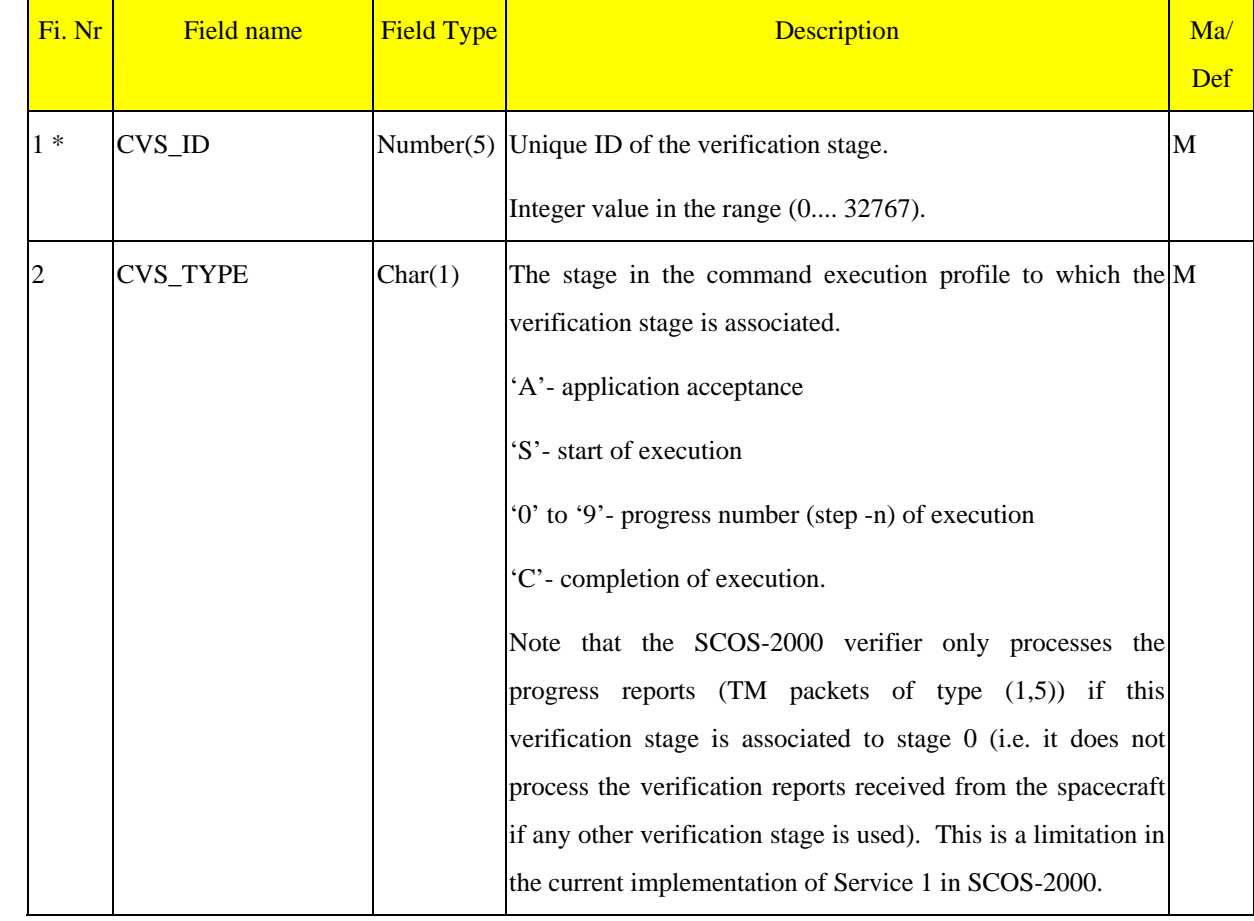

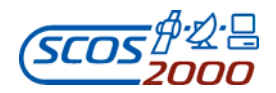

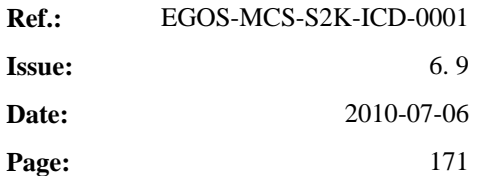

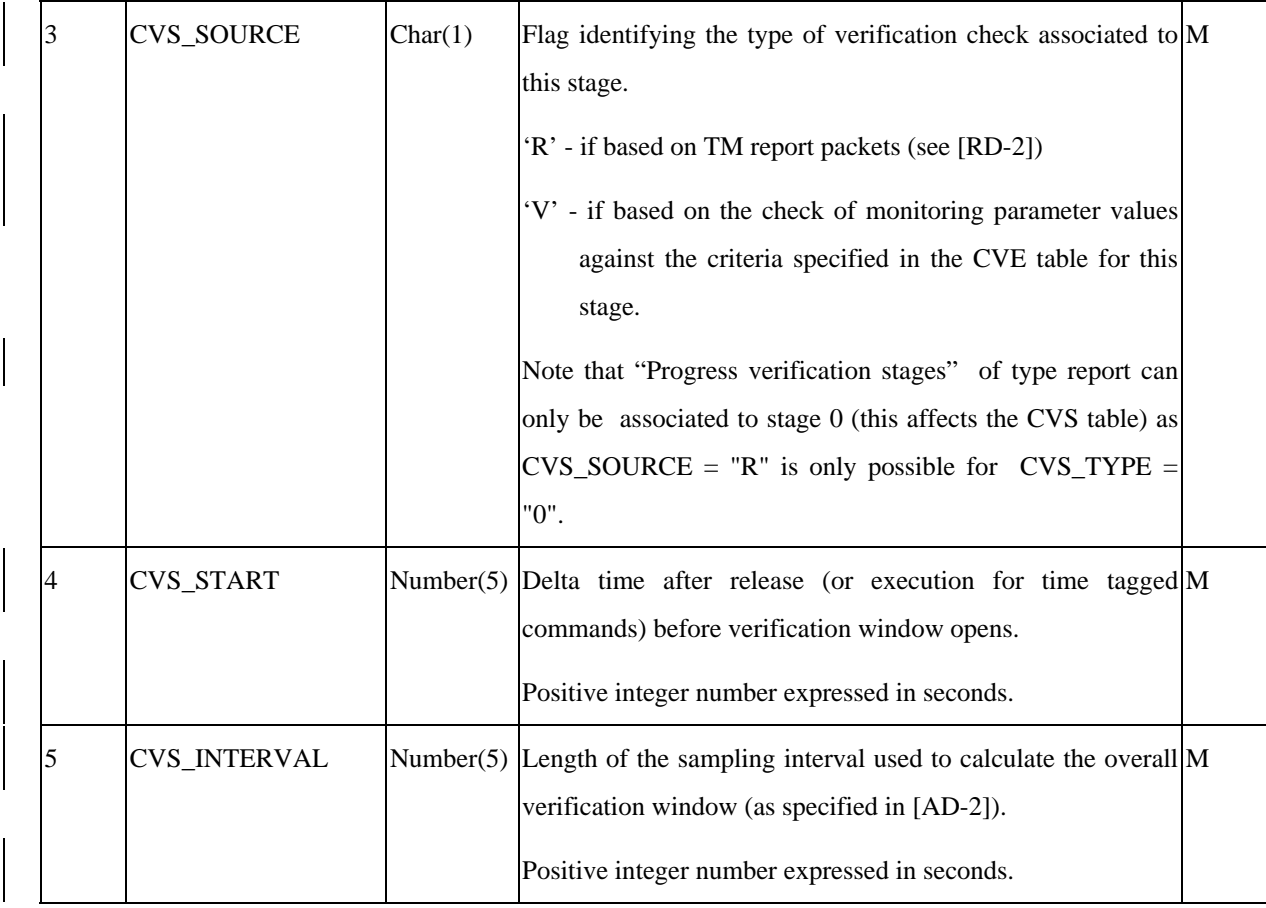

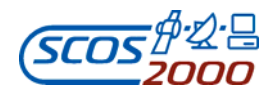

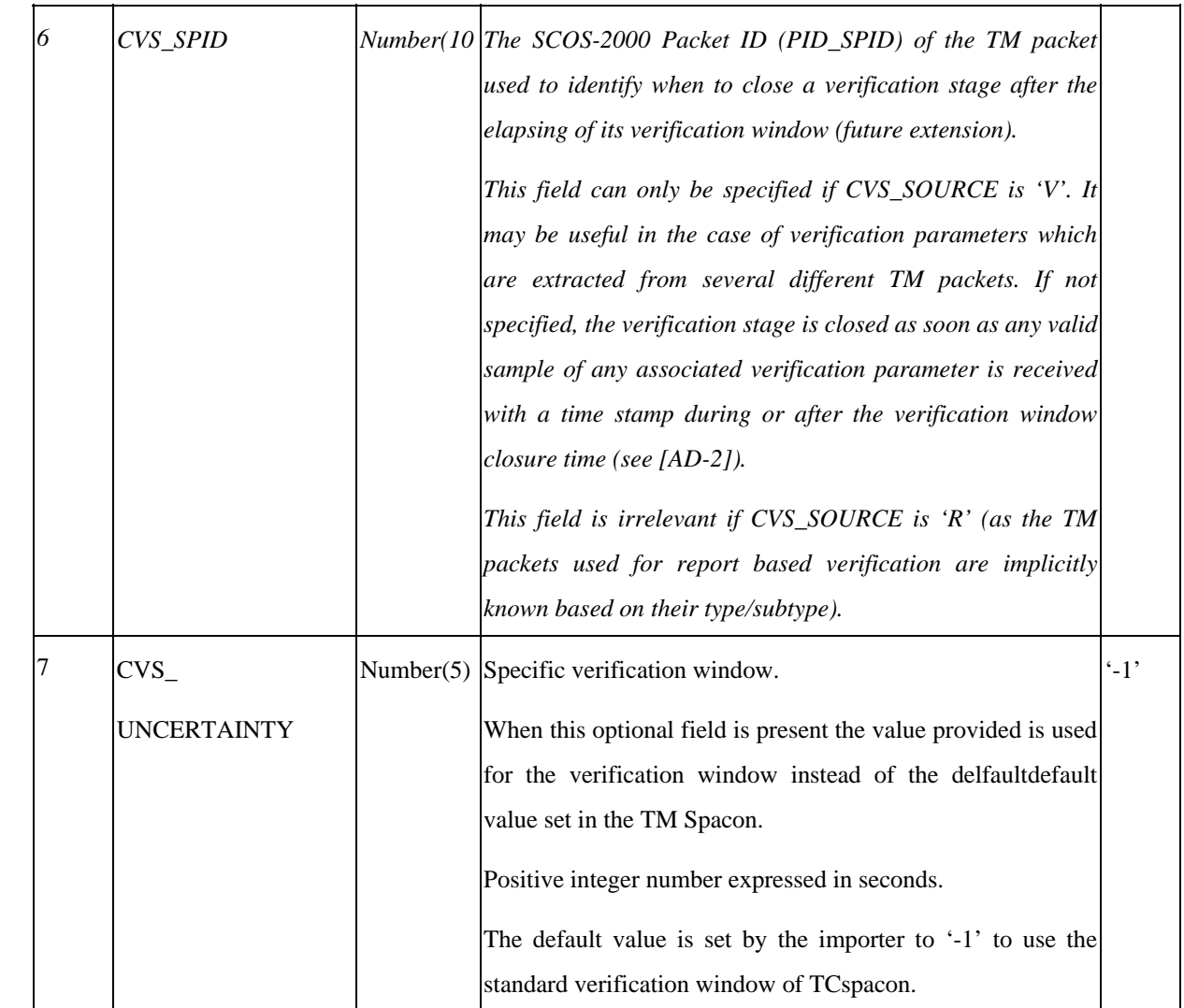

### **3.3.3.4.2 Verification expressions: cve**

This table describes the different monitoring parameters and values used to build the verification criteria for any defined verification stage. One record per verification check. Multiple checks associated to the same stage are implicitly ANDed together to form the overall verification criteria.

*Remark: it is recommended that all the verification parameters associated to the same verification stage are* 

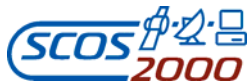

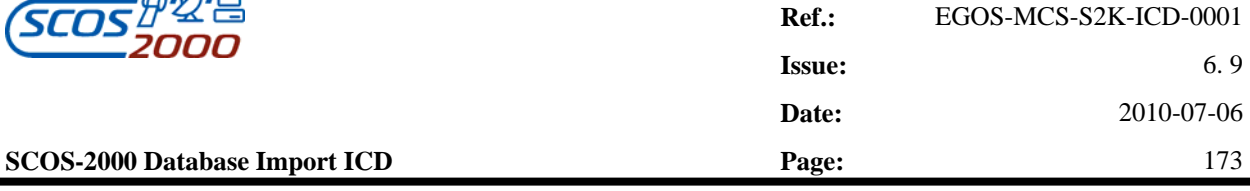

*extracted from (or calculated based upon) the same telemetry packet (see explanatory note of the CVS\_SPID field above).* 

*Remark: the validity of the monitoring parameters used for verification is implicitly taken into account by SCOS-2000 i.e. a verification check is only passed if the verification parameter is valid and its value satisfies the specified criterion.* 

This table is also used to identify the monitoring parameters which are affected by the execution of a command in order to disable their status consistency checking during the relevant verification window. Note that, for status consistency checked parameters (PCF\_USCON = 'Y'), the verification check must be expressed in the same raw or engineering form (CVE\_INTER) as used for the OOL checks of the same parameter (OCF\_INTER). Note also that the value representation (raw or engineering) shall be used consistently for all CVE records involving the same monitoring parameter in different verification stages.

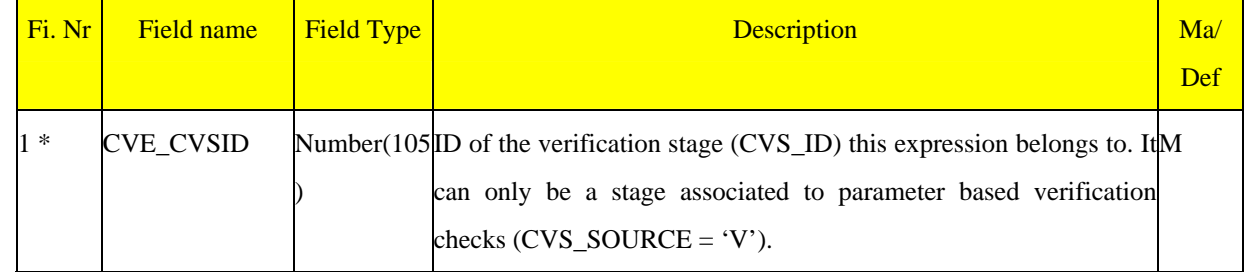

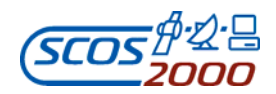

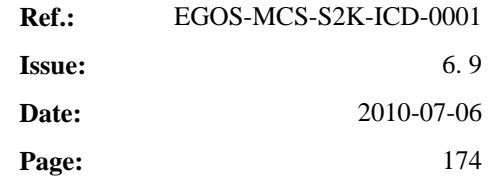

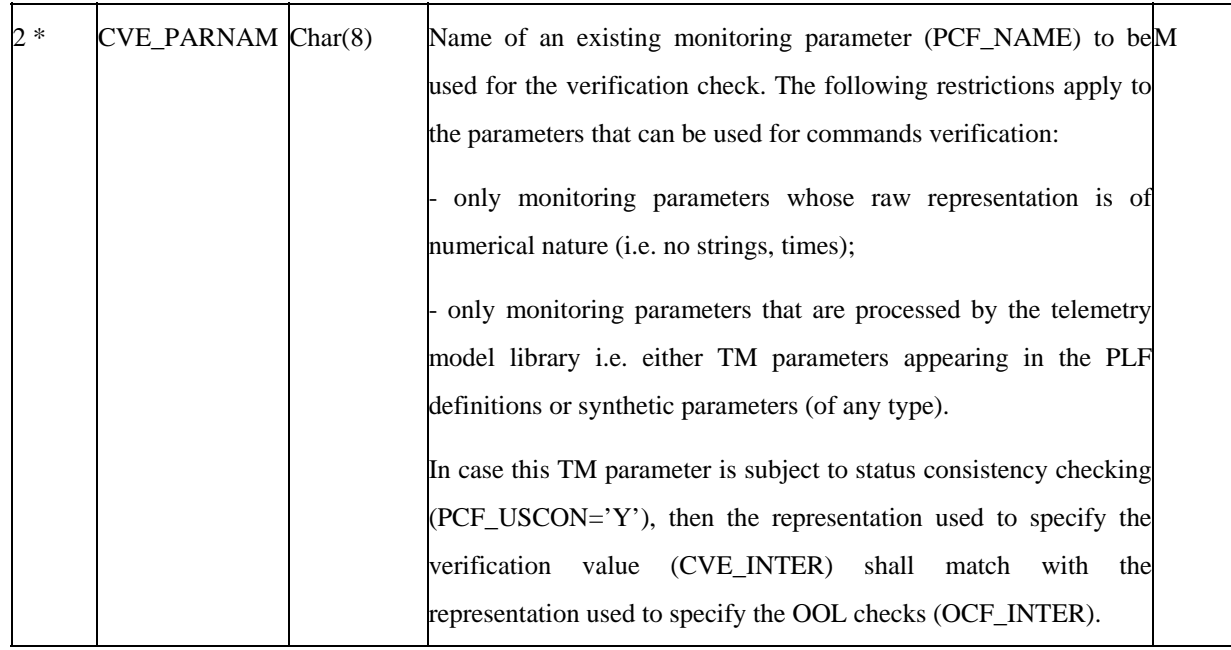

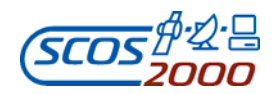

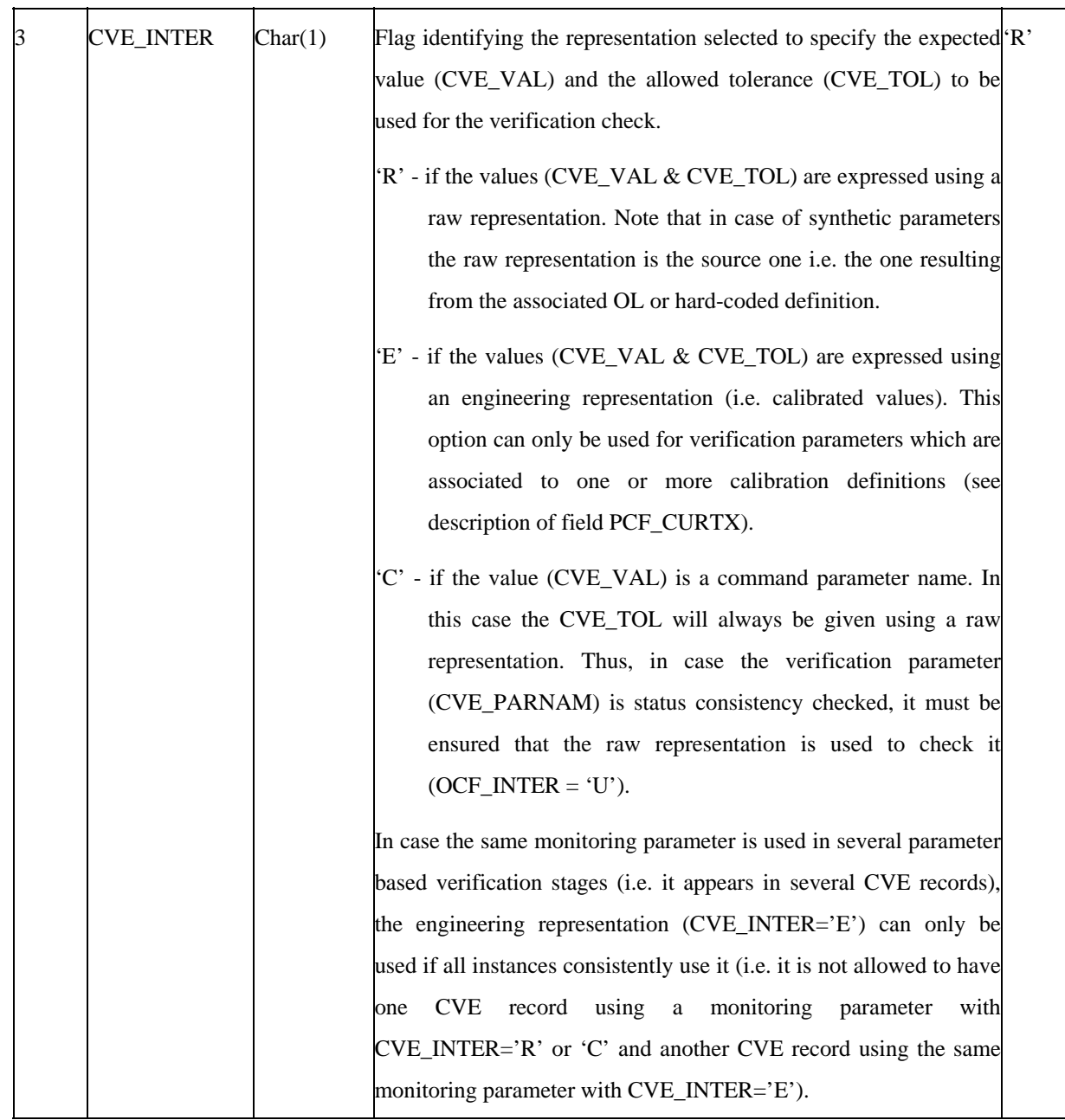

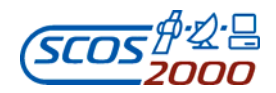

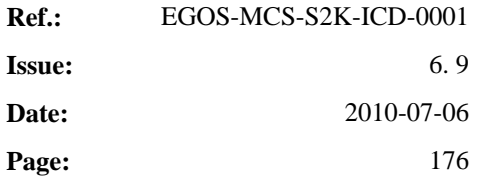

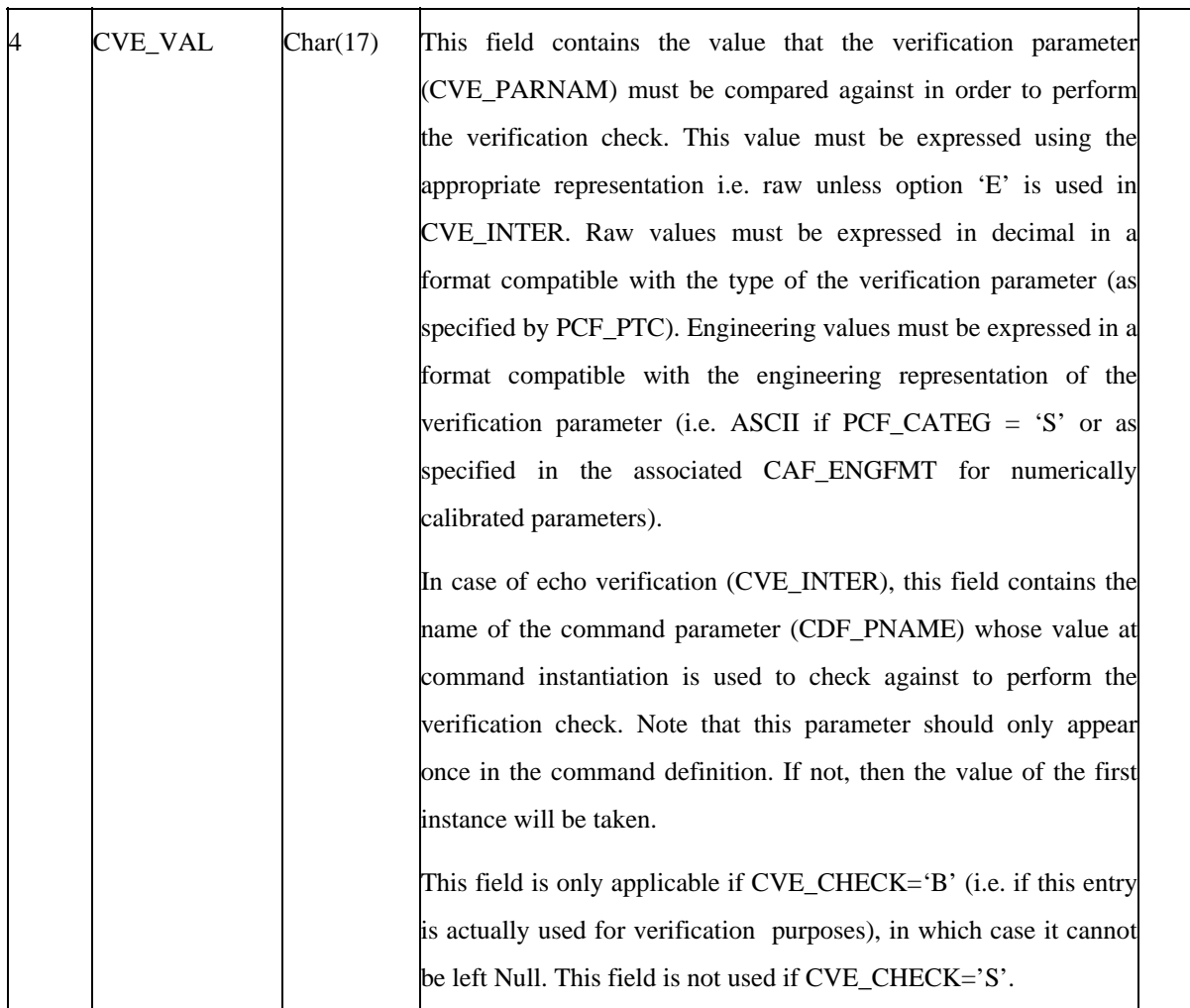

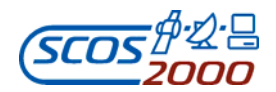

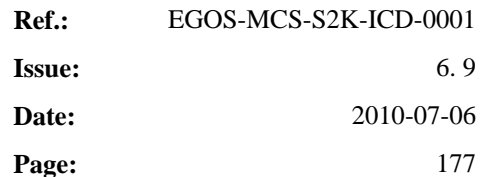

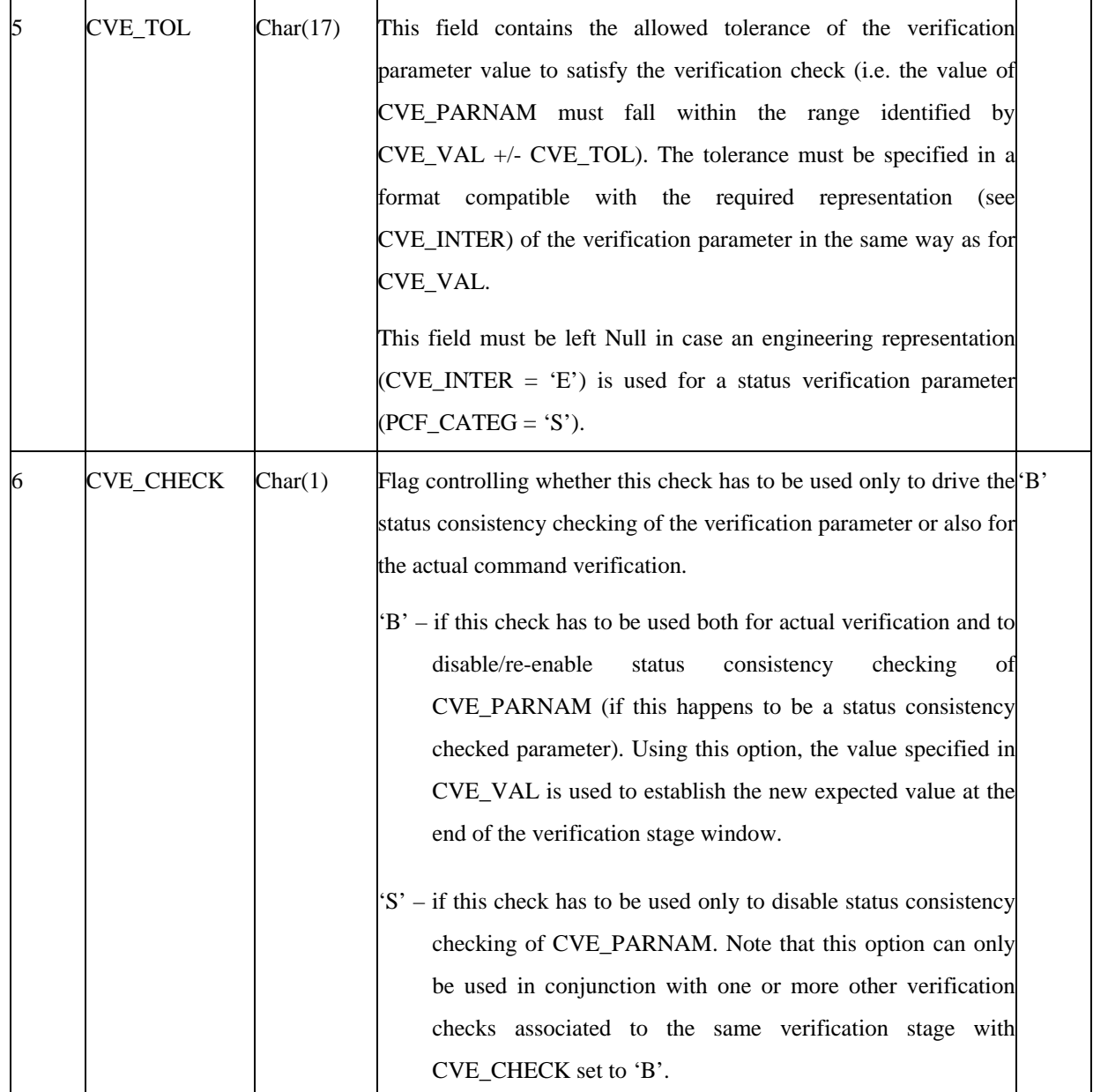

# **3.3.3.4.3 Verification profiles: cvp**

This table describes which stages are applicable to which command/sequence, i.e. the verification profile of each task. One record per verification stage attached to a command/sequence. The currently available releases of SCOS-

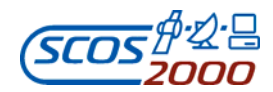

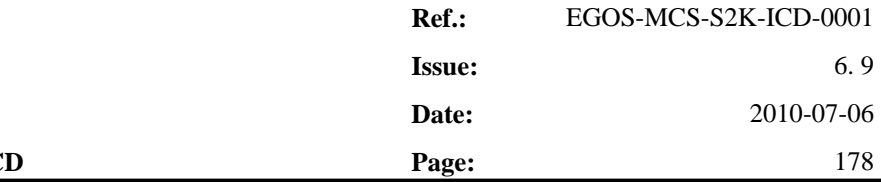

2000 only support verification for commands. Several verification stages can be associated to each command. However, only one verification stage for each CVS\_TYPE (e.g. only one acceptance verification stage can be associated to a command).

As from R4.0, it is possible to dynamically disable the report based verification stages associated to a command (this is achieved by unsetting the corresponding acknowledgment flag when loading a command). However, it should be noted that this mechanism can only be used to disable the execution of a verification stage specified in the CVS table and associated to a command via the CVP table. It is not possible to use this mechanism to dynamically associate a new report based verification stage to a command. This implies that all commands for which a PUS Service 1 report is generated by the receiving on-board application must be associated to the corresponding verification stage in this table.

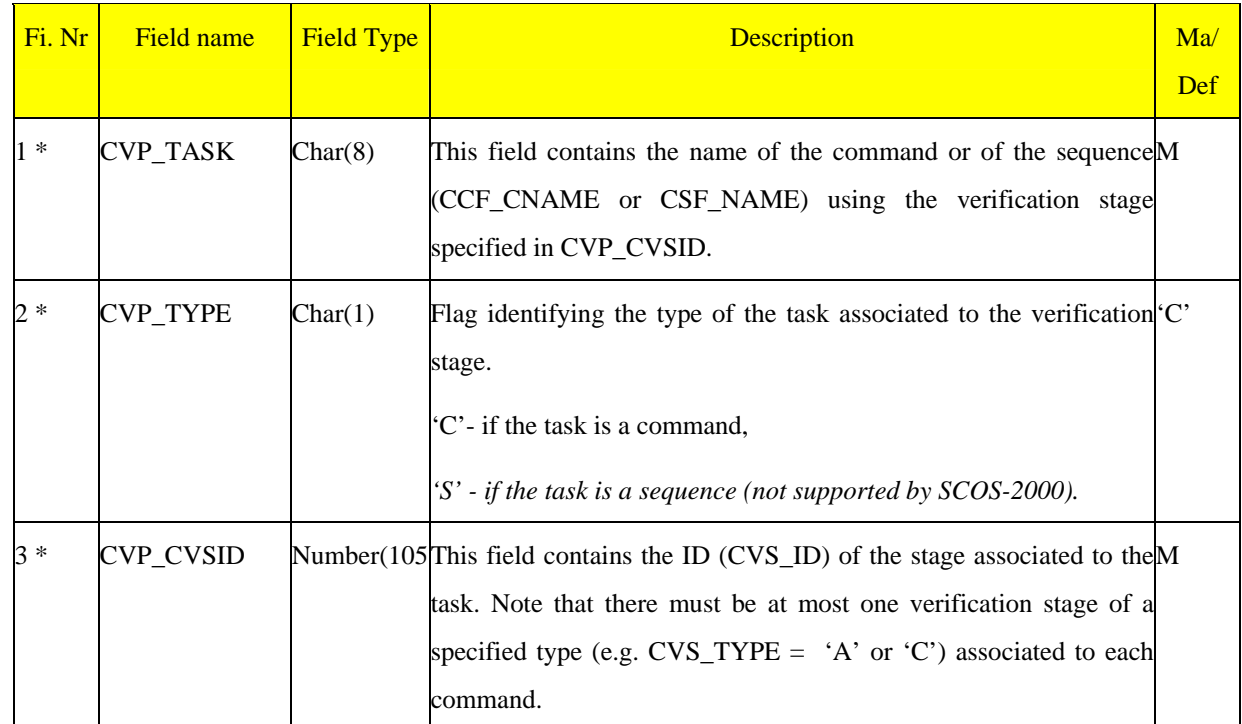

#### **3.3.3.5 Command/Sequence Parameter Sets**

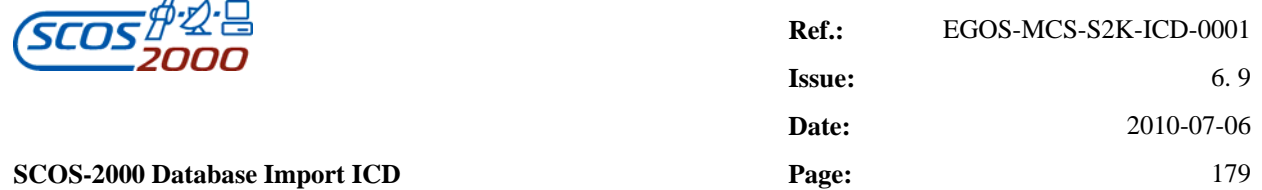

The following tables describe the definition of parameter sets. These are collection of command or sequence parameters for which predefined combination of values (parameter value sets) can be specified in the database. The parameter value sets can then be applied in the real-time environment to specify a value for all contained parameters using high-level mnemonics. Parameter sets and parameter value sets can be specified for commands and sequences.

#### **3.3.3.5.1 Parameter sets: pst**

This table defines the parameter sets i.e. named collection of command or sequence parameters. One record per parameter set.

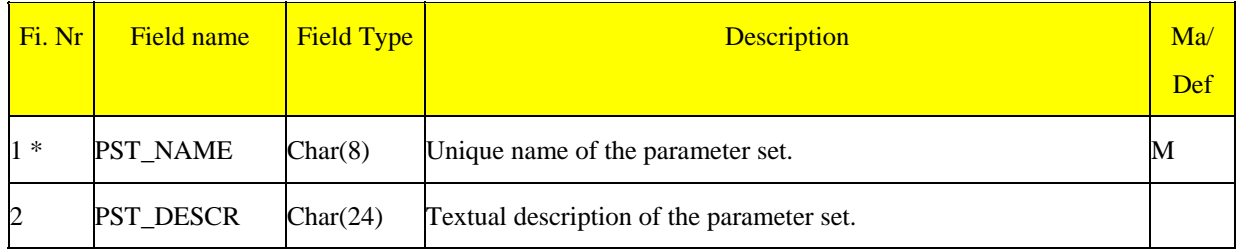

#### **3.3.3.5.2 Parameter value sets: psv**

This table defines the parameter value sets i.e. the name and description of the named set of values for the parameters belonging to a set. One record per parameter value set.

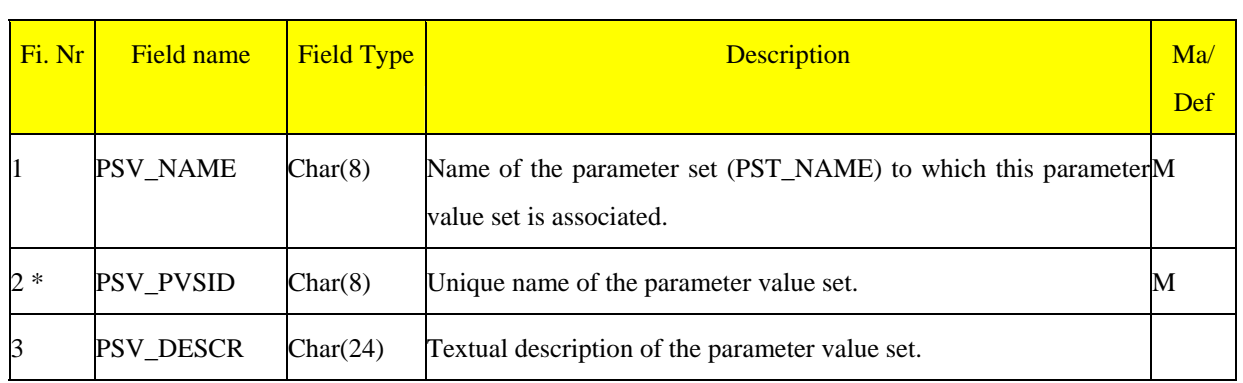

### **3.3.3.5.3 Parameter sets definition: cps**

ESA/OPS-GIC

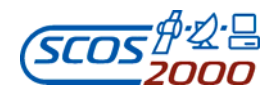

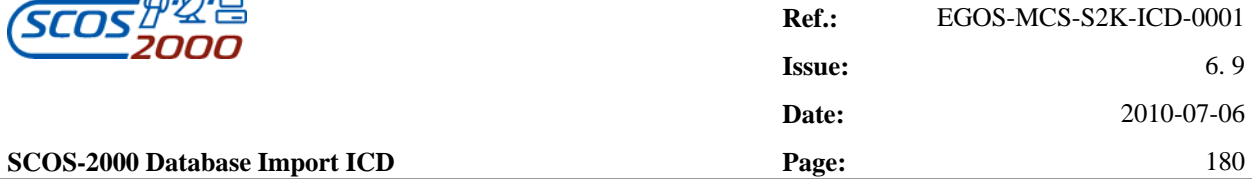

This table can be used to explicitly specify the parameters contained in a parameter set. One record per parameter belonging to a parameter set. It is not used by SCOS-2000 (parameter sets are defined in the pst table, see Section 3.3.3.5.1 above) but it can be useful in the off-line database system to check the completeness of the associated parameter value sets.

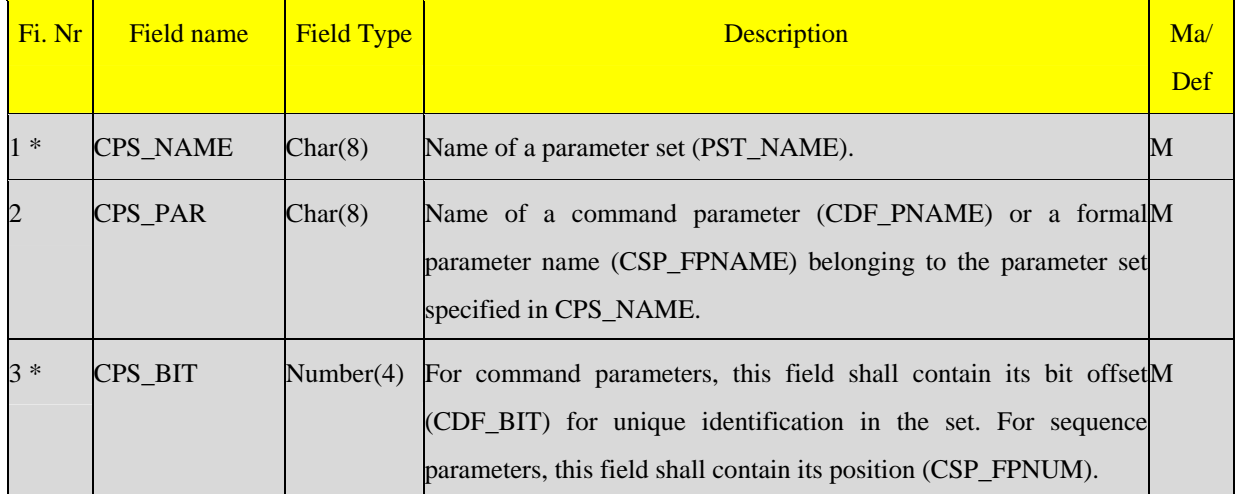

#### **3.3.3.5.4 Parameter value sets definition: pvs**

This table defines the values contained in parameter value sets i.e. the value to be given to each contained parameter when applying the parameter value set. One record per value belonging to a parameter value set.

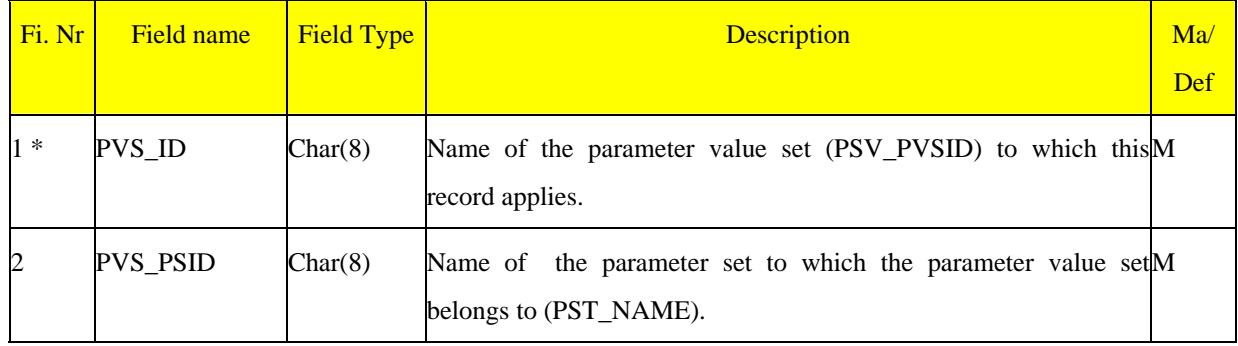

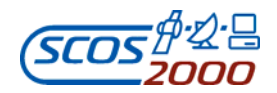

k.

 $\overline{\phantom{0}}$ 

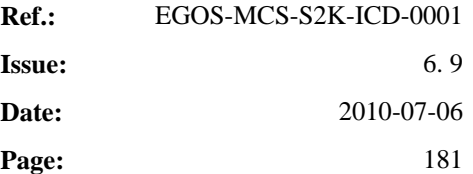

 $\overline{\phantom{a}}$ 

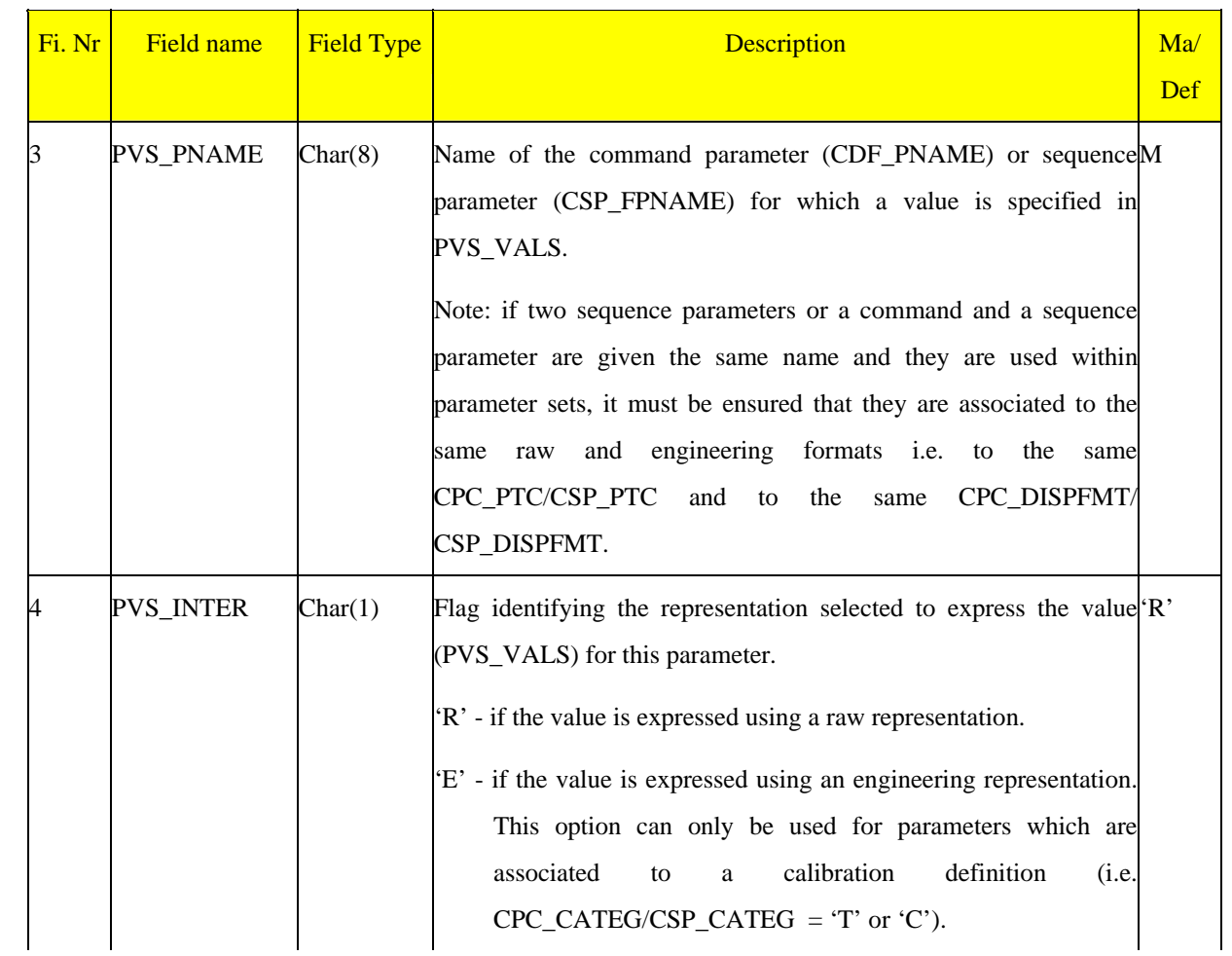

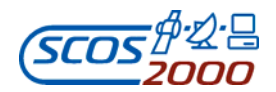

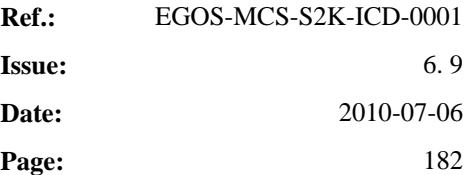

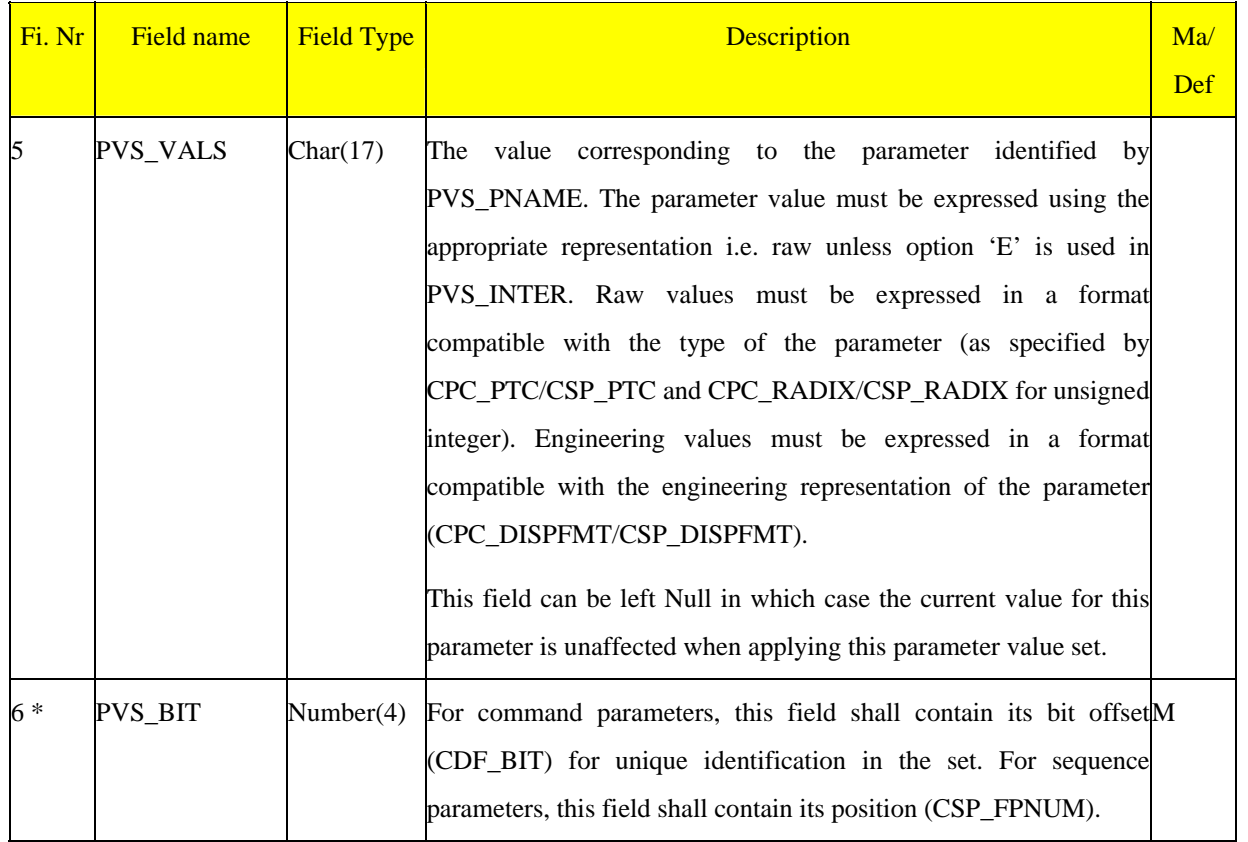

#### **3.3.3.5.5 Parameter sets mapping to commands/sequences: psm**

This table defines which parameter sets are used by which commands or sequences. The same parameter set can be associated to several commands or sequences. However, it is not possible to associate the same parameter set to a command and a sequence (this because even if a command and a sequence may have the same set of parameters with the same name, the field PVS\_BIT would unavoidably have different values when creating parameter value sets).

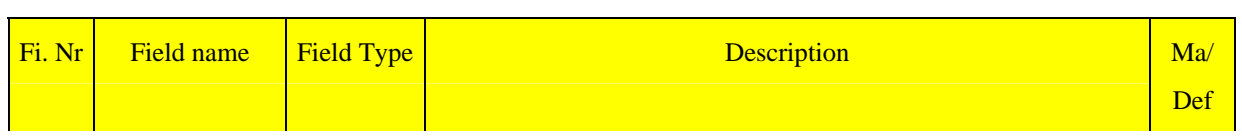

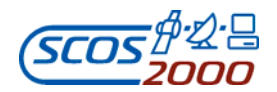

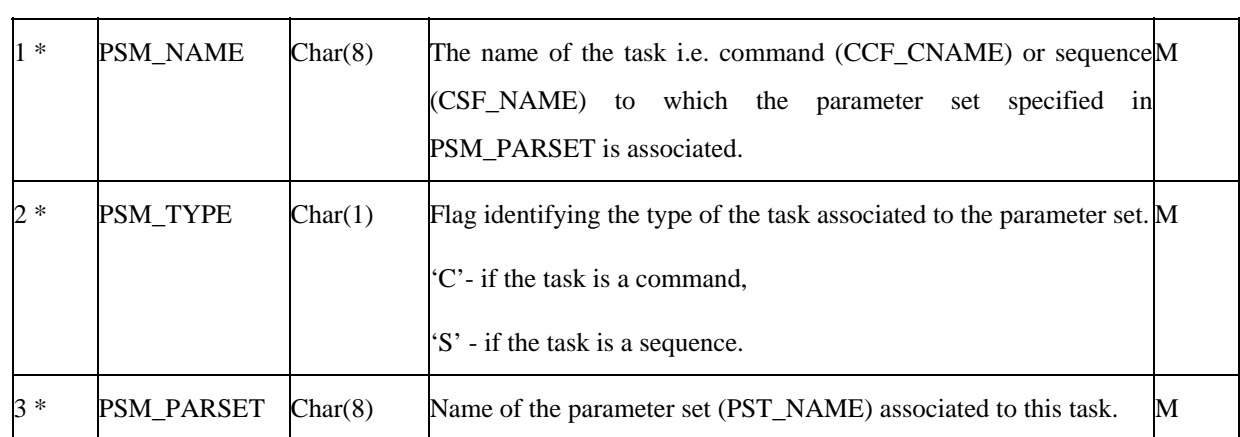

# **3.3.3.6 Command/Sequence Parameters (De-)calibrations**

The following tables define the data required to perform conversions of the parameter values. Unlike the tables used to calibrate monitoring parameters, the commanding calibrations can be used in both directions i.e. to convert values from engineering to raw (for display and encoding purposes) or from raw to engineering (for display purposes). They can be equally associated to command as well as to sequence parameters. However, only parameters which in their raw representation are of a numerical nature can be associated to a calibration (i.e. no strings, times).

*Warning: in order to avoid ambiguities in the evaluation of the corresponding raw value when specifying an engineering value, the calibration curves associated to command/sequence parameters shall ensure a one-to-one correspondence between raw and engineering values.* 

#### **3.3.3.6.1 Numerical (de-)calibration curves: cca**

This table defines the numerical (de-)calibration curve definitions. One record per (de-)calibration curve.

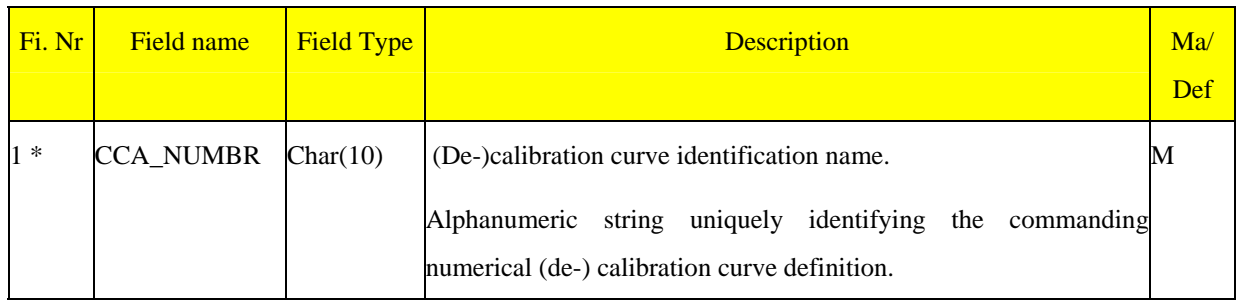

ESA/OPS-GIC

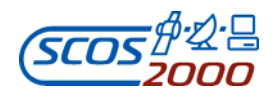

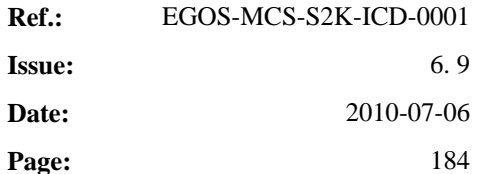

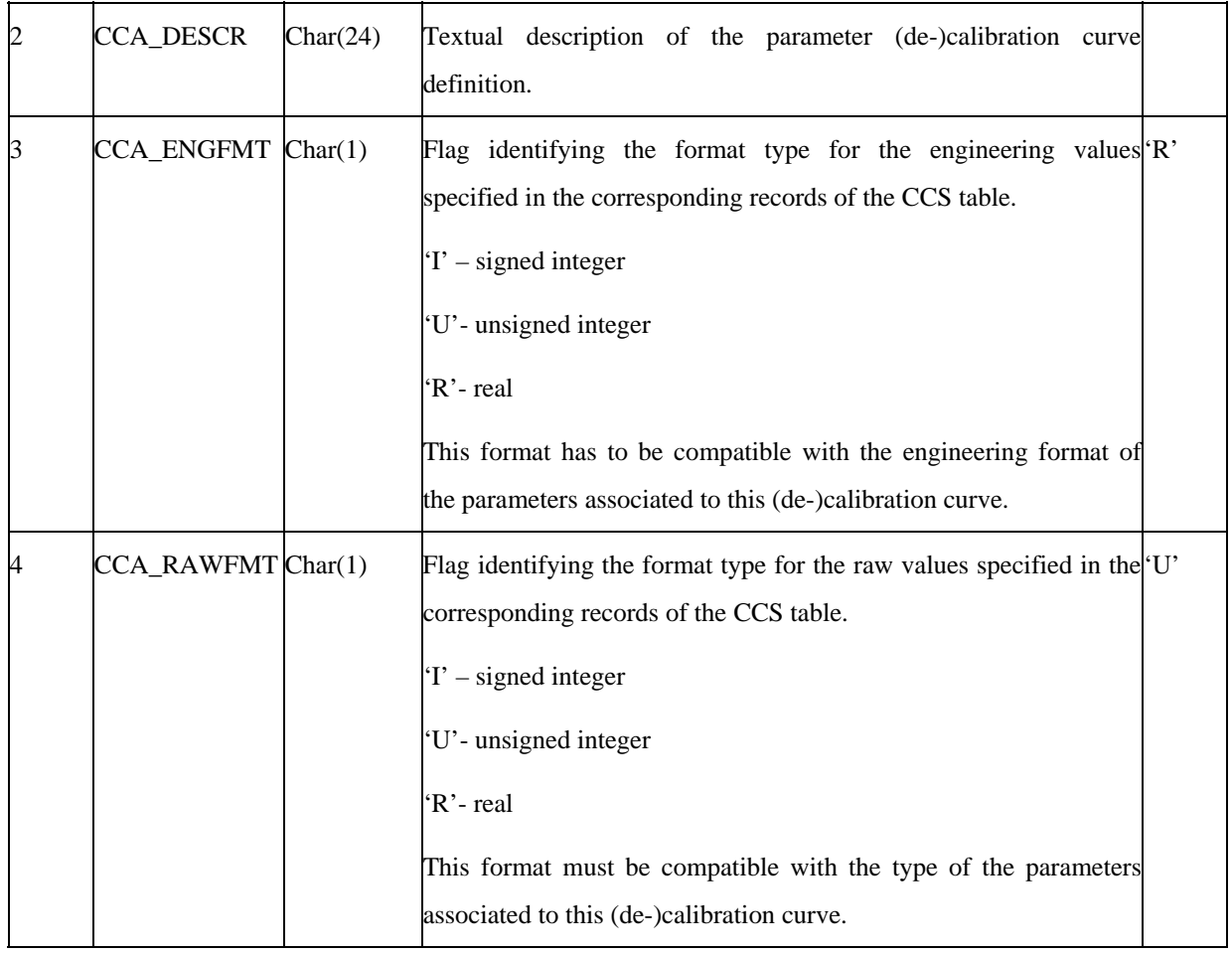

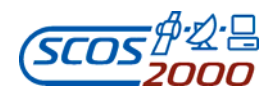

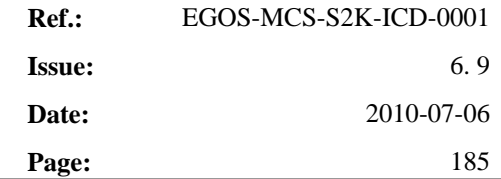

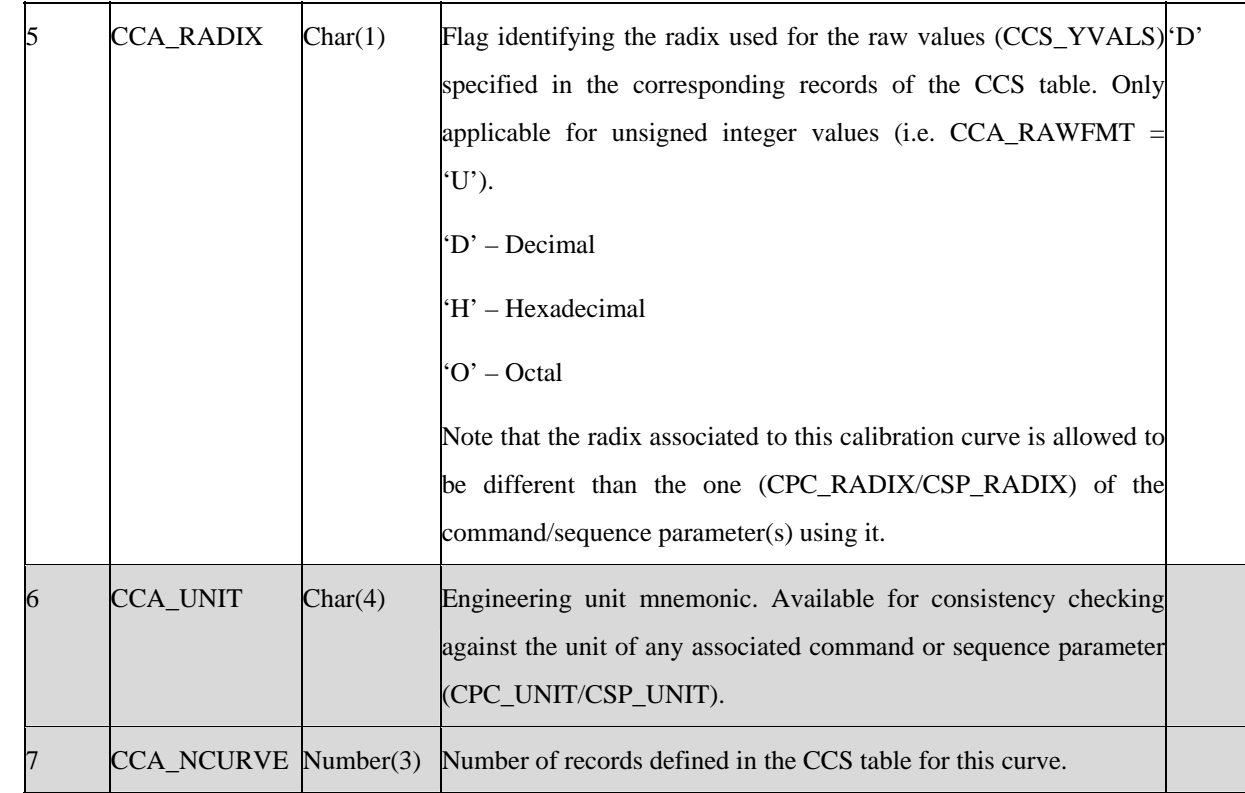

#### **3.3.3.6.2 Numerical (de-)calibration curves definition: ccs**

This table defines the (de-)calibration curve value pairs. One record per engineering/raw value pair.

*Remark: note that the engineering values in this table are specified in the CCA\_XVALS field (unlike the calibration curve tables used for monitoring parameters calibrations).* 

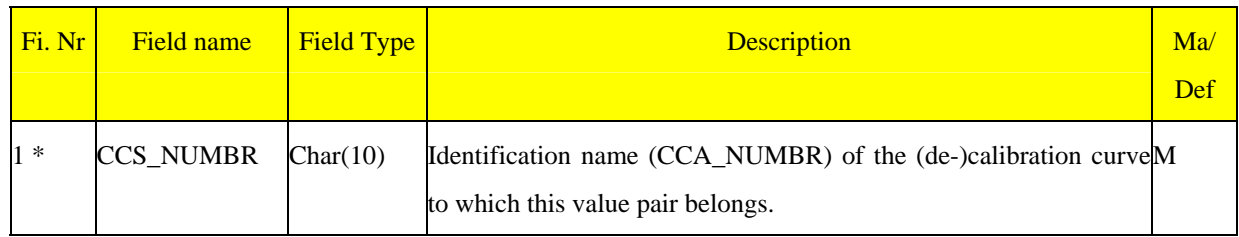

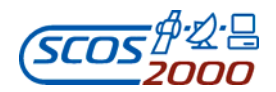

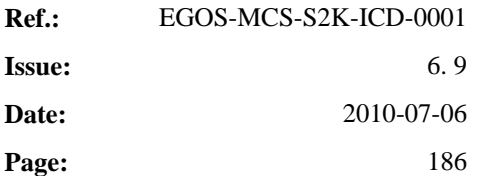

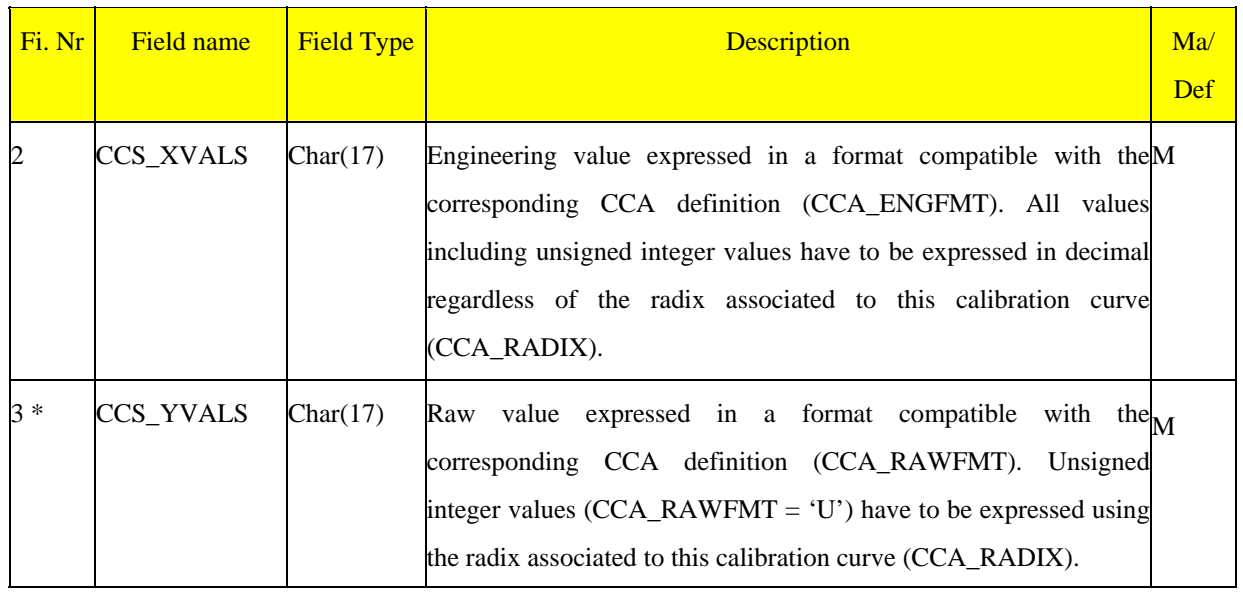

#### **3.3.3.6.3 Textual (de-)calibrations: paf**

This file defines the textual (de-)calibration definitions (also known as parameter alias sets). One record per textual (de-) calibration definition.

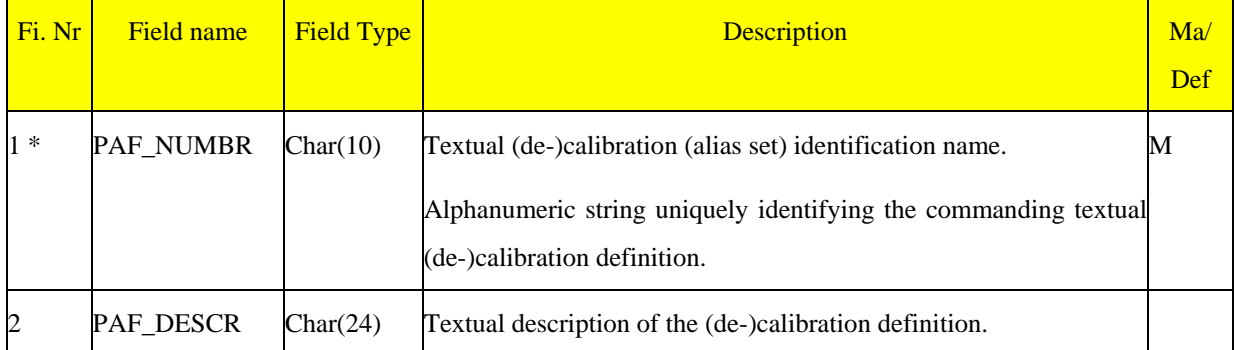

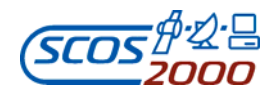

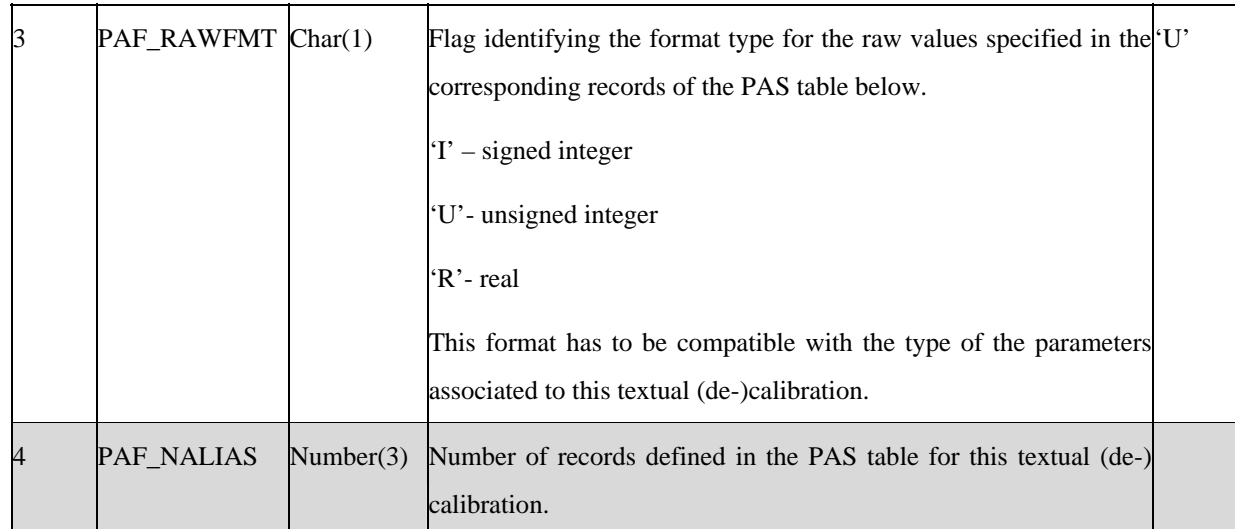

#### **3.3.3.6.4 Textual (de-)calibrations definitions: pas**

This table defines the text string/raw value pairs associated to a textual (de-)calibration definition. One record per alias/raw value pair.

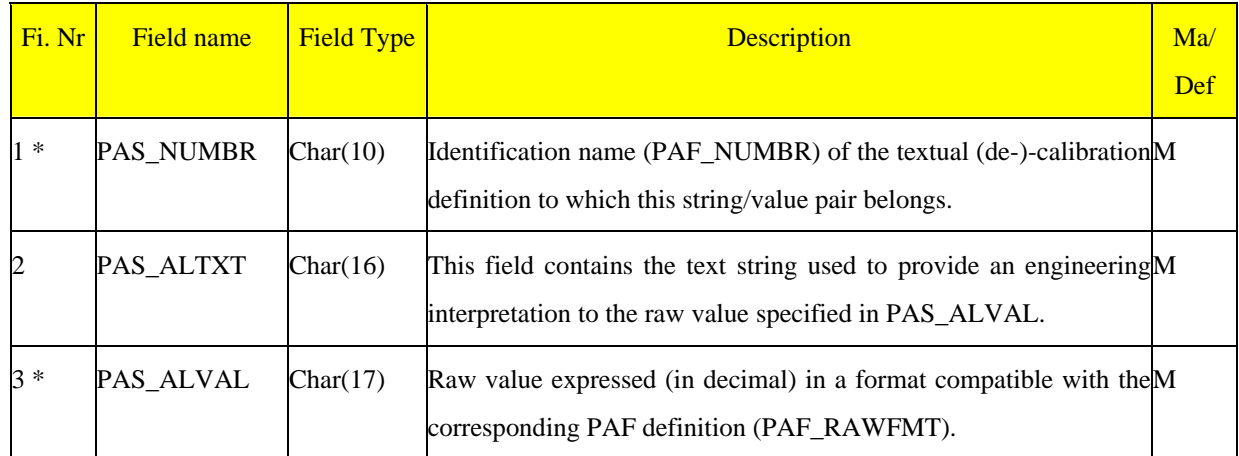

### **3.3.3.7 Command/Sequence Parameters Range Checks**

The following tables define the data required to perform range checking of parameter values. They can be equally

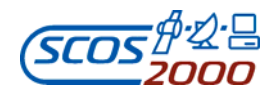

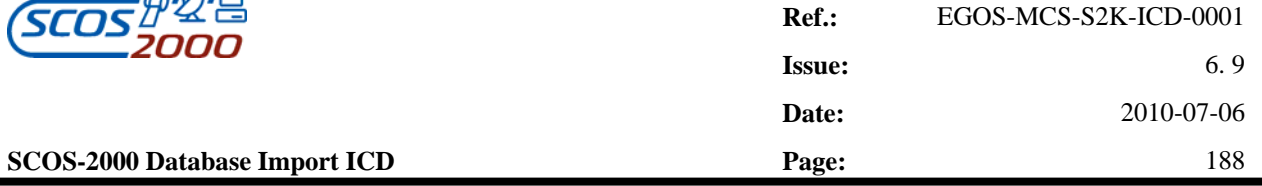

used for command as well as for sequence parameters. However, only parameters which in their raw representation are of a numerical nature or times can be range checked (i.e. strings cannot be range checked).

### **3.3.3.7.1 Parameter range sets: prf**

This table describes the set of ranges which can be associated to a command or a sequence parameter. One record per range set.

*Remark: when loading command sequences on a manual stack, only the formal parameter values are checked against the applicable range sets i.e. not all the values of any contained sequence/command. However, it is possible to configure SCOS-2000 such that all parameter values are checked at sequence loading time.* 

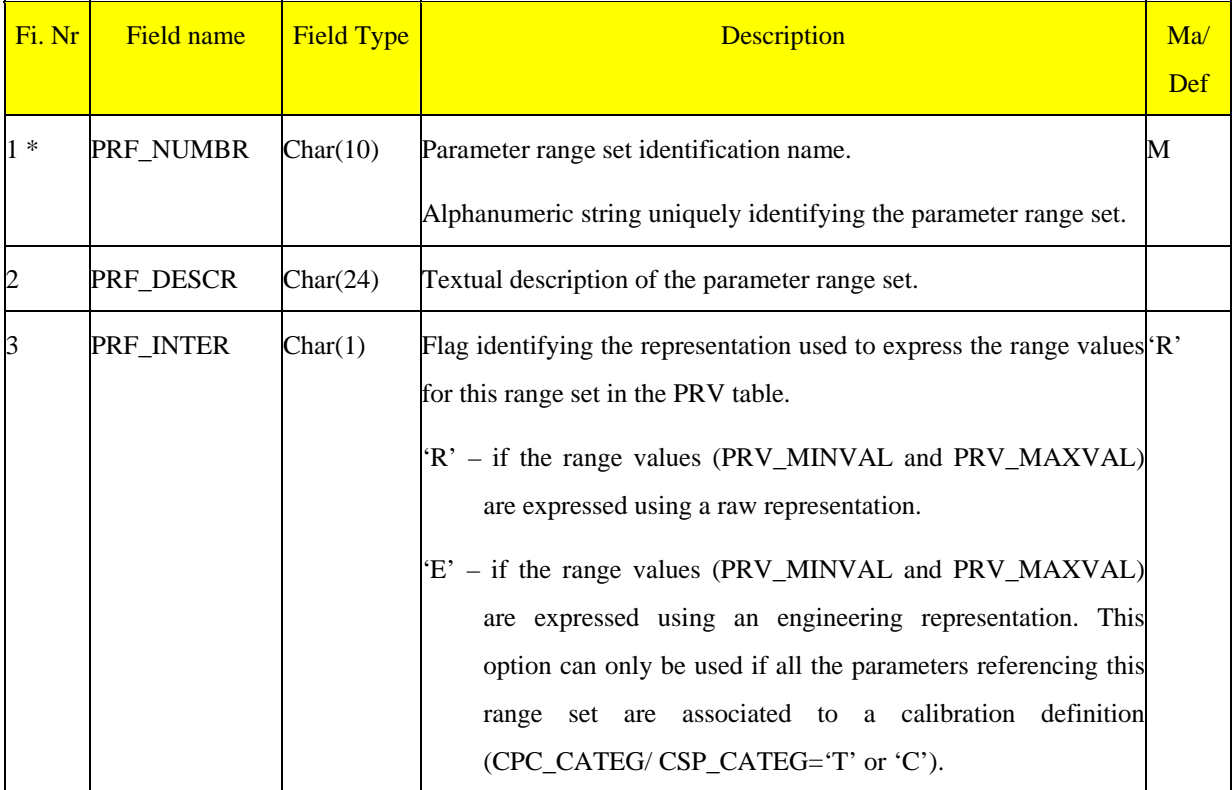

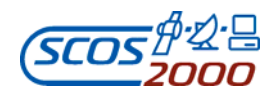

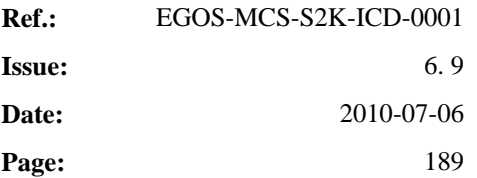

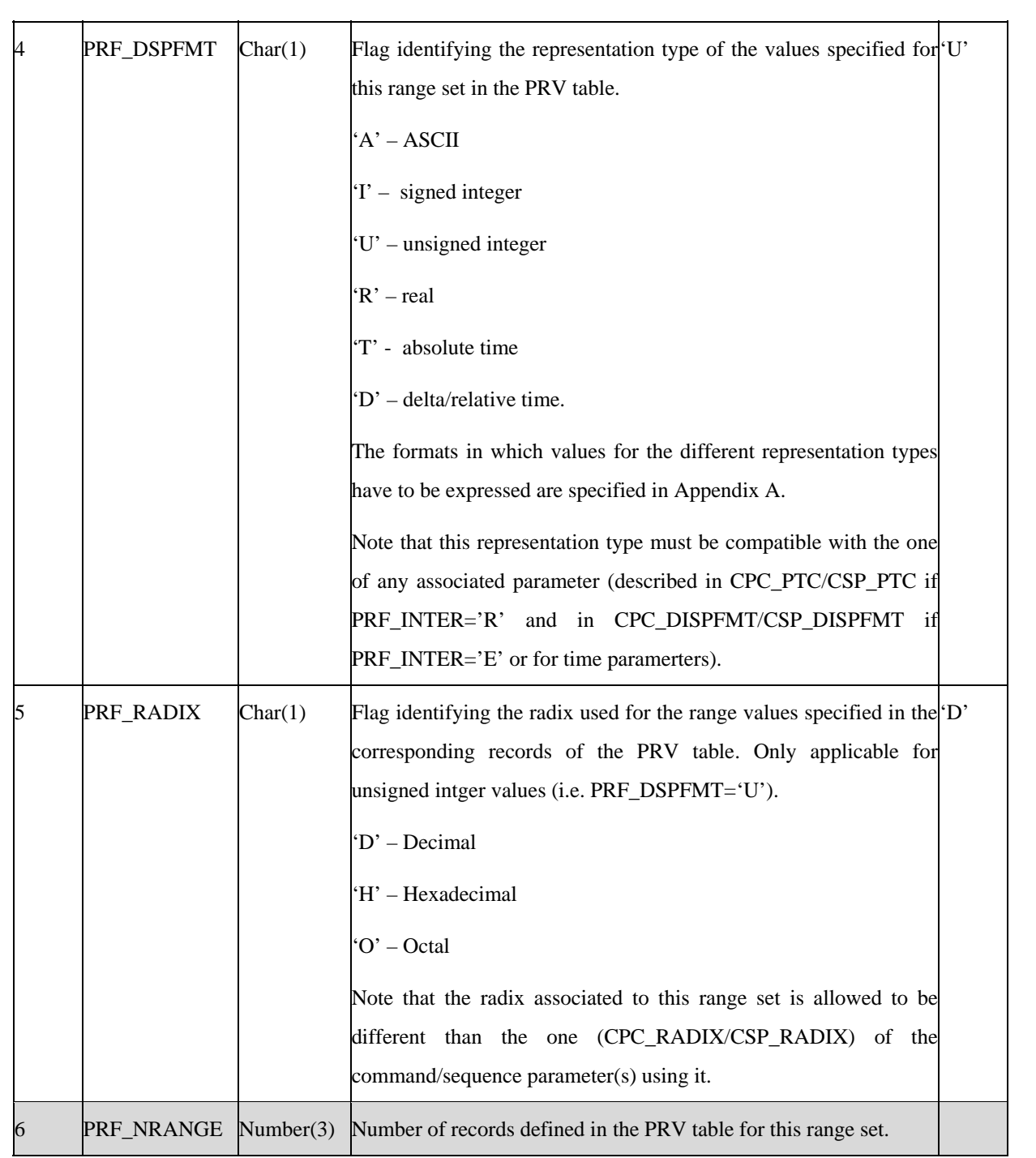

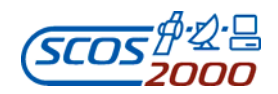

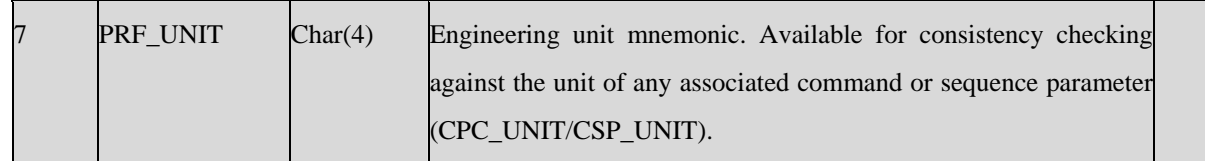

#### **3.3.3.7.2 Parameter range values: prv**

This table defines the allowed value ranges for the associated range set. One record per allowed (range of) value(s). The range check will be satisfied if the parameter values falls within or is equal to the min/max values. A set of allowed discrete values or value ranges can be defined by entering a record per allowed value (specified in PRV\_MINVAL) or value range (specified in PRV\_MINVAL and PRV\_MAXVAL).

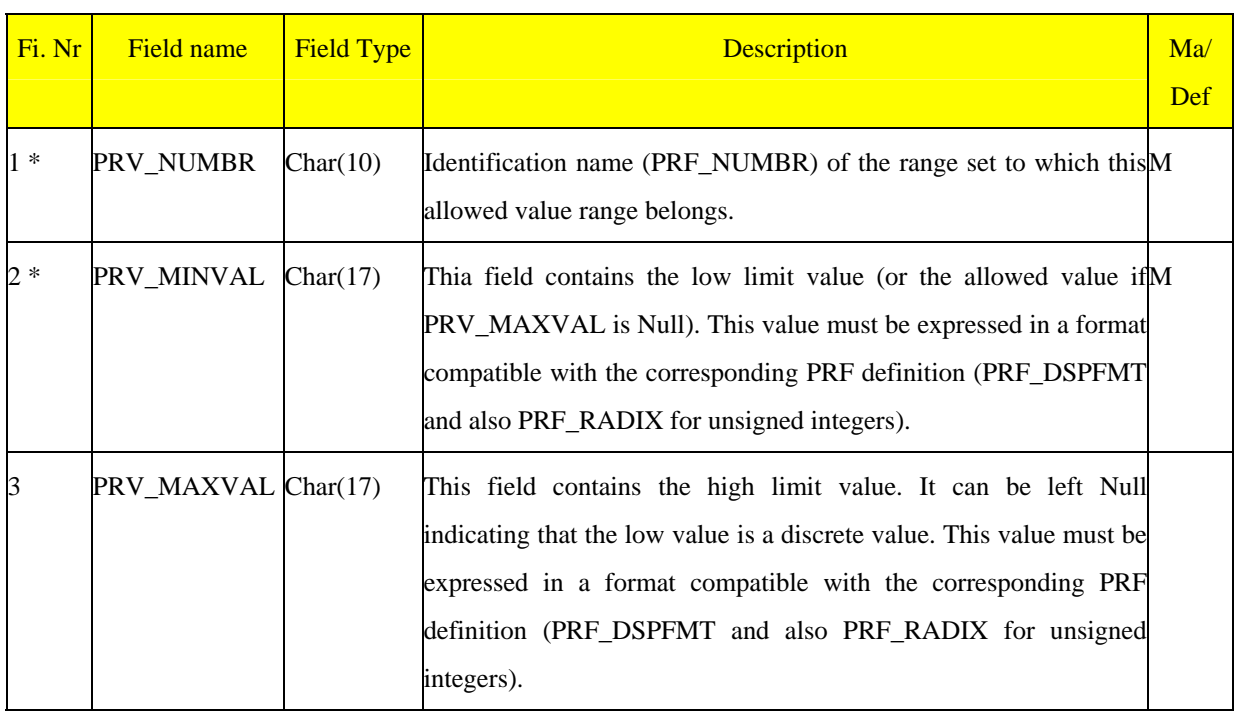

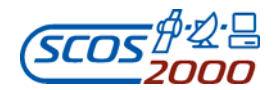

# **Appendix A – SCOS-2000 Parameter Types**

The table below lists the Parameter Type and Format Codes supported by SCOS-2000. It also specifies the parameter type (internal format) and the parameter width assumed by the importer for each PTC. Reference is made to the nomenclature adopted in the Packet Utilisation Standard (see [RD-6]). PTC/PFC combinations supported by SCOS-2000 but not listed in [RD-6] are emphasized in bold. Rows in italics refer to PTC/PFC combinations listed in [RD-6] but not supported by SCOS-2000.

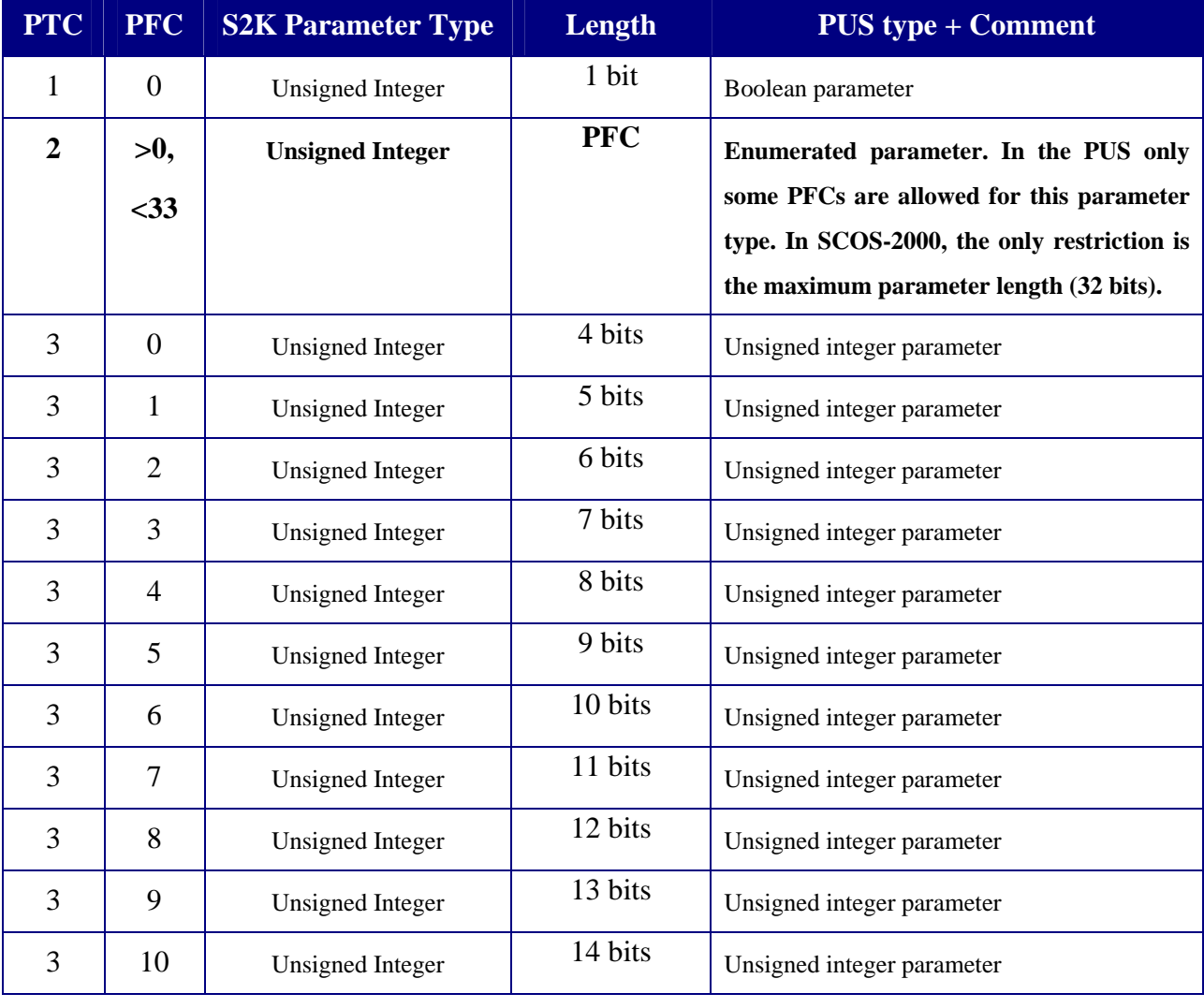

ESA/OPS-GIC

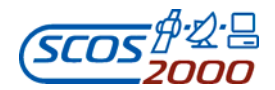

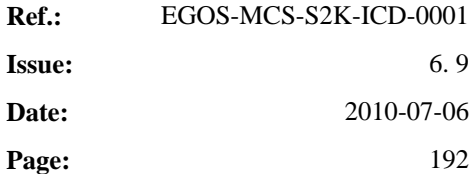

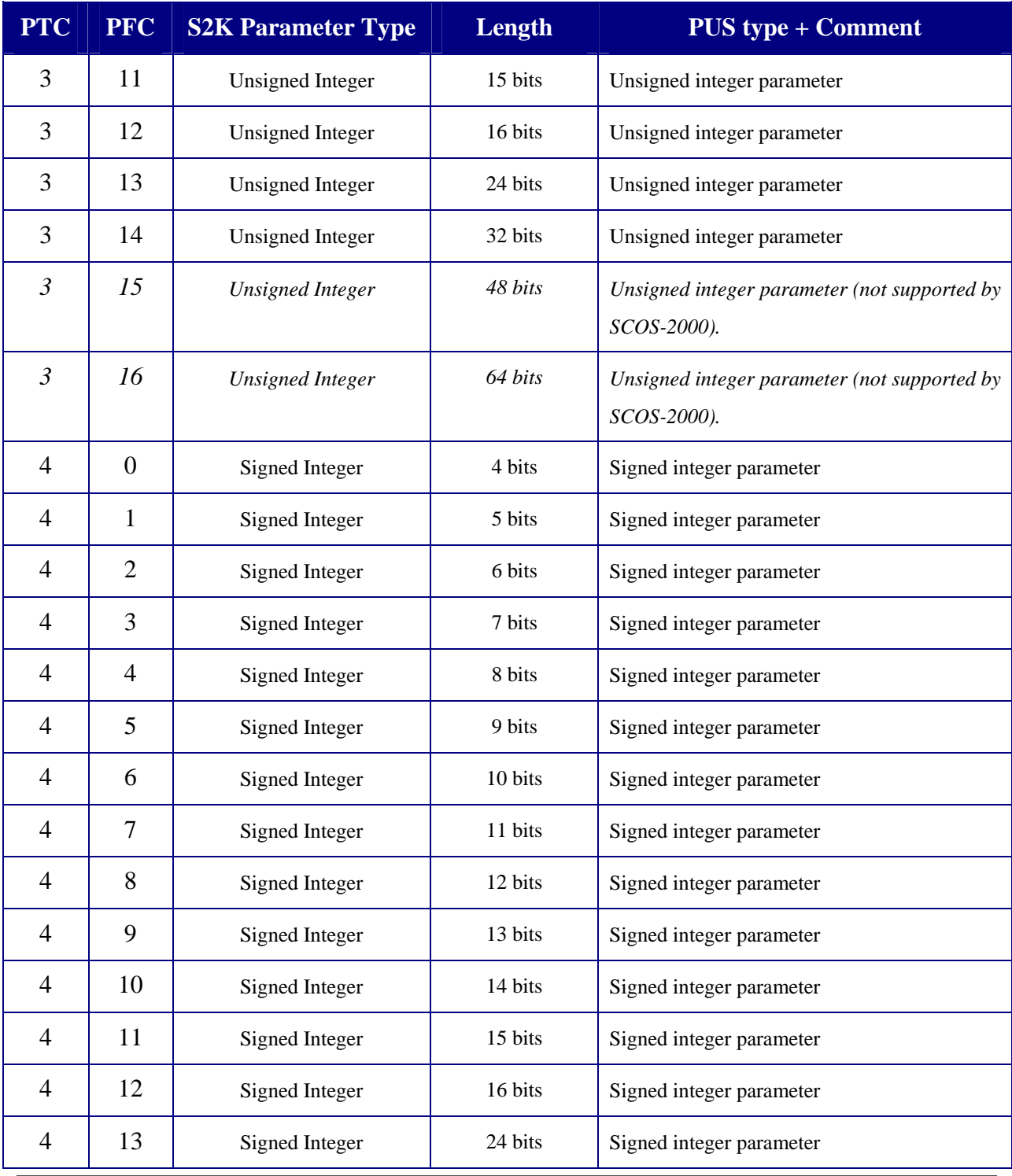

ESA/OPS-GIC

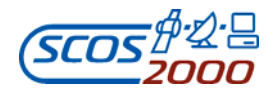

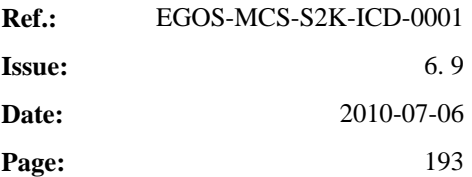

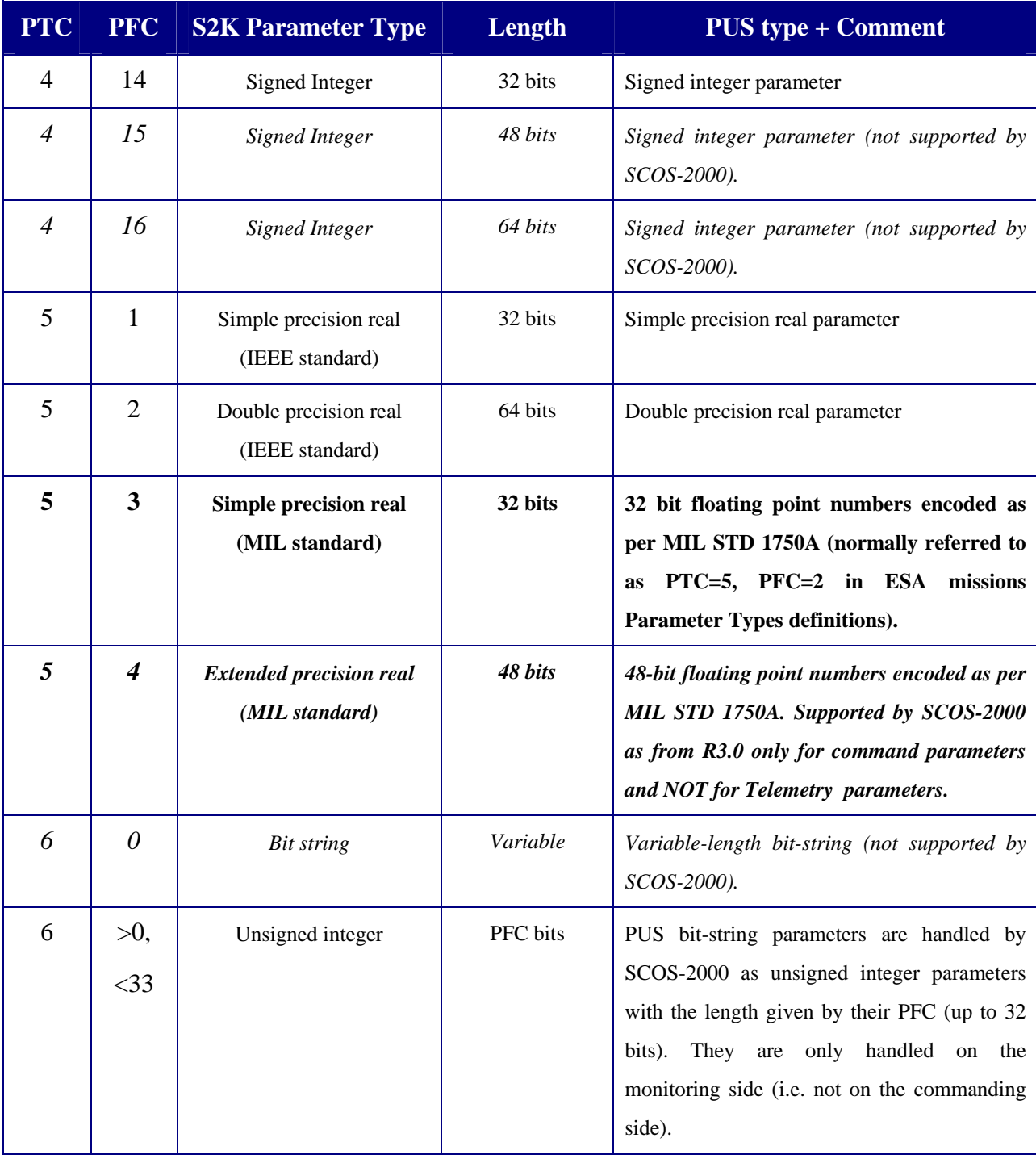

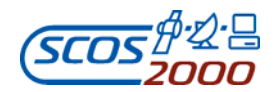

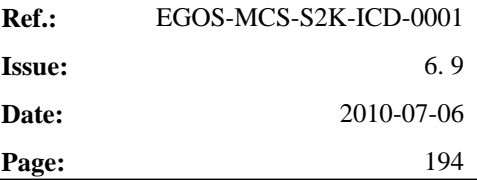

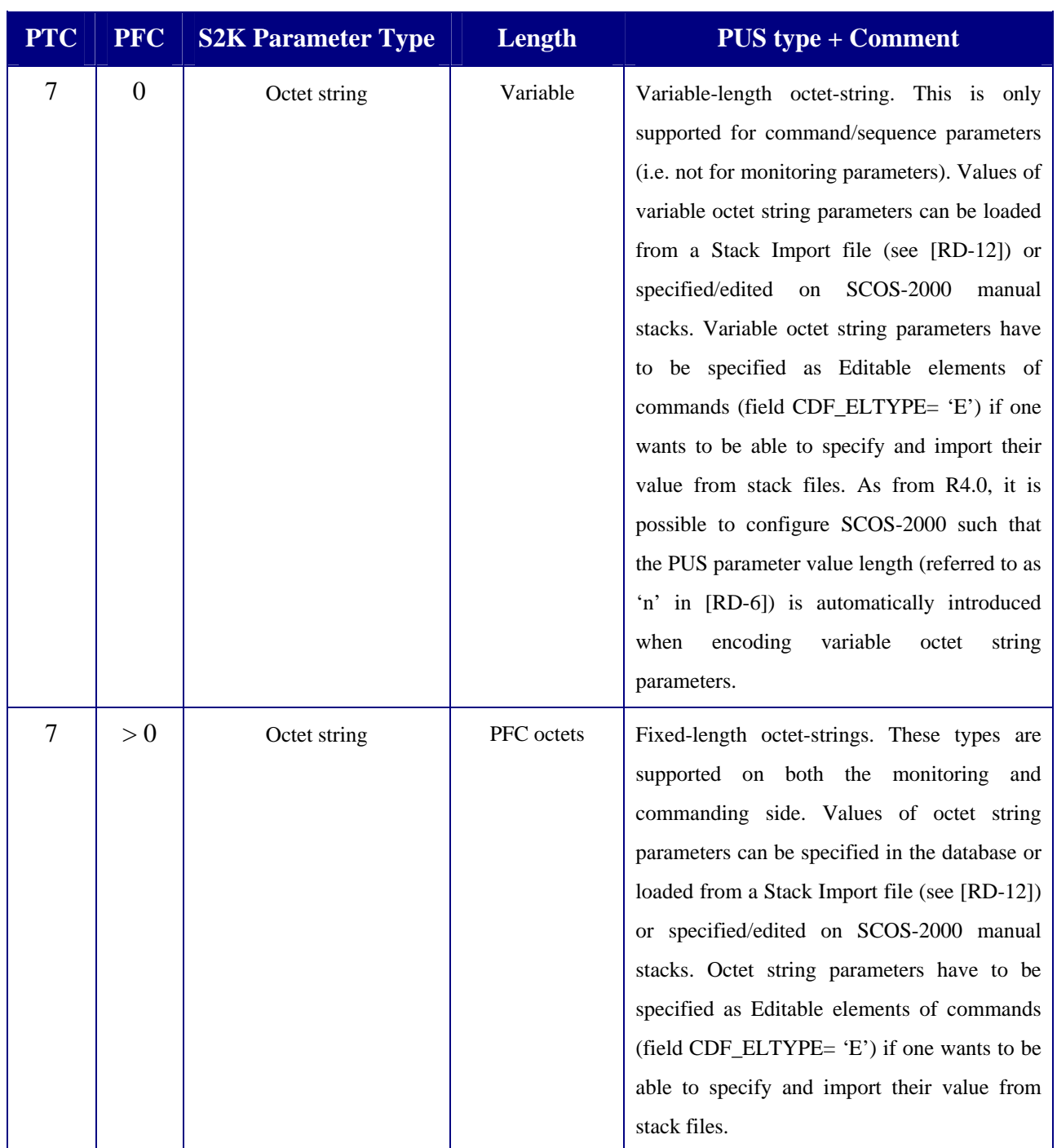

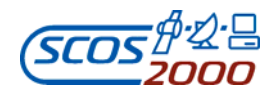

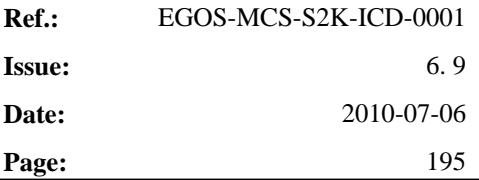

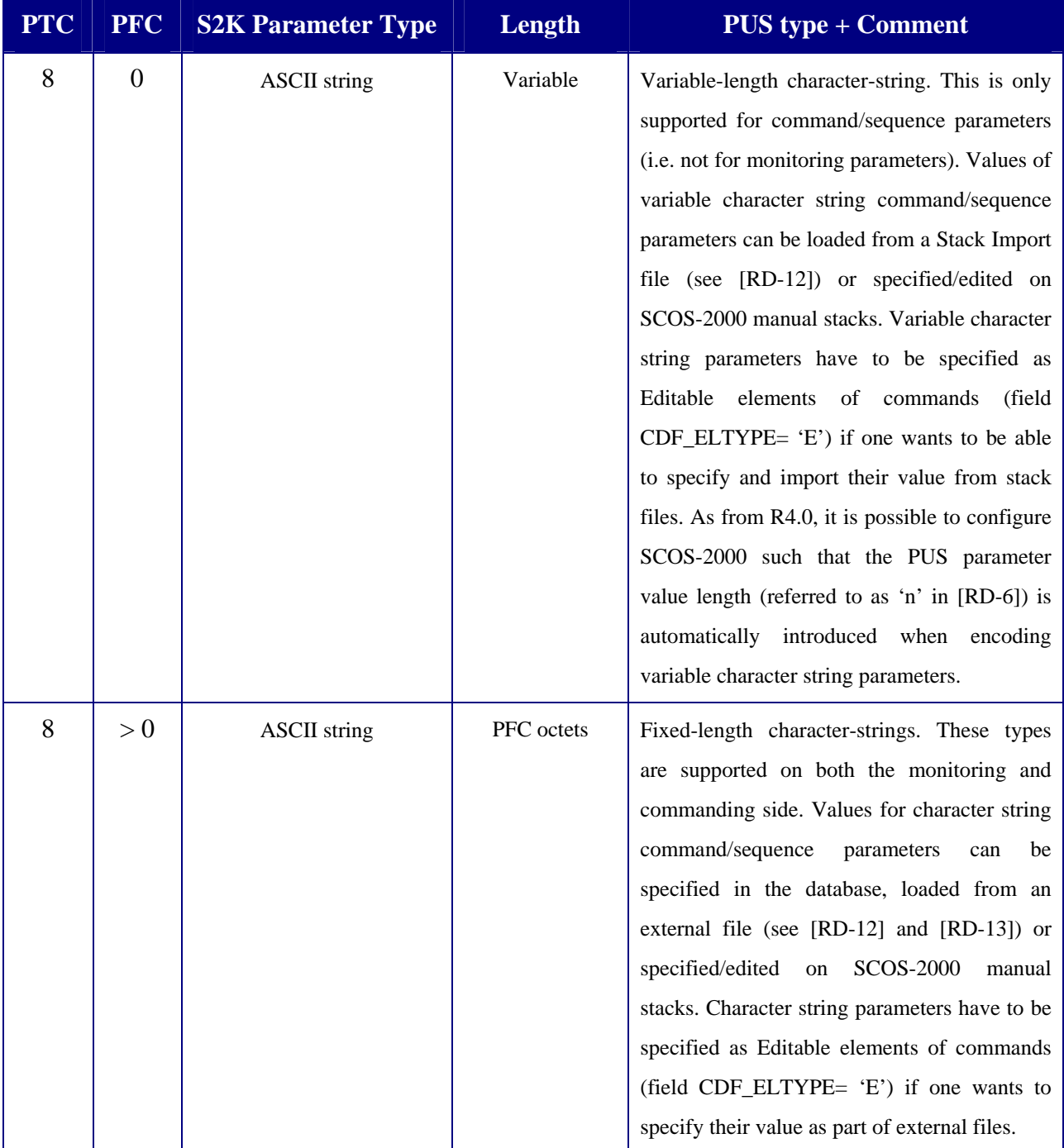

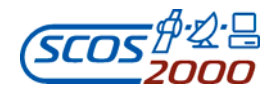

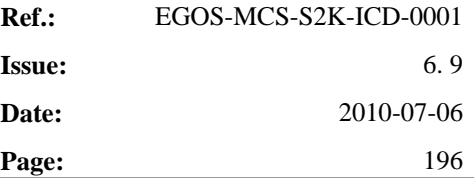

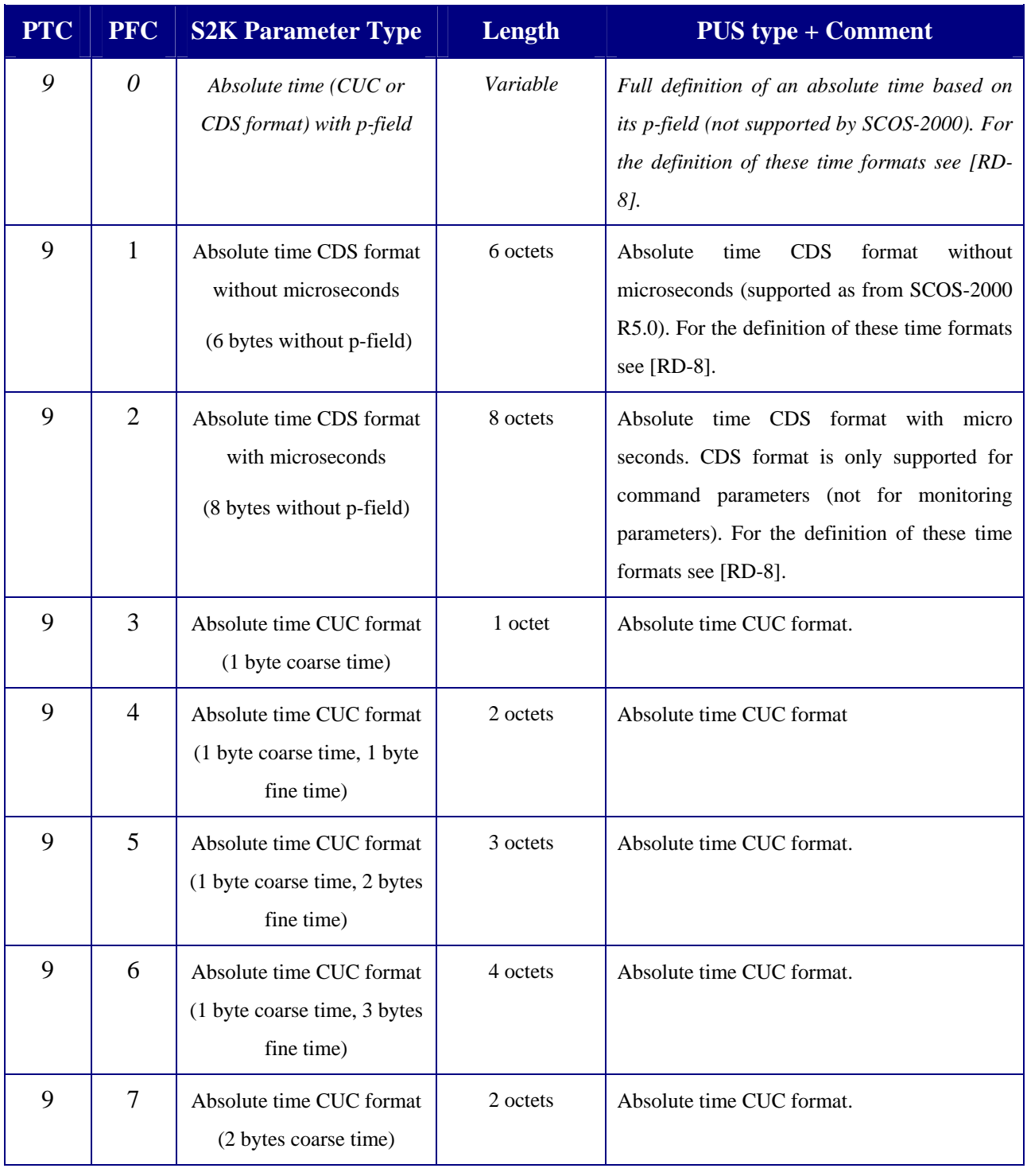

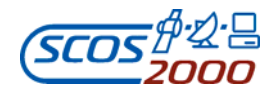

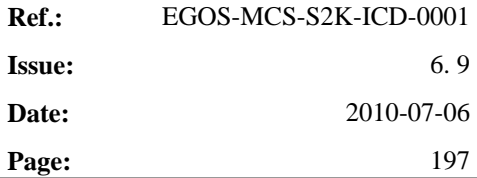

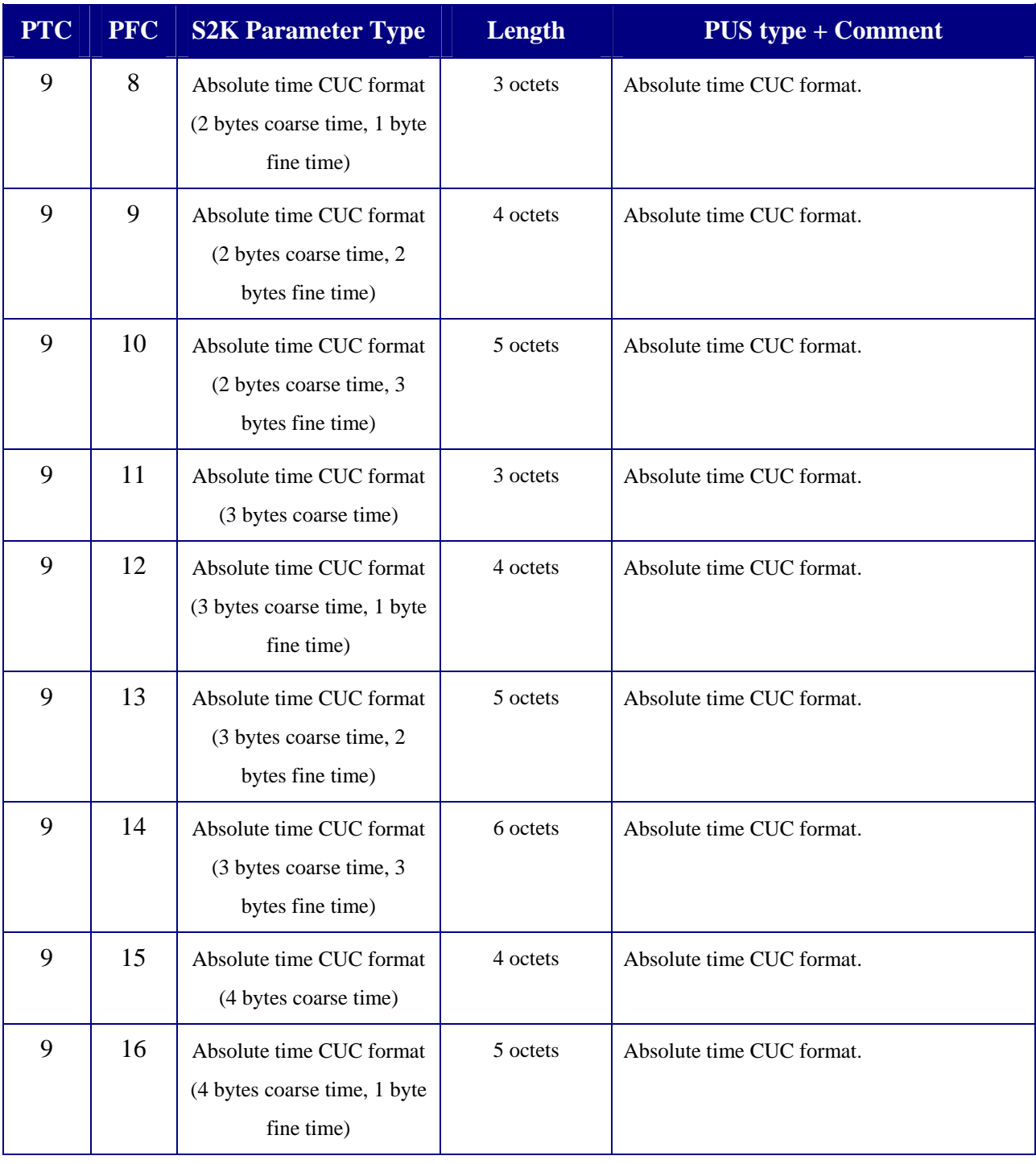

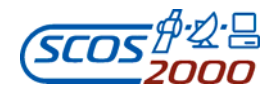

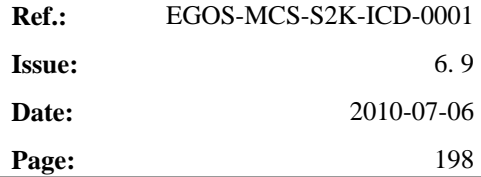

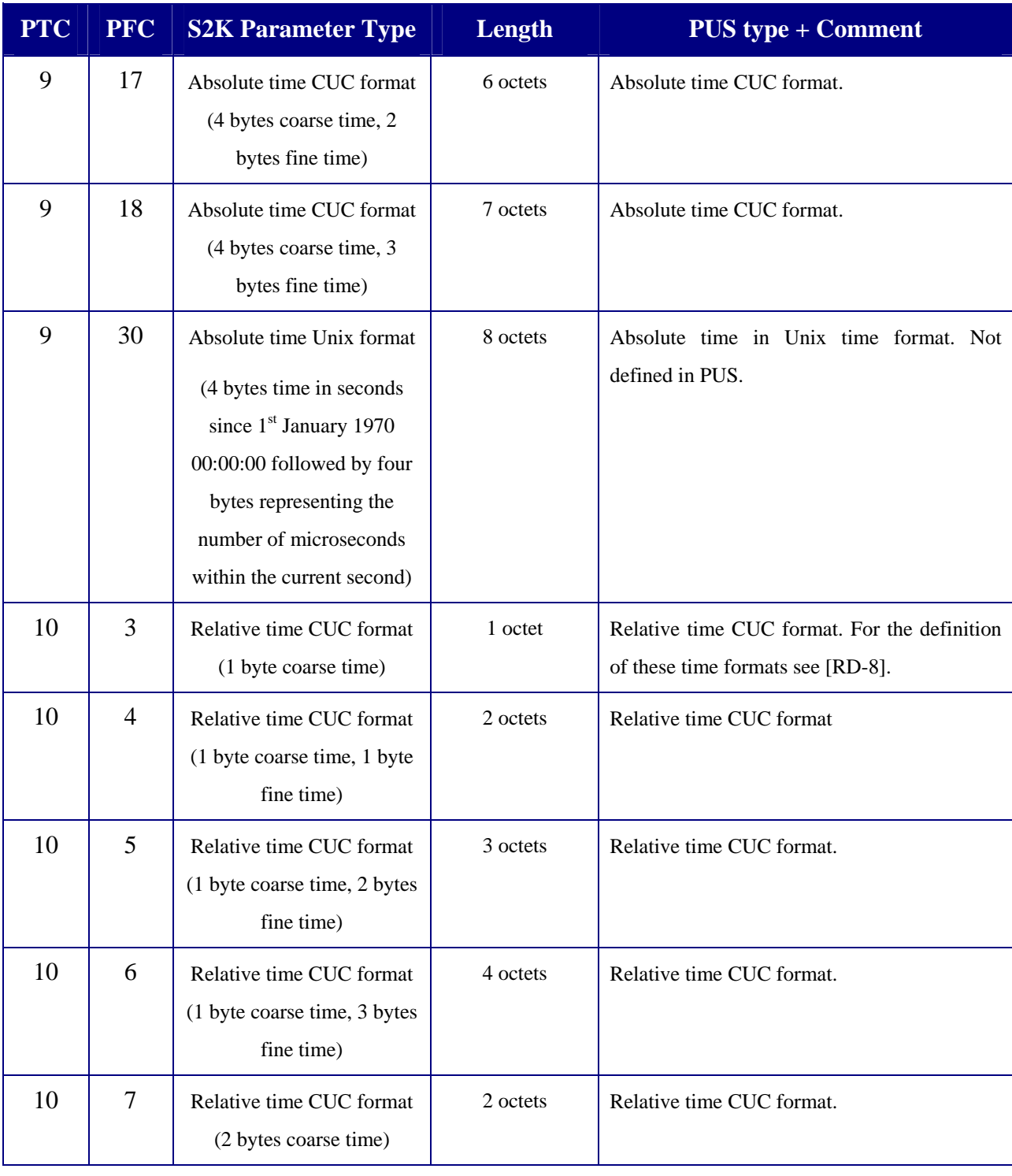

ESA/OPS-GIC

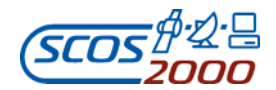

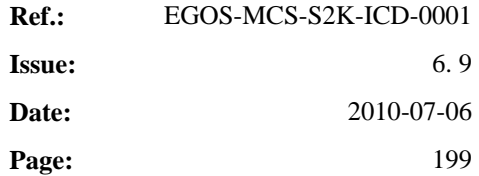

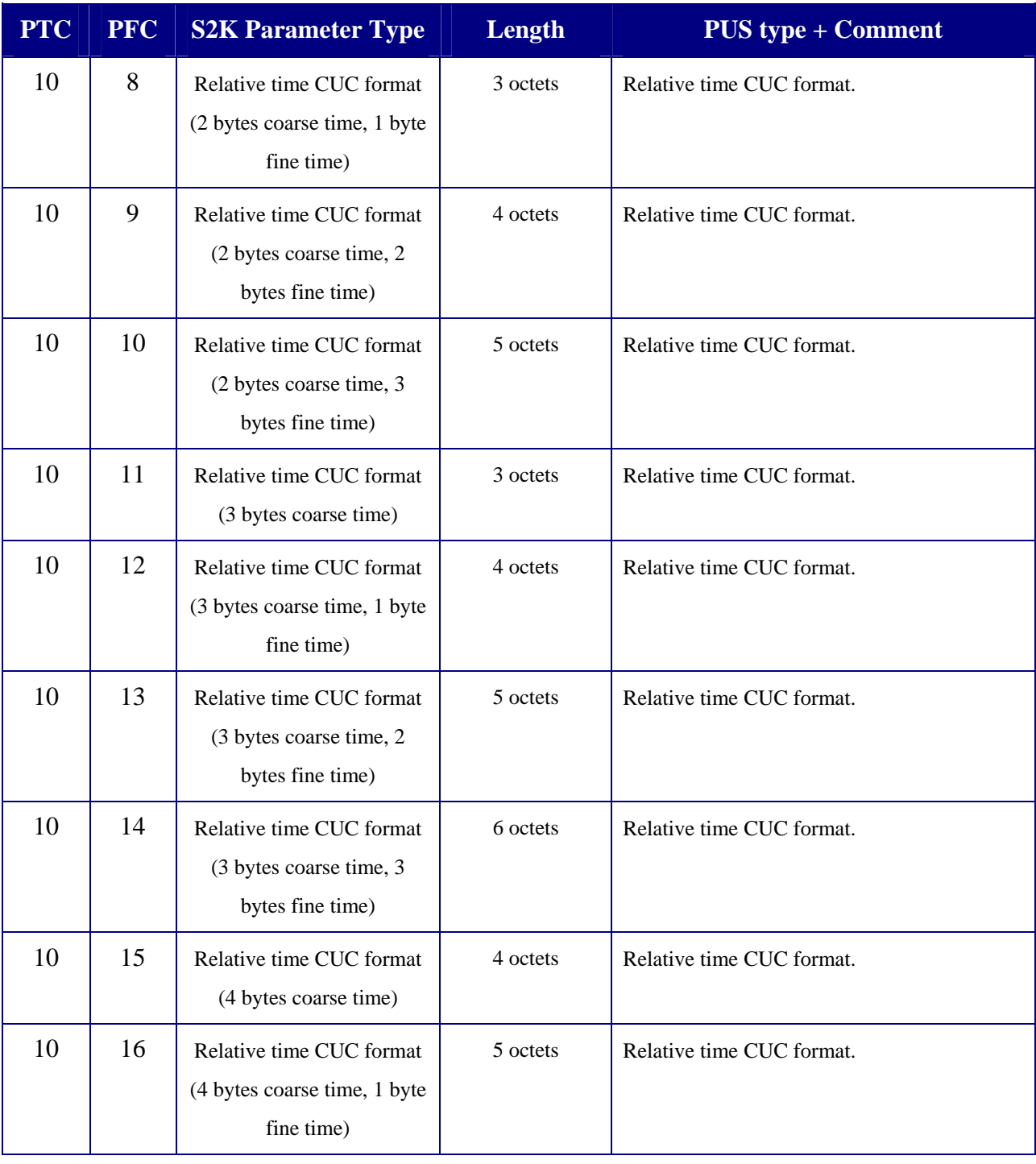

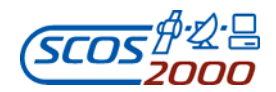

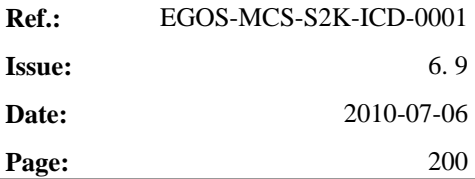

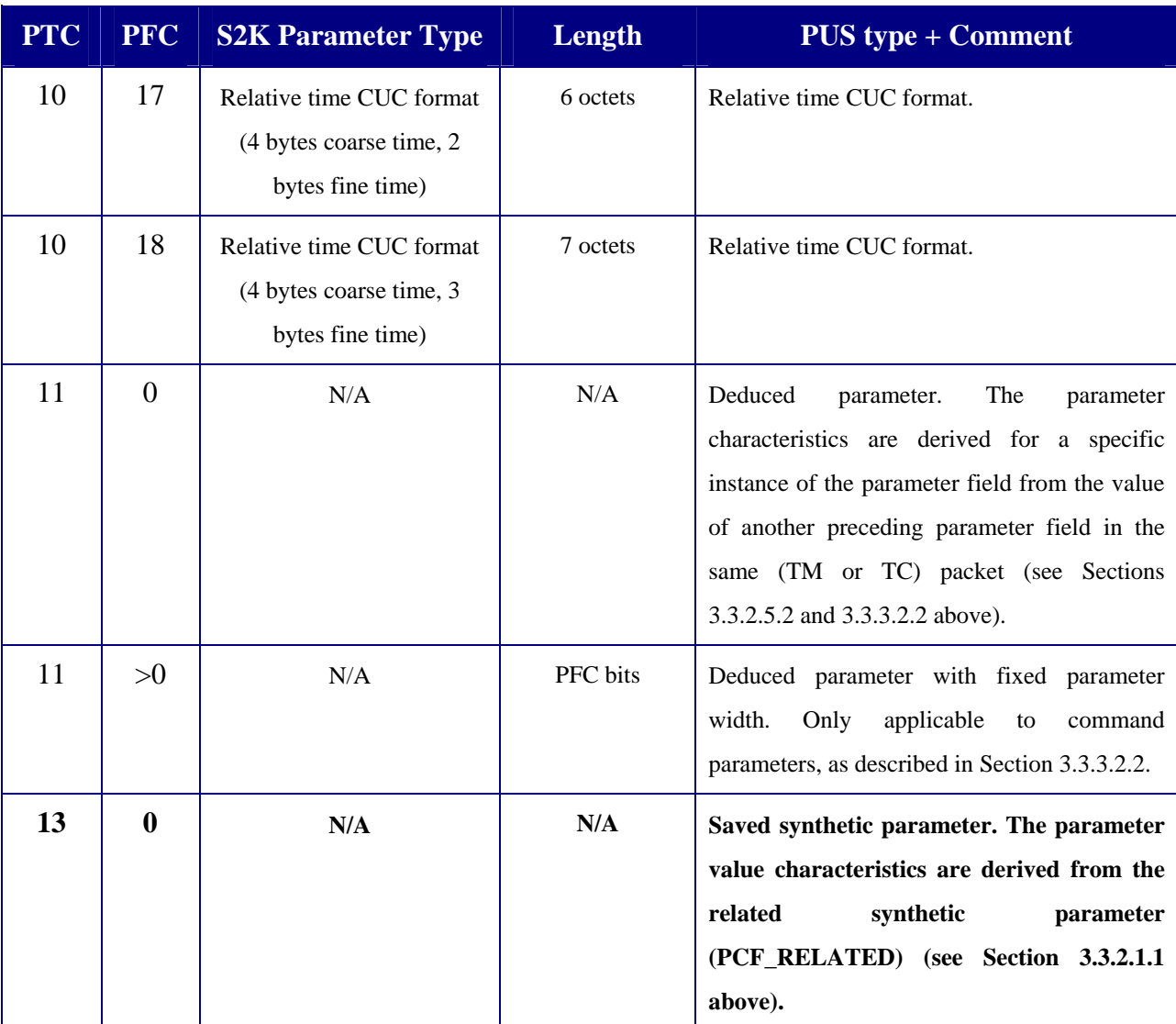

**Table 4 - Parameter Type and Format Codes supported by SCOS-2000** 

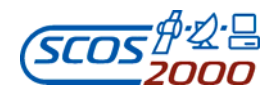

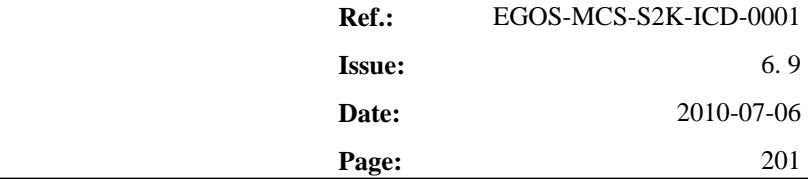

The table below lists the applicable encoding and raw formats for each parameter type supported by SCOS-2000. The encoding format is the one used automatically by the system to encode/decode the parameter values and obtain the raw value view. The raw formats are used by the system to e.g. syntactically check command/sequence parameter values. The engineering format of command/sequence parameter values is dictated by the format of the associated calibration.

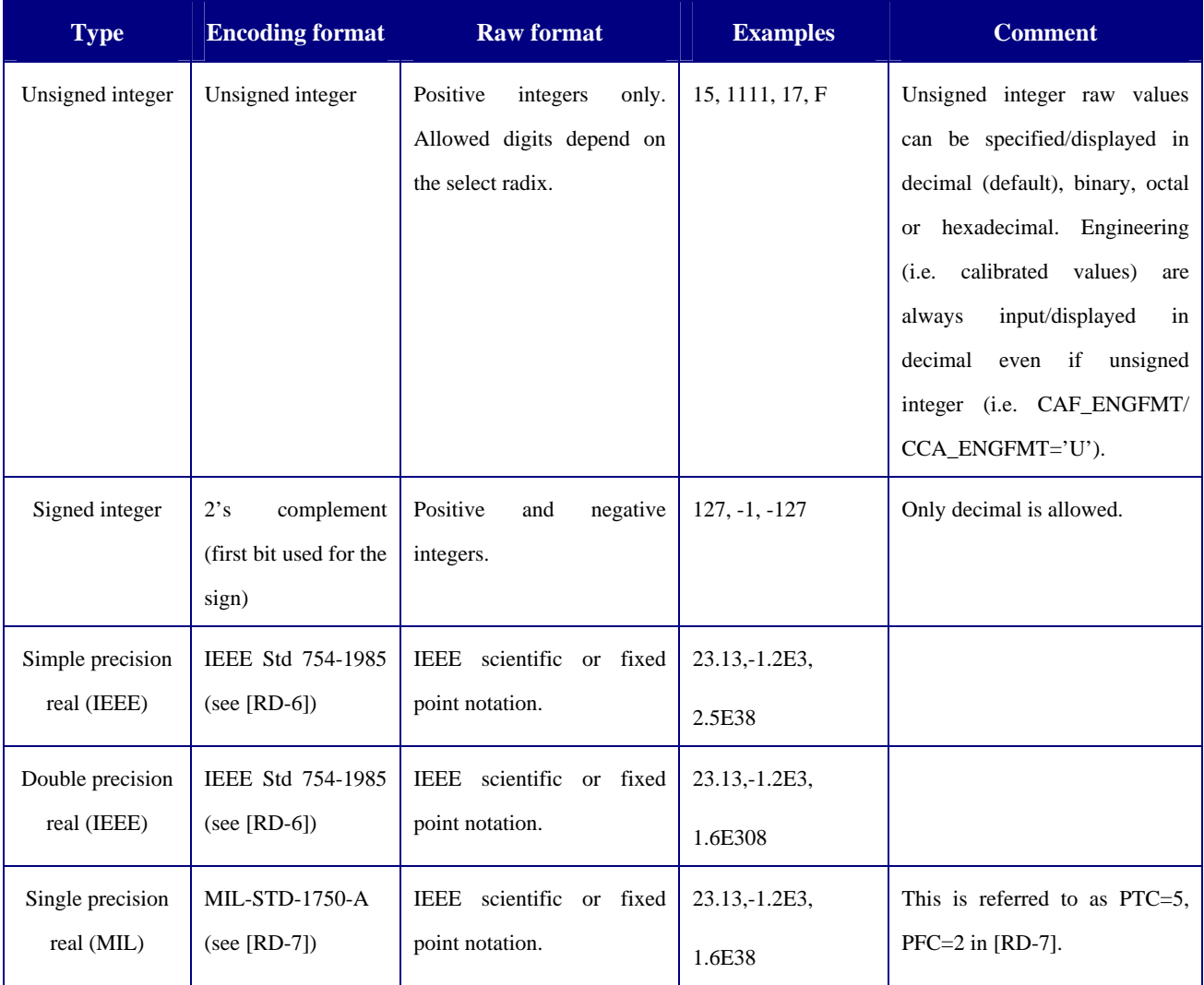

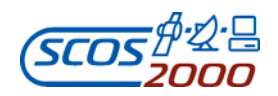

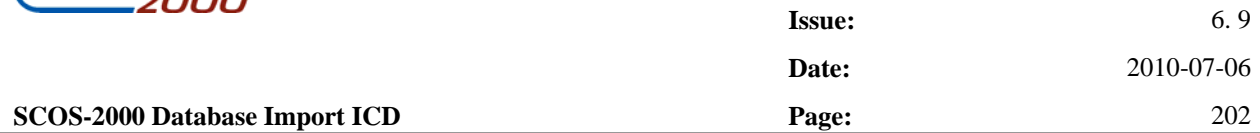

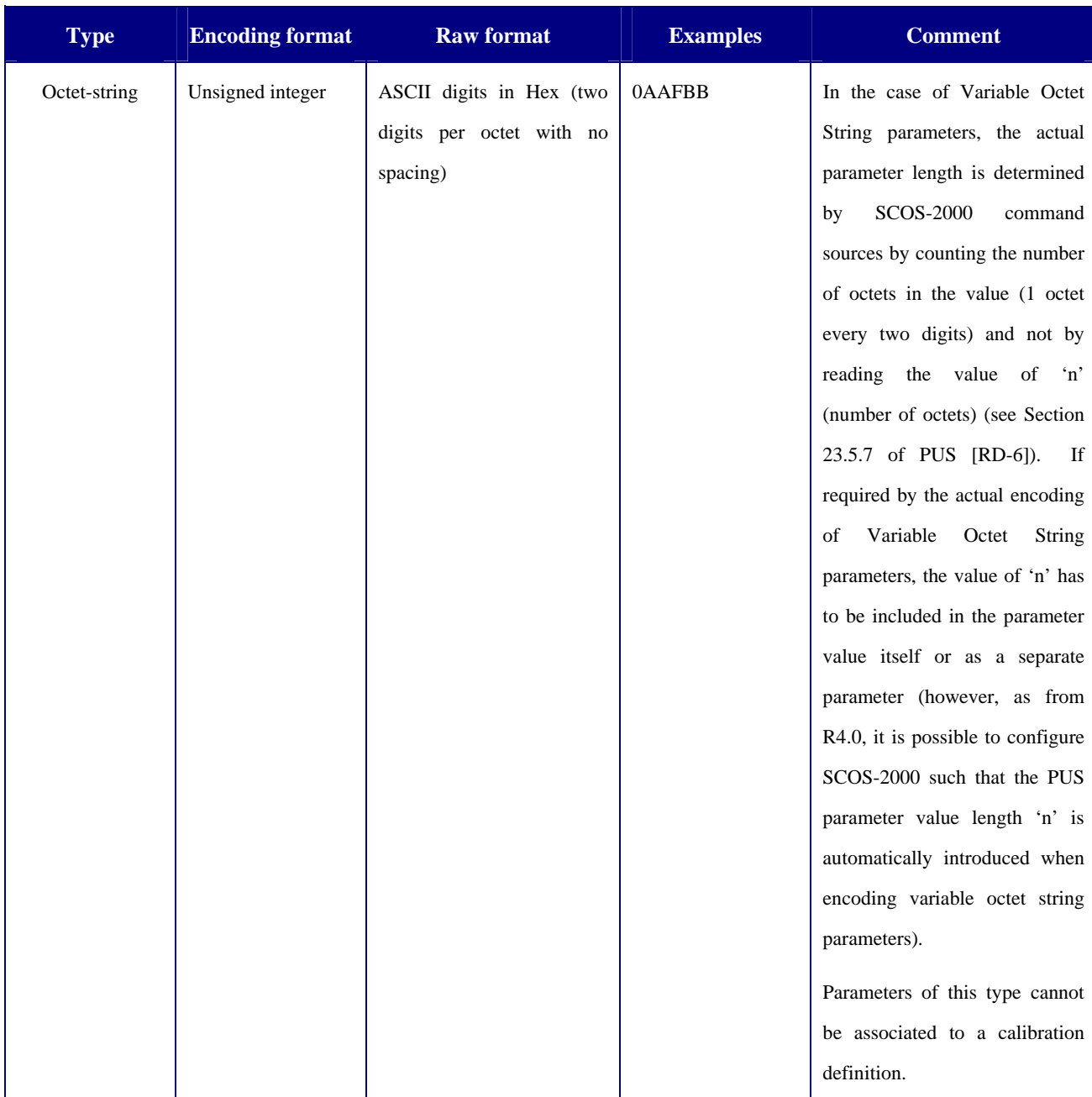
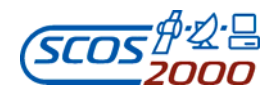

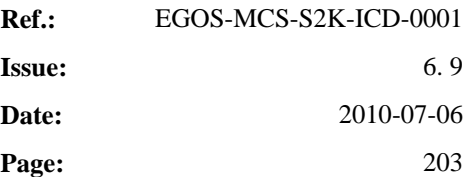

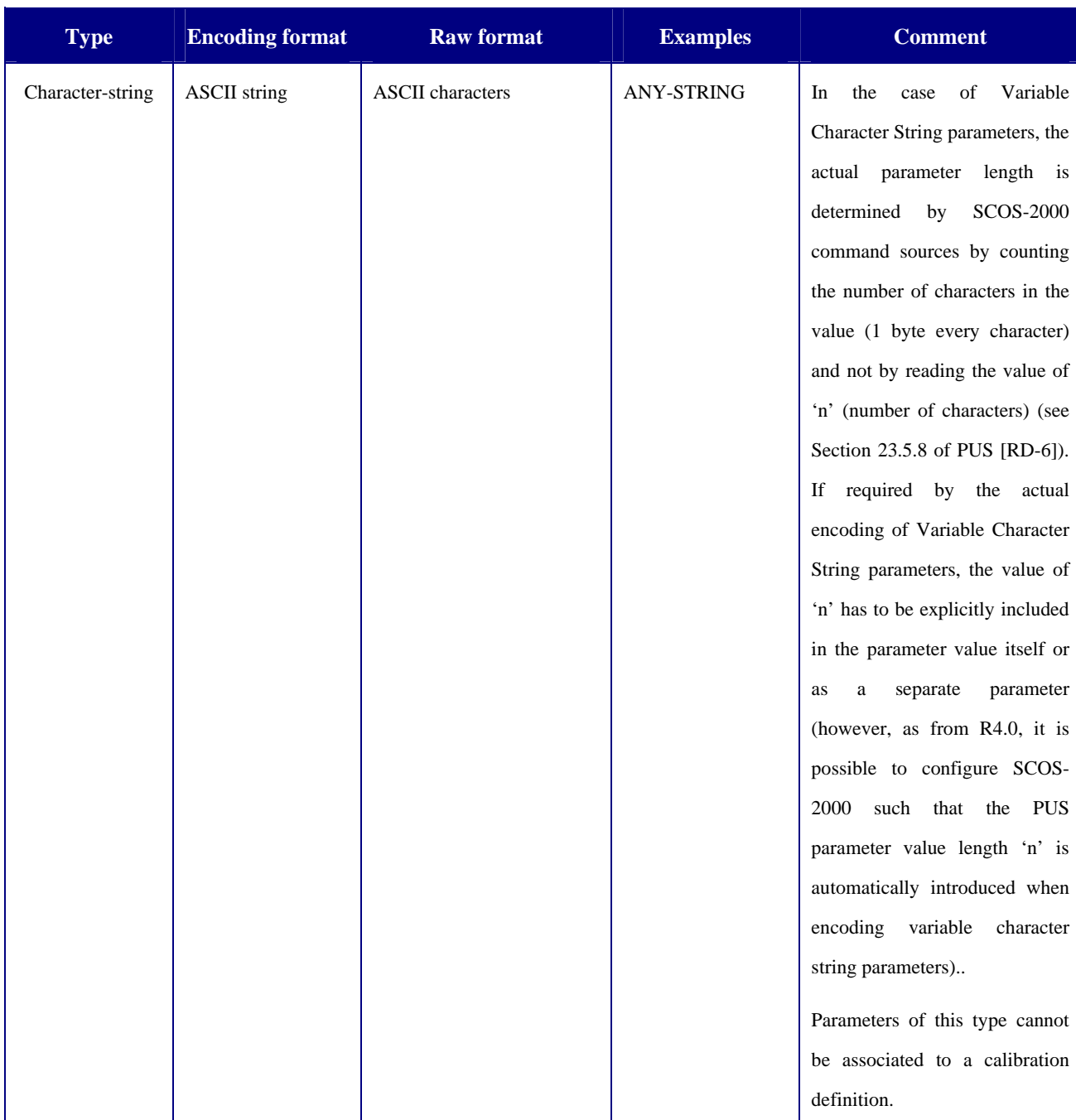

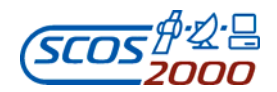

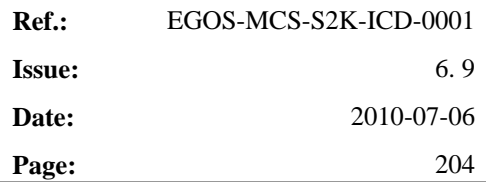

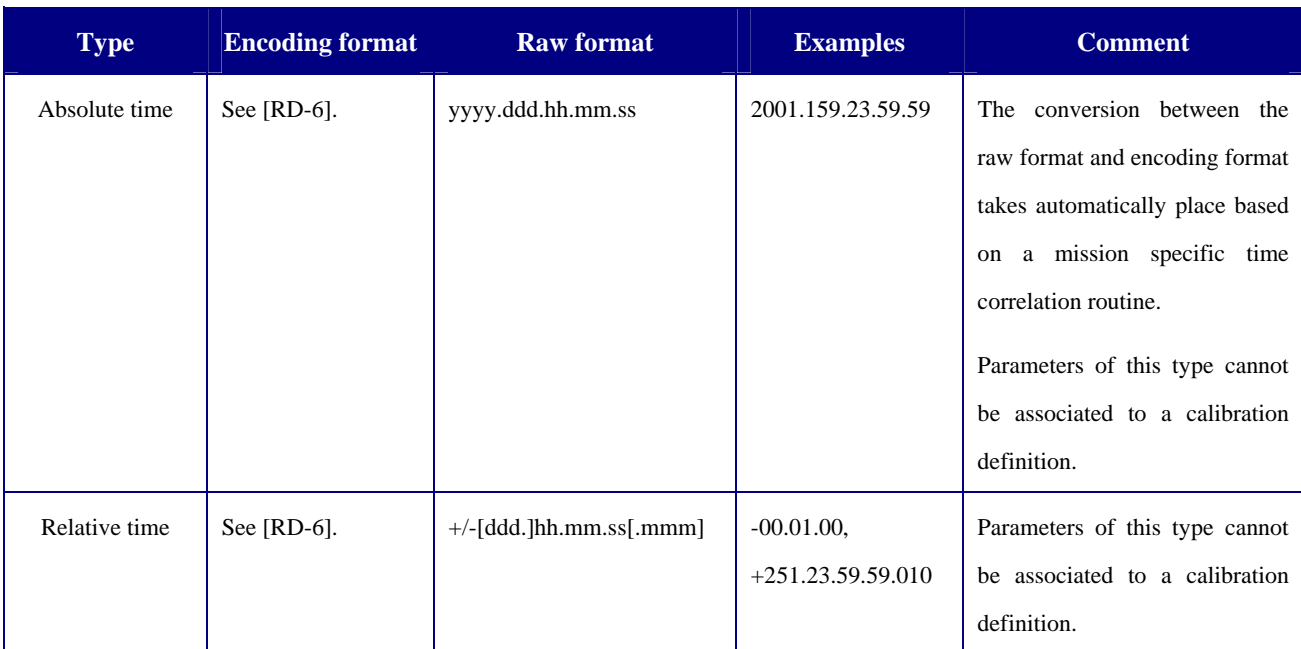

**Table 5 - Value formats for the SCOS-2000 parameter types** 

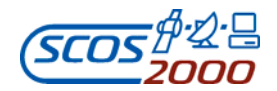

# **Appendix B – SCOS-2000 Database Import Tables Overview**

This Appendix provides an overview of all the tables imported into the SCOS-2000 run-time database along with the relationships between them. Arrows are used to depict multiple relationships.

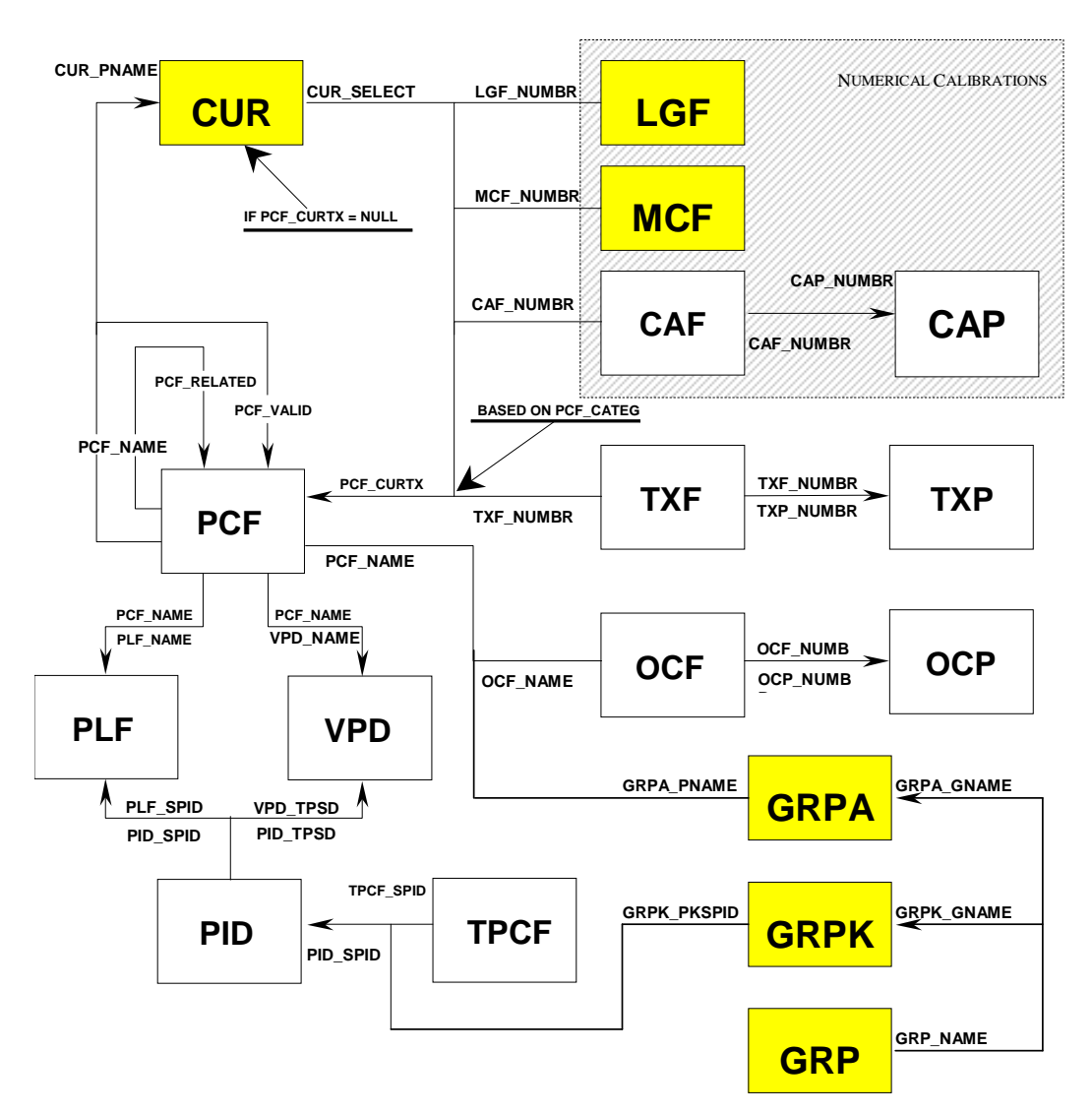

**Figure 1. - Relationships for the Monitoring Tables** 

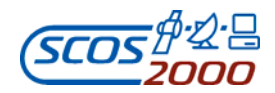

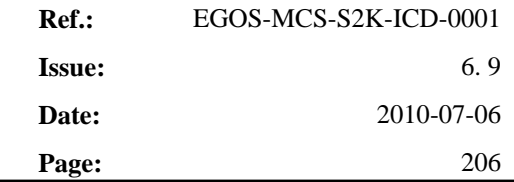

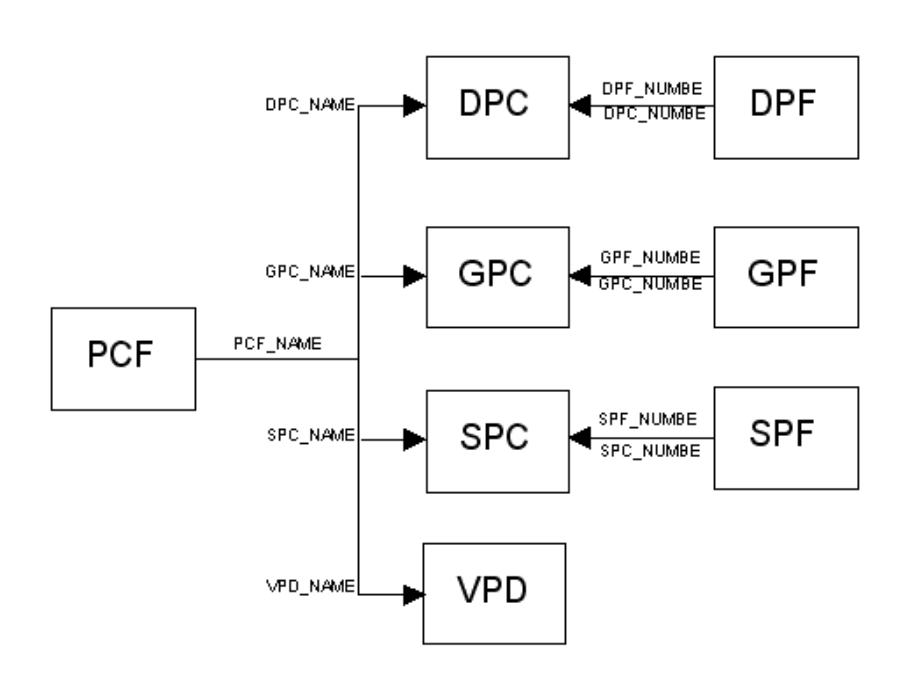

**Figure 2. - Relationships for the Display tables** 

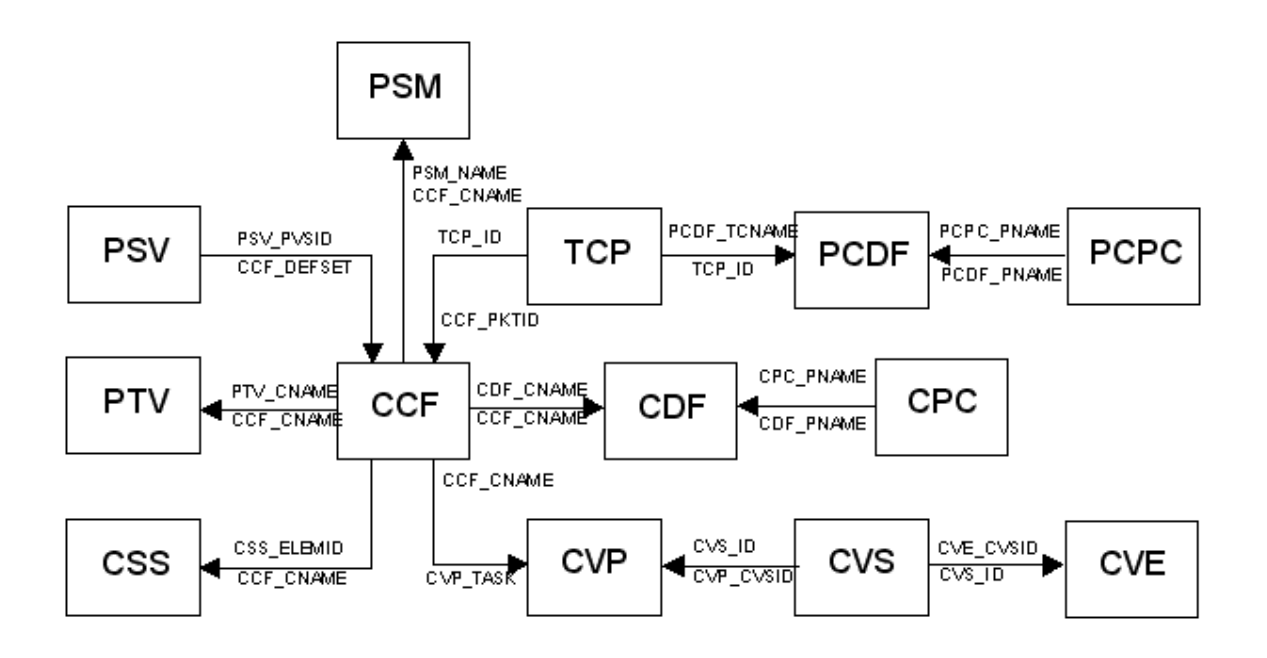

**Figure 3. - Relationships for the Command tables** 

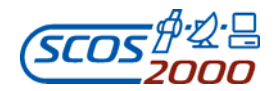

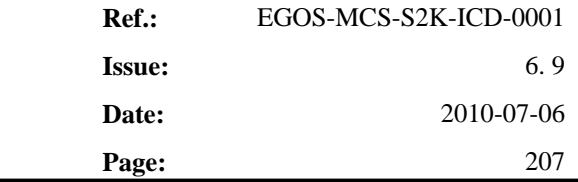

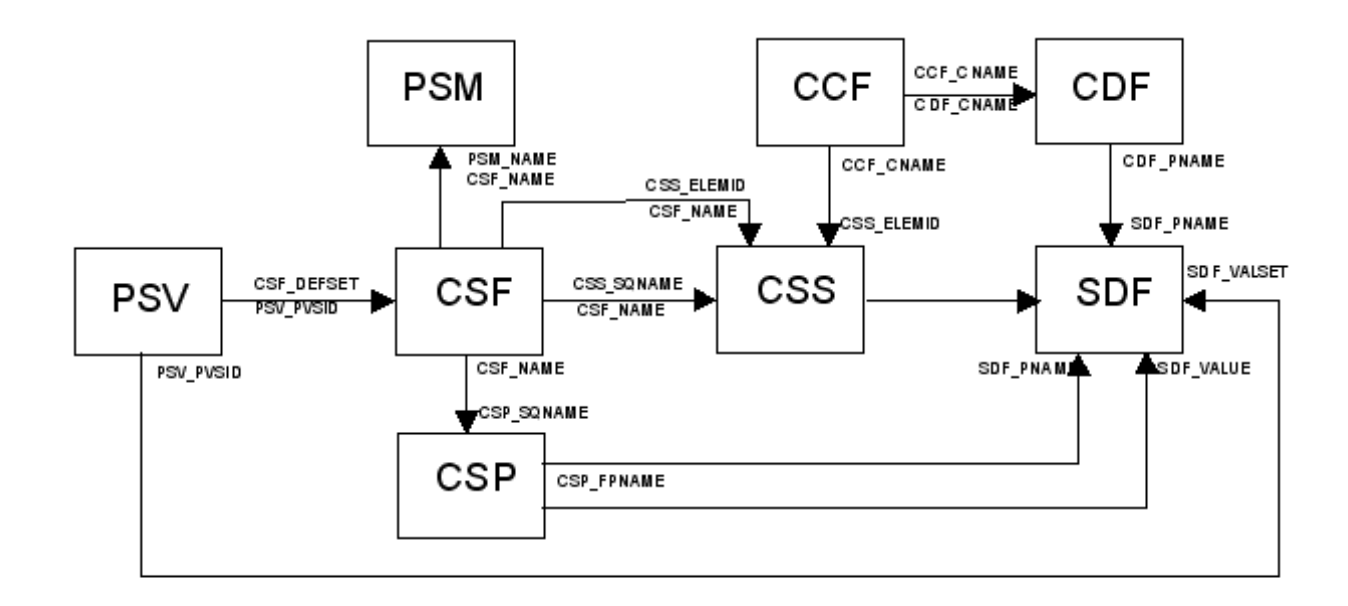

**Figure 4. - Relationships for the Command Sequence tables** 

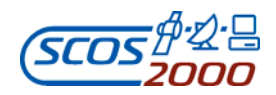

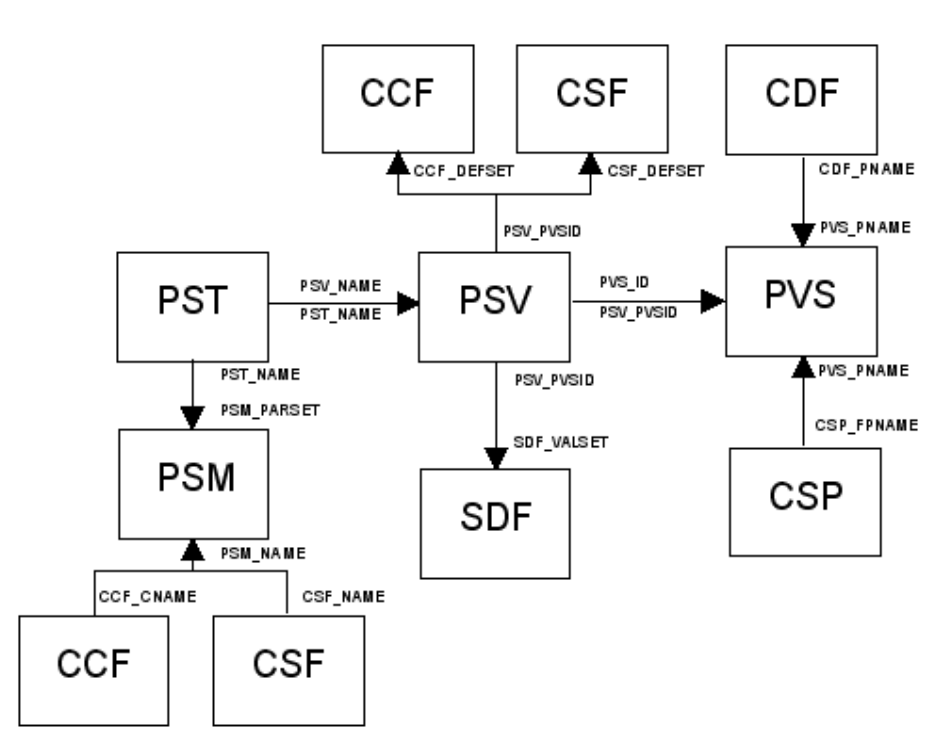

**Figure 5. - Relationships for the Parameter Set tables** 

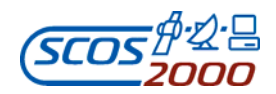

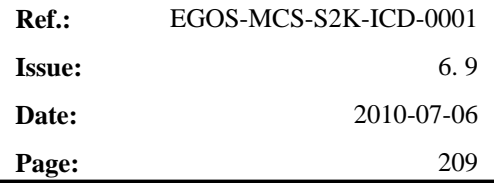

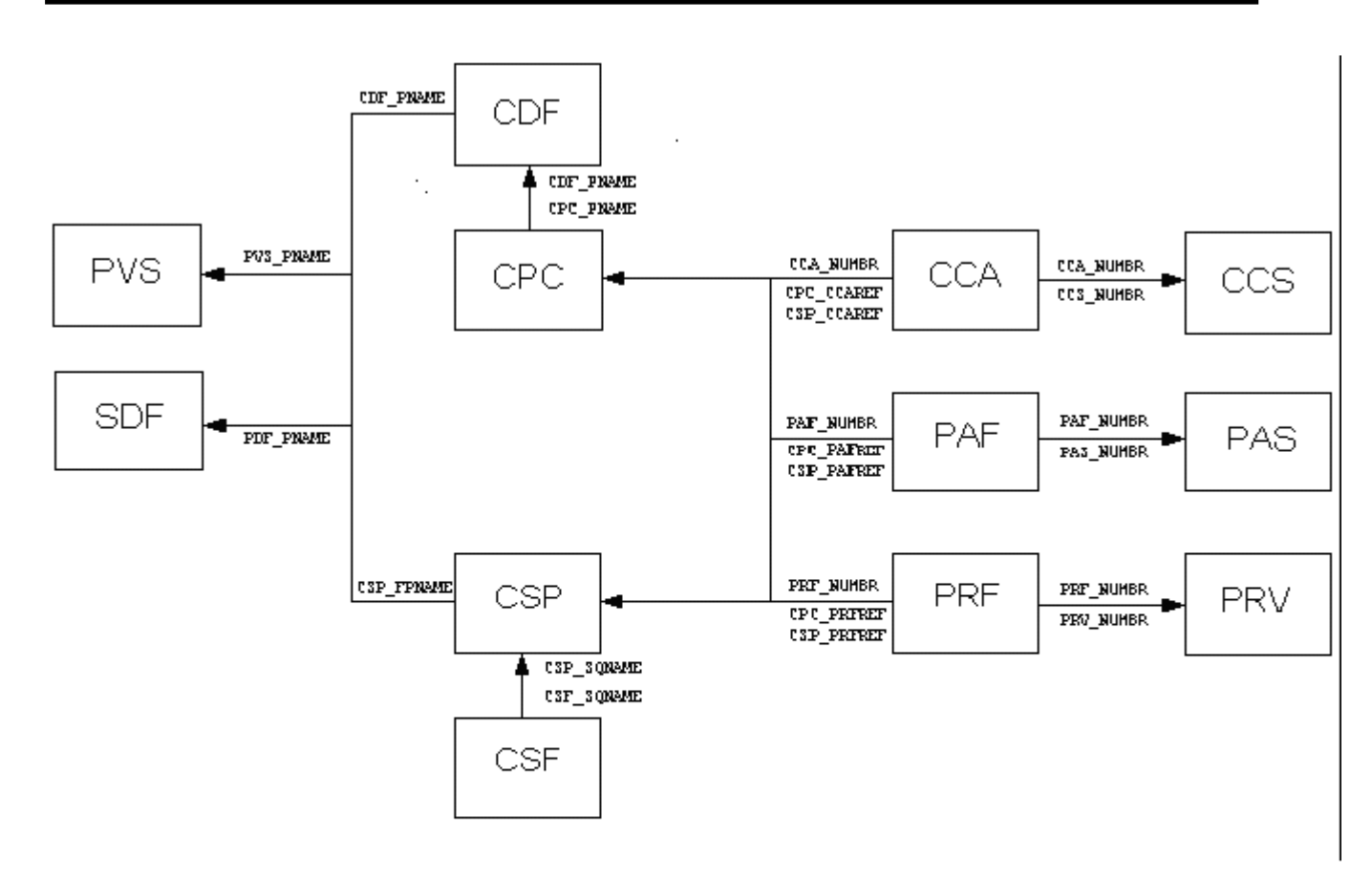

**Figure 6. - Relationships for the Command and Sequence Parameter tables** 

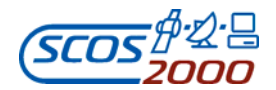

# **Appendix C – SCOS-2000 Support of Packet Utilisation Standard (PUS)**

The ESOC Mission Control System infrastructure SCOS-2000 supports the Packet Utilisation Standard (PUS) at various levels, namely:

- 1) Support of data types (reference Section 23.5 of [AD-2])
- 2) Support of data structures (reference Section 23.6 of [AD-2])
- 3) Specific support of TM/TC Services (ground modelling)

This is described in the next subsections.

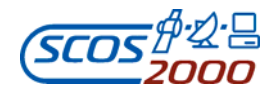

### **1. SUPPORT OF PUS DATA TYPES**

The data types supported by SCOS-2000 are listed in Appendix A of this SCOS-2000 Database Import ICD document. In general, all PUS Data Types (see Section 23.5 of [AD-2]) are supported by SCOS-2000, both on the TM as well as on the TC side, with the following exceptions:

Unsigned Integers (PTC=3) and Signed Integers (PTC=4) are restricted to 32 bits maximum length (i.e. PFC=15 and PFC=16 are not supported);

The Extended precision format of Real parameters Mil standard (PTC=5, PFC=4) is only supported for the encoding of TC parameters and not for the decoding of TM parameters;

Variable length bit string parameters (PTC=6, PFC=0) are not supported;

• Variable length octet strings are only natively supported for the encoding of TC parameters/packets. They are not supported for the decoding of TM packets/parameters. Special processing is required for these parameters (e.g. memory dump processing);

• Variable length character strings are only natively supported for the encoding of TC parameters/packets. They are not supported for the decoding of TM packets/parameters;

• Absolute time with p-field is not supported (PTC=9, PFC=0), the limitation being that the type of time data is not recognised on the basis of the p-field (i.e. the type must be known implicitly and specified in the TM/TC database definition).

In addition to the PUS data types as described above, SCOS-2000 also supports the encoding of two special types of TC parameters, namely:

• Command parameters of type 'Parameter ID'. These parameters accept as input value the base-name of a given TM parameter and are automatically encoded using the on-board identified (PID) of that parameter. The support of these parameters simplifies the generation of TCs containing TM parameter identifiers e.g. TC(4,6),  $TC(12,1)$ .

• Command parameters of type 'Command ID'. These parameters accept as input value the base-name of a given command and are automatically encoded using the raw string of the specified command. The support of these parameters simplifies the generation of TCs containing TC data e.g. TC(19,1).

ESA/OPS-GIC

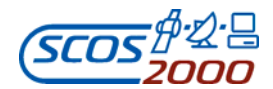

### **2. SUPPORT OF PUS DATA STRUCTURES**

SCOS-2000 supports the encoding and decoding of TC/TM packets which are based on a fixed (implicitly known) data structure. In addition, it supports PUS variable data structures (see Section 23.6 of [AD-2]) as described in this SCOS-2000 Database Import ICD document:

- Section 3.3.2.5.2 (Variable Packets Definitions) for the TM Packets;
- Section 3.3.3.2.3 (Commands Definitions) for the TC Packets.

In terms of packets encoding and decoding, the main limitation is that the deduced data structure is not supported (only deduced parameter fields are).

On the TM side, a more important limitation is that variable packets (and the parameter values extracted from them) cannot be used to contribute to the full TM processing (including validity, monitoring checks, validation/verification checks and synthetic parameters evaluation). The underlying reason for this limitation is that the values extracted from variable packets may belong to parameters and have a time reference which cannot be implicitly derived from the attributes of the TM packet (which is what is stored in the archive) i.e. they can only be known once the TM packet is 'opened' and processed. As a consequence of this limitation, variable TM packets should not be used to deliver regular housekeeping data but only for special reports which do not need to be 'cross-processed' with TM data originating from other packets.

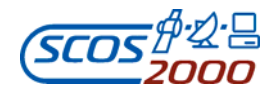

#### **3. SPECIFIC SUPPORT OF TM/TC SERVICES**

The previous sections have described the support of PUS data types and structures. Within the limitation described, SCOS-2000 TM/TC processing chains are therefore able to decode/encode all PUS packet types and subtypes. However, the efficient use of some of the PUS services requires additional processing e.g. for TC report based verification or to maintain the image of the on-board scheduler.

This section details the special processing supported by SCOS-2000 as well as any specific design limitations in the support of the various PUS services.

#### **3.1 SERVICE 1: TELECOMMAND VERIFICATION SERVICE**

#### (see Section 6 of [AD-5])

The TM packets of type 1 are used by the SCOS-2000 Verifier in order to process the report based verification stages associated to the released commands. The 4 bytes 'echoing' the TC packet header (i.e. the Telecommand Packet ID and the Packet Sequence Control) are extracted from each received Service 1 TM packet and used in order to identify the command instance which the verification report refers to.

Features/Limitations/Constraints:

it is required that the 4 bytes are always located in the same position in all type 1 TM packets;

The various subtypes can be associated to a verification stage by static configuration (e.g. subtype 1 is typically used as success verification of the Acceptance stage). The same mapping of subtypes to verification stages shall apply to all commands in a mission;

• The Progress reports (Subtypes 5 and 6) are processed by SCOS-2000 but can only be associated to Verification stage Progress Step 0 (further progress stages can only be associated to parameter based verification checks);

• The Failure Code of negative verification reports (e.g. Subtype 2 or 8) is ignored by the TC verification process (only the subtype is used in order to identify the type of verification report).

#### **3.2 SERVICE 2: DEVICE COMMAND DISTRIBUTION SERVICE**

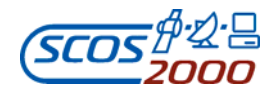

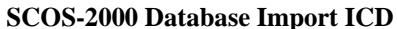

**Ref.:** EGOS-MCS-S2K-ICD-0001 **Issue:** 6. 9 **Date:** 2010-07-06 **SCOS-2000 Database Import ICD Page:** 214

(see Section 7 of [AD-5])

There is no specific processing of Service 2 TC packets in SCOS-2000.

Features/Limitations/Constraints:

SCOS-2000 supports aggregation (blocking) of commands at TC segment level i.e. various packets are aggregated in one single segment and transmitted as a single frame/CLTU to the spacecraft. However, SCOS-2000 does not support any dynamic aggregation capability of command definitions within one single TC packet. This implies that the TC(2,3) commands can either only contain one command pulse instruction or be directly defined in the database with multiple command pulse instructions (but this would be managed as one single command for history/verification).

It is possible to define CPDU commands in the database such that their inclusion in TC(11,4) commands (execution time-tag) and their aggregation with other commands within the same TC segment is prohibited.

#### **3.3 SERVICE 3: HOUSEKEEPING AND DIAGNOSTIC DATA REPORTING SERVICE**

(see Section 8 of [AD-5])

There is no specific processing of Service 3 TM/TC packets in SCOS-2000.

Features/Limitations/Constraints:

All TM packets received by SCOS-2000 need to be recognised on the basis of their definition in the TM/TC database. This means that, in order to define new housekeeping or diagnostic TM packets via Service 3, it is not sufficient to send the relevant commands to the spacecraft (see Section 8.3.1 of [AD-5]). The corresponding TM packet definition must also be added to the TM/TC database prior to enabling the generation and downlink of the new TM packet on-board. In fact, the most efficient way of managing the definition of new TM packets via Service 3 is to first create the packet definition in the TM/TC database and then automatically generate the corresponding Service 3 commands to be uploaded to the spacecraft. This is the approach typically adopted by ESA missions and implemented on a mission specific basis in the TM/TC database manager (i.e. not in the run-time SCOS-2000 kernel).

Another important limitation related to the processing of Service 3 TM packets is that the time stamp associated with the individual TM parameter samples extracted from them is calculated by SCOS-2000 on the basis of the TM packet time-stamp adjusted by means of a time offset statically defined in the TM/TC database. This implies that the

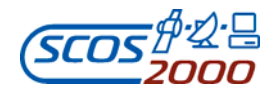

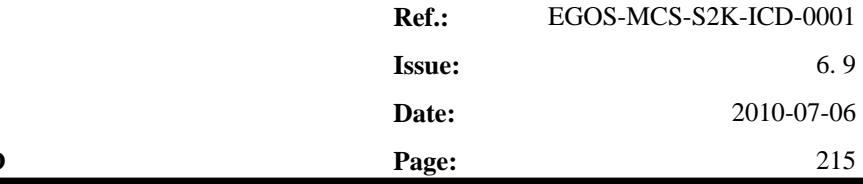

time offsets to be used for each TM parameter sample must be known a priori and must be always the same for all generated/received instances of the same TM packet.

The collection/generation interval of periodic TM packets is also statically specified in the TM/TC database and is not dynamically modified on the basis of the relevant Service 3 commands affecting it.

#### **3.4 SERVICE 4: PARAMETER STATISTICS REPORTING SERVICE**

(see Section 9 of [AD-5])

There is no specific processing of Service 4 TM/TC packets in SCOS-2000.

Features/Limitations/Constraints:

There is no specific limitation in the processing of Service 4 packets. Being all Service 4 reports variable packets, the general limitation as explained above in the Variable TM packets processing applies.

#### **3.5 SERVICE 5: EVENT REPORTING SERVICE**

(see Section 10 of [AD-5])

There is no specific processing of Service 5 TM/TC packets in SCOS-2000.

Features/Limitations/Constraints:

SCOS-2000 supports the capability to associate to any received TM packet the generation of an event with a given severity and text message. The events generated using this feature are stored (and thus visible in retrieval) and distributed in live with the standard mechanism of being notified to the various operators with configurable severity depending on their role.

#### **3.6 SERVICE 6: MEMORY MANAGEMENT SERVICE**

(see Section 11 of [AD-5])

The SCOS-2000 OBSM subsystem supports the generation of memory load (patch) commands (starting from memory images) and the processing of dump TM packets (in order to update memory images).

Limitations/Constraints:

The general features related to patch and dump memory images are supported by the SCOS-2000 OBSM subsystem.

ESA/OPS-GIC

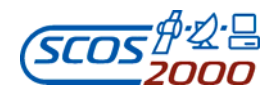

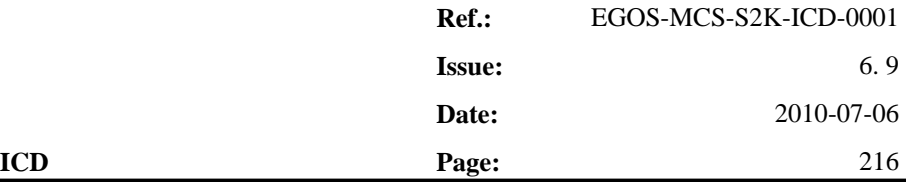

However, the exact definition of the structure of the Service 6 packets as well as the generation of the required patch and dump commands is the responsibility of mission specific implementations and/or extensions. Thus, no specific constraint applies in the definition of the relevant structures. In order to re-use existing implementations of the OBSM TM/TC functions, it is however recommended to adopt a structure which has already been used by a previous SCOS-2000 based mission.

#### **3.7 SERVICE 8: FUNCTION MANAGEMENT SERVICE**

(see Section 12 of [AD-5])

There is no specific processing of Service 8 TM/TC packets in SCOS-2000.

Features/Limitations/Constraints:

There is no specific limitation in the processing of Service 8 packets.

#### **3.8 SERVICE 9: TIME MANAGEMENT SERVICE**

(see Section 13 of [AD-5])

The Time Report Packets are used by the SCOS-2000 Time Correlation in order to generate the so called Time Couples (i.e. a given time expressed in On-Board Time and the corresponding UTC). The actual implementation of this function, supporting both free-running and synchronized on-board clocks, will only be available as from SCOS-2000-R5.2 (in previous versions the Time Correlation is considered as a mission specific function).

Features/Limitations/Constraints:

Service 9 permits the dynamic modification of the frequency of generation of Time Packets (see Section 13.3.1 of [AD-5]). SCOS-2000 will not support any automatic update of the relevant parameters in the ground function on the basis of the successful execution of Service (9,1) commands.

#### **3.9 SERVICE 11: ON-BOARD OPERATIONS SCHEDULING SERVICE**

(see Section 14 of [AD-5])

SCOS-2000 supports specific features related to the on-board operations scheduling service. In particular:

• Commands associated to an execution time-tag are automatically 'encapsulated' in Service (11,4)

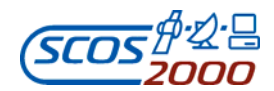

**Ref.:** EGOS-MCS-S2K-ICD-0001 **Issue:** 6. 9 **Date:** 2010-07-06 **SCOS-2000 Database Import ICD Page:** 217

commands

• A ground image of the on-board schedule is maintained by reflecting the effect of Service 11 commands and by modelling the on-board behaviour

• A ground image of the on-board schedule is produced on the basis of the relevant reports received from the spacecraft (this feature will only be available as from SCOS-2000-R5.2)

• The 'delayed' verification of commands associated to an execution time-tag is supported, using both live as well as playback TM data. *Note that playback data must be in chronological order for parameter based verification to function correctly.* 

The automatic generation of Service 11 commands implementing a given action (e.g. delete a given range of commands as selected in the ground image) is supported.

#### Features/Limitations/Constraints:

SCOS-2000 does not support the capability to configure the exact structure of the Service 11 commands to be generated and/or interpreted. The structure of the Rosetta spacecraft (Reference RO.MMT.IF.2001) is assumed for the reference implementation. Mission specific modifications are required in case a mission adopts a different structure of the relevant Service 11 packets.

The Service (11,4) commands (used to upload execution time-tagged commands to be inserted in the On-Board Schedule) only contain one single TC packet. In case several execution time-tagged commands are blocked together in the SCOS-2000 command source, the resulting (11,4) TCs are aggregated together in one single TC segment. There is no aggregation of the original TC packets into one single (11,4) packet.

Relative time tags are not supported (only absolute).

Modelling of Interlocks is not supported.

Modelling of the Time Shift command (see Section 14.3.4 of [AD-5]) is not supported.

Service (11,19) reports are not used in order to reflect the schedule status in the ground image.

### **3.10 SERVICE 12: ON-BOARD MONITORING SERVICE**

(see Section 15 of [AD-5])

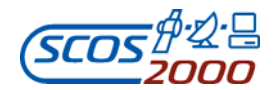

**Ref.:** EGOS-MCS-S2K-ICD-0001 **Issue:** 6. 9 **Date:** 2010-07-06 **SCOS-2000 Database Import ICD Page:** 218

There is no specific processing of Service 12 TM/TC packets in SCOS-2000.

Features/Limitations/Constraints:

There is no specific limitation in the processing of Service 12 packets. All Service 12 reports are transmitted via variable packets, so the general limitation as explained above in the Variable TM packets processing applies.

#### **3.11 SERVICE 13: LARGE DATA TRANSFER SERVICE**

(see Section 16 of [AD-5])

There is no specific support of Service 13 in SCOS-2000. A mission specific implementation of this Service on the uplink side is available from Rosetta (based on SCOS-2000-R3.1).

Features/Limitations/Constraints:

Mission specific implementations are required in order to support the generation of Service 13 data units and the processing of Service 13 reports.

#### **3.12 SERVICE 14: PACKET FORWARDING CONTROL SERVICE**

(see Section 17 of [AD-5])

There is no specific processing of Service 14 TM/TC packets in SCOS-2000.

Features/Limitations/Constraints:

There is no specific limitation in the processing of Service 14 packets.

#### **3.13 SERVICE 15: ON-BOARD STORAGE AND RETRIEVAL SERVICE**

(see Section 18 of [AD-5])

There is no specific processing of Service 15 TM/TC packets in SCOS-2000. In particular, there is no support of ground modelling of the on-board storage status and configuration.

Features/Limitations/Constraints:

There is no specific processing enabling the extraction of the downlinked TM packets encapsulated in Service (15,8) packets. In case the downlinked TM packets are delivered as stored and not encapsulated in (15,8) packets, no

ESA/OPS-GIC

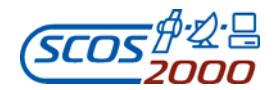

special processing is required.

#### **3.14 SERVICE 17: TEST SERVICE**

(see Section 19 of [AD-5])

There is no specific processing of Service 17 TM/TC packets in SCOS-2000.

Features/Limitations/Constraints:

There is no specific limitation in the processing of Service 17 packets.

#### **3.15 SERVICE 18: ON-BOARD OPERATIONS PROCEDURE SERVICE**

(see Section 20 of [AD-5])

There is no specific processing of Service 18 TM/TC packets in SCOS-2000.

Features/Limitations/Constraints:

There is no specific limitation in the processing of Service 18 packets.

#### **3.16 SERVICE 19: EVENT-ACTION SERVICE**

(see Section 21 of [AD-5])

There is no specific processing of Service 19 TM/TC packets in SCOS-2000.

Features/Limitations/Constraints:

There is no specific limitation in the processing of Service 19 packets.

The generation of Service (19,1) commands can be simplified by means of the use of command parameters of type "Command ID" (see relevant explanation above). It should however be noted that the relevant TC data are encoded using fixed values for the TC Header fields such as the Sequence Counter.

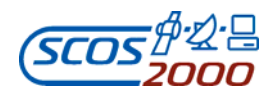

# **Annex 1 – List of implemented Document Changes**

### **Document Changes applicable to all Evolution Releases:**

- 1. Remove partial database import options from Section 2.5. These are in fact not supported on the evolution line.
- 2. Replace "calibration curve" with "calibration definition" when referring in general to parameter calibrations.
- 3. Describe the existing limit in the maximum number of parameters associated to Status Consistency Checks.
- 4. State that the VPD application supports nested repetitions within variable structures.
- 5. Describe the existing constraint in the handling of commands with group repeaters within command sequences.
- 6. Describe constraint in the use of parameter views in the CVE table.
- 7. State that the circular dependencies constraint for Synthetic Parameters definitions has been removed as from R3.1.
- 8. Clarify the constraints in the input formats for the fields CSS\_RELTIME and CSS\_EXTIME.
- 9. Clarify the usage of CDF\_BIT for the commands encoding.
- 10. Clarify how to populate the field PID\_EVID.
- 11. Implementation modification required by SCR 2245 (handling of no applicability criteria for soft/hard limit pairs).
- 12. Recommend the usage of a global interlock for FARM directives.
- 13. Clarify restrictions in the use of parameters for dynamic defaults, PTV and CEV checks.
- 14. Update description of CDF VALUE to clarify the radix used for group repeater command

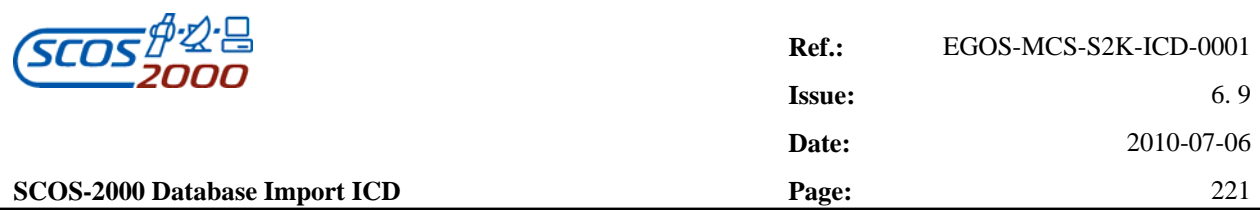

parameters.

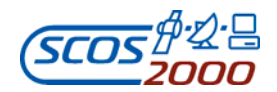

### **Document Changes applicable as from R4.0 implemented in the ICD version 6.0:**

- 15. DCR-2421: Increase allowed range of values for PCF\_PID field and PID\_SPID fields (from 2^31-1 to 2^32-1).
- 16. DCR-2422: Introduce ability to display super-commutated parameters in ANDs.

### **Implement modifications related to Hershel & Planck Check Out System functionalities repatriation implemented in the ICD version 6.0:**

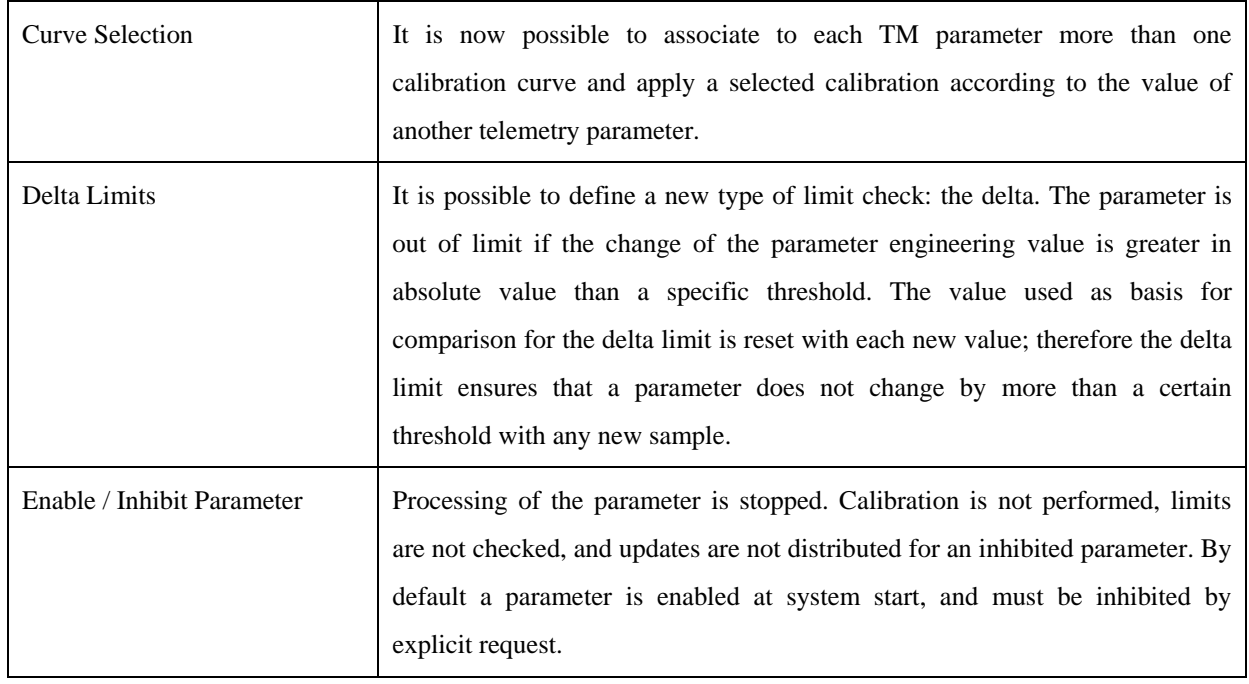

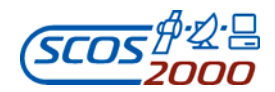

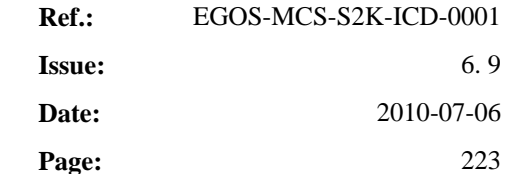

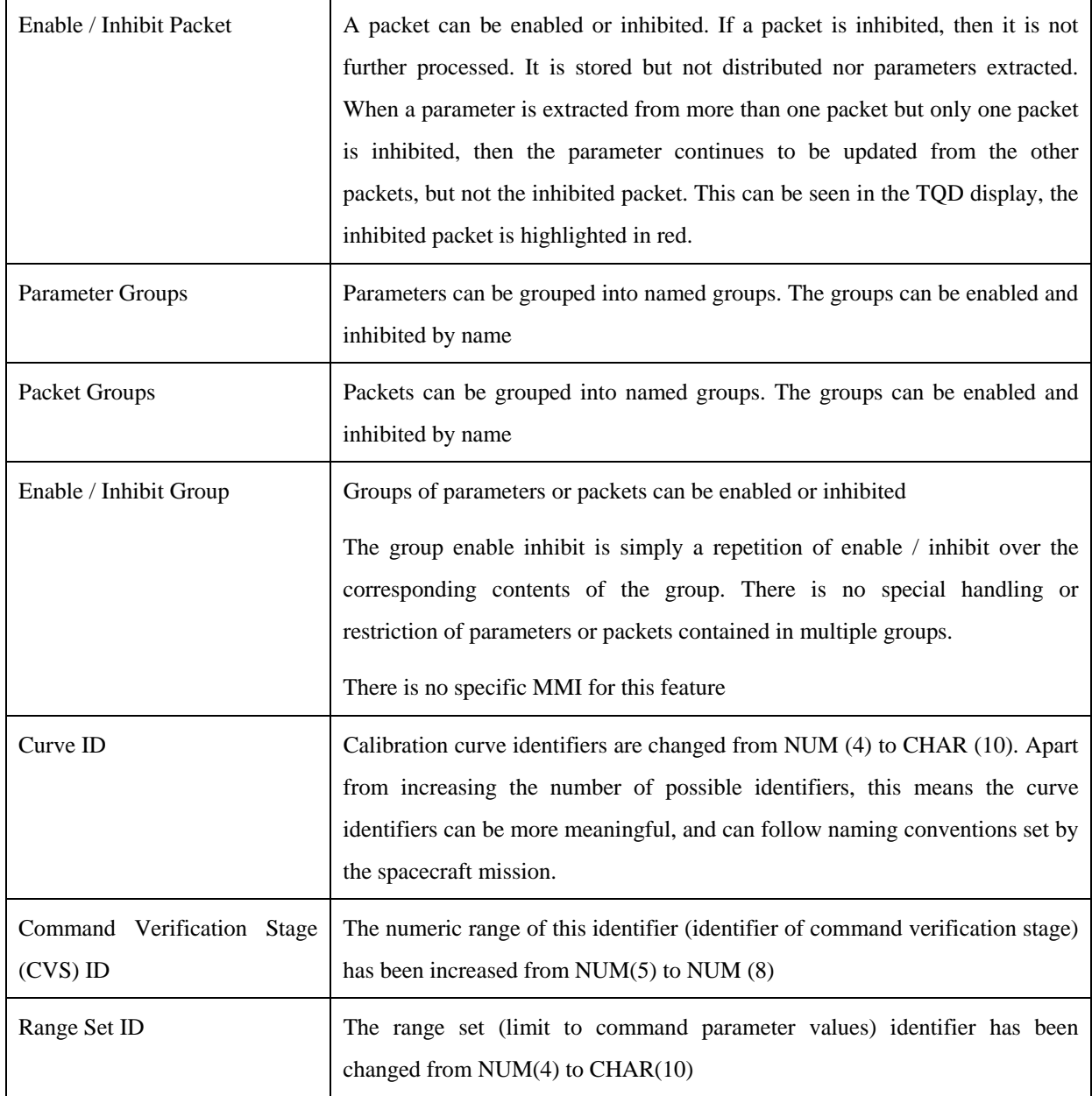

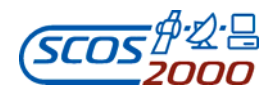

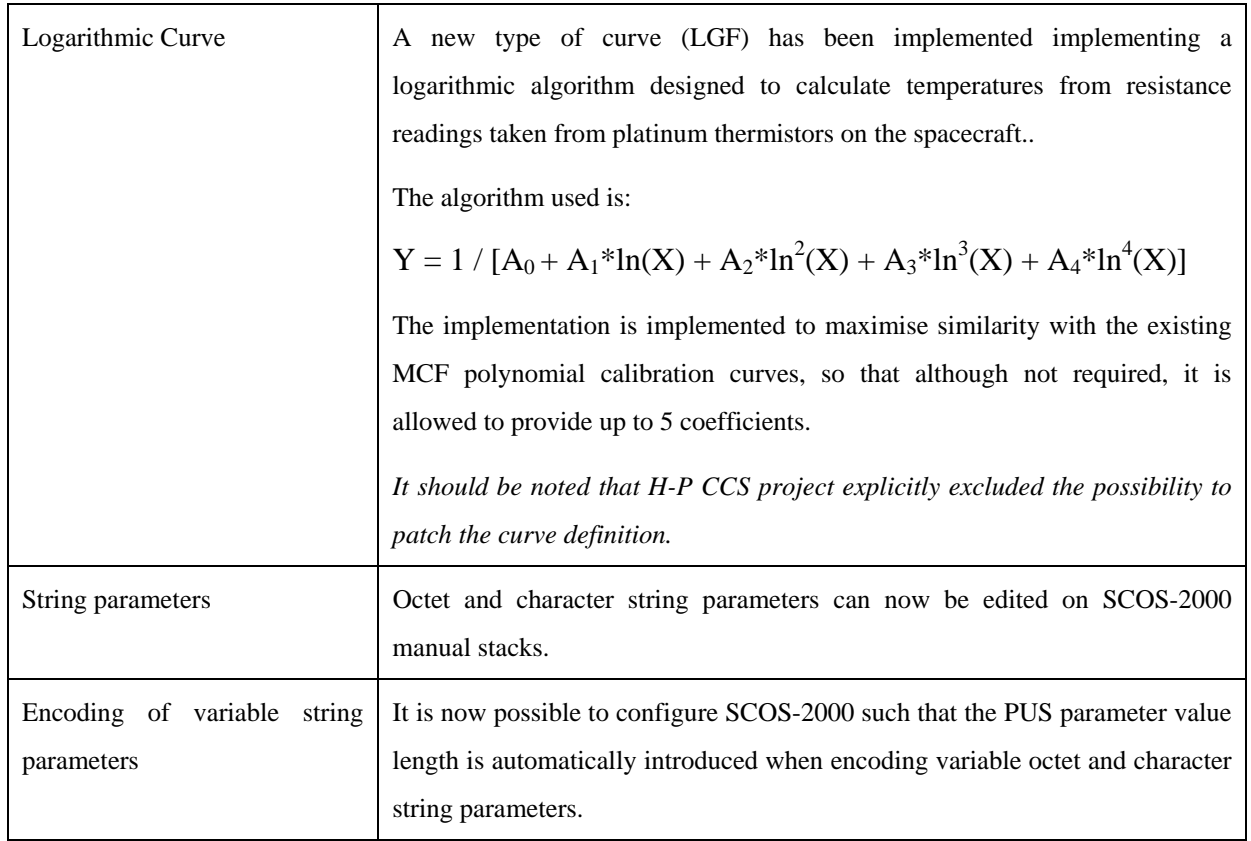

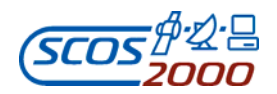

# **Implement modifications related to Cryosat special command/sequence parameter types repatriation integrated in release 4.0 implemented in ICD version 6.0:**

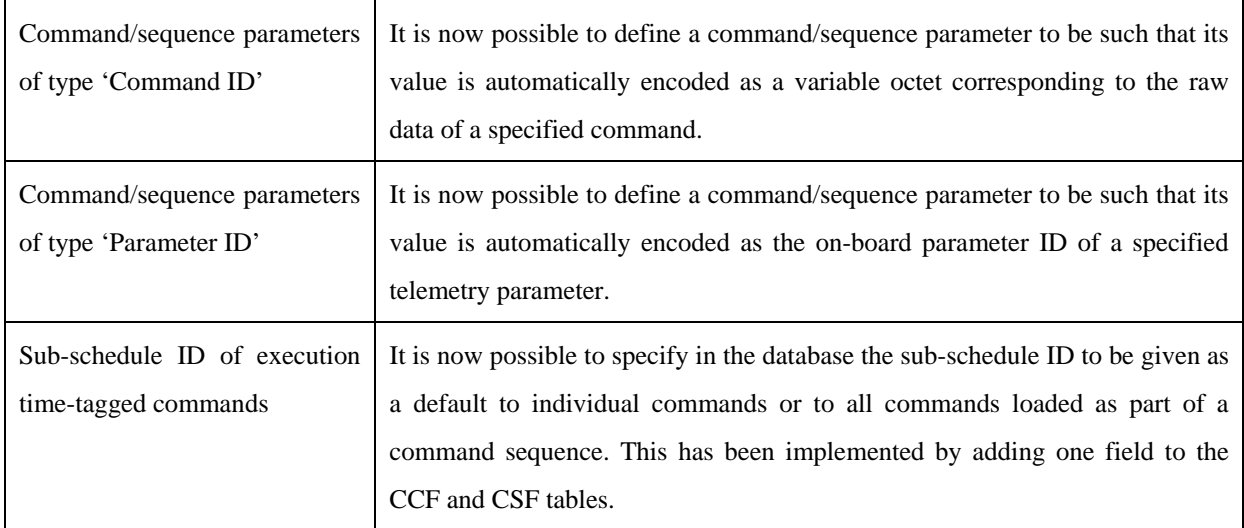

## **Implement modifications related to SCOS-2000 R4.0 in ICD version 6.0:**

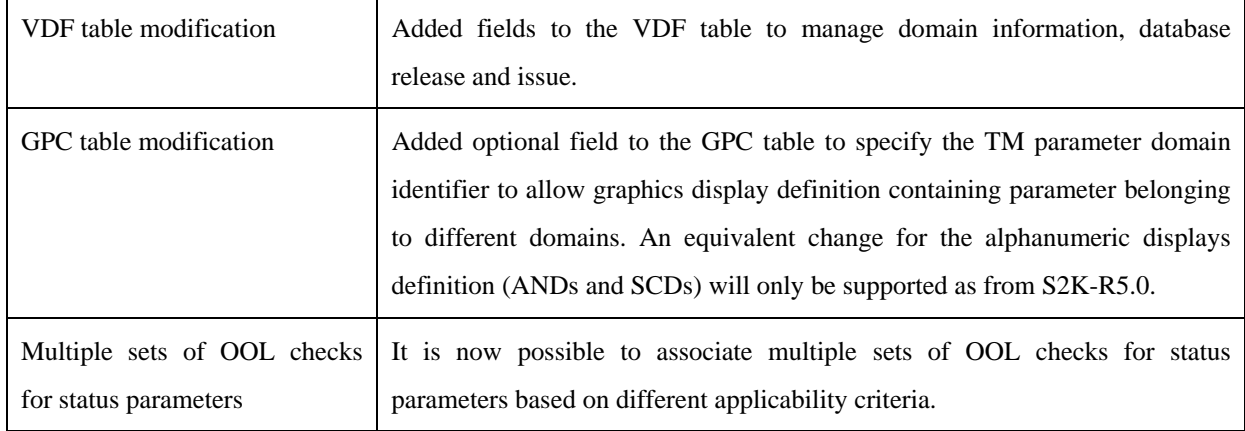

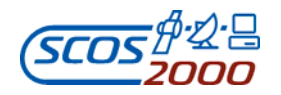

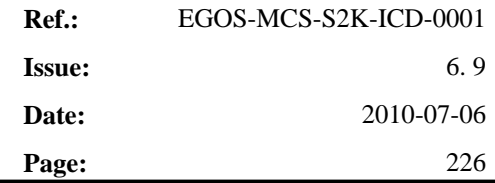

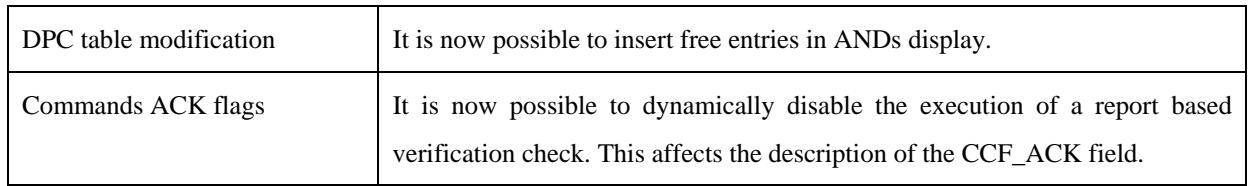

# **Document Changes only applicable in the EGSE Delivery in ICD version 6.0:**

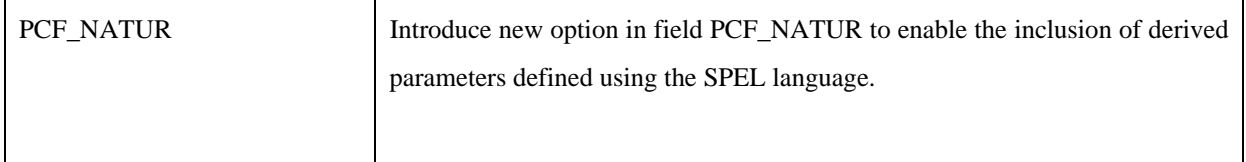

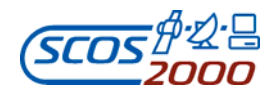

# **Additional modifications implemented in ICD version 6.1:**

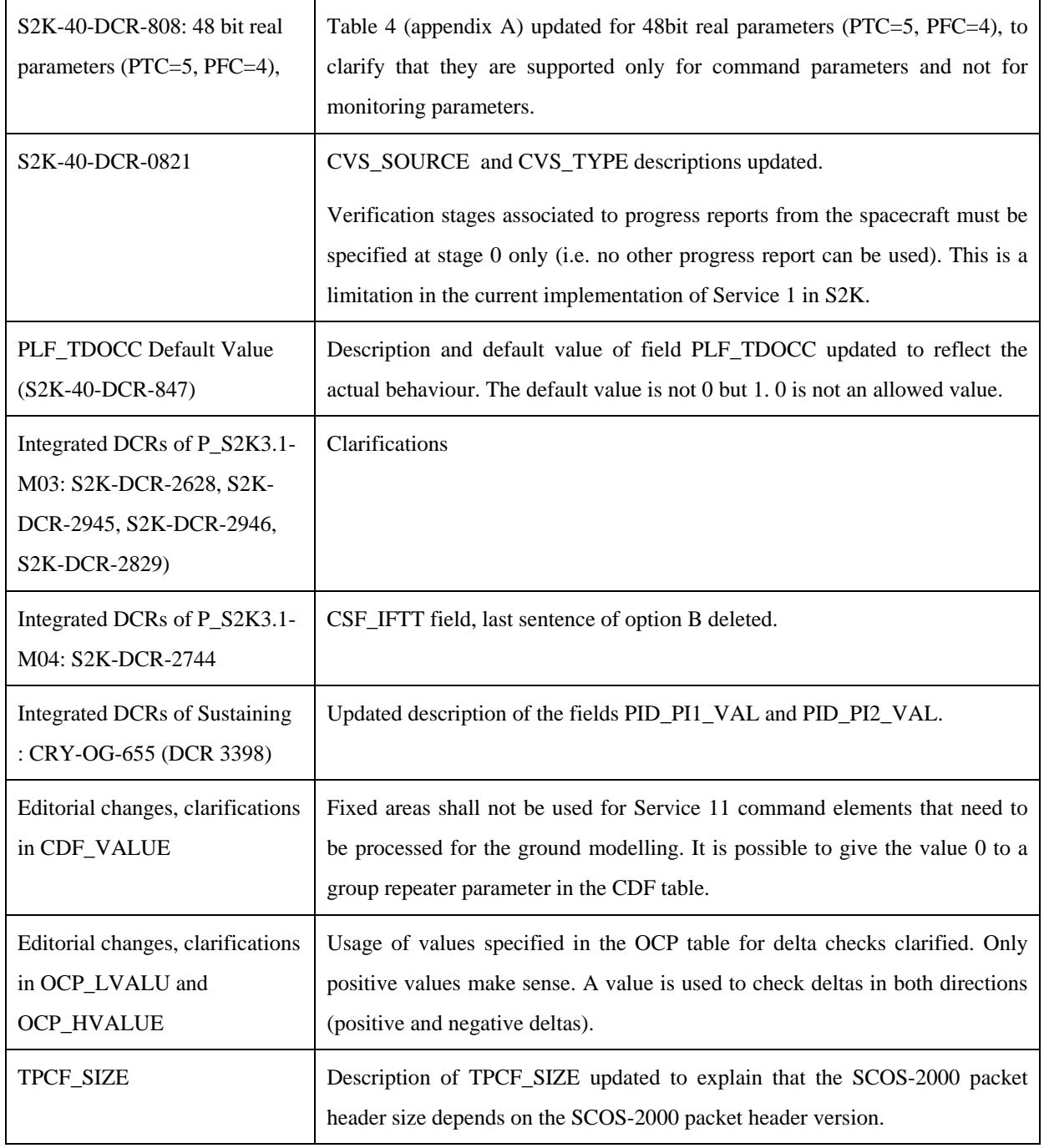

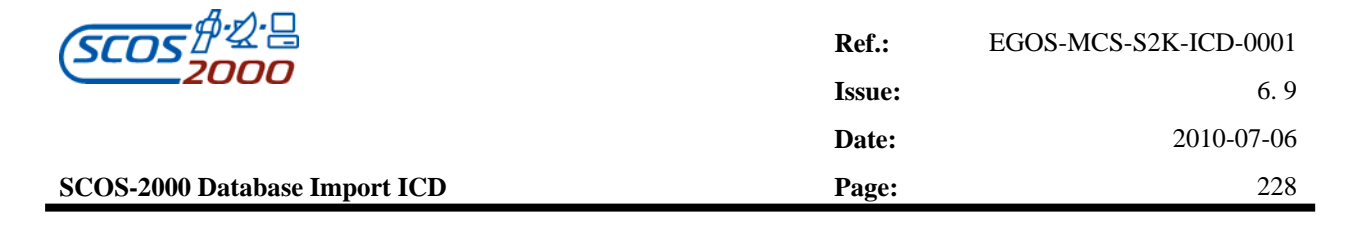

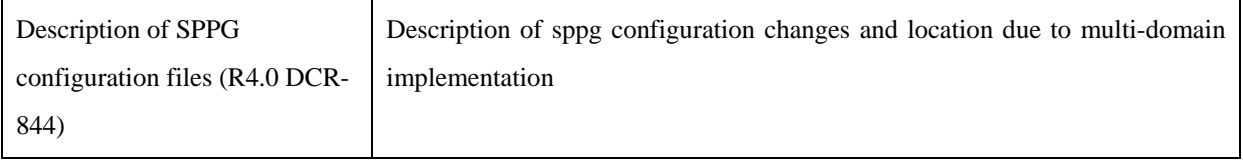

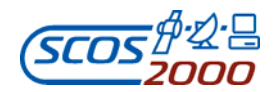

### **Changes applicable as from R4.1 implemented in ICD versions 6.2/6.3:**

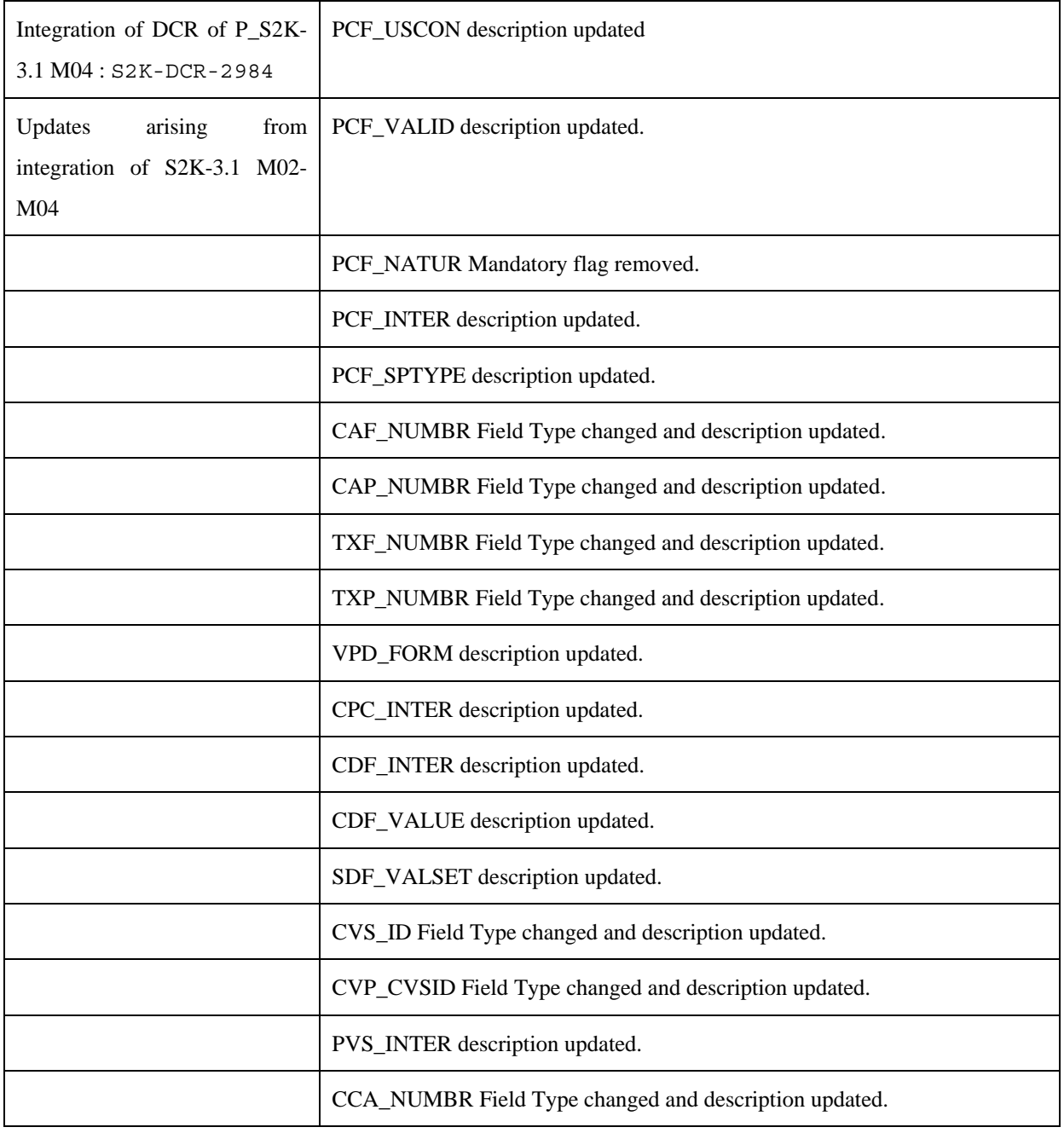

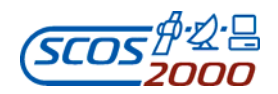

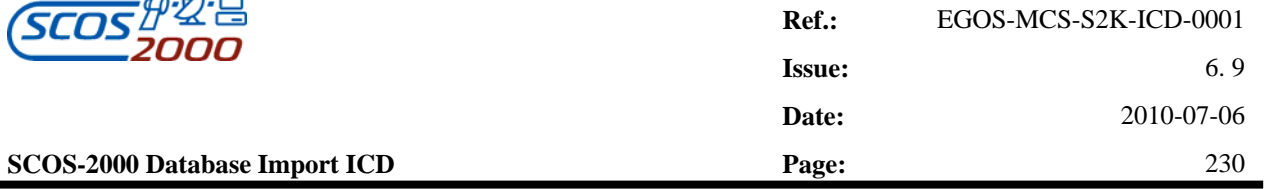

CCA\_DESCR description updated.

# **Changes applicable as from R5.0 implemented in ICD version 6.4:**

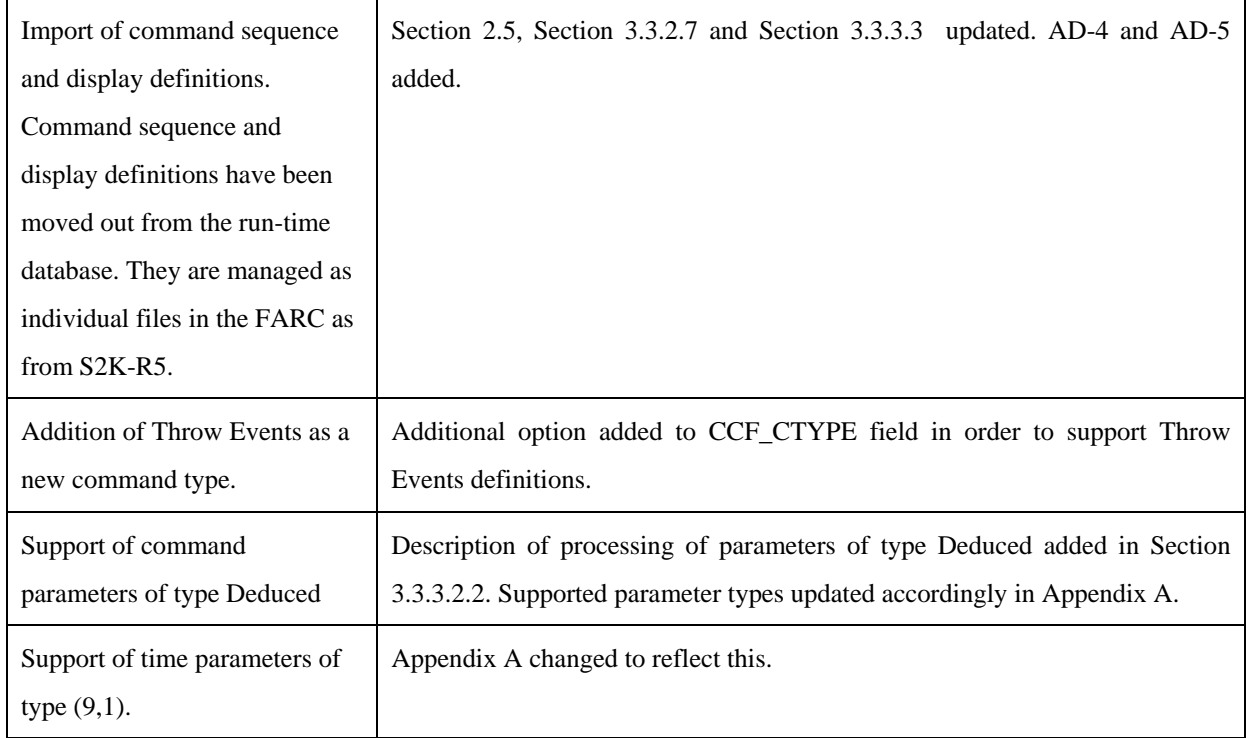

# **Document clarifications introduced in ICD version 6.4 but applicable to all SCOS releases:**

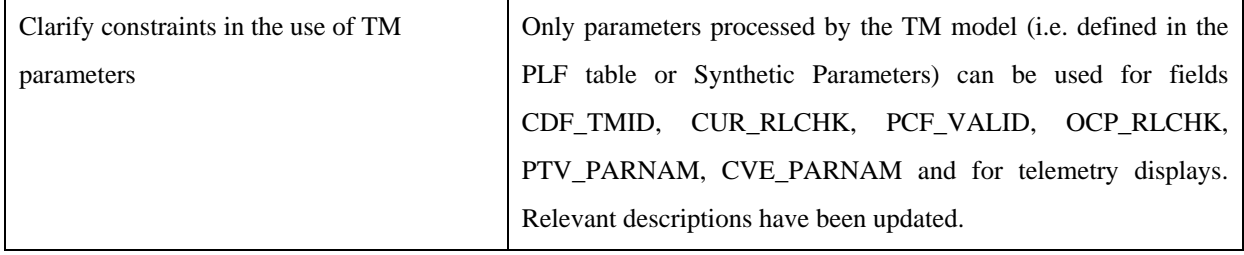

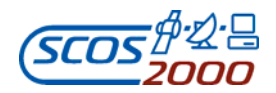

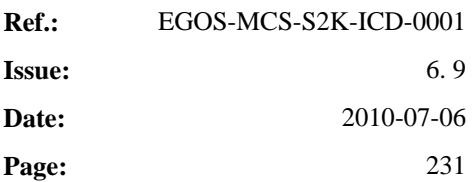

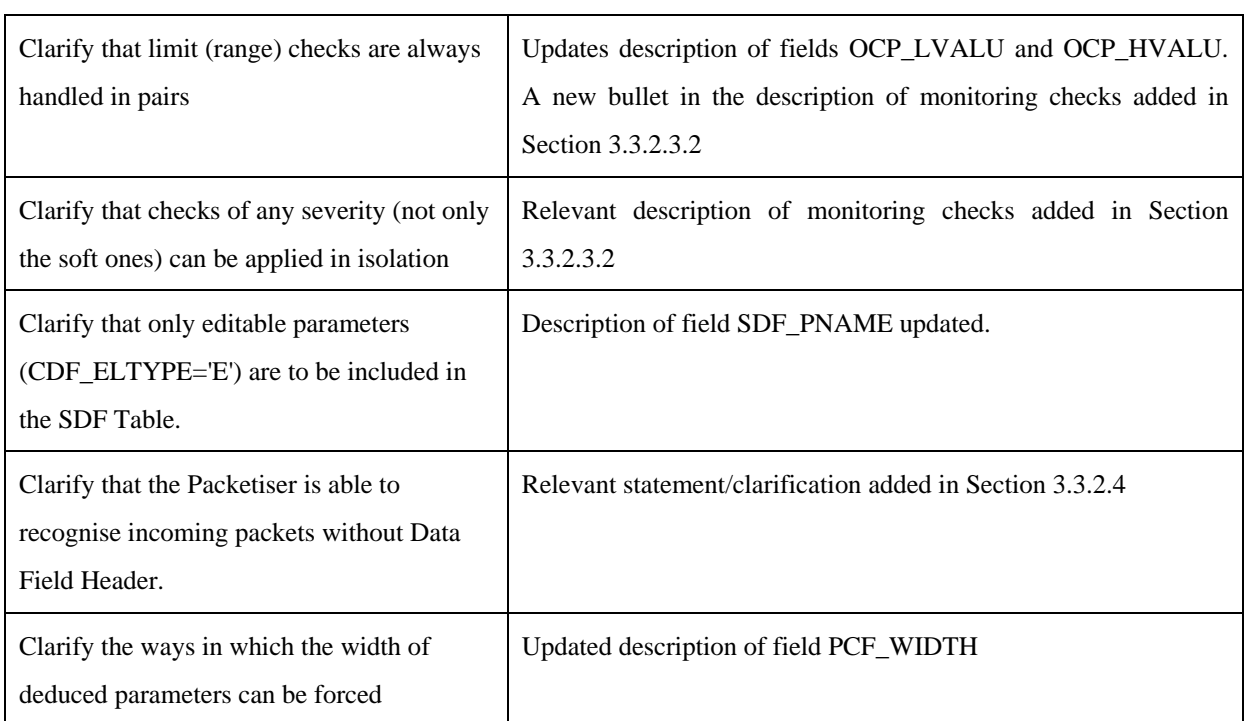

# **Changes applicable as from R4.2 implemented in ICD version 6.5:**

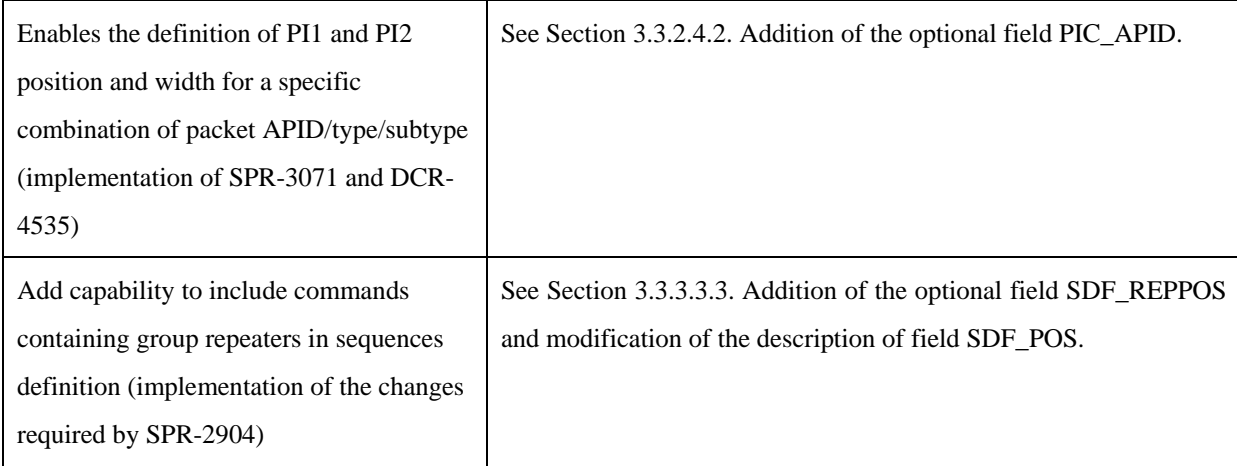

# **Changes applicable as from R5.0 implemented in ICD version 6.5:**

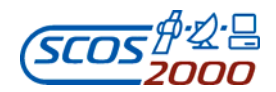

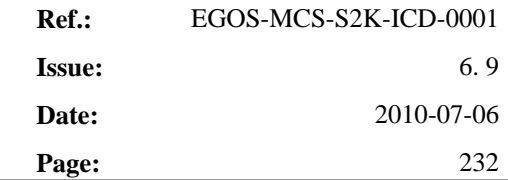

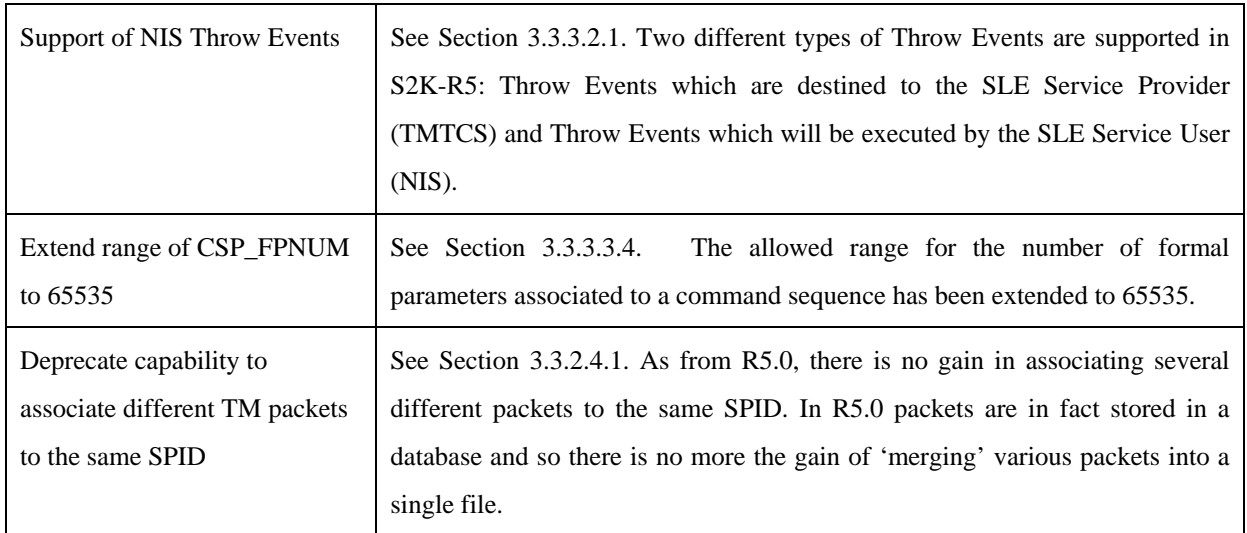

# **Document clarifications introduced in ICD version 6.5 but applicable to all SCOS releases:**

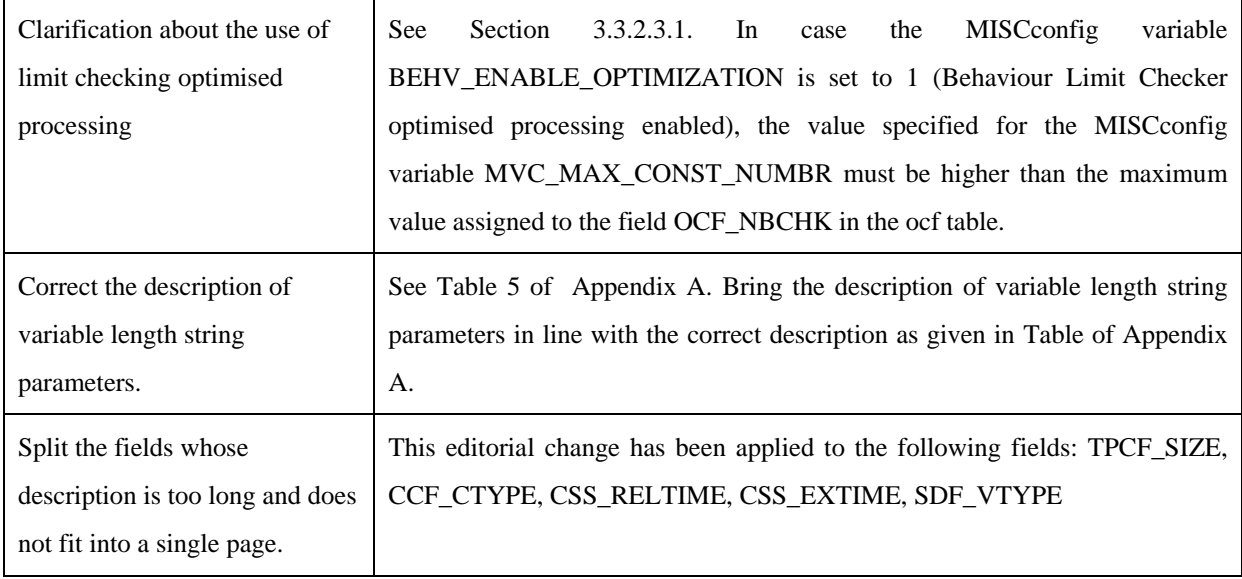

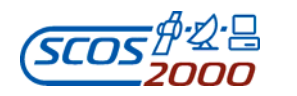

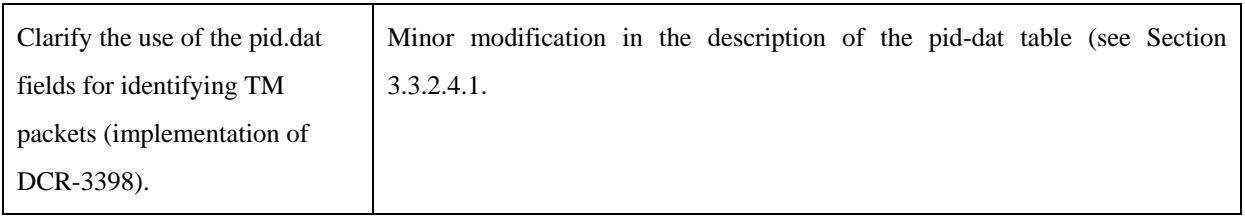

# **Document clarifications introduced in ICD version 6.6 but applicable to all SCOS releases:**

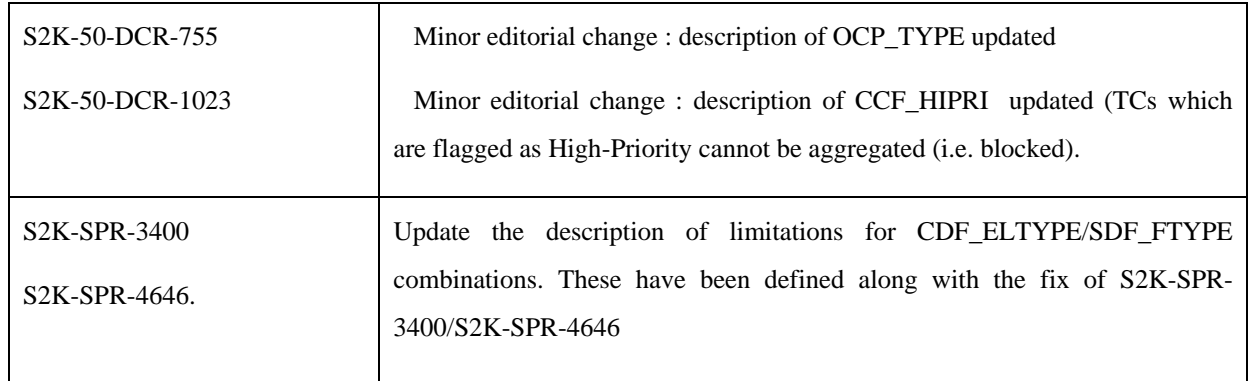

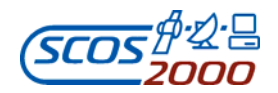

# **Changes applicable as from R5.2 implemented in ICD version 6.7:**

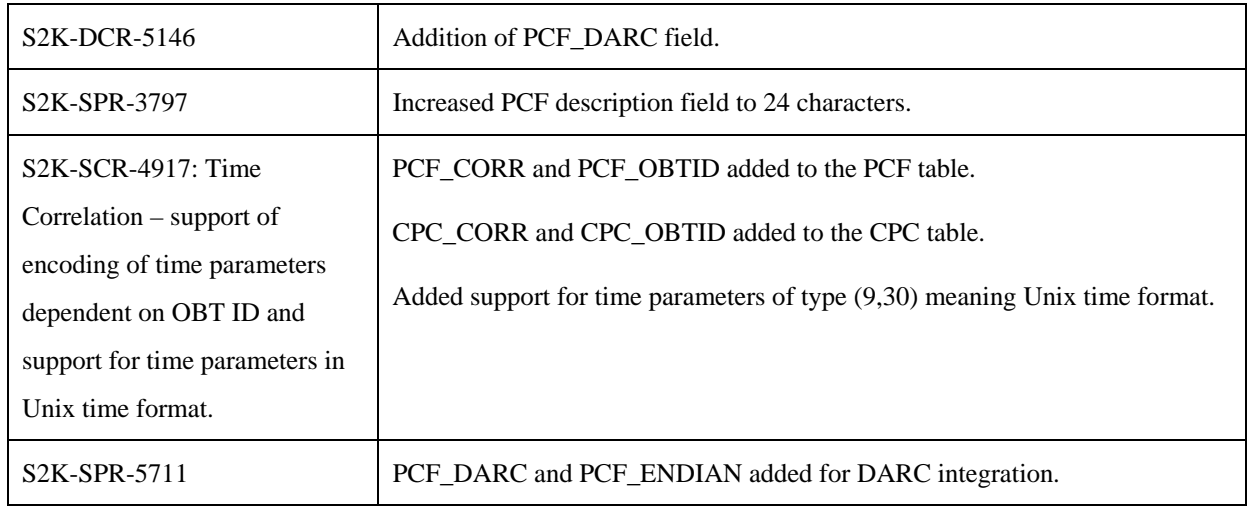

### **Document clarifications introduced in ICD version 6.7 but applicable to all SCOS releases:**

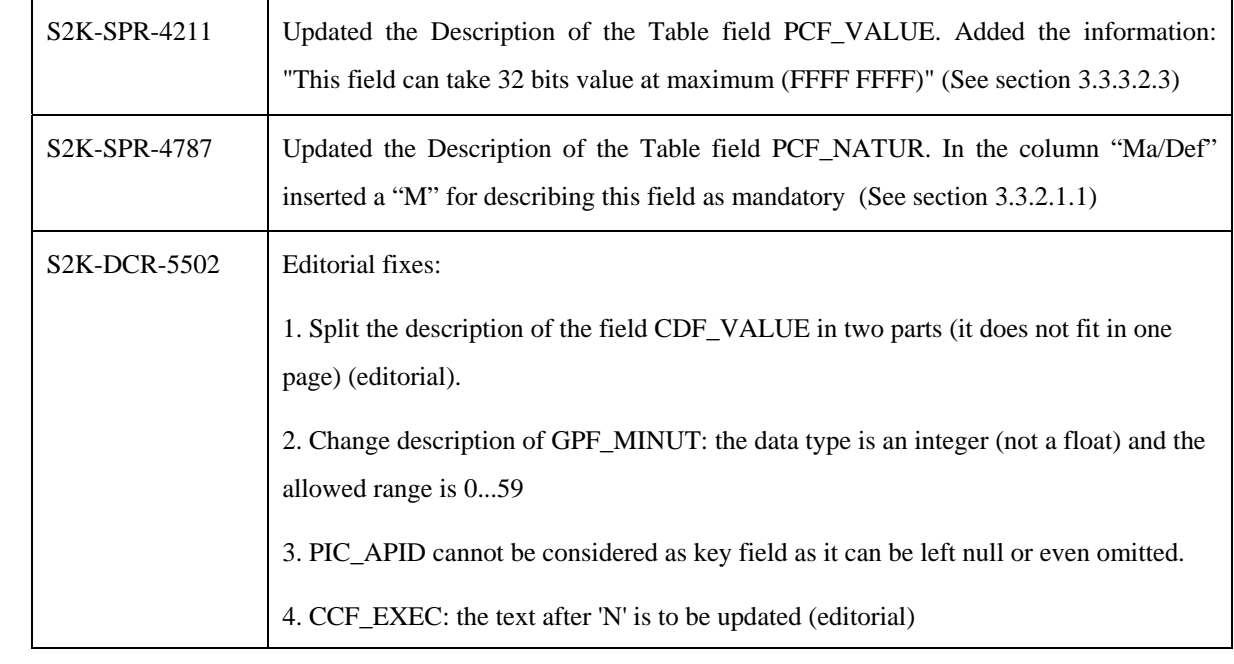

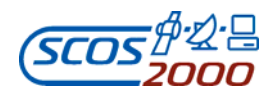

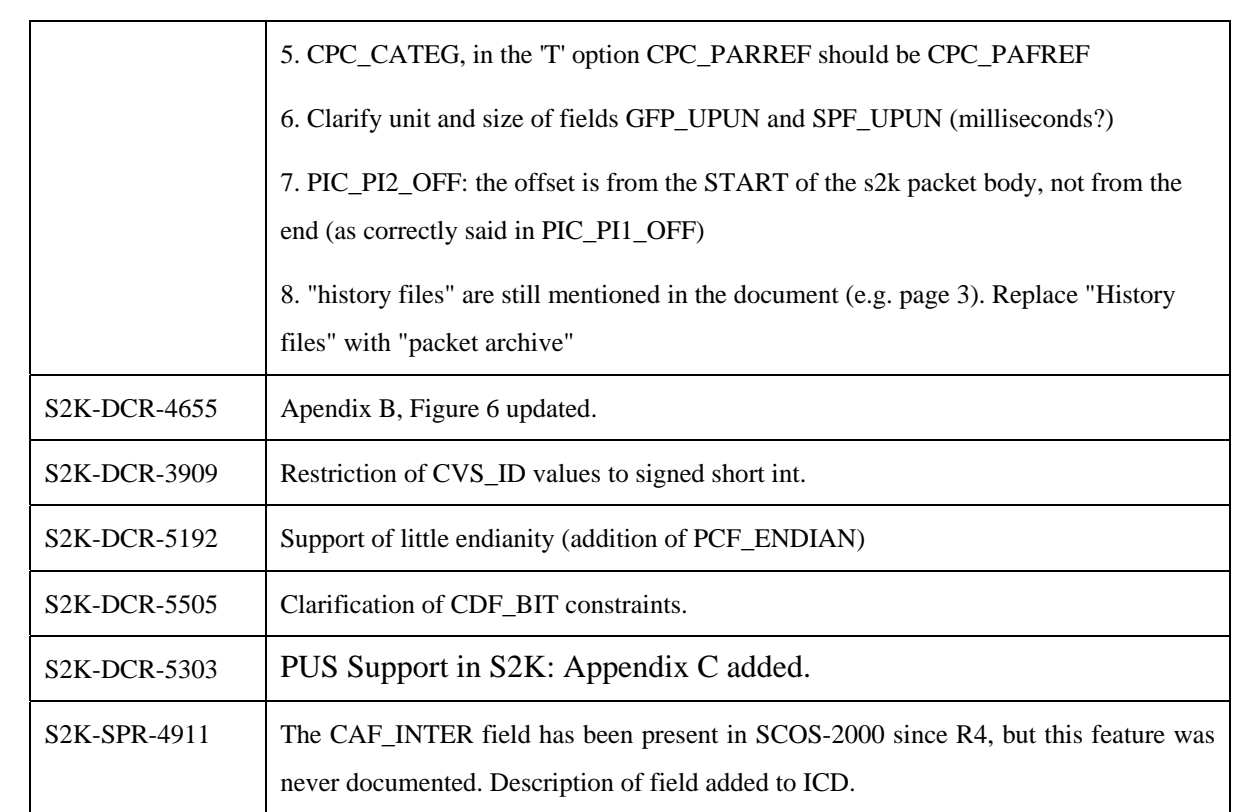

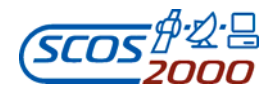

# **Document clarifications introduced in ICD version 6.9 but applicable to all SCOS releases:**

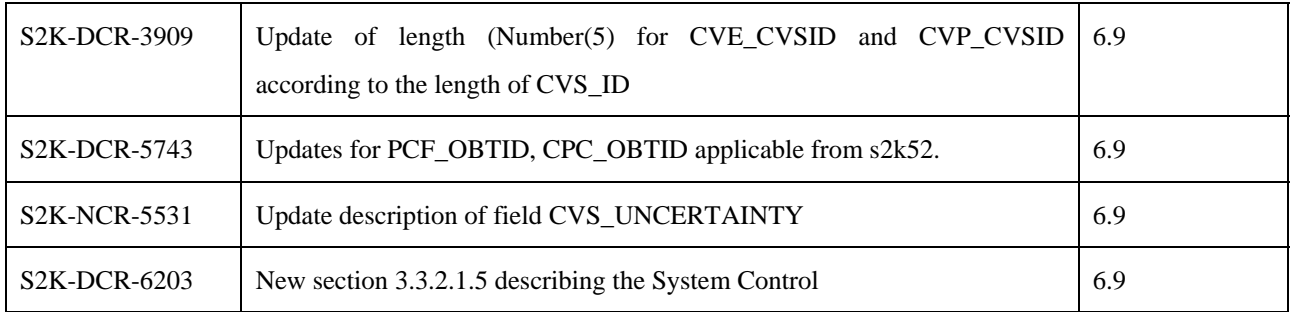

# **Changes applicable as from R5.2 in ICD version 6.7:**

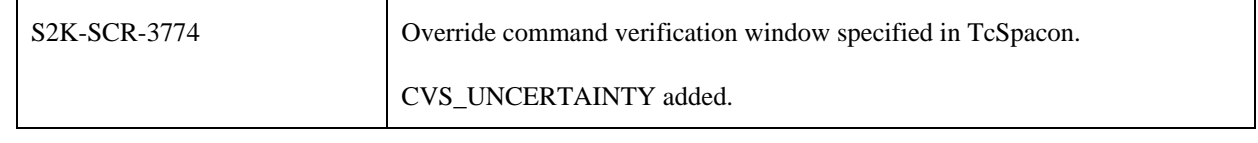